[A-PDF DjVu TO PDF DEMO: Purchase from www.A-PDF.com to remove the watermark](http://www.a-pdf.com/?djvu-demo)"≺ամա≺այկական էլ. Գրադարան" quiph' www.freebooks.do.am կողմից եւ ներկայացվում է իր այցելուների ուշադրությանը։

The book created by "PanArmenian E. Library"

Գիրքը կարող է օգտագործվել միայն ընթերցանության համար... For more info: www.freebooks.do.am

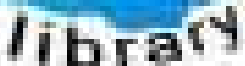

**Alma** 

ՊՈՒԹՆՈՒՅՆՊԵՍ ԿԱՐՈՂ ԵՔ ՁԵՐ ՆԵՐԴՐՈՒՄՆ ՈՒՆԵՆԱԼ ՀԱՅԱՏԱՌ ԳՐԱԿԱՆՈՒԹՅԱՆ ՏԱՐԱՇՄԱՆ ԳՈՐԾՈՒՄ ԵՎ ԻՆՔՆԵՐԴ LOFUU QUSABULLUUDL AOPEC

ԹՎԱՅԻՆ ԳՐՔԵՐԻ ՍՏԵՂԾՄԱՆ ՄԱՆԸԱՄԱՄՆԵՐԸ ԿԱՐՈՂ ԵՔ FUULUI "SUUUSUSTUUL FLETSMUSEL GATALIATE" VUSEFA

www.freebooks.do.am

CURPECURUL LUR, RP 0954RM LR ULP HUBRIS: ABUAULANT DUR 2020LF CLODESULANGAAHL

鸟鸟号鸟 与号号号号号号

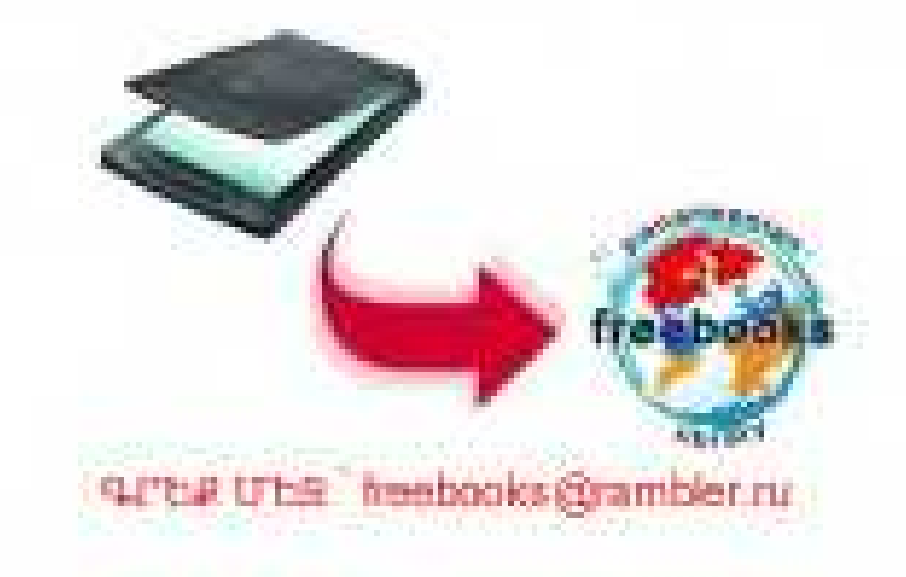

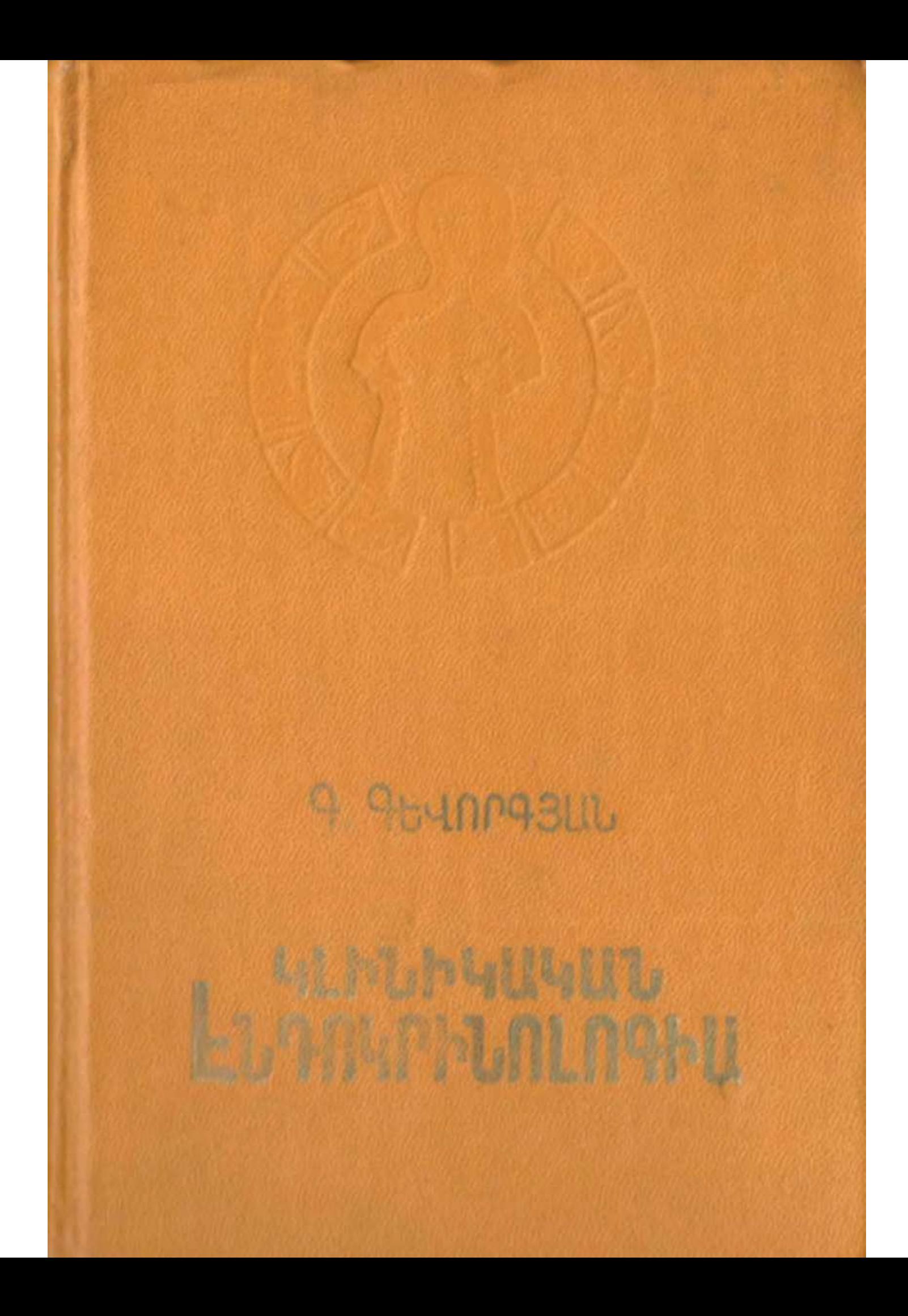

# **4Lhuh4U4UU** *LUTNUMDJALNIHU*

«ՀԱՅԱՍՏԱՆ» ՀՐԱՏԱՐԱԿՋՈՒԹՅՈՒՆ

5 P t 4 U U . 1 9 7 8

# **ՔՈՎԱՆԴԱԿՈՒԹՅՈՒՆ**

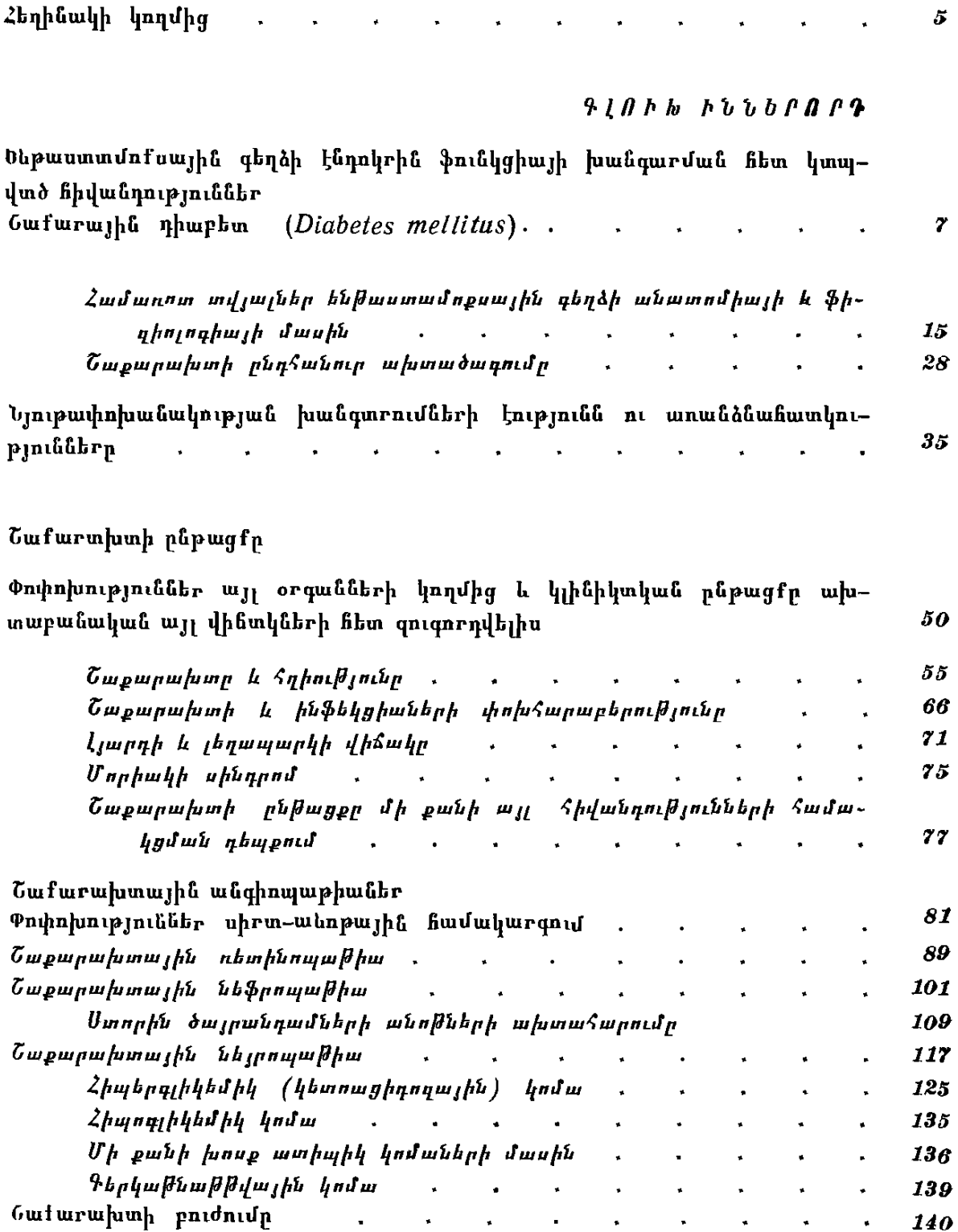

 $910$   $h$   $s$   $u$   $u$   $b$   $b$   $f$   $g$   $f$   $g$ 

## Սեռական գեղձեւի նիվանդություննեւ

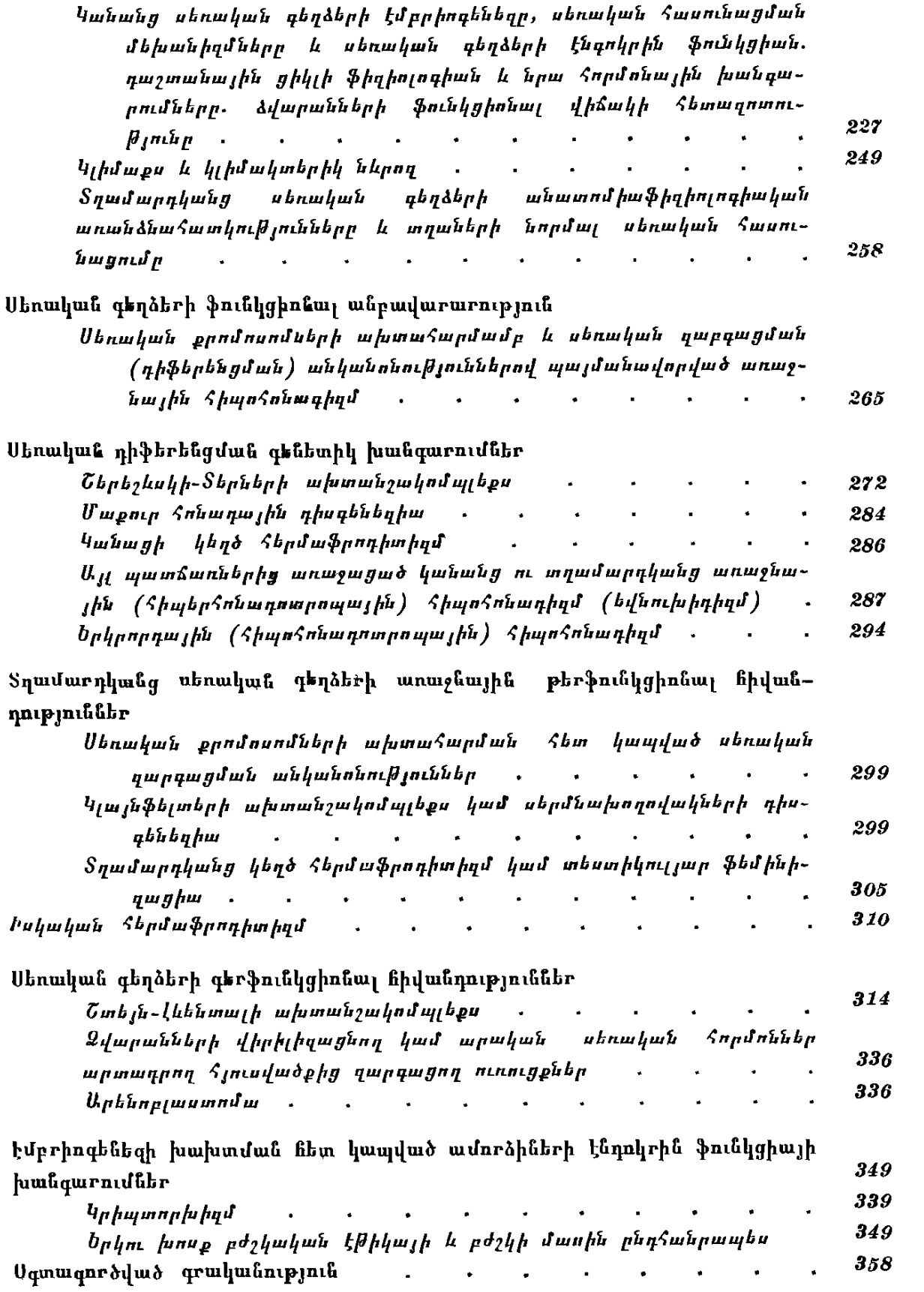

#### ՀԵՂԻՆԱԿԻ ԿՈՂՄԻՑ

Ընթերցողին ներկայացվող այս գիրքը 1974 թ. Հրատարակված «Կլինիկական էնդոկրինոլոգիայի» անմիջական շարունակու-Թյունն է և այդ իսկ իմաստով ամբողջական է դարձնում էնդոկրի֊ նոլոգիալի մասնավոր ախտաբանությունը, այսինքն՝ էնդոկրին Հիվանդությունների, էնդոկրին դեղձերի անատոմիաֆիդիոլոդիա֊ կան տվյալների և դրանց ֆունկցիոնալ վիճակի Հետաղոտությանը վերաբերող անհրաժեշտ մեխոդների նկարագրուխյունը։

Սրանով մենք ամբողջացած ենք Համարում գիրքը։

«Կլինիկական էնդոկրինոլոգիայի» առաջին գրքում նկարադրված են Հիպոֆիդի առաջային և Հետին բլխերի, Հիպոխալամիկ հատվածի և էպիֆիդի, վահանաձև գեղձի և հարվահանագեղձերի, ուրցագեղձի և մակերիկամների հիվանդություններն ու էկսոգենկոնստիտուցիոնալ կամ հասարակ֊ալիմենտար՝ ճարպակալումը։ Որպես սիստեմ, նախքան հիվանդությունների նկարագրությունը, չարադրվել են էնդոկրին գեղձերի անատոմիաֆիդիոլոգիական տրվ֊ յալները, նրանց մշակած հորմոնների կենսաբանական ակտիվության կամ աղդեցության մեխանիզմներն ու տվյալ գեղձի ֆունկ֊ ցիոնալ վիճակի ախտորոշման ժամանակակից մեթեոդները։

Երկրորդ գրքում ներկայացված են ենթեաստամոքսային և սե֊ ռական գեղձերի հիվանդությունները, ըստ որում ծավալի հիմնատ կան մասը հասկանալի պատճառներով հատկացվել է ամենատա֊ րածված հիվանդություններից մեկի՝ շաբարախտի նկարագրուխյանը, որն ունի ոչ միայն պրոբլեմային նշանակություն արդի բժշկագիտության համար, այլև սոցիալական կարևորություն։ Սեռական գեղձերի գեր և թերֆունկցիոնալ բնույթի հիվանդություն ներից բացի, նկարագրված են նաև սեռական քրոմոսոմների ախ֊ տահարման և սեռական ղարդացման գենետիկ անկանոնություն֊ ներով պայմանավորված խանգարումները՝ Շերեշևսկի֊Տերների և Կլայնֆելտերի սինդրոմներ, հոնադային դիսգենեղիաներ, առաջ֊ նային և երկրորդային հիպոհոնադիղմ և այլն։ Միաժամանակ տրված են նաև տղամարդկանց և կանանց էմբրիոգենեղը, սեռա֊

կան հասունացման մեխանիզմները, նորմալ դաշտանային ցիկլի ֆիդիոլոգիան, նրա շեղումները և ախտաբանորեն ընթացող՝ ժամանակին կամ անժամանակ դադարը (կլիմաքս)։

Առավելադույի ուշադրություն ենք դարձրել նաև գործնական հշահակոմիյուն ունեցող այն հարցերի վրա, որոնք իրոք հետաքրըրըրում են բուժող բժիշկներին և կարևորություն ունեն նրանց ամենօրյա րուժական աշխատանջում։ Նպատակային կարգով ընդ֊ ղծել ենք հիվանդությունների կլինիկական պատկերն ու դրանց ըն֊ թացքի տարատեսակությունները, հայտնաբերման մեթոդներն ու պրոֆիլակտիկ միջոցները, կարևոր բարդություններն ու ժամատ նակակից բուժման սկզբունքները։ Նկատի ունենալով ուսանողնե֊ րի և երիտասարդ, դեռևս քիչ փորձառու, բժիշկների հետաքըր֊ քըրության շրջանակները, աշխատել ենք Հնարավորին չափ հստակ և բժշկագիտության նորագույն տվյալների համաձայն շարադրել շաքարախտային անդիոպաթիաների բուժման, նոր համադրված հակաշաքարախտային սուլֆանիլամիդային դեղամիջոցների օգ֊ տագործման, շաքարախտային բնույթի, սակայն ատիպիկ ընթաց. քով, կոմաների ախտորոշման և բուժման, շաքարախտով ճարպակալված հիվանդների դիետային բուժման ընդունված մեթոդները, ցուցումները և կիրառման սխեմաները։

Ելնելով տարիների ընթացքում կուտակած մեր դիտարկում. ների արդյունքներից ու հիվանդների բուժման սեփական փորձից, ղուտ գործնական տեսանկյունով ներկայացրել ենք անկայուն և ինսուլինառեզիստենտ շաջարախտի, ինսուլինային ալերգիայի, սեպսիսով, ծանր պիելոնեֆրիտով կամ՝ սրտամկանի ինֆարկտով բարդացած շաքարախտով հիվանդների բուժման առանձնահատկունկունները։ Վերջապես հարկ ենք համարել նաև տալ մի քանի այնպիսի գործնական խորհուրդներ, որոնք հազվադեպ են հիշատակվում դասագրջերում. այսպես, օրինակ, ցուցմունքի դեպքում հիպերտոնիկ սինդրոմով բարդացած շաքարախտով հիվանդին պրեդնիզոլոն կամ նեֆրոպախիայով հիվանդին հեպարին նշատ նակելու մասին և այլն։

Հեռու լինելով գրքիս անթերի լինելու մտքից, սիրով կընդունեմ ընթերցողների դիտողություններն ու խորհուրդները։ Միաժամանակ ես հատուցված կհամարեմ իմ տարիների աշխատանքը, եխե դրքից օդտվող բժիշկը կարողանա ճիշտ կողմնորոշվել և որոշ չափով օգնել հիվանդին։

Այս զիրքը խորհրդիս խոսքն է և իմ օգնությունը գործընկերներիս ու երիտասարդ բժիշկներին։

# ԵՆԹԱՍՏԱՄՈՔՍԱՅԻՆ ԳԵՂՁԻ ԷՆԴՈԿՐԻՆ ՖՈՒՆԿՑԻԱՅԻ ԽԱՆԳԱՐՄԱՆ ՀԵՏ ԿԱՊՎԱԾ ՀԻՎԱՆԴՈՒԹՅՈՒՆՆԵՐ

## ՇԱՔԱՐԱՅԻՆ ԴԻԱԲԻՏ Diabetes mellitus

Դարասկզբին շաքարախտը դեռևս համարվում էր այն հիվանդուխյուններից, որից մարդիկ սարսափում էին ինչպես տուբերկուլյողից։ Եվ դա միանգամայն բնական ու հասկանալի էր, որովհնաև քանի դեռ չէր հայտնագործվել ինսուլինը, շաքարախտով ∕իվանդ երեխան դատապարտված էր վաղաժամ մա∕վան, երիտասարդը չէր կարող հանգիստ խղճով ամուսնանալ և երեխաներ ունենալ։ Միջին և մեծ տարիքում հիվանդանալիս մարդիկ այլևս չէին կարողանում ապրել այնպես, ինչպես իրենք էին ցանկանում, դառնում էին անաշխատունակ և անկենսունակ։ Սակայն մարդ. կային մտքի հղորությունը ժամանակի ընթացքում կարողացավ գտնել այդ խնդրի լուծումը։

Եբկարատև գիտական որոնումներից Հետո 1921 թվականին երիտասարդ կանադացի բժիշկ Ֆրեդերիկ Բանտինդր իր աշխատակից Չարլզ Բեստի հետ միասին ստացավ գործածության համար պիտանի ինսուլին և 1922 թ. Հունվարին առաջին անգամ այն օգտագործեց շաքարախտով հիվանդ երեխայի բուժման համար\*։

Կես դար է անցել այդ հիշարժան օրից և այդ հիսուն տարիների ընթացքում շատ բան է փոխվել շաքարախտի և՛ ախտածագման, և՛ բուժման հարցերի մեկնաբանությունում։ Կլինիկական պրակտիկայում այսօր արդեն օգտագործվում են ոչ միայն տաս-

<sup>\* 1921</sup> թ. Ֆ. Բանտինդը կարդաց գիտական մի հոդված, որտեղ նա խոսեց այն մասին, թե ինչպես լեղապարկի քարերը խցանելով հիվանդի պանկրեատիկ ծորանը, շաբարախտ լէին առաջացրել։ Բանտինդր կենսաբիմիկոս լէր և չկարողացավ տալ այդ հարցի պատասխանը։ Միանդամայն պատահաբար, նույն տարում, վիրաբույժ Բանտինգը ծանոթացավ կենսաքիմիկոս և ֆիզիոլոդ Բեստի հետ, որին նույնպես խիստ հետաքրքրում էր շաքարախտի պրոբլեմը։ Սկսվեց երկու որոնող բժիշկների դիտական մտերմությունը և երկարատև համատեղ աշխատանքը, որի արդյունքը եղավ ինսուլինի ստացումը։

նյակից ավելի տեսակ ինսուլիններ, այլև սուլֆանիլամիդային և բիգուանիդային բաղմախիվ պրեպարատներ, Բժիշկները սովորել են համակշռել շաբարախտը միայն դիետայով և չափավոր ֆիզիկական աշխատանքով, սովորել են պայքարել նրա դեմ՝ ժամանակին հայտնաբերելով ծածկընթաց և գաղտնի ընթեացող շաքարախ֊ տր, մեխողներ են մշակվել, որոնցով որոշվում են արյան մեջ շրրջող ակտիվ ինսուլինն ու ինսուլինի հանդեպ մշակված հակամարմինները, բացահայտվել է ինսուլինի քիմիական կառուցվածքը, գտնվել է նրա համադրման արհեստական եղանակը և այլն։ Բավական է ասել, որ ամեն տարի Հրատարակվում են տասնյակ ⊰աղարավոր գիտական Հոդվածներ նվիրված միայն ինսուլինին։

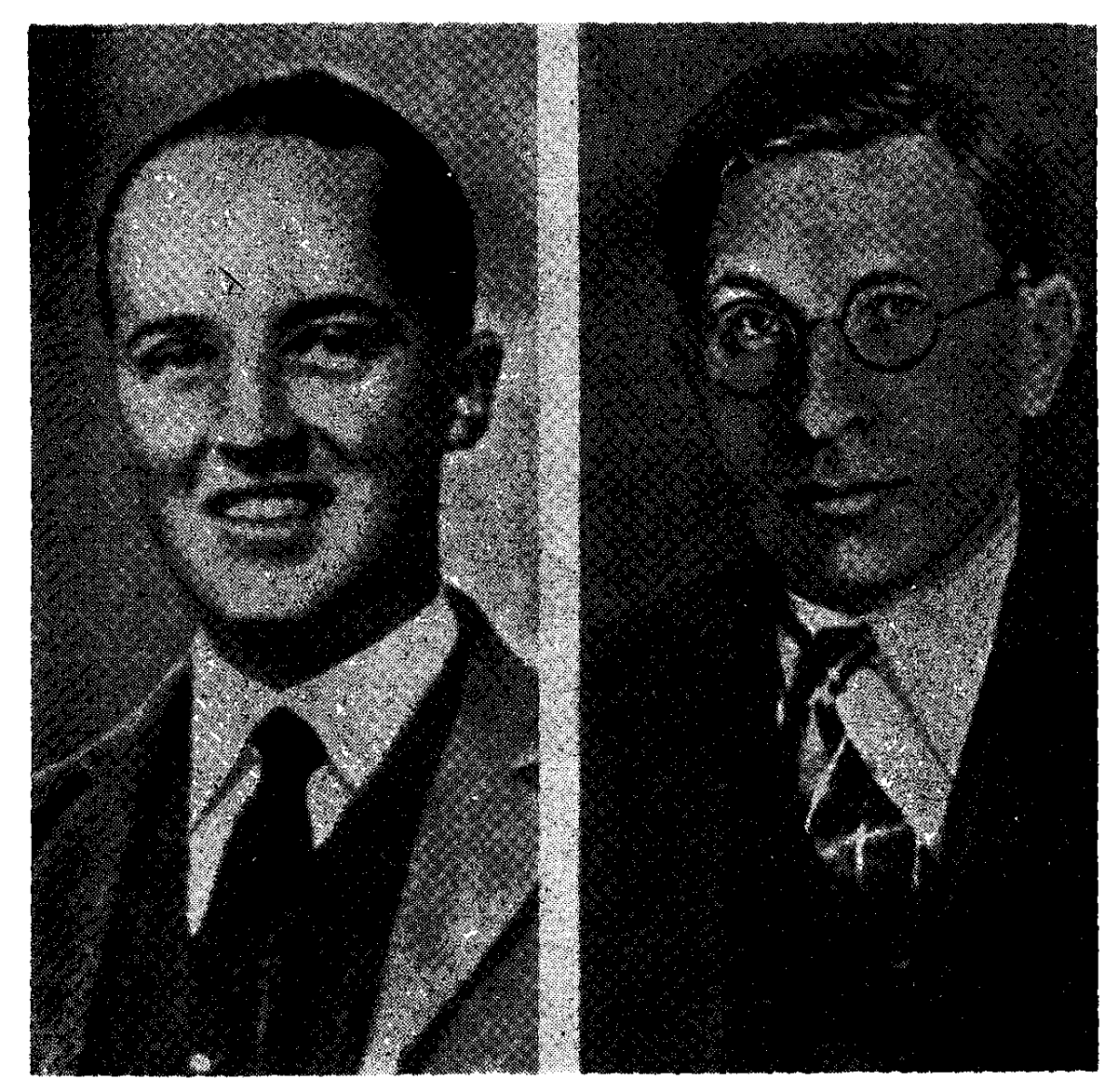

Նկ. 1. Չարլզ Բեստը և Ֆրեդերիկ Բանտինգը՝ ինսուլինի հայտնադործման աշխարհահռչակ հեղինակները. 1922 թեվական։

Իսկական բժշկագիտական խոշոր նվաճում կհամարվի այն բժշկի գործը, ով կբացահայտի շաջարախտի առաջացման ու գարդացման իրական պատճառը... Իսկ առայժմ քիչ դործ չէ նաև եղած փաստերի ճիշտ ըմբռնումն ու առաջարկված ախտորոշիչ և բուժական միջոցների կիրառությունը, նրա բարդությունների ժամանակին հայտնաբերումն ու հիվանդներին ժառանդականության դիրքերից ուսումնասիրելը։

## 火茶器

Որպես ախտաբանական վիճակ իր կլինիկական ընթացքի բաղմաձևությամբ և ղարգացող բարդություններով, Հիվանդի ինք֊ նազդացման վայրկենական փոփոխություններով և անսպասելի ու Հակասական կանխադուշակումներով, բուժման մեթոդների բաղմաձևությամբ և մինչև կյանքի վերջը շարունակվելու յուրահատե կությամբ շաքարախտը տարբերվում է մյուս բոլոր հիվանդու-Թյուններից։ Շաջարախտը չի ենթարկվում ոչ մի օրինաչափության՝ ո՜չ ընթացքի, ո՜չ բուժման և ո՜չ էլ բարդությունների դարգացման տեսակետից։ Իսկ թե որքան ժամանակակից և կարևոր է շաքարախտը պրոբյեմը, բավական է ասել, որ ներկայումս  $2$ *u* $n$ երկրներում գործում են հատուկ ամբիոններ, գիտահետազոտական ինստիտուտներ և լաբորատորիաներ, որոնք դբաղվում են շաքարախտի բուժման պրոբլեմներով։

Որպես հիվանդություն շաքարախտը ճանաչ-Պատմական վել է մեր խվականությունից դեռևս 3000 տա**տեղեկություններ։** րի առաջ։ Այն Հատկապես ծանոթ է եղել Հնդկաստանի, Չինաստանի, Եգիպտոսի և Հին Հռոմի քուրմերին ու բժշկապետերին։ Շաքարախտի մասին առաջին գրավոր հիշատակությունը կատարվել է «Էբերսի պապիրուսում», իսկ առաջին նկարագրությունը պատկանում է Ցելսին (50-30 թթ. մ. թ. ա.)։ *Դիաբետ բառը ծադում է Հունարեն «դիաբայն» ածականից. այն* առաջին անգամ օգտագործել է հռոմեացի բժիշկ Արեթեուս Կապարովկիացին։ Մեր Թվականության 30—90 թթ. և հետագա յում, մոտավորապես 1000 թ., Ավիցենան տվել է այս Հիվանդուխյան և նրա որոշ բարդությունների բավական մանրամասն նկատ

րագրությունը, ընդգծելով հիվանդների մեղում մեղրանման նյութի առկայության հնարավորությունը։

Առաջին անգամ՝ մեզի՝ մեջ շաքարը քիմիապես՝ որոշվել է 1775 թ., Տասներեք տարի անց Կոուլենը հայտնեց այն միտքը, որ

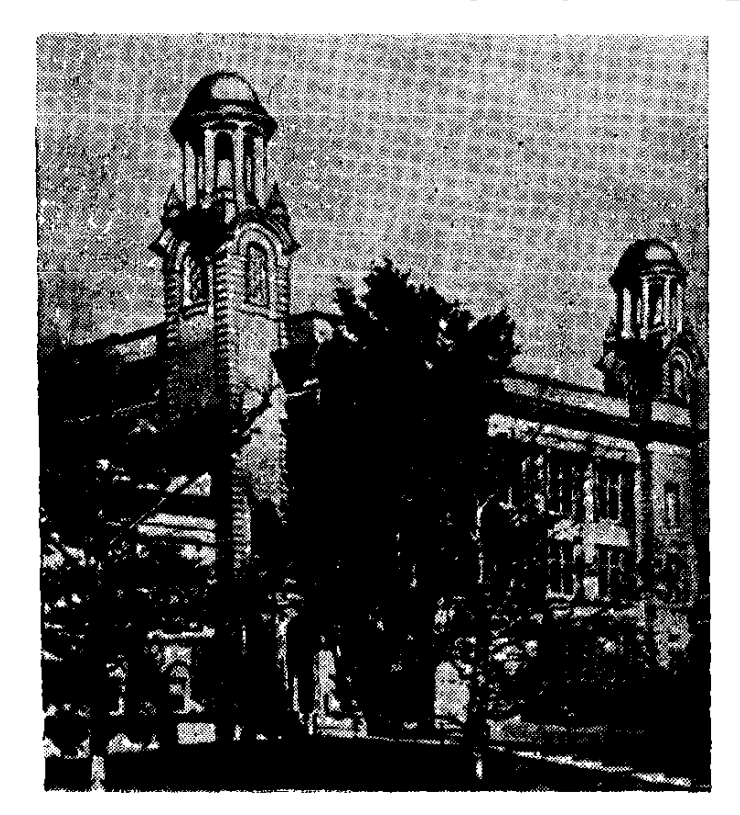

նկ. 2. Տորոնաոյի այն լաբորատորիան, ուր տարիներ շարունակ համատեղ աշխատել են Բեստը և Բանտինդը, այն ներկայումս դարձել է Տորոնաոյի գիտության և տեխնիկայի թան. գարան։

շաքարախտը կարող է կապված լինել ենթեաստամոքսային գեղձի ախտահարման հետ։ 1869 թ. Հյուսվածաբան Langerhans- $\mathbf{r}$   $h\mathbf{r}$ ստամոքսային գեղձում հայտնաբերեց յուրահա~ տուկ բջիջների կուտակումներ, որոնց Հետագայում անվանեցին լանգերհանսյան կղզյակներ կամ ինսուլյար Հյուսվածք, չնայած դրան, բժիշկներին դեռևս պարզ չէր այդ հյուսվածքի ֆի֊ դիոյոգիական ֆունկ֊ ցիան։

 $1862 \beta$ . *b.*  $4h^2n-$ միտքը, որ հիպերգյիկեմ*իան և <sub>Գ</sub>լյուկողուրիան* 

կարող են լինել կմախքային մկաններում շաքարի անբավարար այրման հետևանք։

Երեք տարի անց Գ. Զայկովսկին, իսկ 1871 թ. Ն. Կոնկովը ապացուցեցին, որ գլյուկողուրայի հարցում կարևոր՝ նշանակու֊ թեյուն ունի լյարդի ֆունկցիոնալ վիճակը։ Էական էր նաև 1867 թ. Մ. Չերինովի այն հետևությունը, թե սննդամթերքների միջոցով օրգանիզմ ներմուծված ածխաջրատների որոշ մասը կուտակվում է լյարդում որպես գլիկոգեն, 1885 թ. վ. Պաշուտինն ավելացրեց, որ լյարդից բացի, գլիկոգեն գոյանում է նաև կմախքային մկան. ներում և այլ օրգաններում։ Ճիշտ է, բժիշկներին դեռևս անհայտ էին շաքարախտի ախտածագման և պատճառագիտության հիմնա֊ կան գործոններն ու մեխանիղմները, սակայն նրանք գրեխե հա֊ մողված էին, որ այն հանդիսանում է ոչ միայն ածխաջրատային,

այլ ընդՀանրապես նյութափոխանակության խանգարման Հետե֊ վանք։

1885 ß. Mering-p L Minkowski-h mmmm Supup Shamphhind կենդանու (շան) ենթաստամոջսային գեղձը, ականատես եղան էջսպերիմենտալ շաջարախտի։ Այս փաստը նրանց Հաստատապես համողեց այն բանում, որ շաքարախտի զարդացումը կապված է միայն ենթաստամոջսային գեղձի ախտահարման հետ և որ այն ունի և՛ էքսկրետոր, և՛ ներքին սեկրետոր ֆունկցիա։ 1852 թ. Claude Bernard-p, նախ, փորձադիտական ճանապարհով ապացուցեց գերշաքարյունուβյան գործում լյարդում գլիկոգենի քայքայ⊷ ման և ապա՝ շաքարախտի ախտածադման մեխանիզմում ներվային համակարգության մասնակցությունը։

Շաքարախտի ախտածագումը ճիշտ հասկանայու *⊰արդում* խիստ էական նշանակություն ունեցան աշխարհահռչակ ֆիզիոլոգ

 $h$ . Պավյովի աշակերտ Սոբոլևի փորձադի $l_{\rm *}$ տական աշխատանքնեշ րը, որոնդով 1901 թ. Հե. ղինակն ապացուցեց, նախ, ենթաստամոքսա. յին գեղձի լանգեր անստյան կղղյակների անատ տոմիական և ֆունկդիոնալ ինքնուրույնուβյունը և անկախությունը ացինողային Հյուսվածքից և *շաքարախտի* шщш, *ղարդացման* գործում դրա կողմից Համադրվող ինսույին Հորմոնի կարեվորությունը։ Իրականում *Shund, Unputtually under* խատանքներն ու դադատ փարներն էին, որոնք

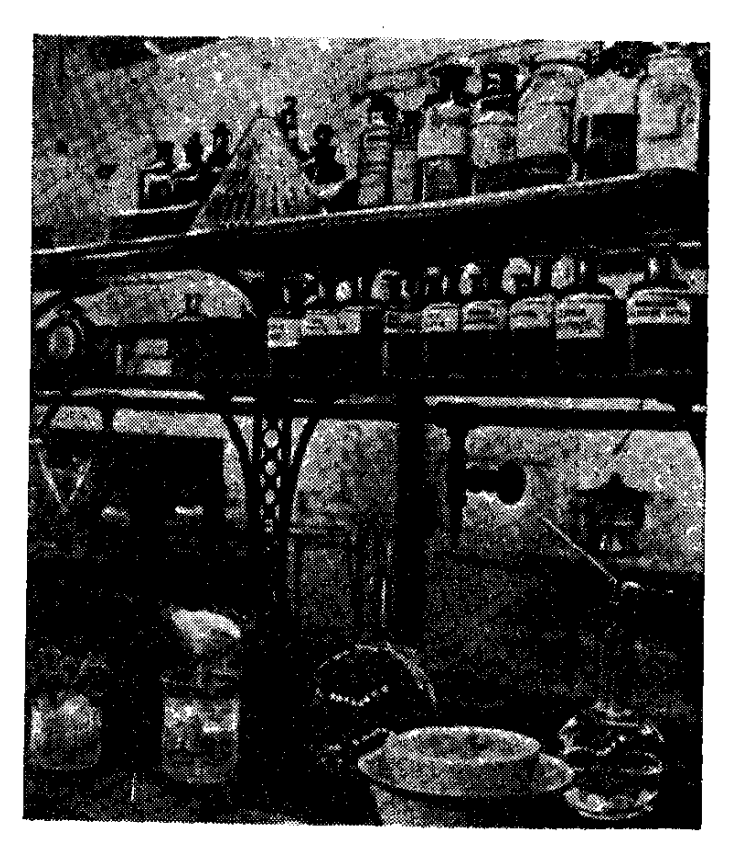

Նկ 3 Այստեղ է ստացվել ինսուլինը։

*հետադայում հիմբ տվեցին* Best-*ին և* Banting-*ին տարիների* մտավոր ջանքերից և հարյուրավոր փորձերից հետո 1921 թ. Կանադայի Տորոնտո քաղաքի Մակլեոդի ֆիզիոլոգիական լաբորատո֊ րիայում ստանալու բժշկագիտության բնադավառում՝ դարադլուիս կազմող, իսկ հիվանդներին չայրվող ճարպերի թունավոր ճիրան֊ ներից փրկող ինսուլին Հորմոնը։

Սկսած 1922 թվականի հունվարից, երբ առաջին անգամ օգտա– գործվեց ինսուլինը, բժիշկներին տրվեց մեծ հնարավորություններ շաքարախտով հիվանդների կյանքը երկարացնելու, նրանց աշխա-

տունակությունը վերականգնելու, կանանց հղիությունը պահպանելու, իսկ *երեխաների*ն  $\mu$   $h$ phmmսարդներին կոմային վիճա- $4$ *hg shphbine* Supposer

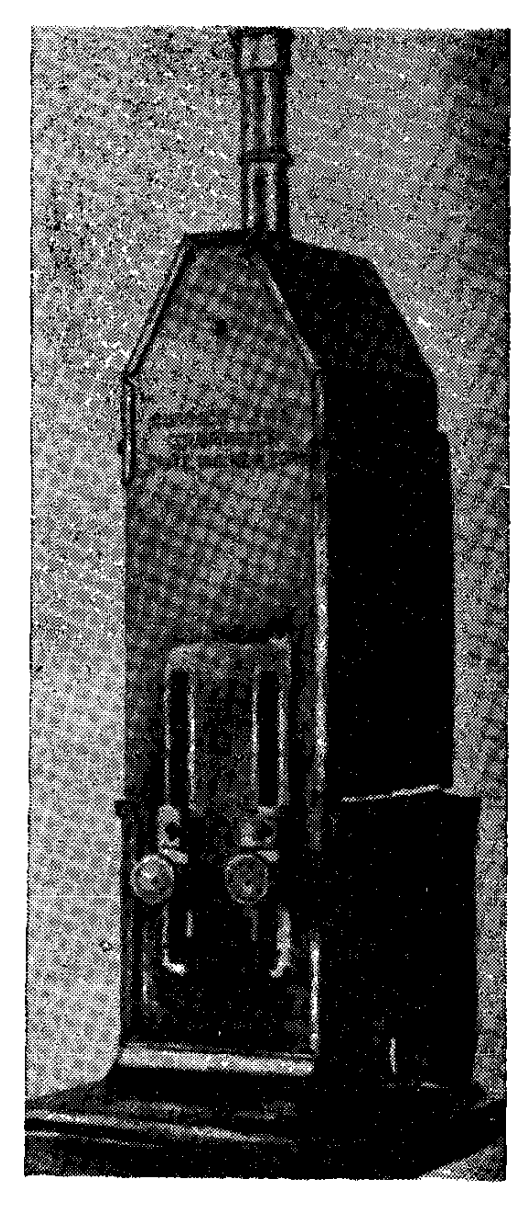

Նկ. 4. Այս կոլորիմետրի օգնությամբ Բեստը և Բանտինգը ստուտ դում էին մեղի մեջ շաքարի պա*ը ունակությունը։* 

Dag 45 5-5354 alan Suza - 29 10-12- Windows A Atlant (Q-gas silly well) Tangunata <del>Kara</del>  $4.139 10.15 - 0.44$  by  $-1.12$ نه و المعلم ساد <u> 15 August</u> Til und Total (T Марджора — первое животное, на горому инсулин спас жизнь Верхний снимок: страничка из тетрада. а которую Бантинг и Бест замысили результаты своих опытав с инсилинам. Здесь можна правесть подробности о лечении Марджори и д реosauss cobasu. Onuru npomodašies на медицинском факультете Унавербитета Горонто (фото следа вними). 14-teriud Pecnapi teri nepter ar<br>Gorinar diaderox - corponiquit<br>xicmx fiacodaps incyning

Նկ. 5. Այն տետրի էջերից մեկը, ուր Բեստր և Բանտինդր դրանցում էին շան վրա ինսուլինով կատարվող փորձերի ար*դյուն քնեբր։* 

1926 թ. Աբելն ստացավ բյուրեղային ինսուլին, քիչ անց Խագրդորնն առաջարկեց երկարատև ազդեցության պրոտամին ցինկ յինսուլինը, իսկ հետագայում՝ մեկը մյուս ետևից՝ ստացվեցին և գործնականում օգտագործվեցին տարբեր տևողության և ազդեցու-Թյան ինսուլիններ, որոնք հիվանդներին փրկեցին օրվա մեջ մի քանի անգամ սրսկվելու տհաճ անհրաժեշտությունից։ 30֊ական Թվականներին Ցագը, Լոնգը և Լուկենսը բացահայտեցին ադենոհիպոֆիդի տրոպ և մակերիկամների կեղևում մշակվող գլյուկո֊ կորտիկոիդների դերը շաքարախտի զարգացման գործում։ Բժշկա-տպագրվեցին ինսուլինի ազդեցության, բարդությունների, գործածման ձևի և քիմիական կառուցվածքի վերաբերյալ։ Քառասունական Թվականներին հայտնաբերվեցին հակաշաբարախտային այնպիսի պրեպարատներ, որոնք օգտագործվում են ներընդունման ձևով, տարիներ հետո ավելացան նաև բիգուանիդները, առաջարկ֊ վեցին բուժման նոր եղանակներ, նոր համակցումներ և սխեմաներ։ 1956 B. Sanger-p բացահայտեց ինսույինի քիմիական կառուցվածքը, նշելով նրա մեջ մտնող երկու պոլիպեպտիդային շղթայի և 51 ամինա թթուների անունները։

1963 թ. ամերիկացի գիտնականները, իսկ 1972 թ. Համամիութենական փորձագիտական էնդոկրինոլոգիայի և հորմոնների քիմիայի ինստիտուտի դիրեկտոր ակադեմիկոս Ն. Ցուդաևը յաբորատոր պայմաններում, աշխարհում առաջին անգամ, ստացան արհեստական ինսուլին։ Իսկ թե որքա՞ն շատ բան է բացահայտվել, թե որքա՜ն բազմապիսի հարցեր են մեկնաբանվել կապված շաքարախտի ախտածագման և կլինիկական ընթացքի, բարդուխյունների և կոմային վիճակի, նյութափոխանակության խանգարումների և նրանց Հայտնաբերման, ծածկրնիաց և նախաշաբարախտի ախտորոշման և բուժման մեթեոդների, ժառանգականության և այլ պատճառագիտական գործոնների հետ, հնարավոր չէ խոսել նույնիսկ մի քանի հատորում։ Իրականությունն այն է, որ բժշկա֊ զիտությունը շատ մեծ և կարևոր նվաճումներ է ձեռք բերել այս ∕իվանդուխյան բուժման և պրոֆիյակտիկայի կազմակերպման *Տարցերում*….

Սակայն այն, ինչ ձեռք է բերվել մինչև օրս, ամենևին էլ չի վկայում, որ կարելի է լուծված համարել շաքարախտի պրոբյեմը։ Իրականում, բժշկագիտության ժամանակակից պահանջների և հարցադրումների համեմատ ավելի են շատացել և բարդ ու բազ֊ մապիսի դարձել պատասխանի սպասող հարցերը, ժամանակակից

բջջաբանական քննության մեթոդներն ու մոլեկուլյար՝ քիմիայի մակարդակով կատարվող ուսումնասիրությունները, էլեկտրոնային մանրադիտակի ընձեռած հնարավորություններն ու կլինիկական բժշկության այլ բնագավառների հետ համագործակցելը նոր և կարևոր հարցեր են դնում էնդոկրինոլոգների առջև։ Այդ իսկ առումով, բժիշկներն անհամբերությամբ են սպասում գործնական կատ րևորություն ունեցող այնպիսի խնդիրների լուծմանը, ինչպիսիք են ինսուլինառեղիստենտությունն ու ինսուլինազգայնությունը, լյաբիլ շաբարախտի կոմպենսացումն ու շաբարախտային միկրո֊և մակրոանգիոպախիաների, սեպտիկ վիճակների, ստորին ծայրան֊ դամների խցանող էնդարտերիտների, փֆախտների, շաքարախ֊ տային պոլինևրիտների, իմպոտենցիաների և մանավանդ ռետինո֊ պախիաների ու երիկամային բարդուխյունների բուժումը։

Սակայն որքան էլ շատ լինեն՝ դեռևս չլուծված՝ հարցերն ու պրոբլեմները, այնուամենայնիվ, անցել են այն ժամանակները,

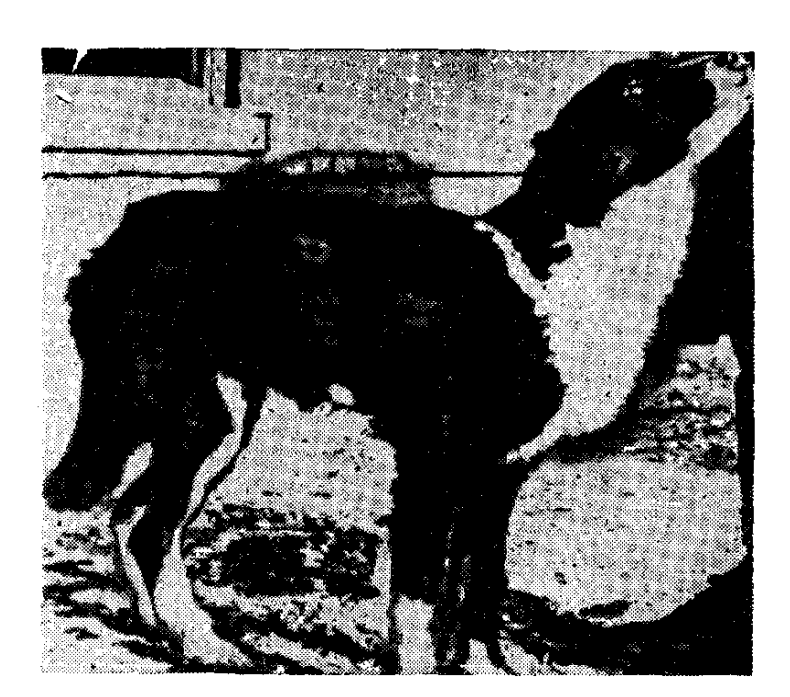

Նկ. 6. Մորջորի անունով շունը, որին առաջին անգամ փորձագիտական նպատակով սրսկվել է *ի*նսուլին։

 $L$ pp  $p$ pn $p$  pd24 $p$   $\zeta$ mմար չափազանց դրժ֊ վար էր շաքարախտի ախտորոջումն ու բուժումը, երբ բժիշկներն աղոտ պատկերացում ունեին առաջին հայացքից բավական պարզ խվացող, մինչդեռ չ հասկացվող հիվանդության մասին։ Ա՛յն, ինչ ձեռք է բերվել այս բնագավաոում և ա՜յն, ինչով ղբաղվում են ժամանակակից շաքարախ֊ տաբաններն ու էնդոկրինոլոգները, լիովին

հիմբ է տալիս հուսալու, որ մոտ ապագայում կբացահայտվեն նրա ախտածագման իրական մեխանիզմները, կՀասկացվեն բարդու-Թյունների զարգացման հիմնական պատճառները, կգտնվեն, կհա֊ մադրվեն և կկիրառվեն հակաշաբարախտային նորագույն դեղա֊ միջոցներ, կօգտագործվեն ժամանակակից էլեկտրոնիկայի և կիբեռնետիկայի նվաճումները։ Այո՜, հեռու չէ այն օրը, երբ շա-14

ցողությունը չի աշաբեկի շիվանդին թեկուղև այն պատ. ճառով, որ հնարավոր կդառնան ենթաստամոքսային գեղ. ձի վերապատվաստումը վիրաբուժական ճանապարհով և կգտնվեն նրա բուժման և կանիսարգելման միանգամայն արդյունավետ և Հուսայի մե-*<i><u>Bunuturi</u>* 

Նկ. 7. Լեոնարդը շաքարախտով առաջին հիվանդն էր, որին 14 տարեկանում սրսկվեց ինսուլին և որի կյանքը պահպանվեց միայն այդ սրրս- $J$ յումների շնոր $J_1$ 

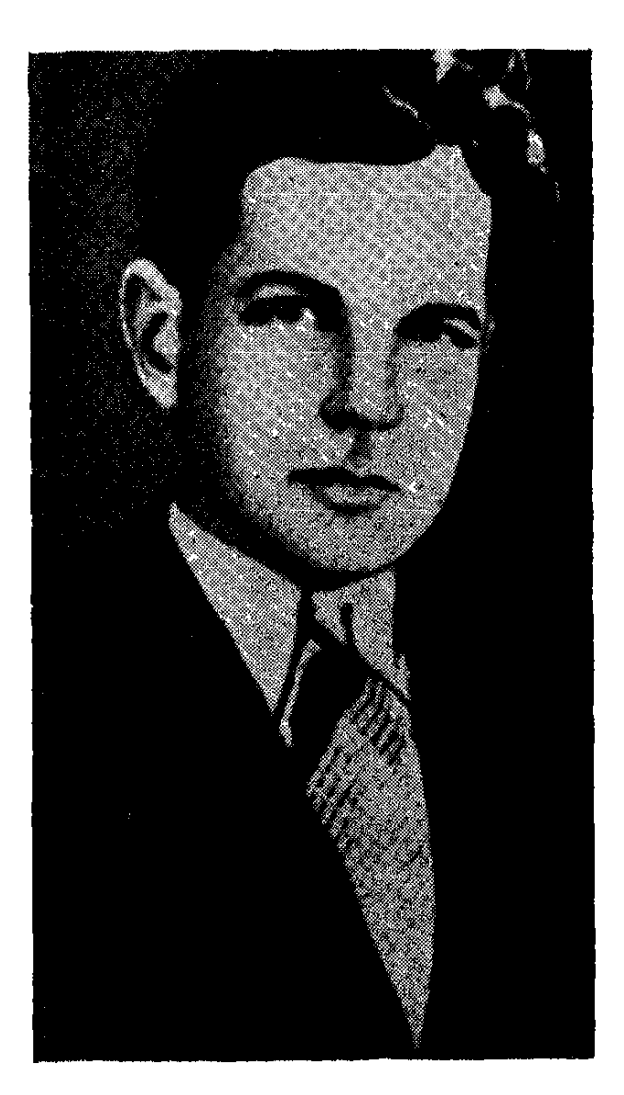

# **AUTUANS SUBULGER** ԵՆԹԱՍՏԱՄՈՔՍԱՅԻՆ ԳԵՂՁԻ ԱՆԱՏՈՄԻԱՅԻ ԵՎ ՖԻԶԻՈԼՈԳԻԱՅԻ ՄԱՍԻՆ

Նորմայում ենթաստամոքսային գեղձը գրեթե հորիզոնաբար տեղադրված է I և II գոտկային ողերին **հավասար, ռետրոպե**տ րիտոնիալ ձևով։ Գեղձը ունի գլխիկ, մարմին և պոչային հատված։ Աջից նրա գլխիկը հպվում է 12-մատնյա աղիքին, իսկ ձախից պոչային հատվածով հասնում է մինչև փայծաղը։ Կշռում է 70-90 գրամ. ունի խույլ վարդագույն կամ կարմրավուն տեսք։

Ենթաստամոջսային գեղձի անատոմիական սուբոտրատը կազմված է ացինողային հյուսվածքից և լանգերհանսյան կըղզյակներից կամ ինսուլյար բջիջներից, ացինոզային հյուսվածքն ունի էկզոգեն սեկրետոր ֆունկցիա և արտադրում է մարսողական ֆերմենտներով հարուստ պանկրեատիկ հյուխ, առանց այդ հյու-Թի դժվար է պատկերացնել մարսողական՝ պրոցեսների նորմալ րնթացքը, Լանգերհանսյան կղզյակներն ունեն էնդոգեն-ինկրետոր

ֆունկցիա, քանի որ համադրում՝ են նորմալ նյութափոխանակու– թեյունն ապահովող ինսույին հորմոնը։ Լանդերհանսյան կղզյակնե– րը ացինողային Հյուսվածքում տեղակայված բջիջների կույտեր են, որոնց ընդհանուր ծավալը կազմում է ենթեաստամոջսային գեղձխ

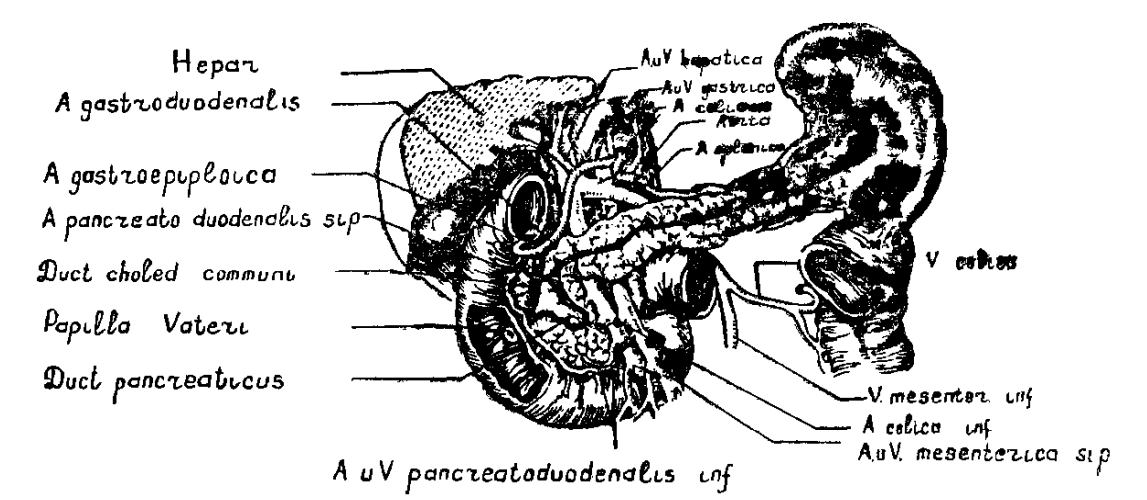

Նկ 8, Են հաստամոջսային դեղձի ղարկերակները, երակները և ծորանները։

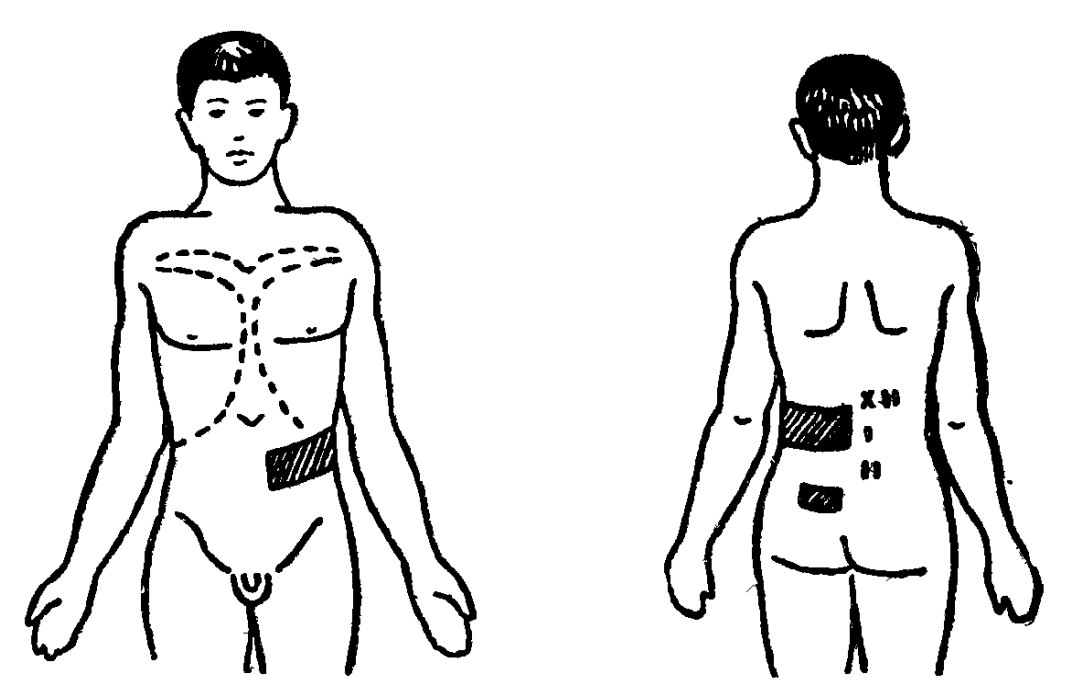

Նկ. 9. Մաշկի գերցավաղդայուն հատվածները ենխաստամոքսային գեղձի բորբոքումների ժամանակ։

2 0/0-ը միայն. ացինողային և ինսուլյար հյուսվածքի միջև (չնայած դրանց սերտ հարևանությանը) դոյություն չունի ո՜չ ֆունկ֊ ցիոնալ և ո՜չ էլ այլ կարդի կորելյատիվ կապ կամ փոխազդեցու–  $\beta$ յուն։

Ենթաստամոքսային դեղձի ամբողջ երկարությամբ անցնում է *նրա դլխավոր կամ պանկրեատիկ ծորանը*՝ ductus wirsungi-ն, 16

որը բացվում է 12-մատնյա աղիքի մեջ՝ ընդՀանուր լեղածորանի  $\mathcal{L}_{\mu}$   $\mathcal{L}_{\mu}$   $\mathcal{L}_{\mu}$   $\mathcal{L}_{\mu}$   $\mathcal{L}_{\mu}$   $\mathcal{L}_{\mu}$   $\mathcal{L}_{\mu}$   $\mathcal{L}_{\mu}$  arteria pancreatico duodenalis superior- $h$ , arteria mesenterica- $h$  *u* arteria spinalis- $h$  *s*<sub>inin</sub> $h$ րով։ Երակները գնում են զարկերակներին դուգահեռ և թափվում v. porta- $h \psi$  4 md v. lienalis- $h \psi$ . mesenterica- $h \psi$ 

Են նաստամոջսային գեղձը ներվավորված է նափառող և սիմ. պախիկ ներվախելերով, որոնք ուղեկցում են զարկերակներին և կղղյակների շուրջը կաղմում հյուսակներ։

Են խաստամոքսային գեղձում միջին խվով կան 200.000-ից մինչև 1,5 միլիոն կղզյակներ, որոնք առավելապես տեղադրված են նրա պոչային հատվածում։ Կղղյակները կաղմված են հիմնականում ալֆա և բետա բջջախմբերից։ Դրանցից առաջինները հաշ մադրում են զլյուկագոն և կաղմում գեղձի 10-40 0/0-ը, իսկ ինսուլին մշակող բետա բջիջները՝ գեղձային Հյուսվածքի 60-90 %-ը։ Գտնում են, որ գեղձում կան նաև այլ բջիջներ,  $C$ ,  $D$ ,  $E$ ,  $X$ , դելտա, զամմա և այլն։ Այս գեղձում են մշակվում լիպոկաինը, կալիկրեինը և վագոտոնինը, Ալֆա բջիջներում մշակվող պոլիպեպտիդ գլյուկագոնն ունի գլիկոգենոլիտիկ, այսինքն՝ արյան մեջ շաքարի պարունակությունն ավելացնող Հատկություն։ Որպես ին սուլինի ինհիբիտոր կամ կոնտրաինսուլլար ազդակ նպաստում է գլիկեմիայի ավելացմանը, որոշ հեղինակների կարծիքով այն պետք է համարել շաքարախտածին գործոն (de Waele, Kimball, Best), Ալֆա և բետա բջիջների հարաբերությունը կազմում է  $1:4-ht$ 

Ենթեաստամոքսային գեղձում կա նաև ոչ պակաս կարևոր մեկ այլ հյուսվածք, լիպոկաիկ սուբստանցիա, որի դերը խիստ կարևոր է լյարդի հարպային ինֆիլտրացիան և նրա վտանգավոր Հետևանքները կանխելու գործում։ Ս. Լեյտեսի կարծիքով, կաղեինի *Տետ ներմուծվող լիպոկաիկ գործոնը խխանում է կաղեինի լի֊* պոտրոպ աղդեցուβյանը, արագացնելով լյարդում ֆոսֆոլիպիդների գոյացումն ու ճարպախխուների այրումը։ Վ. Բարանովի կարծիքով, լիպոկաինը գոլանում է գեղձի փոքր արտահանիչ ծորանների էպի- $\beta$ ելում, լիպոկաինի պրոգուկցիան կարգավորվում է n. vagus-ի միջոցով։

Ենթաստամոքսային գեղձում ինսույինը գտնվում է չյուծված և սպիտների ու ցինկի հետ փոխկապակցված վիճակում։ Առողջ են խաստամոքսային գեղձից կարելի է ստանալ (экстрагировать) 150—250 մեավոր ինսուլին։ Մարդու ամենօրյա ինսուլինի պա- $50$  different to  $\frac{1}{2}$  and  $\frac{1}{2}$  and  $\frac{1}{2}$  and  $\frac{1}{2}$  and  $\frac{1}{2}$  and  $\frac{1}{2}$  and  $\frac{1}{2}$  and  $\frac{1}{2}$  and  $\frac{1}{2}$  and  $\frac{1}{2}$  and  $\frac{1}{2}$  and  $\frac{1}{2}$  and  $\frac{1}{2}$  and  $\frac{1}{2}$  and  $\frac{1}{2$ 

Արյան մեջ զլյուկողայի պարունակութելան կամ գլիկեմիայի ավելացումից ինսուլինը դառնում է ջրալույծ, նպաստելով գլյուկողայի ավելի արագ անցմանը բջջաթարդանթեով և ապահովելով ածխաջրատային, ճարպային և սպիտակուցային նորմալ փոխաշ *նակուβլունը։* 

Շաքարախտով հիվանդանում են աշխարհի Շաքարախտի բոլոր ժողովուրդներն անխտիր, բոլոր ցեղերն տարածվածությունը։ ու ռասաները, անկախ սեռից և տարիքից, քաճախականությունն ավելացել է քատկապես րստ որում նրա վերջին տասնամյակների ընթացքում։

Սակայն յուրաքանչյուր հարյուր բնակչից արդեն հայտնի շաքարախտով մեկ Տիվանդից բացի, Տիվանդ է նաև երկրորդը, նույնիսկ երրորդը, որոնք դեռևս չգիտեն իրենց Հիվանդության մասին, որով նետև այն տակավին գտնվում է իր ղարգացման գաղտ. նի շրջանում։ Շաքարախտով հիվանդացության հաճախացումը ավելի նկատելի է ժամանակակից դարգացած, բաղմամիլիոնանոց և աղմկոտ, ներվահոգեկան լարումներով և ներքին հակասություն. ներով, բախումներով լի քաղաքներում։

Միանգամայն հավաստի տվյալներով, երկրագնդի բնակչութեյան 2 և նույնիսկ ավելի տոկոսը հիվանդ է շաքարախտով, ոստ որում նրա ակնհայտ կլինիկական ձևից ավելի շատ հանդիպում են ծածկընթաց շաքարախտն ու նախաշաքարախտը։ Հետաքրքիր փաստ է այն, որ 70 տարեկան մարդկանց 50  $0/0$ , ի մոտ շաքարով  $phn$ նավորման փորձը (caxaphas harpyska) հայտնաբերում է  $2\mu$ քարախտային կորագիծ (Butterfield, 1964). βե կանանց և βե տղամարդկանց մոտ այն ավելի հաճախ հանդիպում է 50—60 տարեկանից հետո (բնակչության 7—9 %-ը), ըստ որում հատուկ քննություններից պարզվել է, որ բնակչության մինչև 4 %-ի մոտ կան շաբարախտին բնորոջ ածխաջրատային փոխանակության իսանգարումներ։ Շաքարաիստով Հիվանդների 5 %֊ը կազմում են մինչև 10 տարեկան երեխաները։

Գրականության, ինչպես նաև մեր սեփական տվյալներով, շաքարախտի հաճախականությունն աճում է տարիքին դուգահեռ։ տղաները հիվանդանում են գրեխե Հավասարապես, ապա 50-ն անց տարիքում հիվանդացողների մեջ գերակշռում են կանայք։  $6-8$  և  $11-13$  տարեկան երեխաների շաքարախտով հիվանդացության հաճախացումը պետը է բացատրել մանկական օրգա֊ նիդմի ֆիզիկական, սեռական և մտավոր աճմանը համապատաս֊

խանող այն պահանջներով, որոնք ներկայացվում են ինսուլյար ապարատին, Մինչև 16 տարեկան շաբարախտով հիվանդները կազմում են ընդ⊰անուր ⊰իվանդների 5—10 %օ֊ը։ Աշխար⊰ում ամենից շատ շաբարախտով հիվանդանում են ԱՄՆ-ում՝ ապրող պիմա ցեղին պատկանող հնդիկները, մանավանդ նրանց ընտանիքի անդամներն ու հարազատները, ովքեր ամուսնանում են նույն ցեղին պատկանող կանանց ⊰ետ, ամենից քիչ ∕իվանդանում են

Սովետական Միու- $\beta$ <sub>l</sub>wh  $\lambda$ <sub>l</sub>ncupuh,  $U_1$ յասկայի և Գրենյանդիայի էսկիմոսները։ Գեր և ճարպակայ-*քաշով ա*ն*հատ*ների  $7-40\%$  -n  $5$ hy whnys նում են շաքարախ֊ տով։ Այս հիվանդնե. րի մոտ պատճառա*դիտական* տեսակե֊ տից խիստ էական է կենդանական ճար-

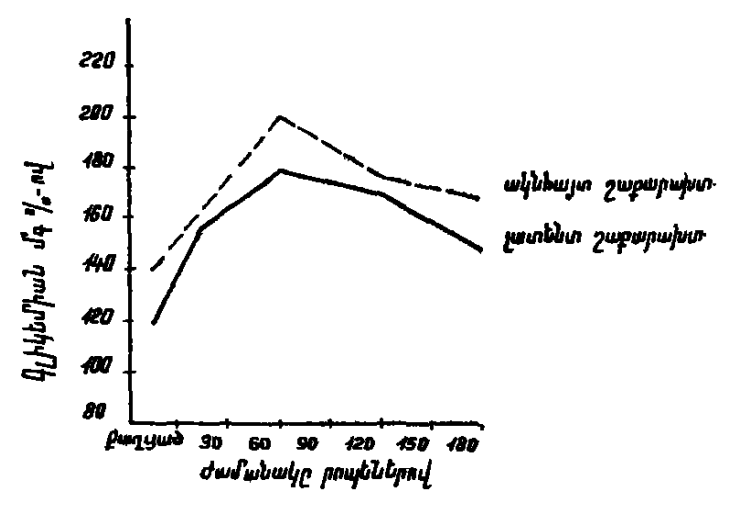

Նկ. 10. Շաքարով բեռնավորման կորագծերը ակնքայտ և լատենտ շաբարախտի դեպքում։

պերի և ածխաջրատների օգտագործման չարաշահումը։ Հետաքրըքիր է այն փաստը, որ հիպերտոնիկ հիվանդությունը, աթերոսկյերողը և լյարդի ախտահարումը նպաստում են շաքարախտի դարգացմանը։ Շաքարախտը շատ է լինում նաև երիկամային ծագման հիպերտոնիայի դեպքում։ Այս փաստերին տեղյակ լինելը կարևոր է, որպեսղի հիպերտոնիկներին, մանավանդ եխե կան ածխաջրատային փոխանակուխյան խեկուղ խեխևակի խանգարումներ, շաքարախտով հիվանդներին խիստ զգուշորեն նշանակվեն թիադիդային պրեպարատներ։ Ախերոսկլերողով, ստորին ծայրանդամների, ուղեղի և պսակաձև անոթնների սկլերողով տառապողների մոտ շաբարախտը նույնպես հաճախ է հանդիպում։

Երիտասարդ տարիքում զարգացող ծանր բարդուխյունների, անոթային ու ներվային ախտահարումների հետևանքով առաջացող հաշմանդամության և այդ բարդություններից գրեթե 80 %-ի *⊰ասնող մա⊰ացուխյան* արատճառով ջաքարախտը՝ համարվում է սոցիալական նշանակություն ունեցող պրոբլեմ։ Այդ է պատճառը, որ կենսաքիմիկոսներն ու պախոֆիդիոլոգները, կենսաբաններն ու փորձագետները ամեն տարի նորանոր ուղղումներ և լրացումներ են մտցնում շաքարախտին վերաբերող այս կամ այն հարցում։

Ընթերցողներից շատերին կարող է հետա-**Gugunulunny** քրրքրել այն միանգամայն բնական հարցի **հիվանդացության** ավելացման պատճառ- *պատասխանը, թե ի՞նչն է, այնուամենայնիվ,* ները։ շաքարախտով հիվանդների ավելացման պատ֊

ճառը։ Կա՞ն արդյոք դրան նպաստող ինչ-որ յուրահատուկ կեն֊ սաբանական գործոններ։

Ցւսումնասիրությունները ցույց են տվել, որ տարբեր երկրներում շաբարախտի տարբեր հաճախականության հարցում էական նշանակություն ունեն աղգաբնակչության նյութական վիճակը, սրնվելու բնույթն ու ազգային յուրաքատկությունները, սննդի ռեժիմըն ու սննդամթերքների տեսակները, պրոֆեսիան և ժառանգատ կան֊գենետիկ գործոնները, ապրելակերպն ու աշխարհագրական պայմանները, կանանց հաճախակի հղիությունները, կոնստիտուցիոնալ կառուցվածքն ու հավելուրդային քաշը, ճարպակալումն ու ներքին սեկրետոր գեղձերի ֆունկցիոնալ վիճակը։

Մեզ մոտ, Հայաստանում, շաքարախտով հիվանդացությունը կազմում է 2 %, այսօրվա տվյալներով, Հանրապետական էնդոտ կրինոլոգիական դիսպանսերում գրանցված են 1770 շաբարախտով հիվանդներ, որոնցից 207 մանկապատանեկան տարիքի. Երևան քաղաքում (շրջանային պոլիկլինիկաների էնդոկրին կատ բինետներում) կան Հաշվի առնված 5700 Հիվանդներ։ Որպես կանոն հիվանդանոց ընդունվող և պոլիկլինիկա հաճախող յուրաթանչյուր հիվանդ պարտադիր հետազոտվում է նաև շաբարախտի վերաբերյալ, օգտակար կյինի, եթե նույն ձևով հետազոտվեն նաև մայրաքաղաքի և մյուս խոշոր քաղաքների բուժ $\epsilon$ իմնարկները  $\epsilon$ աճախող Հիվանդները։ Գործի նման դրվածքը շաքարախտի ամենա. յավագույն պրոֆիլակտիկ միջոցառումն է։

(Ենթաստամոքսային գեղձի ախտաճառման, Շաքարախտի ինֆեկցիայի և ինտոքսիկացիայի, ֆիզիկա⊢ պատճառագիտուկան և նեrվանոգեկան տrավմանեrի, կոնտթյունը։ rաինսուլյաr ճոrմոննեrի և ինսուլինային ճակամաrմիննեrի, ժառանգականության, գիւության, շատակեւության, տաւիքի և գենետիկ գուծոննեւի նշանակությունը)։

Շաքարախտի պատճառագիտությունը բավական բարդ է և խառը. ճիշտ է, տարատեսակ փորձադիտական և կլինիկական դիտարկումներով ապացուցված են մի շարք գործոնների էթիոլո֊ զիական նշանակությունը շաբարախտի առաջացման գործում, այնուամենայնիվ, պրոբլեմային այս հարցը առ այսօր մնում է վերջնականապես չպարըված։ Գործը նրանումն է, որ շաբարախտի ղարգացումը հնարավոր չէ վերագրել միայն մեղ հայտնի պատտ

**Հառագիտական գործոններին, չնայած դրանցից յուրա**քանչյուրը և՛ հիմնավոր է, և՛ համողիչ, Իրականում միթե հնարավոր է միայն ճարպակալմամբ կամ ներվահոգեկան տրավմայով բացատրել դրա դարգացումը, չնայած և՛ մեկը, և՛ մյուսը որոշակի դեր են խատ դում այդ գործում։

Ահա Թե ինչու, անկախ փորձից և հմտությունից, ուշադրուինյունից և մանրամասն քննուիկունից, մեծ մասամբ բժշկին չի

*հաջողվում* **щ**шп<del>и</del>ћу *շաքարախտի*  $\mu$ nuջացման պատճառա~ գիտական անմիջական գործոնը։ Ճիշտ են այն բժիշկները, ովքեր փորձում են պարզել շաքարախտի դարգացման պատճա֊ որ և կազմակերպել էβիոպաթեոգեն ե տ ի կ  $p$ nıdnın. ih hinipad, ճիշտ են նրանք, ովքեր ձգտում են բուժել

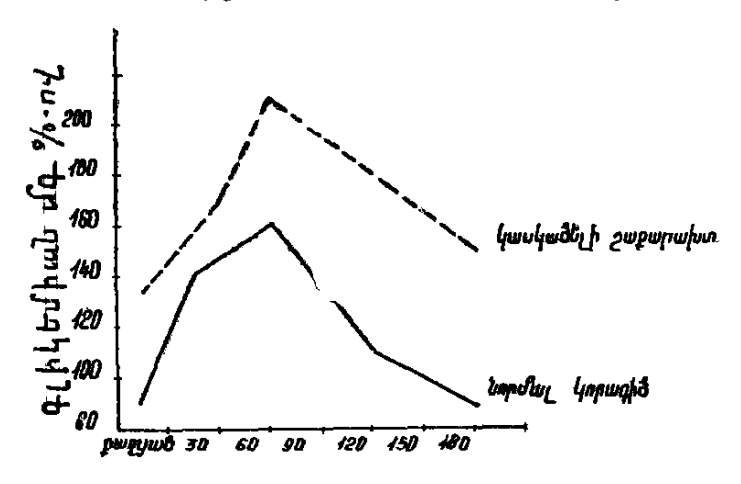

Նկ. 11. Շաքարով բեռնավորման կորադծերը նորմայում և կասկածեյի շաբարախտի դեպքում։

ոչ թե հիվանդությունը, այլ իրենց առջև կանգնած հիվանդին, առաջնորդվելով պատճառաբանված և անհատական բուժման հանրահայտ սկզբունքներով։

Պատճառային իմաստով շաքարախտի առաջացումը պայմա֊ նավորված է ենթեաստամոքսային գեղձի ինսուլյար կամ կղզյակային հյուսվածքի ինսուլին համադրող բետա բջիջների ախտա-⊰արման, նրանց ֆունկցիոնալ կարողուխյան անկման, նրանց ընդ⊰անուր խվի պակասեցման, ենխաստամոքսային գեղձի բնա֊ ծին խուլուխյան, ինսուլյար Հյուսվածքի ապաճման կամ բորբոքման Հետ։ Բոլոր դեպքերում` պատճառը ինսուլինի պրոդուկցիա֊ յի անկումն է, արյան մեջ ակտիվ ինսույինի պակասը։ Այս ամենը ասվել և ապացուցվել է շատ վաղուց՝ բավական համոզիչ փաստերով, Ավելի հաճախ ենթաստամոքսային գեղձի ինսուլյար ապարատի բնածին կամ ձեռքբերովի ոչ լիարժեքությունը երկար տարիներ չի արտահայտվում և այն բավարարում է օրգանիզմի ինսուլինի պահանջները այնքան ժամանակ, քանի դեռ ենխաստամոքսային գեղձին չեն ներկայացվել իր սովորական աշխատանքային ռիխմին գերազանցող պահանջներ, այսինքն՝ քանի դեռ գեղձից չի պահանջվել ուժերի լարում։

Երբ հղիության կամ ճարպակալման, ածխաջրատների չա֊ րաշահման, հոգեկան տրավմաների, ենթաստամոջսային գեղձի սուր և խրոնիկական բորբոքումների, stress վիճակների կամ նման այլ պատճառագիտական գործոնի դեր կատարող հանգամանքնե֊ րի Հետևանքով ինսուլյար ապարատից պահանջվում է ֆունկցիոնալ կարողությունների լարման շնորհիվ ավելացնել ինսուլինի պրոդուկցիան և բավարարել օրգանիզմի պահանջները, ապա որոշ ժամանակ անց բետա բջիջները այլևս չեն կարողանում խաքցնել իրենց բնածին կամ ձեռքբերովի ոչ լիարժեքությունը։ Եվ ստիպ. ված խույլ են տալիս, որպեսզի կլինիկապես արտահայտվի այս կամ այն ծանրության շաբարախտը։

Նման պարագաներում մեկի մոտ շաքարախտի զարգացումը կապում են Հղիության, մյուսի մոտ՝ stress գործոնի, երրորդ դեպքում՝ ճարպակալման կամ խվարկած գործոններից որևէ մեկի ⊰ետ, չնալած իրական պատճառը ենթաստամոջսային գեղձի բնա֊ ծին ապաճումն է և նրա ֆունկցիոնալ ոչ լիարժեքությունը։ Հակառակ դեպքում, այսինքն՝ կյանքի բարենպաստ պայմանների, դիետայի պահպանման և խվարկած մոմենտներից հեռու մնալիս, երբ պահպանվում են գեղձային հյուսվածքի կոմպենսատոր ունակություններն ու ապահովվում օրգանիզմի ինսույինի պահանջները, ապա երկար տարիներ, նույնիսկ մինչև մահ, կարող է կլինիկապես չարտահայտվել ինսուլյար հյուսվածքի ծածկրնթաց ֆունկցիոնալ անբավարարությունը։

Ժամանակակից պատկերացմամբ, շաքարախտի ախտածագումը կապվում է ինսուլինի բացարձակ կամ հարաբերական անբա. վարարության հետ։ Ըստ որում՝ երբ ասում են ինսուլինի բացարձակ անբավարարություն, ապա հասկանում են բոլոր այն վիճակ֊ ները, երբ ենխաստամոքսային գեղձր գրեխե չի համադրում ին. սուլին։ Վերջինս կարող է կապված լինել ենթաստամոքսային գեղ. ծի հեռացման, նրա բնածին թերաճման կամ հետադա ապաճման, կամ գենետիկ բնույթի ֆունկցիոնալ անբավարարության ձետ։ Զնայած դրան, այնքան էլ բարձր չեն լինում օրգանիզմի պահանջները ինսուլինի հանդեպ և որպես կանոն բավարարում է ներմուծված 40—60 միավոր ինսուլինը։ Ինսուլինի բացարձակ ան֊ բավարարության Հետևանջով գարգացող շաջարախտը մեծ մա. սամբ դիտվում է մանկապատանեկան տարիքում և, որպես կանոն, ճնշող մեծամասնուխյամբ արտահայտվում է խխկագարուխյան և կոմային կացուխյան հակումով, անկայուն֊լյաբիլ ընխացքով և լյարդի ծանր ախտահարմամբ։

Ավելի հաճախ, կյանքում հանդիպում են ինսուլինի հարաբեշ րական անբավարարության հետևանքով զարգացած դեպքեր, երբ որպես յուրահատկություն և ի տարբերություն հիշատակված ձևի, բավական բարձր է լինում օրգանիզմի պահանջը ինսուլինի հանդեպ (հարյուր և ավելի միավոր), տվյալ դեպքում ինսուլինառեղիստենտությունը պայմանավորված է էնդոգեն ինսուլինի բայբայմամբ և ինակտիվացմամբ, նրա հանդեպ հակամարմինների մշակմամբ և ծայրամասային հյուսվածքների ռեակտիվության կամ զգայնության անկմամբ։ Շաքարախտի ինսուլինի Հարաբերական անբավարարությամբ պայմանավորված դեպքերը սովորաբար զարգանում են երեսուն տարեկանից Հետո՝ կապված ճարպակալման կամ հավելուրդային քաշի, էնդոկրին գեղձերի ախտահարման կամ նյուԹափոխանակուԹյան խանդարումների հետ։

Պետք է ասել, որ գործնականում, այսինքն՝ կլինիկապես, չափաղանց դժվար է, գրեխե անհնար, տարբերել շաքարախտի ինսուլինադեֆիցիտային և հակառեգուլյատոր ձևերը. պախոֆիզիոլոգիական այս դասակարգումը հնարավոր կլինի կիրառել կյանքում, երբ մատչելի մեխոդներով արյան մեջ կորոշվեն ինսուլինն ու նրա ֆրակցիաները։

Այժմ արդեն հասկանալի կլինի, եխե ասենք, որ շաքարախտը կարող է զարգանալ ներվահոգեկան և ֆիզիկական տրավմանե- $\eta$ ի, ծանր էմոցիոնալ ապրումների, վախի և տևական վշտի, stress զործոնների, ճարպակալման և շատակերության (մանավանդ ածխաջրատների և ճարպերի չարաշահման), հիպոֆիզի, մակերիկամների և վահանաձև գեղձի ախտահարումների, ենթաստամոքսային գեղձի խրոնիկական կրկնվող և սուր բորբոքումների, նրա չարորակ կազմափոխության, նրանում գոյացող քարերի և բուշտերի, նրա մանր ու միջին տրամաչափի զարկերակների սկլերո֊ ղի, ինֆեկցիոն հիվանդությունների, տոքսիկ նյութերով և որոշ դեղամիջոցներով թեունավորման, գեղձի կրակալման և ֆիբրոզ կազմափոխության, անոթների խցանման (թրոմբողի), արյունաղեղման և տրավմաների, նրա տուբերկուլյողային և սիֆիլիսային ախտահարման հետևանքով։ Չնայած ապացուցված է խվարկված գործոնների Կատոճառագիտական դերը, այնուամենայնիվ, մեր խորը համոզմամբ դեռևս չի բացահայտված ամենակարևոր և էա֊ կան է թիոլոգիական գործոնը։

Հեղինակներից շատերը, հատկապես երեխաների հիվանդացման գործում, կարևորուխյուն են տալիս ստրեպտոկոկային ին. ֆեկցիային՝ գրիպ, քուխեշ, էպիդեմիկ պարոտիտ, անգինա, կարմըրուկ, խոբաբորբ և կղղյակային հյուսվածքի ինֆեկցիոն֊տոք֊

uhh mhunmsunnul (Brown, Camus, Kaussy, U. Tughtu, b. Ftլիխովա, Դ. Սոկոլով և ուրիշներ)։ Մյուսները գտնում են, որ ին. ֆեկցիան ավելի շուտ կարող է նպաստել և ի հայտ բերել մինչև այդ եղած ինսուլյար ապարատի ֆունկցիոնալ բնածին կամ ձեռք- $\mu$ երովի ոչ լիարժեքու $\beta$ յունը (Վ. Բարանով, Ռ. Ուիլյամս, White, Iohn, Devidson),

Ներվահոգեկան տրավմաներն ու ծանր էմոցիոնալ ապրում֊ ները, նախ, սիմպախո֊ադրենալային ներվաթելերով ուղղակի գրգռում են լյարդը և ապա՝ ԱԿՏՀ֊ի միջոցով ավելացնում մա֊ կերիկամների կեղևի կողմից արտադրվող գլյուկոկորտիկոիդները. վերջիններս լյարդում ուժեղացնում են և՛ գլիկոգենոլիգը, և՛ գլիկոնեոգենեղը, իսկ ծայրամասային Հյուսվածքներում պակասեցնում գլյուկողայի յուրացումը, իսկ եխե ինչ, որ չափով լիարժեք չէ ինսուլյար ապարատը, ապա միանգամայն պարզ է հետևանքը։ Մեր կարծիքով, ներվահոգեկան տևական կամ՝ կրկնվող ծանր տրավմաների և stress վիճակների դեպքում ավելի հեշտությամբ է արտա⊰այտվում ինսուլյար ապարատի թերությունը, որով⊰ետև նման պարագաներում, երբ իրոք բարձրանում են օրգանիզմի պատ հանջները բետա բջիջների հանդեպ, վերջիններս չկարողանալով բավարարել ներկայացված պահանջները, ստիպված խոստովանում են իրենց մինչ այդ բողարկված թուլությունը։

Վերջին տարիներին շաբարախտի զարգացմանը նպաստող գործոնների խվում ավելի հաճախ և ընդգծված է հիշատակվում օրգանիղմում ինսուլինի հանդեպ մշակվող հակամարմինների մասին, այդ նույն երևույթեով բացատրելով նաև ինսուլինառեզիս. անհատվելունը։

Հակաինսուլյար գործոններից որոշակի դեր են խաղում ադե-կեղևում համադրվող գլյուկոկորտիկոիդների և վահանաձև գեղձի թերերիդային հորմոնների հավելուրդային պրոդուկցիաները, որոնք ընկճում՝ են ինսուլյար՝ ապարատի՝ ֆունկցիան (Կոտես, Ցունդ, Ռիգ, Ուիլյամս, Կոն, Բրաուն)։ Աճի հորմոնը սկզբնական շրջանում առաջացնում է կղզյակային հյուսվածքի հիպերպլադիա, իսկ հետագայում խուլացնում և նույնիսկ հյուծում է նրա ֆունկ֊ ցիան։ Կարևոր է գիտենալ, որ ՍՏ հորմոնի շաբարախտածին ներգործությունն արտահայտվում է հատկապես օրգանիզմի աճման շբջանում, այսինքն՝ մանկապատանեկան տարիքում (Ս. Զեֆի֊ րովա, Զ. Լևիցկայա)։ Իրականում ջիչ չեն այն դեպքերը, երբ ակ-,ըոմեգալիան, գիգանտիզմը, Իցենկո֊Կուշինգի հիվանդությունը կամ

սինդրոմը, մակերիկամների կեղևի ուռուցքներն ու ադենոմատողը համակցվում են շաքարախտի հետ։ Ֆեոքրոմոցիտոմայի դեպքում կատեխոլամինների գերպրոդուկցիան բարձրացնելով սիմպաթիկ ներվերի տոնուսը, ուժեղացնելով գլիկոգենոլիզը և ընկճելով բե-

տա բջիջների ֆունկցիան նուլնպես առաջացմում է հիպերգլիկեմիա։

Ս. Լեյտեսի կարծիքով, շաքարախտածին հատկություն ունի նաև կղղյակային հյուսվածքի ալֆա բջիջներում մշակվող գլյուկագոնը։

Նշանավոր շաքարախտաբան Ջոսլինի կարծիքով, յուրաքանչյուր ճարպակալված անհատ ենթակա է շաքարախտով հիվանդացման։ Այդ մասին է վկայում այն փաստը, որ երեսուն տարեկանից հետո շաքար-գեր են կամ ճարպակալված (Վ. Կլյաչկո)։ Գործը նրանումն է, որ դեր անհատների մոտ առաջացող ինսուլինի հարաբերական անբավա֊ րարությունը միանգամայն բավարար է ինսուլյար ապարատի թեկուզ չափավոր ֆունկցիոնալ թուլությունը բացահայտելու համար։ Կղզյակային հյուսվածքի բնածին, ժաշ չ ռանգական֊գենետիկ կամ ձեռքբե֊ րովի ֆունկցիոնալ խերարժեքու. իկան դեպքում շաքարախտի զարգացմանը կարող են նպաստել ինչ֊ պես շատակերությունը, այնպես էլ ածխաջրատների ու ճարպերի չա֊ փից ավելի օգտագործումը (Ս. Գե- $\hat{u}$  *L*<sub>u</sub>,  $\hat{v}$ .  $\lambda$ <sub>l</sub><sub> $\mu$ </sub>, Himsworth, Scott).

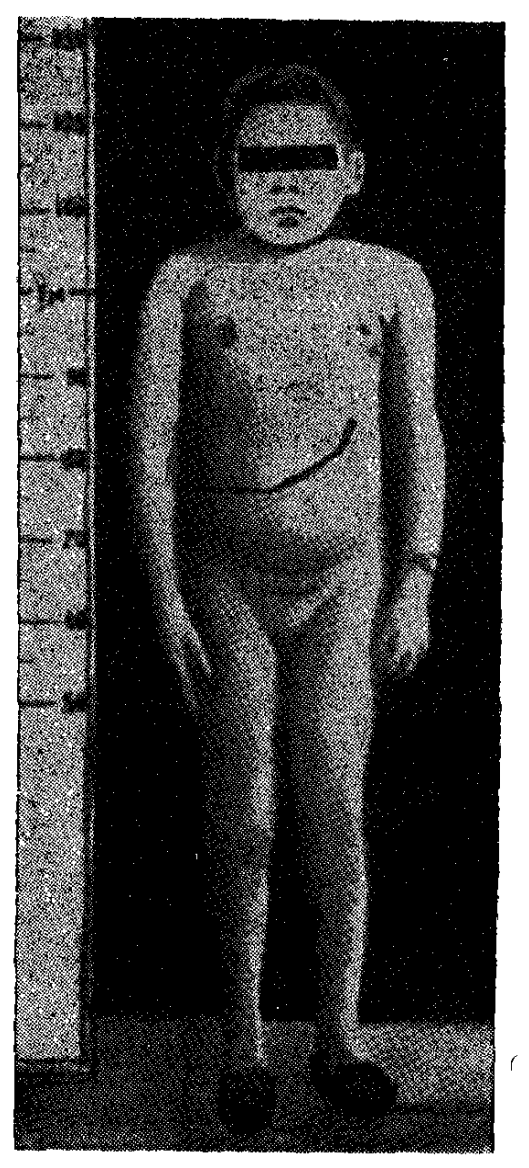

Նկ. 12. Շաքարախտով հիվանդ 15 - ամյա պատանի (Մորիակի սինդրոմ). նկատվում է ինչպես լյարդի խիստ մեծացում, այնպես էլ հասակի և սեռական թերզարգացում. շաքարախտով հիվանդ է չորս տարեկանից։

Ժամանակակից Հեղինակների մեծամասնությունը շաբարախ֊ տի պատճառագիտությունում կարևորություն է տալիս եբեք Հիմնական գործոնների,

1. ժառանգական նախատրամադրվածուβյանը կամ գենետիկ գործոններին,

2. ճարպակալմանը,

3. տարիքին։

*Համաշխարհային բժշկական կազմակերպության (*BO3) *փոր*ձագետների կարծիքով, շաքարախտի ախտածադման հարցում դեր են խաղում.

ման Հետ կապված ոչ-ակտիվ ինսուլինի Համադրումը,

— ինսուլյար հյուսվածքի բետա բջիջների արյան մատակա֊ րարման խանգարումները,

— լանգերհանսյան կղզյակների օրգանական ախտահարում. ները, երբ պակասում են ֆունկցիոնալ տեսակետից ակտիվ և գործունյա բետա բջիջները,

— արյան մեջ անկանոն, ոչ նորմալ կամ հակաինսուլինային սպիտակուցների շատացումը,

— մազանոթների թաղանթեի և հյուսվածքային մետաբոլիզմի փոփոխությունները։

Գենետիկների հետ սերտ համագործակցող փորձագետներն ու որոշ կլինիցիստներ համողված են, որ կան շաքարախտի բաղմազան դրսևորումները պայմանավորող մի քանի գեներ։ Ըստ որում նյութափոխանակության շաքարախտային բնույթի խանգարում․ ները փոխանցող հիմնական գենից բացի, կան նաև լրացուցիչ այլ գեներ։ Դրանք մի դեպքում փոխանցում են այն գենետիկ ինֆորմացիան, որը նպաստում է ճարպակալմանը, մյուս դեպքում՝ կոնտրաինսուլյար հորմոնների գերպրոդուկցիային, երրորդ դեպ. թում՝ անկանոն սպիտակուցների համադրմանը, հետևապես և շատ քարախտի կլինիկական պատկերի բազմաձևությանը։ Անկախ գենետիկ նախատրամադրվածությունից և ճարպակալման ձևից ու աստիճանից, որոջ հեղինակներ գիրությունը համարում են շաքարախտի պատճառագիտական գործոնւ Նրանք գտնում են, որ գիրությունը փոխում է օրգանիզմում ածխաջրատների բաշխումը, րստ որում ածխաջրատները ավելի շատ կուտակվելով ծայրամա֊ սային ճարպային հյուսվածքներում, փոխում են նաև արյան մեջ ինսուլինի պարունակությունը։ Ակնհայտ փաստ է, որ երբ ճարպակալվածները նիհարում են, պակասում կամ վերանում է հիպերգլիկեմիան և ապա՝ նորմալանում արյան մեջ ինսուլինի պարունակությունը։

Պինկուսի, Նելսոնի, Ուայտի, Ուիլդերի, Շտեյնբերգի և այլոց տվյալներով (ըստ Վ. Բարանովի), 10—47 % դեպքերում նկատվում է ժառանդական նախատրամադրվածություն, ըստ որում ժառանգաբար փոխանցվում է ինսուլյար ապարատի բետա բջիջների

ֆունկցիոնալ անբավարարությունը, Վ. Բարանովի վկայությամբ՝ *լա*քարախտով հիվանդների հարազատների հիվանդացու<del>խ</del>յունը այս նույն հիվանդությամբ կազմում է 26, իսկ առողջ անհատների  $\zeta$ արազատներինը՝ ընդամենը 1,1 0/0: Steinberg-ը և Post-ը դանում են, որ այս դեպքում գործում է միասնական ռեցեսիվ ժա~ ոանդումը, չնայած Hanhart-ի և մյուսների կարծիքով, ժառանդումը և՛ ռեցեսիվ է, և՛ դոմինանտ (այս մասին մանրամասն խոս֊ վում է Ռ. Մամիկոնյանի և Գ. Գևորգյանի «Շաջարախտ և շաջարախտային անգիոպախիաներ» գրքում, էջ 76, 1971 թ. Երևան, «Հայաստան» հրատարակչություն)։

Ե. Սիմեոնովի կարծիքով, մանկական Հասակում մեծ մասամբ յաքարախտն ունի աուտոսոմ֊ռեցեսիվային ժառանգման բնույխ և խիստ վտանգավոր ու ծանր է կլինիկական ընթացքի տեսակետից, Ամերիկյան գիտնականների տվյալներով հիվանդ ծնողներից ծնված երեխաների շաքարախտով հիվանդանալու ռիսկը կազմում ( 100 %), չնայած իրականում այն չի անցնում 60 %-ից։ Ներկայումս գտնում են, որ ենթեաստամոջսային *դեղձի կղղյակային* ապարատում կա ժառանգական-գենետիկ գործոններով պայմանա֊ վորված ինսուլինի համադրման, նրա կուտակման և արտահան֊ ման առաջնալին դեֆեկտա

Հաշվի առնելով այն փաստը, որ 50 տարեկանից հետո խիստ ավելանում է ջաքարախտի Հաճախականությունը, այն Համարում են հերիատրիկ հիվանդություն։ Հարցը նրանումն է, որ մեծահասակների մոտ խիստ պակասում է սպիտակուցների սինթեզը, դանդադում են էներգետիկ պրոցեսներն ու Հյուսվածքներում գլյուկողայի յուրացումը։ Ընդունած կալորաժի և էներգետիկ ծախսերի անհամապատասխանության պատճառով շատերը գիրանում են։ Որոշակի նշանակություն ունեն նաև մաղանոթների թաղանթի թափանցելիության խախտումն ու նրանց աթերոսկլերողային ախտահարումը։

Հետևությունը պարզ է, շաքարախտը զարգանում է ոչ միայն ինսուլինի թերպրոդուկցիայի, այլն օրգանիզմում նրա չափից ավելի ծախսման, քայքայման, ինակտիվացման, նրա հանդեպ հյուսվածքների զգայնության անկման և հակամարմինների մշակման ∕ետևանքով, ըստ որում օրգանիզմում ինսուլինի պակասություն կարող է լինել ոչ միայն նրա խեր, այլև գերարտադրուխյան, այսինքն՝ ինսուլինի Հարաբերական անբավարարության դեպքում, *երբ ակտիվանում են կոնտրաինսուլյար մեխանիզմները (Mirsky)։* 

### ՇԱՔԱՐԱԽՏԻ ԸՆԳՀԱՆՈՒՐ ԱԽՏԱԾԱԳՈՒՄԸ

Որքան խառն է շաքարախտի պատճառագիտությունը, նույն֊ քան բարդ է իր հերթին նրա ախտածագումը։ Հարցը նրանումն է, որ միայն ինսուլյար հյուսվածքի բետա բջիջների ֆունկցիոնալ ան-բազմաթիվ փոփոխությունները, մի խոսքով, այն ամենը, ինչկատարվում է շաքարախտի դեպքում կամ շաքարախտով հիվանդի  $5 km<sub>1</sub>$ 

Հանրահայտ է, որ ինսուլինի պակասությունից խանգարվում են օրգանիզմում բոլոր տեսակի նյուխափոխանակության պրոցեսներն ու առաջին հերթին ածխաջրատների յուրացման ընթացքը։ Այդ նույն պատճառով խիստ դժվարանում է գլյուկողայի անցումը բջջաթաղանթեով և ապա արգելակվում հեջսոկինազային ռեակցիայի ընթացքը, այսինքն՝ գլյուկողայի մոլեկուլի յուրացման առաջին փուլը՝ նրա ֆոսֆորացումը, Աստիճանաբար Հյուսվածքների կողմից չյուրացված գլյուկողան կուտակվում է արյան մեջ, առաջացնելով հիպերգլիկեմիա, Ճիշտ է, վերջինս դիտվում է որպես կոմպենսատոր երևուլթ, որովհետև կալուն և արտահայտ֊ ված հիպերգլիկեմիայի պայմաններում, դիֆուզիայի օրենքի համաձայն, որոշ չափով գյյուկողան անցնում է հյուսվածքների մեջ, սակայն այդքանը բավական չէ նյուԹափոխանակուԹյան պրոցես֊ ների նորմալ ընթացքի Համար։

Կենտրոնական մեխանիզմներով և ռեֆլեկտոր ճանապարհով գլյուկողա է համադրվում նաև ճարպերից և սպիտակուցներից, այլ կերպ ասած լիցքավորվում է և գործում գլյուկոնեոգենեզը. զուգահեռաբար լյարդում քայքայվում է գլիկոգենը և որպես գը֊ լյուկողա անցնում է արյան մեջ, է՛լ ավելի նպաստելով հիպերգլի֊ կեմիային։ Եβե նորմալ պայմաններում ճարպերի ճեղջումից գո֊ յացող ճարպաթթունները օբսիդանում են և վերածվում ածխաթթու գազի և ջրի, որպես վերջնական արգասիքներ, ապա շաքարախտի ժամանակ արյան մեջ ավելանում են ճարպախխուների օքսիդաց. ման վերջին փուլերում գոյացող ացետոքացախախեուն և բետա օքսիկարագաթթուն որպես կետոնային մարմիններ։ Պատճառը այդ նյութերի ոչ լրիվ օքսիդացումն է, ճարպերի ու սպիտակուցնե. րի նորմայից ավելի ճեղքումը և հյուսվածքների կողմից ածխաջրատների չյուրացվելը և չայրվելը։ Լյարդում ճարպերի կուտակ֊ ման հետևանքով այն ենթարկվում է ճարպային ինֆիլտրացիայի և դառնում կետոգենեղի աղբյուր։ Ավելանում են արյան մեջ

խոլեսիերինի, ալֆ երկու, բետա գլոբուլինների և բետա լի. պոպրոտեիդների պարունակությունու

Շաքարախտի զարգացման և մանավանդ շաքարախտի ընտ Թացքի հարցում՝ կարևոր նշանակություն ունի՝ լյարդում և երիկամներում ինսուլինը քայքայող ինսուլինազա ֆերմենտի ակտի֊ վությունը, հետաքրքիր է նշել, որ հաճախ շաքարախտով հիվանդ. ների արյան մեջ նույնիսկ նորմայից ավելի ինսուլինի պարունա. կության պայմաններում լինում են ինսուլինի պակասության մաշ սին վկայող նյութափոխանակության խանդարումներ (Մ. Ժուկով.  $\mu/\mu$ , Daweke, Steinke, Beigelman),  $U_{\mu\nu}$   $\mu$   $\mu$   $\mu$   $\mu$   $\tau$   $\mu$   $\tau$ եզրակացնելու, որ տվյալ դեպքում ակտիվ չէ օրգանիզմում շրջող ինսուլինը և հավանաբար ճիշտ են նրանք, ովքեր գտնում են, Թե onquibhquint hu bphnt alth' wqwin, which hund whuthh h umbin*ների* **ճետ կապված, ոչ ակտիվ** *կամ* **ատիպիկ** *ինսույին, Դրանթ* տարբերվում են միմյանցից իրենց կենսաբանական, ֆիզիկաջի֊ 

Ուսումնասիրությունները ցույց են տվել, որ ինսուլինի ակտիվութեյունը կարող է պակասել՝ ինսուլինի կենսաբանական համադրման դեֆեկտի, նրա հանդեպ արյան մեջ մշակվող հակամար֊ մինների ավելացման, կոնտրաինսուլյար գործոնների գերպրոդուկ֊ ցիայի, արյան սպիտների հետ կապվելու և ինսույինի հանդեպ *Տյուսվածքների թերդդայնության դեպքում (*Fajans, Salans, Reaven, Berson, Vallance, Owen).

Օրգանիզմում ինսուլինի հիմնական բիոլոգիական խթանիչը համարվում է գլյուկողան, սակայն միշտ չէ, որ այն կարողանում է ապահովել օրգանիզմի պահանջները ինսուլինի հանդեպ, պարզվում է, որ բավական բարդ և բազմատեսակ են այն պատճառներն ու մեխանիզմները, որոնք նպաստում են β բջիջների հորմոնալ անբավարարությանը, դրանցից ամենակարևորներն են,

— ռիբոսոմային ապարատի բնածին խանգարումները,

— ինսուլինի համադրմանն անհրաժեշտ ամինախխուների *պակասը,* 

— պրոինսուլինից ինսուլինի վերափոխման շեղումները,

— ինսուլինի արյան մեջ անցնելու պրոցեսի խախտումները<del>,</del>

— բետա բջիջներում ինսուլինի բիոսինիեղը խիանող պրոցեսների խանգարումներն ու այդ բջիջների դլյուկոռեցեպտորային սիստեմի վնասումները,

— բետա բջիջներում էլեկտրոլիտային բալանսի խանգարում. ները, երբ բջջաթժաղանթեր դառնում է անթեափանցելի որոշ իոնների և Հատկապես կալցիումի Համար։

Բոլոր դեպքերում շաքարախտի զարգացման և կլինիկապես արտահայտման պատճառը ինսուլինի պակասությունն է, որը մե. կի մոտ լինում է բացարձակ, մյուսի մոտ՝ Հարաբերական։ Առայժմ *ընդունված է այն տեսակետը, որ* բացաբձակ անբավաբաբության դեպքում իջնում են ինսուլինի բիոսինթեզն ու սեկբեցիան, նետևապես և պակասում նrա պաrունակությունն աrյան մեջ։ Ոrպես կանոն, այս դեպքում գուծում են նաև աւտապանկւեատային մեխանիզմնեւր կամ խանգաւումնեւր։

Հարաբերական անբավարարության դեպքում շատ քիչ են փոխվում ինսուլինի համադրումն ու սեկրեցիան, որի հետևանքով ինսուլինի մակարդակն արյան մեջ շատ հաճախ լինում է ոչ միայն նորմալ, այլև նորմայից ավելի. ինսուլինի հարաբերական անբավարարությունը զարգանում է առավելապես արտապանկրեա֊ սային մեխանիզմների միջոցով, որոնցից կարևորներն են.

— ինսուլինի միացումը սպիտներին, այլ խոսքով՝ արյան մեջ ինակտիվ ինսուլինի շատացումը,

— ինսուլինի հորմոնալ և ոչ հորմոնալ անտագոնիստները,

— լյարդում ինսուլինի նորմայից ավելի քայքայումը նրա  $\oint h \mu f$  *h hun hhpn*  $\psi$ ,

— ճարպամկանային հյուսվածքի կողմից ինսուլինին ցույց տրվող ռեակցիայի փոփոխությունը։

Ինսուլինի հարաբերական անբավարարության դարգացման հարցում էական դեր է խաղում ճարպակալումը. ճարպակալված֊ ների ինսուլյար ապարատն աշխատում է գերյարվածությամբ, և արյան մեջ ինսուլինը կարող է լինել նույնիսկ նորմայից ավելի. չնայած դրան, ճարպամկանային հյուսվածքի կողմից խիստ Թույլ է յուրացվում գլյուկողան, դա շարունակվում է այնքան ժամատ նակ, քանի դեռ չի վերականգնվել Հիվանդի նորմալ քաշր։

Շաքարախտի ախտածագման հարցում կարևոր են նաև ինսու. լինի ոչ հորմոնային անտագոնիստներն ու ինհիբիտորները՝ ինսուլինի, սպիտների ու պեպտիդների փոխհարաբերությունը։ Ենթատ դրում են, որ այս դեպքում դեր են խաղում այն պրոտեոյիտիկ ֆերմենտների ակտիվության գենետիկ խանգարումները, որոնք կապում են պրոինսուլինի A և B շղթեաները, ձեղքում C պեպ. տիդը և ազատում ինսուլինի մոլեկուլը։

Սակայն արյան պլազմայում ինսուլինի ոչ հորմոնային ան֊ տագոնիստների հարցը առայժմ մնում է չպարդաբանված։ Հավանաբար ներմուծվող հետերոգեն ինսուլինի հանդեպ գոյացող հաբուլինային ֆրակցիային պատկանող կոմպոնենտներ։ Ոմանք են֊ Թադրում են, որ նույն բանն առաջանում է նաև էնդոգեն ինսուլինի հանդեպ։ Ինսուլինի անտագոնիստներից են նաև լիպոպրոտեիդ. ներն ու արյան սպիտների այֆա ֆրակցիան։ Արյան այբումին֊  $h$ երի  $\zeta$ ետ կապված ինսույինին Wallance-ն և Owen-ը անվանել են սինալբումին, որի անտագոնիստական էֆեկտն արտահայտվում  $t$  *հատկապես մկաններում*. ոմանց կաrծիքով, սինայբումինի ավեյացումը պեաք է դիտել ուպես շաքաւախաով նիվանդանալու գենետիկ նախատբամադբվածություն։ *Այս Հարցում, արյան մեջ շրը*ջող ազատ և կապված ինսույինի հարաբերությունից բացի, նշանակություն ունի նաև ինչպես ինսույինի և սպիտների կապի բնույէլ այն սպիտների ձևը, որոնք տեղափոխում են թեր, այնպես Օրգանիզմում ինսուլինը կապվում է պրեալբումինի, ինսուլին։ գապտոդլոբուլինի, տրանսֆերինի, օրողոմուկոիդների և ալֆա երկու մակրոգյոբույինների հետ։ Շատ կարևոր է նաև ինսույինի քայբայման արագությունը (մանավանդ լյարդում). եթե նորմայում ինսուլինի կիսաքայքայման շրջանը տևում է 35 րոպե, ապա շաբարախտի դեպքում այն բավական երկարում է։ Եթե առողջ օրգանիդմում արյան մեջ շաքարի մակարդակի ավելացմանը դուգ֊ ընթաց ավելանում է նաև ինսուլինի պրոդուկցիան և պահպան֊ վում է օրգանիզմում գլիկեմիայի կայուն մակարդակը, ապա շատ թարախտի դեպքում խախտվում է այդ օրինաչափությունը և Հիպերգլիկեմիայից բացի, արտահայտվում է և գլյուկողուրիան։ Ստեղծվում է մի բավական տարօրինակ և առաջին հայացքից անհավատալի֊պարադոքսալ վիճակ… հյուսվածքային բջիջները լողում են գլյուկողայի լուծույթի մեջ և միաժամանակ զգում գլյուկողայի խիստ պահանջ, խեղդվում են գլյուկողայի քաղցից... Ինսուլինի պակասից ակտիվանում են ճարպերը, ճեղքող ֆերմենտները, ուժեղանում է լիպոլիզը, խանգարվում է բարդ սպիտների՝ գլիկոլիպոպրոտեիդների և անոխների պատերի նյուխափոխանատ կությունը։

Եթե այս ամենը հետևանք է ինսուլինային դեֆիցիտի, նշանակում է նրա ներմուծումից պետք է, որ ամեն ինչ կարգավորվի, Իրականում մեծ մասամբ այդպես էլ լինում է, չնայած արքեստականորեն ներմուծվող ինսույինը իր ներգործությամբ երբեբ չի կարող հավասարարժեք լինել ենթաստամոքսային գեղձի ֆունկցիոնալ ունակությանը։ Հարցը միայն գլիկեմիայի իջեցումը չէ և դեռ անհայտ է, թե ինսուլինից բացի, ի՞նչ կենսաբանական ակտիվ նյութեր են արտադրվում գեղձի կողմից։ Ահա թե ինչու միշտ

չէ, որ ներմուծվող ինսուլինը կարողանում է կարգավորել գլիկեմիայի մակարդակը՝ նույնիսկ մեծ դողաներով սրսկելիս։

Երբ պակասում է սննդամխերքներով ներմուծվող գլյուկո֊ ղայի քանակը, ապա գլյուկագոնը գլիկոգենը վերափոխում է գլյուկողայի և արտամղում արյան մեջ։ Պարդվում է, որ շաքարախտի րեպքում ավելանում են գլյուկագոնի քանակը և էնդոգեն գլիկեմիայի մակարդակը առանց հավելյալ ածխաջրատներ ընդունելու։

Շաքարախտի պախոգենեղում կարող է մասնակցել նաև հիպոխալամուսում հայտնաբերված աճի հորմոնի ինհիբիտոր սոմատոստատինը, որն արդելակում է ոչ միայն աճի հորմոնի, այլև գլյուկագոնի պրոդուկցիան։ Սոմատոստատինը Հայտնաբերվել է ենխաստամոքսային գեղձի բջիջներում։ Անկասկած այս նոր փաս֊ տերը հետաքրքիր են։ Անառարկեյի է, որ թե մեկը և թե մյուսը կարող են մասնակցել շաքարախտի ախտագծմանը, միայն թե անհրաժեշտ է ճշտել ինչպես գլյուկագոնի, ինսուլինի և սոմատոստատինի կենսաջիմիական փոխհարաբերությունը, այնպես էլ գրտե նել գլյուկագոնի ինհիբիտորը։

Հայտնի է, որ արյան մեջ շաքարի մակարդա-Էնոռկոին գեղձերի կի բարձրացման, ծածկընթաց կամ նախանշանակությունը շաքարախտի կլինիկապես արտահայտման և շաքարախտի էթիռպաթոգենեզում։ րնդ⊰անրապես շաքարախտի ախտագծման հարցում որոշակի մասնակցուխյուն ունեն մակերիկամները, հիպոֆիզի առաջային բիլթեր և վահանաձև գեղձը, նրանում մշակվող գլյուկոկորտիկոիդները, սոմատոտրոպ, ադրենոկորտիկոտրոպ, թերեոտրոպ և թիրեոիդային Հորմոնները։ Հիշատակված գործոնների հետևանքով ղարդացող շաքարախտը սովորաբար լինում է ինսուլինառեղիստենտ և ի հայտ է դալիս ակրոմեդալիայի կամ դիդանտիղմի (մետահիպոֆիդար շաքարախտ), Իցենկո֊Կուջինդի *Տիվանդուխյան (ստերոիդ դիաբետ), ֆեոքրոմոցիտոմայի և խի*րեոտոքսիկողի ֆոնի վրա։

*Թե ինչպես է ներգործում US2-ը նյուխափոխանակուխյան* պրոցեսների վրա, առայժմ պարդ չէ։ Հայտնի է միայն, որ ՍՏՀ-ն ակտիվացնում է ինսույինի սեկրեցիան և գլյուկողայի յուրացումը **ճարպային հյուսվածքում, ավելացնում է լյարդից արյան մեջ անց**նող գլյուկողայի քանակը, արգելակում ածխաջրատների վերափո֊ խումը ճարպերի, խխանում յիպոլիզը, մկաններում ավելացնում չէսխերաֆիկացված ճարպախխուները, ակտիվացնում լյարդի ին. սուլինաղան, իսկ տևական գերպրոդուկցիայի դեպքում սկզբում ենիժաստամոքսային գեղձը ենիժարկվում է գերաճման և հիպերպլազիայի, իսկ վերջում հյուծվում է նրա ինսուլյար ապարատը։ Առաջանում է կայուն հիպերդլիկեմիա։ ՍՏՀ-ը միաժամանակ ուժեղացնում է սպիտների սինխեղը և ապահովում օրգանիզմի նորմալ ֆիզիկական աճը։ Համակշռված շաքարախտի դեպքում արյան մեջ *նորմալ է ՍՏՀ-ի պարունակուխլունը, իսկ կետոացիդողի ժամա*նակ այն կարող է բավական ավելանալ։ Որպես կանոն ծանր ռետինոպախիաների դեպքում ՍՏՀ֊ի պարունակուխյունն արյան մեջ լինում է խիստ բարձր. գործնական տեսակետից կարևոր է գիտենալ, որ ՍՏՀ-ի պրոդուկցիայի ավելացումը հանդիսանում է ինսուլինառեղիստենտությանը նպաստող գործոններից մեկը։

ԱԿՏՀ-ն ազդում է ածխաջրատային փոխանակության վրա գլյուկոկորտիկոիդների պրոդուկցիան ավելացնելու միջոցով, դրանք էլ ակտիվացնում են գլյուկոնեոգենեղը այն ամինախխուների հաշվին, որոնք գոյանում են հյուսվածքային սպիտակուցների նորմայից ավելի քայքայման, այսինքն՝ նրանց կատաբոլիկ էֆեկտի հետևանքով։

Գլյուկոկորտիկոիդների կոնտրաինսուլյար էֆեկտին է պատկանում նաև բջջախաղանխով խափանցող գլյուկողայի տրանսպորտ տի իջեցումը և լյարդում Հեքսոկինազայի արգելակումը։ Ինսուլինի անբավարարության ժամանակ այնքան ցայտուն է արտահայտվում ըլյուկոկորաիկոիդների գլիկեմիան ավելացնող հատկությունը, որ այն գործնականում օգտագործում են ածխաջրատային փոխանակության ծածկրնթաց խանդարումները հայտնաբերելու համար (պրեդնիզոլոնային բեռնավորման փորձը)։ Այդ է պատճաnp, որ stress-ի ժամանակ հաճախ ակնհայտ է դառնում ծածկընխաց կամ լատենտ շաբարախտը։ Շաբարախտի դեկոմպենսացիա֊ յի, արտահայտված միկրոանգիոպաթիաների և կետոացիդողի ժամանակ արյան մեջ ավելանում է կորտիղոլը։

Մակերիկամների միջուկային Հյուսվածքում համադրվող կատեխոլամինները՝ ադրենալինն ու նորադրենալինը, նպաստում են լյարդում և մկաններում կուտակված գլիկոգենի և ճարպերի քայքայմանը, այլ կերպ ասած, ունեն գլիկեմիան բարձրացնող հատկուխյուն, Այդպես է լինում ֆեոքրոմոցիտոմայի ժամանակ, երբ ուժեղանում է գլիկոդենոլիզը, Գլիկոդենի քայքայմանը հատկապես նպաստում է ադրենալինը։ Ընդհանրապես, կատեխոլամին ների էֆեկտը սերտորեն կապված է սիմպաթիկ ներվային համակարգի գործունեուխյան հետ։

Թիրեոտրոպ հորմոնը ազդում է ածխաջրատային փոխանատ կուխյան վրա խիրեոխդային հորմոնների բիոսինխեզն ուժեղացնե֊ լու ճանապարհով, որոնք և բարձրացնում են գլիկեմիան։ Թիրեոիդային հորմոնները արագացնում են ինսուլինի մետաբոլիդմը և ակտիվացնում ինսուլինադան։

Կոնտրաինսուլյար հորմոնների գերարտադրության հետևանթով արյան մեջ շաբարի պարունակուխյան բարձրացման համար նպաստավոր պայմաններ են ստեղծվում նաև դաշտանադադարի շրջանում, երբ պակասում է շաքարախտածին հորմոնների պրո֊ դուկցիան ընկճող էստրոգենների սեկրեցիան։

Սակայն չպետը է մոռանալ, որ կոնտրաինսուլյար հորմոննե֊ րի գերարտադրուխյունը հանդիսանում է ոչ խե շաքարախտի գարդացման հիմնական պախոդենետիկ մեխանիզմը, այլ ինսուլյար ապարատի ծածկընթաց ֆունկցիոնալ թուլությունը կամ ժառան. գական֊գենետիկ գործոններով պայմանավորված ոչ լիարժեքու֊ *ի*յունն ի հայտ բերող կամ՝ այդ անբավարարուիյանը նպաստող գործոն։ Այդ է պատճառը, որ նորմայից ավելի արտադրվող կոն֊ տրաինսուլյար հորմոնները սկզբում ուժեղացնելով, իսկ հետագայում հյուծեյով ինսուլյար հյուսվածքի բետա բջիջների ֆունկցիան, դեպքերում են առաջացնում կլինիկական, այսինքն՝ ny pajap ակնհայտ շաբարախտ, այլ միայն այն ժամանակ, երբ կա ինսուլլար ապարատի բնածին ոչ լիարժեքություն կամ ժառանդական. դենետիկ նախատրամադրվածություն։

Եվ այսպես, եղրահանգումը նույնն է, շաքարախտի զարգացման և կլինիկական դրսևորման համար պետք է լինեն ինսուլյաբ ապաբատի թույություն և ինսույինի պբոդուկցիայի անկում։ *Ին*սուլինի պակասուխյունն է պանկրեատիկ և արտապանկրեատիկ շաքարախտի զարգացման հիմնական պատճառը և հենց դրանով էլ պայմանավորված են նյուխափոխանակուխյան բոլոր խանգա֊ րումներն ու շաքարախտի հիմնական ախտանիշները։ Հիպերգլիկեմիայի հետևանքով, անկախ առաջացնող պատճառից, սկզբնական շրջանում գերաճում և հիպերպլազիայի են ենխարկվում լան֊ դեր⊰անսյան կղզյակները և ինչ֊որ ժամանակով բավարարում օր֊ գանիզմի ինսուլինային պահանջները։ Սակայն երբ սպառվում է այդ ինչ-որ ժամանակը, ապա ոմանց ինսուլյար ապարատը այլևս չի դիմանում նման բեռնավորմանը, այսինքն՝ չի կարողանում Համադրել այնքան ինսուլին, որքան պաՀանջում՝ է օրդանիզմը և շարունակվող հիպերգլիկեմիան արտահայտվում է արդեն կլինի֊ կական շաքարախտի ձևով։
## ՆՅՈՒԹԱՓՈԽԱՆԱԿՈՒԹՅ**ԱՆ** ԽԱՆԳԱՐՈՒՄՆԵՐԻ ԷՈՒԹՅՈՒՆՆ ՈՒ ԱՌԱՆՁՆԱՀԱՏԿՈՒԹՅՈՒՆՆԵՐԸ

(Ածխաջրատային, ճարպային, սպիտակուցային, վիտամինային և հանքային աղերի փոխանակության խանգարումներն ու դրանց փոխադարձ կապը)

Ածխաջրատները մեծ դեր են խաղում օրգանիզմի նյութափոխանակության էներգետիկ ծախսերն ապահովելու գործում և պատ տահական չէ, որ մարդուն անհրաժեշտ ամենօրյա կայորիականության 60 <sup>0</sup>/0-ը գոյանում է հենց ածխաջրատների հաշվին։

Նորմայում ներմուծված ածխաջրատները մոնոսախարիդների ձևով ներծծվելով աղիքներում, դռներակով հասնում են լյարդ և կուտակվում այնտեղ որպես - գլիկոգեն. վերջինս կուտակվում է նաև կմախքային մկաններում. կարիքի դեպքում գլիկոգենը վերափոխվում է գլյուկողայի, վերաբաշխվում հյուսվածքներին և օքսիդանալով բավարարում օրգանիզմի էներգետիկ պահանջները։ Ածխաջրատների յուրացման, այսինքն՝ այրման և օքսիդացման պրոցեսները նորմալ են ընթանում միայն ինսույինի առկայության պայմաններում։

Շաքարախտի ժամանակ գլիկոլիզի խուլացման և գլյուկոնեո֊ զենեղի ուժեղացման, այսինքն՝ գլիկոլիզը գլյուկոնեոգենեղով փոխարինվելու հետևանքով առաջանում է հիպերդլիկեմիա։ Ինսուլինն ազդում է դլյուկողայի փոխանակուխյան կարևոր ֆերմենտի՝ հեքսոկինագի վրա, իսկ քանի որ պակաս է ինսուլինը, պակասում է նաև զլյուկողո-6 ֆոսֆատի գոյացումը, որից և սկսվում են գլյուկողայի մետաբոլիկ վերափոխումները։

Ինսուլինի պակասուխյունից լյարդում ընկնում է գյուկողայի ֆոսֆորացման համար անհրաժեշտ հատուկ ֆերմենտի՝ դլյուկոկինադի ակտիվությունը, ուժեղանում է նեոդլյուկոդենեղը, դլյուկողա է դոյանում ամինախխուներից, գլիցերինից, պիրուվատներից և լակտատից, խանգարվում է դեպի ճարպամկանային հյուսվածքները գնացող գլյուկողայի տրանսպորտը, որովՀետև առանց ին. չի կարողանում Հեշտութիլամբ թափանցել կամ անցնել բջջի մեջ, հետևաբար և ճարպամկանային հյուսվածքներում պակասում է *դլյուկողան*,

Ինսուլինն ընկճում է գլյուկոնեոգենեղի ֆերմենտի ակտիվուխյունը, սակայն քանի որ չկա բավարար քանակով ինսույին, ուժե-

ղանում են գլյուկողայի գոյացման, նրա վերասինխեղման պրոցեսները, այսինքն՝ նեոդլյուկոդենեղը։ Սակայն առ այսօր պարզ չէ ո՛չ լյարդում ինսուլինի ներգործուխյան վերջնական մեխանիզմը, ո՜չ էլ այն, թե որտե՞ղ է իրագործվում այդ ազդեցությունն ընդ. *- Кшипшщи и* (место приложения инсулина):

Լյարդում գլիկոգենի ուժեղ քայքայման, գլյուկոնեոգենեզի խիստ ավելացման և Հյուսվածքներում գլյուկողայի շատ քիչ օքսիդացման հետևանքով արյան մեջ բարձրանում է շաքարի մակարդակը, այն իր հետ բերում է գլյուկողուրիա, ապա նաև պոլիդիպսիա և պոլիուրիա. այստեղից էլ սկսվում են ճարպասպիտային փոխանակուխյան խանգարումները։

Ինսուլինի պակասուխյունից խանդարվում֊խախտվում է բըջ֊ ջախաղանխի խափանցելիուխյունը ոչ միայն դլյուկողայի, այլև ամինախխուների և ճարպախխուների, ֆոսֆորի, կայիումի և նատ. րիումի հանդեպ, խուլանում է գլյուկողայի ֆոսֆորացման, հետեվապես և յուրացման պրոցեսը, ուժեղանում է գլյուկողո֊6 ֆոս֊ ֆատաղայի ակտիվությունը և աղատ գլյուկողայի գոյացումը, լիպազայի ակտիվությունը և գլյուկոնեոգենեղի ֆերմենտային սիստեմը, Նույն հիմնական պատճառից լյարդում, կմախքային մկաններում և ճարպային հյուսվածքում պակասում է ճարպերի համադրումը, ուժեղանում է գլիկոգենի, ճարպերի և սպիտակուցների մոբիլիգացումը, իսկ լյարդում և երիկամներում՝ գլյուկոնեոգենեզը։

Արյան մեջ ավելանում են գլյուկողան, կախնախխուն, տրիգի*լիդերիդները, չէսβերադված ճարպաββուները (H*ЭЖК) և *ամի*. նախխուները, որոնք հիմնականում կուտակվելով լյարդում՝ ուժե. դացնում են կետոգենեզը և ավելացնում են քայքայվող աղոտային նյուխերը։ Չէսխերացված ճարպախխուները լյարդում ուժեղացնում են գլյուկոնեոգենեղը։

Ինսուլինի պակասուխյունից՝ պակասում է ճարպախխուների սինիեզը ացետատից և արգելակվում նրա վերափոխումը կրեբսի ցիկլում։ Այդ իսկ պատճառով ակտիվ ացետատը կուտակվում է լյարդում և վերափոխվում ազատ ացետաքացախաթթվի, որից և գոյանում են բետահիդրօքսիկարադաթիու, ացետոն, ինչպես նաև ∕ամադրվում է խոլեսβերին։ Ֆիզիոլոգիական պայմաններում լյարդում գոյանում են կետոններ, որոնք յուրացվում, այսինքն՝ այրվում և օքսիդանում են մկաններում և կենտրոնական ներվային սիստեմում, Նորմայում արյան մեջ կետոնային մարմինները կազմում են 5—10 մգ $\frac{0}{0}$ ։ Ինսուլինի անբավարարուխյան պայմաններում, ճարպերի և սպիտների ուժեղ քայքայման հետևանքով զարգանում են հիպերգլիկեմիա, հիպերկետոնեմիա և հիպերլիպե֊

միա, Զուգընթացաբար արտահայտվում է գլյուկողուրիա և կետոնուրիա. շաքարախտային թիկադարությունն ավելացնում է կետոնների Հետ կապված կատիոնների կորուստր, արտահանվում են հյուսվածքների քայքայումից անջատված նատրիումը և կալիումը, քլորիդներն ու ֆոսֆորը, կալցիումն ու մագնեզիումը, ավելանում է դիուրեզը, ջրազրկվում և աղազրկվում են հյուսվածքները։ Կեավելի կուտակումից զարդանում է կետոացիտոնների չափից դող, որը խունավոր ներգործուխյուն է ունենում կենտրոնական ներվային համակարգութ⁄յան վրա։

Նորմալ ֆիզիոլոդիական պայմաններում ինսուլինն ուժեղացնում է սպիտակուցների սինխեղը, արգելակում որոշ ամինախխուներից (այանին, արգինին, յիզին և այլն) գլյուկոնեոգենեզի առաջացումը. ինսուլինի թերպրոդուկցիայի դեպքում ընկնում է սպիտակուցների համադրումը, րնկճվում օրդանիզմի իմունոբիոլոգիական ակտիվությունը, մանկական տարիքում՝ արգելակվում հասակի աճն ու սեռական զարգացումը, նկատվում է դիսպրոտեինեմիա՝ պակասում են ալբումինները, իսկ ալֆաերկու գլոբուլիննե. րը ավելանում՝ են, Ինսուլինի երկարատև դեֆիցիտից լյարդում ավելանում են բետալիպոպրոտեիդներն ու ուժեղանում խոլեսխերինի գոյացումը, որոնք առաջացնում են ախերոսկլերոզ։ Վերջինիս զարգացմանը նպաստում է խոշոր գարկերակների ենթաէնդոթելիալ շերտում՝ մուկոպոլիսախարիդների կազմի՝ փոփոխությունը, прпид шраширринрр (ингредиенты) интырп шипВинр միջէиդոխելիալ տարածուխյունում, Հիմային խաղանխում և շուրջ մատ ղանոթային Հյուսվածքում (ստրուկտուրայում), աստիճանաբար առաջացնում են Հիալինիզացիա, Հետադայում առաջացնելով անոթային բարդություններ՝ միկրոանգիոպաթիաներ։

Արյան մեջ աղատ գլյուկողայի ավելացումից, լիպաղայի ակ֊ տիվուիյան ուժեղացումից, գլյուկոնեոգենեղի ֆերմենտային սիստեմների աշխուժացումից բացի, ճարպային հյուսվածքում թեուլանում է նաև զլյուկողայի այրումը և ճարպերի ու գլիկոգենի համադրումը, <sup>թ</sup>վարկած փոփոխուխյունները պալմանավորում են հիպերգլիկեմիան, հիպերլիպեմիան, հիպերկետոնեմիան, խոլեսթերինեմիան և Հիպերազոտեմիան։

Բջջախաղանխի խափանցելիուխյան անկումը Հատկապես ծանր է անդրադառնում ուղեղի կեղևի ֆունկցիայի վրա, որովհետև վերջինս սնվում է զրեխե միայն գլյուկողայով։ Հետևաբար, եխե պատ կասում է գլյուկողայի ներխափանցումը ուղեղային հյուսվածք, ապա կպակասի նաև թթակածնի ծախսը, ստեղծված ածխաջրատախխվածնային քաղցից խստադույնս տուժում են և՜ ուղեղի

կեղևը, և՛ ենթեակեղևային, և՛ դիենցեֆալ հիպոթեալամիկ վեդետատիվ կենտրոնները։

Հիպոթալամուսից ծագած իմպուլսները սիմպաթիկ ներվա-Թեյերով հաղորդվում են հատկապես մակերիկամների միջուկին. միաժամանակ խթանվում է ԱԿՏՀ֊ի պրոդուկցիան, հետևապես և մակերիկամների կեղևի ֆունկցիան, Ավեյանում են կատեխոլա~ միններն ու գլյուկոկորտիկոիդները, ակտիվանում են կոնտրաին֊ սուլյար բործոնները, որոնք իրենց հերթին մոբիլիզացնում են սպիտներն ու ճարպերը, լյարդում ուժեղացնում գլիկոգենոլիզը, դլյուկոնեոգենեղն ու կետոգենեղը, մկաններում գլիկոգենոլիզի ուժեղացումից արյան մեջ ավելանում է կախնախխուն։ Արտահայտված հիպերկետոնեմիան տոքսիկ ձևով է ներգործում ուղեղի կեղևի  $\delta$ երմենտային սիստեմների վրա, Baumann-ի (59) կարծիքով, նախակոմային և կոմային վիճակները մասնակիորեն կապված են ուղեղի կեղևի վրա կետոնների և կախնախխվի տոքսիկ ներդործու- $\beta$ յան հետո

Գլյուկողայի, կախնախխվի և կետոնային մարմինների հավեշ յուրդային հոսքը դեպի ուղեզի կեղևը որոշ չափով ավելացնում է նրանը անցումը ուղեղային հյուսվածը և յուրացումը, որի հետե. վանքով և որոջ չափով պակասում է գլյուկոզայի այրման համար պահանջվող էներդիայի դեֆիցիտը։

Նույնը վերաբերում է սրտամկանին, որն ստանալով նորմայից ավելի չէսթերաֆիկացված ճարպաթթուներ (HЭЖК), կետոններ և կախնախխու, մի կերպ ապահովում է նրա աշխատանքն առանց *ինսուլինի։* 

Տվյալ դեպքում ինսուլինի պակասը ինչ֊որ չափով կոմպեն֊ սացվում է հիպերգլիկեմիայով, հիպերլիպեմիայով և հիպերկետոնեմիայով, որոնք նպաստում են գլիկոգենի, ճարպախխուների և սպիտների գոլացմանը, պակասեցնում լյարդից արտահանվող դլյուկողան՝ դլյուկոնեոդենեղը ընկճելու միջացով։ Ուրեմն պետք է ընդունել, որ հիպոխալամիկ-հիպոֆիզար սիստեմում, մակերիկամների միջուկում և կեղևում, սիմպախիկ ներվախելերում առաջացող տեղաշարժերը արդյունք են ոչ թե ճրանց վնասման, այլ ունեն ռեֆլեկտոր բնույթ և առաջանում են կենտրոնական ներվա֊ յին համակարգության տարբեր հատվածների գրգռման հետևան քով որպես հարմարվողական֊համակշռոդական ռեակցիաներ։ Ինչ խոսք, եթե այս տեղաշարժերը չլինեին, ապա նման պայմաննե֊ րում մարդն իրեն շատ ավելի վատ կղդար։ Հարցը նրանումն է, որ տվյալ պարագայում ձեռնտու այս հարմարվողական-համակշռողական ռեակցիաները իրենց մեջ պարունակում են խիստ 38

որոշակի վտանդ։ Նրանք օգտակար են միայն մինչև որոշակի զար֊ գացման աստիճան, որովհետև երկար շարունակվելու դեպքում օրգանիզմի ջրազրկումից, աղաղրկումից և հյուսվածքների քայքայումից հիվանդները հյուծվում են առավելագույն չափով։

Նորմալ պայմաններում ճարպային հյուսվածքներից ճարպերն անցնելով լյարդի և արյան մեջ, օքսիդացման միջոցով, ճեղքվում են, սկզբում՝ գլիցերինի և ճարպաթխուների, իսկ հետադայում՝ ֆերմենտատիվ ներգործությամբ օքսիդանում մինչև ջուր և ածխախթեր դաղ, Լյարդում ճարպերն օքսիդանում են վերածվելով կետոնային մարմինների և որպես այդպիսիք արտահանվում են արյան մեջ. սակայն քանի որ ինսուլինը պակաս է, ածխաջրատները ոչ թե այրվում, այլ ծխում են, և քանի որ չկան ճարպերն այրող ածխաջրատային բոցերը, ուստի և կետոնային մարմինները գրեխե չեն այրվում հյուսվածքներում և զարգանում է կետոացիդող։ Այս հարցում նշանակուխյուն ունի նաև լյարդի՝ ճարպային ինֆիլտրացիան կանխող լիպոկաինի թերպրոդուկցիան։ Ածխատ չրատների ճեղքման պրոցեսում գոյանում է պիրոխաղողախխու, որից հետադա վերափոխումների հետևանքով ստացվում են թերխինջկարացախային և այֆակետոդյյուտարային թեխուներ։ Վերջիններիս ամինացման և տրանսամինացման միջոցով կարող են դոյանալ ալֆաամինախխուներ, արտահայտելով ածխաջրատային և սպիտակուցային փոխանակության անմիջական փոխադարձ կապր, Եթե խախտվում է ածխաջրատներից էսենցիալ ամինաթթուների համադրումը, սպիտներից սինխեղվում են ածխաջրատներ։ Ճիշտ այդպես է լինում շաքարախտի ժամանակ։ Պիրոխաղողաթթեկի ձեղքման պրոցեսում որոշակի դեր ունեն նիկոտին֊ամիդա֊ յին թերուն, վիտամին A-ն և C-ն և վիտամին Bլ-ը, որպես կարբոքսիլազայի կոֆերմենտ։ Այն հատկապես անհրաժեշտ է ացիդողի ժամանակ, երբ արյան մեջ ավելանում է պիրոխաղողաթթուն։

(Հիպեւգլիկեմիա, գլյուկոզուբիա, պոլիուբիա, Cummuluuh fihuguկան ախտանիշները և պոլիդիպսիա, պոլիֆագիա, ճիպեւլակտացի դեմիա, ճիպեւլիպեմիա, ճիպեւկետոնեմիա, դրանց ախտածագումնաբանությունը։ կետոնուբիա, նիպեբազոտեմիա, օբգանիզմի  $f_1$ յուծում, քա $\gamma$ ի անկում ու ջբազբկում):

Ֆիզիոլոգիական պայմաններում արյան մեջ շաքարի նորմալ մակարդակն ու նորմայի սահմաններում կատարվող տատանում. ները պահպանվում են հիմնականում ենթաստամոքսային գեղձի ինսուլյար հյուսվածքի, լյարդի և կենտրոնական ներվային համակարգության սիմպաթիկ ներվերի միջոցով։

Սովորաբար երբ արյան մեջ ընկնում է շաքարի պարունակուիկունը, լյարդում ճեղքվում է գլիկոգենը և վերածվելով գլյուկողայի անմիջապես լրացնում է այդ պակասը։ Հակառակ դեպքում, այսինքն՝ երբ ավելանում է գլիկեմիան, գլյուկողան լյարդում վերափոխվում է դլիկոդենի և պահպանվում որպես դլյուկողայի պատ *Տեստային ռեղերվ։ Սակայն* ախտաբանական պայմաններում, տվյալ դեպքում՝ շաքարախտի՝ ժամանակ, լյարդը՝ դլյուկողա է Տամադրում նաև ամինաԹԹուներից և ճարպաԹԹուներից, իսկ մյուս կողմից էլ խախտվում է հիշատակված նպատակային ֆունկցիան, որի հետևանքով և շարունակվում է լյարդից գլյուկողայի արտահանումը արյան մեջ ոչ Թե հիպո, այլ հիպերգլիկեմիայի *դեպ* քում ւ

Իհարկե, սխալ չպետք է հասկանալ և կարծել, որ արյան մեջ շաքարի պարունակության ավելացման պատճառը լյարդի գլիկոգենային ֆունկցիայի խանգարումն է։ Տվյալ դեպքում հիպերգլիկեմիայի պախոգենեզը կապված է ինսուլյար ապարատի ախտաշ հարման, ինսուլինի խերպրոդուկցիայի և բջիջների կողմից գլյուկողան չյուրացվելու հետ։

Չնայած շաքարախտով հիվանդների <u> រើ អា</u> Գերշաբարարյունություն *իսանդարվում են բոլոր տեսակի նյուխափո*խանակուխյան պրոցեսները, սակայն ամենից

շատ և առավելապես արտահայտվում են ածխաջրատային փոխանակության խանդարումներ, որոնք և հիվանդության կլինիկական պատկերում գրավում են առաջնակարգ տեղ։ Իրականում, նյութափոխանակության մյուս բոլոր խանդարումները պայմանավորված են ածխաջրատային փոխանակության խանգարմամբ և Հենց այդ է պատճառը, որ շաքարախտով հիվանդի ընդհանուր վիճակի, հիվանդուխյան ընխացքի և բուժման արդյունքների գնահատման համար որոշում են ոչ թե սպիտաճարպային փոխանակության ցուցանիշները (որոնք նույնպես կարևոր են), այլ, առաջին հեր-Թին, արյան և մեղի մեջ շաքարի պարունակությունը։

Հիպերգլիկեմիան շաքարախտի կայուն և կարևոր ախտանիշ֊ ներից մեկն է և առանց դրա չի կարող լինել շաքարախտ։ Հիվանդների մոտ այն սովորաբար տատանվում է 200—450 մգ <sup>օ</sup>/օ-*ի* սահմաններում։ Շաքարախտի մասին վկայում է այն հիպերգլիկեմիան, որը երևան է գալիս սոված ժամանակ և հաստատվում է կրկնակի ստուգումներով, եխե իհարկե տվյալ անհատի մոտ չկա *Տիպերգլիկեմիա առաջացնող ալիմենտար, պսիխոգեն, ինֆեկցիոն* բնույթի կամ այլ պատճառներ։

Ինսուլինի պակասությունից գլյուկողան չի կարողանում հաղ-Թահարել բջջաԹաղանԹի արգելքը, չի անցնում բջջի, հետևապես և հյուսվածքների մեջ և հավելուրդային չափով կուտակվում է արյան մեջ, Գրան նպաստում են ծայրամասային Հյուսվածքներում գլյուկողայի յուրացման֊օքսիդացման անկումը, լյարդում գլիկո֊ գենի ինտենսիվ քայքայումը, ճարպաթթուներից և ամինաթթուներից դլյուկողայի վերահամադրումը կամ դլիկոնեոդենեղի ուժե֊ ղացումը, Սակայն պետք է ասել, որ ախտաբանական տվյալ պայմաններում հիպերգլիկեմիան ոչ միայն ավելացնում է արյան միջից զլյուկողայի անցումը հյուսվածքների մեջ, այլև որոշ չափով նպաստում է նրա յուրացմանը, այրմանը կամ օքսիդացմանը ինսուլինի խերարտադրուխյան պայմաններում։ Ս. Գենեսի կարծիքով, տվյալ դեպքում գլյուկողայի յուրացումը իրականացվում է հիմնականում մեծ քանակությամբ կաթնաթթվի դոյացման հետևանքով։

Գլյուկողայի արտաբջջային կուտակման պատճառով ջուրը դուրս է դալիս բջիջներից, առաջացնելով ներբջջային ջրաղրկում։ Հիպերգլիկեմիայի պահպանման հարցում որոշակի դեր ունեն նաև ադենո $\epsilon$ իպոֆիզի տրոպ $\epsilon$ որմոնային և մակերիկամների կեղևային *հյուսվածքի գլիկոնեոդենետիկ ֆունկցիաների ուժեղացումը (*Lerner, Entemann, Daulein),

Նորմայում մեղի մեջ շաքար չպետք է լինի. Գլյուկոզուրիա կամ այն ի հայտ է դալիս, երբ արյան շաքարի շաքարամիզություն։ պարունակությունն անցնում է 170-200 մգ <sup>o</sup>/o-ից կամ երբ խախտվում է երիկամների, **հատկապես խողովակ**ների ֆունկցիոնալ վիճակը, այսինքն՝ երբ խողովակները չեն կա-

րողանում վերակլանել (ռեաբսորբցել) հիպերգլիկեմիայի հետեվանքով մեղի մեջ երևան եկած շաքարը։

Գլյուկողուրիան համարվում է հիպերգլիկեմիայից բխող շաքարախտի մյուս հիմնական և կայուն ախտանիշը։ Շաքարախտի դեպքում այն կարող է հասնել մինչև 10–15  $0/0$ , ի։ Սակայն պետք է զիտենալ, որ երբեմն, չնայած բարձր գլիկեմիային, մեղի մեջ կարող է շաքար չլինել։ Մյուս կողմից՝ գլյուկողուրիայով ընթատ ցող ոչ բոյոր դեպքերն են շաքարախտ, որով նաև այդպես կարող է լինել՝ երբ երիկամների պրոքսիմալ խողովակներում հեքսոկինաղայի և ATΦ-ի ներդործությամբ դլյուկողան չի ֆոսֆորացվում և ընկնում է երիկամների խողովակների վերակյանող ֆունկցիան, այսինքն՝ շաքարի հանդեպ երիկամային շեմքը։ Վերջինս կոչվում է երիկամային կամ նորմոգլիկեմիկ գլյուկողուրիա, որովհետև բնորոշվում է միանգամայն նորմալ գլիկեմիկ կորագծով։ Շաքա-

րախտի մասին վկայում է այն շաքարամիզությունը, որը Հայտնա. բերվում է օրվա ընթացցում սովորական ռեժիմով սնվեյիս կամ՝ սոված ժամանակ, երբ բացառվում են հիպերգյիկեմիա առաջաց֊ նող հնարավոր պատճառները։ Որպես կանոն գյիկեմիայի և գյյուկողուրիայի միջև կա փոխադարձ կապ և հիվանդների ճնշող մե. ծամասնության մոտ այդ ցուցանիշները պակասում կամ ավելա֊ նում են ղուգահեռաբար, Սակայն ինչպես ցույց են տայիս ամեն. օրյա կլինիկական դիտարկումները, բավական Հաճախ խախտվում է այդ օրինաչափությունը, և երիտասարդ, դեռևս անփորձ բժիշկ~ ները դիմում են ձեզ, զարմանքի և տարակուսանքի արտահայտուին ամեր կանք առայով յաբորատորիայից ստացված տվյալները։ Այո, իրականում հաճախ է յինում այնպես, երբ բարձր գյիկեմիան ընտ սինքն՝ խախտվում և այլևս չի շարունակվում` այդ երկու կարևոր ախտանիշների կամ ցուցանիշների փոխադարձ զուգահեռականու– իկյունը։ Խորհուրդ ենք տալիս, բոլոր նման դեպքերում՝ առաջին հերթին մտածել երիկամներում ռեաբսորբցիայի և ֆիլտրացիայի խանգարման մասին, և ահա թե ինչու։ Վերևում մենք արդեն հիշատակեցինք, որ երիկամներում շաքարը լրիվ կերպով վերակյանվում կամ ռեաբսորբցիայի է ենթեարկվում, եթե արյան մեջ նրա պարունակությունը չի անցնում 170—200 մգ <sup>օ</sup>/օ-*ից։ 200* մգ <sup>օ</sup>/օ-*ից բարձր մակարդակի դեպ*քում *երիկամները չե*ն կարողա֊ նում լրիվ կերպով վերակլանել շաքարը, որի հետևանքով այն ի հայտ է գալիս մեղի մեջ։ Շաքարախտի ժամանակ երիկամի կծիկ֊ ներում ֆիլտրվում է մի քանի անգամ ավելի շաքար կամ գլյուկոըա, քան առողջ անհատների մոտ։ Այսպես, օրինակ, եխե նորմալ ֆիզիոլոգիական պայմաններում երիկամների կծիկներում ֆիլտըր֊ վում է 150 գրամ՝ գլյուկոզա, ապա շաքարախտով՝ հիվանդների երիկամները ֆիլտրում են 300—600 գ, ըստ որում մեղով արտա֊ քանվում է ֆիլտրված գլյուկողայի մի մասը միայն (50—300 զրամ), որովհետև մնացածր վերակլանվում է երիկամների խողո֊ վակներում։ Պարզվել է, որ մեզով արտահանվող գլյուկոզայի քաշ նակը կախված է ոչ միայն երիկամի խողովակներում վերջինիս վերակլանումից, այյև առաջնային մեղի օսմոտիկ ճնշման մեծու. թեյունից։ Ըստ որում, որքան վերջինս բարձր յինի, այնքան ավեյի քիչ կվերակլանվի գլյուկողան։ Բանը նրանումն է, որ մեծ քանատ կով գլյուկողայի երկարատև վերակյանումից, նախ, երիկամների խողովակների էպիթելային բջիջներում կուտակվում է գլիկոգեն և

ապա՝ հվազում է այդ բջիջներում գործող ֆերմենտնվրի ակտիվությանը։

Հետևանքը լինում է այն, որ աստիճանաբար խուլանում և պակասում է գլյուկողայի վերակլանման պրոցեսը երիկամների խողովակներում և անփոփոխ, նույնիսկ ոչ այնքան բարձր գլիկե֊ միայի պայմաներում ավելանում է գյյուկողուրիան։ Ինչ վերաբեշ րում է հակառակ երևույթին, այսինքն՝ երբ ցածր գլյուկողուրիան ընթանում է բարձր գլիկեմիայով, ապա դա նույնպես հանդիսանում է ոչ այնքան հազվադեպ և կապված է գլյուկողայի հորմալ ֆիլտրացիայի անկման Հետ։ Երիկամի կծիկներում կատարվող զլյուկոզայի ֆիլտրացիայի պրոցեսը շատ բանով կախված է նաև կծիկների մաղանոթնների վիճակից, ըստ որում, որքան արտա֊ հայտված են նրանց սկյերոտիկ կազմափոխությունները, այնքան ավելի թեույլ է կատարվում ֆիյտրացիայի պրոցեսը։

Ֆիզիոլոգիական կամ սովորական նորմալ **Mnihninhu huni** սննդի և հեղուկների օգտագործման պայման. շատամիզություն։ ներում առողջ մարդն օրվա ընթացքում արտաքանում է 1 — 1,5 լ մեզ։ Շաքարախտի դեպքում համօրյա մեզի քանակը կամ դիուրեզը հասնում է 3-10 լիտրի։ Դիուրեզի ավեյացումը կամ պոլիուրիան կապված է հիպերգյիկեմիայի, գլյուկո֊ զուրիայի և հիպերնատրուրիայի, երիկամներով սպիտային փոխանակության արգասիքների և կետոնային մարմինների նորմայից ավելի արտահանման և այդ իսկ պատճառով երիկամներում ֆիյ֊ տրրվող մեղի օսմոտիկ ճնշման բարձրացման Հետ։ Հաստատված փաստ է, որ միայն գլյուկողուրիան պարտադիր ուղեկցվում է պոլիուրիայով, ըստ որում յուրաքանչյուր արտահանվող մեկ դրամ շաքարի հետ միասին արտահանվում է նաև 19 գ մեղ։ Սա֊ կայն առողջ կենդանիների և առողջ մարդկանց մոտ նկատվող այս օրինաչափությունը նույնությամբ չի կրկնվում շաքարախտի դեպքում, չնայած միշտ է, գլյուկողուրիան ուղեկցվում է որոշակի պոլիուրիայով, Բ. Ալյոշինը գտնում է, որ ինչքան ինտենսիվ է պոլիուրիան, այնքան ավելի քիչ մեղ է արտահանում իր հետ յուրաքանչյուր գրամ գլյուկողան։

Այնուամենայնիվ պետք է ասել, որ ժամանակակից շաքարախտով հիվանդների մեջ խիստ հազվադեպ են այնպիսիները, որոնք օրվա ընթեացքում արտահանեն 8–10 և ավելի լիտը մեղ։ Նրանց մեծագույն մասի դիուրեզը չի անցնում 4 լիտրից։ Սովորաբար դիուրեզի խիստ ավեյացմամբ են սկսվում՝ երիտասարդ տատ րիքում, սուր երևույթներով ու բուռն ընթացքով զարգացող շատ քարախտի դեպքերը, երբ կարճ ժամանակամիջոցում՝ արտահայտ֊ վում են հիվանդությանը ախտահատուկ բոլոր նշանները։

Պոլիդիպսիա կամ ծառավի զգացում։ *Օրգանիզմի ինտենսիվ* ջրազրկման, թաագեղձերի ֆունկցիայի անկման, բերանի խոռոչի, լեզվի և կոկորդի լորձախաղանխի չորուխյան, արյան մեջ նատրիում քլորի, միզանյութի և գլյուկոզայի ավելացման, ինչպես նաև առատ միզարտադրության հետևանքով հիվանդներն ունենում են մշտական ծարավի զգացում և ջուր խմելու պահանջ, որը երբեմն Հասնում է օրվա ընթացքում 5—10 յիտրի։

Բարեբախտաբար խիստ սակավախիվ են այն դեպքերը, երբ օրվա ընթացքում հիվանդներն օգտագործում են 10 լիտրից ավելի *հեղուկներ։ Այդպես կարող է լինել, երբ հանկարծակի հիվանդա*ցած երիտասարդը փորձում է առանց բժշկի օգնության կազմակերպել իր բուժումը լսածների համաձայն, կարճ ժամանակամի֊ ջոցում կորցնելով իր քաշի 30—40 0/0-ր։ Ջուր խմելու ցանկուինյանն ու ծարավի զգացումին նպաստում է նաև լավ ախորժակն ու կուշտ ուտելը, Սովորաբար շաքարախտով հիվանդները նշում՝ են, որ ջուրը, որքան էյ շատ խմեն, միայն կարճ ժամանակով է հագեցնում ծարավը։

*Նյուխափոխանակուխյան արտահայտված* Պոլիֆագիա կամ խանգարումների, հետևապես և արյան մեջ շատակերություն։ միջանկյալ արգասիքների կուտակման և արտ

յան կազմի փոփոխության հետևանքով ուղղակի և ռեֆլեկտոր ճանապարհով մշտապես գրգռվում է հիպոթալամուսի կողմնային (լատերալ) կորիզում տեղակայված սննդի կամ ուտելու կենտրոնը, առաջացնելով քաղցի զգացում։ Այդ նույն կորիզի քայքայումից դարգանում է ճակատագրական անոռեքսիա, շաքարախտով քիվանդների ախորժակի լավացումը կապված է նաև գլյուկողայի թիչ յուրացման Հետ, մանավանդ ինսուլինի պակասից սպիտա. կուցներն ու ճարպերը որոշ չափով վերահամադրվում են ածխաջրատների, որոնց մեծ մասն օրգանիզմից արտահանվում է մեղի միջոցով։

Հիպերլիպեմիա կամ գերճարպարյունություն։

Այարդում գլիկոգենի ինտենսիվ քայքայման և լյարդի գլիկոգենային պաշարների խիստ պատ կասեցման Հետևանքով ադրենալինը, կորտի֊

զոլը և ՍՏՀ֊ը մոբիլիզացնում են ճարպերը ճարպային դեպոննե֊ րից, Եվ քանի որ չի արտադրվում բավարար քանակությամբ ինսուլին, հյուսվածքներում լրիվ չեն օքսիդանում ճարպերն ու ճարտ պախնհուները, այլ կուտակվում են արյան մեջ և լյարդի բջիջնետ

թում, առաջացնելով հիպերլիպեմիա և լյարդի ճարպային կաղմափոխություն, որն իր հերթին նպաստում է ենթաստամոքսային գեղձի լիպոկաինային նյունի պրոդուկցիայի անկմանը։

Շաքարախտի ժամանակ նորմալ 0,6–1 % օ-ի փոխարեն արյան լիպիդները հասնում են մինչև 10-15 %օ-ի։ Վերջիններս ավելի են շատանում շաքարախտային կետոացիդողի ժամանակ (խոյեսթերինն ավելանում է 50 <sup>օ</sup>/օ֊ով, իսկ ճարպաթթուները, տրի֊ գլիցերիդները և ֆոսֆոլիպիդները՝ մի քանի անգամ), որոնք սա֊ կայն նկատելիորեն պակասում են ինսուլինային բուժման առաջին 10—12 ժամերի ընթացքում, արյան մեջ շաքարի մակարդակի նորմալացմանը զուգահեռ։ Բնորոշ է նաև չէսխերաֆիկացված *ճարպախխուների (*HЭЖК) ավեյացումը արյան մեջ, ըստ որում ոմանց կարծիքով այդ ճարպախխուները ավելանում են ոչ միայն արյան մեջ գլյուկողայի ավելացմանը զուգահեռ, այլև դրանից առաջ և նույնիսկ նորմայ գլիկեմիայի և ազլյուկողուրիայի պայմաններում։ Չէսթերաֆիկացված Ճարպաթթուները Հեշտությամբ յուրացվում են սրտամկանի և կմախքային մկանների կողմից, միայն թե առանց ինսուլինի դժվարանում է  $\zeta$ յուսվածքների մեջ նրանց անցման պրոցեսը։ Հիպերլիպեմիան կապված է ոչ միայն **ճարպային դեպոններից ճարպերի ինտենսիվ մոբիյիզացման, այյև** ռետիկուլոէնդոխելային և մյուս հյուսվածքների կողմից ինսույի֊ նի պակասուխյան հետևանքով ճարպերի դանդաղ և դժվար կլան֊ ման Հետ։ Անտարակույս այս փոփոխությունների առաջացման գործում էական կարևորություն ունեն նաև ճարպային փոխանա֊ կուխյան կենտրոնական ներվային կարգավորման մեխանիզմների խախտումները։

Զուգահեռաբար արյան մեջ ավելանում էնաև Հիպերլակտացիդեմիա կախնախխվի պարունակուխյունը, 8–13 մգ կամ գերկաթնաթրթվարյունություն։  $^{0}/_{0}$ -*h hnhumphh Smuhhyny* 15-16 dq  $^{0}/_{0}$ -*hi* Տվյալ դեպքում կախնախխուն անջատվում է Հիմնականում կմախքային մկաններից, աղիքներից և թերքային Հյուսվածքից։ Սակայն լյարդը ի վիճակի չէ ամբողջ հավելուրդային կախնախխուն գլիկոգենի վերափոխելու, որի պատճառով և արյան մեջ բարձրանում է նրա մակարդակը, Առանձին դեպքերում, չնայած արտահայտված շաքարախտին, արյան մեջ կախնախխուն՝ կարող է չավելանալ։ Ենթադրում են, որ Հյուսվածքներից արյան մեջ անցնող կաթնատ թինվի քանակը կախված է ադրենայինի ազդեցության ուժեղացումից և կմախքային մկանների ու մյուս հյուսվածքներում եղած գյիկոգենի վրա ինսույինի ազդեցության բացակայությունից։ Կախնախխվի նշանակայի մասն օգտագործվում, այսինքն՝ յուրացվում՝ է սրտամկանի և ուղեղի կողմից, իսկ մյուս մասն արտահանվում՝ է մեղի միջոցով։

Շաքարախտով հիվանդների մոտ կետոնեմիան Հիպերկետոնեմիա։ և ացետոնուրիան վկայում են հիվանդության կոմպենսացիայի խախտման, նյութափոխանակության պրոցես֊ ներում միջանկյալ արգասիջների գոյացման, ճարպերի ոչ յրիվ՝ այրման, զարգացող ացիդողի և սպառնացող կոմայի մասին։ Այտ հարցում խիստ կարևոր են ինսուլինի և լիպոկաինի պրոդուկցիայի անկումն ու տարբեր մեխանիզմներով նրանց ինակտիվացումը, որով հետև առանց այդ հորմոնների ճարպերն օքսիդանում են, վերածվեյով կետոնային մարմինների և այդ վիճակով կուտակվում արյան մեջ։

Հիպերկետոնեմիան ուղղակիորեն կապված է նաև լյարդում գլիկոգենի պաշարների նվազման և նրա ճարպային ինֆիյտրա֊ ցիայի կամ կազմափոխության հետ. իսկ քանի որ շաքարախտի ժամանակ կետոնային մարմինները շատ քիչ են օքսիդանում ∕յուսվածքներում, ուստի և իջեցնում են պա∕եստային ∕իմբայ֊ նությունը, առաջացնելով թթվագարային վիճակ՝ ացիդող կամ կետոացիդոզ, Նորմայում արյան կետոնային մարմինները կազմում են մինչև 10 մգ <sup>0</sup>/<sub>0</sub>, շաքարախտի դեպքում նրանց պարուշ նակությունը հասնում է 60—80, իսկ կոմային կացության ժամանակ՝ նույնիսկ մինչև 200 մգ 0/0-ի։

Բոլոր այն դեպքերում, երբ արյան պահեստային հիմքայնուշ ինյունը ցածր է 50 ծավալային տոկոսից (նորման հավասար է 55—65 ծավալային տոկոսի), նշանակում է զարգացել է թթվագարություն։ Պահեստային հիմքայնության էլ ավելի անկումը վկայում է օրգանիզմի հիմնային ռեզերվների սպառման, արյան pH-*ի փոփոխության և հիվանդի վիճակի վատացման մասին։* 

Հիպերկետոնեմիան կարող է զարգանալ նաև տևական քաղտ ցի, արյան շրջանառության խրոնիկական անբավարարության, անդուսպ փսխումների, լույծի և սպիտաճարպային դիետայի *դեպ* քում ։

Շաքարախտի ժամանակ լյարդում կետոգենեզն ավելի ինտենսիվ է, քան կետոնային մարմինների անցումն ուղեղի, մկաննե. րի և այլ հյուսվածքների մեջ, որի հետևանքով և արտահայտվում է կետոնեմիան։

Լյարդում կետոգենեղի ուժեղացումը կապված է ազատ ճարպախնհուների կուտակման, նրանց խույլ էսխերաֆիկացման և խույլ օբսիդացման հետ։ Օբսիդացման պրոցեսում գոյանում է մեծ 46

քանակությամբ ացետիլ  $\rm K_0 A$ , որը նորմայում կրկին վերափոխվում է ճարպախխուների։ Սակայն երբ չկա ինսույին, խիստ կերպով *ի*քուլանում է լիպոգենեզը և ացետիլ <sub>KoA</sub>, օքսիդացումը։ Վերջի. նիս յուրացումը խանգարվում է գյյուկողայի վատ լուրացման և կրեբսի ցիկլի խուլացման, նրա նորմալ ընխացքի խախտման քետևանքով։ Իրականում այս կապակցությամբ է ասված ա՜լն պատկերավոր դարձվածքը, թե «...ճարպերն այրվում են ածխա~ ջրատների բոցերի մեջ»։ Ինսույինի պակասուխյունից լյարդում կուտակվում է մեծ քանակությամբ ացետի,  $\rm K_0 A$ , որը վերափոխվում է, նախ, ացետոքացախախխկի, իսկ այնուհետև՝ բետա օքսիկարագաթթվի և ացետոնի։

Կետոնուրիա կամ Նետոնամիզություն։ Հիպերկետոնեմիային դուգահեռ ավելանում է նաև կետոնուրիան, նորմայ 10-30 մգ-ի փոխարեն, ծանր դեպքերում հասնեյով նույ-

նիսկ 100—140 մգ.-ի, Կետոնուրիան կամ ացետոնուրիան վկայում են նյութափոխանակության ծանր խանգարումների և շաքարախտի կոմպենսացիայի անառարկելի խախտման, թթվագարության զարզացման և մոտալուտ կոմայի կամ նախակոմային վիճակի մա֊ աին։ Հիպերկետոնեմիայի դեպքում, երբ ավելանում է նրանց կոն. ցենտրացիան առաջնային մեղում, կետոնային մարմինները լրիվ չեն վերակլանվում երիկամի խողովակներում և խնչ-որ չափով արտահանվում են մեղի միջոցով։ Արտահայտված կետոնեմիան կլինիկապես կարող է ընթանալ աննշան կետոնուրիայով (նույնիսկ հիպերգլիկեմիկ կոմայի ժամանակ), եթե երիկամներում խույանում է ֆիլտրացիայի պրոցեսը։

Կետոնուրիա կարող է նկատվել երկարատև բուժական քաղցի, արտահայտված հյուծման, հղիության, ջերմային վիճակների և ստամոքսաաղիքային ուղու որոշ հիվանդությունների ժամանակ։

Սպիտակուցների կատաբոյիզմի ուժեղացման Հիպերազոտեմիա։ և նրանց ինտենսիվ ձեղքման հետևանքով, բնականաբար, արյան մեջ պետք է ավեյանան աղոտային արգասիքները կամ սպիտակուցային փոխանակության միջանկյալ տոք. սիկ նյութերը։

Որպես կանոն, բոլոր ծանր շաքարախտով հիվանդների մոտ րարձրանում է արյան մնացորդային աղոտր (մինչև 60 մգ %), մեղի մեջ ավելանում են ամիակի աղոտը (մինչև 20 մգ %), միզանյութեր, միզաթեթուն և կրեատինինը։

Մնացորդային աղոտը, ամիակը և միղանյութը գոյանում են լյարդում ամինախխուների դեղամինացման պրոցեսում և ապա

անցնում արյան մեջ։ Երկարատև շաքարախտի դեպքում երիկամ. ների անոթների ախտահարման հետևանքով խիստ կերպով ընկնում է աղոտի քայքայման պրոդուկտների կծիկային ֆիլտրա֊ ցիան։

Ֆիզիոյոգիական պայմաններում մեղի միջոցով արտահան֊ վում են միդանլուխ, միդախխու, կրեատինին, Հիպուրախխու, ամիակ և փոխանակության այլ արգասիքներ, որոնք օրգանիզմի համար համարվում են տոքսիկ նյութեր, Շաքարախտի և հատկապես կե֊ տոնուրիայով ընթացող դեպքերում ավեյանում են սպիտակուցնե֊ րի և նուկյեինախխուների քայքայման արդասիքների արտահանումը մեղի միջոցով։ Այսպես, օրինակ, եխե նորմայում օրվա ընխաց֊ թում մեղի միջոցով արտահանվում է մինչև 1 գ ամիակ, ապա ծանը շաքարախտի ժամանակ այն Հասնում է 5–7 գրամի. զուգահեռաբար ավելանում են կրեատինինի, միդաթթվի և ամինա֊ ԹԹուների արտահանումը։

Ծանը շաքարախտով հիվանդների մոտ սպիտների ինտենսիվ քայքայման հետևանքով առաջացող հիպերազոտեմիան առաջաց֊ նում է նաև հիպերադոտուրիա, երբ մեդով արտահանվում է մեծ քանակությամբ ոչ սպիտակուցային աղոտ։ Որպես կանոն մեղում աղոտի քանակն ավելանում է հատկապես արտահայտված կետո֊ նեմիայի և կետոնուրիայի պայմաններում։ Բ. Այյոշինի դիտարկումների համաձայն, շաքարախտային թիկազարության դեպքում նորմայի համեմատ մեդով արտահանվող ամիակի քանակն ավեշ յանում է  $5-10$  անգամ։

Կարճ ժամանակամիջոցում քաշի արտահայտ-Ruoh wulnuut ni ված անկումն ու օրգանիդմի հյուծումը (առաօրգանիզմի նյուծումը։ վելապես երիտասարդ տարիքում) համար֊

վում է ծանր և մանավանդ սուր ու բուռն սկսվող շաբարախտի ախտահատուկ նշաններից մեկը։ Պատահում են դեպքեր, երբ հիվանդունելունն սկսվելուց Հետո երկու-երեք ամսվա ըննացքում Հիվանդները կորցնում են իրենց քաշի 30—40 0/0-ը։ Քաշի անկումը հատկապես արտահայտվում է, երբ առաջնակի շաքարախտով հիվանդները չեն դիմում բժշկի, փորձելով իրենց իմացած միջոցնե. րով բուժել հիվանդությունը։ Հարցը նրանումն է, որ շաքարախտով հիվանդները նիհարում են ինչպես չուտելու, այնպես էլ շատ ուտելու հետևանքով, մանավանդ երբ խախտում են դիետան, ինք. նակամ դադարեցնում դեղամիջոցների օգտագործումն ու չարաշահում ֆիզիկական աշխատանքը, երբ շաքարախտին միանում է որևէ ինֆեկցիոն հիվանդություն, երբ ունենում են ծանրագույն ներվահոգեկան տրավմա, երբ այս կամ այն պատճառով աստիճանաբար զարգանում է թթեվագարություն կամ կոմային վիճակ։ Շաքարախտով հիվանդների նիհարելու պատճառը ամենից առաջ կապված է ինսուլինի սրսկումները դադարեցնելու հետ, որի հետ տևանքով առաջանում է օրգանիզմի ջրադրկում, ճարպերի մոբիլիզացում ճարպային դեպոներից, սպիտների վերափոխում գլյուկողայի, սպիտակուցների կատաբոյիզմ և գյյուկողուրիա։ Հասկա֊ նալի պատճառներով պակասում է գլյուկողայի օքսիդացումից գոյացող էներգիան, իսկ հյուսվածքների և սպիտակուցների քայ– քայման համեմատ շատ խույլ է նրանց վերականգնումը։ Լինում տո. դրա պատճառն այն է, որ ստանայով բավարար չափով և նույնիսկ ավելի ինսույին, հիվանդները ուտում են նորմայից շատ և ծախսում քիչ, որքան հնարավոր է խուսափեյով ֆիզիկական աշխատանքից, Հետևանքը լինում է այն, որ սկսում՝ է կուտակվել ճարպ, Ճարպակալմանը նպաստում է նաև այն, որ կոնտրաին֊ սուլյար հորմոնների գերարտադրությունից և հիպերգլիկեմիայից, երկրորդային ձևով, ավելանում է ինսուլինի սեկրեցիան։

Նյուխափոխանակուխյան բազմապիսի և խոր խանգարումները բացասաբար ազդելով Հատկապես ռետիկուլոէնդոթելային Տյուսվածքի վրա, նվազեցնում են դիմադրողականությունն ու թու⊷ լացնում նրա իմունոբիոլոգիական հատկությունները, ընկճում հակազդիչ և հարմարվողական ունակությունները, խախտում կոմ պենսատոր մեխանիզմները, աստիճանաբար օրգանիզմը չի կա֊ րողանում ապահովել կենսական պրոցեսներին անհրաժեշտ այր֊ ման և օքսիդացման ռեակցիաները, խանգարվում են ֆերմենտների և հորմոնների նորմալ ֆունկցիաներն ու կենսաբանական համադրումը, նրանց արտահանումն ու հյուսվածքներում արտա֊ հայտվող ակտիվությունը, պակասում են հյուսվածքների ռեգեներացիոն միջոցները, խուլանում կենտրոնական կարգավորիչ մեխանիզմները, որոնք և ժամանակի ընթացքում առաջ են բերում այս կամ այն բարդուխյունները, ընխացքի տարատեսակուխյուն. ներ մեկի մոտ՝ լյաբիլուխյան, մյուսի մոտ՝ ինսուլինառեզիստեն֊ տության կամ հող ստեղծում բոլորովին նոր և բարդ ձևով ընտ 

## ՇԱՔԱՐԱԽՏԻ ԸՆԹԱՑՔԸ

## Փոփոխություններ այլ օրգանների կողմից և կլինիկական րնթացքը ախտաբանական այլ վիճակների հետ զուգորդվելիս։

Երկարամյա տարիների մեր աշխատանքային փորձը ցույց է տալիս, որ շաքարախտով հիվանդների ճնշող մեծամասնության մոտ ժամանակի ընթացքում զարգանում են այս կամ այն փոփո֊ խությունները այյ օրգաններում կամ ի հայտ են գալիս շաքարախտային մակրո֊և միկրոանգիոպախիաներ։ Դրանք մեծ մասամբ ղուդահեռ են հիվանդուխյան վաղեմուխյանն ու հիվանդի տարիքին, հիվանդուխյան ծանրուխյան աստիճանին և կոմպենսացիայի բնույթին, Չնայած հիմնականում պահպանվող այս օրինաչափու֊ ին անը, թիչ չեն և այն դեպքերը, երբ ծանր բարդունկուններ են առաջանում խեխև և միջին ծանրուխյան շաքարախտով հիվանդների մոտ, երբ լյարդը խիստ կերպով տուժում է ընդամենը 2 տար-

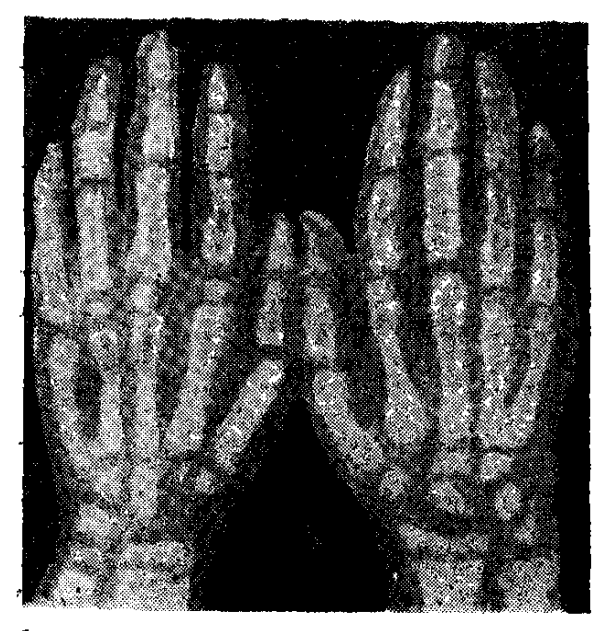

Նկ. 13. Ոսկրայիս կորիզների թերզարդացումը Մորիակի սինդրոմով 9-ամյա պատանու մոտւ

վա ծանր շաքարախտի դեպքում, կամ առաջնակի շաքարախտն սկսում է արտահայտ֊ վել անգիոպաթիաներին բնորոշ ախտանիշներով։

Գործնական տեսակետից կարևոր են մաշկի, բերանի  $\mu$ nnn<sub>2</sub> $\mu$ , umwunguh k Rupah, Թոքերի և այքի, սեռական գեղձերի և միզային ուղիների շաքարախտային բնույթի ախտահարումներն ու շաքարախ֊ տին յուրաշատուկ մակրոշ և միկրոանգիոպաթիաները, որոնք արտահայտվում են այքի ցանցաթաղանթի, երիկամնե-

րի, սրտի, ուղեղի, ծայրամասային ներվերի և ստորին ծայրանշ դամների, Հատկապես մաղանոթների և մյուս ղարկերակների սկլերողային ախտահարմամբ։ Պրոբլեմային կարևորություն ունի այն փաստը, որ շաբարախտով հիվանդների կյանքի միջին տևո֊ ղուխյան ավելացմանը ղուդահեռ, ավելացել են նաև անոթային բարդությունները, դրանք էլ կադմում են Հիվանդների մահացու- $\beta$ յան պատճառների 75-80 %-ր։

Բավական հաճախ շաքարախտն ընթանում է *<b>Onthnunipyniactry* մաշկի, բերանի խոռո- *մաշկի ախտահարումներով, որոնք բացատըր*չի և ստամոքսի վում են մաշկում ածխաջրատային փոխանա֊ **l**innung: կության յուրահատկությամբ՝ այսինքն՝ Կրեբ-

սի ցիկլին մասնակցող ֆերմենտների բացակայությամբ, մաշկի մեջ շաքարի պարունակության ավելացմամբ, մաշկի ջրազրկմամբ և տրոֆիկ խանգարումներով, որոնց Հաճախ միանում է երկրոր֊ դային ինֆեկցիան։

Մեծ վաղեմության և դեկոմպենսացված ընթացքի դեպքում մաշկը կորցնում է իր տուրգորը, իր գույնն ու էլաստիկությունը, դառնում է չոր և կնճռոտված, թեփոտվող և հիպերկերատողի հակումով, Խամրում է եղունգների փայլը, նրանք Հաստանում են և կոտրտվում, երբեմն ձևափոխվում, մանավանդ ոտքերի եղունգները, Գործնական տեսակետից կարևոր են Հատկապես ձեռքերի մատների և ձեռքի ափերի չորությունը, որը երբեմն այն աստիճան է արտահայտվում և այնքան տհաճություն պատճառում հիվան֊ դին, որ վերջինս դիմում է բժշկի։ Նման հիվանդները նշում են, որ ձեռքի մատների չորությունը նրանց դարձրել է ներվային և դյուրագրդիռ, որ այդ պատճառով չեն կարողանում աջխատել և խուտ սափում են իրերի և մարդկանց հետ ձեռքով շփվելուց։

Ոմանց մոտ ծնկի առաջնային մակերեսին, ծայրամասային նեյրոպախիայի և մաշկի սնուցման խանգարումների հետևանքով առաջանում են բազմաձև, դարչնագույն պիգմենտացիաներ։ 'Իրանք, սակայն, ոչնչով չեն անհանգստացնում հիվանդին (գրա- $\mu$ անու $\beta$ յան մեջ այս ախտանիշը հայտնի է «пятнистий голен» անունով)։

Ճարպային և վիտամինային փոխանակության խանգարում֊ ների հետևանքով որոշ հիվանդների մոտ արտահայտվում են շաջարախտային քսանխոմաներ, որոնք տեղակայվում են Հիմնա֊ կանում ծայրանդամների մաշկի վրա՝ փոբրիկ խմբիկների կամ՝ ∕անգույցների ձևով։ Քսանβոմաներն ունեն դեզին կամ դեղնա⊷ վարդագույն երանգ և բավական կարծը են։ Սովորաբար ի հայտ են դալիս մի քանի օրվա ընթացքում և հաճախ նրանց դարգացումն ուղեկցվում է քորով. մեծ մասամբ տեղակայվում են ձեռքերի ափերում, նստատեղում և ոտքերի խախերի տակ։ Քսանխոմային Հանգույցները, որոնք առավելապես զարգանում են տղամարդ– կանց մոտ, գոյանում են հիստիոցիտներից և պարունակում են տրիզլիցերիդներ ու քիչ քանակությամբ խոլեսթերին։ Այլ դեպքե– րում դեղնում են մաշկի առանձին հատվածները։ Իրականում թե՜ մեկի և թե՜ մյուսի պատճառը համարվում է կարոտինեմիան, երբ

կարոտինը նստելով կամ կուտակվելով մաշկի խոր շերտերում, չի վերափոխվում A վիտամինի։ Որպես ախտաբանական երևույթ կարևորություն չունի և չի անդրադառնում ո՜չ հիվանդության ըն֊ Թացքի և ո՜չ էլ հիվանդի ինքնազգացման կամ շաքարախտի կարևոր ցուցանիշների վրա։

Ավելի հաճախ, մանավանդ կանայք, դանդատվում են մաշկի կամ միայն արտաքին սեռական օրգանների շրջանի քորից, այն երբեմն այնքան արտահայտված է լինում, որ զրկում է նրանց քնից, հոգեկան անդորրից և նույնիսկ աշխատունակությունից։ Առանձին դեպքերում քորելու հետևանքով գոյանում են խոցեր, որոնք Թարախակալվում են և պահանջում երկարատև բուժում։

Քորը կապված է նեյրո֊Հումորալ մեխանիզմների և տվյալ ⊰ատվածի զգացողական ներվավերջույթների գրգռման ⊰ետ։ Չպետք է մոռանալ, որ հիվանդին խիստ անհանգստացնող բորը և բորի պատճառով առաջացած ներվային վիճակն ու անքնությունը որո֊ շակիորեն ազդում են գլիկեմիայի վրա և խանգարում շաբարախ֊ տի ժամանակին կոմպենսացմանը։ Այնպես որ այս ախտանիշին չպետք է նայել ի միջի այլոց, այլ ձեռնարկել ամեն միջոց այն վերացնելու կամ մեղմացնելու համար։

Օրգանիզմի դիմադրողականության անկման և նյութափոխա. նակության, հատկապես ճարպային, խանգարումների հետևանթով հաճախ զարգանում են ֆուրունկուլներ կամ կարբունկուլներ, պիոդերմիա, էկզեմա, լիպոիդային նեկրոբիողի օջախներ, դժվարությամբ բուժվող տրոֆիկ խոցեր, արտաքին սեռական օրգան֊ *ների մակերեսային կանդիդամիկողային բորբոքում* (vulvovaginitis) և այլ դերմատոմիկողներ՝ էպիդերմոֆիտիա, ռուբրոֆիտիա և այլն։

Լիպոիդային նեկրոբիոզները ոչ մեծ, կարծր հանգույցների ձևով ի հայտ եկող գոյացություններ են, որոնք սովորաբար տեղա. կայվում են ծնկների առաջային մակերեսներին և աստիճանաբար մեծանալով հասնում են 8—10 սմ․ի կամ ընդգրկում ամբողջ մա․ կերեսը։ Նեկրոբիոտիկ Հանգույցներն ունեն դեղնավարդագույն փայլուն երանգ, հազվադեպ, նույն տեղում գոյանում են երկար ժամանակ չփակվող խոցեր։ Հյուսվածաբանորեն այդ հանգույցները կազմված են կոլագենային շարակցական հյուսվածքից։ Արտաբջջային տարածություններում կուտակվում են ֆոսֆոլիպիդներ և խոլեսթերին։ Լիպոիդային նեկրոբիոզներն ավելի հաճախ ի հայտ են դալիս մինչև 40 տարեկան կանանց մոտ։

Ողնուղեղի ախտահարման, ընդհանուր ինտոքսիկացիայի, աստիճանաբար զարգացող աթերոսկլերոզի և շաքարախտի հա-

ճախակի դեկոմպենսացիայի հետևանքով, երբ խանգարվում են անաբոլիկ պրոցեսները, կմախքային մկանները խորշոմում են, են խարկվում դեստրուկտիվ, դիստրոֆիկ, իսկ երբեմն էլ ատրոֆիկ *փոփոխությունների։* 

Բերանի խոռոչի և ստամոջսադիջային տրակտի կողմից գարգացող փոփոխություններն արտահայտվում են այվեոլյար թարա֊ խահոսությամբ, ատամների կարիեսի և աֆտող ստոմատիտների, պերիդենտալ ինֆեկցիայի և դինդի<del>վիտ</del>ների, դեր֊և թերթթվային գաստրիտների, ստամոքսի գեղծային էլեմենտների ատրոֆիա֊ յի, նրա լորձախադանթի անոթնների վնասմասմբ և արյան մատաշ կարարման խանգարումների, ենթաստամոքսային գեղձի արտա~ թին հյութագատիչ ֆունկցիայի և ֆերմենտատիվ պրոցեսների խանգարման հետևանքով առաջացող գաստրոէնտերոկոլիտների ձևով, Թվարկած խանդարումների դրսևորման հարցում կարևոր դեր են խաղում և՛ ենթեաստամոքսային գեղձի, և՛ լյարդի ֆունկ֊ ցիոնալ վիճակների անկումը։

Սովորաբար հիվանդների լեզուն չոր է և կարմրավուն. մե մարվում է շաքարախտի վաղ արտահայտվող նշաններից մեկը և շատ հաճախ նախորդում է նրան։

Որպես կանոն շաքարախտով հիվանդների մոտ նորմայից պակաս է լինում ստամոքսահյութի ազատ աղաթիժուն և հենցայս պատճառով հիվանդները չորս անդամ պակաս են ունենում ստամոքսի կամ 12-մատնյա աղիքի խոց։ Աքյորհիդրիայի հետևանքով ոմանը հիվանդանում են չարորակ սակավարյունությամբ։ Ստամոքսա $\zeta$ յութեում պակաս է նաև պեպսինի ակտիվությունը։ Ինսուլի֊ նի պակասությունից կա՞մ ակտիվանում է կոնտրաինսուլյար հորմոններ մշակող գեղձերի ֆունկցիան, կա՛մ էլ ուժեղանում է հյուսվածքների ռեակցիան նրանց Հանդեպ։ Ասվածը Հատկապես վերաբերում է կատեխոլամիններին, որոնք պակասեցնում են ստա. մոքսա $\zeta$ յութի սեկրեցիան։ Հեղինակները գտնում են, որ ստամոքսի *Տյուխազատիչ գեղձերի վրա բացասաբար են ազդում նաև նյուխա.* փոխանակության շաքարախտային բնույթի խանգարումները և մանավանդ կետոնային մարմինները։

Ենթադրվում է, որ ստամոքսահյութի և դրանում պարունակվող աղախխվի սեկրեցիայի անկման Հարցում կարևոր է Հիպերգլիկե միայի և ստամոքսի պատերի կապիլյարոպաթիայի, ստամոքսի լորձախաղանխի բորբոքման և նրա ապաձման հետևանքով զար֊ դացող Թերթթվային կամ անացիդ գաստրիտների նշանակությունը, չնայած զարգացող փոփոխությունների և շաքարախտի ծանրության աստիճանի միջև որոշակի փոխադարձ կապ և զուգահե֊ ռականություն չկա։ Գործնական տեսակետից կարևոր է գիտեշ նալ, թե որքան նոր է շաքարախտը, այնքան ավելի բարձր կարող է լինել ստամոքսա $\zeta$ յութեի թեթվությյունը։ Շաքարախտի մեծ վաղեշ մության դեպքում շատ ավելի հաճախ պակասում է ստամոքսա. ∕յութի սեկրեցիան և նրա աղաթթուն։ Թեթև և նոր սկսվող շատ քարախտի դեպքում էական փոփոխություններ չեն լինում։

Ստամոքսի էվակուատոր ֆունկցիայի անկումն ու ստամոքսա֊ ⊰յութի հիպոսեկրեցիան կապված են թափառող ներվի կենտրոն֊ ների վրա *Տիպերգլիկեմիայի ներգործության, հետևապես* n. vagus-*ի խխանող ազդեցուխյան խուլացման հետ։ Հիպերգյիկեմիան* որոշ չափով ազդում է նաև ուղղակի ստամոքսի վրա։

Շաքարախտային միկրոանդիոպաԹիաներով հիվանդների մոտ քաճախ քայտնաբերվում է ԹերԹԹվային կամ անԹԹվային (անատ ցիդ) խըոնիկական գաստրիտ, որը հաստատվում է գաստրոսկո֊ պիայով, ասպիրացիոն բիոպսիայով, ստամոքսա $\zeta$ յութի (ֆրակցիոն մեխոդով) և ստամոքսի ռենտգենյան հետաղոտությամբ։ Ստամոքսի կամ 12֊մատնյա աղիքի խոցային Հիվանդություն Նկատվում է հազվադեպ։

Ենթաստամոքսային գեղձի ֆերմենտների պակասության և շաքարախտային էնտերոպաԹիաների հետևանքով հազվադեպ չեն նաև ուղեկցող գաստրոէնտերոկոլիտները, որոնց բնորոշ է դիշերային փորլույծը, մանավանդ դեկոմպենսացված շաբարախտի և ծայրամասային նեյրոպախիայի պայմաններում։ Ենխադրրվում է, որ շաքարախտային էնտերոպախիաների զարգացման հարցում դեր է խաղում հաստ աղիքների սիմպաթիկ իներվացիայի ընդգրկումը ախտաբանական պրոցեսի մեջ։ Էնտերոկոլիտների հետևանքով զարգացող փորլույծը, մանավանդ երբ այն զու. գորդվում է սրախառնոցի և փսխումների հետ, խիստ անբարե֊ նպաստ է և վտանգավոր օրգանիզմի դեհիդրատացիայի (ջրազրկման), զարկերակային ճնշման անկման, էլեկտրոլիտային բալանսի խախտման, արյան թ $\rm H\text{-}$ ի փոփոխության, հետևապես և թթական իրության հարեանված կայար։ թար այդ մարդ դեպ հետում չի վանդները չեն սրսկվում ինսուլին և ընդունում համապատասխան սնունդ, հեշտությամբ կարող է զարգանալ շաքարախտային հիշ պերգլիկեմիկ կոմա։ Հաճախ երեխաների շաքարախտային կետոացիդոզն ընթանում է «որովայնի սուր» ախտանիշներով, հազվադեպ տեղիք տալով սխալ մեկնաբանությունների։

Շաքարախտով տառապող հատկապես գեր անհատները հա-

մեմատաբար հաճախ են հիվանդանում լեղածորանների և լեղուղիների բորբոքմամբ և լեղաքարային \ հիվանդությամբ։

Որպես կանոն տուժում է նաև ենթաստամոքսային գեղձի արտաքին հյուխազատիչ ֆունկցիան, որն արտահայտվում է նրանում մշակվող ֆերմենտների թերակտիվությամբ, պանկրեատիկ ⊰յուβի խβանիչի՝ սեկրետինի ներգործուβյան βուլացմամբ և այդ ⊰լուխում բիկարբոնատների պարունակուխյան անկմամբ։ Պետք է ղիտենալ, որ հիշյալ խանգարումներն լրնիանում են աննկատ և չեն գրավում բժշկի և հիվանդի ուշադրությունը՝ կլինիկապես չարտաքալտվելու պատճառով։ Ապացուցված և քաստատված փաստ է, որ շաքարախտով հիվանդների ենթեաստամոքսային գեղձում պակասում է տրիպսինի համադրումը, մեծամասնության մոտ չի փոխվում արյան շիճուկի ամիլազայի և լիպազայի ակտիվությունը։ Առանձին դեպքերում (մոտավորապես 25 %) ամիլազալի և լիպազայի ակտիվության ուժեղացումը արյան շիճուկում պետք է բացատրել բջջախաղանխների խափանցելիուխյան բարձրացմամբ, չնայած չի բացառվում նաև այս ֆերմենտների սինթեզի ավելացումը ենթաստամոջսային գեղձում։ Հավանաբար այս պրոցեսի ∕իմ քում ընկած են կոմպենսատոր֊ արմարվողական մեխանիզմ֊ ները, որոնք գործում են շաքարախտի զարգացման այն շրջաննե֊ րում, երբ ամենից խիստ են արտահայտվում ածխաջրատային և ճարպային փոխանակության խանգարումները։ Հիվանդների որոշ մասի մոտ նկատվող ամիլազայի և լիպազայի ակտիվության անկումը վկայում է ենխաստամոքսային գեղձի պարենիսիմայում առաջացած անվերադարձ փոփոխությունների մասին։ Ահա թե ինչու ոմանք խորհուրդ են տալիս, ի նկատի ունենալով շաքարախտով հիվանդների մոտ պանկրեասի ֆերմենտների հոմեոստագի խանգարումը ռացիոնալ դիետա նշանակելիս, միաժամանակ պարենտերալ ճանապարհով ներմուծել նաև տրիպսին (Ն. Կոսեն֊  $4n, 1975$ )

**Շաբարախտը և նդիությունը։** *Ինսույինի հայտնագործումը* մեծ բարեփոխումներ առաջացրեց շաքարախտով հիվանդ կանանց ∕ղիուβյան ընթացքի և ծննդաբերության Հարցերում։ Եվ եթե մինչև այդ հայտնադործությունը խիստ ցավալի էր շաջարախտով Հիվանդ կանանց ճակատագիրը և խիստ հազվադեպ նրանց հղիանալն ու նորմալ ծննդաբերությունը, ապա ինսուլինաթերապիայի, ոացիոնալ դիետայի և ակտիվ դիսպանսերիզացիայի շնորհիվ այսօր արդեն շատ մեծ են այդ բնադավառի հաջողությունները։ Խիստ

կերպով պակասել է ինչպես հղիների (մինչև 1 0/0), այնպես էլ մահացած ծնունդների տոկոսը։

Տարիների դիտարկումները ցույց են տվել, որ շաբարախտով *հիվանդ կանանցից ծնված երեխաների մեծամասնության (46 %)* և՛ քաշը, և՛ հասակը գերազանցում է սահմանված նորմաներին, ըստ որում 10—12 <sup>օ</sup>/օ-ի դեպքերում հանդիպում են գարգացման բնածին անկանոնություններ, վաղաժամ ծննդաբերություն կամ մահացած պտղածնություն։ Թվարկած երևույթների հաճախակա֊ հուխյունը ուղղակի Համեմատական է շաքարախտի ծանրության աստիճանին և վաղեմությանը։ Ներկայումս հանրահայտ փաստ է, որ տարբեր էմբրիոպախիաներով ծնված երեխաների մայրերի որո֊ շակի տոկոսը տառապում է կամ կլինիկական շաջարախտով, որի մասին շատերը չգիտեն, կամ էլ համարվում են շաքարախտի պոտենցիալ թեկնածուներ, որոնք պետք է Հիվանդանան հետադա֊ յում։ Հետաքրքիր է և այն փաստը, որ մինչև ծնվելը, ծնվելիս և ծնվելուց հետո մեկ շաբաթվա ընթացքում առաջացող երեխաների մահացությունը այնքան ավելի մեծ տոկոս է կագմում, որքան շուտ է արտահայտվում շաքարախտը կանանց մոտ (Hagbard, 1958)։ Պարզվել է, որ մեծ քաշով երեխաներ ծնվում են ոչ միայն երբ մայրն է հիվանդ շաբարախտով, այլև հոր հիվանդության դեպ. քում, Ճիշտ է, ծածկընթաց շաքարախտով հղիները երբեմն ծնրնդաբերում են ժամանակին, սակայն մեծ մասամբ նորմայից ավելի կշիռով և չափերով, կուշինգանման տեսքով, ճարպոտ, այտուցված, կարմրավուն դեմքով ե Թույյ կազմվածքով երեխաներ։

Շաքարախտով հիվանդ մայրերից ծնված երեխաների ենթատ ստամոքսային գեղձը որպես կանոն լինում է գերաճած, որի պատ֊ ճառով և նորածինները արագորեն գիրանում են։ Հյուսվածքների √իդրոֆիլականուԹյան բարձրացման Հետևանջով ավելանում է *Տիվանդների քաշը Տղիության ընթացքում, մյուսների մոտ ի հայտ* են գալիս տարածված այտուցներ, իսկ հազվադեպ այտուցվում է նաև պտուղր։ Վերջինիս մահվան պատճառները ամենից շատ կապված են ինքնաբերական (սպոնտան) վիժումների, հիդրամ֊ նիոնի, զարգացման բնածին կամ սաղմնալին անկանոնություննե֊ րի, շաքարախտային կետոացիդոզի, Հաճախակի կրկնվող հիպո֊ զլիկեմիաների և տոքսեմիայի  $\kappa$ ետ։  $2$ նայած  $\kappa$ ղիների 80  $0/$ <sub>0</sub>, իմոտ ցածը է պրեգնանդիոլի և էստրոգենների էքսկրեցիան, իսկ արյան մեջ բարձր է խորիոնային հոնադոտրոպինը, բայց և այնպես էստ֊ րոգենների և պրոգեստերոնի արհեստական ներմուծումը չի կան֊ խում խկարկած բարդուխյուններն ու մահացած պտղածնուխյունը։ 56

Բավական հասկանալի պատճառներով ընդհանրապես հղիուխյան ընթացքում ավելանում են ենթեաստամոքսային գեղձին օրդանիզմի կողմից ներկայացվող պահանջները։ Այդ մասին են վկայում հղի կանանց առողջ ինսուլյար հյուսվածքի գերաճումը, ծածկընթաց շաբարախտի վերափոխումը ակնհայտի, թեթև շաթարախտի ընթացքի ծանրացումը և հաճախակի դեկոմպենսա $g$ hwhtpp (Hall, Tilmann, 51,  $\vec{q}$ . Rupwhnd, Joslin, 61): Uju ամենը բացատրվում է այն հանգամանքով, որ հասունացող պտղի պահանջները ինսուլինի հանդեպ չի բավարարվում պտղի դեռևս չքասունացած և ֆունկցիոնալ տեսակետից ոչ լիարժեք ենթաստատ մոքսային գեղձի ինսուլյար Հյուսվածքի կողմից։ Հաճախ այդ պահանջները բավարարվում են հղիության երկրորդ կեսում, երբ նկատելիորեն կայունանում և բարենպաստ է ընթանում հղի կանանց չաքարախտը, որով նաև նախ ուժեղանում է մոր ինսուլլար ապարատի ֆունկցիան, իսկ միաժամանակ սկսում է գործել պտղի ար֊ ղեն ձևավորված ենթաստամոքսային գեղձը։

Մեծամասնության կարծիքով, շաբարախտի ընթացքը հղիության ժամանակ վատանում է ժամանակավորապես և ժամանակին միջոցներ ձեռնարկելիս արագորեն բարելավվում է հիվանդների վիճակը, Սովորաբար հղիության առաջին ամիսներն ընթանում են առանց խախտումների, իսկ 4֊րդ ամսից սկսած Հարկ է լինում ավելացնել ինսուլինի դողան։ Քանի որ մոտավորապես 75 0/<sub>0</sub> ղեպքերում օրգանիզմն զգում է այդպիսի պահանջ, կապված հղի կնոջ սննդի ռեժիմի փոփոխուխյան, լրացուցիչ ածխաջրատներ և սպիտակուցներ օգտագործելու, ինչպես նաև ինսույլար հյուսված֊ թի հյուծման և աճող պտղի նյուխափոխանակության ուժեղացման ∕ւնա, Մնացած 25 ∿/օ֊ի մոտ, սկսած հղիուβյան երկրորդ կեսից, հկատելիորեն պակասում է ինսուլինի ամենօրյա պահանջը։ Շաթարի հանդեպ երիկամների շեմքի անկման հետևանքով չափավոր ղլիկեմիան կարող է ուղեկցվել արտահայտված գլյուկողուրիայով։ Հղիության ընթացքում կարող է նկատվել գլյուկողուրիա՝ ֆիլտրացիայի ուժեղացման և ռեաբսորբցիայի Թուլացման հետևան֊ թով, այնպես որ նման դեպքերում անպայման պետք է կատարել դլյուկոզայի հանդեպ տոլէրանտության տեստը։

Հղիությունը հակացուցված է կամ այն պետք է ընդհատել բո֊ լոր այն դեպքերում, երբ շաքարախտով հիվանդ կնոջ մոտ արտա-⁄այտվում են ծանր միկրոանգիոպաթիաներ, որոնց խորացմանը հպաստում է նաև հղիությունը, երբ շաքարախտն ունի անկայուն ընխացք և հաճախակի կրկնվող կետոացիդողի հակում, եթե շաքարախտը ինսուլինառեղիստենտ է և չի հաջողվում կոմպենսացնել ստացիոնար պայմաններում։ Այտուցներով, Հիպերտոնիայով և ազոտեմիայով, այսինքն՝ երիկամների ֆունկցիոնալ անբավարարուխյամբ ընխացող շաբարախտային գլոմերույոսկլերողից բացի քղիությունը բացարձակ քակացուցված է նաև պրոյիֆերատիվ ռետինոպախիայի ժամանակ։ Հղիուխյունը ցանկալի չէ պահպանել նաև այն դեպքերում, եխե շաքարախտով հիվանդ է նաև ամուսինը։ Սակայն, եթե Հղիության Հակացուցման դեպքում ամուսինները ցանկանում են անպայման երեխա ունենալ, ապա զգուշորեն, առանց ահաբեկելու, նրանց պետք է բացատրել այն հնարավոր բարդությունների մասին, որոնք կարող են ի հայտ գալ հետագայում։ Անպայման պետք է հայտնել նաև այն, որ նորածինը կարող է հիվանդ լինել շաքարախտով։

Նման պարագաներում բժիշկը պետք է մոտենա մարդկայնո֊ րեն և բժշկական ցուցումներից բացի, Հաշվի առնի նաև Հարցի բարոյական կողմը։

Իսկ ընդ⊰անրապես ո՞րն է բժշկի և ⊰ատկապես էնդոկրինոլո֊ զի անելիքը շաքարախտով հիվանդ կնոջ հղիության ամիսներին։ Մեր կարծիքով, բժշկի հիմնական ձգտումը պետք է լինի շաքարախտի ընթացքի կոմպենսացումը, շաքարախտային կետոացի. դոզի կանիսումը, հղիության տոքսիկոզի պրոֆիլակտիկան և գինեկոլոգի օգնությամբ արհեստական ծննդաբերության ձիշտ ժամանակի որոշումն ու ցուցմունքի դեպքում Հղիությունն ընդՀատելը, Եթե խախտվում է շաբարախտի կոմպենսացիան, խորհուրդ է տրվում հիվանդին ուղարկել հիվանդանոց համապատասխան հսկողություն սահմանելու համար։

Շաքարախտով հղի կանանց, ներառյալ պոտենցիալ և լատենտ ձևերը, ինսուլինը պետք է նշանակել կոտորակային դողա-մակցելով երկարատև ազդողների հետ։ Որպես կանոն, սուլֆանի֊ լամիդները հակացուցված են։ Նորմայից ավելի քաշով հիվանդնե րը պետը է սահմանափակեն ճարպերն ու ածխաջրատները։ Որքան կարելի է պետք է, մանավանդ ամբուլատոր պայմաններում, նախապատվությունը տալ երկարատև ազդող ինսուլիններին։

Անկաիս շաբարաիստի ընթացքից և բարդություններից, նույ․ նիսկ նորմալ ինքնազգացման և կոմպենսացիայի դեպքում, խոր-Տուրդ է տրվում Տղիուխյան 9 ամիսների ընթացքում Տիվանդին երեթ անգամ ուղարկել ստացիոնար բուժման, ըստ որում առաջին

անգամ Հղիության սկզբում, այնուհետև՝ 5 ամիս հետո և ապա՝ երբ պտուղը դառնում է 32—36 շաբաթական։ Սովորաբար շաբարախտը ծանրանում կամ նրա կոմպենսացիան խախտվում է հղիուշ ինյան երկրորդ կեսում, և հենց այս շրջանում է հիվանդին սպառնում կետոացիդողը։ Հղիության 34—36-րդ շաբաթներից հետո և մեծ մասամբ ծննդաբերությանը Հաջորդող 2 օրվա ընթացքում ոլիկեմիան սկսում է պակասել։ Հեղինակները հղիության վերջում շաբարախտի լավացումը վերագրում են պտղի կողմից մեծ քահակությամբ գլյուկոզա օգտագործելուն և երկարատև հիպերգլի. կեմիայի հետևանքով դերամած ինսուլյար՝ ապարատի կողմից ավելի շատ ինսուլինի մշակմանը։ Շաքարախտով հիվանդ հղի կանանց պտուղն ամենից հաճախ մահանում է հղիության ամեհավերջին օրերին, ծնվելիս կամ էլ ծնվելուց է 1-2 օր հետու Առողջ անհատների համեմատ ավելի հաճախ են յինում պտղի ղարգացման անկանոնություններ։ Պտղի մահացության հարցում չատ կարևոր են ոչ այնքան լիարժեք, որքան սիստեմատիկ բու. ժումն ու բժշկական հսկողությանը, կիրառվող պսիխոթերապիան և *ծնեղաբերող կեոջ տրամադրությունը* (Nelson, Hall, Tilmann, 1953. Լ. Լոբոնովսկայա, Բ. Մայորովա, Մ. Ցուրչենկո և ուրիշ.  $h$ h $p$ )z

Բավական հաճախ (մինչև 60-70 % -ի դեպքում) հղիության 37. թոր շաբաթեում հարկ է լինում արհեստականորեն արագաց. հել ծննդաբերությունը կամ կատարել կեսարյան հատում։ Մեծ մասամբ ծննդաբերությունից մի քանի օր հետո խիստ պակասում են գլյուկողուրիան և գլիկեմիան։

Շաքարախտը և կաթնատվության (լակտացիայի) շրջանը։ Որոշ հեղինակների կարծիքով, լակտոգեն հորմոնի թերարտադրուխյան, կախնագեղծերի խերզարգացման և էստրոգենների ու պրորնստերոնի պակասության հետևանքով շաքարախտով հիվանդ կանանց մոտ ծննդաբերությունից Հետո լակտացիան նորմալ չի րհիանում։ Ֆիզիոլոգիական այս շրջանում ածխաջրատներից ձարպերի ինտենսիվ համադրման պատճառով ավելանում է օրգահիղմում ինսուլինի պահանջը։ Միաժամանակ պակասում են գլյուկողուրիան ե զլիկեմիան։ Սակայն դիտարկումները ցույց են տա֊ լիս, որ նման դեպքերում, երբ պակասում է գլիկեմիան, ոչ թե պնաք է պակասեցնել ինսուլինի դողան, այլ ավելացնել ածխաջրատները, որովհետև ինսուլինի պակասից ոչ միայն քչանում է ճարպերի սինթեզը կաթնագեղձերում, այյև խախտվում մոր կաթի մյուս կարևոր բաղադրամասերի համադրումն ու արտահանումը։ Ինսուլինի ներմուծումը չպետք է դադարեցնել կամ պակասեցնել րողան նույնիսկ չափավոր հիպերգլիկեմիայի դեպքում։

Զպետը է մոռանալ, որ երբեմն լակտացիայի շրջանում արտահայտված գլյուկողուրիան կարող է ուղեկցվել չափավոր գլի֊ կեմիայով և ինսուլինի ավելացումից կարող է զարգանալ հիպոդլի֊ կեմիա։ Նման դեպքերում պետք է խորհուրդ տալ, որպեսզի օրվա ընթացքում հասանելիք ածխաջրատները հիվանդն ընդունի ոչ թե 3, այլ 5 կամ՝ 6 նվագով։ Երբ ավելացվում է ինսուլինը, այն պետք է ներմուծել կոտորակային դողաներով, օրվա ընթացքում մի քանի անգամ, պարտադիր կերպով օգտագործելով ածխաջրատներ։ Փոքր դողաներով տրվող ինսույինը Թույլատրեյի է նույ֊ սիսկ խեխև շաքարախտով հիվանդ կերակրող մայրերին, որով. հետև այն, նախ, կանխում է մոր ինսուլյար ապարատի հյուծումը և, ապա, նպաստում ածխաջրատներից ճարպերի գոյացմանը։

Գործնական տեսակետից կարևոր է դիտենալ, որ շաքարախ֊ տով հիվանդի հղիության, ծննդաբերության և լակտացիայի շրըջանում ինսուլինի պահանջը տարբեր է ոչ միայն տարբեր հիվանդների, այլև միևնույն հիվանդի մոտ, Ահա թե ինչու 10 օրը մեկ անգամ պետք է որոշել գլիկեմիան և գլյուկողուրիան և ըստ այնմ էլ ճշտել ինսույինի դողիրովկան և դիետան։

## ቆቝቚ

Շաքարախտով և նախաշաքարախտով հիվանդ հղի կանանց մինչև 25 %֊ի մոտ հանդիպում են տարբեր էմբրիոպաթիաներ։ Ոմանք նորածինների նորմայից ավելի քաշի պատճառը վերագրում են սոմատոտրոպ հորմոնի կամ ինսուլինի գերպրոդուկցիա֊ յին, չնայած այդ մասին դեռևս չկան վերջնական և ստույդ տրվ. յալներ։

Առայժմ պարզված է, որ մոր արյան մեջ շաքարի պարունա֊ կության ավելացումից խթանվում և ուժեղանում է պտղի ինսուլ. յար ապարատի ֆունկցիան, որը և բերում է վերջինիս գերաձմանը և գերբազմացմանը (հիպերտրոֆիային և հիպերպյադիային)։ Փաստ է նաև, որ ծնվելիս 5-10 անդամ բարձր է պտղի ինսուլինային ակտիվությունը։ Կան *հեղինակներ (Hoet, 64, և ուրի*շներ), որոնք գտնում են, թե պտղի քաշի ավելացումը կապված է 60

ինսուլինի ավելացման և հիպերգլիկեմիայի համակցման հետ։ Հղիության ընթացքում համադրման պրոցեսների ուժեղացումը պահանջում է ինսուլինի քանակի ավելացում, սակայն ընկեր֊ թում մշակվող կոնտրաինսուլյար հորմոնները նույն ժամանակում իհուլացնում են ինսուլինի ազդեցությունը։ Այս ամենը հատկապես արտահայտվում է հղիության երկրորդ կեսում, երբ ավելի ինտենսիվ են դառնում հյուսվածքների աճը և ՍՏՀ-ի ու գլյուկոկորտիկոիդների մշակումը։

Շաքարախտով հիվանդ հղի կնոջ էնդոկրին ռեգուլյացիայի հեյրո֊⊰որմոնալ֊⊰ումորալ բնույթի Հայտնի և ան⊰այտ խանգա֊ րումները պայմաններ են ստեղծում սաղմի՝ զարդացման անկահոնությունների համար։ Գտնում են, որ էմբրիոպաթիաների արտաքայտման քարցում կարևոր է ընկերքի ախտաբանական զարղացումը։

Շաքարախտով հիվանդ հղի կանանց սիստեմատիկ հսկողուրկան, լիարժեք բուժման և դիետայի պահպանման դեպքում, եթե ⁄ղիուխյան առաջին երեքամսում լինում էնորմոդլիկեմիա, խիստ *կնրպով պակասում են նկատվող էմբրիոպախիաները (Dittmar,* Penning, Iaeger, Wittlinger, 1966-1967).

Սակայն իրականում գործն այնքան էլ դյուրին չէ, ինչպես ղրվում կամ գրում ենք։ Փորձր ցույց է տալիս, որ բավական մեծ վարպետություն և ջանք է պահանջվում, այն էլ փորձառու բժշկից, չաքարախտով հիվանդ հղիների սննդի ռեժիմն ու ինսույինի դողիրովկան կարգավորելու, այսինքն՝ շաքարախտը կոմպենսացված վիճակում պահելու, հղիության ընթացքը նորմալ պահպանելու, բարենպաստ նախապայմաններ ստեղծելու ծննդաբերության հա*մար*, Առաջին իսկ ճայացքից շատեւին ամեն ինչ ճասկանալի և պաբզ կաբող է թվալ, սակայն հավատացեք, ոբ այս հաբցեբին լուծում կառող է տալ միայն և միայն գուծին տեղյակ, այդ զուծում փուձված, պաւտաճանաչ և խղճով բժիջկը, գիտելիքնեւով և անհանգիստ սrտով մասնագետը։

Երբեք չպետք է Հանդստանալ այն փաստով, որ Հղի կնոջ մոտ պահպանվում է շաքարախտի կոմպենսացիան արդեն 5 ամիս, որովքետև որևէ պատճառից այն կարող է խախտվել 6-րդ ամսում և շատ ջանքեր կպահանջվի ձեզնից այն կրկին վերականդնելու Համար, և դեռ պետք է տարակուսել կվերականդնվի՞ արդյոք, թե կշարունակվի ամիսներ։ Հղիության ժամանակ շարարախտի ընթացքը կախված է նրա ծանրության աստիճանից և կլինիկական ձևից, նախկինում բուժման արդյունավետությունից, այս կամ այն հակաշաբարախտային պրեպարատի հանգեպ հիշ

վանդի զգայնությունից, դիետան պահպանելու և բժշկի խորհուրդները կատարելու ճշտությունից։

Շաքարախտով հիվանդ հղի կանանց պետք է թույլատրել նորմալ ֆիզիոլոգիական սնունդ, պահպանելով սպիտների (100—  $200$  գրամ), ածխաջրատների (300—400 գրամ), ճարպերի (60—70 գրամ) փոխհարաբերությունը և հիվանդի թաշը նորմայի սահա մաններում։ Խիստ ցանկալի է նշանակել ինսուլին (եթե նույնիսկ կամ չափավոր ֆիզիկական աշխատանքով, զբոսնել թարմ օդում, հեռու մնալ ներվային լարումներից և ինֆեկցիոն հիվանդու֊ թյուններից, սահմանափակել միջմկանային սրսկումները (թարախակալումից խուսափելու համար), պահպանել անձնական հիգիե֊ նայի կանոնները, և որ ամենից կարևորն է, ամբողջ հղիության ընթացքում գտնվել և՛ գինեկոլոգի, և՛ էնդոկրինոլոգի հսկողության *<i><u><b>ubppnt*</u>

Ցուրաքանչյուր շաբաթեր կամ տասը օրը մեկ պետք է որոշել արյան և մեղի մեջ շաբարը և ացետոնուրիան։

ԵԹե արտահայտվում են նողկանքի երևույթներ և փսխումներ, անկախ պատճառից, հիվանդին պետք է ուղարկել հիվանդանոց, որով նաև նշված ախտանիշները նպաստում են թթկագարության դարգացմանը, Առանձնապես ուշադիր պետք է լինել շաքարախտի ընթացքի վատացման հարցում լմեծ նշանակություն ունեցող մի֊ զային ուղիների ինֆեկցիայի հայտնաբերման և ժամանակին բուժման հարցում։

Հիդրամինիոնի և հղիների տոքսեմիայի կանխարգելման `նպա֊ տակով պետք է սահմանափակել կերակրի աղը, իսկ քաշի արագ ավելացման դեպքում նշանակել միդամուդներ։

Ծննդաբերուխյան ընխացքում ինսուլինը պետք է ներմուծել րողաներով՝ այն համակցելով ածխաջրատային կոտորակային սննդի հետ։

Հատուկ խնամքի, բավարար ուշադրության և սպեցիֆիկ բուժ֊ ման շնորհիվ 85—90 %֊ի դեպքերում հնարավոր է պահպանել նորածինների կյանքը։

 $\mathbf{c} \approx \mathbf{c}$ 

Շաքարախտի տարածվածության և շաքարախտով հիվանդնետ րի կյանքի միջին տևողության ավելացման հետևանքով ավելացել են նաև շաբարախտային բնույթի բարդությունները և դրանց կա֊  $62$ 

պակցությամբ կատարվող վիրաբուժական միջամտությունները։ Շաքարախտով հիվանդների մոտ ինֆեկցիոն ախտահարումների առաջացմանն ու ծանր ընթացցեն նպաստում են օրգանիզմի պաշտպանողական և իմունոբիոլոգիական ուժերի խիստ անշ կումը։ Ահա Թե ինչու Թարախային ինֆեկցիաները շատ հաճախ ոչ միայն խախտում են շաքարախտի կոմպենսացիան, այլև դառնում են մահվան պատճառ։ Շաքարախտը նպաստում է ախերոսկլերոզի և խցանող էնդարտերիտների զարգացմանը, պրո֊ դրեսիվորեն խորացնելով նրանց ընթացքը։ Հաճախ ախտաբանական պրոցեսի մեջ ընդգրկվում են նաև ոսկրերն ու հոդերը, խիստ կասկածելի դարձնելով պրոֆիլակտիկայի, բուժման և պրոգնոզի ՞արցերը։ Շաքարախտին յուրա՞ատուկ բարդությունները և ուղեկցող Հիվանդությունները սպիպում են վիրաբուլժներին կարիքի ղնպքում հանդես բերել ոչ սովորական մոտեցում։ Եթե վիրահատումը անհետաձգելի չէ, ապա մինչև միջամտությունը պետք է *ձդտել կարգավորել խանգարված նյուխափոխանակուխյունը,* ad maximum *իջեցնել Հիպերգլիկեմիան և գլյուկողուրիան*, Ածխաջրատային փոխանակության կարգավորումը խիստ կարևոր է նաև վիրաքատումից քետո, վերքի փակման և քետօպերացիոն շրջահում այլ բարդություններից հեռու մնալու համար։

Մեր ամենօրյա դիտարկումները հաստատում են այն հետեվուխյունը, որ շաքարախտով հիվանդների վիճակը խիստ ծանրահում և կոմպենսացիայի ջանսը նվազագույնի է Հասնում բոլոր այն դհպքերում, երբ զարգանում է աբսցես կամ կարբունկուլ, որոնք ;աճախ առաջացնում են սեպտիցեմիա կամ մաշկի խարախային րորբոքում։ Ջերմության բարձրացումով ուղեկցվող Հիվանդաղին այս վիճակը ոչ միայն խախտում է շաքարախտի կոմպենսացիան, այլև նպաստավոր պայմաններ է ստեղծում նախակոմային և կոմային վիճակների զարգացման, ինսուլինազգայնության կամ ինսուլինառեզիստենտության դրսևորման համար։

Նրանք, ովքեր դբաղվել են շաքարախտով Հիվանդների Թարախային֊նեկրոտիկ պրոցեսների ընթացքի և բուժման հարցերով, ովքեր ունեցեյ են աբսցեսով կամ՝ ստորին ծայրանդամների տրոշ ֆիկ խոցերով, գանգրենայով կամ խցանող էնդարտերիտով մի րանի հիվանդ, շատ լավ գիտեն, թե որքան դժվարություններ են ստեղծվում և որքան ջանք է հարկավոր նման հիվանդներին բուժելիս, Հայտնի է նաև այն, թե ինչ խայտաբղետ և անկայուն է դարձնում շաքարախտի ընթացքը թարախային ինֆեկցիան։ Անհամեմատ նվազում է լավանալու շանսը, դժվարանում գլիկեմիա֊ յի կարգավորումն ու նվազում` դեղամիջոցների` բուժական ար֊

դյունավետությունը, որով $\kappa$ ետև խանգարվում են ոչ միայն ածխաջրատային, այլև բոլոր տեսակի նյութափոխանակության щрпցեսները, խախտվում են օրգանիզմի ջրաադային և էլեկտրոլիտային բալանսը, արյան պահեստային հիմքայնությունն ու pH-ը, խիստ կերպով ընկնում է օրգանիզմի իմունոբիոլոգիական ռեակցիան։

Կլինիցիստները շատ լավ գիտեն, թե ի՞նչ կարող է սպասվել Թարախային ինֆեկցիաներից, որովՀետև Հաճախ են ականատես եղել այն փաստին, երբ նման Հիվանդները, ահել թե ջահել, մահացել են զարգացած սեպտիցեմիայից։ Բուժման ժամանակակից պայմաններում բժշկի համար ոչ մի դժվարություն չի ներկայաց. նում ժամանակին ախտորոշված և բարձիխող չարված շաքարախ֊ տային կոմայով շիվանդի բուժումը։ Բայց ոչ մի փորձված և գոր. ծին տեղյակ կլինիցիստ չի կարող երաշխավորել այն մասին, որ Թարախային ինֆեկցիայով և սեպսիսով բարդացած շաքարախտով Տիվանդը անպայման կառողջանա։

Շաքարախտի և Թարախային ինֆեկցիաների զուգորդման դեպքում հիվանդների բուժման տակտիկայի ընտրությունը ժաշ մանակակից կլինիկական էնդոկրինոլոգիայի պրոբլեմային հարցերից մեկն է։ Այն դեռ շատ ջանք ու աշխատանք կիսի բժիշկնե. րից մինչև որ ստանա իր լավագույն և վերջնական լուծումը։

Փորձը ցույց է տալիս, որ սուր խարախային ինֆեկցիաները և շաքարախտը ավելի հաճախ համակցվում և կլինիկապես ծանր են րնինանում հատկապես մեծահասակների մոտ և առավելապես 60-ն անց տարիքում, մանավանդ երբ Տիվանդներն ունեն ընդ-*Տա*նուր ախերոսկլերող, *Տիպերտո*նիկ *Տիվա*նդություն կամ *Տիպեր*տենդիա, ուղեղի, սրտի պսակաձև և ստորին ծայրանդամների ղարկերակների սկլերող կամ որևէ այլ այնպիսի հիվանդություն, որը դարձյալ բարենպաստ պայմաններ է ստեղծում հյուսվածք։ հերում արյան շրջանառության խանգարման, նրանց սնուցման վատացման, հետևապես և խարախային֊նեկրոտիկ պրոցեսների ղարգացման Համար։ Հասկանայի է, որ նման օբյեկտիվ պայմանները կազդեն ոչ միայն շաքարախտի ընթացքի, այլև առաջացած խարախային պրոցեսների ելքի վրա.

Թարախային ինֆեկցիաների ընթացքի ծանրությունը էապես պայմանավորված է շաքարախտի ծանրության աստիճանով, կե տոնեմիայով և ացետոնուրիայով, նյութափոխանակության խան. զարումների խորությամբ և ինսուլինի հանդեպ հյուսվածքների զգայնությամբ կամ, ինչպես ասում են, շաքարախտի կոմպեն սացիայով, որովհետև շաքարախտի կոմպենսացիան և ցածր գլի֊

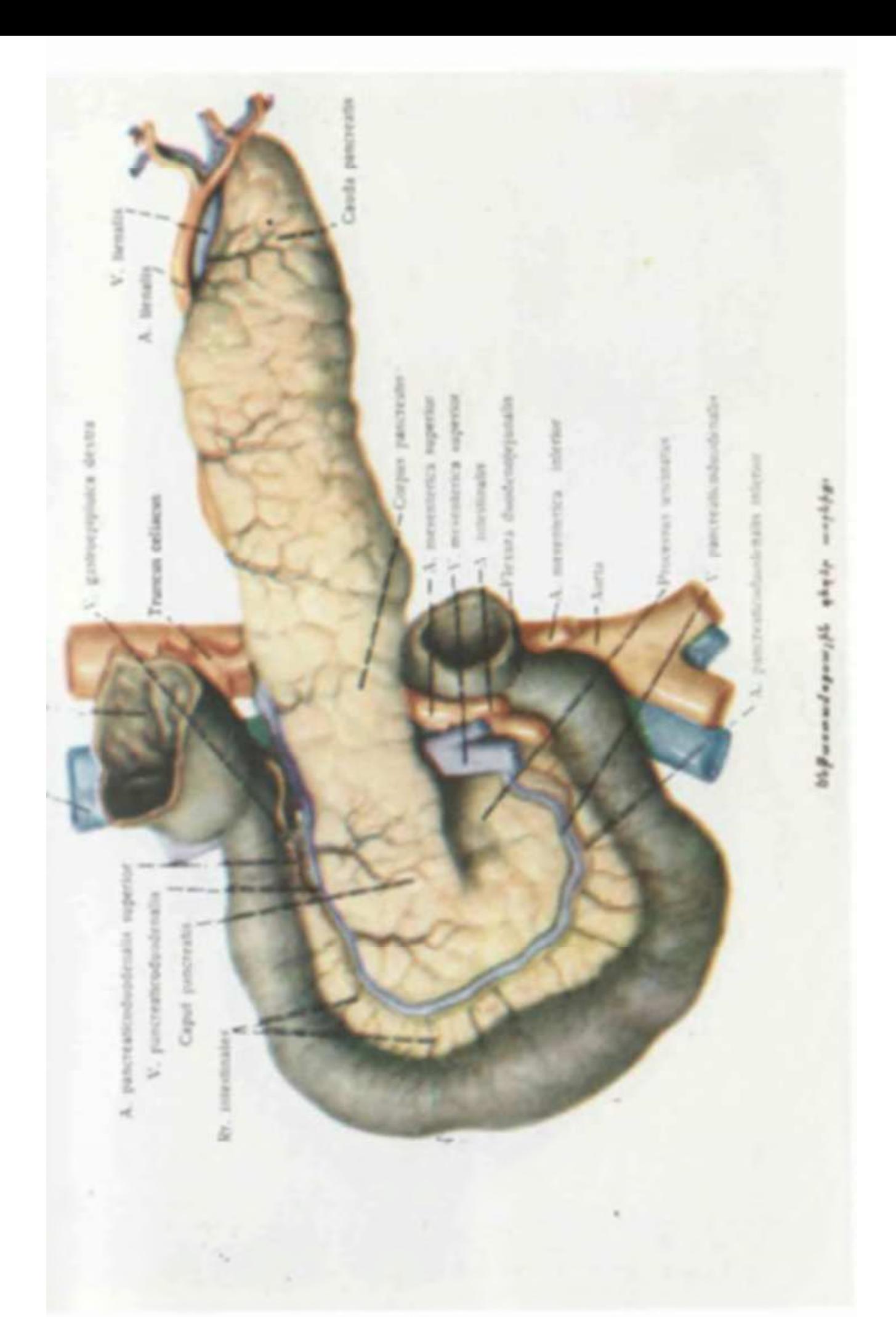

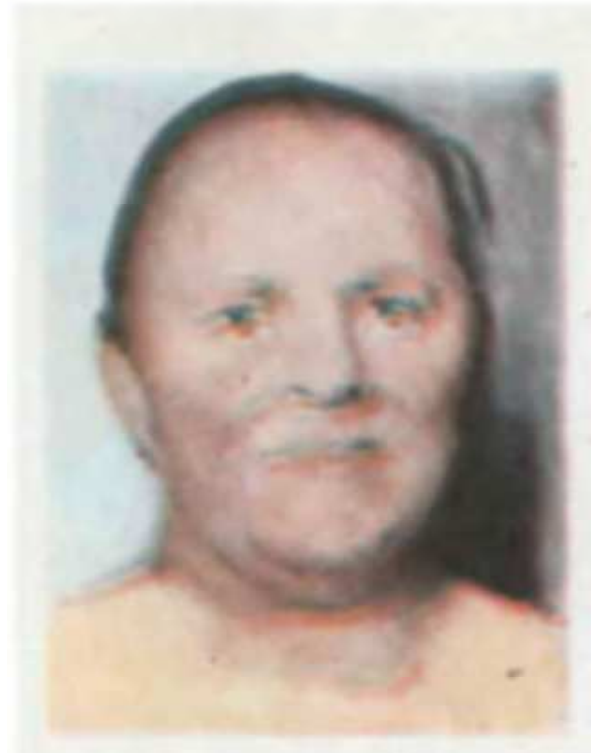

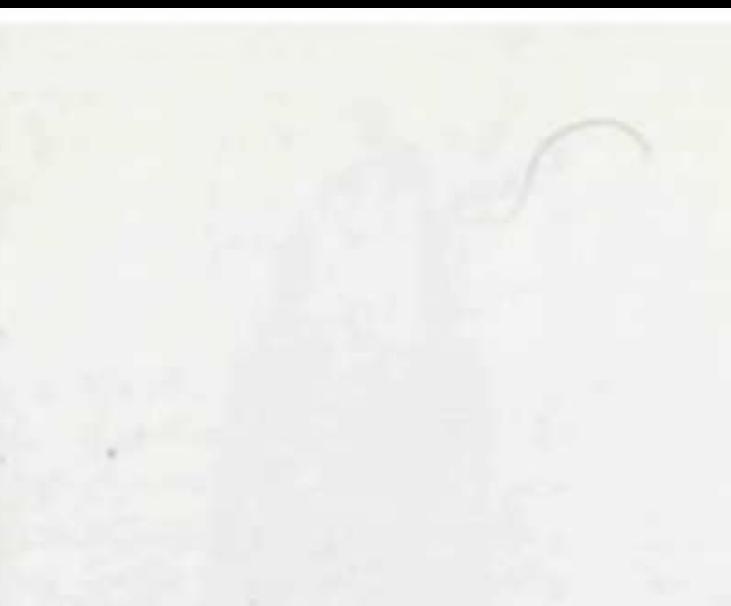

 $\label{cor:conjugation} \begin{array}{ll} \mathcal{E}_{\text{supers} + \text{supp} + \text{supp} + \text$ you global quicker

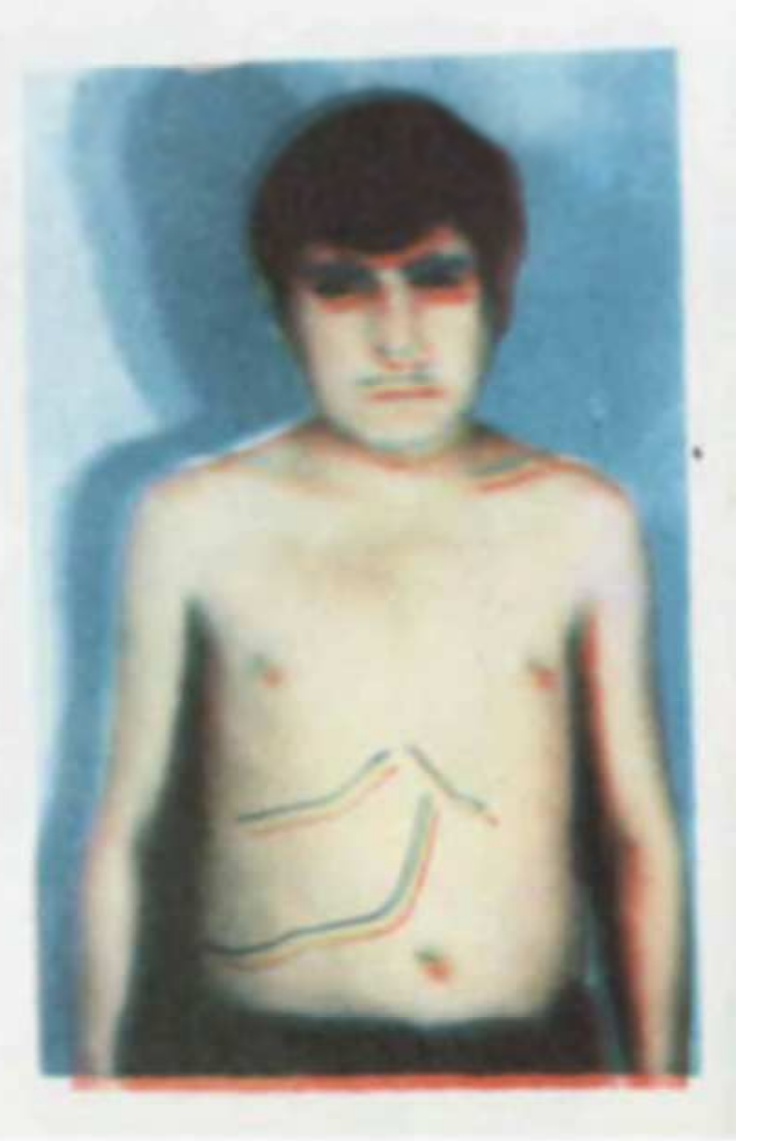

Guyapupuaq Spiakq 13-udju. quenché, sy don apostoje. fut & Varputy afterpate:

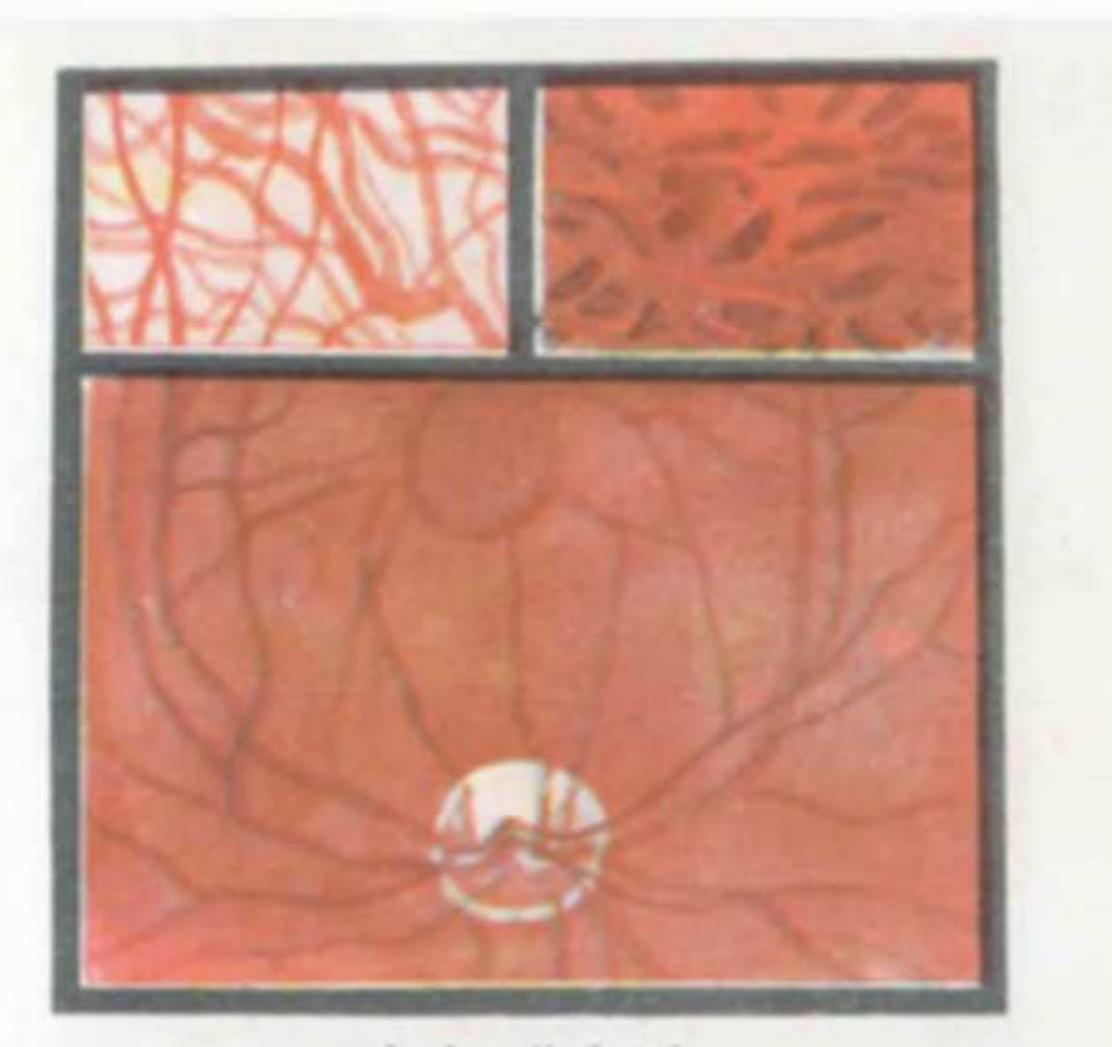

 $\label{eq:Gauss} \log p \, d\, \omega_I \,\, \equiv \frac{1}{2} \log \log \omega + \frac{1}{2} \, .$ 

 $\label{eq:QCD} \mathcal{L}[\alpha q\log\alpha\pi\Delta\beta q] = \alpha q\log\alpha\log\alpha q_1, \quad \mathcal{U}=\mathcal{U}[\alpha\pi\Delta\beta], \quad \text{as prime}.$ Carpendent & Tollwood schoolship:

 $\label{eq:2.1} \mathcal{L}[nq\mathbf{1}p\mathbf{1}m\mathbf{1}b\mathbf{1}b] = \mathbf{0}\mathbf{1}\mathbf{1}m\mathbf{1}m\mathbf{1}m\mathbf{1}b\mathbf{1}, \quad \mathcal{U}\mathcal{U} = pp\mathbf{1}a\mathbf{b}, \quad \mathbf{u}\mathbf{b}\mathbf{1}a\mathbf{0}\mathbf{1}.$ quickfind & Carpe to high back (percepant) empower phip is expected perfetion

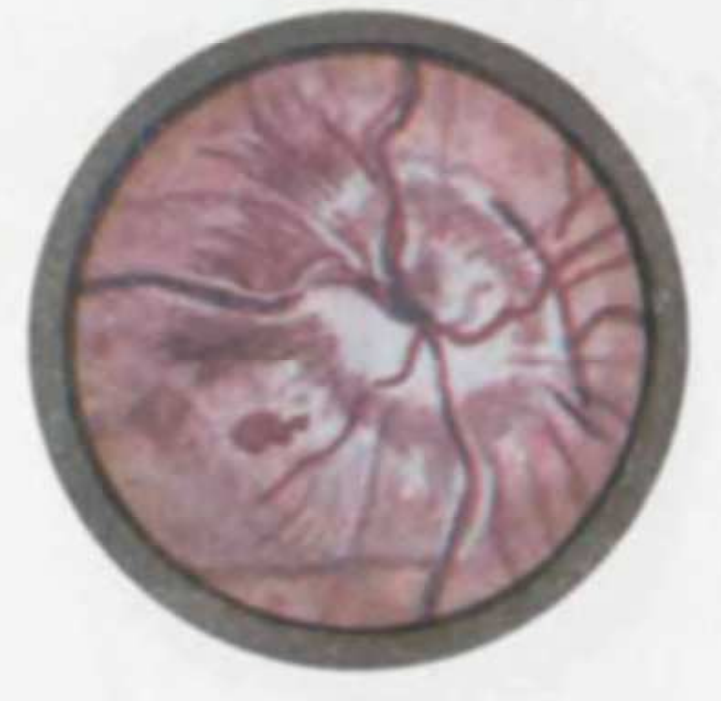

Silvesterming geology wywest players?  $(\text{true}$  Thiel- $\mu)$ .

 $\label{thm:main} \begin{minipage}[c]{0.9\linewidth} \emph{Lipy} \emph{invol} \emph{invol}$  $\label{eq:1} i\hbar = g\omega k g\omega\beta\omega\eta\omega k\beta\dot{\beta} \quad \ \ \, \left\{ k\sigma\omega\dot{\gamma}\sigma\dot{\rho} \quad \ \, \omega\gamma\, \mu\kappa k\omega\dot{\gamma}k\,. \right.$  $\label{eq:convergence} \text{and} \text{the $s$-element} \quad \text{with} \quad \text{the $s$-element}$  $\label{eq:reduced} \begin{aligned} \text{where} \quad & \mu = \frac{1}{2} \sum_{i=1}^{n} \sum_{j=1}^{n} \mu_{ij} \left( \frac{1}{n} \sum_{j=1}^{n} \mu_{ij} \right) \text{.} \end{aligned}$ 

Comparywhereugh absolution flow. arrewisings.  $\label{eq:4} \eta^i \omega \delta \quad h h \quad \text{supp} \lambda \log \delta \eta \nu \alpha \delta h \delta \rho \rho \tau$ 

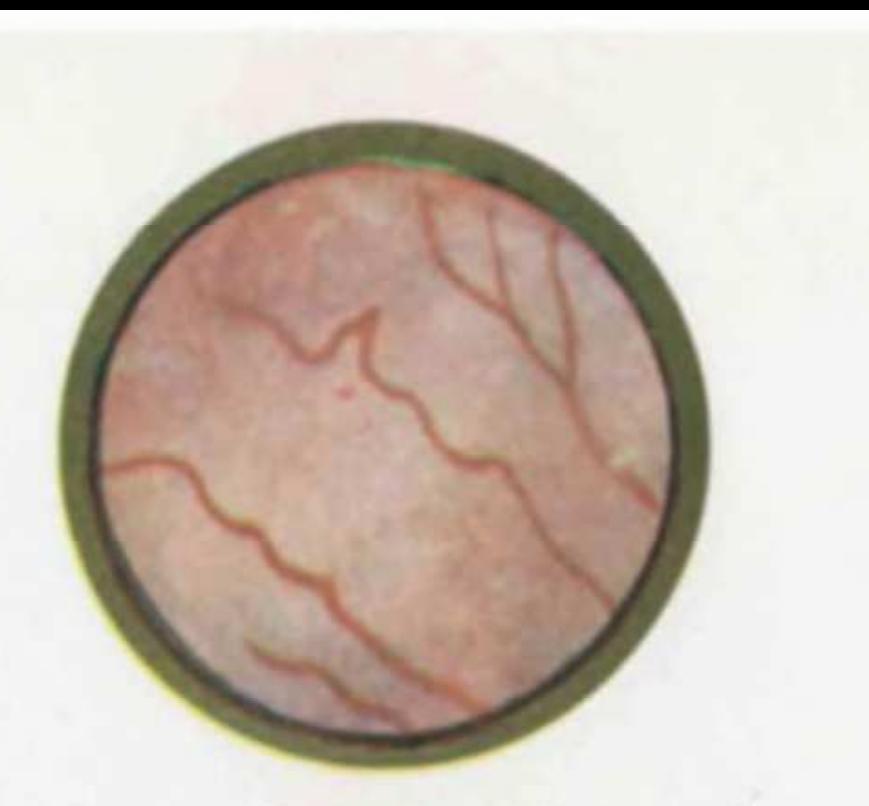

" Subgarfluqubff; phymogeneous, byes manggh  $\label{thm:main} The identity of a$ 

likinja spositesty anapsych (setector).  $\label{eq:constrained} g\circ\lambda\,g\circ\beta\circ\epsilon\gamma\circ\lambda\beta\circ\iota J\quad\{\alpha\lambda\quad\zeta\lambda\,d\,\epsilon\circ\iota\,\epsilon\}\cup\{\iota\}\quad\lambda\quad\eta\,\xi\,.$  $q111\mu and \mu q11\mu$
Empayapahorasjbb alasphaqufffan. hybord bb seppelveglige.dhiph es (penspecifif pilipps

ենթին գուղաքնո գարդացել են պակիկի ն polyofaquilf) upong 5 ween trensweld  $q\circ \gamma \circ \gamma \circ \gamma \circ \gamma \beta \circ \gamma \circ \delta \circ \delta \circ \delta \circ \gamma \circ$ 

Subgufuquhff queberubl sweeth Syngh unip whichgushipmpinsh (pon Oeller-)).

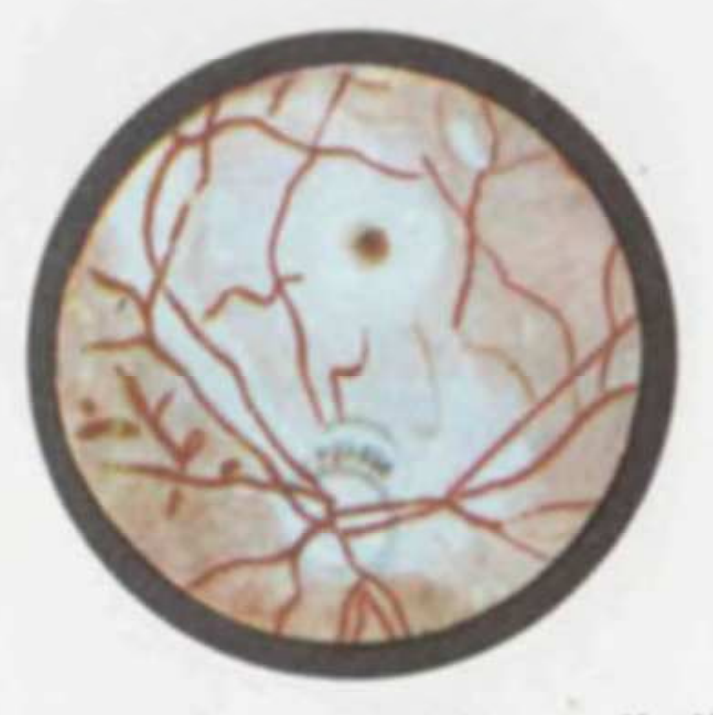

 $\label{eq:3.1} \delta_{ab} \delta_{\mathcal{B}} \omega \beta \omega \eta \omega b \beta \beta, \quad \text{if} \delta \omega \rho a b \omega \eta a b \quad \text{un} \rho \{\delta \rho \omega \eta \}$ any whatepublished jech (jeguhaid), pubpa-Pagabile anton ( & ayangdat. supplemb.  $\label{eq:4.1} \begin{minipage}{0.9\linewidth} \begin{minipage}{0.9\linewidth} \begin{minipage}{0.9\linewidth} \hline \end{minipage} \begin{minipage}{0.9\linewidth} \begin{minipage}{0.9\linewidth} \begin{minipage}{0.9\linewidth} \hline \end{minipage} \begin{minipage}{0.9\linewidth} \begin{minipage}{0.9\linewidth} \hline \end{minipage} \begin{minipage}{0.9\linewidth} \begin{minipage}{0.9\linewidth} \hline \end{minipage} \begin{minipage}{0.9\linewidth} \hline \end{minipage} \begin{minipage}{0.9\linewidth} \begin{minip$ mbimpanang ( mpyah inapp (pam Oeller-p):

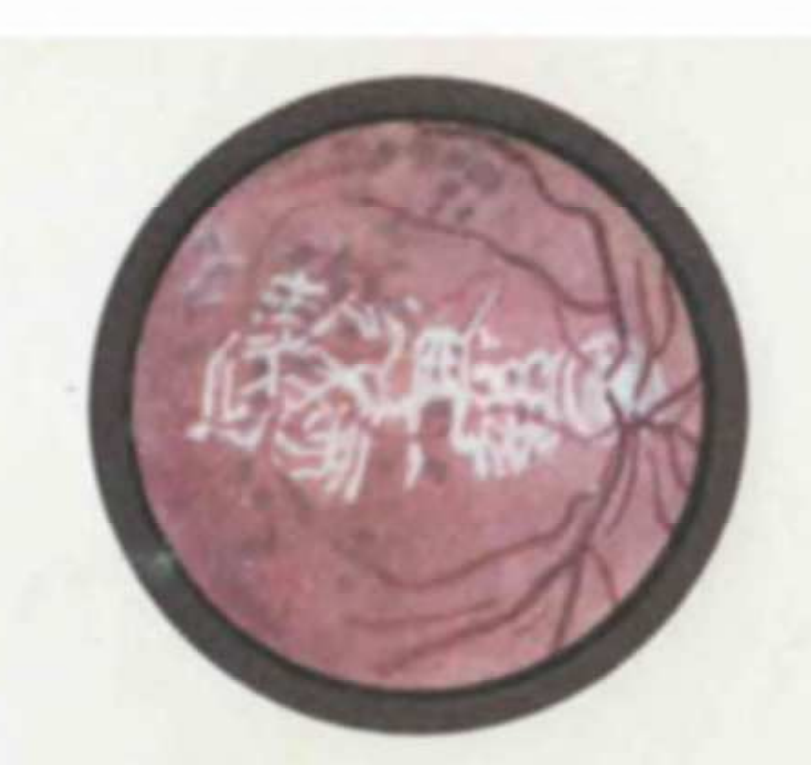

*hoppspainsh* whoffelop oldpay.

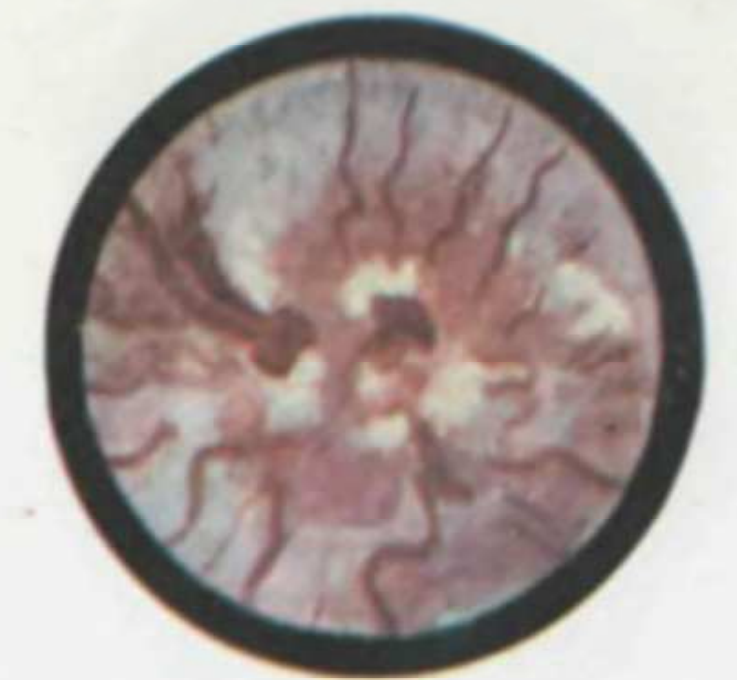

 $\label{eq:decomp} H_{LP} \models \quad g \circ \text{wlymp} \circ \text{pump} \circ \text{pmb} \neq \text{pmb} \Rightarrow \quad \text{qth-morphum} \models \text{pmb} \Rightarrow$ Specific Pondyay. separatesyndent the specific Ampadmetel appointmentales (see Oeller-Ajr

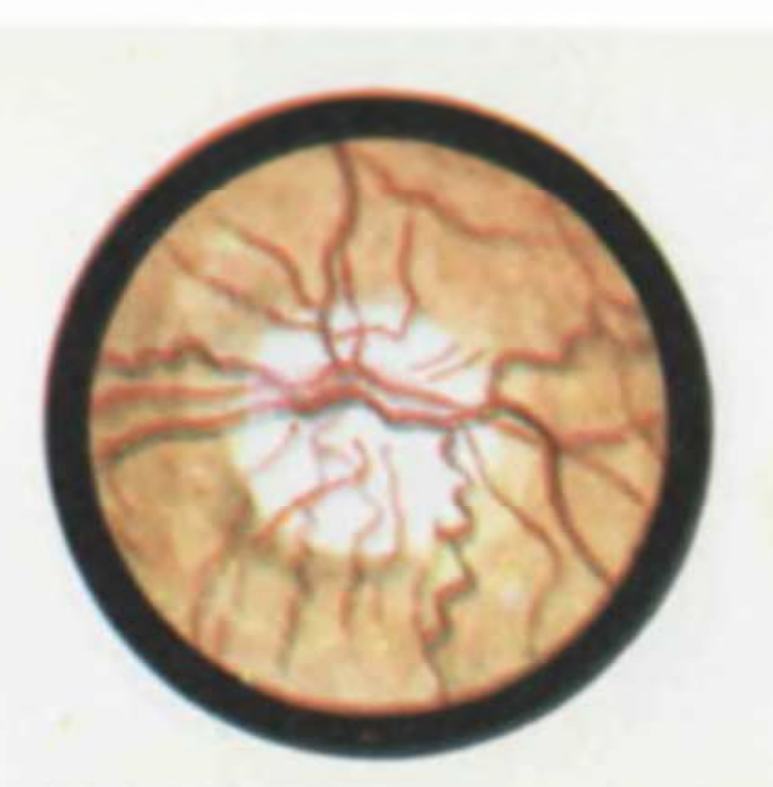

 $\beta_c$ 

*<u><i><u><i><u>Kleatesself simmsls</u>*</u> Class coppergny</u>  $\label{eq:q} \textit{q=6.546} \textit{A} \textit{p=4.54} \textit{p=1.55} \textit{p=1.56} \textit{m=4.56} \textit{m=4.57} \textit{p=1.57} \textit{p=1.57} \textit{p=1.57} \textit{p=1.57} \textit{p=1.57} \textit{p=1.57} \textit{p=1.57} \textit{p=1.57} \textit{p=1.57} \textit{p=1.57} \textit{p=1.57} \textit{p=1.57} \textit{p=1.$ 

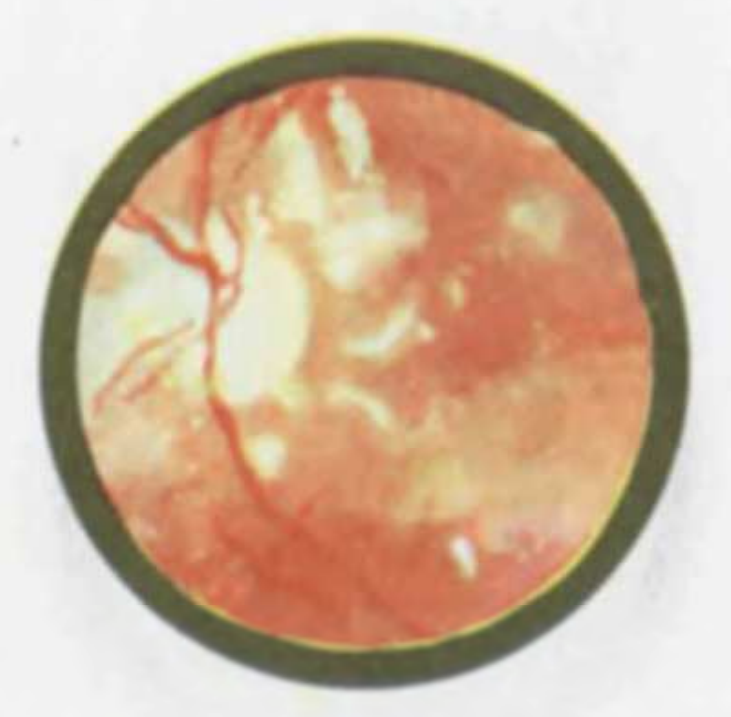

hpplymdwybb absophanyw@pm. Corporase tyensqua) of papapas probbing qiqth rdp provbacd sensympply th semipath quyugas finishings

 $\label{eq:2.1} \begin{minipage}{0.9\textwidth} \begin{minipage}{0.9\textwidth} \$ got quelicality i unun (penguaji)  $144\,p$ 

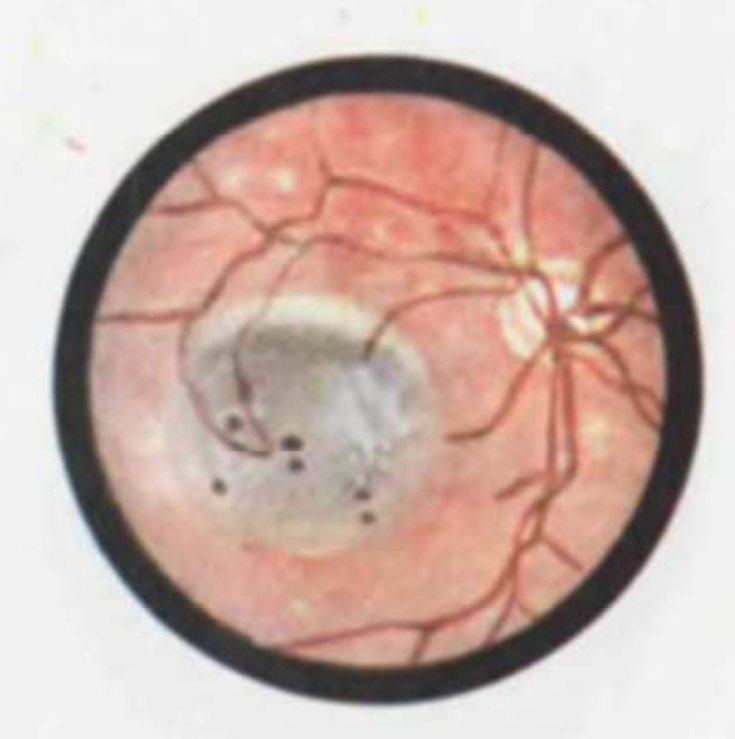

Highly php. Lyonspicesful, always payal Abyan. holish qüçükl*iyingleri* 

Retinitis circinata. 944434pawpd wapoweb ribry secondarly to dead 44th top later 22. swythymthipy wiq-ely-jegab/ad-ib:

 $\label{eq:subspace} \delta_{\text{subgraph}} p_{\text{unpath}} p_{\text{p}} \quad \ \ \text{for} \, \alpha \gamma = \alpha \, \alpha \, \delta, \quad \ \ \alpha \text{unperp} \gamma \, \gamma \,$  $\label{thm:main} \begin{minipage}[c]{0.9\linewidth} \emph{h} \begin{minipage}[c]{0.9\linewidth} \emph{h} \end{minipage}[q]{\normalsize \begin{minipage}[c]{0.9\linewidth} \emph{h} \end{minipage}[q]{\normalsize \begin{minipage}[c]{0.9\linewidth} \emph{h} \end{minipage}[q]{\normalsize \begin{minipage}[c]{0.9\linewidth} \emph{h} \end{minipage}[q]{\normalsize \begin{minipage}[c]{0.9\linewidth} \emph{h} \end{minipage}[q]{\normalsize \begin{minipage}[c]{0.9\linewidth} \emph{h}$ species (sel pp)

 $\label{eq:decomp} In the graph graph \begin{minipage}{0.9\linewidth} \begin{minipage}{0.9\linewidth} \begin{minipage}{0.9\linewidth} \end{minipage} \begin{minipage}{0.9\linewidth} \begin{minipage}{0.9\linewidth} \end{minipage} \begin{minipage}{0.9\linewidth} \begin{minipage}{0.9\linewidth} \end{minipage} \begin{minipage}{0.9\linewidth} \end{minipage} \begin{minipage}{0.9\linewidth} \end{minipage} \begin{minipage}{0.9\linewidth} \end{minipage} \begin{minipage}{0.9\linewidth} \begin{minipage}{0.9\linewidth} \end{minipage} \begin{$ (prov. Oeller-j.):

 $\label{eq:subgraph} \delta mkgm\beta mqm\delta\beta mJ\quad\mbox{\scriptsize i}\quad mqm\delta\Omega\,dm\quad\,Jupd\,kmJ$ emperature representational in indecomplex Tress Orlier-Alflipp pubpuffuqubff) (thoughwhate) brock geologiczyth dzwiejł Rondyny (past Octlet-A):

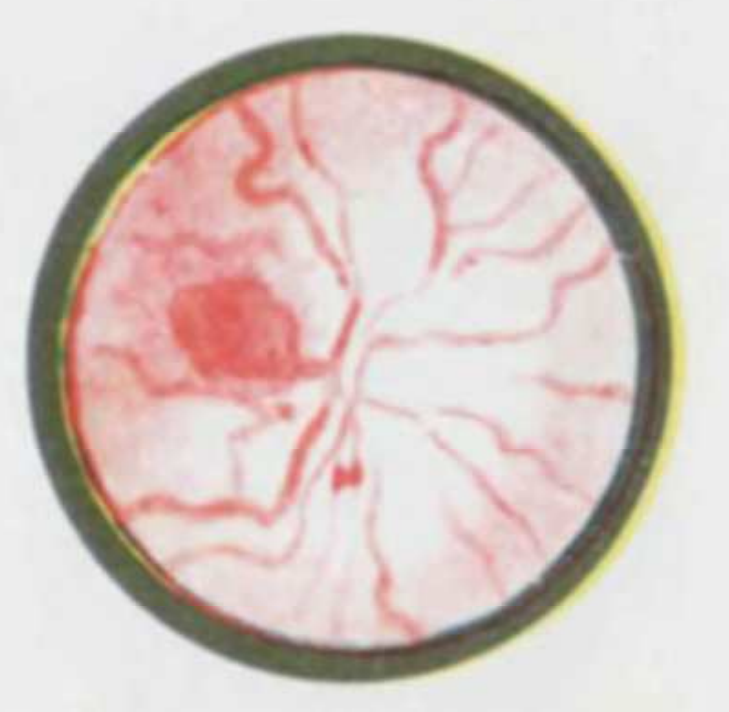

 $\label{eq:2.1} B_2\varphi\beta = g\operatorname{ad}\nolimits g\operatorname{ad}\nolimits f\operatorname{ad}\nolimits f\beta = \xi\operatorname{Ad}\nolimits \operatorname{ad}\nolimits \operatorname{ad}\nolimits \xi = \xi\operatorname{ad}\nolimits f$  $\label{eq:reduced} \text{kumping} path, \text{where} \quad \text{for } \text{pumping} \quad \text{for } \text{pumping} \quad \text{for } \text{pumping} \quad \text{for } \text{pumping} \quad \text{for } \text{pumping} \quad \text{for } \text{pumping} \quad \text{for } \text{pumping} \quad \text{for } \text{pumping} \quad \text{for } \text{pumping} \quad \text{for } \text{pumping} \quad \text{for } \text{pumping} \quad \text{for } \text{pumping} \quad \text{for } \text{pumping} \quad \text{for } \text{pumping} \quad$ had, Hoppedus 16 h thinneyed. Humford th antility property, around a steeley ar*pubuophysididae* 

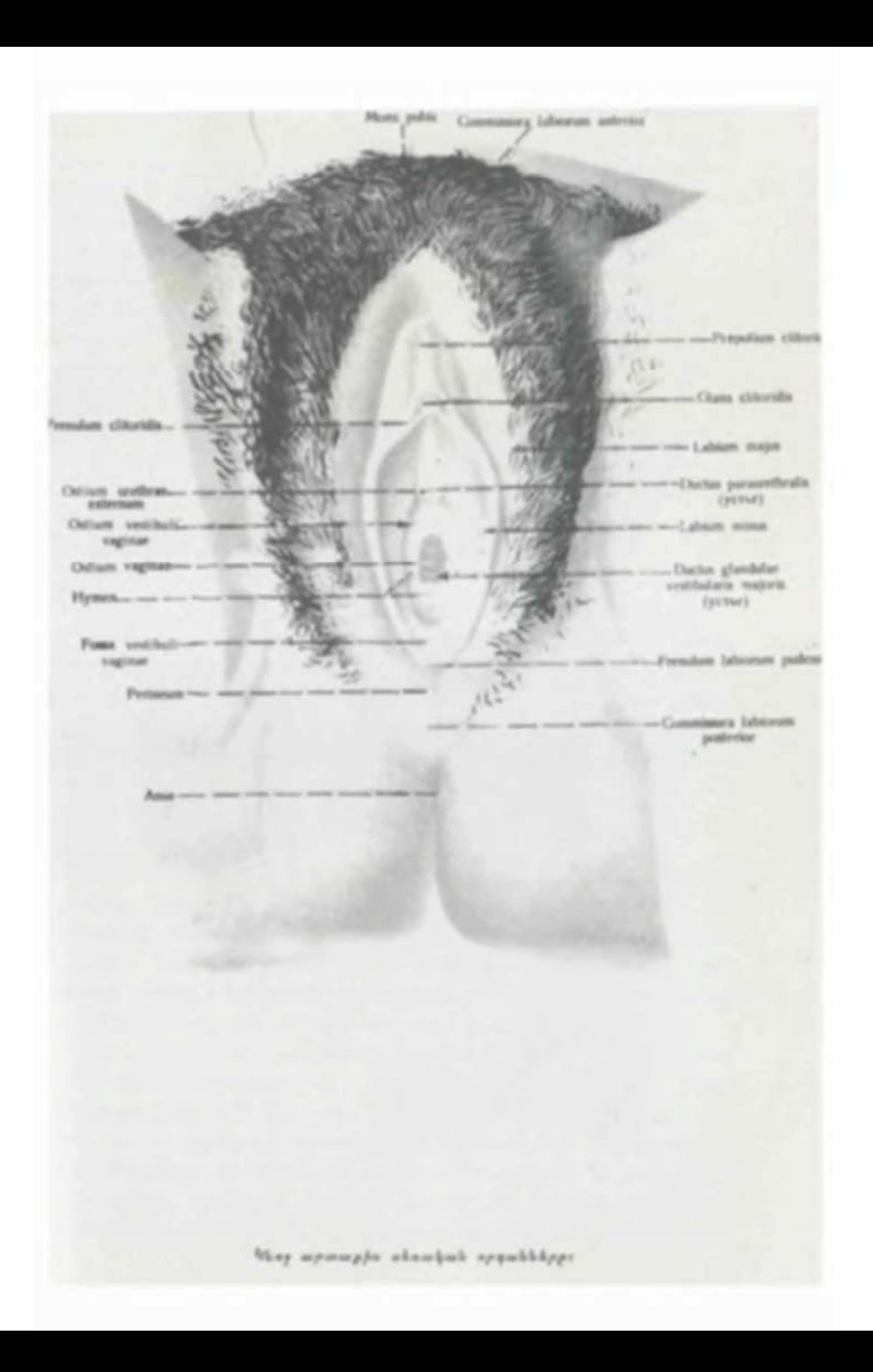

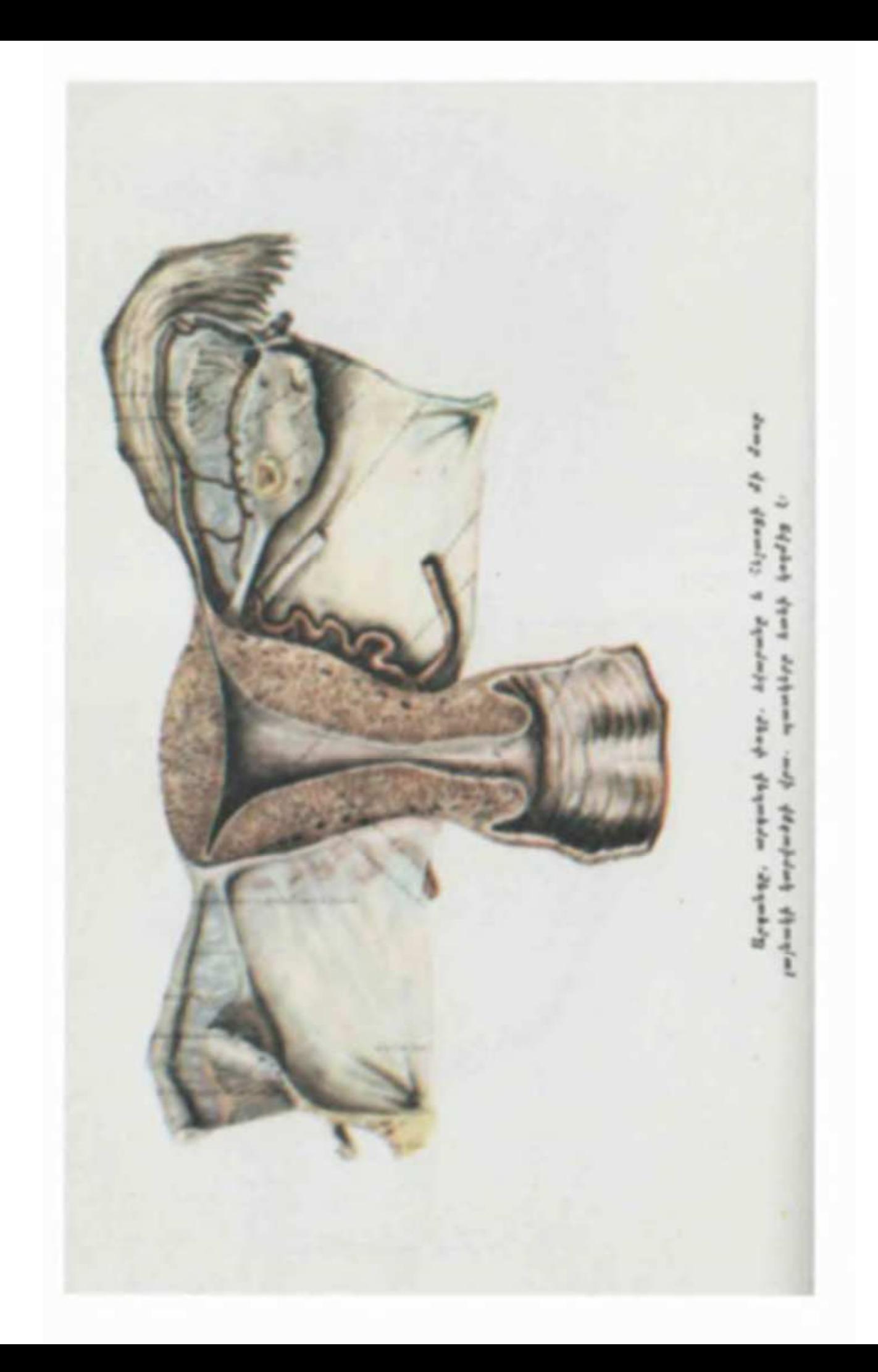

կեմիան նպաստում են խարախային ինֆեկցիաների վերացմանը, նրանց ավելի դանդաղ զարգացմանն ու օրգանիզմի իմունոբիոլո֊ գիական ուժերի մոբիլիզացմանը։ Սակայն գործը նրանումն է, որ թարախային ինֆեկցիան չի թողնում, որ շաբարախտը կոմպենսացվի և հաճախ խախտում է մինչ այդ ձեռքբերված հավասարակշռված վիճակը։ Այդ է պատճառը, որ երբեմն սուր թարախային ինֆեկցիան սկսում է տարածվել, գոյանում են այլ աբսշ ցեսներ կամ զարգանում է սեպտիցեմիա, արտահայտվում է ընդհանուր ինտոքսիկացիա, մեզի մեջ ի հայտ է գալիս ացետոն, պակասում են հակաբիոտիկների և հակաբակտերիալ դեղամիջոցնեւ րի արդյունավետությունը, ոչ միայն ավելանում, այլև մեծ տատ տանումներ է տալիս, օրվա ընթացքում, գլիկեմիան. փոխվում են օրգանիզմի թթվա նային բալանսը, արյան թH-ը, ավելանում է կետոնեմիան։ Այս փոփոխությունները ձգձգում են թարախային ինֆեկցիաների լավացումը, լրացուցիչ դժվարություններ ստեղծում վիրաբուժական միջամտության հարցերը լուծելիս և երբեմն պատտ ճառ դառնում նույնիսկ մահացուխյան։

Կարևոր է գանգրենայի հետևանքով շաքարախտով հիվանդների ստորին ծայրանդամների ամպուտացիայի հարցը։ Պետք է ասել, որ մինչև այսօր այս հարցում չկան սահմանված օրենքներ և հաճախ այն վիճաբանությունների առիթ է ստեղծում վիրաբույժների և էնդոկրինոլոգների միջև, ըստ որում վիճաբանությունները վերաբերում են հիմնականում այն հարցին, թե գլիկեմիայի ինչպիսի՞ մակարդակի դեպքում՝ կարելի՝ է վիրահատել տվյալ հիվանդին և կամ՝ որտեղի՞ց պետք է կատարել ամպուտացիան։ Ցավալին այն է, որ նման վեճերից և կարծիքների բախումից հաճախ տուժում է հիվանդր։

Համենայն դեպս որքան էլ տարօրինակ լինեն նման փաստերը, փորձը ցույց է տալիս, որ խիստ անհրաժեշտ է և նույնքան օգտակար վիրաբույժների և էնդոկրինոլոգների գործնական շփումը, նրանց կապն ու փորձի փոխանակումը, և, որ առանց այդ սիմբիոզի հաճախ ուղղակի հնարավոր չէ լուծել շաբարախտով հիվանդի բուժմանը վերաբերող այս կամ այն հարցը։

Մենք, որպես այդ սիմբիողի ջերմեռանդ պաշտպան, կարող ենք վկայել հանրապետական կլինիկական հիվանդանոցի էնդո֊ կըրինոլոգիական և 1-ին վիրաբուժական բաժանմունքների արդյունավետ և դործարար աշխատանքային կապը՝ շաքարախտով և տոքսիկ խպիպով հիվանդների բուժման հարցերում, այդ դործում մեծ են պրոֆ. պրոֆ. Պ. Պ. Անանիկյանի, Պ. Ա. Վարդապետյանի փոխադարձ ջանքերը։ Մեր աշխատանքի փորձը ցույց է  $\mu$  ш -

մինչև վերջ հասցնել հիվանդի բուժման դործը և որ նրանց հաշ մատեղ քննարկումից միշտ էլ շահում է հիվանդր։

Վիրաբույժների խորհրդի և նրանց գործնական օգնության կարիքը գնալով ավելի շատ ենք զգում հատկապես ստորին ծայ֊ րանդամների դարկերակների ախտահարման հետևանքով դարդացող էնդարտերիտների, դանգրենաների, թարախային սուր կամ խրոնիկական բորբոքային վիճակների, տրոֆիկ խոցերի, աբսցես֊ ների և կարբունկույների, քարային պիելոնեֆրիտների և պարապրոկտիտների ժամանակ։

Ինսուլինի կիրառումը ոչ միայն պակասեցրեց **Շաբարախտի և որո**ջ <sub>շ</sub>աքարախտով *հիվանդների մահացությունը* ինֆեկցիաների տուբերկուլյողից, այլ ընդհանրապես խիստ փոխնարաբերությունը։ օդնեց բոլոր այն դեպքերում, երբ շաքարախ֊

տը ղուղորդվում է որևէ այլ ինֆեկցիայի հետ։ Ճիշտ է, շաքարախտով և տուբերկուլյողով հիվանդները երկու անդամ՝ ավելի շատ են մահանում տուբերկուլյողից, քան միայն շաքարախտով հիշ վանդները։ Այնուամենայնիվ, այդ հարցը այժմ պրոբլեմային չէ, որովհետև էնդոկրինոլոգի և ֆտիզիատորի համատեղ ջանջերը դրական արդյունքներ են տալիս։

Որպես կանոն թերքերի տուբերկուլյողը ղարդանում է ծանր շաքարախտով այն հիվանդների մոտ, ովքեր այս կամ այն պատճառով հաճախ են ունենում ացիդող կամ կոմա, ովքեր չեն հոդում իրենց Հիվանդության կոմպենսացված ընթացքի մասին և կարևո֊ րություն չեն տալիս բժշկի խորհուրդներին։

Բավական հաճախ շաքարախտով հիվանդների տուբերկուլյո֊ դային պրոցեսն ընթանում է անախտանիշ կամ առանց այն բնո֊ րոշ դանդատների, ջերմաստիճանի բարձրացման և օբյեկտիվ տրվ~ յալների, որոնք սովորաբար հիմք են տալիս բժշկին շաքարախտն ախտորոշելու։ Այդ իսկ պատճառով ճնշող մեծամասնությամբ շատ քարախտով հիվանդների տուբերկույյողն ախտորոշվում է պա տահականորեն, երբ որևէ առիթով հիվանդր ենթարկվում է ռենտ դենյան հետաղոտության։

Սովորաբար տուբերկույյողն արտահայտվում է շաքարախտի ֆոնի վրա, հակառակ երևույթեր հանդիպում է հաղվադեպ։ Լ. Ի. Վիլնյանսկու կարծիքով, տուբերկույյողի դարդացման հաճախա֊ կանությունը ուղղակիորեն կապված է շաքարախտի դեկոմպենսա. ցիայի, անսիստեմ և անորակ բուժման, օրգանիղմի հյուծման, ջրադրկման և ղարդացող թթվադարության հետ, որոնք և ավելի

### Աղյուսակ 1

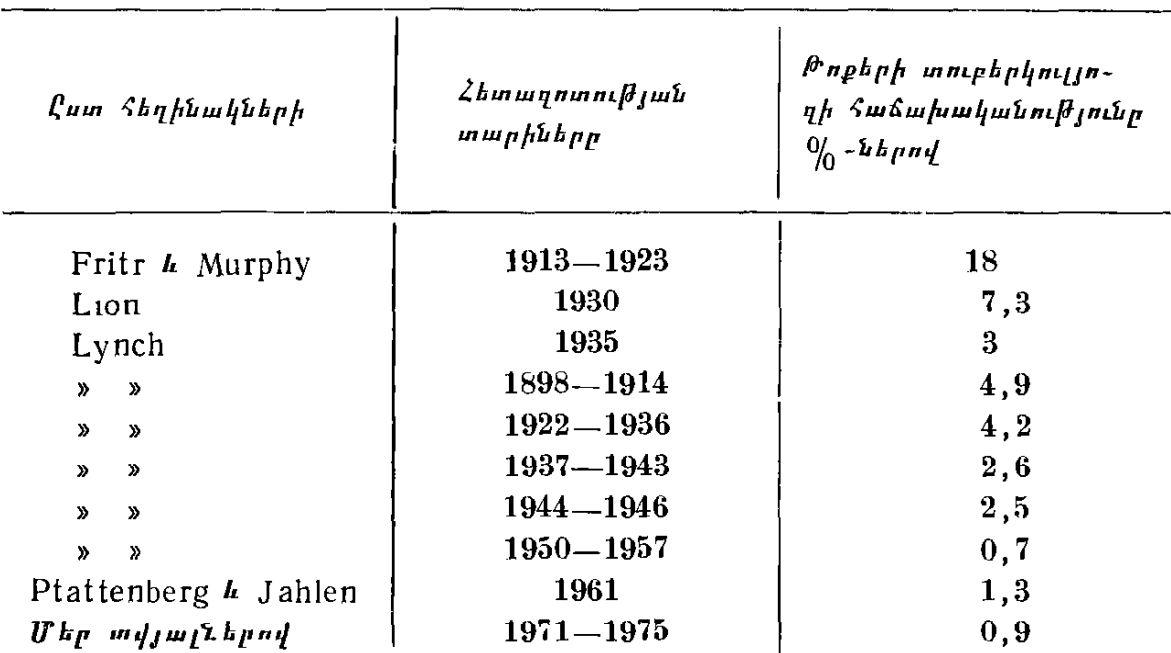

### <sup>թ</sup>ոքեբի տուբեբկուլյոզի ճանախականությունը շաքաւախտով նիվանդնեւի մոտ

են նվաղեցնում օրդանիղմի դիմադրողականությունը, ընկճում հակամարմինների և հակատոջսինների մշակումը։

ջացող մահացութելունը անհամեմատ պակասեց ինսուլինաթերապիայից հետո, չնայած այն դեռևս երկար ժամանակ կազմում էր բավական մեծ տոկոս, Հիվանդներին ոչ ֆիդիոլոդիական դիետա նշանակելու և նորմայից ավելի ճարպեր թույլատրելու հետևանթով նրանց 86  $9/$ <sub>0</sub>֊ը մահանում էր հիվանդության առաջին 1  $1/2$ տարվա ընթացքում (Pfaffenberg, 59)։ Ֆիդիոլոդիական դիետայի և ինսույինի խելացի օգտադործումը նվաղադույնի հասցրեց այդ *Տիվանդների մահացուβլան տոկոսը, մանավանդ երբ կլինիկա* մուտը դործեցին ստրեպտոմիցինը, ֆտիվադիդը, տուբադիդը և  $M$ UU4- $\mu$ 

Շաքարախտով և տուբերկուլյողով հիվանդի խորխում շատ քիչ են լինում տուբերկուլյողի միկրոբակտերիաներ, նրանցից շատերի մոտ սրվում է տուբերկուլյողային Հին պրոցեսը, իսկ ավելի քաղվադեպ ախտաքարված խոքային քյուսվածքը ենխարկվում է ի արախային քայքայման։

Շաքարախտով հիվանդի օրդանիդմի իմունոլոդիական մեխանիղմների ակտիվացման և շաքարախտի ընթացքի կայունացման և կետոնեմիան կանխելու տեսակետից խիստ կարևոր է ինսույինի դերը, նրա ճիշտ դողավորումն ու մի քանի նվադով ներմուծումը, ֆիզիոլոգիական դիետայի սահմանումն ու հակատուբերկուլողային պրեպարատների նշանակումը։ Երբեմն ինսուլինը կարելի է համակցել սուլֆանիլամիդների հետ կամ լրիվ փոխարինել դրանցով։ Նման հիվանդներին ինսուլինը պետք է նշանակել այն սկղբունքով, ինչ սկղբունքով նիտրոդլիցերինն է նշանակվում կրծքահեղձուկի դեպքում։

Սակայն ինսույինի դողան ավելացնելիս չպետք է մոռանալ *նաև Հիպոդլիկեմիայի վտանդի մասին*։ Luntz*-ի վկայությամբ, իր* քսկողությամբ բուժված նմանօրինակ քիվանդներից և ոչ մեկը չի մաշացել, չնայած նրանցից շատերն ունեցել են բավական ծանր և բարդացած տուբերկույյող։ Հիվանդների 950/օ֊ի մոտ նկատվել է լավացում, 83 0/<sub>0</sub>-ի մոտ սպիացել են կավերնաները, իսկ 78 0/<sub>0</sub>-ի դեպքերում խորխում՝ վերացել են տուբերկուլյողի՝ ցուպիկները։ Ներկայումս շաքարախտով հիվանդների տուբերկուլյողից առաջացած մահացությունը 1 <sup>օ</sup>/օ~ից էլ ցածր է, շնորհիվ ֆիդիոլոդիական դիետայի, Հակատուբերկուլյողային արդյունավետ պրեպարատնե֊ րի և ինսուլինաթերապիայի, Խիստ սակավ են նաև այն դեպքերը, երբ շաքարախտը ուղեկցվում է տուբերկուլյողով։ Բարեբախտա֊ բար տուբերկուլյողը չի անդրադառնում` շաքարախտի` ընթացքի վրա այնպես ծանր, ինչպես մյուս ինֆեկցիոն հիվանդությունները։ Միայն պետք է չիշել, որ շաքարախտի և տուբերկուլյողի դուգորդման դեպքում երբեք չպետք է` սահմանափակել մեկի կամ մյուս բուժումը, ընդհակառակը, նշանակելով ֆիդիոլոդիական դիետա, միաժամանակ պետք է տանել ակտիվ ինսուլինային և քակատուբերկուլյողային քամակցված բուժում։

Ժամանակակից փորձը ցույց է տալիս, որ շաքարախտի և տուբերկուլյոզի ղուդորդված ընթացջի դեպքում բավական վստահ կարելի է կատարել ղանաղան խոքային՝ վիրահատումներ՝ պնև֊ մոեկտոմիա, յոբեկտոմիա, սեդմենտար և պոլիսեդմենտար ռե֊ ղեկցիա, ըստ որում մեծ մասամբ բավարար արդյունքներով։

Եվ չնայած ասվածին, պետք է ավելացնեմ, որ շաքարախ֊ տով հիվանդների տուբերկուլյողով հիվանդացությունը ներկայումս չունի գործնական կարևորություն, համենայն դեպս այդ հարցը չի մտահողում էնդոկրինոլոդին և դժվարեցնում նրա աշխատանքը։ Այս համողմունքը անձնական է և բխում է մեր երկարամյա աշտ խատանքի փորձից և փաստերից, Հիմնված այն բազմաթիվ դի֊ տարկումների վրա, որ գնալով շաքարախտով Հիվանդները շատ ավելի քիչ են հիվանդանում տուբերկուլյողով, և առավելապես քիչ՝ նրա բարդացած և ծանր ընթաացող ձևերով։ Փորձը ցույց է տալիս, որ շատ քիչ են այն դեպքերը, երբ բժիշկը չի կարողանում

օդնել տուբերկուլյողով բարդացած շաքարախտով հիվանդին։ Մեծ մասամբ և՛ ախտորոշման, և՛ բուժման հարցերը լուծվում են առանց որևէ դժվարության, մանավանդ ֆտիղիատորի օգնուշ  $\n *l*$ յամբ։

Կլինիցիստի համար շատ ավելի կարևոր և երբեմն դժվար հաղթահարելի հարցեր են առաջանում, երբ շաքարախտով հիվան֊ դի մոտ ղարդանում է ստրեպտաստաֆիլոկոկային ինֆեկցիա։ Հարցի կարևորությունը կայանում է նրանում, որ նման ինֆեկցիա֊ յի զուգորդման դեպքում ոչ միայն խախտվում է շաքարախտի կոմպենսացիան, այլև խիստ Թուլանում են օրդանիզմի պաշտպանողական ռեակցիան, նրա իմունոբիոլոգիական մեխանիզմները, ինսուլինի բուժական էֆեկտը, Նման պարագաներում շատ վտան֊ դավոր է արյան վարակումը՝ սեպսիսը, որը շատ հաճախ ճակատագրական է դառնում հիվանդի համար։ Մեր փորձը ցույց է տալիս, որ խոշոր աբսցեսների, կարբունկուլների, թոքաբորբերի, պիելոնեֆրիտների և ստորին ծայրանդամների դանգրենայի կամ տարածված տրոֆիկ խոցերի պատճառով զարգացած և հեկտիկ <sup>ջ հ</sup>րմուխյամբ ընխացող ստրեպտաստաֆիլոկոկային սեպտիցե֊ միայի դեպքերում խիստ ծանրանում է հիվանդի վիճակը, ընկնում ինսուլինի բուժական֊կենսաբանական ակտիվությունը, նվաղում մյուս դեղամիջոցների արդյունավետությունը, և չնայած ձեռնարկված բոլոր միջոցներին, հաճախ հնարավոր չի լինում օդնել հիվանդին, Պատահական չէ, որ մինչև ինսուլինաթերապիան շաքարախտով հիվանդների <sup>լ</sup>/<sub>3</sub>֊ր մահանում էր սուր և խրոնիկական պիելոնեֆրիտներից և դրանցից առաջացած բարդություններից։

Շաքարախտով հիվանդները հատկապես հաճախ են հիվանդանում միզային ուղիների ինֆեկցիաներով, որի ամենահաճախակի հարուցիչը աղիքային ցուպիկն է։ 20-30 0/0-ի դեպքերում դարգացող պիելոնեֆրիտները ունեն համառ և պրոգրեսիվ ընթացք, բուժման համար պահանջվում են երկար ժամանակ և առավելա֊ գույն ջանքեր, Պիելոնեֆրիտներով բարդացած շաքարախտի ժամանակ բավական դժվար է նաև ինսուլինի դողավորումը։ Ոմանց մոտ նախկին դողաներից ղարդանում են հիպոդլիկեմիկ երևույխներ, մյուսների մոտ չեն բավարարում ոչ թե նախկին, այլ նույ֊ նիսկ ավելացված դողաները։

Միղային ուղիների բորբոքումներից բացի, բավական հաճախ զարդանում են վույվիտներ և արտաքին սեռական օրդանների սրն֊ կային հիվանդություններ, ֆուրունկույներ, աբսցեսներ և կարբունկույներ, որոնցից յուրաքանչյուրը հատկապես Թարախադոյացման ժամանակ լուրջ վտանդ է ստեղծում սեպսիսի դարդացման և մեղ արդեն Հայտնի Հետագա բարդությունների, այդ թվում նաև կոմա. յին վիճակի համար։ Բոլոր այն դեպքերում, երբ շաքարախտով հիվանդի մոտ դարդանում է Թարախադոյացմամբ ընթացող որևէ այլ պախորոգիա, խիստ՝ պետք է անհանգստանալ ոչ միայն շատ քարախտի կոմպենսացման, այլ, ընդհանրապես, ստեղծված վիճակից ելք փնտրելու հարցով։ Թարախային պրոցեսը շաքարախտով հիվանդի համար հավասարաղոր է հիպերտոնիկ հիվանդի մոտ ղարդացող սրտամկանի ինֆարկտին։ Ճիշտ են վարվում այն բժիշկները, ովքեր հիվանդին բացատրելուց բացի, իրենք էլ իրենց հերβին հոդում և օդնում են վերացնելու այն բոլոր պատճառները, որոնք նպաստում են խարախագոյացմանը։ Այս հարցում հիվանդի դգուշությունից բացի, կարևոր են նաև քույրերի դերը, նշանակված սրսկումները խնամջով կատարելը, նույն տեղում շարունակ չսրսկելը, շպրիցը բավարար ախտահանելը։ Բժիշկները պետք է հիշեն, և որքան հնարավոր է քիչ նշանակեն միջմկանային սրրսկումներ, մանավանդ եխե լուծույխը յուղային է։ Թարախադոյացումը կանիւելու համար հարկավոր է նշանակել համապատասխան ֆիդիոթերապևտիկ պրոցեդուրաներ և հակաբորբոքային դե֊ ղամիջոցներ, որպեսզի ինֆիլտրատները ներծծվեն։ Իսկ եթե, չնայած այս ամենին, դոյանում է Թարախ, անհապաղ պետք է հեռացնել, ճանապարհ տալ նրա արտահոսջին, միաժամանակ ավելացնելով ինսուլինի ամենօրյա դողան։ Ցանկալի է երկարատև աղղող ինսուլինը փոխարինել սովորական բյուրեղայինով, նախատեսված քանակուխունը ներմուծելով մի քանի նվադով, եխե մին. չև ինֆեկցիայի դարդացումը հիվանդն ստանում էր սուլֆանիլամիդներ կամ բիդուանիդներ, ապա պետք է անցնել ինսուլինի, համապատասխանաբար կարգավորելով դիետան։

Ընթացքի տեսակետից ավելի ծանր և չարորակ են այն պիելոնեֆրիտները, որոնք ունեն քարային ախտածագում և դուդորդ. ված են հիպերտոնիկ սինդրոմի հետ, ավելի ևս դժվար է տարիների պատմություն ունեցող և հաճախակի կրկնվող խրոնիկական պիելոնեֆրիտների բուժումը, որոնք ժամանակի ընթացքում ադդում են ոչ միայն շաքարախտի ընթացքի վրա, այլև առաջաց֊ նում են երիկամների ֆունկցիոնալ անբավարարություն, աղոտեմիա և ուրեմիա՝ կլինիկական պատկերով նմանվելով Կիմիլստիլ -Վիլսոնի ախտանշակոմպլեքսի տերմինալ շրջանին։

Ժամանակակից առաջնակարգ էնդոկրինոլոգիական և ուրսլոգիական կլինիկաներում նման հիվանդների վերաբերյալ կատարվում են հետևյալ հետաղոտությունները, նախ՝ անհրաժեշտ է ճըշտել երիկամների ֆունկցիոնալ վիճակը։ Այդ նպատակով կատար-70

վում է Զիմնիցկու փորձը, հետաղոտվում մեզը ըստ Ադդիս-Կակովսկու, որոշվում մնացորդային և միղանյութի աղոտը, ստուդ. վում երիկամների ֆիլտրացիան և ռեաբսորբցիան, *ալնուհետև* կատարվում է մեղի ցանքս՝ հակաբիոտիկների հանդեպ օրդանիղմի ղդայնությունը որոշելու նպատակով։ Հնարավորության դեպքում հանձնարարվում է նաև ռադիոիղոտոպային ռենոդրաֆիա, ներերակային ուրոգրաֆիա և երիկամների ռենտգենյան նկարա֊  $\zeta$ անում։

Եβե դեռևս չկա երիկամների ֆունկցիոնալ անբավարարութելուն, այսինքն՝ աղոտեմիա, և դրական է Ադդիս-Կակովսկու փորձը, նշանակում են համապատասխան հակաբիոտիկ (րստ մեզի ցանջսի տվյայների)՝ բավական մեծ դողաներով։ Սովորաբար արդյունավետ են ամպիցիլինը, սիդմամիցինը, տետրաօլեանը և ռոնդոմիցինը, այսինքն՝ աղդեցության յայն սպեկտրի հակաբիոտիկները։ Միաժամանակ խորհուրդ է տրվում նեդրամ կամ նեվի*գրամոն, պյատ-նոկ, 5* <sup>0</sup>/<sub>0</sub>-*անոց ասկորբինաββու 5—10* մլ, անաբոյիկ ստերոիդներ։

Եβե ղարդացել է աղոտեմիա և ուրեմիա, այսինքն՝ հիվանդր դանվում է երիկամների ֆունկցիոնալ անբավարարության բացարձակ շրջանում, հիմնականում պետք է պայքարել ացիդոզի դեմ, նշանակելով լեսպոնեֆրիլ, 100-150 կախիլից, օրական 3 անգամ,  $5\sqrt[6]{10}$ , անոց սոդայի լուծույ $\beta$ , օրական 100 մլ, ներերակային սրսկման ձևով, եխե կան ցնցումներ՝ <sub>ք</sub>լորալ $\epsilon$ իդրատ, 2  $\%$ -անոց  $50 \text{ d}_1$ , per rectum,  $5\%$ -*mung dhmmdhu* C-*h produgh hpmhh* մեջ, մնացած նշանակումները ունեն սիմպտոմատիկ բնույթ։

Օրդանիդմում լյարդն է համարվում այն միակ Լյարդի և լեղապարկի օրդան հյուսվածքը, որն ընդունակ է ոչ միվիճակը։ այն կլանելու արյան գլյուկողան, ոչ միայն

այն կուտակելու որպես գլիկոդեն և նորից, հյուսվածքների պահանջով, արտամղելու արյան մեջ, այլև համադրել դլյուկողա ոչ ածխաջրատային հումքերից, ինչպիսիք են ամինախխուներն ու ճարպաթթուները։ Ճիշտ է, գլյուկոնեոդենեղին ընդունակ են նաև երիկամները, սակայն այնքան չնչին չափով, որ նույնիսկ կարելի է <sup>Հ</sup>աշվի չառնել։ Ինչ վերաբերում է օրդանիղմի մյուս հյուսվածք⊷ ներին, ապա նրանք ընդունակ չեն գլյուկողա արտահանելու արյան մեջ, որովհետև չեն պարունակում վերջինիս մշակման համար խիստ անհրաժեշտ դլյուկողա. 6 ֆոսֆատադա ֆերմենտր։

Սոված ժամանակ արյան մեջ շաքարի մշտական կայուն, այսինքն՝ նորմալ մակարդակը պահպանվում է լյարդից արյան մեջ անցնող դլյուկողայի և մկանների կողմից նրանց լուրացման հա-

վասարակշռության միջոցով։ Սովորաբար աղիքներով ներծծված գլյուկողայից արյունն աղատվում է երկու ժամվա ընթացքում։ Մնացած ժամերին օրդանիդմի դլյուկողայի պահանջը, այսինքն՝ դլիկեմիայի նորմալ մակարդակը ապահովում է լյարդը։ Նորմայում սոված ժամանակ մեկ ժամում լյարդն արտահանում է արյան մեջ 8—10 գ դլյուկողա, Սակայն իրականում այսչափ դլյուկողա արտահանելու համար լյարդում չկան գլիկոգենի համապատասխան պաշարներ և որպեսզի ոգյուկողայի հանդեպ հյուսվածքների պահանջն ապահովվի, պետք է որ այն համադրվի նաև լրացուցիչ կերպով և այլ ճանապարհով (ամինաթթուներից, կաթնաթթվից, գլիցերինից, պիրոխաղողախխվից և այլն)։ Լյարդում եղած գլիկո֊ դենը դոյանում և քայքայվում է ոչ թե պարբերաբար, այլ մշտապես, երբեմն, իհարկե, ուժեղանալով, երբեմն βուլանալով, նայած օրդանիդմի պահանջներին։

Լյարդում գլիկոդենի գոյացման և որպես գլյուկողա արյան մեջ անցնելու պրոցեսը կարգավորվում է հիմնականում գլիկե֊ միայի մակարդակով։ Այդ պրոցեսի վրա, հումորալ գործոններից բացի, ուղղակի կամ անուղղակի ճանապարհով աղդում են նաև որոջ հորմոններ և ներվային համակարգությունը։ Լյարդից գլյուկողայի արտահանմանը նպաստում են ադրենալինն ու գլյուկագոնը։ Ադրենալինը ընկճում է նաև ծայրամասային Հյուսվածքներում գլյուկողայի յուրացումը, որի հետևանջով և արյան մեջ ավելանում են կախնախխուն և պիրոխաղողախխուն։ Վերջիններս անցնելով լյարդի մեջ, վերահամադրվում են գլյուկողայի։ Լյարդում կատարվող դլիկոնեոդենեղի և դլիկոդենոլիզի պրոցեսներում *ակտիվ* մասնակցում են նաև սիմպաթիկ ներվային համակարգն ու ադրե֊ նալինը, Ներվա-էնդոկրին մեխանիդմներից բացի, լյարդում գլիկողենի պարունակության վրա աղդում են նաև այլ դործոններ, ինչպես, օրինակ, լյարդի ֆունկցիոնալ վիճակը, քաղցածությունը, օրգանիղմի գերբեռնավորումը սննդի այս կամ այն բաղադրամա֊ սերով և այլն։ Ահա թե ինչու լյարդի ֆունկցիոնալ վիճակի խանդարմամբ ընթացող, այդ թվում նաև լյարդի, լեղուզիների և լե. ղապարկի սուր և խրոնիկական հիվանդությունների ժամանակ ղուղահեռաբար փոխվում է նաև օրդանիղմի տոլերանտուխյունը ածխաջրատների հանդեպ, դործնական տեսակետից կարևոր են խրոնիկական ախտահարումները, որովհետե սուր դեպքերում, մեծ մասամբ, վերականդնվում են ածխաջրատային փոխանակության խանգարումները։ Որպես կանոն, լյարդի բոլոր տեսակի ծանր ախտահարումներն ընթանում են նրա գլիկոդենի պաշարների աղջատացմամբ։

Բժիշկները վաղուց են նկատել, որ ծանր և Հատկապես չՀամակշոված շաքարախտի ժամանակ, մանավանդ յուվենիլ ձևի լյաբիլ ընթացջով և կետոացիդողի հակումով տառապող շաջարախտով հիվանդների մոտ, երբ քիչ թե շատ երկար է տևում հիվանդների ԹԹվագարությունը (ացիդողը), նկատվում է լյարդի մեծացում։ Ըստ որում երբեմն նրա ստորին եզրը հասնում է մինչև պորտի մակարդակին։ Լյարդի ահռելի չափերի հասնող մեծացումները հատկապես շատ էին անցյալում, մինչև ինսուլինի և ֆիդիոլոդիական դիետայի կիրառությունը։ Մանկական տարիջում շաջարախտով հիվանդանալիս մի քանի տարվա ընթացքում լյարդի մեծացումը հասնում է ոչ միայն ահռելի չափերի, այլև փոխվում է նրա ֆունկցիոնալ վիճակը, այն դառնում է կարծը և ցավոտ։

Լյարդի մեծացումը շաբարախտով հիվանդների մոտ հատկապես նկատելի է այն որեպքերում, երբ, ինչպես ասացինք,  $2\mu$ քարախտն ունի լյաբիլ ընթացք և կետոացիդողի հակում, երբ դիետայի խախտման կամ դեղամիջոցների ընդունումը ինքնակամ դադարեցնելու պատճառով հնարավոր չէ կայուն կերպով կոմպենսացնել նրա ընթացքը, երբ մոտ անցյալում հիվանդն ունե֊ ցել է Բոտկինի հիվանդություն կամ լյարդի որևէ այլ ախտահարում, երբ հիվանդը սիստեմատիկաբար չի օդտադործում լի֊ պոտրոպ նյութեր և վիտամիններ, երբ չնայած բժշկի ցուցումին, քիվանդը շարունակում է չսրսկվել ինսուլին այն փոխարինելով սուլֆանիլամիդներով, երբ միաժամանակ կա սրտային անբավա. րարություն կամ թոքերի խրոնիկական ոչ սպեցիֆիկ կամ սպետ ցիֆիկ պախոլոդիա, որոնք դարձյալ պայմաններ են ստեղծում կանդային լյարդի կարդացման համար։

Ընդ⊰անրապես, լյարդի մեծացումը շաքարախտով Հիվանդ֊ ների մոտ հիմնականում կապված է նրա ճարպային ինֆիլտրացիայի կամ կազմափոխության, ճարպերի և ճարպաթթուների ին. տենսիվ կուտակման հետ, Պատճառը շաքարախտին ուղեկցող լիպոկաինային նյութի և լիպոկաինի անբավարարությունն է, ծայրամասային հյուսվածքներում լիպոլիզը, արյան մեջ ճարպերի, ճարպաթթուների և կետոնային մարմինների ավելացումը, այլ խոսքով, հիպերլիպեմիան և նրանց տրանսպորտի ուժեղացումը դեպի լյարդ։

Սկղբնական շրջանում, երբ լյարդը ենթարկվում է միայն ճարպային ինֆլտրացիայի, նրա կոնսիստենցիան դեռևս փափուկ է, չնայած մեծացմանը, այն հարթ է և շոշափելիս անցավ, եղրերը բուխ են և առանձնապես հիվանդին չեն պատճառում ո՜չ ծանրուինյան դդացում, ո՜չ ցավ և ո՜չ էլ տեղիք տալիս դիսպեպտիկ երետ

վույթնների։ Որպես կանոն, լյարդի ֆունկցիոնալ փորձերը լինում են նորմայի սահմաններում։ Այս շրջանում, երբ լյարդի մեծացումը դեռևս չունի մեծ վաղեմություն, ինտենսիվ ինսուլինաթերապիայի (միայն և միայն), վիտամինների և լիպոտրոպ նյութերի ներմուծման, դիախերմիայի և դիետայի կարդավորման, կարիքի դեպքում դուռդենաժի և լեղամուղ դեղամիջոցների նշանակմամբ հնարավոր է ոչ միայն կանիսել նրա հետագա մեծացումը, այլև վերականգնել նրա նորմալ չափերն ու խանդարված ֆունկցիան։

Սակայն ցավային այն է, որ հիվանդներից շատերը չպահպանելով սահմանված սննդի, հանդստի, աշխատանքի և ֆիդիկա֊ կան լարվածության ռեժիմն ու չկատարելով բժշկի նշանակումները, չարաշահելով ալկոհոլն ու կարևորություն չտալով ուղեկցող *Տեպատիտին, պայմաններ են ստեղծում լյարդի հետադա ախտա-Տարման համար։ Իսկ հետադայում լյարդի ճարպային կաղմա*փոխությունը էապես նպաստում է նրա մեջ շարակցական հյուսվածքի գերաճմանը։ Տարիների ընթացքում մեծացած լյարդը սկսում է փոքրանալ, կարծրանալ, կնճռոտվել և կորցնել իր ֆունկցիան, այլ խոսքով, ղարդանում է ցիռող։ Զուդահեռաբար, լյար֊ րում գլիկոդենի պաշարները պակասելու հետևանքով ընկնում է նրա հակատոքսիկ ֆունկցիան և նպաստավոր հող է ստեղծվում առւտոինտոքսիկացիայի համար։

Լյարդի ցիռողը ուղեկցվում է պորտալ շրջանառության խանդարումներով, որովայնում՝ հեղուկի կուտակմամբ, որովայնի առաջնային պատի մաշկի երակների լայնացումով, դիսպեպտիկ երևույթներով, երբեմն դեղնությամբ և այլն։

Մեր դիտարկումները ցույց են տալիս, որ նորմայից ավելի քաշով շաքարախտով հիվանդները մոտավորապես 4,2 անգամ հաճախ են հիվանդանում լյարդի և լեղապարկի հիվանդություններով, ավելի հաճախ են ունենում լյարդի դեգեներատիվ փոփոխու-Թյուններ, լեղապարկի քարեր և բորբոքում, լեղային ուղիների և լեղապարկի դիսկինեղիա, ռեակտիվ պանկրեատիտ, երկրորդային դուոդենիտ, ավելի հակված են դիսպեպտիկ երևույթների, քան *նորմալ քաշով շաքարախտով հիվանդները (Caustad, Kapp,* Becker, Husebyc, Strohmeyer):  $\lambda$ *muhuhmuh 5, np humb phm*քերում ընդգծվում է թիվադարության հակումը, ղդացվում է ին. սույինի ավելի մեծ պահանջ, ձգձգվում է ղարդացած դեղնություպայմաններ են նը և հաճախանում սրացումները։ Այս ամենը ստեղծում լյարդում ցիռոտիկ պրոցեսների ղարդացման համար։ Սակայն պետը է ասել, որ շաքարախտով հիվանդների մոտ ղար-

դացող լյարդի և յեղապարկի ախտահարումները չունեն ընդգծված յուրահատկություն և կլինիկապես ընթանում են գրեթե սովորա֊ կան ձևով։

## ՄՈՐԻԱԿԻ ՍԻՆԴՐՈՄ

Վաղ մանկական հասակում շաքարախտով հիվանդանալիս հաճախ օրդանիդմի ընդհանուր ֆիդիկական Թերդարդացումն ու սեռական գեղձերի թերաճումը սեռական ղարդացման երկրոր֊ դային նշանների խույլ արտահայտման և չափավոր ճարպակալ. ման հետ միասին դուդորդվում են լյարդի բավական խիստ ար֊ տահայտված մեծացմամբ, որը երբեմն հասնում է մինչև պորտի մակարդակին և նույնիսկ նրանից վար։ Նման դեպքերում ախտա֊ հարվում է լյարդի պարենխիման, չնայած շոշափեյիս անցավ է, մակերեսը հարի, ջիչ կարծը կոնսիստենցիայով և չկան ո՛չ արտա֊ ∕այտված դիսպեպտիկ երևույβներ և ո՛չ էլ լյարդի ֆունկցիոնալ վիճակի մասին վկայող լաբորատոր տվյալներում նորմայից որևէ *շեղումներ։* 

Մինչև 10—12 տարեկան շաքարախտով հիվանդ երեխաների

մոտ դարգացող այս ախտա֊ նշակոմպլեքսը՝ լյարդի մեծացում, հասակի, օրդանիղմի րնդհանուր ֆիդիկական և սե֊ ռական գեղձերի ու սեռական ղարդացման երկրորդային նը֊ շանների βերդարդացում, դրա⊷ կանության մեջ հայտնի է որպես Մորիակի սինդրոմ։ Գրտնում են, որ այն ղարդանում է շաքարախտի դեղորայքային ու դիետային սխալ և անսիստեմ, ոչ լիարժեք բուժման, ածխաջրատների և ճարպերի Նկ. 14 Հիպերտոնիկ ռետինոպաթիայի վաղ չարաշահման, ինսուլինի տեսակի և դողայի սխալ որոշ֊

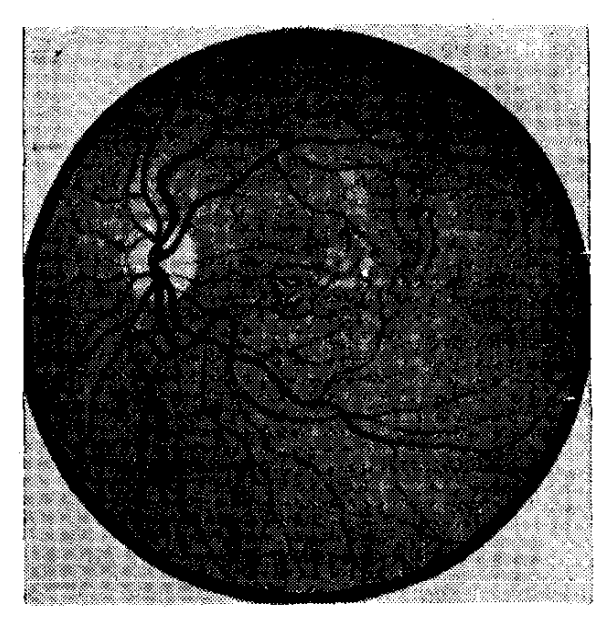

*լրջան։* 

ման, օրգանիզմը վիտամիններով և հանջային աղերով չապահովելու հետևանքով։ Վաղ մանկական տարիքում ղարդացող տոտալպանկրեատիկ և լիպոկաին-ինսուլինադեֆիցիտային բնույթի այս շաքարախտին բնորոշ են բավական բարձր դլիկեմիան և դլյուկո֊

զուրիան, կետոնեմիան և կետոնուրիան, հաճախակի կրկնվող հիպոդլիկեմիկ ռեակցիաներն ու հիպերդլիկեմիկ կոմաներով ընթատ ցող կետոացիդողի հակումը, բետալիպոպրոտեինեմիան և ալբումինների պակասումը, արյան մեջ խոլեսիերինի, ալֆա֊մեկ և ալ֊ ֆա-երկու գլոբուլինների, իսկ ամենօրյա մեզում 17-04Ս-ի ավելացումը, լյարդի գլիկոգենային պաշարների պակասումն ու նրա *ճարպային կաղմափոխությունը։* 

Ախտաբանական այս վիճակի յուրահատկությունը ինսուլինի դեֆիցիտով և նյուԹափոխանակուԹյան խոր խանգարումներով պայմանավորված թթվագարության Հակումն է և անոթային բարդությունների վաղ զարգացումը։

Ինսուլինի Թերպրոդուկցիայի և կոնտրաինսուլյար գործոննե֊ րի, մասնավորապես գլյուկոկորտիկոիդների ավելացման ու ակ֊ տիվացման հետևանքով ուժեղանում է սպիտակուցների կատա-

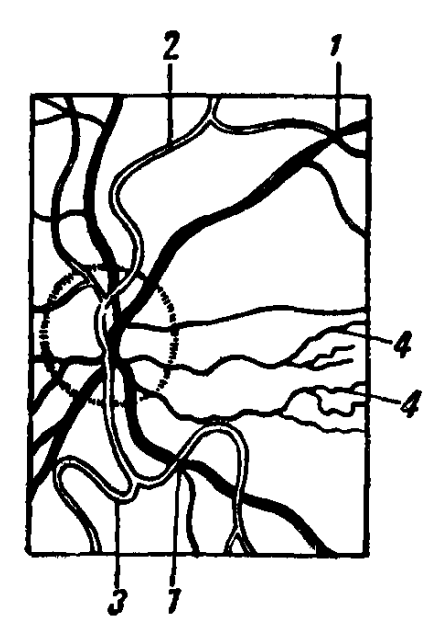

Նկ. 15. 14-րդ նկարի էսքիզը. 1—խաչաձևման ֆե- $\lambda$ ndb $\lambda$ . 2 — qwndbnwdbbn, որոնք նման են պղնձե լարի, 3—<sub>00</sub>-ձև ճնշում. 4-դեղին րծի ղիդղադ վե. նույներ։

բոլիզմը, արգելակվում սոմատոտրոպ և հոնադոտրոպ հորմոնների արտադրությունը։ Ինսուլինի պակասությունից փոխ֊ վում է աճի հորմոնի ազդեցության ին֊ տենսիվությունը բջջային մակարդակով, զարգանում օսխեոպորոզ, ճարպը տեղաբաշխվում ընտրողապես, կուտակվելով որովայնի, ուսագոտիների, պարանոցային ողի, կրծքագեղձերի, կոնքի և աղդրերի շրջանում, իսկ դեմքի անհավասա֊ րաչափ ճարպակալումից այն դառնում է կիսալուսնաձև և կուշինգանման։ Միա֊ ժամանակ արգելակվում է սեռական գեղ֊ ձերի, ոսկրերի և հասակի աճի, ներառյալ խզուկային գամամուխյան ու սեռական ինֆանտիլիզմի պատկերը, սեռական գեղ֊ ձերի հիպոպլազիան և մարմնի մազակալման բացակայությունը։ Չնայած թերվարկած ախտանիշներին, միանգամայն նորմալ է նրանց ինտելեկտուալ զարգա-

ցումը, այն մեծ մասամբ համապատասխանում է տարիքին։

Մորիակի սինդրոմի բուժումը բավական բարդ⁄է և դժվար, ըստ որում դժվարությունը պայմանավորված է ոչ միայն այն փաստ տով, որ տվյալ դեպքում գործ ունենք բարդացած շաքարախտի

հետ, այլև այն՝ պարագայով, որ՝ միաժամանակ՝ պարտավոր և հարկադրված ենք բուժել նաև որոշ տրոպ հորմոնների թերարտա֊ դրության հետևանքները։ Հիվանդների բուժման ամենակարևոր հարցը համարվում է շաքարախտի կոմպենսացիան և ընթացքի կայունացումը։ Ըստ որում, գործնականորեն այս նպատակին կարելի է հասնել միայն դիետայի կայուն կարգավորմամբ, ճարպեշ րի սահմանափակմամբ ու ավելի շատ ածխաջրատների և սպիտների օգտագործմամբ, սովորական և երկարատև ազդող ինսուլին. ների դոզայի, ներմուծման, ժամանակի և զուգորդման ճիշտ որոշմամբ, լիպոտրոպ նյութերի (լիպոկաին, պանկրեատին, մեշ *թերմեին, ոլյուտամինաթթեու) և վիտամինների (* $B_1$ ,  $B_6$ ,  $B_{12}$ ), *ֆի*ղիոթերապևտիկ պրոցեդուրաների (յյարդի ինդուկտոտերմիա, պա֊ րաֆին, դիախերմիա, որովայնի և ծայրանդամների մասաժ) և բուժական ֆիզկուլտուրայի, հասակի աճը խթանող անաբոլիկ ստերոիդների (ներաբոլ, ստրոմբա, ռետաբոլիլ, մեխիլանդրոստենդիոն կամ ստենդիոլ, դուրաբոլ, դիանոբոլ), իսկ 15 տարեկա֊ նից հետո երեխաներին նաև սեռական հորմոնների պարբերաբար *նշանակմամբ։* 

Մորիակի սինդրոմի զարգացումը կանիսելու համար չափա֊ ղանց կարևոր է շաքարախտի ընթացքի կոմպենսացումը, գլիկեմիայի մեծ տատանումների կայունացումը և ացիդողի վերացումը։ Այս ամենին կարելի է հասնել, եխե խելացի ձևով կարգավորվի հիվանդի դիետան և ճշտվի ինսուլինի ներմուծման հարցը։ Լյաբիլ շաքարախտի դեպքում միշտ էլ խորհուրդ է տրվում նշանակել երկարատև ազդեցուխյան ինսուլին, և այն էլ երկու երեք նվագով (այնպիսի ինսուլին, որի ազդեցությունը տևում է 8-10 ժամ). միաժամանակ խստագույնս պետք է հետևել դիետային, նշանակել վիտամիններ և լիպոտրոպ նյութեր։

# Շաբարախտի ընթացքը մի բանի այլ որվանդությունների ճամակցման դեպքում։

Ընդ⊰անրապես շաքարախտի ընթացքը այս կամ այն չափով ծանրանում, իսկ հաճախ խախտվում է նրա կոմպենսացիան, երբ շաջարախտը զուգորդվում է որևէ այլ հիվանդության հետ։ Առավելապես ծանր են ազդում ինֆեկցիաներն ու ինտոքսիկացիաները, մանավանդ սուր և խրոնիկական խարախային պրոցեսները։ Այդ տեսակետից կլինիցիստները շատ լավ գիտեն, թե որքան գգույշ պետք է լինել բոլոր այն դեպքերում, երբ շաքարախտով հիվանդի

մոտ սկսվում է գրիպ կամ խարախային անդինա, խոքաբորբ կամ կարմիր քամի։ Գիտեն, որ նման դեպքերում հակաբորբոքային դե֊ ղամիջոցներից բացի, պետք է ավելացնել ինսուլինի դողան։ Եթե ինսուլին չի ստանում, ժամանակավորապես պետք է նշանակել ինսուլին, խիստ ղգուշանալով կետոացիդողի վտանգից։

զի կամ բրոնզային դիաբետի դեպքում, երբ լյարդի առաջնային ցիռողի ֆոնի վրա մաշկի պիդմենտացիայից բացի, ի հայտ են գալիս նաև Հեմոքրոմատողի ախտանիշները։ Վերջինիս պատճառն այն է, որ արյան հավելուրդային երկախով ներծծվում են լանգեր անսյան կղզյակների և լյարդի պարենխիմատող բջիջները, սեռական գեղձերն ու մակերիկամները, այլ խոսքով, պարենխի֊ մատող օրբանները ենթարկվում են, այսպես կոչված, իմպրեդնա֊ ցիայի։ Որպես կանոն, այս հիվանդները մահանում են լյարդային կամ շաքարախտալին կոմալից։

*Նշանավոր շաքարախտաբան* Joslin-*ի տվյալներով, դիֆուզ* տոքսիկ խպիպով հիվանդների 38,60/0-ի մոտ նկատվում է շաքարամիզություն, բայց ոչ շաքարախտ։ Կլինիցիստները վաղուց են նկատել, որ դիֆուղ տոքսիկ խպիպի դեպքում բավական հաճախ է խախտվում օրգանիզմի տոլերանտությունը ածխաջրատների հանդեպ։ Սակայն գործնականում այսքանը միայն, որովհետև բարեբախտաբար ածխաջրատների հանդեպ օրգանիզմի տոլերան֊ տության անկումը այնքան էլ խորը չէ, որպեսզի կլինիկապես արտահայտվեն շաքարախտի ախտանիշները։ Հեղինակների, այդ Թվում և մեր դիտարկումները ցույց են տալիս, որ շաքարախտը ուղեկցում է դիֆուղ տոքսիկ խպիպին միայն մինչև 2 %-ի դեպքերում, ըստ որում երբեմն խիստ ծանրացնելով շաքարախտի ընթացքը։ Հակառակ զուգորդումը, այսինքն՝ երբ շաքարախտով հիվանդի մոտ զարգանում է դիֆուզ խպիպ, հանդիպում է 3-4,3 <sup>0</sup>/<sub>0</sub> դեպքերում, առանց էապես աղդելով շաքարախտի ընթացքի վրա։ Հազվադեպ, և՛ շաքարախտը, և՛ դիֆուզ տոքսիկ խպիպը զարգանում են միևնույն էթիոլոգիական գործոնից։ Փորձր ցույց է տալիս, որ այս երկու բավական ծանր հիվանդությունները ղուգորդվելիս, բացառությամբ եզակի դեպքերի, փոխադարձաբար չեն ծանրացնում հիվանդների վիճակն այն աստիճան, որ բժիշկը կանդնի էական դժվարությունների առջև։ Հազվադեպ, երբ չ(յաբիլ շաքարախտը զուգորդվում է դիֆուզ տոքսիկ խպիպի հետ, լյար֊ դում գլիկոգենի ինտենսիվ քայքայման և ինսուլինադաֆերմենտի ավելացման ու ակտիվացման շնորհիվ կարող է ավելանալ ինսուլինի պահանջը։

Տարիների մեր կլինիկական դիտարկումները մեղ Հիմք են տալիս ասելու, որ շաքարախտով Հիվանդների մոտ դիֆուզ տոք. սիկ խպիպի զարգացումը, այսինքն՝ այս երկու էնդոկրին հիվան֊ դությունների համակցումը, ծանր դժվարություններ չի ստեղծում թե՛ մեկի և թե՛ մյուսի բուժման համար։ Նման դեպքերում շաքարախտի ընթացքը կոմպենսացնելուց և գլիկեմիան նորմայի սաՀ. մաններին մոտեցնելուց հետո հիվանդին նույնիսկ կարելի է ուղարկել ստրումէկտոմիայի, եխե դրա համար կա բացարձակ ցուցմունը, Համենայն դեպս, նման զուգորդմամբ մեր հիվանդնե֊ և յոդի միկրոդեղաչափերով, ռեզերպինով և նեյրոպյեգիկ դեղամիջոցներով, ինսուլինի կամ սուլֆանիլամիդների օգտագործման  $\oint$ nuh  $\oint$ pm,

Շաքարախտը այնքան հազվադեպ է զուգորդվում հիպոթիրեողի հետ, որ գործնականապես չունի որևէ կարևորություն։

Ե՜վ տեսական, և՜ գործնական֊կլինիկական առումով էնդոկրի֊ նոլոգներին հետաքրքրում է այն շաքարախտը, որը զարգանում է ակրոմեգալիայի կամ գիգանտիղմի, Իցենկո-Կուշինգի հիվանդու-Թյան կամ ֆեոքրոմոցիտոմայի ժամանակ։ Հիպոֆիդի էոդինոֆիյային բջիջների տարածված Հիպերպյազիայի կամ էոդինոֆիյային ադենոմայի Հետևանքով կլինիկապես արտահայտվող ակրոմեդալիան 25 0/<sub>0</sub> դեպքերում զուդորդվում է նաե մետահիպոֆիզար շաքարախտի հետ, Պատճառը սոմատոտրոպ հորմոնի գերարտա֊ դրությունն է և նրա շաքարախտածին ներգործությունը։

Գրեթե նույն հաճախականությամբ է արտահայտվում գլյու֊ կոկորտիկոիդների գերպրոդուկցիայով պայմանավորված այսպես կոչված ստերոիդ շաքարախտը Իցենկո֊Կուշինգի հիվանդուβյան դեպքում, որին բնորոշ է կայուն և արտահյատված շաքարամիզությունը։ Թե՛ ակրոմեգալիայի և թե՛ Իցենկո-Կուշինգի Հիվանդու-Թյան դեպքում զարգացող շաքարախտին բնորոշ է ինսույինառեզիստենտությունը, շաբարախտի բավական կայուն և ոչ ծանր ըն֊ Թացքը, կետոացիդողի և հիպոդլիկեմիայի հակման բացակայու խյունը և օրգանիզմի համեմատաբար ավելի բարձր զգայնուխյունը սուլֆանիլամիդային հակաշաքարախտային դեղամիջոցների հանդեպ։ Որպես առանձնահատկություն պետք է նշել, որ ստեշ րոիդ շաքարախտի դեպքում հիվանդներն ունեն գիրանայու հակում և այդ իսկ տեսակետից նպատակահարմար է սուլֆանիլամիդների զուգորդումը բիգուանիդների հետ։ Հիվանդների մեծամասնության մոտ ինսուլինը առանձնապես արդյունավետ չէ։ Գործնական առու.

մով մետահիպոֆիզար և ստերոիդ շաքարախտի կոմպենսացումը կապված չէ որևէ դժվարության հետ և հիմնական հիվանդության պատճառագիտական բուժումը էապես ազդում է գլիկեմիայի մատ կարդակի վրա, Տարիների ընխացքում գործ ունենալով նմանօրի֊ նակ հիվանդների հետ մեզ չի հանդիպել ստերոիդ կամ մետահիպոֆիզար շաքարախտով մի հիվանդ, որի մոտ զարգացած լիներ Տիպերգլիկեմիկ կոմա։ Հետաքրքիր է և այն փաստը, որ նմանօրի֊ նակ հիվանդների մոտ գրեխե չեն զարգանում նաև անոխային ախտահարումներ, խիստ հազվադեպ են ստորին ծայրանդամների անոթների շաքարախտային բարդությունները, դանդրենաները և տրոֆիկ խոցերը։ Ցուրա«ատուկ է նաև այն, որ ստերոիդ շաքարախտի դեպքում առանձնապես արյան մեջ շաքարի պարունակու-Թյունը բարձր Թվերի չի հասնում։

*Ինչ վերաբերում է ֆեոքրոմոցիտոմայով հիվանդների 10* <sup>0</sup>/օ-*ի* մոտ զարգացող շաքարախտին, որը դարձյալ չունի ծանր ընթացք և թինվագարության հակում, ապա պետը է ասել, որ այն չունի կլի֊ նիկական կարևորություն խիստ հազվադեպ հանդիպելու պատտ ճառով։ Եխե խեխև կամ միջին ծանրության շաքարախտն ընթանում է գարկերակային արյան ճնշման պարբերական, նոպայաձև բարձրացումներով և վեգետատիվ խանգարումներով, մանավանդ մինչև 40 տարեկան հասակը, ապա պետք է զգուշանալ։ Ձեր ենտ Թադրությունը կարող է Հաստատվել, եթե արյան և մեղի մեջ շա-*Տիպերտոնիկ* կրիզին նմանվող նոպաներից հետո։ Ախտորոշման նպատակով պետք է նկարահանել մակերիկամները և նոպայից հետո որոշել կատեխոլամիններն ու վանիլիլմինդալաթթուն։ ԱնՀրաժեշտ էնշել, որ ֆեոքրոմոցիտոմային ուղեկցող շաքարախտի դեպքում գրեխե անարդյունավետ են ինսուլինն ու սուլֆանիլամիդները։ Հիվանդա ների մոտ չի նկատվում թթիվագարության հակում, գլիկեմիան չի հասնում բարձր խկերի և չի ազդում հիվանդի աշխատունակության վրա։ Վերջին 15 տարիների ընթացքում մեր Հսկողության տակ եղել է միայն ֆեոքրոմոցիտոմային շաքարախտով մեկ հիվանդ։ Մակերիկամների միջուկի ուռուցքը հեռացնելուց հետո հիվանդի մոտ կարգավորվել և նորմալացել է ոչ միայն զարկերակային ճնշումը, վերացել են ոչ միայն վեգետատիվ խանգարումներով ընթացող նոպաները, այլև շաքարախտի ախտանիշները։ Այդ դեպ քը նկարագրվել է պրոֆ. Ռ. Ս. Մամիկոնյանի և Գ. Գ. Գևորգյանի «Շաքարախտ և շաքարախտային անդիոպաթիաներ» գրքում («Հայաստան» Հրատարակչություն, 1971 թ., էջ 302)։

Ուշադրության դեպքում դժվար չէ նկատել, որ և՛ մետահիպոֆիզար, և՛ ստերոիդ, և՛ ֆեոքրոմոցիտոմային ուղեկցող շաքաըախտի դեպքում հիվանդները չեն ունենում շաքարախտին բնորոջ գանգատներ, առանձնապես արտա⊰այտված չեն նրանց լեզվ∖ի չո֊ րությունն ու ծարավի զգացումը, շաքարամիզությունն ու քաշի կորուստը, Թուլությունն ու աշխատունակության անկումը, եթե, իհարկե, հարաճուն ձևով չի զարգանում հիմնական ախտաբատ նական պրոցեսը։

#### ՇԱՔԱՐԱԽՏԱՅԻՆ ԱՆԳԻՈՊԱԹԻԱՆԵՐ

Փոփոխություններ սիրտ-անոթային համակարգում (կարդիոu<sub>l</sub>um<sub>a</sub>hul)

(նաքաբախտի և հիպեբտոնիայի, ճաբպակայման և աթեբոսկյեբոզային կաrդիոկուոնաւոսկլեւոգի փոխճաւաբեւության մասին)

Սիրտ֊անոԹային համակարգության կողմից զարգացող փո֊ փոխություններն այնքան էական և բազմազան են, այնքան հաճախակի և վտանգավոր, որ ներկայիս պատկերացմամբ շաջարախտը դասվում է ոչ միայն նյութափոխանակության խանդա~ րումների, այլև անոթային Հիվանդությունների շարքում։

Սիրտ֊անոթային ախտահարումները հիմնականում կապված են ախերոսկլերողի և դրա հետևանքով զարգացող ախերոսկլերո֊ զային կարդիոկորոնարոսկլերոգի հետ, որոնք կլինիկապես արտահայտվում են կրծքահեղձուկի, սրտամկանի ինֆարկտի (իշեմիկ ⁄իվանդության), ⁄իպերտոնիկ սինդրոմի և տարբեր աստիճանի սրտային անբավարարության երևույթներով։

Գործը նրանումն է, որ եխե մինչև ինսուլինի կիրառուխյունը շատ քիչ էին շաքարախտային անգիոպախիաները (որով հատև հիվանդները քիչ էին ապրում), ապա ինսուլինի հայտնագործումից հետո, չնայած նվազագույնի իջեցվեց կոմայից առաջացող մա-⊰ացութեյունը, դրան ⊰ակառակ, կյանքի միջին տևողութեյան ավե⊷ լացմանը գուգահեռ հաճախացան անոթային ախտահարումները, որոնք ոչ միայն պայմանավորում են Հիվանդի վիճակը, նըա աշխատունակությունն ու ⊰աշմանդամությունը, այլև շաքա⊷ րախտի պրոգնոզն ու մահվան տոկոսը։ Այս կապակցությամբ բավական պերճախոս են Ջոսլինի տվյալները, ըստ դրանց, շաքարախտից մահացած 18.055 հիվանդների մահվան պատճառնե֊ րում սրտի և երիկամի անոթների ախտահարումները կազմում են  $76,5\%$ ։ Պե՞տք է արդյոք այլ կերպ ընդգծել անոթային բարդութեյունների կարևորությունը, մեր կարծիքով, ոչ։ Ավելորդ չի լինի նաև այն հիշեցումը, որ եթե մինչև ինսուլինի կիրառությունը յաքարախտով հիվանդների կյանքի միջին տևողությունը կազմում էր 40—45 տարի, իսկ շաքարախտի միջին տևողությունը՝ 5 տարի, ապա այսօր այդ ցուցանիշները համապատասխանաբար դարձել են 65–70 և 19 տարի (Ջոսլին, Վ. Բարանով, Բ. Ալյոշին)։

Գրականության տվյալները և կլինիկական դիտարկումները վկայում են, որ առավելապես ավելացել են անոթների աթերո և արտերիոսկլերոզային ախտահարումները, որի մասին են վկա֊ յում Bell-ի կողմից բերված խվական տվյալները։

Աղյուսակ 2

Ահոթային տաւրեւ բաւդություննեւից առաջացած մանացության ճանախականությունը (%-ով) ջաքաւախտ չունեցող և ջաքտւախտով տառապող նիվանդ-Librh dnu, pum murhfh (Bell, 1960):

| Մահացած -<br>Ների<br>ոարիքը | Հիվանդների<br>կազմը   | Մահա-<br>ցածների<br>Plyc | Կորոնար<br>հիվանդու–<br><i>իյունից</i> | Երիկամային<br>անրավա -<br>րարու–<br><i><b>A</b></i> յունից |
|-----------------------------|-----------------------|--------------------------|----------------------------------------|------------------------------------------------------------|
| $20 - 40$                   | շաքարախտ չունեցողներ  | 548                      | 1,1%                                   | 1,8%                                                       |
|                             | շաքարախտով հիվանդներ  | 203                      | 5,9%                                   | $26\%$                                                     |
| $40 - 60$                   | շաքարախտ չունեցողներ  | 1334                     | 10,9%                                  | 1,5%                                                       |
|                             | շա քարախտով հիվանդներ | 630                      | 18,3%                                  | 10%                                                        |
| 60-ից բարձրի                | շաքարախտ չունեցողներ  | 2264                     | $16, 1\%$                              | 0,5%                                                       |
|                             | շաքարախտով հիվանդներ  | 1656                     | 27,8%                                  | 5,4%                                                       |

Հետաքրքիր է նշել, որ Զ. Ցյուխնոյի տվյալներով, շաքարախտից մահացած 327 հիվանդներից 176-ի (54 %) մահվան պատճառը եղել են սիրտ-անոթային ախտահարումները։ Ըստ որում 72,4 0/<sub>0</sub>-ի 

Գրեթե նույնանման պատկեր է դիտվում նաև մեր հիվանդների մոտ, որոնք բուժվել են Հանրապետական հիվանդանոցի 82

էնդոկրինոլոգիական բաժանմունքում 1971–1977 թեթ. ընթեացքում։  $(U_n)$   $(u_n, u_n)$ 

Գրականության և կլինիկական տվյալները վկայում են, որ 40-ն անց տարիքում շաքարախտով հիվանդների մեծամասնուիկան մոտ հայտնաբերվում է ախերոսկլերոզ՝ այս կամ այն օրզանի առավելապես ախտահարմամբ։ Նույն կարգի տվյալներ է հիշատակում նաև Հանրապետական էնդոկրինոլոգիական դիսպանսերի գլխավոր բժիշկ է Ք Կարապետյանը իր դիսերտացիոն աշխատանքում։ Իրականում կորոնար անբավարարությունն ու երիկամների ախտահարումը քիչ չեն նաև մինչև 40 տ. շաքարախտով հիվանդների մոտ, ըստ որում վաղաժամ արտահալտվող կորոնար աթերոսկլերոզը Հաճախ ուղեկցվում է միկրոանգիոպա-Թիաների հետ և ընթեանում ավելի ծանր։

Ներկայիս պատկերացմամբ շաքարախտային ախերոսկլերոզի պախոգենեզում մասնակցում են ինչպես աորտայի և մյուս խոշոթ անոթնների սուբէնդոթելիալ շերտի կառուցվածքային փոփոխուշ իկունները, աորտայի պատի լիպոլիտիկ ակտիվության անկումը, արյան մեջ շաքարի բարձր մակարդակը և նրա արտահայտված տատանումները օրվա մեջ, այնպես էլ արյան բետա-լիպոպրոտեիդների, ազատ ճարպախխուների, տրիգլիցերիդների, այֆա֊եր֊ կու ե բետա-գլոբուլինների ավելացումն ու լեցիտին֊խոլեսթերի֊  $\mu$ шյին գործակցի իջեցումը (Barach, Hennes, Ա. Մյասնիկով, Ս. Լեյտես)։ Հետաքրքիր են նաև այն տվյալները, որոնց վկայուիյամբ շաքարախտով և ախերոսկլերողով տառապող Հիվանդների կյանքի միջին տևողությունն ավելի ցածր է, քան միայն աթերոսկլերող կամ միայն շաքարախտ ունեցողներինը։

Կլինիկական փաստ է, որ աթերոսկյերողի առկայության պայմաններում ավելի ծանր է ընթեանում սրտամկանի ինֆարկտն ու ավելի հաճախ են լինում թերոմբո-էմբոլիկ բարդություններ։

Շաքարախտով հիվանդների սրտամկանի ախտահարումը ∕իմնականում կապված է պսակաձև անոթնների աթերոսկյերոգա֊ յին կազմափոխության և սրտամկանի մետաբոլիկ խանգարումնե֊ րի հետ՝ սպիտների սինթեզի անկում, էլեկտրոլիտային բալանսի փոփոխություններ, գոյացող էներգիայի պակասում և այյն։ Մյուս կողմից՝ սրտամկանի վնասմանը նպաստում է այն հանգամանքը, որ և՛ Հիպո, և՛ Հիպերդրիկեմիայի պայմաններում նկատելիորեն փոխվում են բջիջներում և պլազմայում կայիումի իոնների պատ րունակությունը։ Վերջապես, նկատի պետք է ունենալ նաև սրտամկանի մանը անոթններում՝ զարգացող միկրոանդիոպաթիաների տիպի փոփոխությունները, որոնք դարձյալ բարենպաստ պայման-

ներ են ստեղծում և ավելի ևս խորացնում Հիմնական ախտաբանական պրոցեսը։ Նույն պատճառներով շաքարախտով հիվանդ֊ ների մոտ ավելի շատ են զարգանում կրծքահեղձուկ և սրտամկանի ինֆարկտ, ուղեղի անոթների աթերոսկլերող՝ հետադա թյում. բաղով կամ արյունազեղմամբ, ավելի ծանր է ընթանում կորոնար անբավարարությունը, ավելի հաճախ են պատովում տրանսմուրալ)ինֆարկտները և ավելի բարձր է մահացության տոկոսը։ Փաստ ∖ Լահև այն, որ ուղեղի կամ կորոնար անոթների սուր անբավարարության հետևանքով հաճախ ավելանում են գլիկեմիան և գլյուկողուրիան՝ պայմաններ ստեղծելով ացիդողի Համար։

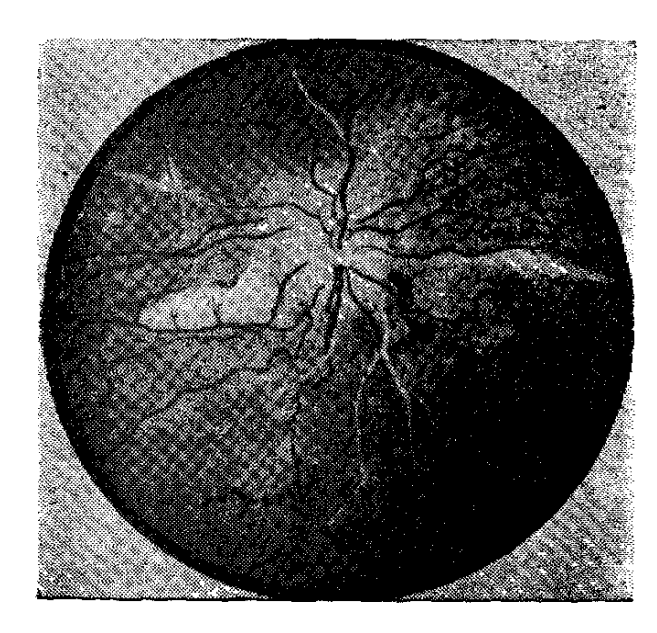

V4. 16. Chorio-retinopathia angiospastica<sup>,</sup>

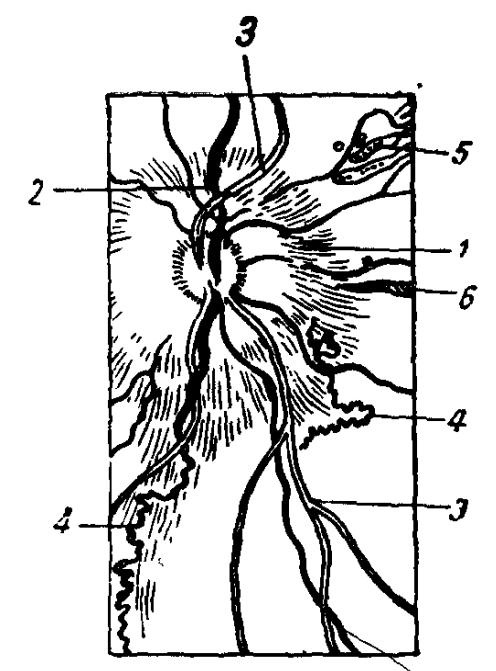

Նկ. 17. 16-րդ նկարի էսքիզը. 1  $-\mu$ տկիկի այտուց. 2-խաչաձևման ֆենոմեն, 3-զարկերակներ, որոնք նման են արծաβե լարի. 4-Տրաշալի ցանց. 5-խորիոռետինիտի օջախներ. 6-սպիացած հատվածներ ցանցաթարանխում և ապակենման մարմնում։

Մի շարք հեղինակների տվյալներով, շաքարախտի դեպքում արյան լիպիդների պարունակուխյան և կորոնար Հիվանդուխյան ∕աճախականության ու ծանրության աստիճանի միջև կա որոշակի և ուղղակի կապ, չնայած այլ հեղինակների կարծիքով, աթերոսկլերողը զարգանում է նույն տեմպով, անկախ շաքարախտով հիվանդների ռացիոնում ճարպերի և խոլեսթերինի սահմանափա֊ կումից։ Որոշակի կորելյացիա չկա նաև արյան տրիգլիցերիդների 84

և անոթային ախտահարումների հաճախականության մեջև։ Մ. Ֆեյգինի տվյալներով, ալֆա֊2 գյոբուլինների, սիալաթթվի և բետա-լիպոպրոտեիդների ավելացումը բացասաբար է անդրադառնում խոշոր անոԹների առաձգական֊մածուցիկ հատկությունների վրա և որքան շատ են բետա-լիպոպրոտեիդները, այնքան՝ ավելի կարծը են խոշոր անոթների պատերը։

Առողջապա⊰ության ⊰ամաշխար⊰ային կազմակերպությանո վիճակագրական արդյունքներով, աթերոսկյերողը առանձնապես բարձր տոկոս չի կազմում շաքարախտով Հիվանդների մոտ և քիչ թե շատ արտա⊰այտվում է շաքարախտի երկարատև ընթացքի *դեպ* քում ։

Շաքարախտին ավելի բնորոշ, իսկ ավելի ձիշտ, ախտահատուկ է միկրոանգիոպախիան՝ աչքի, երիկամների և ծայրամասային ներվերի մազանոթնների և արտերիոյների ընդ⊰անուր դեդե֊ ներատիվ ախտահարումը, էնդոթելի պրոլիֆերացիայով, բազալ βաղանβի Հաստացմամբ և նրանում ΠАС-ի դրական նյուβի կուտակմամբ։

Տարբեր հեղինակների տվյալներով, տարբեր է շաքարախտի և զարկերակային հիպերտոնիայի զուգորդման հաճախականու- $\beta$ յունը (Լ. Ստոլպովսկայա - 12 %), Ռ. Մամիկոնյան և Գ. Գևորդ.  $\mu\mu\mu-24$  %, U. Ռաֆալովիչ-36 %, U. Անդրուկովիչ-57 %,  $U$ . Շրեյբման – 80 % և այլն)։ Տվյալների նման տարբերություն-միատեսակ խմբերի և նորմատիվների ընտրությամբ, այնպես էլ զարկերակային հիպերտոնիայի բնույթը անտեսելու հանգաման քով։ Այդ նույն առիթեով Վ. Բարանովը այն միտքն է Հայտնում, որ խիստ դժվար է վերջնականապես պարզել՝ արդյոք շաքարախտով հիվանդր ավելի հաճախ է հիվանդանում հիպերտոնիայով  $\beta h$  nyt

Մեր տվյալներով, շաքարախտով հիվանդների մոտ գարկերա֊ կային ճնշման բարձրացումը ամենից հաճախ կապված է հիպեր֊ տոնիկ  $\zeta$ իվանդության (13 %), իսկ ավելի քիչ՝ սկլերոզի (4 %) կամ նեֆրոպաթիայի հետ (7 %), Նույն կարգի տվյալներ են հիշ շատակում Տ. Տիրկինան (1971), Ա. Եֆիմովը (1972) և Պ. Ֆյողորովան (1974)։ Նեֆրոգեն հիպերտոնիայի գարգացման համար կարևոր նշանակություն ունեն շաքարախտի վաղեմությունը և ծանրության աստիճանը։ Օ. Բոստանջյանի վկայությամբ, շաքարախտով **հիվանդների մոտ «սա**հմանային դոտուց» հիպերտոնիայի փոխանցման ռիսկը 1,5 անգամ ավելի է, քան ոչ շաքարախտի դեպքում։ Այս փաստը վկայում է այն մասին, որ շաքարախտի

ղեպքում հիպերտոնիկ հիվանդությունն ու աթերոսկյերողը դարգանում են ավելի արագ, Նուլն փաստի մասին է խոսում նաև այն, որ նման դեպքերում ավելի հաճախ են նկատվում կարդիո֊ վասկուլյար բարդություններ, մասնավորապես իշեմիկ հիվանդուինյուն։ Ինչպես մեր, այնպես էլ մի շարք այլ հեղինակների տվյալներով ավելի հաճախ դարկերակային հիպերտոնիան դիտվում է թեթև և միջին ծանրության շաբարախտի դեպքում, մինչդեռ ծանր հիվանդներին ավելի բնորոշ է հիպոտոնիան և նորմոտոնիան։ Մենք նույնպես համամիտ ենք 0. Բոստանջյանի այն կարծիքին, ին շաքարախտի հետ միաժամանակ սկսվող դարկերակային հիպերտոնիան հաճախ դիտվում է հիպերստենիկների և գեր ան֊ հատների մոտ և որ նման գուգորդումն ունի գենետիկ հիմքեր։

Ճիշտ է, ոչ ոք չի կարող օերտել շաքարախտի և ճարպակալման միջև գոյություն ունեցող որոշակի կապը։ Սակայն ոչ ոբ չի կարող նաև մեկնաբանել նրա պաթերֆիզիոլոգիական հիմքերը։ Առայժմ վիճելի են մնում այն տեսակետները, որ հաճախ շաքարախտը հետևանք է ճարպակայման, որ ճարպակայումը դարդանում է շաքարախտի ֆոնի վրա կամ թե երկու հիվանդություն. ծերն է, սկսվում են միաժամանակ և ունեն միևնույն թողարկիչմեխանիդմը։ Ժամանակակից պատկերացմամբ ճարպակալմանը նպաստում են ինսույյար ապարատի բետա բջիջների ռեցեպտորների զգայնուխյան բարձրացումը ֆիզիոլոգիական գրգռիչների հանդեպ, որը և բերում է ինսուլինի գերպրոդուկցիայի և մկանատ յին հյուսվածքի ռեզիստենտությանը ինսույինի հանդեպ։

Կլինիկայում բուժված 3600 շաքարախտով հիվանդներից  $(1971 - 1977$  *pp.)* 1720-*ի* մոտ նկատվել է քաշի ավելացում 20 և ավելի տոկոսով, նրանցից 1218-ը եղել են կին, տղամարդ՝ 502։ Մինչև 40 տ. հասակը ճարպակալված շաքարախտով հիվանդների  $\mathcal{P}$ իվը եղել է անհամեմատ քիչ՝ 37  $\%$ , մինչդեռ 45 տ.-ից բարձր տարիքում նրանց թիվը կազմել է 63 %։ Ավելի հաճախ ճարպատ կալումը նախորդում է շաքարախտին։ Ճարպակալված անհատների մոտ շաբարախտի զարգացման հարցում կարևոր է ոչ այնբան ճարպակալման աստիճանը, որքան նրա դարգացման տեմպն ու վաղեմությունը։ Մեծ մասամբ ճարպակալված շաքարախտով հեվանդները չեն ունեցել կետոացիդողի հակում և բավարարվել են սույֆանիլամիդային և բիգուանիդային պրեպարատներով։

Որպես կլինիցիստ համարձակորեն կարող եմ ասել, որ շաքարախտը, ախերոսկլերողը և ճարպակալումը մեծ մասամբ արտահայտվում են միասին, Ճարպակայված հիվանդների մոտ շատ հաճախ նկատվում են նաև կորոնար աթերոսկլերողի և կրծքային *Հեղձուկի երևույթներ։ Հավանաբար շաքարախտը, ճարպակալումը* և աԹերոսկլերողը, որպես էնդոկրին֊մետաբոլիկ խանգարումների արտահայտություն, շատ հանգույցներով են կապված միմյանց ∕ետ և տարակույս չկա, որ ածխաջրատային փոխանակության իսանգարումները առաջացնում են նաև նյութափոիսանակության այլ կարգի տեղաշարժեր։ Հետաքրքիր է նաև այն փաստը, որ շատ քարախտը խիստ հազվադեպ է զուգորդվում հիպերտոնիայի, ճարպակայման և կորոնար անոβների աβերոսկլերողի Հետ։ Իսկ երբ շաքարախտը զարգանում է ինսուլինի բացարձակ անբավարարու-Թյան մեխանիդմով, նման Համակցումները Հանդիպում են շատ ազնելի հաճախ, Ենթեադրվում է, որ տարիքավոր շաքարախտով *Տիվանդների մոտ բարձրանում է հիպոխայամուսի ֆունկցիան, որը* նաաստում է և՛ ճարպակայմանը, և՛ շաքարախտին։ Նշանակու֊ խյուն ունեն նաև կոնարաինսուլյար գործոնների ակտիվացումը՝ ճարպակալմանը տրամադրող ինսուլինի պրոդուկցիայի հետաշ դա ավելացմամբ։

Հեղինակներից շատերը շաքարախտի դեպքում զարգացող ճարպակայումը կապում են ժառանգականության կամ արտաքին դործոնների հետ. մյուսները, ճարպակալումը համարելով շաքարախտի առաջացման հիմնական գործոն, ընդգծում են նրանց միջև գոյություն ունեցող գենետիկ ընդՀանրությունը (Ա․ Սիտնի․  $l_f$ ովա,  $l_s$ , Կոնրադի, 1971).

վ, Բաբանովը, Գ. Ալեքսեևան, Պ. Շլիմովիչը և մյուսները դտնում են, որ հավելյալ քաշը շաքարախտի զարգացմանը նպաստ տող Տիմնական գործոններից մեկն է, քանի որ այս դեպքում լինում է ինսուլյար ապարատի գերլարվածություն (ինսուլինառեշ ղիստենտութեյուն, արյան մեջ բետա բջիջներին վնասող և կոմ. պենսատոր ձևով ինսուլինի պրոդուկցիայի ավելացմանը խոչըն֊ դոտող միզաթթվի ավելացում), Ճարպակալումը պայմաններ է ստեղծում, որպեսզի գենետիկորեն պայմանավորված նախաշատ թարախտը փոխանցվի շաքարախտի ծածկընթաց և կլինիկական ձևերին (Վ. Բարանով)։ Վիճակագրական տվյալների համաձայն՝ նարպակալված անհատների մոտ շաքարախտը հանդիպում է տասն անգամ հաճախ, չնայած դեռևս չեն պարզաբանված այս երևույթի պախոֆիզիոլոգիական մեխանիզմները։

Մեր տվյալներով, ճարպակալումը հիմնականում հանդիպում է 45-ն անց շաբարախտով Տիվանդների մոտ, առավելապես թեթև և որոշ չափով էլ միջին ծանրուխյան շաքարախտի դեպքում։ Այս փաստը ընդգծում է ճարպակալման պախոգենետիկ նշանակուՄեյունը հատկապես մեծահասակների մոտ։ Ծերունական տարիքում հիվանդների ավելի հաճախ նիհարելու փաստը խոսում է ենինաստամոքսային գեղձի անոիների սկլերողի հետ կապված ինսուլինադեֆիցիտային բնույխի շաքարախտի մասին։ Չնայած վիճելի է ախերոսկլերողային կորոնարոսկլերողի զարգացման *Տար*ցում ճարպակայման նշանակությունը, այնուամենայնիվ, կան հեղինակներ, որոնք գտնում են այդպիսի կապ, միայն թե ընդշ դծելով ճարպակալման վաղեմության կարևորությունը (Ն. Անիչկով, Մ. Թումանովսկի, Լ. Լանեցկայա և ուրիշներ)։

## $\tilde{\mathbf{x}}^{\tilde{n}}$   $\tilde{\mathbf{x}}$

Մեր տվյալներով, այլ հիվանդությունների համեմատ գարկե֊ րակային հիպերտոնիան ամենից հաճախ զուգորդվում շաքա֊ րախտի  $\beta$ ետ (24 %), ըստ որում 26,3 % դեպքերում այն ի հայտ  $\frac{1}{2}$  եկել մինչև շաքարախտի դարդացումը, 15,2 % -ի մոտ թե՜ մեկը և թե՛ մյուսը դարդացել են միաժամանակ, իսկ 50  $\%$  դեպքերում այն սկսել է արտահայտվել զարգացած շաքարախտի ֆոնի վրա։ Մնացած դեպքերում հնարավոր չի եղել պարզել, թե ե՞րբ է գարգացել հիպերտոնիանչ Շաքարախտի և զարկերակային հիպերտո-*Նիայի համակցումն ավելի հաճախ հանդիպում է կանանց (62,5*  $\%$ *)* և քաղաքի բնակիչների մոտ (73,6%), ինչպես նաև այն ընտ տանիքներում, որտեղ⊸կան նմանօրինակ գուգորդմամբ ⊰իվանդներ  $(37.5\%)$ , Նշված հիվանդությունների զուգորդման հաճախականութելունն ավելանում է տարիջին դուդահեռ, 60-ն անց  $\mathcal{L}$ ասակում  $\mathcal{L}$ ասնելով 51,3  $\%$ , իւ Թեβև և միջին ծանրության շաքա. րախտավ հիվանդների մոտ ավելի հաճախ է զարգանում հիպերտոնիան, քան նույն տարիքի առողջ անհատների և ծանր շաքա֊ րախտով հիվանդների մոտ։ Որքան մեծ է շաքարախտի վաղեմու թեյունը, այնքան ավելի հավանական է հիպերտոնիայի զարգաց-քամակցումը առավելագույն չափերի է քասնում կլիմակտերիկ շրջանում (71,5 %)։ Թե՜ շաքարախտը, թե՜ Հիպերտոնիկ սինդրոմը առավել ծանր են ընթանում նեֆրոպաթիայի և լյաբիլ շաքարախտի դեպքում։ Մեր դիտարկումները ցույց են տալիս, որ շաքարախտի տևողության֊վաղեմության և զարկերակային հիպեր֊ տոնիայի բարձրության միջև գոյություն չունի փոխադարձ կապ ճիշտ այնպես, ինչպես արյան մեջ խոլեսթերինի մակարդակի և հիպերտոնիայի գարգացման միջև։ Զարկերակային հիպերտոնիան

դիտվել է նեֆրոպաթիայով հիվանդների 47 % -ի մոտ, իսկ Կիմ. միլստիլ-Վիլսոնի սինդրոմի դեպքում այն հասնում է 71 %-ի։ Մինջև 40 տ. հասակը հիպերտոնիան մեծ մասամբ ունի նեֆրոգեն բնույթ։ Հիպերտոնիկ սինդրոմի և հիպերգլիկեմիայի մակարդակի միջև չենք նկատել որևէ կորելատիվ կապ։

Կլինիցիստներից շատերը նկատել են, որ երբ շաքարախտն է ծանրանում է միայն հիպերտոնիայի ընթացքը։ Շաքարախտի ըն-Թացքը որոշ չափով խախտվում է միայն հիպերտոնիկ կրիզների ժամանակ, երբ արյան մեջ ավելանում են կատեխոլամինների։

Ա. Լ. Մյասնիկովը շաբարախտով հիվանդների մոտ զարկե րակային հիպերտոնիայի նմանօրինակ հաճախականությունը բացատրում է հիվանդների ներվային համակարգության և հատկապես նրա բարձրագույն հատվածների տրավմայով, շաքարախ~ տով հիվանդների մշտապես հիվանդ լինելու և այդ մասին նրանց մտահոգվելու փաստով, մշտապես դիետա պահպանելու, որոշ հաճույքներից գրկվեյու հանգամանքով, պայմաններ, որոնք խան֊ դարում են վաղոմոտոր ռեգուլացիան և տեղիք տալիս նեյրո֊էն֊ դոկրին տեղաշարժերի, Գ. Լանգի կարծիքով, խանգարվում է դիենցեֆալ-⊰իպոֆիգար կոմպյեջսը, որը միավորում և կարգավորում է վեգետատիվ և կենտրոնական օրգանների աշխատանքը, դարկերակային ճնշման և գյիկեմիայի մակարդակը։ Մեր կարծիքով, զարկերակային հիպերտոնիան չպետը է համարել շաբարախտի ուշ արտահայտվող բարդություն, այն իրոք անոթային բարդուրկուն է միայն շաբարախտային նեֆրոանդիոսկլերողի դեպբում։

Շաքարախտային ռետինոպաթիա։

Շաքարախտալին ռետինոպաթիան հատկապես հաճախացել է վերջին տասնամյակներում, հավանաբար, կապված ախտորոշման կատա֊

րելագործման, մասսայական Հետադոտության և Հիվանդների կյանքի միջին տևողության ավելացման հետ. այն հանդիպում է  $\mu$ աքարախտով հիվանդների 16-90 % -ի մոտ։

Իսկ ի՞նչ է շաքարախտային ռետինոպաթիան. ակնաբույժնե֊ րի բնորոշմամբ, դա ցանցախաղանխի անոխների և շրջակա հյուս֊ վածքների դեգեներատիվ, պրոլիֆերատիվ և էքսուդատիվ բնույ֊ իի վնասումն է կամ ցանցախաղանխի պոլիֆոկալ դեգեներացիան, բաղմաթիվ միկրոանևրիզմաներով, էջսուդատիվ արյունադեղում֊ հերով և նեյրոնների կազմափոխությամբ։

Շաքարախտային ռետինոպախիան առաջին անգամ նկարա~  $\eta_l$   $\mu_l$   $\mu_l$   $\mu_l$  Jager- $\mu$  (1856), Bellantyn- $\mu$   $\mu$  Loevenstein- $\mu$  (1944). Ռետինոպաթիայից բացի, 50֊ն անց տարիքում Հանդիպում են

նաև այլ բարդուխյուններ՝ ոսպնյակի պղտորում (կատարակտա), ցանցենու բորբոքում (ռետինիտ) և գլաուկոմա, Հազվադեպ կարող է լինել ծիածանախաղանխի ռուբեոդ, եղջերախաղանխի ետին մասի կնճռոտում, Հասարակ խրոնիկական գլաուկոմա, ծիածանաբորբ (իրիդ), տեսողական ներվի բորբոքում և ռետրոբույբար *<u>ներիտ։</u>* 

Շաքարախտային ռետինոպաթիայի դեպքում սկզբում հաստանում է մազանոթների բազալ թաղանթիր, նրանցում ի հայտ են գալիս բարդ սպիտակուցների ամորֆ մնացորդներ և ճարպի կաթերներ. Հիմային թաղանթում և էնդոթելիալ բջիջներում կուտակվում է ΠАС դրական նյութեր (գլիկոգեն և գլիկոպրոտեիդ)։ Որպես կանոն բոլոր մագանոթները չեն ախտահարվում և վնասված անո֊ Թի կողքին գործում են բոլորովին առողջ անոթներ։ Այնուհետև նեղանում են տարբեր արամաչափի և անհարթ պատերով նա֊ խամաղանոթային արտերիոյները։ Շաքարախտին բնորոշ են էնդոխելիալ և ինտրամուրալ բջիջների՝ այսինքն՝ պերիցիտների քանակական հարաբերության խախտումը, ըստ որում նորմայ 1։1-ի ՞արաբերության փոխարեն գերակշռում են էնդոթեյիալ բջիջները։ Աստիճանաբար արյունալցվում են պերիցիտներով աղքատ մազա֊ նոիները, ուռչում են նրանց պատերը, որոնց արդյունքը լինում են հետագա միկրոաներիզմաները, ձևավորվում են էնդոԹելիայ պրոլի ֆերացիայի հատվածները, որոնք աղդում են մաղանոթի և՛ կառուցվածքի, և՛ ֆունկցիայի վրա։

Ռետինոպախիայի այս շրջանում բնորոշ է ցանցախադանխի մողաիկուխյունը, մեծանում է անոխների պատերի խափանցելիուինյունը, դիտելիս երևում են մանը, բայց գիգգագաձև անոթններ, արյունագեղման և պյազմոռագիայի օջախներ։ Իջնում է տեսողուինյան սրուիկունը, արյունագեղման տեսակետից վտանգավոր են նոր ձևավորվող անոթները, Ցանցաթարանթի ծայրամասերում գոյացող նոր անոթները ներքին սահմանային թաղանթին, այսինքն՝ ցանցախաղանթի և ապակենման մարմնի սահմանին խիստ առնչվելու հետևանքավ կարող են առաջացնել նույնիսկ ցանցաԹաղանթի շերտազատում (отслойка)։ Ապակենման մարմնի մեջ անցնող արյունը դեպոլիմերիզացվում և պրեցիպիտացվում է ապակենման մարմնի հիալուրոնաթթվով, որը և բերում է ապա. կենման մարմնի կնճռոտման, Լավագույն դեպքում՝ արյունադեշ ղումները ներծծվում են ամիսների ընթացքում։ Եթե շարունակվում է ապակենման մարմնի կնճռոտումը, ապա առաջանում է ցանցա֊ Թաղանինի շերտաղատում և տեսողուիկան պրոգնողի խիստ վա. *տացում* ։
Շաքարախտային ռետինոպաթիային բնորոշ խմբային կամ առանձին անոթների միկրոանևրիզմաները՝ կարող են խցանվել նրանց պատերի աստիճանաբար հաստացման, լուսանցքի նեղաց֊ ման կամ էլ էնդոթելային բջիջների պրոլիֆերացիայի պատճառով։ Հաճախ միկրոանևրիգմաները վերափոխվում են սպիտակ բծերի։ Երբեմն մադանոթի և միկրոանևրիդմայի հիմային թաղանթեում առաջացող արյունագեղումն ու էքսուդատիվ շերտավոր գոյացու~ թեյունը օֆթեալմոսկոպիայի ժամանակ երևում են որպես անոթեի պատի հաստացում։ Ալնուհետև, տարբեր ընդմիջումներով, առաջանում են նաև կետավոր կամ ավելի մեծ արյունագեղումներ, որոնը 25 % դեպքերում տարածվում են նաև ապակենման մարմնի մեջ, Վերջինս վտանգավոր է այն տեսակետից, որ դանդաղ ներծծվելու ընթացքում կարող է առաջացնել ֆիբրովասկուլյար դոյացություններ՝ անոթների պրոյիֆերացիայով։

Թվարկած փոփոխությունները անպայման անդրադառնում են տեսողության սրության վրա, ըստ որում վերջինս շատ ավելի խիստ է տուժում, եթե կա մեծ արյունադեղում, ցանցաթադանթի շերտագատում և հեմոռագիկ գյաուկոմա։

Շաքարախտային ռետինոպախիան իր պատկերով և ընթաց. թով տարբերվում է այլ պատճառներից առաջացած ցանցաԹա֊ դանիի ախտահարումից։ Շաջարախտին հատկապես բնորոշ են, երիտասարդ տարիքում, ախտաբանական պրոցեսի կարգացումը և, ապա, արտերիոչների նեղացումն ու փենոպների ձգոսմը, շուրջանոխային հիայինային ինֆիլտրացիան և արյունագեղումները. Բ. Ալյոշինի վկայությամբ, երիտասարդ Հիվանդների մոտ լինում են մադանոթների և վենույների յայնացում, երակների այտուցում, նրանց ֆունկցիոնալ դիլատացիա և կոնյուկտիվային այտուց։ Ditzel-*ի տվյալներով, շաքարախտային բնույթի անոթային փոփո*խությունները տարբերվում են և՛ տարիքային, և՛ արտերիոսկլերոդային բնույթի փոփոխություններից։

Շաքարախտային ռետինոպաթիայի դեպքում լինում է արտաքին ցանցանման շերտերի էքսուդացիա, պյազմայի տարրերի՝ ֆիբրինի, ֆիբրինոիդի, լիպիդների և գլիկոպրոտեիդների պարունակությամբ, Իշեմիայի հետևանքով ցանցաթարանթի գանդյիո֊ հար բջիջներում և ներվախելերում գոյանում են ոչ սպեցիֆիկ փա- $\mu$ рийяши рот (хлопкообразные пятна): 2ыпшцшупы шуп կազմափոխված օջախներում քայքայվում են ներվաթելերը, բջիջհերն ու մաղանոխները. 30 % դեպքերում լինում է ցանցախաղան֊ Սի դեղին բծի շաքարախտային պիգմենտոպաթիա։

ցանցախաղանխում՝ առաջացող փոփոխուխյունների առաջնային բնույխը։ Միկրոանևրիզմաները, նոր գոյացող մազանոթներն ու նրանց խցանումը վկայում են անոքսիայի և անոթային ցիրկու յյացիայի տևական խանգարումների մասին։

Հեղինակների մեծամասնության տվյայներով, շաքարախտի 25 տարվա վաղեմության դեպքում, Հիվանդների 80 %-ի մոտ դարգանում է ռետինոպայնիա, անկախ տարիջից և սեռից, շատ քարախտի ծանրության աստիճանից և զարկերակային ճնշման մակարդակից։ Ըստ Վ․ Կլյաչկոյի, պատանեկան շաքարախտով Տի֊ վանդների մոտ ռետինոպաթիան դարգանում է 10—15 տարի հետո, իսկ մեծահասակների շաքարախտի դեպքում՝ ավելի շուտ։ Կլինիցիստները նկատել են, որ հաճախ նեֆրոպաթիան արտա*հայտվում է ռետինոպաթիայից վաղ (Landback, 1971). ոչ մի կապ* չկա ռետինոպախիայի և ստորին ծայրանդամների անոխների ախտահարման միջև։ Այս հարցում խիստ կարևոր է հիվանդի տա րիքը, որովհետև 50֊ն անց տարիքում երկարատև շաքարախ֊ տը և ռետինոպաթիան, 58  $\frac{0}{0}$  դեպքերում, ղուգորդվում են ստորին ծալրանդամների անոթների շաջարախտալին ախտահարման  $\bm{\zeta}$ tun

Ռետինոպաթիայի և արյան մեջ խոլեսթերինի մակարդակի միջև առայժմ՝ չի նկատվել փոխադարձ՝ կապ։ Գործնականապես կարևոր է այն փաստը, որ մինչև 40 տ. հասակը ռետինոպաթիան զարգանում է ավելի դանդաղ. շատ կարևոր է երիկամների անոթեների ախտահարման երևույթը, որովհետև եթե չկա նեֆրոպաթիա, ապա աչքի ցանցաԹաղանԹի անոԹներն ախտահարվում են միայն շաքարախտի շատ մեծ վաղեմության դեպքում և տարիքավորնե րի մոտ։ Երիտասարդ Հիվանդների ռետինոպաթիան, մեծ մասամբ, րնթանում է նաև նեֆրոպաթիայով։

Մ. Կրասնովը, Մ. Մարգոլիսը, Կ. Տրուտնեան և Ց. Միխայլովան (Մոսկվայի Հելմ $\varsigma$ ոլցի անվան ակնաբուժական կլինիկայից) տարբերում են ռետինոպախիայի զարգացման երեք շրջան.

— առաջին ջբջանում, ոբն այլ կեբպ կոչվում է շաքաբախտա– յին անգիոպաթիայի շrջան, *լինում են միայն ցանցաթաղանթի* երակների փոփոխություններ՝ լայնացում, ծռմռում, լուսանցքի ան Հավասարություն, միկրոանևրիղմաներ ակնա Հատակի կենտրո նում. տեսողության սրությունը 1.0,

— եւկբուդ կամ սկզբնական (հասաւակ) շաքաւախտային ռետինոպաթիայի շrջանում *նշված անոթային փոփոխություններին* միանում են ցանցախաղանթի փոփոխությունները՝ տարբեր ձևի և  $J2$ 

մեծության, հաճախ կետավոր արյունաղեղումներ հետին բևեռի շրջանում, ցանցաթաղանթի պղտորման դեղնասպիտակավուն, մոմանման, փայյուն և անհարթ եղրերով պոլիմորֆ օջախներ, որոնք երբեմն տեղակայվում են տեսողական ներվի սկավառակի (диск) և դեղին բծի շուրջը, տեսողության սրությունը կազմում է  $0,9 - 0,7$ ,

— եւրուդ կամ արտանայտված շաքարախտային ռետինոպաթիայի շբջանում *(որին անվանում են նաև պրոլիֆերացվող շա*տ ըարախտային ռետինոպախիայի շրջան) ցանցախաղանխի ընդարձակ ու բաղմաթերվ մեկրոանևրիդմաներից, արյունադեղումներից, էջսուդացիայից և դեգեներացիայից բացի, լինում են նաև ցան֊ ցախաղանթի հյուսվածքի և տեսաներվի սկավառակի պրոլիֆերա֊ ցիա, նոր անոթների գոյացմամբ, երբեմն երակների խցանում. կարող է լինել ցանցախաղանխի շերտաղատում և երկրորդալին դլաուկոմա, տեսողության սրությունը Օ,8-ից ցածը է։

Երբեմն նկարագրված փոփոխություններն ավելի արտահայտված են լինում մեկ աչքում. մյուս դեպքում, ռետինոպաթիայի երկրորդ շրջանում տեսողության սրությունը լինում է ոչ թե 0,7 կամ 0,9, այլ ավելի ցածր և հակառակը. այնպես որ հիշատակված զարգացման շրջանները ինչ֊որ չափով ունեն հարաբերական բնույթ և միշտ էլ կարող են խախտումներ լինել։ Եթե շաքարախ֊ տային ռետինոպախիային միանում է դարկերակային հիպերտո֊ նիան և վերջինիս բնորոշ ցանցախաղանթի փոփոխությունները, ապա գարգանում են նաև նեֆրոպաթիայի երևույթներ։ Նման դեպ֊ քերում ակնահատակում արտահայտվող պատկերին հեղինակներն անվանում են շաքարախտային հիպերտոնիկ ռետինոպաթիա։

Շաքարախտային ռետինոպաթիայի զարգացման հարցում կարևորություն են տայիս ոչ թե դիետային, այլ հիվանդության վաղեմությանը, Ուշ դարգացող անոթային բարդությունների հարցում քեղինակներից շատերը կարևորություն չեն տալիս շաքարախտի ծանրությանը, հիվանդի սեռին, և, թե ե՞րբ է հիվանդացել շաքարախտով (ո՞ր տարիքում), Նրանց կարծիքով, էական նշանակուիժյուն ունեն նյութեափոխանակության խանգարումների կոնտրոլն ու կարգավորումը, ինսուլինային հիպոգլիկեմիաները և հիպերգլիկեմիկ կոմաները, որովհետև շաքարախտի հաճախակի դեկոմպեն֊ սացման պայմաններում անոթային բարդությունները դարգանում են ավելի *հաճախ և ավելի քիչ վաղեմության* դեպքում։ Landbaeck-ը գտնում է, որ եթե շաքարախտով հիվանդը գտնվում է սիստեմատիկ հսկողության տակ, ապա ռետինապաթիա զարգա֊ նում է 67, իսկ հակառակ դեպքում՝ 85  $\%$  դեպքերում։ Մյուսները 93

խիստ կարևորում են ինսուլինաթերապիայից առաջացող հիպոդլիկեմիկ ռեակցիաները, որոնք արագացնում են ռետինոպաթիայի *ղարդացումը։* 

Շաքարախտի դեպքում զարգացող գլաուկոման կապված է ծիածանախաղանխի մակերեսում գոյացող կապիլյարների և դրանց հետևանքով ներակնային հեղուկի արտահոսքի ծորանի փակման ∕ետւ Արտա^այտվում է պրոլիֆերատիվ փոփոխությունների ∕ե տևանքով։ Եթե պրոլիֆերատիվ պրոցեսները համակցվում են ծիա֊ ծանախաղանխում նոր անոխների գոյացման, այսինքն՝ ռուբեողի հետ, կարող է զարգանալ հեմոռագիկ գլաուկոմաւ

Շաքարախտով հիվանդների մոտ լինում են նաև բլեֆարիտ֊ ներ, գլիկեմիայի արտահայտված տատանումներով պայմանա֊ վորված ռեֆրակցիայի և ակոմոդացիայի խանդարումներ, երբ փոխվում է ոսպնյակի օսմոտիկ ճնշումը։ Ռեֆրակցիայի խանշ զարման հետ կապված հանկարծակի սկսվող միոպիան կարող է չ լինել շաբարախտի նշան։ Որպես կանոն տեսողության հանկարծակի խանդարումները վերականդնվում են շաքարախտի կոմպեն. սացումից հետո, Շաքարախտալին ռետինոպաԹիալի զարգացման գործում մեծ ազդեցություն ունի ռեֆրակցիայի տեսակը։ Ըստ որում որքան բարձր է կարճատեսությունը, այնքան ավելի հազվադեպ է ռետինոպաթիան և թեթև նրա ընթացքը։ Ա. Գրանովսկայա-Ցվետկովայի կարծիքով, չնայած սուլֆանիլամիդները վատ են աղդում ակնահատակի վրա, բայց եխե շաքարախտը կոմպենսաց֊  $4h_1 + m_1$ ֆանիյամիդներով, ապա III—IV°-ի ռետինոպաթերան ցուցմունք չէ ինսուլինախերապիայի անցնելու համար։

Քիչ չեն նաև կատարակտաները, որոնք Հաճախ ընկճում են հիվանդների հոգեվիճակը։ Հարցը նրանումն է, որ ինսուլինի պաշ կասությունից փոփոխություններ են լինում նաև ոսպնյակում, որակապես և քանակապես փոխվում է ցիլյար մարմնի հյութեր, հետևապես և ոսպնյակի մետաբոլիգմը, որովհետև ոսպնյակում պարունակվում է  $50-55$  մգ  $\frac{0}{0}$  զլյուկողա։ Հանդիպող կատարակտաները լինում են շաքարախտային կամ փոխանակության տիշ պի և ծերունական։ Շաքարախտային կատարակտաները կարող են զարգանալ երիտասարդ տարիքում, մանավանդ լյաբիլ շաքարախ֊ տի ժամանակ։ Լավագույն բուժումից կարող է որոշ չափով ետ զարգանալ։ Ծերունական կատարակտան շաքարախտով հիվանդ֊ ների մոտ հանդիպում է ավելի հաճախ, քան այլ հիվանդություն. ների դեպքում։ Հավանաբար շաքարախտը, որպես նյութափոխա֊ նակության խանդարումների արտաՀայտություն, նպաստավոր

պայմաններ է ստեղծում ծերունական կատարակտայի զարգացմ*ա*ն *համար*։

*Լ՝նդհանրապես* շաքարախտային միկրոանդիոպաթիաների բուժման համար գոյություն ունի որոշակի սխեմա, որտեղ ընդգրկված կոմպոնենտների հաջորդական և համակցված կիրառման շնորհիվ հնարավոր է կանիւել կամ որոշ չափով լվերականգնել զարգացող և զարգացած անոխային բարդուխյունները։ Ստորև հիշ շատակվող բուժման սխեման կիրառելի է ոչ միայն ռետինոպաթիայի և նեֆրոպաթիայի, այլև նեյրոպաթիայի և ստորին ծայրանդամների անոթների ախտահարման դեպքում։ Հասկանալի է, որ հիշատակվող դեղամիջոցները չպետք է նշանակվեն բոլորը միա֊ սին, այլ ըստ կարևորության և որոշակի հաջորդականությամբ, որոշակի ընդմիջումներով և որոշակի տևողությամբ։ Պարգ է նաև այն, որ յուրաքանչյուր կոնկրետ դեպքում՝ անհրաժեշտ կլինի կատարել որոշ ավելացումներ կամ կրճատումներ։

Շաքարախտային միկրոանգիոպաթիաների բուժման կարևո. րությունը և նման Հիվանդների թվի Հարաճուն ավելացումը ստիպել է մեզ կլինիկական պայմաններում առանձնապես զբաղվել այդ բարդուխյունների բուժմամբ, ձգտելով նորագույն դեղամիջոց֊ ների տարբեր ղուգորդումներով գտնել նրանց բուժման օպտիմալ եղանակը։ Միկրոանգիոպախիաների բուժման մեր ծրագրում նաշ խատեսվում են ինսուլինի, հեպարինի, ֆիբրինոլիգինի, նովոկաի $h$ ի, վիտամին  $B_1$ -ի, պոլիգլյուկինի ներգարկերակային-կախիլային ներարկումներ՝ տարբեր զուգորդումներով և տարբեր դեղորայքնե֊ րի օգտագործման ֆոնի վրա։ Զուգահեռաբար պետք է կատարվեն գործիքալաբորատոր հետաղոտություններ օբյեկտիվ փոփոխուշ *իլունները արձանագրելու համար։ Տեխնիկական սլատճառներով* այս կարևոր գործը առայժմ՝ գտնվում՝ է իր կազմակերպչական փուլում, Ներկայումս ընդհանրապես շաքարախտային միկրոանզիոպախիաների բուժման նպատակով կիրառվում է հետևյալ կոմպլեքսային սխեման, որի մեջ մտնում են տարբեր ներգործուրյան մի քանի դեղամիջոցներ.

տրոպ, ճարպային փոխաև խոլեսβերինն իջեցնող դեղամիջոցներ։

1. Հակասկլերողային, լիպո. Ատրոմիդ «Տ», ատրոմիդին, նեո. ատրոմիդ, ռեգելան, լիպավլոն, նակությունը կարգավորող կլոֆիբրատ, միսկլերոն, լիպամիդ, լիպոյաթթեու, ցետամիֆեն, դիոսպոնին, վիտամին  $B_6$ , մե. թիոնին, լիպոկաին, պրոդեկտին։

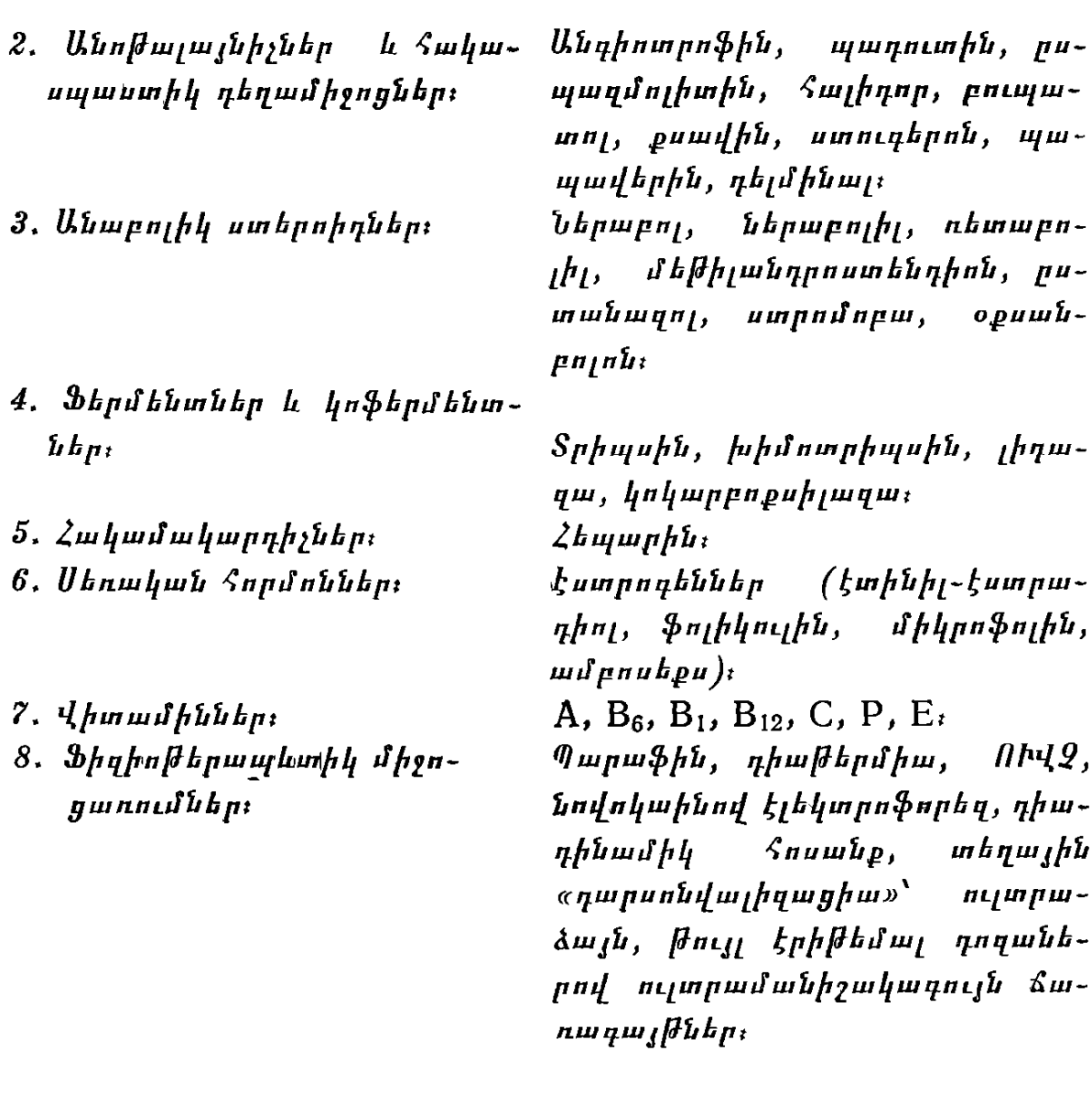

Ռետինոպաթիայի բուժումը։

Ընդ⊰անրապես շաքարախտային միկրոան֊ դիոպախիաների և մասնավորապես ռետինոպախհայի կանխարգելման հարցում բավա֊

կան կարևոր է շաքարախտի կոմպենսացումը, որովհետև, ինչպես ցույց են տալիս դիտարկումները, եխե նյուխափոխանակուխյան պրոցեսների տևական խանգարումների դեպքում անոթային ախտահարումներն արտահայտվում են 97 %֊ի մոտ, ապա այդ պրո֊ ցեսների կարգավորման, սիստեմատիկ և լիարժեք հսկողության ու բուժման պայմաններում՝ միայն 35 %-ի դեպքերում (Buschmann, Constan), Ասվածից հետևում է, որ շաքարախտային ռետինոպախիայի բուժման առաջին նախապայմանը շաբարախտով Տիվանդի խանդարված նյուβափոխանակուβյան, որքան Տնարավոր է, լրիվ և տևական կոմպենսացումն է, գլիկեմիայի տատա-

նումների վերացումը, խոլեսներինեմիայի, HЭЖК-ի իջեցումը և կետոնեմիայի նորմալացումը։ Այս ցուցանիշների բարելավումը սովորաբար զուգահեռ է ընթանում ակնահատակի օֆթալամոսկոպիական պատկերի լավացման հետ, որովհետև արյան և անոթեի պատի միջև եղած ֆիզիոլոդիական սերտ կապի շնորհիվ առաջինի բիոքիմիական կազմը դաղափար է տալիս ոչ միայն նյութա. փոխանակության խանգարումների, այլև անոթեի պատում առաջացող փոփոխությունների մասին։ Որպես կանոն ռետինոպաթիայի բուժումը պետք է կատարել ոչ թե ակնաբույժի կոնսուլտացիայից հետո, այլ նրա հետ ամենասերտ համագործակցության պայմաններում։ Ըստ որում, որքան շուտ է սկսվում բուժումը, այնքան ավելի շատ են լավանայու Հույսերը։ Այն դեպքում, երբ արդեն կան պրոլիֆերատիվ դոյացություններ, խիստ հազվադեպ է Հաջողվում Հասնել ցանկալի արդյունքի։

Ցուրաքանչյուր դեպքում, նախ և առաջ, պետք է կոմպենսաց֊ նել շաքարախտի ընթացքը, այսինքն՝ կարգավորել նյութափոխատ նակության խանգարումները, սահմանել համապատասխան դիետա, ռացիոնում՝ ընդգրկել բուսական՝ յուղեր, սահմանափակել ճարպերը, մտածել գեր հիվանդների քաշի նորմալացման և արյան ու մեղի մեջ շաքարի մակարդակի իջեցման մասին։ Եթե ռե֊ տինոպախիայի I և II շրջաններում արդյունավետ է ձեռնարկված բուժումը, ապա III շրջանում խիստ հազվադեպ է հաջողվում կասեցնել ախտաբանական պրոցեսի զարդացումը։

Ընդ⊰անրապես առաջին և երկրորդ աստիճանի ռետինոպատ Թիաների դեպքում (երբ չկան պրոլիֆերատիվ փոփոխություններ) խորհուրդ է տրվում բուժման հետևյալ սխեման.

 $-$  լիպոտրոպ նյութեր,

 $-$  հակամակարդիչներ,

 $\oint$   $L$  p  $\int$   $L$   $\ln L$   $\ln L$ 

— անաբոլիկ ստերոիդներ,

 $-$  վիտամիններ,

— սեռական Հորմոններ,

— ճարպային փոխանակությունը կարգավորող և խոլեսթերինն իջեցնող դեղամիջոցներ։

ԻՀարկե, չպետք է կարծել, որ անպայման պետք է նշանակել նշված խմբերին պատկանող պրեպարատները միաժամանակ։ Դա կլինի ոչ ճիշտ մոտեցում և բավական դժվար հիվանդի համար։ Ամենից առաջ հիվանդին պետք է նշանակել ինսուլին (սովորական կամ երկարատև ազդող) և այդ ֆոնի վրա զուգորդել անաբոլիկներ, ատրոմիդ «Տ» կամ միսկլերոն և որևէ հակամակարդիչ, մեկ-երկու ամիս հետո կարելի է նշանակել մյուս խմբե. րի պրեպարատները։

- Վիտամիննեrից *խորհուրդ է տրվում վիտամին* A, per os կամ սրսկման ձևով, որը բարենպաստ է ազդում նյութափոխանակուխյան գրեխե բոլոր խանգարումների դեպքում։
- B խմբի վիտամիններից  $\zeta$ անձնարարվում են վիտամին B<sub>6</sub>, B<sub>12</sub>,  $B_1$  և  $B_{15}$ , որոնք յավացնում են ճարպային փոխանակությու- $\hat{h}$ ր և թ $\beta$ վածնի յուրացումը։
- Վիտամին C-1, մեծ դեղաչափերով, մանավանդ երբ բարձր է մա. կարդելիոս[ժամեր։
- Վիտամին P *(ռուտին, ասկոռուտին) տրվում է անոխների պատերի* փխրունութելունը և թափանցելիութերանը բարելավելու նպատ  $m$ ակով։
- Վիտամին E *տրվում է անոխների խափանցելիությունը կարդավո*րելու և հակասկլերոտիկ նպատակներով, ցանկալի է ներմուծել վիտամին A-ի հետ միասին։

Թվարկած վիտամինները կարելի է նշանակել ոչ թե առանձինառանձին, այլ զուգորդված ձևով՝ որպես պոլիվիտամինի դեղա. հատեր (ունդեվիդ, հենդեվիդ և այլն)։

Սեռական նոբմոննեբից *հանձնարարվում են էստրոդեններ* (էտինիլ էստրադիոլ, ֆոլիկուլին, միկրոֆոլին, ամբոսեկս և այլն), որոնք տրվում են ճարպային փոխանակությունը կարգավորելու նպատակով, քանի որ ավելացնում են լիպիդային ֆոսֆատները և իջեցնում խոլեսխերինի սինխեզը, բուժման կուրսը կրկնվում է, եթե չկա էստրոգենային էֆեկտ։

Անաբոլիկ ստեբոիդնեբը՝ ն*երաբոլ, ներաբոլիլ, ռետաբոլիլ,* մեխիլ-անդրոստենդիոն, ստրոմբա և այլն, տրվում են ֆիբրինո֊ լիզը ակտիվացնելու, սպիտային փոխանակությունը կարգավորե֊ յու, նրանց համադրումն ուժեղացնելու և դիսպրոտեինեմիայի դեմ պայքարելու նպատակով, որոնք շատ ավելի արդյունավետ են Տիվանդուխյան սկզբնական շրջանում։

Մեթանդբոստենոլոնը *կամ* մեթիլանդբոստենդիոլը *տրվում են* օրական  $5-10$  մգ,  $1-3$  ամիս շարունակ։

Նեrաբոլիլը *տրվում է միջմկանային սրսկումների ձևով, 25*  $\mathbf{u}$ α, 10 οπη մեկը սրսկում, ընդամենը՝ 6-8 անդամ։

Ռետաբոլիյը *տրվում է միջմկանալին սրսկումների ձևով, 50* մգ, 20 օրը մեկ սրսկում, ընդամենը՝ 3-4 անդամ։ Ռետաբոլիլը 98

այս խմբի ամենաարդյունավետ պրեպարատն է, ցանկալի է 2ամսյա ընդմիջումից հետո կրկնել ռետաբոլիլի կուրսը, տարին 3 անգամ, ամեն անգամ 3 սրսկում, երկու տարի շարունակ։

Ստանազոլը տրվում է 5 մգ, օրական 3 դեղա ? ատ, 1 ամիս *շարունակ*։

 $0$ քսանդrոնոլոնը *տրվում է 2,5* մգ, *օրական 3 դեղա* $\zeta$ *ատ,*  $1 - 2$  ամիս շարունակ։

Հազվադեպ անաբոլիկ ստերոիդների երկարատև օգտագործումից կարող են մկատվել վիրիլիզացիա և խոլեստատիկ դեղնուկի երևույթներ։ Ճարպային փոխանակությունը կարգավորելու *նպատակով նշանակվում են միսկլերոն, ատրոմիդ «Տ», ատրոմի*դին, նեոատրոմիդ, ռեգելան, լիպավլոն, կլոֆիբրատ, լիպոյաթթու, որոնք ուժեղացնում են հակամակարդիչների էֆեկտր, իջեցնում խոլեսխերինի սինխեզը և նպաստում ռետինոպախիայի սկզբնա֊ կան շրջանում զարդացող էջսուդատի ներծծմանը։

Ատրոմիդ «Տ»֊ր,∖միսկլերոնը կամ լիպամիդը պետք է տալ կուրսերով՝ 11/2 տարի շարունակ, օրական 0,75–1,0 դրամ, 1–  $1^{1/2}$  ամիս, դրանից հետո մեկ ամիս ոնդմիջում և այդպես մինչև մեկևկես տարի։ Նշված պրեպարատներից ամենից արդյունավե տը ատրոմիդ «Տ»-ն է, որը պարունակում է 0,25 գ կյոֆիբրատ և 0,005 գ անդրոստերոն, Այն պետք է տալ անաբոլիկ ստերոիդների հետ, նման համակցված և լրիվ կուրսային բուժումից հետո 70 % դեպքերում լինում է ակնահատակի դրական դինամիկա և տեսողության սրության լավացում նույնիսկ III° ռետինոպաթիայի ժամանակ։ Բարելավվում է նաև արյան կենսաքիմիական կազմը, նորմալանում են խոլեսխերինը, տրիգլիցերիդները, հեջսողամինների ցուցանիշները և գալակտողամին֊դլյուկողամինի փոխհարա֊ բերությունը, Հիվանդների որոշ մասի մոտ պակասում է ինսուլինի *պահան*ջ*ը*։

Լիպոտոոպ և խոլեսթերինն իջեցնող *դեղամիջոցներից հանձ*նարարվում են պրոդեկտին, մեխիոնին, ցետամիֆեն, դիոսպոնին, լիպոյաթթու կամ լիպամիդ։ Հակամակարդիչներից հեպարինը և ∕եպարինոիդները ակտիվացնում են արյան լիպոպրոտեիդլիդա⊷ дши (фактор просветления), ешраршуйный шруши фрерринурտիկ ակտիվությունը և իջեցնում խոլեսթերինի մակարդակը, մատ նավանդ եթե կա ուղեկցող թերոմբոէմբոլիա, էնդարտերիտ և այլն։ Ֆերմենտներից, որոնք ազդում են նյութափոխանակության տարբեր օղակների վրա և բարելավում օքսիդացման֊վերականգնման պրոցեսները, խորհուրդ է տրվում լիդադա, ֆիբրինոլիզին, կոկար*բոքսիլազաւ* 

Վերջերս առաջարկվել է անգինինը (պիրիդինոլկարբամիդ), որն ընկճում է բրադիկինինի էֆեկտը, այսինքն՝ ազդում անոխնե֊ րի ԹափանցելիուԹյան վրա։ Անգինինի Հիմնական էֆեկտը պայմանավորված է նրա հակաախերոգեն ներգործուխյամբ։ Այն տըր- $\psi$ uit  $f = 0.25$  q (pro die-u 0.75-1.5 q), opuntumu 3-6  $\zeta$ mm, *Տատկապես I--II աստիճանի ռետինոպախիայի դեպքում. երրորդ* շրջանում անգինինի արդյունքը կասկածելի է։

Ռետինոպախիայի տեղային բուժման միջոցներից հիշատակ֊ վում են վիտամինները, հիդրոկորտիզոնի և թթվածնի սուբկոնյունկաիվալ սրսկումները, Պրոլիֆերատիվ ռետինոպաթիայի շրը֊ ջանում հանձնարարվում է ֆոտոկոադուլացիա (քսենոնային աղե֊ ղի լույսի օգնությամբ). 4000—16.000  $A$  երկարությամբ լույսի այիջներով կոադույացնում են ցանցաԹադանԹի արյունագեղման, այտուցի և նոր գոյացած անոթնների շրջանը, առաջացնելով միկ֊ րոսպիներ։ Այդ նույն նպատակով օգտագործում են նաև յազերի մոնոխրոմատիկ լույսը (ռուբինային լազերի կարմիր կամ արգո֊ նային լազերի կանաչ լույսերը, որոնք ունեն տարբեր երկարության ալիքներ), Ֆոտոկոագուլացիան արդյունավետ է, եխե անոխների պրոլիֆերացիան նոր է սկսվել, հակառակ դեպքում արդյունքին չի կարելի ապավինել։ Բուժումից Հետո վերանում է մակերեսա֊ յին նեովասկույյարիզացիան, ներծծվում են ոչ մեծ պրեռետինալ արյունագեղումները՝ վերափոխվելով ատրոֆիկ սպիների։ Վերջին֊ ներս միահյուսվելով ցանցախաղանխի անոխային խաղանխին, կանխում են ցանցախաղանխի շերտազատումը։ Բուժման այս մե֊ Թոդով հաճախ բժշկին հաջողվում է հարաճուն ռետինոպաթիան վերափոխել ոչ ակտիվ խնվոլուցիոն շրջանով, երբ պակասում է այտուցը և որոջ չափով բարելավվում տեսողությունը։ ԳոՀացուցիչ են նաև Մոսկվայի Հելմ ոլցի անվան ակնաբուժական և էն. դոկրինոլոգիայի ինստիտուտի կլինիկական բաժանմունքի դոցենտ Ա. Մազովեցկու տվյայները։

Ի վերջո պետք է չիշատակել ևս բուժման մի մեթեորի մասին, որն ավելի շատ ունի ոչ թե գործնական, այլ տեսական, ակադեմիական նշանակություն, 1953 թ. բժիշկները նկատեցին, որ Հի֊ պոֆիզի նեկրողից հետո սկսեց լավանալ նույն հիվանդի բավա֊ կան ծանր ռետինոպախիան, Հետադայում, երբ հնարավոր դեպ. քերում կատարեցին հիպոֆիզէկտոմիա, հիպոֆիզի ռադիոակտիվ ճառագայխավորում կամ այլ ճանապարհով քայքայեցին այն, նկատեցին, որ հիվանդների 50 %-ի մոտ զգալի կերպով լավանում է ռետինոպաթիան, Սակայն բուժման այս մեթոդի ոչ ֆիզիոլոգիական բնույթեր և նրան հետևող ծանր բարդությունները, բժիշկներին Թույլ չեն տայիս դիմելու դրան։

Ռետինոպախիայի ռեմիսիան կախված չէ շաքարախտի լիարժեք բուժումից, քանի որ այն համարվում է հիվանդուխյան զարդացման բնական ելքը։ 50 % դեպքերում այն վատանում է հետադա տարիների ընթացքում, չնայած բժշկի ցանկությանն ու ջանքերին։ Ուետինոպախիայի ընխացքը կարող է ծանրացնել ախեշ րոսկլերոգը և զարկերակային հիպերտոնիան, չնայած առանց ախերոսկլերողի և հիպերտոնիայի, ռետինոպախիան անցնում է իր ղարգացման բոլոր շրջանները։

Շաքարախտային նեֆրոպաթիա։

Համեմատած այլ հիվանդությունների հետ, շաքարախտի դեպքում ավելի հաճախ են հան֊ դիպում երիկամի ավազանի, միզածորանի և

միզապարկի սուր և խրոնիկական բորբոջումներ։ Շաջարախտին ավելի բնորոշ է ինտրակապիլյար գլոմերուլոսկլերոզը կամ Kimmelstiel-Wilson-h uhunnnun, tipp tiphumuh hohlutiph umquunngների ախտահարման և մեծ մասամբ զարկերակային ճնշման բարձրացման հետևանքով տարիներ հետո զարգանում է դաժան և ան֊ վերադարձ երիկամային անբավարարություն իր բոլոր հայտնի և ան այտ ախտանիշներով։

Կանիսագուշակման և բուժման տեսակետից վերջինս ունի շատ մեծ կարևորություն, որով նաև մեծ մասամբ սկսվում է գաղտնի, ընթանում դանդաղ և կլինիկական ծածկընթացության բողի տակ՝ և՛ հիվանդին, և՛ բժշկին կանդնեցնելով առայժմ անհաղթնա Հարեյի դժվարության առաջ։ Միդային ուղիների ինֆեկցիայի *Տաճախականությունը կաղմում է 20 %, իսկ ընդ*Տանրապես երի֊ կամների ախտահարումը հասնում է մինչև 30—40 % -ի։ Ըստ  $Heuchel-h$  (1961), անկախ տարիքից, շաքարախտով հիվանդների  $24,4$ —30  $\%$ ~ի մոտ կլինիկապես կամ պախոլոդոանատոմիապես քայտնաբերվում է երիկամների շաքարախտային բնույթի ախտաքարում, նույն կարգի փոփոխություններ քայտնաբերվել են առաջնակի շաքարախտով  $5$ իվանդների 22,3 %-ի մոտ։

Շաքարախտով հիվանդների երիկամների ախտահարումը որոշակի իմաստով կախված է հիվանդի տարիքից, շաքարախտի ծան. րուխյան աստիճանից և վաղեմուխյունից, ընխացքի յուրահատկու֊ իկունից և նյութափոխանակության պրոցեսների կոմպենսացումից։ Ըստ մի շարք հեզինակների, երբ պարզ չէ շաքարախտով *Տիվանդի պարբերաբար ջերմելու պատճառը, ապա պետք է մտա*ծել պիելոնեֆրիտի մասին, Ընդ⊰անրապես ջաքարախտային նեֆ֊ րոպախիաները ծանր են ընխանում մինչև 20 տ. հասակը և 50 101

տարեկանից հետո։ Ջոսլինի տվյալներով, շաքարախտով հիվանդների 2,1 % -ը մահանում է երիկամային բարդություններից։

1936  $\beta$ . Kimmelstiel- $\mu$  *h* Wilson- $\mu$  *hhununghhh*  $\mu$ *ununuh*տով Հիվանդների մոտ գարդացող ներկապիլյարային դյոմերույոսկլերոզը։ Հիվանդության էությունը կապված է երիկամի կծիկների և խողովակների մազանոթների ներջնապատյանի, Հիմային թատ ղանիկ և էնդոիելային բջիջների ախտահարման կամ կապիլյարների հիայինողի հետ։

Տարբերում են այս հիվանդության տարածուն և հանդուցային ձևերը, երբ խցանվում են կծիկների մաղանոթները, Հաստանում նրանց Տիմային Թաղանթը, խանդարվում անոթեի պատի բջիջների մետաբոլիզմը։

 $h_1$   $h_2$   $h_3$   $h_4$   $h_5$   $h_6$   $h_7$   $h_8$   $h_9$   $h_9$   $h_9$   $h_9$   $h_9$   $h_9$   $h_9$   $h_9$   $h_9$   $h_9$   $h_9$   $h_9$   $h_9$   $h_9$   $h_9$   $h_9$   $h_9$   $h_9$   $h_9$   $h_9$   $h_9$   $h_9$   $h_9$   $h_9$   $h_9$   $h_9$   $h_9$   $h_9$   $h_9$ 

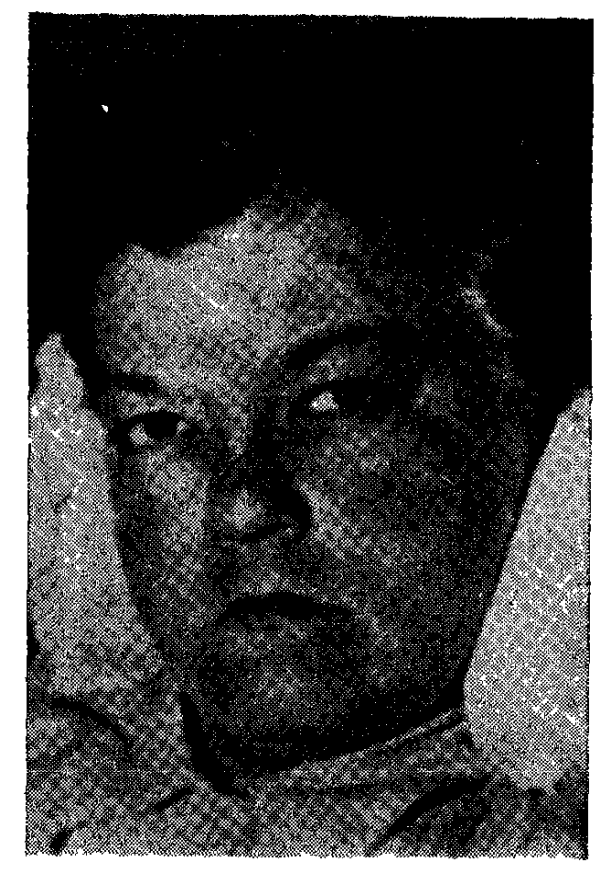

Նկ. 18. Շաքարախտային նեֆրոպախիայով հիվանդի դեմքրա

սկսում է զարգանալ և արտահայտվել խիստ աննկատ, աստիճանաբար, սուբյեկտիվ ու օբյեկտիվ աղքատ նշաններով։ Այս շրջանում միայն երիկամների բիոպսիան կարող է տալ տվյալներ կծիկների մազանոթների ախտահարման մասին, որը սակայն չի կատարվում բավարար կլինիկական *Տիմ քեր* չլինելու պատճառով։ Ախտորոշման տեսակետից ավեյի կարևոր և բնորոշ է երիկամների ֆիլտրացիայի անկումը, արյան ընդհանուր սպիտակուցների և ալբումին. ների պակասումը, բետաշլիշ պոպրոտեիդների, ֆիբրինոգենի և դյուբույինների ավեյացումը, ինչպես նաև ռետինոպաթիայի առկայությունը (որը սակայն պարտադիր չէ)։

Հիվանդության առաջին, գուցե և ամենից վաղ, արտահայտվող կլինիկական ախտանիշը չափավոր և անցողիկ սպիտամիզու. խյունն է։ Հաճախ ալբումինուրիան ուղեկցվում է արյունամիզությամբ (միկրոհեմատուրիա) և ցիլինդրուրիայով։ Իրականում մեզի մեջ ի հայտ եկող ախտաբանական այս փոփոխությունները բառացիորեն ոչնչով չեն անհանգստացնում հիվանդին և հաճախ այդ մասին և՛ բժիշկը, և՛ հիվանդը իմանում են բոլորովին պատահատ  $mu$ 

Միղային փոփոխությունների այս շրջանը այդպես աննկատ և առանց հիվանդին անհանգստացնելու կարող է շարունակվել տարիներ. սակայն վատն էլ հենց այն է, որ այդ տարիների ընթաց. քում զարկերակային ճնշման բարձրացման ֆոնի վրա նույնքան աննկատ զարգանում և արտահայտվում է երիկամների ֆունկցիո֊ նալ խրոնիկական անբավարարությունը, ախտաբանական մի վի֊ ճակ, որի դեպքում՝ կորչում է հիվանդի՝ աշխատունակությունը, վատանում ինքնազգացումը և վրա Հասնում ուժերի սպառումը։ Մեզի հետազոտությունը ցույց է տալիս արդեն տեսակարար կշռի անկում, նրա տատանումների բացակայություն (հիպոիզոստենու րիա), ի հայտ են գալիս այտուցներ, գունատվում են դեմքը և տե֊ սանելի լորձախաղանխնեբը, մեղի նստվածքում հայտնաբերվում են տարբեր տեսակի գլաններ, ընկնում են երիկամների արտահա֊ նող և կոնցենտրացնող ֆունկցիաները, Արտահայտվում է զարկերակային հիպերտոնիան, արյան մեջ պակասում են սպիտակուց֊ ները, ալբումինները քչանում, իսկ այֆա երկու և դամմա դյոբուլինները՝ ավելանում, բարձրանում է խոլեսխերինի պարունակությունը, զարգանում է սակավարյունություն, արագանում է էՆԱ- մ, ավելանում արյան մնացորդային ազոտը,կրեատինինը և միդանյութիր, այս բոլորը առաջ են բերում աղոտեմիատուրեմիա և մեծ մասամբ հիվանդները մահանում են ուրեմիկ կոմայից (Վ.  $y_{n}$ ,  $y_{n}$ ,  $y_{n}$ ,  $y_{n}$ ,  $y_{n}$ ,  $y_{n}$ ,  $y_{n}$ ,  $y_{n}$ ,  $y_{n}$ ,  $y_{n}$ ,  $y_{n}$ ,  $y_{n}$ ,  $y_{n}$ ,  $y_{n}$ ,  $y_{n}$ ,  $y_{n}$ ,  $y_{n}$ ,  $y_{n}$ ,  $y_{n}$ ,  $y_{n}$ ,  $y_{n}$ ,  $y_{n}$ ,  $y_{n}$ ,  $y_{n}$ ,  $y_{n}$ ,  $y_{n}$ ,  $y_{n}$ ,  $y_{n}$ Malsch, Kaliomaki).

Կատարյալ Kimmelstiel-Wilson-ի սինդրոմի դեպքում մի քանի անգամ հաստանում է երիկամի մազանոթների բազալ թաղան. Թը, կծիկներում կուտակվում են հիալին, մուկոպոլիսախարիդներ, լիպիդներ և հեմոդլոբին։ Գոյացող հիալինը անցնում է անոթների էնդոթելի մեջ և տարածուն կերպով ախտահարում այն, հաստաց֊ նում նրա պատերն ու խիստ նեղացնում կամ փակում անոթի լուսանցքը։ Հիալինը կուտակվում է ոչ միայն միջկապիլյարային տատ րածուխյուններում, այլև մազանոխների պատերում և անոխապատյանում, որի համար և այս սինդրոմն անվանում են ինտեր և ինտրակապիլյար գլոմերուլոսկլերող, նախկին ինտրակապիլյարի փո֊ խարեն, Հիվանդության ախտորոշումը բոլորովին դժվար չէ այն դեպքում, երբ շաքարախտի ֆոնի վրա ի Հայտ են դալիս կայուն սպիտամիզություն, ցիլինդրուրիա, մեզի տեսակարար կշռի անկում և զարկերակային հիպերտոնիա։ Այս շրջանում մեծ մա. սամբ պակասում են գլիկեմիան և գլյուկողուրիան, ոմանց մոտ սկսվում է նույնիսկ ադլյուկողուրիա։ Այլ խոսքով, շաքարախտն սկսում է մարել կապված երիկամներում ֆիլտրացիայի և ռեաբսորբցիալի անհավասարաչափ փոփոխության, ֆիլտրացիայի անկման, ռեաբսորբցիայի ուժեղացման և շաքարի հանդեպ երիկամալին շեմքի բարձրացման հետ։ Ոմանք գտնում են, որ այս բոլորը կապված է նաև մակերիկամների կեղևի ֆունկցիայի հյուծման հետ։ Snelling-*ը Տիպերտոնիկ սինդրոմի ղարդացումը վերադրում է* երիկամների կծիկների տարածուն ախտահարմանը, իսկ նեֆրո֊ տիկ սինդրոմը՝ հանգուցային փոփոխություններին։ Եթե կյինիկապես ակնհայտ է Kimmelstiel-Wilson-ի սինդրոմը, ուրեմն պետք է ընդունել, որ այն սկսել է զարգանալ առնվազն 3-4 տարի шпш9:

Տարբերում են շաքարախտային նեֆրոպաթիայի զարգացման երեք շրջան.

- ... Պrենեֆrոտիկ, որին բնորոշ է չափավոր և անցողիկ ալբումի. նուրխան, հիպերխոլեսխերինեմիան և դիսպրոտեինեմիան. ոլիկեմիան համապատատխանում է դլյուկողուրիային։
- Նեֆrոտիկ, *երբ լինում են կայուն սպիտամիզություն, պարբե* րական այտուցներ, անցողիկ (տրանզիտոր) հիպերտոնիա, միկրոհեմատուրիա և ցիլինդրուրիա։
- Նեֆrոսկլեrոտիկ, *երբ կայուն կերպով բարձրանում է հատկա*պես դարկերակային մինիմալ ճնշոմմը, արտահայտվում են այտուցմիրը, տպիտամիզուխյունը Հասնում է մեծ խվերի. նստվածքում լինում են հիալինային և հատվվավոր գլաններ, աստիճանաբար զարգանում է երիկամների խրոնիկական անբավարարություն։ Գլիկեմիայի Համեմատ մեղում ցածր է շաքարի տոկոսը՝ կապված երիկամներում գլյուկողայի ֆիլտրացիայի անկման և ռեաբսորբցիայի ուժեղացման Հետ. նման դիսորիադիան բնորոշ է շաբարախտային երիկամին։ Լինում է նաև հակառակ պատկերը, երբ ընկնում է զլյուկո. զայի վերակյանումը երիկամի խողովակներում։

Երիկամային անբավարարության տերմինալ շրջանում բավական հաճախ, իսկ ավելի ճիշտ, մեծ մասամբ, արյան մեջ խիստ կերպով ընկնում, երբեմն էլ լրիվ նորմալանում է գլիկեմիան։ Սա, իհարկե, ցանկալի չէ և իր պրոդնոստիկ արժեքով հանդիսանում է

չարագուշակ նշան։ Այն կարող է կապված լինել գլյուկոկորտիշ կոիդների թերպրոդուկցիայի կամ սպիտաճարպային փոխանա֊ կուխյան խիստ խանգարման հետևանքով շաքարն իջեցնող նյուխերի գոյացման Հետ (նյուխեր, որոնք դեռևս մեզ անհայտ են)։

Նեֆրոտիկ շրջանի վերջում և նեֆրոսկլերոտիկ շրջանում երի֊ կամների ֆունկցիոնալ կարողությունները պարզելու նպատակով պետք է որոշել էնդոգեն կրեատինինի, միզանյութի և ինսուլինի կլիբենսը, *երիկամների խողովակների ռեաբսորբցիան,* դրանդ սեկրետոր ֆունկցիան և երիկամի արյան հոսքի արագությունը։ Այս հետաղոտություններով կարելի է հայտնաբերել երիկամների ֆունկցիայի վաղ խանգարումները, երբ դեռևս չկան միզային ախտանիշներ, Հերձման ժամանակ տղամարդկանց 23 %-ի, իսկ կա*մանց 31 %֊ի մոտ հայտնաբերվում են երիկամների կծիկների,* վա վաղեմությամբ շաբարախտով հիվանդների  $22-48$  % -ը մահանում է երիկամների ախտահարումից։

Երեխաների մոտ այս սինդրոմի ժամանակ կլինիկապես գերակշռում է նեֆրոզի պատկերը, պատանիների և երիտասարդների մոտ՝ նեֆրոզ և գլոմերուլոսկլերող։ Շաքարախտի 20 տարվա վաղեմուխյան դեպքում, եխե այն զարգացել է մանկապատանեկան տարիքում, հիվանդների 75 %-ի մոտ արտահայտվում է Կիմիլստիլ-Վիլսոնի սինդրոմը։

Հետաբրբիր է նշել, որ շաբարախտային գլոմերույոսկյերողով հիվանդների մոտ ստորին ծայրանդամների անոթնների անցանե֊ լիուխյան խանգարումները հանդիպում են երկու, իսկ նեյրոպա֊ Թիաները Հինգ անգամ ավելի հաճախ, քան շաքարախտով այն Տիվանդների մոտ, ովքեր չունեն երիկամների միկրոանգիոպաβիա։ Որպես կանոն բոլոր պրոլիֆերատիվ ռետինոպախիայով հիվանդների մոտ կլինիկապես կամ հիստոլոգիապես հայտնաբերվում է նաև Կիմիլստիլ-Վիլսոնի սինդրոմը։ Այս սինդրոմի հաճախակա~ նուխյան հարցում շատ կարևոր են հիվանդուխյան վաղեմուխյունն վանդանալիս նեֆրոպախիայի զարգացման Համար միջին Հաշվով պետք է 11—20 տարվա վաղեմուխյուն, ապա մեծահասակների մոտ այն կարող է արտահայտվել ավելի շուտ։

Շաքարախտով հիվանդանալիս առաջին 5 տարում անհամեմատ քիչ են ախտահարվում երիկամները։ Շաքարախտի վաղեմությունն ավելի շուտ նպաստում է գլոմերուլոսկլերոզի, քան երիկամների արտերիո և արտերիոլոսկլերողի զարգացմանը։ Տարիքին զուգա-

հեռ հաճախանում է շաքարախտով հիվանդների երիկամների ախ֊ տահարումը, այսպես, օրինակ, եխե մինչև 20 տ. հասակը  $m/h$ *հաս*նում է 8,2 %-ի, ապա 70-ն անց տարիքում կազմում է 48,3 % (Heuchel), Սակայն հիվանդի տարիքը և հիվանդության վաղեմությունը նշանակություն չունեն՝ միզային ուղիներում ին֊ ֆեկցիայի զարգացման տեսակետից։ Երիկամների ախտահարման *հարցում* Heuchel-*ը* կարևորություն չի տալիս շաբարախտի ծան. րուխյանն ու սննդի որակին կամ բնույխին։ Որպես կանոն Կիմիլս֊ տիլ-Վիլսոնի սինդրոմով հիվանդների 50 %-ի մոտ լինում է այս կամ այն աստիճանի ռետինոպախիա։ Վ. Կլյաչկոյի կարծիքով, մեծ մասամբ, նեֆրոպախիան ընխանում է ռետինոպախիայի հետ միասին և եթե չկա աչքի ցանցաթարանթեի ախտահարում, ապա պետք է կասկածել ախտորոշման ճշտության մեջ։ Մեր կարծիքով, այդ զուգորդումը չպետք է համարել անվերապահ, որովհետև բավական հաճախ մեկն ընթանում է առանց մյուսի։

Որոշ հեղինակներ շաբարախտային նեֆրոպաթիայի զարգաց֊ ման հարցում առանձին կարևորություն չեն տալիս ոչ ինսուլինի Թերդողավորմանը և ոչ էլ բուժման որակին, որով հաև երբեմն նեֆրոպախիան զարգանում է կայուն կերպով կարգավորված նյուխափոխանակության և բավարար ինսուլինաթերապիալի պալմաններում։

Կան և այնպիսիները, որոնք ենթադրում են, թե երիկամի կծիկների մազանոթները ախտահարվում են մինչև նյութափոխատ նակության շաքարախտային բնույթի խանգարումների արտա-*Տայտվելը, հիմնվելով այն փաստի վրա, որ նախաշաբարախտով Տիվանդ երեխաների երիկամների կծիկների կենտրոնական մի*ջ֊ մազանոթային հատվածներում էլեկտրոնային միկրոսկոպով հայտնաբերվել է բազալ Թաղանթեում կուտակվող գլիկոպրոտեիդի նման նյութե, Barta-ն և Okos-ը ապացուցել են, որ շաքարախտի դեպքում երիկամի մազանոթններն ախտահարվում են երեք տարի  $\mathcal{L}_{\textit{hmn}}$ 

Gudmann-p, Bloodworth-p, Esposio- $\mu$  Lerman-p qpmնում են, որ երիկամների մագանոխների շաքարախտային բնույ-Թի ախտահարման հարցում կարևոր դեր են խաղում «անտիգեն» *հակամարմինային» տիպի իմունոբիոլոգիական մեխանիզմները,* որտեղ ինսուլինը կարող է հանդես – գալ որպես աուտոանտիգեն։ Շաքարախտային նեֆրոպախիայի ուսումնասիրման և բուժման հարցերում արժեքավոր ներդրումներ ունի պրոֆ. Ռ. Ս. Մամի֊

կոնյանը, որի կողմից կատարված Հետազոտությունների արդյունքները ամփոփված են նրա դոկտորական դիսերտացիայում։

Ի՞նչ հետազոտություններ պետք է կատաբել խբոնիկտկան կամ սուբ պիելոնեֆբիտնեբի և Կիմելստիլ-Վիլսոնի սինդբոմի ղեպքում. *մեղի և արյան ընդ⊰անուր լաբորատոր Հետաղոտուβյուն,* արյան և մեզի մեջ պարբերաբար որոշել շաբարը, գլիկեմիկ և գլյուկողուրիկ պրոֆիլները, մեղի հետաղոտություն Ադդիս-Կակովսկու մեխոդով, Զիմնիցկու փորձը, մեղի ցանքս, որոշել մեղում բակտերիաների քանակը, կատարել երիկամների ռենտգենյան նր֊ կարահանում, ռադիոիզոտոպային ռենոգրաֆիա, ուրոլոգի կոնսուլտացիա, որոշել արյան մեջ մնացորդային ազոտը, կրեատինի֊ նը, միզանյութեր, երիկամների ֆիլտրացիան և ռեաբսորբցիան, երիկամի արյան Հոսքի արագությունը, 17-ԿՍ֊ի Համօրյա էքսկրե֊ ցիան, ստուգել աչքի Հատակը, պարբերաբար չափել զարկերակա֊ յին ճնշումը, որոշել արյան ընդ⊰անուր սպիտները, լիպիդները և նրանց ֆրակցիաները, իբրինոդենը, խոլեսβերինը և լիցիտինը, բետա֊լիպոպրոտեիդները և կետոնային մարմինները, կատարել երիկամների բիոպսիա և էլեկտրասրտագրություն։

Շաքարախտային գլոմերուլոսկլերոզի pnidniun:

Գործնական տեսակետից լուրջ դժվարություն է ներկայացնում շաբարախտային գլոմերու֊ յոսկլերողի բուժումը։ Մի քանի ընդ անուր կարգի միջոցառումներից բացի՝ Տարկավոր է

կոմպենսացնել նյութեափոխանակութեյունը, ճարպերը և կերակրի աղը խիստ սահմանափակել, տալ վիտամիններ, անոթների թատ փանցելիությունը կարգավորել, երիկամներում արյան չրջանատ ռուխյունը բարելավել, ազոտային ինտոքսիկացիան խեխևացնել և այլն. նայած հիվանդուխյան շրջանին, հանձնարարվում են նաև *Տակամակարդիչներ, Տակասկլերոտիկ, Տակասպաստիկ և անոխատ* լայնիչ դեղամիջոցներ, միգամուղներ և անաբոլիկ ստերոիդներ, կալցիումի և հիպոտենղիվ պրեպարատներ։

Եւիկամի անոթնեւի թափանցելիությունը իջեցնող *դեղամի*֊ ջոցների խվին են պատկանում վիտամին C-ն (օրվա ընթացքում 1,0-2,0 զ), կալցիումի պրեպարատները (կալցիումի քլորիդ, կալցի զլյուկոնատ կամ լակտատ խմելու ձևով) և ռուտինն ու ասկո*ռուտինը։* 

Աբյան ֆիբբինոլիտիկ ակտիվությունն ուժեղացնելու *և խոլես*֊ Թերինի մակարդակն իջեցնելու նպատակով առաջարկվում է հեպարին, օրվա ընթեացքում 1000—3000 միավոր  $(1-2 \text{ m}$ միս), ւ՞իջմկամսային սրսկմամս ձևով, արյան մակարդելիությանը հետե– վելու պայմաններում։

Հակամակաբդիչնեբի էֆեկտն ուժեղացնելու, *խոլեսիերինի* սինթեղն իջեցնելու և մաղանոթներում էջսուդատիվ գոյացումները ներծծեցնելու նպատակով պետը է տալ ատրոմիդ «Տ», ատրոմիդին, նեոատրոմիդ, ռեգելան, լիպավլոն, կլոֆիբրատ, պրոդեկտին կամ միսկլերոն, այս պրեպարատներից որևէ մեկը պետք է տալ  $l$  *h*<sub>up</sub> b<sub>pn</sub><sup>1</sup>  $1 - 1^{1/2}$  *m*uph  $2m$  pn in  $l$ ,  $o$  pulk  $0.75 - 1.0$  q per os.  $1 - 1\frac{1}{2}$  ամիս խմելուց հետո տրվում է մեկ ամիս րնդմիջում և այդպես մինչև 1 $\frac{1}{2}$  տարի։ Ամենից արդյունավետը ատրոմիդ  $\alpha S$ »-ն է և կյոֆիբրատր։

Սպիտակուցալին փոխանակությունը կաբգավոբելու, նբանց սինթեզն ուժեղացնելու և դիսպբոտեինեմիայի դեմ պայքաբելու ճամաբ *հանձնարարվում են անաբոլիկ ստերոիդներ*՝ ն*երաբոլ, նե*րաբոլիլ, ռետաբոլիլ, ստանադոլ, օբսանդրոնոլոն, ստրոմբա և យ កូរ៉ែរ

Այտուցնեrի առկայության դեպքում *պետք է տալ միզամուղ*ներ, ալդոստերոնի անտագոնիստներից՝ ալդակտոն և վերոշպիրոն։ Զարկերակային հիպերտոնիայի դեպքում հիպոտենդիվները պետք է համակցել սպազմոլիտիկների հետ՝ պապավերին, էուֆիլին, պարուտին և այլն։ Ազոտեմիայի դեմ պայբարելու նպատակով հանձնարարվում են 5 %-անոց խմորեղենի սոդայի լուծույթի նետ րարկումներ (օրական 50–100 գ), լեսպոնեֆրիլ, շոֆետոլ, սիրեպար, լեոֆիլիզատ։ Դիուրեզի անկման դեպքում և երիկամի արյան հոսքը լավացնելու նպատակով ցուցված է երիկամների դիախերմիան (եխե խիստ արտահայտված չէ հեմատուրիան). երբեմն կատարում են պերիտոնեալ կամ մեծ դիալիզ։

Զպետը է մոռանալ, որ նույնիսկ նորմալ գլիկեմիայի դեպ. թում անհրաժեշտ է նշանակել փոթր դողաներով ինսուլին 4–6–8 միավորից, օրական 3 անգամ, Երիկամային անբավարարության դեպքում սուլֆանիլամիդները պետք է փոխարինել ինսուլինով։ Հանձնարարվում են նաև արյան պլազմայի և նրա փոխարինիչների ներարկումներ, քլորոխինի պրեպարատներ՝ քլորոխին դիֆոսֆատ, ռեղոխին, պլակվինիլ, նիվակվին (օրվա ընթացքում 200-500 մգ, ամիսներ շարունակ), իմունոդեպրեսանտներից կարելի է հուսալ իմուրանի արդյունքին։

## ՍՏՈՐԻՆ ԾԱՅՐԱՆԴԱՄՆԵՐԻ ԱՆՈԹՆԵՐԻ ԱԽՏԱՀԱՐՈՒՄԸ

Ստորին ծայրանդասների շաքարախտային մակրո և միկրոանգիոպախիաները, խցանող ախերոսկլերոզը և էնդարտերիոզը (խցանող էնդարտերիտը) ունեն պրոբլեմային կարևորություն։ Որպես անգիոպաթիաներ, դրանց առաջացումը կապված է բոլոր այն գործոնների հետ, որոնք խվարկել ենք ախտածագման մասին խոսելիս։ Պախոգենետիկ տեսակետից կարևորում են անոխների տոնուսի ներվահումոռալ կարգավորման և լիպիդների ու խոլեսթերինի մետաբոլիզմի խանգարումը, ստորին ծայրանդամ֊ ների մանը ու խոշոր գարկերակներում զարգացող աթերոսկլերոզային փոփոխությունները, հատկապես ծայրանդամի հեռադիր (դիստալ) հատվածի անոթների ախտահարմամբ։

Հատկանշանակ է այն, որ սովորաբար չեն տուժում ծայրան֊ դամների գլխավոր֊մադիստրալային դարկերակները և խիստ Հադ֊ վադեպ են դարդանում խոանող էնդարտերիտներ։

Ստորին ծայրանդամների զարկերակների ստենոզացնող ախ֊ տահարումները հատկապես հաճախ են հանդիպում տարիքավոր շաբարախտով հիվանդների մոտ, Նրանցից ամենից հաճախ հանդիպողը խցանող ախերոսկլերոցն է, ապա շաջարախտային միկ. րոանդիոպախիան, իսկ երրորդ տեղում՝ այդ երկուսի համակցումը. ոչ այնքան հաճախ լինում են նաև խցանող էնդարտերիտներ, որոնը արտահայտվում են հատկապես մինչև 40 տարեկանների և հատկապես տղամարդկանց մոտ (այս վերջին պախոլոգիան շաքարախտի դեպքում զարգանում է այնքան ⊰աճախ, որքան շա֊ քարախտ չունեցողների մոտ)։

Հիվանդների հիմնական դանդատներն ու օբյեկտիվ տվյալները կապված – են ախտահարված ծայրանդամի արյան մատակա֊ րարման խանգարման Հետ, որոնք ավելի ցայտուն և ավելի ծանր են արտահայտվում խցանող ախերոսկլերոզի ժամանակ։

Խցանող աթեrոսկլեrոզը, *շաքարախտ չունեցողների համե*մատ, 11 անդամ հաճախ է հանդիպում շաբարախտով հիվանդների մոտ և տարիքի տեսակետից սովորաբար զարգանում է մի փոքր ավելի վաղ։ Հիվանդուխյան էուխյունը ստորին ծայրանդամների հեռադիր հատվածների զարկերակներում գարգացող աԹե֊ րոսկլերոզային փոփոխություններն են՝ կապված լիպիդների և առավելապես խոլեսիերինի մետաբոլիզմի խանգարման  $\mathcal{L}$  t  $m_{\perp}$ 

Ստորին ծայրանդամների անոխների ախերոսկլերողը Հաճախ Հանրիսանում է շաջարախտով հիվանդների մոտ զարգացող անոխատ յին ախտահարումների ամենավաղ նշանը, լնայած կլինիկապես այն քիչ է հայտնաբերվում մինչև 50 տ. հասակր։

Հիվանդությունը հավասարապես հանդիպում է և՛ տղամարդկանց, և՛ կանանց մոտ. նրա ամենահաճախակի արտահայտվող шрипширгу уицирудиц ушцицулий в (перемежающая храмота), ախտահարված ծայրանդամի հեռադիր (դիստալ) հատվածի ցավերը, քայլելիս արագ հոգնածությունը, ցրտի հանդեպ գերզգայ. նուխյունը, պարեսխեղիան, ծայրանդամի արյունազրկման (անե֊ միղացիայի) և սառչելու զգացումը։ Կլինիկական պատկերը մեծ մասամբ պայմանավորված է այն բանի հետ, թե ծայրանդամի ո՞ր հատվածում է խցանվել ղարկերակը։

Դիտելիս պարզորոշ նկատվում են ախտահարված ոտքի Թաթեի դունատութեյուն և մկանների թեթիևակի ապաճում։ Տրոֆիկ խանգարումներից բնորոշ են մաշկի սառնությունը, չորությունը և խեփոտումը, նրա բարակումն ու փայլի խամրումը, մազերի խափումը կամ նոսրացումը, հղունգների Հաստացումն ու դրանց աճի դանդաղումը, կոտրտվելու հայիումն ու արտաքին տեսքի ձևափո֊ խությունը, Հիվանդները նշում են ոտքերի թաթերի ցավ, պարեսթեղիաներ, այրոց, ծակծկոց, մղմղոց կամ թմրեցում։ Մյուսները դանդատվում են ոտքի խախերի խոնավուխյունից և սառչելուց։ Հաճախ ոտբերի պիսոլ հիդիենիկ խնամբից կամ եղունգները ան֊ զգույշ կտրելիս առաջանում են երկար ժամանակ չբուժվող վերքեր, նեկրոտիկ խոցեր և նույնիսկ խաց գանգրենա։

Որպես կանոն խիստ խուլանում կամ բացակայում է տըվ յալ ոտքի խախի խիկունքային և հտին մեծ սրունքային զարկերակի պուլսացիան։ Եթե դարկերակը խցանվել է վերին հատվածներում, ապա վերանում է ենխածնկային և աղդրային ղարկերակնե֊ րի պուլսացիան։ Հիվանդուխյան ընխացքը և հիվանդի վիճակը պայմանավորված են զարկերակի խցանման մակարդակով, ախեշ րոսկլերողի դարգացման արագությամբ և կոլլատերալ արյան շըրջանառության վիճակով։ Եթե մագիստրալ զարկերակում կան օկ֊ լյուզիաներ, ապա խիստ վատանում՝ են կոլլատերալների զարգացման պայմաններն ու հնարավորությունները։ Տվյալ զարկերաշ փում զարկերակային ճնշման անկման պատճառով խանգարվում է ծայրանդամի արյան շրջանառությունը և ի հայտ են գալիս ցավեր՝ նույնիսկ հանգիստ ժամանակ։

Հիշատակված սուբյեկտիվ և օբյեկտիվ բնույթի՝ ախտանիշներն ավելի մեղմ են արտահայտվում կլինիկապես՝ ստորին ծայր-110

անդամների շաբարախտային անգիոպախիայի ժամանակ, երբ ան֊ վնաս են մնում մագիստրալ զարկերակներն ու պահպանվում են art. dorsalis pedis-h h buthu utbo ningwith quiphpublished wnisսացիաները։ Հեղինակների մեծամասնության կարծիքով, ստորին ծայրանդամների շաբարախտային միկրոանգիոպախիան Հանդիսանում է ընդ⊰անուր ախտաբանական պրոցեսի տեղային արտատ քայտությունը միայն և այդ է պատճառը, որ մեծ մասամբ այն ուղեկցվում է նեֆրոպաթեիայով կամ ռետինոպաթերայով։

Շաքարախտային անգիոպաթիան ավելի Հաճախ զարգանում է միջին և ծանր ձևի շաբարախտի ժամանակ։ Հիվանդները մեծ մասամբ գանգատվում են ցրտի հանդեպ ոտքերի թաթերի գերղզայնությունից, պարեսթեղիայից, ծայրանդամների հոգնածու-

 $\beta$ յունից, քայլելիս, իսկ երբեմն՝ նույնիսկ հանգիստ վի*ճակում առաջացող ցավերից։* Այս դեպքում խույլ է արտա-Հայտված ընդմիջվող կաղութեյան ախտանիշը։ Զննելիս նկատվում է ախտահարված ծայրանդամի մկանների ետ֊ աճ, ոտքի Թախի և ծնկի մաշկի գունատություն, մաշկի չորություն։ Մագիստըալ զարկերակների պահպանված պուլսացիան ( Հաստատվում է օս ցիլոգրաֆիայով) բնորոշ է շաքարախտային բնույթի ան֊ *գիոպախիային և այս իսկ* նշանով այն տարբերվում է անոթների խցանող աթերո֊ սկլերոզից կամ այլ բնույ֊ թեի վնասումներից։ Գրակա֊

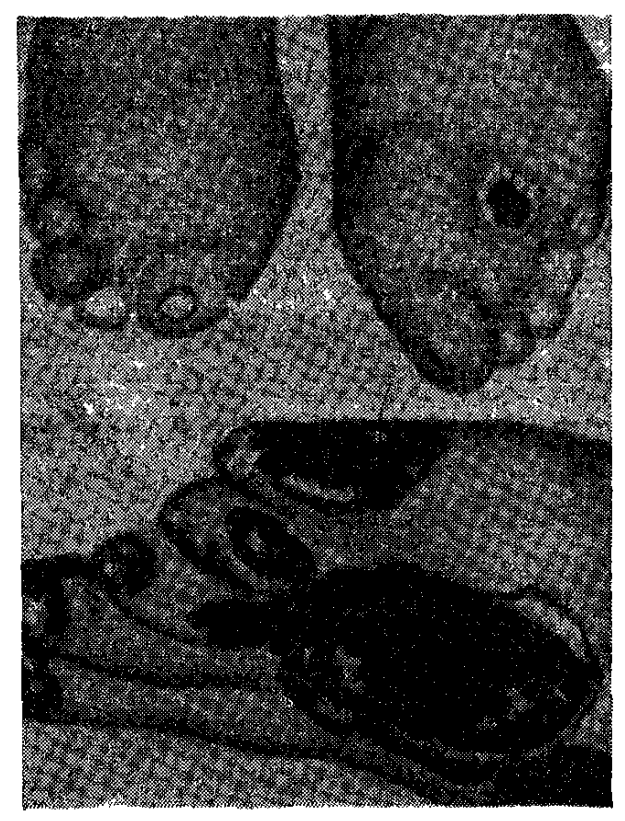

նկ. 19. Շաքարախտով հիվանդի ոտքի Թաթի փտախտւ

նուխյան տվյալներով, շաբարախտային անգիոպախիայով Հիվանդների մոտ հազվադեպ է նկատվում խցանող էնդարտերիտի պատտ կեր, չնայած հաստատված է նաև այն, որ շաբարախտային գանգ֊ րենան արդյունք է ոչ միայն ոտքերի զարկերակների արտահայտված ախերոսկլերոզի, այլև շաջարախտային միկրոանգիոպախիա. յի։ Ահա թե ինչու երբեմն չոր փտախտ է զարգանում ստորին ծայրանդամի այն հատվածում, ուր լավ շոշափվում է պուլսող ղարկերակը։ Ախտահատուկ կարևորություն պետք է տալ այն երե-

վույթին, երբ շաբարախտով հիվանդի ոտբի թաթի վրա ի հայտ են գալիս շճաարյունային պարունակությամբ բշտեր։ Նման փոփո֊ խությունները բնորոշ են ստորին ծայրանդամների շաքարախտա֊ յին անգիոպաթիային։

Կլինիկական և գործնական մեծ կարևորություն են ներկա֊ յացնում ստորին ծայրանդամների անոթների համակցված բնույ֊ Թի ախատահարումները, որոնք հանդիպում են շատ ավելի հա֊ ճախ, ծանրացնելով թե մեկը մյուսի և թե շաքարախտի ընթաց֊ թը։ Այս պաթեոլոգիան շատ ավելի հաճախ զարգանում է 40-ն անց տարիքում և ունի ծանր ընթացք, որովհետև վնասվում են և՜ մագիստրալ, և՛ մանր ու միջին տրամաչափի անոթները։ Մյուս կողմից՝ անոթների այս տիպի համակցված ախտահարումներն ընտ Թանում են Տիվանդին խիստ անհանդստացնող ցավերով, որոնթ համարյա չեն անցնում։ Ժամանակի ընթացքում հիվանդների որոշ մասի մոտ զարգանում է ոտքի թարթի, թաթի որևէ մատի, կրուն. կի կամ այլ Հատվածի թեաց կամ չոր փտախտ, ըստ որում անգիոպախիայի արտահայտվածուխյան և գանգրենայի առաջաց֊ ման հաճախականության միջև զուգահեռականություն չկա, որովշետև երբեմն այն դարդանում է ոտքի թաթի պույսող դարկերակի *պայմաններում, իսկ պատահում* է, որ չեն շոշափվում ո՛չ art. dorsalis pedis-p h n't ti utbo uluph shumph qupuhpungu. Cupuրախտային միկրոանգիոպախիաների դեպքում մեծ մասամբ փտախտն սկսվում՝ է ոտքի Թախի մատների խիկունքային՝ կամ ստորին մակերեսից և հաճախ մաշկի վրա լինում են շճաարյունային հեղուկով լցված բշտեր։ Հեղինակների մեծամասնության տվյալներով, 50-ն անց տարիքում՝ շաքարախտով հիվանդները՝ հատկապես տղամարդիկ, միջին հաշվով 60 ամւգամ հաճախ են ∕իվանդանում ոտքի խախերի փտախտով, քան շաքարախտ չունե∝ ցող նույն տարիքի մարդիկ։ Հատկապես վտանգավոր են թաց փտախտները, մանավանդ եթե ընթանում են ջերմային ռեակցիա֊ յով և շաջարախտի կոմպենսացիայի խախտմամբ։ Մեծահասակ֊ ների մոտ ստորին ծայրանդամների գանգրենայի զարգացման հար֊ ցում շաբարախտի վաղեմությունը այնբան էլ մեծ նշանակություն չունի։ Այս հարցում՝ հիվանդության՝ վաղեմությունը կարևոր է մանկապատանեկան տարիջի շաջարախտով հիվանդների համար։ Մեր դիտարկումների համաձայն, շաքարախտով հիվանդների մոտ զանգրենայի զարգացումը ուղղակիորեն կապված չէ ո՜չ շաբարախտի ծանրության աստիճանի, ո՜չ նյութափոխանակության պրոցեսների դեկոմպենսացիայի և ո՜չ էլ ինսուլին ստանալու կամ

չստանալու կամ էլ դիհտան խախտելու հետ։ Ակնհայտ է այն, որ գանգրենայով Հիվանդների մեծ մասի մոտ լինում են նաև այլ անոթայյին ախտահարումներ, Խցանող էնդարտերիտները դարդանում են առավելապես տղամարդկանց մոտ և այն էլ երիտասարդ տարիքում, Այս Տիվանդության հաճախականության հարցում շաքարախտն առանձնապես դեր չի խաղում։

Ստորին ծայրանդամների անոխների հիշատակված հիվանդութելունների ախտորոշման հարցում, սուբյեկտիվ և օբյեկտիվ ախտ տանիշներից բացի, կարևոր են նաև օսցիլոգրաֆիայի, ռեովա. զոգրաֆիայի, արտերիոգրաֆիայի և կապիլյարոսկոպիայի տըվյալները, Նշված անոթեային հիվանդությունների դեպքում կարող են զարգանալ կրունկի շրջանի ճեղքվածքներ, խոցեր, իշեմիկ նևրիտներ, փտախտ, տրոֆիկ խանգարումներ և այլն։ Նյուխափոխանակության պրոցեսների դեկոմպենսացիայի շրջանում մաշկի կապիլյարոսկոպիան ցույց է տալիս մազանոթնների եզրագծերի աղա վաղում, պակասում են մազանոթային հանգույցների թիվը, կարճանում կապիլյարները, նեղանում դրանց զարկերակային հատշ վածները, դանդադում է նրանցով արյան հոսքը։

Գործնական տեսակետից կարևոր է գիտենալ, որ ստորին ծայրանդամների անոթեների տարբեր ախտածագման էնդարտե֊ րիտների դեպքում առաջացող փտախտները ունեն զարգացման տարբեր մեխանիզմ և ընթեացք, Ներկայումս տարբերում են փտախ. տի հետևյալ պախոգենետիկ ձևերը.

 $-$  աթերոսկյերոզային,

— շաքարախտային-անդիոպախիշյին,

— խոսնող էնդարտերիտային,

— Համակցված ախտահարումների հետևանքով զարգացող  $\Delta$ *L*<sub>bpp</sub>

Քանի որ շաբարախտային անգիոպախիայի հետևանբով զարդացող ստորին ծայրանդամների փտախտը ախտահատուկ է շաքարախտին, ուստի և այն կարելի է անվանել շաքարախտային։

Խցանող ախերոսկլերոզի և էնդարտերիտի հետևանքով զարդացող փտախտը շաբարախտային փտախտից տարբերվում է նրանով, որ այս դեպքում պահպանվում է ախտահարված ծայրանդամի մագիստրալ անոթնների պուլսացիան։ Շաջարախտով Հիվանդների մոտ խցանող ախերոսկլերոզի և էնդարտերիտի հետե. վանքով զարգացած փտախտը հակում ունի ընխանալու խաց գանգրենայի ձևով։ Չպետք է մոռանալ և այն մասին, որ սաորին ծայրանդամների աննշան տրավմայի հետևանքով (սեղմող կապեր, սեղմող կամ լայն կոշիկներ, կոշտուկների խորը կտրում և այլն) 113

պարող են առաջանալ Թարախային֊նեկրոտիկ օջախներ՝ առանց անոթային ախտահարումների։

Ստորին ծայրանդամների անոխների շաբա-Umnnhն ծաղոանոամրախտային, ախերոսկլերողային կամ խառը ների անոթների շաախտահարումները պետք է բուժել համակըցքարախտային ախաանարման բուժումը։ ված ձևով, ազդելով հիմնական պախոգենետիկ գործոնների վրա։

Բուժման հիմնական խնդիրներից մեկը խանգարված նյութեափոխանակության կարգավորումն է, շաքարախտի համակշռումը, որով $\zeta$ հտև արտա $\zeta$ այտված գլյուկոզուրիան,  $\zeta$ իպերգլիկեմիան և մանավանդ կետոնեմիան խիստ նպաստում և վատացնում են անոթային ախտահարումների ընթացքը։ Բուժման հարցում բա-

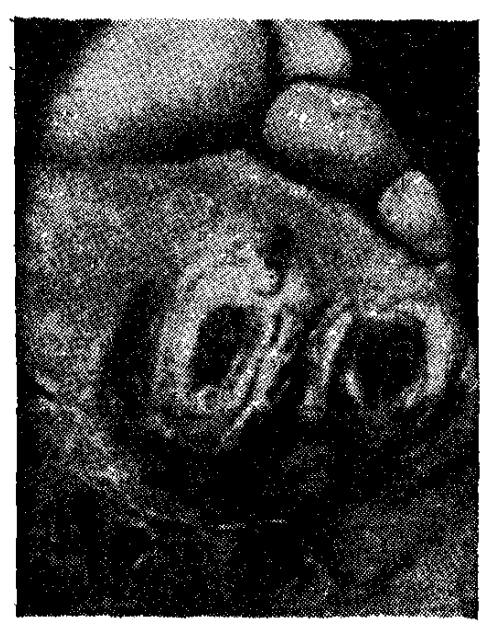

սկ. 20. Շաքարախտային ան. գիոպախիայի հետևանքով առաջացած ոտքի βաβի խոցակայում։

վական կարևոր է հիվանդի հոգե. կան տագնապի և ներվային գրգըռվածության մեղմումը, բուժման հեռանկարների հանդեպ լավատե֊ սութանամեր արամադրելը, Հանգիստ քնի և հոգեկան անդորրի ապահու վումը։ Հիվանդներին կտրականաщեи щետը  $f$  шпавіві быві:

Դեղամիջոցներից Հանձնարարվում *են* նակասպաստիկ *և* անոթայայնիչ պրեպարատներ՝  $0,25$  կամ  $0,5$  $\%$ -անոց նովոկաին,  $5-10$  մլ ներերակային,  $2 \frac{0}{0}$ , անոց պապավերին, 2 մլ են խամաշկային՝ 15-20 սրըսկում, անգիտրոֆին 1 մլ` օրական մեկ սրսկում, ենթեամաջկային, 30 օր, դեպոտպադուտին 40 միավորից,

օրական մեկ սրսկում, 20 օր շարունակ, դելմինալ—D, կոմպլամին, ստուգերոն, քսավին կամ բուպատոլ (դեղաՀատերի կամ սրսկումների ձևով)։

*Հ*ակամակաrդիչնեrի էֆեկտն ուժեղացնելու, *իւոլեսխերինի* սինիները պակասեցնելու և մազանոիներում էքսուդատիվ գոյացությունները ներծծեցնելու նպատակով խորհուրդ է տրվում նշանակել ատրոմիդ «Տ», ատրոմիդին, նեոատրոմիդ, պրոդեկտին (անդինին), ռեգելան, լիպավլոն, լիպամիդ, կլոֆիբրատ կամ միսկ֊

լերոն։ Այս պրեպարատներից որևէ մեկը պետք է տալ կուրսերով,  $1-1\frac{1}{2}$  տարի շարունակ։ Ամենից արդյունավետը ատրոմիդ «Տ»-ն է և կլոֆիբրատը (տես շաբարախտային ռետինոպախիայի և գլոմերուլոսկլերողի բուժումը)։ Բրադիկինինի էֆեկտն ընկճելու, այսինքն՝ անոթների թափանցելիությունը կարգավորելու իմաստ տով խորհուրդ է տրվում անգինին (պիրիդինոլ կարբամիդ), վերջինիս հիմնական ազդեցությունը պայմանավորված է նրա հակաախերոգեն ներգործուխյամբ։ Տրվում է դեղահատերով՝ 0,25 գրամ,  $o$ րական  $3-6$  հատ, միջին հաշվով  $1-1\frac{1}{2}$  ամիս։

Աբյան ֆիբբինոլիտիկ ակտիվությունն ուժեղացնելու և խոլեսխերինի պարունակուխյունն իջեցնելու նպատակով պետք է նշատ նակել հեպարին, օրվա ընթացքում 3000-5000 միավոր, հետևելով արյան մակարդելիության ցուցանիշներին։

Սպիտակուցային փոխանակությունը կարգավորելու և դիսպ-անաբոլիկ ստերոիդներ՝ ներաբոլ, ներաբոլիլ, ռետաբոլիլ, ստանազոլ, օքսանդրոնոլոն, ստրոմբա և այլն։

Նյութափոխանակության տաբբեբ օղակնեբի վբա ազդող ֆեբմետներիզ, որոնք միաժամանակ ակտիվացնում են օքսիդացման-վերականգնման պրոցեսները, խորհուրդ են տրվում լիդազա, օրական մեկ սրսկում, մեկ գրամից, 50 մգ կոկարբոքսիյազա՝ օրական մեկ սրսկում, 20 օր շարունակ և ֆիբրինոյիցին 5000-10000 միավոր, կախիլային ձևով, ընդամենը 8-10 ներարկում։

Սեռական նոբմոննեբից *հանձնարարվում են էստրոգեններ* (էտինիլ-էստրադիոլ, ֆոլիկույին, ամբոսեքս և այլն), որոնք կարգավորում են ճարպային փոխանակությունը, ավելացնելով լիպիդային ֆոսֆատները և իջեցնում խոլեսխերինի սիծխեզը։ Բուժման կուրսը կրկնվում է, եխե չկա էստրոգենային էֆեկտ։

Վիտամիններից *պետք է նշանակել ասկորբինախխու, նիկոտի* արտահայտված ցավերի և իշեմիկ նևրիտի դեպքում` նախեժու.  $B_1$  և  $B_{12}$ , կոկարբոքսիլազաւ Անոթեների խցանող աթերոսկլերոզի դեպքում ցուցված են նաև յոդի պրեպարատները՝ կալիում յոդ, լյուգոլի լուծույթ և այլն։

Ֆիզիոթեբապետիկ միջոցառումնեբից *արդյունավետ են դիա-*Թերմիան, պարաֆինաԹերապիան և ՈՒՎՉ֊ն, իսկ որպես ցավա֊ զրկող՝ նովոկաինով էլեկտրոֆորեզը։

Բոլոր դեպքերում հիվանդներին պետք է խորհուրդ տալ ըզբաղվել բուժական մարմնամարգությամբ և ֆիզկուլտուրայով։

Խցանող ախերոսկլերողի և շաջարախտային անգիոպախիայի համակցման դեպքում, ինչպես նաև շաքարախտով հիվանդներին ընդհանրապես ցանկալի չեն վիրաբուժական միջամտուխյունները և սիմպախէկտոմիան։

Կլինիկական֊գործնական տեսակետից բավական մեծ դժվա֊ րություն է ներկայացնում՝ շաքարախտային անգիոպաթիաների հետևանքով զարգացած ստորին ծայրանդամների խոցերի բուժումը. դրանք տևում են շատ երկար, հաճախ ծանրացնելով շաքարախտի ընխացքն ու խախտելով նրա` կոմպենսացիան։ Այս հարցում շատ կարևոր են գլիկեմիայի տատանումների կանխումը և նորմոգլիկեմիան ու ագլյուկողուրիան, որոնց պետք է հասնել դիետայի կարգավորման և ինսուլինի փոքր դեղաչափերի ներմուծ֊ ման ճանապարհով<mark>։</mark>

Չոր փաախտի դեպքում չպետք է օգտագործել Թաց վիրակապեր և քսուքներ, որպեսզի այն չվերափոխվի թաց փտախտի։ Ծայրանդամին պետք է տալ մի փոքր ցածր դիրք։ Տեղային ձևով կարելի է օգտագործել հակաբիոտիկներ (ցանել ինչպես փոշին)։ Եβե հետագա օրերի ընթացքում չեն նկատվում սահմանադատման (դեմարկացիայի) նշաններ և դգացվում են նեկրոտիկ պրոցեսի տաշ րածման և խաց գանգրենայի վերափոխման **հակում, ցավերի ուժե**շ ղացում, ջերմաստիճանի բարձրացում, ինտոքսիկացիայի երևույխ. ներ և հիվանդի ինքնաղգացման վատացում, ապա անպայման պետք է խորհրդակցել վիրաբույժի հետ և նույնիսկ կատարել ծայրատում (ամպուտացիա)։

Ավելի դժվար է բուժվում թաց փտախտը, որով հահ օրդանիղմում ինսուլինի արագ քայքայման հետևանքով խիստ դժվա֊ րանում են ջաքարախտի կոմպենսացումը և նյութափոխանակության պրոցեսների կարգավորումը։ Մյուս կողմից՝ գործը դժվարացնում է զարգացող կետոնեմիան։ Ահա Թե ինչու նման դեպքերում առանց վարանման ինսույինի դողան պետք է ավելացնել այնքան, մինչև որ բավարարեն գլիկեմիայի և գլյուկողուրիայի տվյալները։

Ստորին ծայրանդամների անոթնների շաքարախտային բնույթի անգիոպախիաների և խցանող ախերոսկյերողի կանխարգելման նպատակով ամենից առաջ հիվանդին պետք է արգելել ծխելը, ցուրտ եղանակին հարկավոր է տաք հագնվել, օգտագործել բրդյա գուլպաներ, հագնել ոչ լայն, ոչ սեղմող և ոչ էլ ռետինե ներբաննե֊ րով կոշիկներ, չկրել սեղմող կապեր աղդրերի կամ սրունքների շրջանում, կտրականապես արգելել բոկոտն քայլելը, օրական 1– 2 անգամ ոտքերը դնել տաք ջրի մեջ (35–36°), ջրի ջերմությունը չափելով ոչ թե զգացողությամբ, այլ ջերմաչափով, ոտքերը սրբել փափուկ սրբիչով, որից հետո ոտքերի մատների եղունգները և միջմատնային տարածությունները թեթևակի շփել 70  $\%$ -անոց ըս 116

պիրտով, ոտքի թաթին քսել ձիթայուղ կամ մանկական կրեմ, զգույշ լինել եղունգները կտրելիս, չկտրել խորը և չփորձել անկյունները կլորացնել, չօգտագործել որևէ սպեղանի կամ հակա֊ կոշտուկային հեղուկ, որովհետև թթիռն կարող է նպաստել ոտքի խոցակալմանը։ Սնկային կամ այլ բնույթի մաշկային հիվանդու-Թյունների դեպքում ժամանակին գիմել բժշկի, չօգտագործելով «անձնական փորձով» ստուգված որևէ պատրաստուկ։ Այրվածքից խուսափելու համար պետք չէ օգտագործել ջերմակ կամ տաք ջրով լցված շշեր, նստելիս ոտքը չգցել ոտքի վրա, որովհետև նման դիրքում սեղմվում է ծնկային զարկերակը և խանգարվում ծայրանդամի արյան շրջանառուխյունը։ Չոր փտախտի դեպքում չօգտագործել խաց վիրակապ կամ քսուքներ, ծայրանդամին տալ ցածր  $\eta h p p$ 

Շաքարախտային նեյրոպաթիա։

Շաքարախտային նեյրոպախիա կամ ծայրատ մասային ներվերի ախտահարում շաքարախտով հիվանդների մոտ սկսում է զարգանալ

բավական վաղ ու բավական հաճախ և ընթանում ավելի ծանր, քան ընդունված է իրականում։ Շատերի կարծիքով ռետինոպախիան, նեֆրոպախիան և նեյրոպախիան Համարվում են շաքարախտի ուշ արտահայտվող բարդուխյուններ, չնայած առանձին դեպքերում կարող են ի հայտ գայ բավական վաղ։ Հատկանշատ կանն այն է, որ շաքարախտի ժամանակ ախտաբանական պրոցեսի մեջ են ընդգրկվում ծայրամասային սոմատիկ ներվային սիստեմի բոլոր Հատվածները, ներառյալ շարժողական ստրուկտուրայի սուբստրատը։ Սակայն առաջնակարգն այստեղ աջսոնների և առաջին ⊰երβին նրանց βաղանβների վնասումն է։

Հիվանդների դանգատներից բնորոշ են մարմնի քորը, մկանային ցավերը, ծայրանդամների անեմիզացիան, այրոցի և ծակ֊ ծրկոցի զգացումները, ձկնամկանների ջղաձգությունները և ներվա֊ յին հաղորդելիուխյան դանդաղման, վիբրացիոն ու ջերմային զգա֊ ցողության խանգարման հետ կապված երևույթները։ Ընդհանրապես շաքարախտով հիվանդների ներվային համակարգը չափազանց զգայուն է ամեն տեսակ վնասակար գործոնների հանդեպ։ Սակայն շաբարախտային նեյրոպախիայի ախտածագումը առավել չափով կապված է միկրոանգիոպախիայի, այսինքն՝ ներվերի ու ներվավերջույթների սնուցման խանգարումների Հետ։ Կա այն կար֊  $\delta$ իքր, որ vasa vasorum-ի ախտահարումից վնասվում են ներվաբները և զարգանում է պոլինևրիտի պատկեր։ Նեյրոպախիայի ախտ տածագման հարցում միկրոանգիոպախիան մեծ դեր է խաղում, որով $\kappa$ ետև նեյրոպախիան գրեխե միշտ ընխանում է ռետինոպաթերայի, նեֆրոպաթերայի կամ էլ վերջին երկուսի հետ զուգորդված։ Շաքարախտային նեյրոպաթիայի ընդՀանուր պաթերգենեզում կարևորություն են տալիս նյութափոխանակության և անոթային խան. գարումներին, ինսուլինի բացարձակ կամ Հարաբերական անբավարարությանը և վերջինիս հետ կապված՝ ներվերում առաջացող նյութափոխանակության առաջնային ու երկրորդային, հայտնի և դեոևս անհայտ, բազմախիվ ու բազմատեսակ խախտումներին, նրանց առանձին և զուգորդված բացասական ազդեցություններին։ Ապացուցված է, որ նեյրոպախիայի զարգացման գործում էական դեր են խաղում այն անոթների ախտահարումները, որոնք սնում են ներվերին և ներվավերջուլԹներին։

Կլինիկապես նեյրոպաթիան արտահայտվում է զգացողության խանգարումներով, պարեսխեզիաներով, ծայրանդամների  $\mu$ *lu* կամ ծակծկող ցավերով, Մեծ մասամբ ախտահարվում են ոտքե֊ րը, մանավանդ երբ կա ախերոսկլերոզ, իսկ հազվադեպ՝ նաև վե֊ րին ծայրանդամները, Ծայրամասային ներվային համակարգության կողմից զարգացող նևրիտները, պոլինևրիտներն ու նևրալ գիաները ավելի հաճախ և ավելի ծանր են ընթանում ստորին վերջույխներն ախտահարելիս, Բնորոշ է փոքր ոլոքային, ազդրային և արմնկային ներվերի ախտահարումը։ Բավական հաճախ գերակշռում է ցավային սինդրոմը, ըստ որում ցավերը լինում են այնքան ուժեղ և տևական, այնքան տանջող և սուր, բուխ կամ այրող, որ խանգարում են Հիվանդի գիշերվա քունը և զրկում նրան Հոգե֊ կան անդորրից։ Նման դեպքում Հիվանդությունն անվանում են նույնիսկ ցավային շաքարախտ, ցանկանալով ընդգծել ցավի ինտենսիվությունն ու կարևորությունը։

Որպես կանոն ցավերը տեղակայվում են ոտքերի Թախերի տակ, ուժեղանում հատկապես գիշերները և առավելապես հանդիստ ժամանակ, ըստ որում հիվանդները նշում են, որ քայլելիս կամ ընդՀանրապես ծայրանդամը շարժելիս և ցերեկային ժամերին ցավերը համեմատաբար մեղմանում են։ Հաճախ ցավերն ուղեկըցվում են մկանների կծկումներով, մեծ մասամբ ցավերը չունեն որոշակի տեղակայում և չեն տարածվում ծայրանդամի ներվի կամ ներվարմատի ուղղությամբ։ Շոշափելիս ներվերը գրեթե չեն ցավում։ Այս ախտանիշներով նեյրոպախիան տարբերվում է ստորին ծայրանդամների անոթայյին ախտահարումներից։ Սակայն պետք է ասել, որ ցավերի արտահայտման և ուժեղացման հարցում նրշված մոմենտների նշանակությունը կատեգորիկ չէ, որովհետև մյուսների մոտ ցավերն ուժեղանում են քայլելիս, ընդՀանրապես շարժվելիս և առավելապես ցերեկային ժամերին, իսկ հանգիստ 118

պառկելիս իրենց ավելի լավ են զգում։ Բնորոշ է նաև ցավոտ ծայրանդամի մաշկի գերզգայնուխյունը. Հիվանդներից ոմանք։ նշում են, որ ոտքը դարձել է բամբակյա և մի տեսակ քիչ գգայուն։ Այլ դեպքերում նկատվում են ոտքի ԹաԹի շարժողության խանգարում, խուլուխյուն ստորին ծայրանդամներում կամ ուսային գոտիների շրջանում։ Մյուսները նշում են այրոցի, ոտքերի խախերի սառչելու կամ՝ ծակծկոցի զգացում, ոմանք էլ գանգատվում են կրակող կամ տփացող ցավերից, որոնք մեծ մասամբ ցրված են կամ խափառող և դարձյալ սաստկանում են գիշերները։

Ռ. Ուիլյամսի վկայությամբ, այս երևույթներն արագորեն վեշ րանում են ռացիոնալ ինսուլինախերապիայից հետո, երբ արյան և մեղի մեջ նորմալանում են շաքարի մակարդակները։ Սակայն մեր կարծիքով, ստորին ծայրանդամների ցավային սինդրոմի բուժ~ ման Հարցը շաբարախտային նեյրոպախիայի դեպբում այնբան էլ դյուրին չէ և հազվադեպ են լինում բժշկին գոհացնող արդյունքներ կարճ ժամանակամիջոցում։

Հաճախ ստորին ծայրանդամների շաքարախտային նեյրոպա֊ խիան ուղեկցվում է արյան շրջանառուխյան՝ ակնհայտ խանգարումներով, որի մասին են վկայում ոտքերի սառչելը, անեմիզացիայի զգացումը, ոտքերի խախերի մագերի նոսրացումը, իսկ երբեմն էլ չփակվող տրոֆիկ խոցերի զարգացումը, որոնք շատ և շատ դժվարացնում են բուժման գործերը։

Շարժողական խանգարումներից բնորոշ են ձկնամկանների կծկումները, մկանների խուլուխյունը և որովայնային ու ջլային ռեֆլեքսների իջեցումը։ Ա. Գրոլմանի կարծիքով, մկանների կրծ~ կումները և մրսելուց Հետո ի Հայտ եկող ռաբերի խուլուխյունը պետք է Համարել շաքարախտի ժամանակ զարգացող ներվային բարդուխյունների վաղ ախտանիշը։ Օբյեկտիվ քննուխյունը ցույց է տալիս ծնկային և աքիլեսյան ջլային ռեֆլեքսների անկում կամ բացակայություն, սիմետրիկ կերպով իջնում է ցավային և վիբրացիոն գգացողությունը։ Ընդհանրապես շարժողական բնույթե խանգարումներն ավելի քիչ են արտահայտվում, քան սենսոր սֆերայի ախտահարումները։

Հազվադեպ կարող է զարգանալ շաքարախտային ամիոտրոֆիա, երբ ապաճում են ոտքերի պրոքսիմալ հատվածների մկան֊ ները, ուղեկցվելով ուժեղ ցավերով, իսկ եզակի դեպքերում՝ ընդքանուր ասխենիզացիայով, խուլուխյամբ և քաշի կորստով։ Ախտորոշումը ճշտվում է մկանի բիոպսիայով. ունի պրոգրևսիվ զար֊ դացման հակում։

Ծայրամասային ներվերի ախտահարման անմիջական պատ֊ *≾առը որոշ <sup>Հեղ</sup>ինակներ կապում են տվյալ ներվը սնող անոխների սկլերոզային փոփոխությունների և* B *վիտամինային կոմպլեջսի* անբավարարության Հետ։ Ռ. Ուիլյամսի կարծիքով, շաքարախտա֊ յին նեյրոպախիային բնորոշ է ախտահարման անհամաչափուխյունը (ասիմետրիան), ըստ որում այն ավելի հաճախ զարգանում է երիտասարդների մոտ և ունի բարենպաստ կանիսագուշակում։

Խորանիստ զգացողության խանգարումների հետևանքով եր֊ բեմն արտահայտվում է ատակտիկ՝ սինդրոմը, որն ստիպում է մտածել շաջարախտային պսևդոտաբեսի մասին։ Թվարկած բոլոր երևույխները համարվում են շաքարախտային պոլինևրիտի ար֊ տահայտություն։ Կարող են լինել նաև ոչ սպեցիֆիկ ռադիկուլիտ֊ ներ և ռադիկուլոնևրիտներ՝ ողնաշարի միջողային հատվածների փոփոխությունների հետևանքով։

## \*\*\*

Շաքարախտի վաղ շրջանում՝ արտահայտվելու և բավական հաճախ զարգանալու փաստը մի շարք հեղինակների հիմք է տայիս եզրակացնելու, որ նեյրոպախիան ոչ խե բարդուխյուն է, այլ շաքարախտի ախտանիշներից մեկը։ Սակայն ինչպես բազմաթիվ այլ հարցեր, այս տեսակետը նույնպես վիճելի է և չունի վերջնական ապացույցներ։ Մինչև օրս չեն պարզաբանված նևրոլոգիա֊ կան բարդությունների պաթեոգենեցի և բուժման կարևորագույն հարցերը, ինչպես նաև այս կապակցությամբ չկա ո՜չ միասնական դասակարգում, ո՜չ էլ տերմինոլոգիա։ Անվիճելին այն է, որ շաքարախտի դեպքում ախտահարվում է ինչպես կենտրո֊ նական, այնպես էլ ծայրամասային ներվային համակարգությունը։ Ուղեղի ախտահարման հարցում մեծ նշանակություն ունի աթերոսկլերոցը, աֆեկտիվ սինդրոմներից հանդիպում են դեպրեսիվ ախտանիշներ, իսկ անձի և ինտելեկտի յուրահատուկ փոփոխու֊ թյուններ, որպես կանոն, չեն նկատվում։

Շաքարախտին բնորոշ են, իսկ ավելի ճիշտ՝ ախտահատուկ, բավական հաճախ զարգացող ծայրամասային նեյրոպախիաները։ Կլինիկապես տարբերում են շաքարախտային նեյրոպախիայի հետևյալ ձևերը.

- սոմատիկ ծայրամասային նեյրոպախիա,
- գանգուղեղային ներվերի նեյրոպախիա,

— վեգետատիվ ներվային համակարգության ծայրամասային 

Սոմատիկ ծայբամասային նեյբոպաթիայի *ախտածագումը* առայժմ պարզ չէ, չնայած այդ առթիվ կան բազմաթիվ տեսակետ֊ ներ։ Զարգանում է շաքարախտով հիվանդների 40-60 % -ի մոտ, իսկ մինչև 8 % դեպքերում լինում են նրա խիստ ծանր ձևերը։ Առավելապես արտահայտվում է 50֊ն անց տարիքում։ Բարդու֊ թյան զարգացմանը նպաստում են շաքարախտի ծանրության աս⊷ տիճանը, շաքարախտի դեկոմպենսացիան և մանավանդ վաղեմու.  $\beta$ յունը,

Ծայրամասային սոմատիկ նեյրոպախիայի ախտածագման հարցում ոմանք կարևորություն են տալիս մետաբոլիկ խանգա֊ րումներին (հատկապես ածխաջրատային և ճարպային փոխանա֊ կուխյանը). մյուսները ընդգծում են անոխային տեսուխյունը, վկայակոչելով այն փաստը, որ հաճախ նեյրոպախիան համակցվում է ընդ⊰անուր միկրոանգիոպախիայի, այսինքն՝ նեֆրոպախիայի և ռետինոպախիայի հետ և որ միկրոանգիոպախիային բնորոշ փոփոխություններ են հայտնաբերվել նաև vasa vasorum-ներում։

Պախանատոմիական տեսակետից, այս նեյրոպախիային բնո֊ րոշ է ծայրամասային ներվերի դիֆուզ և օջախային դեգեներացիան, միելինի քայքայումը, շարակցական հյուսվածքի պրոլիֆե֊ րացիան և մազանոβների բազալ խաղանխների հաստացումը։

Վեգետատիվ նեռվային համակառգության կողմից *նկատվող* փոփոխությունները հաճախ զուգորդվում են ծայրամասային սո֊ մատիկ նեյրոպախիայի հետ։ Այս կամ այն օրգանի ախտահա֊ րումը վերաբերում է վիսցերալ նեյրոպախիային, որն ամենից հաճախ արտահայտվում է աչքի, ստամոքսաաղիքային, միզասեռա֊ լություն, օրթհստատիկ հիպոտոնիա և այլն) նկատվող խանգա*րումներով* ։

Շաքարախտային նեյրոպախիայով հիվանդների մոտ կարող են լինել օրբիտալ մկանների պարեզ կամ պարայիչ և բբի ախտատ նիշներ կապված III և IV զույգ ներվերի ախտահարման հետ։ Թույանում կամ բացակայում է բբերի ռեակցիան լույսի հանդեպ՝ կոնվերգենցիայի և ակոմոդացիայի պահպանումով (Արգայյ-Ռո֊ բերտսոնի ախտանիշ)։ Կարող են լինել միոզ և անհավասար բբեր, րստ որում բբերը զգայուն չեն բիբը լայնացնող պրեպարատների հանդեպ. Թվարկած ախտանիշներն արտահայտվում են առանց որևէ սուբյեկտիվ զգացողության, Ծայրանդամների վեգետատիվ պոլինևրիտով Հիվանդների մոտ ստորին վերջույթների դիստալ

հատվածներում լինում են սիմպախալգիկ ցավեր, քրտնարտադրություն, վաղամոտոր ռեֆլեքսների իջեցում, մաշկի ջերմաստի֊ **ճանի անկում և տրոֆիկ խանգարումներ։** 

Ստամոքսաաղիքային տբակտի կողմից *նկատվում է մոտորի*կայի խանգարում, որն արտահայտվում է փորկապությամբ կամ փորլուծությամբ, հատկապես ուտելուց հետո։ Ավելի բնորոշ է գիշերային լույծը. ռենտգենոսկոպիան ցույց է տալիս ստամոքսի շարժողական֊էվակուատոր ֆունկցիայի անկում։

Գործնական կարևորություն ունեն շաքարախտով հիվանդնե֊ րի մոտ նկատվող սեռական խանգարումները, որոնց մեջ իր որո֊ շակի տեսակարար կշիռն ունի տղամարդկանց Հիպո և իմպոտեն֊ ցիան։

Շաքարախտով հիվանդների 5—15  $\%$ , ի մոտ, հատկապես տղամարդկանց, լինում են միդապարկի և նրա սֆինկտերի ֆունկ֊ ցիոնալ խանգարումներ, միզարձակության դանդաղում, ակամա միգարձակություն կամ միզելու պարբերական արգելակումներ։ Հիվանդները կորցնում են միզապարկը լցվելու զգացումը, թուլանում են միզապարկը դատարկող, այսինքն՝ այն կծկող մկան. ները։ Միզապարկում մշտապես մնացող մնացորդային մեզը շատ հաճախ պատճառ է դառնում միզային ուղիներում երկրորդային ինֆեկցիայի զարգացման Համար։

Շաքարախտի սկզբնական տարիներին Հիվանդների որոշ մա֊ սի մոտ նկատվող սեռական կարողության թեուլացումը (դեկոմ. պենսացիաների ընթացքում և հիպոգլիկեմիկ կոմաներից հետո) ունենում է անցողիկ բնույխ, սակայն ավելի հաճախ իմպոտեն֊ ցիան արտահայտվում է որպես կայուն ախտանիշ և շատ դժվար է լինում այս կամ՝ այն դեղամիջոցով՝ վերականգնել այն։ Դիտարկումները ցույց են տալիս, որ մինչև 50 տարեկան տղամարդկանց  $25\,$  % -ի մոտ լինում են սեռական կարողության այս կամ այն աս տիճանի խանգարումներ, ըստ որում մեծ մասամբ գանգատվում են անբավարար էրեկցիայից և վաղաժամ էակուլյացիայից, չնա֊ յած պահպանվում է սեռական կիրքը։

Համեմատաբար մեծ տարիքում իմպոտենցիային նպաստում են շաքարախտի վաղեմությունը, ծանրության աստիճանը և հի. պոգլիկեմիկ երևույթների կամ կոմաների հաճախականությունը։ վ. Պրիխոժանի կարծիքով (1973), շաքարախտային իմպոտենցիայի ախտածագման մեխանիզմում դեր ունեն ինչպես կենտրոնական և ծայրամասային իներվացիոն մեխանիզմների խանգարումները, այնպես էլ անոխային և հորմոնալ տեղաշարժերը, ողնուղեղային սեռական կենտրոնների և սեռական օրգանները ներվավորող վե֊

դետատիվ և սոմատիկ ներվերի վնասումը։ Չնայած շատ հաճախ սպերմատողոիդները նորմալ են և կենսունակ, սակայն բացակա֊ յում է բույբո֊կավերնող ռեֆյեքսը։ Կանանց մոտ նկատվում է *Տեշտանքի (\ibido-ի) անկում և դաշտանային ցիկլի տարբեր խան*գարումներ, ներառյալ ամենոռեան։ Վաղ մանկական տարիջում շաքարախտը խանգարում է նորմալ սեռական հասունացմանն ու սեռական երկրորդային նշանների ձևավորմանը։

Բարոյական֊ հոգեկան տեսակետից բավական ծանր է լինում բժշկի վիճակը, երբ շաքարախտով հիվանդ 45 կամ 50 տարեկան տղամարդը դիմում է ձեզ՝ խնդրելով օգնել իրեն սեռական կարո֊ ղուխյունը վերականգնելու Հարցում։ Դժբախտաբար այն, ինչ առաջարկվում և օգտագործվում է իմպոտենցիան վերացնելու կամ տիվ չէ։ Իհարկե, ցուցմունքի դեպքում պետք է նշանակել այն, ինչ խորհուրդ է տրվում ընդհանրապես նման հիվանդներին (տեստոստերոն֊պրոպիոնատ, մեխիլտեստոստերոն, սուստանոն-250, օր֊ խիստերոն, իոհիմբին, կալիմին և այլն)։ Սակայն միաժամանակ դդուշորեն պետը է հասկացնել հիվանդին, որ եղած դեղամիջոցներով դժվար է հուսալ կայուն և տևական արդյունքի։

Սոմատիկ ծայրամասային նեյրոպաթիայով հիվանդների  $1/3$ -ի մոտ լինում են պերիֆերիկ վեգետատիվ և ցիրկույյատոր խանգարումներ՝ քրանարտադրուխյուն կամ մաշկի արտահայտված չորություն, անոթայայնի, և սեղմի, ռեֆյեքսների փոփոխություն, ոտքերում անոխասեղմիչ ռեֆլեքսի բացակայուխյան Հետևանքով օր-Թոստատիկ հիպոտոնիա, մաշկի և եղունգների սնուցման խանդարումներ և այյն։

Շաքարախտով հիվանդների կենտրոնական ներվային համատ կարգության ախտահարման, այսինքն՝ շաքարախտային էնցեֆա֊ լոպախիայի դեպքում, հիվանդների մոտ նկատվում են բավական կայուն օրգանական աղեղային սիմպտոմատիկա, պսիխիկ սֆե֊ րայի խանգարումներ և ЭЭГ-իկ փոփոխություններ։

Ողնուղեղային ներվերի ախտահարումներն արտահայտվում են պոլինևըիտների, նեյրոմիալդիաների (դեկոմպենսացման շըր֊ ջանում), նևրալգիաների, ռադիկուլիտների, պլեքսիտների և մո֊ նոնևրիտների ձևով, որոնցից շաքարախտի հետ սերտորեն կապ֊ ված են առաջին երկուսը։

Ի՞նչ նետազոտություննեւ պետք է կատաւել շտքաւախտային նեյբոպաթիայի դեպքում։

Արյան և մեղի լաբորատոր հետաղոտություն, դլիկեմիկ և գլյուկողուրիկ պրոֆիլների, ակնահատակի ստուդում, որոշել ար֊ 123

յան մեջ խոյեսթերինը, լեցիտինը, բետա֊լիպոպրոտեիդներն  $IL$ կետոնային մարմինները, Զիմնիցկու փորձը, արյան մնացորդային ազոտը, էլեկտրասրտագրություն, նեվրոպաթոլոգի կոնսուլտացիակապիլյարոսկոպիա, օսցիլոգրաֆիա, անգիոգրաֆիա։

Ինչպես լուրաքանչյուր շաքարախտային ան-Շաբարախտային գիոպաβիայի, այնպես էլ նեյրոպաβիայի կամ նեյրոպաթիայի ներվային խանգարումների բուժման և պրո**pnidniup**\* ֆիլակտիկայի հիմնական սկզբունքը, առանց որի անիմաստ են այլ կարգի բուժական միջոցառումները, նյութափոխանակության խանդարումների կարդավորումն է և շաջարախտի կոմպենսացումը։

 $l^3$ նդ $\zeta$ անրապես արտա $\zeta$ այտված անգիոպախիաների, III—IV $^{\circ}$ -ի ռետինոպաթիայի, երիկամների ֆունկցիոնալ անբավարարուβյամբ ընթացող նեֆրոպաթիայի, սրտամկանի ինֆարկտի կամ ինսույտի, ստորին ծայրանդամների անոթների ստենոզացնող ախերոսկլերոզի, ուժեղ ցավերով ընխացող ծայրամասային սոմատիկ նելրոպախիայի, ոտքերի տրոֆիկ խոցերի և լյարդի ախտա-*Տարման դեպքում խորհուրդ է տրվում նշանակել ինսուլին։ Հի*վանդանոցային պայմաններում նախընտրելի է սովորական, կարճատև ազդող ինսուլինը, միայն թե այն պետք է ներմուծել փոքր դոցաներով և օրվա ընթացքում մի քանի անգամ։ Դուրս գրվելուց առաջ սովորական ինսուլինը պետք է փոխարինել երկարատև ազդող որևէ ինսույինով։

Որպես սկզբունք շաքարախտային նեյրոպախիան պետք է բուժել այնպես, ինչպես յուրաքանչյուր միկրոանգիոպախիա, այլ խոսքով՝ բուժման սխեմայում պետք է ընդգրկել.

լիպիդային և սպիտային փոխանակությունը կառգավոռող դեղամիջոցնեւ` *պրոդեկտին, միսկլերոն, ատրոմիդ «Տ»,* ш<br/>ш $\!$ րոմիդին, նեոատրոմիդ, ռեգելան, լիպավլոն, կլոֆիբրատ կամ լի֊ պոյախխու, որոնք իջեցնում են նաև խոլեսխերինի համադրումը և ուժեղացնում հակամակարդիչների էֆեկտր։ Ամենից նախընտրելին ատրոմիդ «Տ»-ն է, կլոֆիբրատը, միսկլերոնը կամ պրոդեկտինը, որոնք պետք է տալ կուրսերով՝ 1 $1/2$  տարի շարունակ։

Սպիտակուցային փոխանակությունը կաբգավոբեյու, ֆիբբինոյիզն ակտիվացնելու, սպիտնեւի նամադւումն ուժեղացնելու և դիսպբոտեինեմիայի դեմ պայքաբելու նպատակով *խորհուրդ են* տրվում անաբոլիկ ստերոիդներ՝ ներաբոլ, ներաբոլիլ, ռետաբո լիլ, ստանողոլ, օքսանդրոնոլոն, ստրոմբա, մեթիլանդրոստենդիոն  $\boldsymbol{h}$  *m*  $\boldsymbol{g}$   $\boldsymbol{h}$  :

Հյուսվածքային փոխանակության վբա ազդող և օքոիդացմանվեբականգնման պբոցեսնեբը բաբելավող դեղամիջոցներից *հանձ*նարարվում են ATФ, ալոե, ֆերմենտներ, կոֆերմենտներ (լիդադա, ֆիբրինոյիզին, կոկարբոքսիյազա), վիտամիններից՝ ասկորphumphin, dhumunthu B<sub>1</sub>, B<sub>6</sub>, B<sub>12</sub>, A *u* E<sub>i</sub>

Լիպիդային ֆոսֆատնեւն ավելացնելու և խոլեսթեւինի սինթեզն իջեցնելու նպատակով կաւելի է նշանակել *էստրոգեններ* (միկրոֆոլին, էտինիլ-էստրադիոլ, ֆոլիկուլին և այլն)։

Հակամակաւդիչնեւից, ուոնք բաւձւացնում են աւյան ֆիբrինոլիտիկ ակտիվությունը և իջեցնում խոլեսթեrինի մակաrդակը, պետք է նշանակել հեպարին, 1–2 ամիս, ոչ մեծ դոզաներով և կոագույոգրամմայի հսկողությամբ.

Անոթնեւի թափանցելիությունը կաւգավուելու նպատակով (բրադիկինինի էֆեկտն ընկճելու ճանապարհով) առաջարկվում է նշանակել անգինին, օրական 3–6 հատ, 0,25 գրամից։

Անոթալայնիչնեrից պետք է նշանակել *անդիոտրոֆին, պադու* տին, ստուգերոն, միդոկալմ, բուպատոլ, պապավերին, հալիդոր։

Բավական աբդյունավետ են նաև ֆիզիոթեբապևտիկ միջո– ցառումնեւր. ե*թե նեյրոպաթիան զուգորդված է ոտքի անոթների* ստեսազացնող ախերոսկլերազի հետ, պետք է նշանակել ՈՒՎՉ (մեկ էլեկտրոդը՝ գոտկային շրջանին, մյուսը՝ ոտքի խախին կամ ձկնամկանին, 100–120 bm հղորությամբ)։ Կարելի է նաև դիադինամիկ հոսանք, տեղային դարսոնվալիզացիա, ֆրանկլինիզացիա կամ ուլտրաձայն։ Ձմռանը հարմար է ծնկների ուլտրամանիշակազույն ճառագայխավորումը, խույլ էրիխեմալ դոզաներով (1—3  $p$  $n$ nnnq $m$ ):

Պետք է ասել, որ բուժումից հետո մեծ մասամբ ցավերը վե. րանում են, սակայն շատ հաճախ ջլային ռեֆլեքսները չեն վերականգնվում, Շաքարախտային նեյրոպախիայի պրոֆիլակտիկայի հարցում կարևոր է շաքարախտի ընթացքի կոմպենսացումը, աշխատանքային պայմանների բարելավումը, բուժման և հանգստի ռեժիմի ճիշտ պահպանումը և հիպոդլիկեմիկ վիճակներից խուսա- $4.4\mu$ 

Սովորաբար կոմային կացություն անվան Հիպերգլիկեմիկ տակ բժիշկները պատկերացնում են այս կամ (կետոացիդոգային) այն պատճառից առաջացած օրգանիզմի ախկոմա∙ տաբանական այն ծանր և յուրահատուկ վիճակը, որն ուղեկցվում է գիտակցության լրիվ կորուստով և ռեֆլեքսների վերացմամբ։ Սակայն եթե այս բնորոշումը համապատասխանում է երիկամների կամ լյարդի ախտահարման տերմինալ վիճակներին կամ սուր 125

Թունավորումներին, երբ իրոք կորչում է հիվանդի դիտակցություշ նը, ապա ինչ-որ չափով համարժեք չէ հիպերդլիկեմիկ կոմային, ∕ացել և մա∕անում են նյութափոխանակության ծանր ու անվերա֊ դարձ փոփոխություններից՝ առանց սակայն դիտակցությունը *կորցնելու։ Ելնելով այս փաստիչ,* Baumann-ը առաջարկում է շաքարախտային կոման անվանել շաքարախտային կետոացի֊  $\eta$ n $\eta$ 

Շաքարախտային կետոացիդողի դեպքում ամեն ինչ սկսվում է արյան մեջ գլյուկողայի մակարդակի խիստ բարձրացումից, լիպոլիզի ուժեղացումից, լյարդում կետոնային մարմինների սինթեղի ավելացումից, հետևապես և արյան մեջ նրանց շատացումից։ Այն դեպքում, երբ արյան մեջ կետոնային մարմինների՝ ացետոնի, ացետոքացախաթթվի և բետաօքսիկարագաթթվի քանակը հասնում  $\frac{1}{2}$  15 - 20 մգ % -ի, մեղի մեջ ի հայտ է դայիս ացետոն, ընկնում է արյան pH-ը, պակասում նրա պահեստային հիմնայնությունը, խանդարվում բուֆերային սիստեմը։ Զուդահեռաբար ավելանում է արյան մեջ ածխախխու գաղը, գրգռվում շնչական կենտրոնը և ի քայտ դալիս Կուսմաուլյան շնչառություն։

Արտահայտված հիպերգլիկեմիայի հետևանքով բարձրանում է արտաբջջային հեղուկների օսմոտիկ կոնցենտրացիան (500 մգ%օ-ից ավելի) և առաջանում բջիջների ջրադրկում։ Խանդարվում է էլեկտրոլիտների՝ նատրիումի, կալիումի, քլորի, ֆոսֆորի և ջրի ռեաբսորբցիան։ Երբեմն օրգանիզմը կորցնում է իր ջրի մինչև 10 % -ը։ Բջիջների ջրազրկումից, արյան մեջ կետոնային մարմին ների ավելացումից, արյան պահեստային հիմքայնության անկումից, այսինքն՝ զարգացող ացիդողից, կենտրոնական ներվային ∕ամակարգուβյան բջիջների վրա` ացետոքացախաββվի` տոքսիկ նեբդործությունից և ուղեղում` թթվածնի յուրացման` անկումից դարգանում է կետոացիդողային կոմա։

Նախքան կոմային վիճակի զարգացումը, սովորաբար լինում են նախակոմային երևույթներ, որոնք արտահայտվում են թթվադարությամբ, ընդհանուր թեուլությամբ, ացետոնուրիայով և կետոնեմիայի ավելացմամբ։ Ավելանում են արյան ճարպային կոմպոնենտները, լիպեմիան հասնում է մինչև 12 % -ի։ Զարդացող ացիդողը համակշռելու նպատակով խորանում և հաճախանում է հի֊ վանդի շնչառությունը, ավելանում դիուրեղը, սկսվում են փսխում. ներ, որոնք իրենց հերթին խորացնում են օրգանիզմի ջրազրկումը, առաջացնելով հիպոնատրիեմիա, հիպոկալիեմիա, հիպոքլորեմիա և ընդհանրապես էլեկտրոլիտային - դիսբալանս։ Զուդահեռաբար
պակասում է շրջող արյան մասսան, արտահայտվում է հյուսվածքային Հիպոքսիան, ընկնում է ղարկերակային ճնշումը և աստիճանաբար, մեկ֊երկու օրվա, իսկ հաղվադեպ՝ ժամերի ընթացքում հիվանդն ընկնում է կոմային կացության մեջ։

Պետբ է ասել, որ չնայած կատարված բազմաթիվ Հետադոտություններին և դիտարկումներին, այսօր էլ սկզբունքային հա֊ կասություններ կան կոմային կացության առաջացման մեխանիդ֊ մի, նրա էության և առաջացող այլ բարդությունների մեկնաբանու- $\beta$ յան հարցերում։

Գործնական տեսակետից շատ ավելի կարևոր է ոչ թե կոմայի, այլ նախակոմային վիճակի ժամանակին ախտորոշումը, որով. *Shmu նախակոմային շրջանում շատ ավելի հեշտ են հիվանդի բու*ժումն ու բարդությունների կանխումը, հետևաբար և մեծ է յավաց. ման երաշխիքը։

Սովորաբար շաքարախտային հիպերդլիկեմիկ կոման դարդանում է օրերի ընթեացքում և որոշակի նախանշաններով։ Մեծ մասամբ այն արտահայտվում է, երբ հիվանդն ինքնակամ դադարեցնում կամ խիստ պակասեցնում է ինսույինի դողան և սրսկում֊ ների թիվը, միաժամանակ խախտելով սահմանված դիետան, մատ նավանդ, երբ չարաշահում են ալկոհոլային խմիչքները.

— երբ ծանր շաքարախտը ղուդորդվում է վիրուսային կամ բակտերիալ բնույթի ինֆեկցիոն հիվանդության, ռեսպիրատոր վիրուսային ինֆեկցիայի, ծանր խոքաբորբերի, պիելոնեֆրիտների, ծանր Թարախային ինֆեկցիայի՝ ֆլեդմոնայի, կարբունկուլի, Թաց դանդրենայի կամ աբսցեսի հետ, երբ հիվանդր ենթարկվում է վիրա հատման կամ վերապրում ծանր stress վիճակ, և այդ պայմաններում չի կատարվում ինսուլինի դողայի և ներմուծման հաճաշ խականության որոշակի կորեկցիա.

— երբ ծանր և սուր երևույթներով, քաշի արտա⊰այտված անկմամբ սկսված շաքարախտը այս կամ այն պատճառով ուշ է ախտորոշվում, հետևապես և ուշացումով է սկսվում բուժումը.

— երբ ինսուլինառեղիստենտության դեպքում բժիշկները ոչ թե ավելացնում են ինսուլինի դողան կամ այն ղուդորդում ուրիշ դեղամիջոցների հետ, այլ նույնիսկ պակասեցնում կամ խողնում նույն դողան.

— երբ ստամոքսաազիքային Հիվանդության կամ ներվապսի. խիկ սուր խանգարումների հետևանքով շաքարախտով հիվանդի մոտ սկսվում են անդուսպ փսխումներ և լույծ.

— երբ սիրտ֊անոթային սուր խանգարումների հետևանքով զարգանում է սրտամկանի ինֆարկտ, թրոմբոէմբոլիա կամ ին. 127

սուլտ. երբ հիվանդը կրում է ծանր ֆիզիկական կամ սուր պսիխիկ տրավմա, ենթարկվում վիրահատման ընդհանուր նարկոզի պայ֊ մաններում.

— երբ հղիության ընթացքում խախտվում է չաքարախտով հիվանդի սիստեմատիկ բուժումը.

— երբ շաքարախտով հիվանդը երկար ժամանակ օդտադործում է մեծ դոզաներով կորտիկոստերոիդներ և սալուրետիկներ։

Շաքարախտով հիվանդների մոտ ացիդողի զարգացմանը կարող են նպաստել մեծ դոզաներով սալիցիլատների օգտադործումը և երիկամային խրոնիկական անբավարարությունը, երբ օրդանիզմում պահվում են օրդանական թթուները։

Այն դեպքում, երբ Հիվանդը ենթարկվում է ծանր և սուր stress-*ի կամ միանդամից դադարեցնում է մեծ դողաներով ին*սուլինի սրսկումները, ապա նախակոմային շրջանը կարող է լինել կոման։

Ճնշող մեծամասնության մոտ հիպերգլիկեմիկ կոման զար-

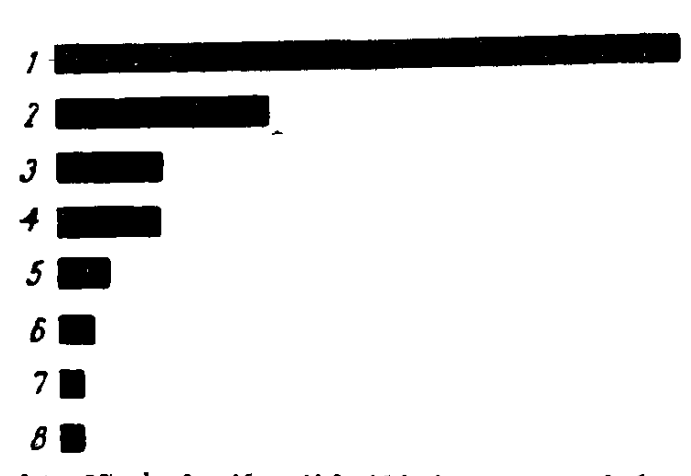

Նկ. 27. Կոմային վիճակների առաջացման պատճառները ըստ հաճախականության. 1 - ուղեղային խանգարումներ. 2 - ալկոհոլիզմ. 3-ածխածին օբսիդով և բնաբեր դեղամիջոցներով թունավորումներ. 4-մենին. դիտներ. 5—ջաքարախտային և լյարդային կոմաներ. 6—էպիլեպսիա. 7—սրտի հիվանդություններ. 8—այլ պատճառներ (ըստ  $(h.$   $b$   $b$   $h$ <sub> $l$ </sub> $h$  $h$  $l$  $l$  $l$ 

դանում է աստիճանաբար և նախանշաններով. նախատ կոմային շրջանում, bnp առկա են արդեն կետոացիդողի ախտանիշները, սաստ. կանում է Հիվանդների ծա. րավը, առավելաչափ արտահայտվում են շատամիշ զությոմնն ու Հաճախամի ղությունը, բնդքանուր թյույու*β* յունն ախորժակի  $n_{L}$ անկումը, հոգեկան ընկճվածութեյունն ու ապատերան, խորշոմածուխյոմնն ու դըլիսացավերը, սկսվում են պով կորչում է Հիվանդի ջաշր։ Սովորաբար այս ախտ տանիշներն արտա⊰այտվում

են առավոտները և օրվա ընթեացքում մեղմանում, իսկ բուժման դեպքում լրիվ վերանում են մի քանի օրում։

Հակառակ դեպքում դայիք մեկ֊երկու օրվա ընթացքում ծան֊ րանում է հիվանդի վիճակը, աստիճանաբար չրջապատի հանդեպ **128** 

դառնում է անտարբեր, սկսվում են Հաճախակի՝ Հորանջոցներ և քնկոտություն, արտաՀայտվում է մաշկի չորություն, Հիվանդի բերանից զգացվում է ացետոնի հոտ, որով հետադայում լցվում է ամբողջ սենյակը, մոխրասպիտակավուն փառով պատվում է լեզուն, հաճախանում պուլսը, նվազում՝ զարկերակային ճնշումը, հաճախանում և խորանում շնչառությունը (կուսմաուլյան տիպի), սկսում են ցավեր ծայրանդամներում, ստամոքսի և սրտի դդալի շրջանում, ավելի է բարձրանում գլիկեմիան, կետոնեմիան հաստ նում է 30—40 մգ %-ի, մեղում ի հայտ է դալիս ացետոն։ Երբեմն այս ամենին միանում են որովայնի ցավերը, լեյկոցիտազը և փսխումները, որոնք հիմք են տալիս մտածելու որովայնում կատարվող կատաստրոֆայի մասին։ Մեզի մեջ ացետոնը և ացետատ բացախախթուն շտապ կերպով կարելի է որոշել Լեստրադի ռեակ– տիվով (1 գ նիտրոպրուսիդ նատրիում, 20 գ ամոնիում սուլֆատ և 20 գ անջուր նատրի կարբոնատ) կամ 1 գ նիտրոպրուսիդ նատրիում, 5 գ ամոնիում սուլֆատ և 5 գ անջուր նատրի կարբոնատ։ Այս խառնուրդից դանակի ծայրով մի փոքր լցնել ափսեի մեջ և վրան կախեցնել 1-2 կախիլ մեղ, եխե մեկ րոպե հետո մեղը դառնա մանիշակագույն, նշանակում է դրա մեջ կա ացետոն։ Ացիդո֊ զի աստիճանը շաքարախտային կոմայի ժամանակ որոշում են րստ արյան թH-ի և պահեստային հիմքայնության։

Եխե այս շրջանում չեն ձեռնարկվում համապատասխան միջոցառումներ, զարգանում է կետոացիդոգային կամ հիպերդլիկե֊ միկ կոմաւ Կոմային վիճակում հիվանդի դիտակցությունը մթադնած է կամ՝ լրիվ կորած, մեծ դժվարությամբ է պատասխանում հարցերին, իսկ հետո նույն ձևով ռեակցիա տալիս մեխանիկական դրդիոներին։ Երբեմն էրողիվ֊տոքսիկ դաստրիտից առաջացած ստամոքսի արյունահոսության պատճառով կարող են նկատվել սուրճի նստվածքով փսխումներ։ Ըստ դիտակցության և արտաքին դրդիռներին տրվող ռեակցիայի տարբերում են.

- 1. նախակոմային վիճակ, երբ դիտակցությունը մթագնած է, քարցերին պատասխանում է ուշացումով, դժվարությամբ և ոչ այնքան պարզ.
- 2. առաջին աստիճանի կոմա, երբ հիվանդը թնկոտ է և հարցերին մի կերպ պատասխանելուց հետո արագորեն ընկնում է նույն վիճակի մեջ, կարծես պատասխանում է քնի մեջ.
- 3. երկրորդ աստիճանի կոմա, երբ հիվանդր դտնվում է խորթ դրդիռներին տալիս է թույլ ռեակցիա.

4. երրորդ աստիճանի կոմա, երբ հիվանդր գտնվում է շատ խորը քնի մեջ և դրդիռներին չի պատասխանում։

Կոմային վիճակում հիվանդի շնչառությունը լինում է երկար, խորը և աղմկոտ։ Դեմքը թեորշոմած է և դունատ (երբեմն հիպերե-

 $df_1u_1, \, du_2u_1'$  ,  $u_1$   $u_2u_2$ *լոր*ձա*խաղանխները*  $n\mu$ , յոր, շուրթերը՝ ճաքճքած, ջրագրկման Հետևանքով ակնագնդերը փափուկ են, ներսրնկած և Հիպոտոնիկ, բբերը՝ նեղադած։ ԱնրնդՀատ փսխումների հետևանքով ջրադրկվում է օրգանիզմը, ի հայտ են գայիս որովայնամգի դրդոման կամ պերիտո֊ նիզմի նշաններ, մեծանում է լյարդը, ծայրան.

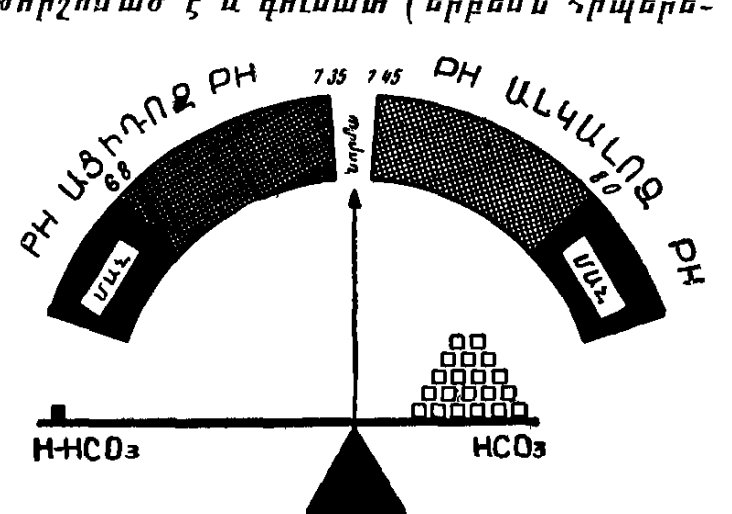

Նկ. 22. Արյան pH-ի վճռական նշանակության սխեմատիկ պատկերումը կետոացիդողային կոմայի ժամանակ

դամները սառն են, մարմնի ջերմաստիճանը՝ նորմայից ցածր, ջլային ռեֆլեքսները՝ իջած, մկանները՝ խույլ, իսկ մաշկի տուրգորն՝ րնկած։

Քաշի անկման և օրդանիգմի ջրագրկման հետևանքով սըրվում են շիվանդի դիմագծերը, թեուլանում կամ վերանում են ակամա միդարձակություն կամ միդակապություն. արյան թանձ֊ րացման և երիկամների տոքսիկ ախտահարման հետևանքով սկզբնական շրջանում նկատվող պոլիուրիային հաջորդում է օլի֊ դուրիան, որը կարող է ավելանալ նատրիում քյորի ներմուծումից։ Մեղի մեջ կարող են ի հայտ դալ սպիտակուց, քայքայված էրիթերո ցիտներ, գլաններ։ Երիկամների ծանր և խորը ախտահարումից կարող են թույլ արտահայտվել գլյուկողուրիան և ացետոնուրիան։ Եթե շարունակվում և խորանում է կոմային վիճակը, դարդանում է անուրիա, բարձրանում է արյան մնացորդային աղոտը (սովո֊ րաբար 60—100 մգ %֊ի սա $\mathcal{L}$ մաններում), պակասում են էլեկտրո֊ լիտները (չնայած կոմայի սկղբում արյան պլազմայում բարձր է կալիումի պարունակությունը), ճարպային դեպոներից ճարպերի մոբիլիզացումից արյան շիճուկում ավելանում են չէսթերաֆիկաց֊ ված ճարպաթթուները (H3)KK), տրիգլիցերիդներն ու խոլեսթերինը։ Հյուսվածքների ջրազրկումից խանձրանում և խտանում է

արյունը, ավելանում են նեյտրոֆիլային լեյկոցիտները (15— 30.000), էրիթիրոցիտներն ու հեմատոկրիտը, արադանում ԷՆԱ-ն։ Ուղեղում զարգացող թթիվածնային քաղցի հետևանքով ուղե-

ղի կեղևի կենսականորեն կարևոր կենտրոններում ի հայտ են գայիս վտանդավոր  $\mathbf{r}$ անվերադարձ փոփոխունկուններ։ Մաղանոթների թափանցե. յիության խանգարու. մից նկատվում են արյունադեղումներ, թեր. րոմբողներ, ուղեղի  $m_f$ иппедпей,  $\beta_f$ иприլամուսի ախտահարուշ մից խանդարվում են արտի ռիթեմա ու շնչաոու նյունը կարգավոշ րող վեդետատիվ կենտրոնների ֆունկցիաները։

Զուդահեռաբար բարձրանում է նաև արյան մեջ շաքարի պարունակութելու ն ր, հասնելով մինչև 700-

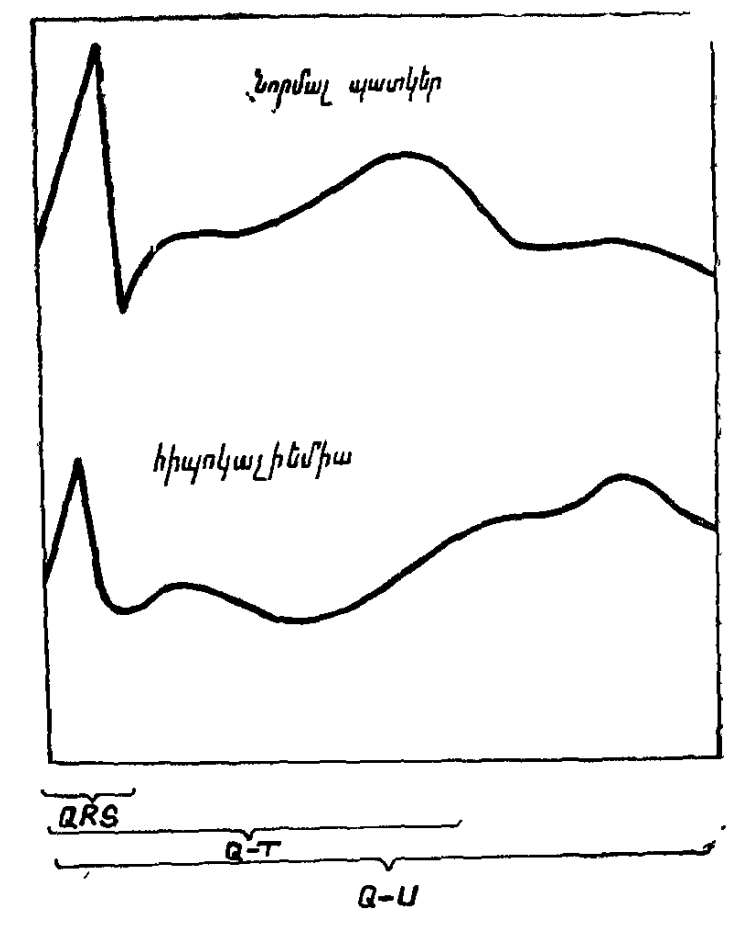

Նկ. 23, Հիպոկալիեմիայի էլեկտրասրաագրային սխեմատիկ պատկերը։

1000 և ավելի մգ %-ի։ Նորմալ 4—8 մգ %-ի փոխարեն կետո- $K\$ ark,  $\psi$ ,  $R\mu\mu\mu$ uund,  $R$ ,  $U_{ij}$   $m_2$ hu,  $\psi$ ,  $U_{ij}$   $\mu$ ,  $\mu$ ,  $\psi$ ,  $\psi$ ,  $\mu$ ,  $m_1$   $m_2$ Գործնականապես ապացուցված է, որ կետոացիդողային կոմայի դեպքում, եթե հիվանդր գտնվում է անդիտակից վիճակում, նշատ նակում է կետոնեմիան 100 մգ % -ից բարձր է։

Զնայած կոման դարդանում է կետոնեմիայի կոնցենտրացիա֊ յի ավելացման պայմաններում, սակայն կոմային վիճակի ծանրության և կետոնեմիայի արտահայտվածության միջև ոչ միշտ է նկատվում որոշակի զուգահեռ կապ, ըստ որում մի շարք ախտանիշների արտահայտումը պայմանավորված է ոչ միայն կեշ տոնեմիայի հետ։ Արտահայտված կետոնեմիայի հետևանքով արտաշնչած օդով զգացվում է ացետոնը, իսկ չեղոքացված կե տոնային մարմինները նատրիումի և ամիակի հետ միասին արտահանվում են մեղով, հետևանքը լինում է արյան ռեղերվային ∕րմ քայնության անկումը։

Նատրիումի, կալիումի և քլորիդների արտահանումից հյուսվածքներում պակասում են էլեկտրոլիտներն ու աղային միացությունները։ Կետոնեմիայի զարգացման գործում դեր ունի նաև Հիպոթալամուս - հիպոֆիզ - մակերիկամային սիստեմի ակտիվացումը։ Գլյուկոկորտիկոիդներն ուժեղացնում են սպիտների քայքայումնու աղոտային նյութերի և կալիումի կորուստը. հիդրոկորտիզոնի կողմից հեջսոկինագայի ընկճման հետևանքով ավելանում է դլիկե֊ մինչև ացետիլ  $K_0A$  և նպաստում թթվագարությանը։

Հիպերգլիկեմիկ կոմային ախտահատուկ հիպերգլիկեմիան և կետոացիդողը ուղեկցվում են օրդանիզմի արտաքայտված ջրաղրկմամբ և էլեկտրոլիտների կորստով, որոնք ի վերջո հասցնում են սիրտ֊անոթային (կոյապս) և երիկամային անբավարարության, քամախասրտության և սրտի աշխատանքի թուլացման։ Այս քարցում դեր են խաղում նաև սրտամկանի տոքսիկ ախտահարումն ու անոթաշարժ կենտրոնների վնասումը։

Գլիկոդենի քայքայումից մկաններում դոյացող կախնախթուն ոչ թե վերաքամադրվում է գլիկոգենի, այլ կուտակվում է օրգանիզմում, առաջացնելով թթեու արդասիքներ։ Ճարպերի մոբիլիզաց֊ ման և լյարդում գլիկոդենի պակասեցման հետևանքով արտահայտվում է լյարդի ճարպային ինֆիլտրացիան. թթվածնային քաղցի քետևանքով ուղեղում չի յուրացվում գլյուկողան։

Կոմային կացության դարդացման դործում կետոացիդոզից բացի, նշանակություն ունի նաև բետա֊օքսիկարագաթթվի նարկո֊ տիկ ներգործությունը, այդ մասին վկայում են շաքարախտային կոմայից մահացած հիվանդների գլխուղեղում և ողնուղեղում քայտնաբերվող բաղմաթիվ կառուցվածքային և մաղանոթների էն. դոթելի դեգեներատիվ փոփոխություններն ու գանգյիոնների բջիջ֊ ներում գլիկոգենի նստեցումը։ Նման փոփոխություններ հայտնատ բերվում են նաև ուղեղի կեղևի III և IV շերտերում, արտապիրամիդային սիստեմում, Հիպոթեալամուսում և երկայնաձիդ ուղեղում։

Արտահայտված կետոնեմիան նպաստում է մեղի միջոցով նատրիումի, կալիումի, ֆոսֆորի, կալցիումի, աղոտի, ամիակի, ամինաββուների, միզանյութի, մադնեցիումի, քլորիդների արտահանմանը և էլեկտրոլիտային բալանսի խախտմանը։ Գլյուկողուրիայի և աղերի արտահանումից ավելանում է դիուրեզը, նպաստեյով օրգանիզմի ջրազրկմանն ու արյան խտացմանը։  $132$ 

Արյան ճնշման անկումից և երիկամների տոքսիկ ախտահարումից պակասում է կծիկային ֆիլտրացիան, առաջանում է երկրորդային քչամիզություն և նույնիսկ անուրիա, եթե հիվանդն ունի երիկամների դլոմերուլոսկլերող կամ ծանր պիելոնեֆրիտ։ Երի-

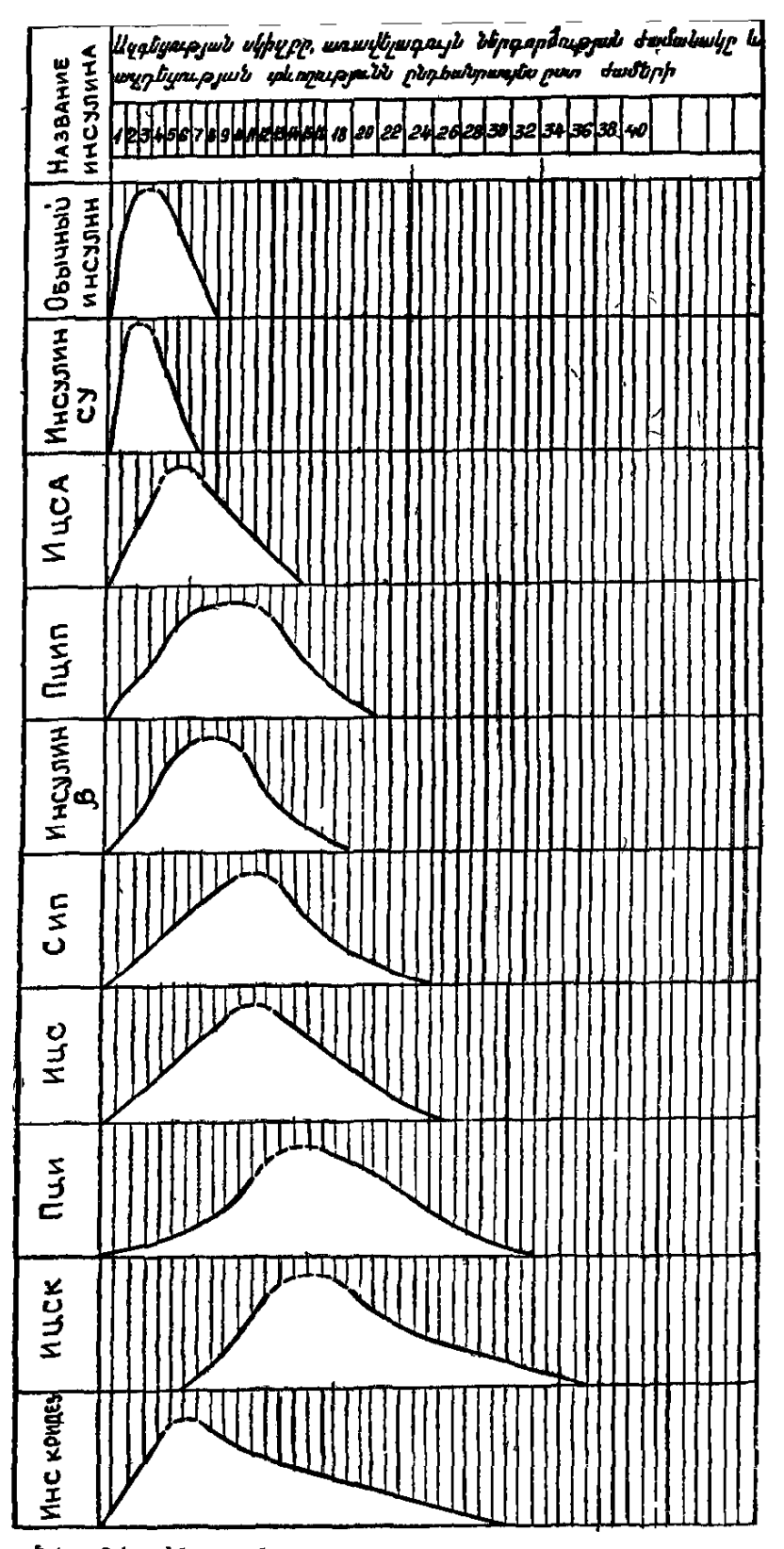

Նկ. 24. Ինսուլինի տարբեր պրեպարատների աղդեցուխյան ժամանակամիջոցները, սխեմատիկ պատկեր։

կամների արտահանող ֆունկցիայի խիստ անկման հետևանքով պակասում են գլյուկողուրիան և ացետոնուրիան, նպաստելով գլի֊ կեմիայի և կետոնեմիայի էլ ավելի բարձրացմանը և արատավոր շղթայի ստեղծմանը։

Սիրտանոթային և երիկամային անբավարարությունից բացի, շաքարախտային կոմայով հիվանդների համար բավական վտան֊ դավոր բարդություն է նաև հիպոկալիեմիան, կապված դարձյալ էլեկտրոլիտային փոխանակության խախտման հետ։ Հիպոկալիեմիան առաջացնում է շնչական մկանների՝ պարեզ, ստամոքսի և աղիքների ատոնիա, որովայնափքանք և ծայրա $\epsilon$ եղ մկանային թուլություն։ Հիպոկալիեման դարգանում է կոմայի բուժումը ձեռնար֊ կելուց 8—12 ժամ Հետու Հաղվադեպ կալիումի սուր պակասունկան հետևանքով կարող է զարգանալ երիկամի խողովակների նեկրող։

Հիպերգլիկեմիկ կոմայի կանխադուշակումը կարող է վատանալ․

— երբ ուշ են ախտորոշում կոման և բուժումն սկսում այն ղարդանալուց 6-8 ժամ  $\delta$ ետո.

 $h\beta h$   $\beta h$ վանդը մեծա $\beta$ ասակ է, 60-ն անց.

— եթե կոման խորն է, և շիվանդր լրիվ անգիտակից վիճակում չի պատասխանում արտաքին դրդիռներին.

— եթե հիվանդն ունի սիրտ-անոթային ծանր ախտահարում, հարակից ընթացող ինֆեկցիոն հիվանդություն, աբսցես կամ կարբունկուլ.

— հիե կան երիկամային անբավարարուիյուն, ազոտեմիա և ուրեմիա.

 $-$  *LBb դյիկեմիան 600* մգ %-*իդ բար*ձր է.

— եթե բուժման առաջին ժամերին ներմուծվում են ինսուլի. նի չնչին դողաներ.

— եթե շաբարախտը լյաբիլ է կամ ինսուլինառեղիստենտ.

— եβե կետոացիդողը դարդացել է երկար ժամանակ ծանր վիճակում դտնվելուց հետո, երբ ինչ֊որ չափով պակասել են օր֊ գանիզմի պաշտպանողական ուժերը.

— եβե կա Հղիուβյուն, մանավանդ՝ երբ շաքարախտն ունի լյաբիլ կամ ինսուլինառեղիստենտ ընթացք։

Շաքարախտային կետոացիդողով հիվանդների մահացության հարցում բացառիկ կարևոր դեր են խաղում օրգանիզմի ջրազրկման և աղերի ու էլեկտրոլիտների կորստի հետևանքով զարգացող ներ֊ բջջային խանգարումները. խիստ բարձր գլիկեմիայի դեպքում 134

բարձրանում է արյան օսմոլյարությունը և արտահայտվում հյուս. վածքների ջրազրկումը։ Երիկամները չեն կարողանում ամբողջությամբ ֆիլտրել և վերակլանել գլյուկողան։ Արտա⊰անվող գլյուկո֊ դայի համեմատ ավելանում է դիուրեղը, որին նպաստում են նաև արտահանվող ազոտալին արգասիքները, կետոնալին մարմիննե֊ րը և էլեկտրոլիտները։

Կլինիկական դիտարկումները ցույց են տալիս, որ գլիկեմիայի մակարդակի և մահացուβյան տոկոսի միջև գոյուβյուն ունի որոշ շակի փոխադարձ կապ, ըստ որում որքան բարձր է դլիկեմիան, այնքան ավելի քիչ է լավացման հույսը։ Մահվան պատճառը մեծ մասամբ ուղեղի բջիջների նյութափոխանակության դադարեցումն է, բջիջներ, որոնք ոչ միայն քաղցում են թթվածնի պակասությունից, այլև խեղդվում ծխացող նյութափոխանակության վտանդավոր արդասիքներից։

Սովորաբար, երբ արյան շաքարի պարունա-Հիպոգլիկեմիկ կոմա։ կու եյունն իջնում է 70-50 մգ %-ի, դարդանում են հիպոդլիկեմիայի ախտանիշներ, Սակայն իրականում այս մակարդակները խիստ անհատական են և շատ բան պալմանավորված է այն փաստով, թե ի՞նչ արադությամբ է կատարվում շաքարի մակարդակի անկումը և հարմարվում է արդյոք այդ ժամանատ կամիջոցում բջջահյուսվածքային փոխանակությանը, գլիկեմիայի նոր մակարդակին թե ոչ։

Շաքարախտով հիվանդների մոտ հիպոդլիկեմիկ կոման կամ կլինիկական հիպոդլիկեմիան դարդանում է ծանր ֆիդիկական աշխատանքից կամ երկար ժամանակ քաղցած մնալուց հետո, մանավանդ երբ ընդունում է ինսուլին, Երբեմն այն կարող է դարգա-կարճ ժամանակամիջոցում սրսկում են մեծ դողաներով ինսուլին, երբ առանդ գիտենալու ինսուլինազգայուն Հիվանդին նշանակում են ինսուլինի քիչ թե շատ մեծ դողաներ, մանավանդ միանվագո

Հիպոդլիկեմիայի զարգացմանը նպաստում են նաև ինսուլինի անտագոնիստների ակտիվության անկումը, լյարդի ցիռողը, աղիքներում ածխաջրատների վատ ներծծումը, ենթաստամոքսատ յին դեղձի ուռուցքները և այլն։

Ի տարբերություն կետոացիդողային կոմայի, Հիպոդլիկեմիկ կոման սկսվում և ավարտվում է հանկարծակի, ինչպես ասում են՝ ամպրոպը պայթեում է պարզ եղանակին։ Ամեն ինչ արտահայտվում է արագորեն. րոպեների ընթացքում ի Հայտ են գալիս քաղցի ղդացում, քրտնարտադրուխյուն, մարմնի և ձեռքերի դող, հաճախասրաություն, անհանդստություն, շատերը սկսում են հորանջել 135

և ննջել, մյուսները նշում են տաքանալու և սառչելու զգացում, գլխացավ, սրտխառնոց և փսխումներ։

Հիպոդլիկեմիան սկսվելիս հիվանդի դեմքը գունատվում է, պատվում սառը քրտինքով, մաշկը խոնավանում է և սառչում, սկսվում են ներվային կծկումներ և ձեռքերի դող, վարքով դառնում է ագրեսիվ, կորցնում գիտակցուխյունն ու կողմնորոշումը. 

Նշված ախտանիշները կապված են վեգետատիվ ներվերի տոնուսի բարձրացման հետ. կարճ ժամանակ անց առաջանում է երկտեսություն։ Հիվանդին պատում է վախի և տագնապի զգա. ցումը, մանավանդ երբ կորցնում է խոսելու և կուլ տալու ունա. կությունը, նեղանում են բբերը, ուժեղանում ծայրանդամների կլոնիկ կծկումները և վրա է հասնում կոման։ Երբեմն բժիշկը հիպոդլիկեմիկ կոման կարող է ախտորոշել նույնիսկ սենյակում նստած, յսելով շաքարախտով հիվանդի հանկարծակի աղաղակն ու անկողնում խավարվելու ձայնը։ Ոմանք մահանում են այս չրջանում՝ շնչական կենտրոնի պարալիչից։ Մի շարք ախտանիշներ բխում են ուղեղի կեղևի, միջին ուղեղի, Հիպոխալամուսի, կորտիկո֊սպինալ և ստրիոթալամիկ սուբստրատի ախտահարման էու֊ թյունից։ Պաթերֆիզիոլոգիական առումով Հիպոգլիկեմիկ կոման կապված է ուղեղի Հիպոքսիայի, թթիկածնային քաղցի և ուղեղում գլյուկողայի օքսիդացման անկման Հետ։ ԱՀա Թե ինչու կլինիկա֊ կան ախտանիշները պայմանավորված են ուղեղի կեղևի, ենթակե֊ ղևային շարժողական և զգացողական կենտրոնների, միջին ուղեշ ղի և ուղեղիկի որոշակի հաջորդականությամբ ընթացող ախտահարմամբ։ Բավական կարճ ժամանակամիջոցում ածխաջրատատ ինակածնային տևական բաղցից ուղեղում զարգանում են ոչ միայն ֆունկցիոնալ, այլև մորֆոլոգիական անվերադարձ փոփոխություն. ներ (քայքայվում են գանգլիող և կեղևի բջիջները, առաջանում են կետավոր արյունազեղում, Հեմոռագիկ փափկեցում և այլն)։

# ื้

# Մի քանի խոսք ատիպիկ կոմաների մասին

Շաքարախտային կոմայի այն ձևերը, որոնց կլինիկական պատկերը, գործիքալաբորատոր Հետազոտության տվյալները, ընթացքն ու առաջատար ախտանիշները ինչ֊որ չափով տարբեր֊ վում են հիպերգլիկեմիկ կոմայից, կոչվում են ատիպիկ կոմաներ։ 136

Հիպերօսմոլյար կոման առաջին անդամ նկա-Հիպերօսմոլյար կամ *ւ*ենցեֆալոպաթիկ րագրվել է 1936 թ., Հետադայում՝ 1949 թ. այն **ynum:**  $\mu$ uguh,  $\mu$  Danowski-u: 1960  $\beta$ .  $\mu$ un uyu-

 $p$  *p p*<sup>1</sup> *p*<sup>1</sup> *p*<sup>1</sup> *p*<sup>1</sup> *p*<sup>1</sup> *p*<sup>1</sup> *p*<sup>1</sup> *p*<sub>1</sub> *p*<sub>1</sub> *p* այս կոմայի ավելի ամբողջական և մանրամասն նկարագրությունը։

Շաքարախտին հատուկ կոմային կացության այս յուրահատուկ ձևին բնորոշ է կետոացիդողի բացակայությունը և արյան օսմոլ. յարության բարձրացումը (հիպերօսմոլյարությունը)՝ ի հաշիվ հիշ անընատրիեմիայի (150 մեկվ/լիաբից ավելի) և արտահայտված  $q_1h4h4h$   $m_1h$  (1500  $L$   $m4h_1h$   $q_1q_2$ ),

Նորմայում արյան օսմոլյարությունը կազմում է 275–295 մոսմ/լիտբ, *հիպերօսմոլյար վիճակի դեպքում այն հասնում է մինչև* 500 մոսմ/լիտբի։ Գործնական նպատակներով արյան օսմոլյարու-Թյունը կարելի է հաշվել հետևյալ բանաձևով։

 $u_{\mu}$ լան օսմոլլարու $u_{\mu}$ ունը = 2 $B + \Gamma \times 18 + A \times 1.4$ 

B-ն արյան մեջ նատրիումի և կայիումի պարունակությունն է ubhu/jhmrnd.

 $\Gamma$ -ն՝ արյան մեջ գլյուկողայի պարունակությունը մգ %-ով.

 $A - \mathbf{\hat{u}}^*$  միդանյութի աղոտը մգ  $\phi_0 - \mathbf{n}$ վ։

Սովորաբար հիպերօսմոլլար կոման զարգանում է մեծահասակների մոտ (50-ն անց տարիքում), առավելապես թեթև և միջին ծանրուխյան շաքարախտի դեպքում։ Պատճառը ներմուծվող ինսույինի պակասն է, նյութափոխանակության պրոցեսների դե. կոմպենսացիան, դիետայի խախտումը, հարակից ինֆեկցիաներն ու տրավմաները, վիրաբուժական միջամտությունն ու stress գործոնները, այլ պատճառներից առաջացող օրգանիզմի ջրագրկումը՝ համառ փսխումների և լույծի հետևանքով, այրվածքները և ցրըտահարությունը, գլյուկոկորտիկոիդներով և սայուրետիկներով երկարատև և մեծ դողաներով բուժումը, ինչպես նաև բարձր օսմա. տիկ դիուրեզը, այսինքն՝ երբ արտահայտված գլյուկողուրիայի պայմաններում հիվանդր քիչ հեղուկներ է ընդունում։ Հիպերօսմոլյար կոմայի ընթացքը կարող են խիստ բարդացնել խրոնիկա֊ կան և հատկապես սուր պանկրեատիտները, հեմոդիալիզը, ըն. դարձակ այրվածքներն ու ցրտահարությունը և երիկամային ան֊ .բավարարությունը, Երբ օրգանիգմից արտահանվող ջուրը և էլեկ. տրոլիտները արագորեն չեն լրացվում, ապա օսմոտիկ դիուրեզից առաջանում է հիպովոլեմիա, այսինքն՝ ներ և արտաբջջային ջրազրկում, անոթային կոյապս և մահ, Հիվանդների վիճակը հատշ ծանրանում է դարգացող երիկամային անբավարարուկապես

թեյամբ, քանի որ հիպովոլեմիայից ընկնում է կծիկային ֆիլտրացիան, արյան մեջ ավելանում են միզանյութել և գլյուկոզան։

Հիպերօսմոլյար կոմայի ժամանակ կետոացիդազի բացակայությունը բացատրվում է բետա բջիջների այնչափով ինսուլին ար֊ տաղրելու ունակությամբ, որը բավարարում է միայն լիպոլիզի արգելակմանը։ Բայց այն չի վերացնում հիպերգլիկեմիան և ոչ էլ կարգավորում ածխաջրատային փոխանակությունը։

Հիպերօսմոլյար կոման զարգանում է օրերի կամ ժամերի ընտ թիացքում, երբ այս կամ այն պատճառից խիստ ջրագրկվում է օրգանիզմը, Հիվանդը կարող է լինել կամ քնկոտ, կամ ստուպորային, կամ էլ խորը կոմային վիճակում, լրիվ անգիտակից։ Առան֊ ձին դեպքերում կենտրոնական ներվային համակարգության կողմից նկատվում են անցողիկ օջախային ախտանիշներ և կենտրո֊ նական բնույթի հիպերտերմիա։ Շնչառությունը մակերեսային է և հաճախացած, ոչ կուսմաուլյան, լինում են սրտի ռիթմի խանգա֊ րումներ, զարկերակային ճնշման անկում և հաճախասրտություն, արտահայտվում է մաշկի և յորձախաղանխների չորություն, ակ֊ նագնդերը փափկում են, դառնում Հիպոտոնիկ, որովայնը փափուկ է, շոշափումն անցավ, լյարդը մեծացած չէ, չոշափելիս անցավ, խիստ պակասում է մեղի քանակը, երբեմն լինում է անուրիա։ Հիվանդից չի զգացվում ացետոնի հոտ, մեղում բացակայում է ացետոնը (հաղվադեպ լինում են հետքեր)։ Արյան քննությունը ցույց է տալիս արտահայտված լեյկոցիտող, բարձրանում են հեմատոկրիտի ցուցանիշները, գլիկեմիան հասնում է միջին թվով 1000— 1200 մգ%-ի, արյան մեջ նորմալ է կետոնային մարմինների քանակը, արտահայտվում են հիպերնատրիեմիան, ազոտեմիան և *հիպեր*քլորեմիան, ավելանում է միզանյութեր, քիչ բարձր կամ նորմալ է կալիումի պարունակությունը։

Կլինիկապես հիպերօսմոլյար կոմայի դեպքում գերակշռում և խիստ աչքի են ընկնում օրգանիզմի ջրազրկման և նևրոլոգիական ախտանիշները, չի լինում ացիդող և կետոնեմիայի ավելացում, կուսմաուլյան շնչառություն և ացետոնուրիա, չի զգացվում ացետոնի հոտ, լինում են օջախային ախտահարման ներվային սիմպ. տոմատիկա և բարձր գլիկեմիա, Հիպերնատրիեմիա, ազոտեմիա և *Հիպերքլորեմիաւ* Է*ապես չի փոխվում արյան* թH-*ը*. ոմ*անք բ*նորոշ են համարում նաև կախնախխվի ավելացումը։

Հարաճուն հիպերօսմոլյարությունը և հիպերնատրիեմիան խանգարում են բջջախաղանխով գլյուկողայի ներխափանցմանը, իսկ բջիջների ջրաադային փոխանակուβյան խանգարումները պայ⊹ 138

մաններ են ստեղծում նրանց ջրագրկման Համար։ Այս փոփոխու-կենտրոնական ներվային համակարգության և առավելապես ուղեղի կեղևի ֆունկցիոնալ վիճակի վրա։ Վերջինս գումարվելով մազանոβների խափանցելիուխյան և ողնուղեղային հեղուկի շրջանաոության խանգարումներին, բարենպաստ պայմաններ է ստեղծում նևրոլոգիական ախտահարման համար (արյունագեղում, Թրոմբոգ և այյն)։ Ջրազրկվում և գյյուկողայից աղքատանում են նաև ուղե.  $\eta h$  *p* $\delta h$ *p* $\eta$ 

Մահացությունը բավական բարձր է, միջին թվով 30-40 %. պատճառը կապված է հիպերօսմոլյար կոմայի ուշ ախտորոշման և այն բարդությունների հետ, որոնք զարգանում են նման հիվանդ. ների մոտ (սրտամկանի ինֆարկտ, երիկամային անբավարարու- $\beta$ յուն, թերոմբողներ և այյն)։

Շաքարախտային կոմայի այս ձևի դեպքում *<u><b>Atnum</u>* and *Atnum* լյարդի ֆունկցիոնալ անբավարարության հե**կոմա**։ սինթեղումը, խանգարվում օքսիդացման ճանապարհով կաթնախիկից պիրոխաղողախիկի գոյացումը, որի պատճառով և արյան մեջ կուտակվում է մեծ քանակութելամբ կաթնաթթու (նորման հավասար է  $5,6-12$  մգ %-ի), Կախնախխվային ացիդոզի դեպքում արյան մեջ բարձրանում է յակտատ-պիրուվատի կոէֆիցենտը, վերջինս առողջ մարդկանց մոտ ունի 10:1֊ի, իսկ կախնախխվա֊ յին կոմայի ժամանակ՝ 30:1 -ի և նույնիսկ 60:1 -ի հարաբերություն։ Հիվանդների մոտ լինում են սրտխառնոց և փսխումներ, երբեմն չափավոր գլիկեմիա և ագլյուկողուրիա, թեույլ է արտահայտվում նաև կետոնեմիան, ախտորոշվում է Հիմնականում արյան մեջ կախնախխվի ավելացման հիման վրա։

Սովորաբար գերկաթնաթթվային կոման զարգանում է երիկամային անբավարարության և Հիպոքսիայի ֆոնի վրա (ծանր արյունահոսություն, կոլապս, չոկ, սիրտ-անոթային հիվանդություններ, արյան Տիվանդություններ և այյն), Կաթնաթթուն բարձրանում է կետոացիդողից, ուրեմիայից և մեծ դողաներով բիդուանիդներ ընդունելիս։ Ահա թե ինչու երիկամային անբավարարուրելան և Հիպոքսիայի դեպքում չի կարելի նշանակել բիգուանիդներ։

Ի՞նչ նետազոտություննեւ պետք է կատաւել շաքաւախտի դեպfnuf:

Արյան և մեղի յաբորատոր քննություն, որոշել շաքարի պատ րունակությունն արյան մեջ և Համօրյա մեղում, գլյուկողուրիկ և գլիկեմիկ պրոֆիյները, արյան մեջ խոլեսխերինը, լեցիտինը, լիպո֊ պրոտեիդները, մնացորդային ազոտը, արյան թH-ն ու պահեստային հիմքայնությունը, Զիմնիցկու և լյարդի ֆունկցիոնալ փորձերը, կատարել էլեկտրասրտագրություն և կրծքավանդակի ռենտգենյան յուսավորում, ստուգեյ աչքի Հատակը. մեղի քննություն Ադդիս-Կակովսկու մեթեոդով և մեղի ցանքս, երիկամների ֆիլտրացիա և ռեաբսորբցիա (եթե կա նեֆրոպաթիա), ստուգել արյան մակարդելիուխյունը, Հաշվել ածխաջրատային արժեքականուին անում կերկան կարում կարակ կառավար կան անձան անու ացետոնը մեղի մեջ, արյան կետոնային մարմինները, 17-4Ս֊ի էջսկրեցիան (ծանր և երկարատև շաքարախտի դեպքում), ստորին ծայրանդամների կապիլյարոսկոպիա, օսցիլոգրաֆիա, արյան քյո֊ րիդները, նատրիումը և կայիումը։

<sup>ի</sup>՞նչ նետտգոտություննեւ պետք է կտտաւել, եւբ *լ*աքաւտի տով նիվանդի մոտ զաւգանում է նիպեւզլիկեմիկ, նիպեւօսմոլյաւ կամ գեբկաթնաթթվային կոմա։

Արյան և մեղի յաբորատոր ընդՀանուր Հետաղոտություն, որո֊ շել արյան և մեղի մեջ շաքարի պարունակությունը (օրը մի քանի անգամ), արյան մեջ կետոնային մարմինների քանակը, ացետոնը մեղի մեջ, արյան թ $H$ -ը, հեմատոկրիտը, արյան մնացորդային աղոտը, էլեկտրոլիտներից՝ նատրիումը, կալիումը և քլորիդները, արյան օսմոլյարությունը (բանաձևով), արյան մեջ կախնախխվի քանակը, դարկերակային ճնշման դինամիկ չափում֊ ները, լակտատպիրուվատի կոէֆիցենտը, արյան միղանյութեր, նևրոպախոլոգի և վիրաբույժի կոնսուլտացիա, արյան պահեստային ⊰իմքայնությունը, միդանյութի աղոտը, էլեկտրասրտադրություն։

#### Շաքարախտի բուժումը

Շաքարախտի բուժումը միշտ էլ բժշկի համար եղել է ոչ այն֊ քան դյուրին, որովքետև բացի այն, որ չկան լրուժման որոշակի սխեմաներ և յուրաքանչյուր դեպքում պահանջվում է խիստ անտ քատական մոտեցում, ինչպես նաև որոշակի փորձ և քմտություն, բաղմակողմանի գիտելիքներ և դիետոլոգիայի սկղբունքների տի֊ րապետում։

Մյուս կողմից՝ հարցը բարդանում է նրանով, որ շաքարախտով հիվանդին անհրաժեշտ է բուժել ամբողջ կյանքի ընթացքում, ըստ որում բուժում են պահանջում ոչ միայն շաբարախտն ու դարգացող բարդուխյունները, այլև ասխենիզացիայի ենխարկվող ներվային համակարգը, անընդհատ հիվանդ լինելու փաստի հետևան-.թով ներվահոգեկան ոլորտում առաջացող անբարենպաստ փոփո֊  $\mu$ ությունները։

Շաքարախտի բուժման հիմնական սկզբունքը նյութափոխանակության խանգարումների կարգավորումն է և շաքարախտի ընտ թեացքի կոմպենսացումը, նորմոգլիկեմիայի և որքան Հնարավոր է ցածը գլյուկողուրիայի հաստատումը, հիվանդների աշխատունակուխյան և նորմալ ինքնազգացման պահպանումը։ Գործնականում այս նպատակներն իրականացվում են.

 $-$  դիետոթերապիայով,

— ակտիվ մկանային աշխատանքի և հանգստի ռեժիմի պահ*ալանմամբ*,

Շաքարախտով հիվանդների բուժման յուրահատկություններից մեկն էլ այն է, որ շաքարախտով հիվանդր մեծ մասնակցություն ունի իր բուժման գործում, Ըստ որում դա երբեմն ավելի կարևոր և անհրաժեշտ է, քան բժշկի մնադած նշանակումները։

Չափաղանց կարևոր է, որպեսզի հիվանդր հստակ պատկե֊ րացնի իր հիվանդուխյան էուխյունն ու սպասվող բարդուխյունները, համողվի դիետայի պահպանման և ակտիվ մկանային աշխատ տանքի կարևորության մեջ, պարբերաբար ենթարկվի լաբորատոր *Տետաղոտուխյան, դտնվի բժշկի սիստեմատիկ հսկողուխյան ներ*քո և դիսպանսեր հաշվառման մեջ։

Շաքաբախտով նիվանդը պետք է գիտենա, որ ծիւելը, տլկոնոլի չաբաշանումը, շատակեբությունը, գիբացումը և նստակյաց կյանքը նբան կաբող են դաբձնել վաղաժամ հաշմանդամ։

Որպես կանոն բժիշկը հիվանդին պետք է տեղեկացնի հիպեր և Հիպոդլիկեմիկ վիճակների հիմնական նշանների, դրանց առաջացմանը նպաստող պատճառների, դրանց դեմ պայքարելու կամ կանխելու միջոցների մասին։ Բժիշկը պետք է արթուն պահի հիվանդի հոգում այն երկյուղն ու վտանդի զգացումը, որ կարող է բերել յուրաքանչյուր դիետայի խախտում և դեղորայքի ընդունման ինքնակամ դադարեցում։

Դիետայի սկզբունքները ճիշտ պահպանելու համար հիվանդր պետք է տեղյակ լինի շաքարախտով հիվանդների դիետային բուժ֊ ման հիմնական պահանջներին, այս տեսակետից հատկապես կարևոր են բժշկի անելիքներն ու ասելիքները շաքարախտով հիվանդ երեխաներին և պատանիներին, որով նտև ամեն ինչից բացի, մանկապատանեկան տարիքում շաքարախտն անդրադառնում է հասակի աճի, ֆիզիկական ընդհանուր զարգացման և սեռական *Հասունացման վրա։* 

Նույնքան կարևոր է նաև բժշկի ակտիվ միջամտությունը շատ քարախտով հիվանդի աշխատանքային պայմանների բարելավման և ժամանակին Հաշմանդամության անցնելու հարցում։

Ընդ⊰անուր առմամբ բժիշկը պետք է ձգտի բոլոր Հնարավոր միջոցներով նորմայի սահմաններում պահպանել ոչ միայն արյան մեջ շաքարի մակարդակը, այլև կենսաքիմիական մյուս ցուցանիշ֊ ները՝ խոյեսթերինը, կետոնեմիան, մակարդեյիությունը և այլն։ Բուժել շաքարախտով հիվանդին նշանակում է պահպանել հիվանղի նորմալ ինքնազգացումն ու աշխատունակությունը, պահպանել Նիվանդի կյանքի սովորական ռիխմը։ Իսկ կյանքի նորմալ ռիխմով ապրելու համար պետք է սահմանել այնպիսի դիետա և նշանակել այնպիսի դեղամիջոցներ (ինսույին, բիգուանիդներ կամ սուլֆա֊ նիլամիդներ), որոնք կոմպենսացված պահեն նյութափոխանակութեյունը։ Իսկ նյութափոխանակության պրոցեսների կոմպենսացում նշանակում է՝ նորմալ գլիկեմիա և ագլյուկողուրիա, մեղի մեջ ացե. տոնի բացակայություն, կետոնային մարմինների, չեսթերացված ճարպաթթուների, խոլեսխերինի ու տրիգլիցերիդների պակասեշ **g**ում ։

Ինչ խոսք, որ ավելի ուշադիր և շրջահայաց պետք է լինել շաքարախտով հիվանդ երեխաներին բուժելիս, որովհետև այս դեպ– քում լիարժեջ և ճիշտ բուժումից է կախված ոչ միայն շաքարախտի կոմպենսացումը, այլև երեխայի ֆիզիկական աճն ու սեռական ∕ասունացումը, լյարդի ախտա^արումն ու ժամանակից չուտ բար֊ դուխյունների զարգացումը։

Եխե չաքարախտով հիվանդը գեր է, ապա պետք է ձգտել սուբկալորիական դիետայի, ֆիզիոթերապևտիկ միջոցառումների և բուժական ֆիզկուլտուրայի միջոցով նորմալացնել հիվանդի քաշը։ Հակառակ դեպքում պետք է նշանակել մեծ դողաներով ինսուլին և լիարժեք ֆիզիոլոգիական սնունդ կորցրած քաշը վերականգնելու համար։

Շաքարախտը կոմպենսացնելու համար ամենից առաջ պետք է իջեցնել գլիկեմիան՝ այն պահպանելով նորմայի կամ նրա վերին սահմաններում։ Ծանր դեպքերում, մանավանդ անկայուն. լյաբիլ ընթացքով շաքարախտի, կորոնար խանդարումների, աթե րոսկլերոզային կարդիոկորոնարոսկլերողի և Հիպերտոնիկ Հիվան-142

դության ժամանակ, հիպոդլիկեմիկ վտանգից խուսափելու համար գյիկեմիան պետք է պա $\zeta$ պանել 160-180 մգ %-ի, իսկ գլյուկողուրիան մինչև 1 <sup>օ</sup>/օ-ի սահմաններում։ Հիշատակված ախտաբանական վիճակների դեպքում Հիպոդլիկեմիան կամ շաքարի մակարդակի արագ անկումը վտանգավոր է այն տեսակետից, որ կարող է առաջացնել անոթային ուղեղային և ծանր կորոնար խանգարումներ։ Վ․ Կլյաչկոյի և Ա․ Մազովեցկու կարծիքով, կոմ պենսացիան կարելի է բավարար համարել, եթե օրվա ընթացքում շաքարի տատանումներն արյան մեջ չեն անցնում առողջ մարդկանց մոտ նկատվող տատանումներից։ Ըստ որում շաբարախտի կոմպենսացիան պետք է գնահատել ըստ գլիկեմիկ և գլյուկողուրիկ պրոֆիլների, չնայած այս երկու ցուցանիշների միջև մշտատ պես գուգահեռականություն չկաւ

Շաքարախտով հիվանդների դիետայով բուժ֊ <sup>,</sup>Դիետային ման հարցն ունի իր բավական երկար և մինչև pnidniu: օրս զարգացող պատմությունը, Առաջին անգամ XVIII դարի վերշաքարախտով Հիվանդներին սննդի սահմանափակմամբ ջին ա րուժելու փորձ կատարել է Ռոլոն, որը, սակայն, միանգամայն քասկանալի պատճառներով չունեցավ ցանկալի քաջողություն, հետևապես և ընդունելություն չդտավ, 1875 թ. Բուշարդն առաջարկեց աստիճանաբար սահմանափակել, իսկ հետագայում իսպառ արգելել ածխաջրատները, զուգահեռաբար` պակասեցնելով *Հեղուկներն ու մսեղենը, Հետապայում Նաունինը (1902 թ.), Ջոս.* յինը (1917 թ.) և Էլենը (1922 թ.) առաջարկեցին շաբարախտը բուժել գրեβե քաղցով, Համօրյա կալորիականությունը Հասցնելով մինչև 500 կալ., իսկ ածխաջրատների քանակը՝  $25-50$  գրամի։ Ճիշտ է, այս ճանապարհով նորմալանում էր գլիկեմիան, վերանում գլյուկողուրիան և նույնիսկ կետոացիդողը, սակայն օրգատ նիգմի ընդհանուր դիմադրողականության անկման հետևանքով ակտիվանում և հաճախանում էր հատկապես տուբերկուլոզային *ինֆեկցիան*ւ

առաջարկվել և փորձարկվել են ոչ միայն հիշատակված, այլև բազմաթիվ այլ դիետաներ՝ այս կամ այն տարբերությամբ։ Հաստ կանալի է նաև այն, որ այդ դիետաներից և ոչ մեկը չի եղել այն. քան կատարյալ, Հիմնավորված և օգտակար, որ ձեռք բերեր քաղաքացիական իրավունք և կիրառվեր բոլորի կողմից։ Սակայն կարևորն այն է, որ դեռևս XVIII դարում բժիշկները կարողացան ճիշտ կռահել շաքարախտի բուժման հարցում դիետայի կարևորութեյունը և սկսեցին փնտրել ու փորձել այս կամ այն տեսանկյու-

նով հիմնավորված մտահղացումներ։ Եվ առանց այդ որոնումնե֊ րի, առանց անցյալի սխալների ու նվաճումների դժվար թե ծագեր այն դիետայի գաղափարը, որն այնքան Հաջողությամբ կիրառվում է այսօր շաքարախտով հիվանդներին բուժելիս։

Շաքարախտի բուժման հարցում շատ բան փոխվեց ինսուտ յինի Հայտնագործումից Հետո, չնայած որոշ ժամանակ դեռևս իշխում էին հին ու անհիմն տրադիցիաները։

1926  $\beta$ . Porges L Adlersberg-p wnwowphtship  $p$  wewpuhտով հիվանդներին տալ գրեթե նորմալ քանակությամբ ճարպեր, սպիտներ և ածխաջրատներ, որի կալորիականությունը կազմում է 2200 կալորիա, Սակայն փորձը ցույց տվեց, որ այս դիետան բաշ վարարում է միայն ֆիդիկական աշխատանքով չգբաղվողներին, երեխաներին և 65 տարեկանն անց հիվանդներին։ Հետագայում շատերի համար պարգ դարձավ, որ շաքարախտով հիվանդներին պետք է տրվի նորմալ ֆիզիոլոգիական դիետա, միայն թե սպիտակուցների, ճարպերի և ածխաջրատների որոշակի փոխքարա֊  $p$  *phpnt p<sub>l</sub>uit*  $p$  (Noorden, Isaak, Minkowski, b. *ft by phylusu, U. 9b.* նես և ուրիշներ)։ Կարևորն այն է, որ հրաշքներ գործող ինսուլինը ոչ մի չափով չնվաղեցրեց դիետայի արժեքը, ընդհակառակը, կլի– նիկական դիտարկումները ցույց տվեցին, որ առանց դիետայի քնարավոր չէ շաքարախտը կայուն կերպով կոմպենսացնել և երշ կար ժամանակ պահպանել հիվանդների աշխատունակությունը։ Լիարժեք ֆիդիոյոգիական դիետայի կարևորությունը հատկապես ակնհայտ էր մանկապատանեկան տարիքում, առանց որի հնատ րավոր չէր նրանց ֆիդիկական, մտավոր և սեռական նորմալ գար֊ զացումը, Իրականում շաքարախտով Հիվանդի դիետան առողջ մարդու սննդից տարբերվում է միայն քանակապես, լ $\zeta$ աշված այն, դյուրամարս ածխաջրատները, որոնք խանգարում են նյութափոխանակության պրոցեսների կարգավորմանը և նպաստում գիրաց֊ մ ան*ր* ւ

Ներկայումս ընդունված է, որ շաքարախտով Հիվանդին տրր֊ վող ֆիդիոլոգիական դիետան պետք է ունենա մինչե 3500 կայո֊ րիա, միայն թե 3500 կալորիայի 60 %֊ը պետք է գոյանան ած֊ խաջրատների, 20  $\%$ ֊ը՝ ճարպերի, իսկ 20  $\%$ ֊ը՝ սպիտակուցների Հաշվին։ Ինսուլյար ապարատը չբեռնավորելու և արյան շաբարի քամօրյա տատանումները՝ կանխելու նպատակով *Տիվանդները* պետը է ուտեն օրվա ընթացքում 4–5 անդամ։ Գեր Հիվանդներին պետք է թույլատրել ավելի քիչ կալորիա, սահմանափակելով մարպերն ու ածխաջրատները։ Եβե հիվանդր չի կարողանում դսպեր ուտելու պահանջը, կարելի է նշանակել ախորժակը ընկճող դեղամիջոցներ՝ դեզոպիմոն, ֆեպրանոն և այլն։ Որպես բուժման պար֊ տադիր միջոց դիետան նշանակվում է շաքարախտով բոլոր հիվանդներին անխտիր, անկախ հիվանդության ծանրության աստիճանից, նրա վաղեմությունից և բարդություններից, հիվանդի տատ րիքից և սեռից։ Տարբերությունն այն է միայն, որ մի դեպքում սահմանվող դիետան ծառայում է որպես բուժման հիմնական միջոց, իսկ մյուս դեպքում՝ որպես բուժման սխեմայի կոմպոնենտ։

Գործնականում միայն դիետայով (որպես բուժման ինքնուրույն մեթեոդ) կարելի է բուժել թեթեև, լատենտ և պոտենցիալ շատ քարախտով հիվանդներին, Առանց հակաշաքարախտային դեղամիջոցների դիետային բուժումը արդյունավետ չէ քաշի արտա-*Տայտված անկման, բարձր դլիկեմիայի, կետոնուրիայի և ացիդո*զի դեպքում։ Եβե Հիշատակված դեպքերում դիետան սահմանելուց ∕ետո առաջիկա մեկ֊երկու շաբաթեվա ընթացքում շարունակվում է նախկին գլյուկողուրիան ե պահպանվում գլիկեմիան, ապա դիե֊ տան պետք է համակցել ինսուլինի կամ հակաշաբարախտային դեղահատերի հետ։

Շաքարախտով Հիվանդների սննդի կայորիականությունը սահմանվում է ըստ նրա տեսական քաշի և կատարած աշխատ տանքի (աղյուսակ 3)։ Հիվանդանոցային պայմաններում յուրաքանչյուր 1 կգ քաշին պետք է տալ 20—25 կալորիայից ոչ ավելի, նստակյաց աշխատողներին՝ 25–30, չափավոր ծանր ֆիզիկական աշխատանը կատարողներին՝ 30–35, իսկ ծանր ֆիզիկական աշխատանքի դեպքում՝ 40—50 կայորիա։ Նորմայում շաքարախ֊ տով Հիվանդը պետք է սնվի օրվա ընթացքում չորս անգամ, առա մը 17-ին՝ 10 %-ը, իսկ երեկոյան քնելուց 2 ժամ առաջ՝ 20 տոկոսը։

Ճարպակալված շաքարախտով հիվանդներին պետք է նշանա֊ կել առավելապես սպիտակուցային դիետա, որովհետև սպիտները բարձրացնելով հիմնական փոխանակությունը, իջեցնում են հիշ վանդի քաշը, իսկ, մյուս կողմից, հիվանդները չեն ունենում քաղցի ուժեղ զգացում։

Շաքարախտով Հիվանդներին օգտակար են բուսական յուղերը *(ընդհանուր ճարպի <sup>լ</sup>/*<sub>3</sub>-*ի չափով). սորբիտ կամ քսիլիտ խույլա*տրվում է օրական 30—40 դրամ։

ն գյուսակ ծ<br>նբանց մեջ պառունակվելիք` սպիտների, ճառպերի ու ածխաջրատների` քանակը<br>արտականությունը և կատարած աշխատանքի։<br>արտականերով) ըստ տարիքի և կատարած աշխատանքի։

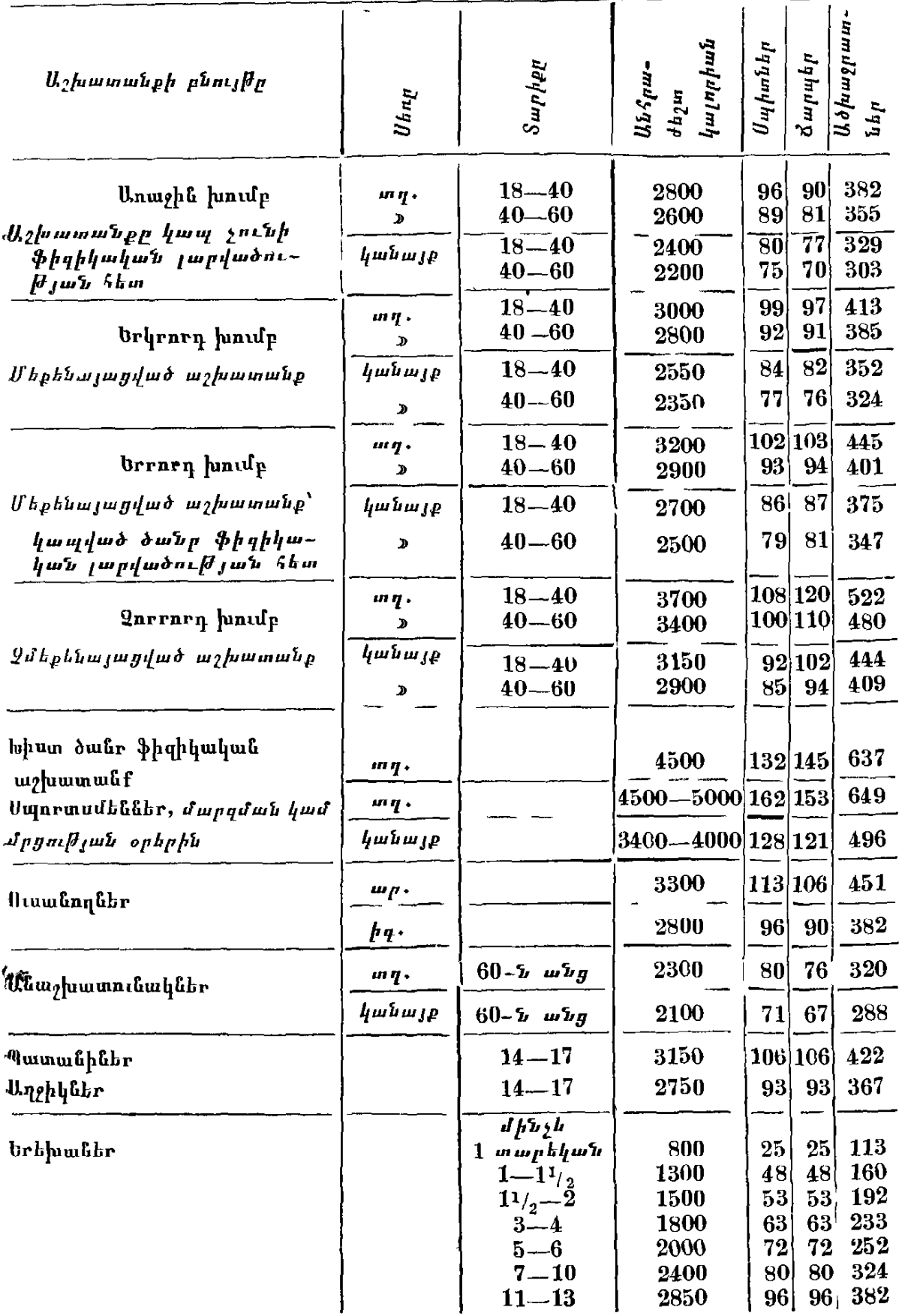

Կետոացիղոզի դեպքում պետք է սահմանափակել ճարպերը և ավելացնել, Հատկապես, դյուրամարս ածխաջրատները։ Սպիտակուցները սահմանափակում են այն դեպքում, երբ կա երիկամային անբավարարություն և զարգացող ուրեմիայի վտանգ։ Ածխատ ջրատների և ճարպերի չարաշահումը նպաստում է լիպեմիայի և գլիկեմիայի ավելացմանը, ճարպակայմանը և ախերոսկլերողի ղւ, ըդացմանը։ Խիստ ցանկայի է, որպեսզի հիվանդներն ածխատ ջրատներն ընդունեն բանջարեղենի և մրգերի միջոցով, որոնք ունեն կշտացնելու հատկություն և վիտամիններ։

Հիվանդներին կարելի է խույլատրել մինչև 1,5 կգ ածխաջրատներով աղքատ բանջարեղեններ՝ ծաղկակաղամբ, վարունդ, պոմիդոր, սայաթե, բողկ, թերթնջուկ, սպանաղ և այյն, իսկ ածխաջրատներով հարուստ բանջարեղենները՝ բաղուկ, դաղար և այլն՝ մինչև 300–400 դրամ, Թույյատրվում են նաև կախն ու կախնամինրքները, մրգերն ու հատապտուղները։ Շաքարախտով հիվանդի դիետան պետը է հարուստ լինի ածխաջրատներով և սպիտակուցներով, վիտամիններով և հանքային աղերով, ըստ որում շատ կարևոր է, որպեսզի ուտելուց հետո հիվանդն ունենա կշտանալու *ղգացում լ* 

Ածխաջրատների հանդեպ տոլերանտությունը որոշելիս, որպես փորձնական դիետայի օրինակ, կարող են ծառայել սննդամթերքների հետևյալ կազմը՝ 100 գ սպիտակուց, 65 գ ճարպ և 300 գ ածխաջրատ, 2200 ընդհանուր կալորիականությամբ։

Թիվադարուիկան դեպքում պետք է տալ ջրային կերակուրներ՝ սուրճ, թեյ, մսով սուպ, վարսակաձավարով շիլա, նարնջի  $\beta$ յու|ժ, կա|ժ և այլն։ Դիետան կարգավորելու Համար տոլերանտու⊹ իկունը որոշելուց բացի, ժամանակ առ ժամանակ պետք է որոշել նաև ածխաջրատային բալանսը և մշտապես հիշել, որ հիվանդին ինսուլինը տրվում է ոչ թե նորմայից ավելի ածխաջրատներ յու. րացնելու, այլև կղզյակային ապարատի ֆունկցիան խնայելու և նրա լիարժեք հանգիստն ապահովելու համար։ Տարիների մեր փորձը ցույց է տալիս, որ առանց լիարժեք ֆիզիոլոգիական դիետայի հնարավոր չէ լավագույն ձևով օգնել շաքարախտով հիվանղին։ Ի նկատի ունենալով երեխաների լյարդի վաղ ախտահարումը, ճարպերը պետք է պակասեցնել նախատեսվածից 25 % -ի չափով, ըստ որում ավելի կարևոր է ճարպերի որակը, որոնց մեջ բուսական ճարպերը պետք է կաղմեն 5—10  $\%$ ։

**Thuamha** *m*2wmwuun pniduluu կարևորությունը։

Շաքարախտով հիվանդների բուժման հարցում մկանային կամ ակտիվ ֆիզիկական աշխատանքի կարևորության մասին ոչ միայն ասվել, այլև ընդգծվել է մշտապես նշանավոր

շաքարախտաբանների կողմից։ Ճիշտ է, մինչև ինսուլինի հայտնագործումը մկանային աշխատանքը Հաճախ ոչ թե օգնում, այլ ծանշ րացնում էր հիվանդների վիճակը՝ նպաստելով նույնիսկ թթվազարային վիճակի զարգացմանը։ Սակայն այժմ ինսույինի և ֆիզիոլոգիական դիետայի պայմաններում, երբ գրեթե նորմալ է ընթանում օրդանիդմի նյութափոխանակությունը, ֆիդիկական չափավոր կամ ակտիվ մկանային աշխատանքով կարողանում են ղբաղվել ոչ միայն թեթև, այլև միջին և ծանր շաքարախտով Հիվանդները։ Իսկ ակտիվ մկանային աշխատանքի դեպքում ոչ միայն յուրացվում են stress վիճակների հետևանքով արտադրվող հորմոնները, այլև կոփվում և ամրանում են նաև սրտի մկանները, ակտիվանում է արյան շրջանառությունը, ապահովվում են ծայրամասային անոթների առավելագույն էլաստիկությունն ու ադեկվատ ռեակտիվությունը, արգելակվում է ճարպի ավելորդ կուտակումը դեպոներում, բարձրանում և ակտիվանում են օրգանիզմի դիմադրո֊ ղականությունն ու իմունոբիոլոգիական Հատկությունները։ Շաքայլախտի դեպքում՝ ակտիվ մկանային աշխատանքն ուժեղացնում և ավելացնում է ածխաջրատների, ճարպաթերւների և կետոնայլին մարմինների յուրացումը ծայբամասային մկաններում, որոշ չափով պակասեցնեյով ինսույինի պահանջը, նպաստում է նյութա. փոխանակության նորմայ ընթացքին, արգեյակում աթերոսկլերո֊ զի և շաքարախտային անոխային բարդուխյունների զարգացումը։

Ակտիվ մկանային աշխատանքի ընթացքում օգտագործվում են մկաններում եղած ածխաջրատները, իսկ գոյացող կախնախխուն յայնացնում է մադանոթների լուսանցքը, ավելացնում արյան հոսջր։ Մյուս կողմից՝ մկանային աշխատանքը գրգռում է սիմպախոադրենալային համակարգը, ավելանում են կատեխոլամինները, իսկ լյարդում և մկաններում՝ ուժեղանում գլիկոգենոլիզը։ Զուգահեռաբար լյարդից արյան մեջ է անցնում՝ գլյուկողան, որից և ավելանում է դեպի մկանները գնացող և նրանց կողմից օգտա. գործվող գլյուկողայի քանակը։ Հասկանալի է, որ ինտենսիվ և տե. վական մկանային աշխատանքի դեպքում մկանները ծախսում են ավելի շատ գլյուկողա, կարճ ժամանակամիջոցում պակասեցնե. յով լյարդի և մկանների գլիկոգենը։ Եթե մկաններում գլյուկողայի օքսիդացումը, այսինքն՝ ծախսումը կամ յուրացումը գերակշռում

է լյարդում նրա համադրմանն ու անցմանը արյան մեջ, զարգանում է հիպոգլիկեմիա։ Այդ է պատճառը, որ տևական ծանր ֆիղիկական աշխատանքից հետո հաճախ ղարգանում է արտահայտված հիպոգլիկեմիա, Նույն երևույթը լինում է նաև շաբարախտով հիվանդների մոտ, մանավանդ ստացիոնարից դուրս գրվելուց հետո, երբ աշխատանքային ռեժիմի փոփոխության համեմատ բժիշկը չի փոխում հիվանդի նշանակումները և դիետան։

Շաքարախտով հիվանդին չի Թույլատրվում շատ ծանր, երկարատև կամ ժամանակավոր, բայց մեծ լարումներ պահանջող աշխատանք։ Այն պետք է լինի չափավոր և հավասարաչափ յար֊ ված, Նման ռեժիմի դեպքում կարգավորվում է լյարդի ռեակցիան օրգանիգմի գլյուկողալի պահանջների հանդեպ, հնարավորություն է ստեղծվում պակասեցնելու ինսուլինի դողան և ավելացնելու ածխաջրատները, իսկ ամենակարևորն այն է, որ ժամանակի ընթաց֊ քում մշակվում է նյուխափոխանակության որոշակի ստերեստիպ։ Այն օրերին, երբ Հիվանդր չի դբաղվում ֆիդիկական աշխատան֊ քով, պետք է ղբաղվի սպորտով, ղբոսանքով։

Դարեր շարունակ դառն ու անդարմանելի է Ինսուլինաթերապիա։ եղել շաքարախտով հիվանդների ճակատադիրը, և չնայած բժիշկների հոդացողությանը, նրանց ջանքերին և րանկությանը, Հիվանդների մեծադույն մասը դատապարտված է եղեյ անժամանակ մահվան։ Հաղարավոր հիվանդներ, մանավանդ մանկապատանեկան տարիքի, Թունավորվելով ծխացող, բայց ոչ այրվող նյութափոխանակության միջանկյալ արդասիքներից, խեղդամա< են եղել կետոնեմիայից։ Մյուսներին ծնկի են բերել այսօր անվտանդ խվացող տուբերկույլողը և ընդհանրապես ինֆեկ. ցիաները, երրորդներին՝ երեխա և ընտանիք ունենալու տենչից բխած հղիությունը կամ այդպես շարունակ ապրել և տառապել են մինչև մա $\mathcal{S}_t$  հսկ ավելի երջանիկները  $\mathcal{S}$ իվանդացել են ինսու լինը Հայտնագործելուց Հետու Իրականում Հրաշքին Հավասար փաստ է ինսուլինի Հայտնագործումն ու կիրառությունը,  $n$ n  $q -$ Հետև միայն ինսուլինի շնորհիվ հնարավոր դարձավ պահպանել ∕իվանդների կյանքն ու աշխատունակությունը։

#### ເ\*ະ

Շաքարախտով հիվանդին առաջին անգամ ինսուլին է սրսկվել 1922 թ. հունվարի 1-ին։ Նույն տարում հայտնի դարձավ, որ շա-1497

քարախտի բուժման հարցում ինսուլինը իրոք հրաշքներ է գոր- $\delta$ nı $\mathbf{f}_i$ 

Ինսուլինը սպիտակուցային նյութե չ, պոլիպեպտիդ, նրա կա~ nnigyudpwjhu pwbwdhp mwpqh, & Sanger-p 1959 ft., pum nph այն կաղմված է A և B կամ մեծ ու փոքր պոյիպեպտիդային շրդ-Թաներից, որոնցից առաջինում կա 30, իսկ երկրորդում՝ 21 ամի֊ նախխվային միացուխյուն։ Ինսուլինը Համադրվում է կղղյակային ∕յուսվածքի բետա բջիջներում, որոնք կաղմում են ամբողջ ենթա– ստամոքսային գեղձում՝ պարունակվող բջիջների (քանակապես հասնում են 0,5—1,5 միլիոնի) միայն 1, իսկ Լանդերհանսյան կղղյակների բջիջների՝ 75 %-ը, մնացած 25 %-ը ինսույյար ապարատի այֆա բջիջներն են։ Ինսուլլար Հլուսվածքը կազմված է էպի֊ Թելիալ բջիջների կուտակումներից, որոնք տեղակալված են միջէկղոկրին ացինուսային տարածուխյուններում։ Լանգերհանսյան կրղղ֊ լակները շատ ավելի մեծ են իրենց չափերով ացինուսներից, նըանք չունեն սեփական Թաղանթ և բաժանվում են շրջապատող ացինուսներից ռետիկույյար հյուսվածքի բարակ շերտով։ Կղղյակները ավելի շատ են գեղձի պոչային հատվածում։ Նորմայում մարդու ենթաստամոքսային գեղձր պարունակում է 25 մգ ինսուլին։

Ենթաստամոքսային գեղձի բետա բջիջներում ինսուլինը գրտե նրվում է չլուծված վիճակում և սպիտների հետ կապված. արյան մեջ անցնելու համար այն պետք է վերափոխվի ջրայուծվող ձևի։ Ինսույինը հյուսվածքներին է հասցվում այֆա և բետա գյոբույին» ների հետ կապված վիճակում, որոնցից անջատվում է միայն հյուսվածքների բջիջների մեջ անցնելու պահին։ Օրգանիղմում նրա կոնցենտրացիան բարձր է լյարդում և երիկամներում։ Ստամոք. սում ինսուլինն ինակաիվանում է պեպսինի և տրիպսինի ներգործունելունից։ Ամենից շատ ինսուլինն ինակտիվանում է լյարդում, երիկամներում և ճարպային հյուսվածքում (Mirsky, Brohkahn,  $Root)$ 

 $Ross-h$ , Vick- $h$ , Drury- $h$  և այլոց վկայու $h$ յամբ, ինսուլինն աղդում է բջջա*խաղանխով գլյուկողայի խափանցելիուխյան (*Fon- $\text{getal}, \mathcal{U}, \mathcal{U}, h_1h_1$  ) և  $n_2$  β նրա յուրացման փույերի վրա, ակտիվացնում է հեքսոկինազան և նպաստում Կրեբսի ցիկլում ածխաջրատների օքսիդացմանը՝ մինչև վերջնական արդասիքներ։ Ին֊ սույինն ակտիվացնում է ինչպես գլյուկողայի, այնպես էլ բջջի շրջակա միջավայրից ցիտոպլազմայի մեջ այս կամ այն նյութերի անցման Թափանցելիությունն ու տրանսպորտային մեխանիզմը։ Ավելանում են բջջաթեաղանթեով անցնող ճարպաթերւների, կետոնային մարմինների, ֆոսֆորի, նատրիումի և կայիումի քանակը, ինսուլինն ավելացնում-ակտիվացնում է ցիտոպլազմայում գլյուկողայի ֆոսֆորացումը թթիվածնի, ATΦ-ի և հեքսոկինաղա ֆերմենտի մասնակցությամբ, ինսույինը վերականգնում է ԱԿՏ և ՍՏՀ-երի կողմից ընկճվող հեջսոկինադայի ակտիվությունը։ Ինսուլինն արգելակում է լիպոլիզը և գլյուկոնեոգենեղը, առանց ինսույինի չի արտահայտվի ՍՏՀ֊ի աղդեցությունը։ Պարդված է, որ օրգանիզմում ինսույինն առաջացնում է 30 տարբեր էֆեկտներ։ Մարդու օրգանիզմի կենսական պրոցեսների նորմալ ընթացքն ապահովելու համար օրվա ընթացքում անհրաժեշտ է միայն 40—50 միավոր ինսույին։ Սակայն առանձին դեպքերում միջին ծանրության շաքարախտով Հիվանդին չի բավարարում նույ֊ նիսկ 150–200 միավոր ինսուլինը։ Իսկ ինչո՞ւմն է բանը, պարզ– վում է, որ պատճառը օրգանիզմում ինսույինի քայքայումն է, սպիտակուցների հետ կապվելը, նրա ինակտիվացումն ու ինսուլի-ram), Այդ է պատճառը, որ երբեմն ամիսներ շարունակ *Տիվա*նդներն ստանում են օրական 500 միավոր ինսույին։ Ինսույինի ռեզիստենտությանը նպաստում են լյարդի ախտահարումը, հակաինսուլյար հորմոնները և ինսուլինադայի ակտիվացումը։

Մարդու ինսույինը տարբերվում է կենդանիներից մեկ կամ մի թանի ամինաթթուների տարբերությամբ, իր քիմիական կառուց֊ վածքով մարդու ինսույինն ամենից մոտ է խողի և շան ինսուլինին։ Լաբորատոր պայմաններում առաջին անգամ ինսուլինը Համադրել են գերմանացիներն ու ամերիկացիները 1963–1964 թթ.։ 1972 թ. այն Համադրվել է նաև Մոսկվայում ակադեմիկոս Ն. Ցուդաևի և պրոֆ. Ցու. Շվուչկինի ղեկավարությամբ։ Սակայն սին. Թետիկ ինսուլին առայժմ չի արտադրվում և ոչ մի երկրում։

Ինսուլինի գոյացմանը մասնակցում է նրա նախորդը՝ պրոինսուլինը, որտեղ A և B ջղթաները միակցված են միմյանց լրացու $gh_2$  C պեպտիդային կապով (Steiner)։ Այս կապի անջատումից պրոինսուլինը փոխվում է ինսուլինի։ Պրոցեսը տևում է մոտ մեկ ժամ, Մարդու ինսուլինի կենսաբանական կիսաքայքայումը տևում  $\frac{1}{2}$  30 pnm $\frac{1}{2}$ 

Պրոինսուլինն ունի խույլ կենսաբանական ակտիվունյուն, չնայած իմունոլոգիական հատկություններով շատ նման է ազատ ինսույինին։ Արյան մեջ չափաղանց քիչ է պրոինսույինը։ Ոմանք գտնում են, որ սկղբում բետա բջիջների էնդոպյազմատիկ ռետիկուլոմայում համադրվում է պրոինսույին և ապա միտոխոնդրիա֊ ների օգնությամբ վերափոխվում ինսույինի։ Բետա բջիջներում ռիբոսոմների միջոցով ձևավորվող և դեպի բետա բջիջների Թաղան֊ Թը շարժվող գրանուլաներում պարունակվող ինսուլինը անհայտ մեխանիզմով անջատվում է բետա դրանույայից և անցնում մատ ղանոթեի մեջ։ Նախքան այդ, բետա բջիջների ցիտոպյազմայում գտնվող ինաուլինի մի մասը կապվում է սպիտների և ցինկի հետ, այնպես որ արյան մեջ է անցնում ոչ բոլոր համադրված ինսույինը, Պարզվել է, որ արյան մեջ անցնելու ճանապարհին ինսու. յինը հաղթահարում կամ անցնում է մոտավորապես 14 տարբեր սուբցելուլյար կառուցվածքով Թաղանթներ, Հասկանայի է, որ եթե այս 14 խաղանխներից որևէ մեկում խախտվում կամ խանգար֊ վում է ինսույինի տրանսպորտային մեխանիզմը, ապա վերջինս չի կարող անցնել արյան մեջ։ Ինսույինի Համադրումը խթանում և ուժեղացնում են գլյուկողան, ֆրուկտողան, ԹՏ, ԱԿՏ և ՍՏ Հորմոնները։ Հիշատակված նյութերը նպաստում են նաև բետա բջիջ֊ ների գրանույաներից ինսուլինի մոյեկույների աղատմանը կամ անջատմանը։ Այս հարցում կարևոր են նաև բետա բջիջների ռեցեպտորների զգայնությունը արյան մեջ ավելացող գլյուկողայի *հանդեպ*։

Ֆիզիոյոգիական պայմաններում ինսույինը ջիչ է համադրըվում, եթե պակասում են լիարժեք սպիտակուցները, անբավարար են դլյուկողան և թթվածինը, եթե վնասվել է բետա բջիջների ֆեր. մենտային սիստեմը, եթե կան սուր և խրոնիկական ինֆեկցիաներ կամ տոքսիկ ներգործություն և երբ ներմուծվում է մեծ դողանե  $p$ nd hunuhu:

Հասկանայի է, որ քիչ համադրումից պետք է պակասի նաև նրա սեկրեցիան կամ պրոդուկցիան, սակայն պարզվել է, որ ին. սույինի պրոդուկցիան կարող է պակասել նաև այն դեպքում, երբ նորմալ է նրա Համադրումը. այդպես է լինում երբ ինսուլինը շատ ուժեղ է կապված բետա բջիջների սպիտների և ցինկի հետ կամ ինչ֊որ պատճառով դժվարացած է նրա տրանսպորտը դեպի ար֊ յուն։ Արյան մեջ անցած ինսուլինը Հասնում՝ է դռներակին (v. porta) և լյարդին, որտեղ ինսուլինազա ֆերմենտը ինակտիվացնում է ինսույինի գրեβե կեսը։ Մնացածից մի մասն էլ կապվում է սպիտների հետ և բավական քիչ մասն է մնում աղատ կամ ակտիվ վիճակում, Արյան մեջ անցնում՝ է ինչպես ազատ կամ չկապված, այնպես էլ կապված ինսուլինը։ Վերջինս աղատվում է սպիտներից ըստ պահանջի, այսինքն՝ երբ բարձրանում է գլիկե. մ*իան*։

Երբեմն այդ կապը լինում է շատ ամուր։ Օրգանիզմում ինսուլինը ավելի հեշտությամբ և ավելի շատ և շուտ է քայքայվում ջերմությամբ ընթացող վիճակների դեպքում (արյան վարակում, աբսցես, Թոքերի բորբոքում, Թաց գանգրենա, խրոնիկական պիելոնեֆրիտների սրացում և այլն), երբ ակտիվանում են պրոտեո֊ լիտիկ ֆերմենտները, կարևոր է գիտենալ, որ ինսուլինի բիոսին֊ իների, պրողուկցիայի, սպիտների հետ կապվելու և օրգանիղմում ինակտիվանալու հանգամանքները շատ հաճախ ունեն ժառան֊ դական֊դենետիկ բնույթ և պատճառ են դառնում շաքարախտի դարդացման Համար։

Շաքարախտի զարգացման գենետիկ բնույթի պատճառագիտական դործոններից են նաև.

— բետա բջիջների առաջնային վնասումն ու նրանց ապա*ճումը*.

— ոչ նորմալ կառուցվածքով և իմունոլոգիական հատկություններով ինսույինի համադրումը.

— ինսուլինի ինակտիվացման արադացումը, սպիտակուզային ինհիբիտորների և սինալբումինի դոյացումը, ինսուլինի մոլեկուլի արագ քայքայումը, սպիտային կոմպլեքսից նրա դանդաղ անջատվելը, ինսուլինի հանդեպ հյուսվածքների զդայնության անկումը, որտեղ դեր են խաղում մագանոխների ֆունկցիոնալ խան*դարումներն ու նրանց բաղալ խաղանխի Հաստացումը*։ Le Compte-*ի* վկայությամբ, բոլոր շաբարախտով հիվանդների մոտ փոքրանում է բետա բջիջների մասսան (նորմալ քաշից մոտավորապես 3 անդամ) և պակասում նրանցում համադրվող ինսույինը, ըստ որում որքան ծանր և տևական է շաքարախտը, այնքան ավեշ յի քիչ են ինսուլինի համադրումն ու պրոդուկցիան։ Երբեմն նուլնիսկ, խիստ ծանր դեպքերում, դադարում է ինսույինի համա*դրում ը* ւ

Օրգանիզմում ինսուլինն ազդում է բոլոր տեսակի նյութափոխանակուβյան հայտնի և անհայտ պրոցեսների, քիմիական և կեն֊ սաբանական ռեակցիաների, նյուխափոխանակուխյան արդասիքների վերափոխումների և շատ ուրիշ դեռևս անհայտ օղակների վրա՝ անխտիր բոլոր օրդան հյուսվածքներում։

Ինսուլինն ապահովում է Կրեբսի ցիկլի նորմալ ընβացքը, որից գոյացող էներգիան ծախսվում է ֆիզիոլոգիական պրոցեսների իրականացման նպատակով։ Ինսուլինն ուժեղացնում է նաև զլյուկողայի այրումը հեքսողոմոնոֆոսֆատային շունտի ճանապարհով, ակտիվացնում է մի շարք ֆերմենտներ՝ գլյուկոկինադա, գլիկոդեն սինթետաղա և այլն, որոնը մասնակցում են դլյուկողա.

յից գլիկոգենի, ճարպի և սպիտների սինβեղմանը, ակտիվացնում ենթաստամոջսային գեղձում ամիլադայի համադրումը, ընկճում կամ արգելակում զլյուկոնեոգենեղի էնզիմների ակտիվությունը։

Ինսուլինը խստագուլնս պետք է մանկապատանեկան օրգանիղմի ֆիզիկական աճի և սեռական զարդացման համար, առանց *ի*նսուլինի աղավաղվում է ՍՏՀ֊ի կենսաբանական աղդեցությունը։ Ապացուցված է, որ ինսույինի ներգործության մի մասն էլ իրա. գործվում է բջջի գենետիկ ապարատի վրա ազդեյու միջոցով։ Սակայն պետը է ասել, որ առայժմ չի հաջողվել պարզել բջիջներում ինսուլինի միջոցով իրականացվող 30 տարբեր էֆեկտների մեխանիղմները, ըստ որում երբեք ու երբեք Հնարավոր չէ այդ բոլոր էֆեկտների առաջացման փաստը բացատրել աղդեցության միայն մեկ մեխանիղմով։

### $\alpha$   $^{\alpha}$   $\alpha$

Արյան մեջ ինսույինը որոշում են՝ 1) էպիդիդիմայ ճարպային Հյուսվածքով, 2) դիաֆրագմալով և 3) ռադիոիմունոլոգիական մեխոդներով, Առաջին երկու կենսաբանական մեխոդով որոշում են պլաղմայի ինսույինանման ակտիվությունը, իսկ երրորդով՝ իմունոռեակտիվ ինսուլինը (ИРИ)։ Դժբախտաբար, առ այսօր չկան այնպիտի հավաստի յաբորատոր կամ գործիքային մեներաներ, որոնցով հնարավոր լիներ որոշել արյան ինսուլինի քանակն ու կենսաբանական ակտիվությունը,

Արյան մեջ ինսուլինը որոշելու բավական գգայուն ռադիոի. մունոլոգիական մեխոդը հիմնված է ինսուլինի անտիգենային քատկության վրա։ Հաշվի առնելով, որ և՛ արյան պլաղման, և՛ նիշակիր ինսուլինը ձգտում են կապվել հակամարմինների հետ, կապվող և չկապվող նիշակիր ինսույինի փոխհարաբերությամբ (տրամաչափական կորագծի միջոցով) որոշում են պլազմայում պարունակվող ինսուլինը, Նորմայում արյան մեջ ինսույինի պարունակությունը միջին թվով կազմում է 0,021 մեզ/մլ։ Ինսուլյար ապարատի ռեղերվային ունակությունը ստուգելու համար ներ֊ մուծում են ինսույինի ֆիզիոյոգիական խթանիչը՝ գյյուկողան։ Առողջ անհատների մոտ զլյուկողան ներմուծելուց մեկ ժամ հետո արյան մեջ ինսույինն ավելանում է 3-6 անգամ, երկրորդ ժամ. վա վերջում վերադառնում է ելակետային մակարդակին։

Չնայած հարցի կարևորությանը և այդ ուղղությամբ կատարված բազմաթիվ որոնումներին, այնուամենայնիվ, առ այսօր բժիշկներին չի հաջողվել որևէ կերպ որոշել, թե ի՞նչ չափով են ախտահարվում ենթաստամոքսային գեղձի՝ բետա բջիջները, թե որքանո՞վ է դեռևս պահպանված նրա հորմոնալ ֆունկցիան և որքա՞ն ինսուլին է արտահանվում յուրաքանչյուր անգամ ուտե֊ լուց հետու Ահա թե ինչու չնայած ջանադրաբար կատարվող հաշվարկներին, այնուամենայնիվ, իւիստ մոտավոր են մեզի միջոցով արտահանվող շաքարի քանակի և արյան մեջ գլյուկողայի պարունակության տվյալների համեմատ նշանակվող ինսուլինի դողաները։ Այդ է պատճառը, որ ներմուծվող ինսույինը մեկի Համար լինում է շատ, իսկ մյուսի համար՝ քիչ։

Սովորական֊բյուրեղային ինսուլինի աղդեցությունն սկսվում է սրսկումից կեսից մեկ ժամ հետո և պահպանվում 5–6 ժամ. շաքարախտով հիվանդների մոտ ինսուլինի ներգործությունն սկսվում է շատ ավելի ուշ՝ 2-3 ժամ հետո։ Սովորաբար ինսուլինն օգտագործում են որպես փոխարինող հորմոնախերապևտիկ միջոց։ Խոշոր եղջերավոր անասունների ենֆաստամոքսային գեղձից րս֊ տացվող ինսուլինն իր քիմիական կառուցվածքով տարբերվում է մարդու ինսուլինից և որպես այդպիսին համարվում է հետերոգեն սպիտակուց, Որպես կանոն հետերոգեն ինսուլինը՝ ներմուծելուց  $2-4$  շաբաթ հետո առաջանում են հակամարմիններ։ Այս տեսա-ջացնում խոզի ինսուլինը. առայժմ աշխարհի և ոչ մի երկրում չի օգտագործվում մարդու ինսուլին, չնայած այն ստացվել է լաբորատոր պայմաններում։

Ինսուլինը օրգանիդմում Համադրվող այն Հղոր Հորմոններից մեկն է, որը խխանում է բջիջում իրագործվող գրեխե բոլոր անատ բոլիկ պրոցեսները, Օրգանիզմում ինսուլինն ի հայտ է գալիս մի բանի ձևով, որոնցից յուրաքանչյուրն ունի յուրահատուկ ֆիզի֊ կաքիմիական, իմունոլոգիական և բիոքիմիական առանձնահատկություններ, հետևապես և նրանցից յուրաքանչյուրն իր ձևով է աղդում ինսուլինազգայուն Հյուսվածքների և մետաբոլիզմի պրոդեսների վրաւ

Ինսուլինի տեսակներն օրգանիզմում ծևավորվում են ինչպես արյան շիճուկի սպիտների հետ տարբեր կոմպյեքսներ կազմեյու, այնպես էլ պրոինսուլինի վերափոխվելու ընթացքում։

Պրոինսուլինը Հանդիսանում է ինսուլինի մոլեկուլ։ Սեկրետոր գրանույաներում գտնվող նոր համադրված պրոինսույինի մոյեկու֊ լից ֆերմենտների ներգործությամբ անջատվում է C պեպտիդը և դոյանում է ինսուլինի մոլեկուլը։ Սա, իհարկե, բարդ պրոցես է, որի ընթեացքում գոյանում են և՛ ինսուլին, և՛ ինսուրինի միջանկա յալ ձևերը, և՛ С պեպտիդը, որոնք ունեն տարբեր կենսաբանական ակտիվուխյուն և կարող են մասմակցել նյուխափոխանակության պրոցեսների տարբեր էտապներին։ Պրոինսուլինի վերափոխման պրոցեսի խանգարումից կարող է խախտվել այդ կոմպոնենտների փոխհարաբերությունը և կարող են դոյանալ այլ ձևի ինսուլիններ, որից և կխախտվի նյուխափոխանակության կարգավորումը։ Արյան մեջ շրջում է երկու տեսակ կապված ինսուլին. մեկը իրենից ներկայացնում է արյան շիճուկի սպիտակուց տրանսֆերինը, իսկ մյուսը՝ ալֆա֊դյոբույինների հետ կապված կոմպյեքս։ Այս ձևով ինսույինը պահպանվում է արյան մեջ, կարիքի դեպքում վերածվելով ազատ ինսուլինի։

Լ. Ստարոսելցևի տվյալներով, արյան մեջ շրջում է նաև ինսուլինի մի նոր ձև ևս, որին **հեղինակը կոչում է «**A» ինսուլին։ վերջինս խիստ ակտիվ է և ի հայտ է դալիս այն դեպքում, երբ օրդանիզմին անհրաժեշտ է լինում արագ կերպով բավարարել ին. սուլինի պահանջը՝ մասնավորապես ճարպակալման ժամանակ։

Հասկանայի է, որ շաքարախտի ռացիոնալ բուժման և կոմ. պենսացման **համար լավ կլինի գիտենալ որ**քան ինսուլին, A ին. սուլին, պրոինսուլին և C պեպտիդ է արտադրվում և ի՞նչ ձևով են նրանք շրջում արյան մեջ, որը հնարավորություն կտա դատելու ինսուլյար ապարատի ֆունկցիոնալ վիճակի և սուլֆանիլամիդային Թերապիայի արդյունավետության մասին։

Պարդվել է, որ նախաշաքարախտով հիվանդների արյան մեջ բավական բարձր է պրոինսուլինի պրոդուկցիան։ Սա, իհարկե, կարևոր փաստ է և կարելի է օդտագործել շաբարախտի վաղ *Տայ*տնաբերման համար։ Մյուս կողմից՝ սուլֆանիլամիդներից ինսուլինի սեկրեցիայի ավելացման փաստը խոսում է այն մասին, որ շաբարախտի դեպքում ավելի շուտ խանգարվում է ինսուլինի սեկրեցիան, քան նրա բիոսինիեզր, այսինքն՝ համադրվում է պրոինսուլին, գոյանում ինսուլին, բայց խախտվում է նրա անցու մը արյան մեջ։

Ինսույինը ներմուծվում է ենթամաշկային, իսկ կոմային կացության դեպքում նաև ներերակային ձևով։ Ինչպես ասացինք, առ այսօր չկան մատչելի մեխողներ, որոնցով որոշվեր արյան մեջ ինսուլինի քանակն ու ակտիվությունը և ըստ այնմ էլ նշանակվեր 156

դողան։ Այդ է պատճառը, որ ինսույինի դողան որոշվում է մոտավորապես, բստ համօրյա գլյուկողուրիայի և գլիկեմիայի մակարդակի։ Գործնական առումով ինսուլինի դողայի որոշման հարցում շատ ավելի կարևոր է գլիկեմիան, որովհետև գլյուկողուրիայի համեմատ այն ավելի ճիշտ է արտացոլում ինսուլինի անբավարարության աստիճանը (Ա. Պերելիդինա)։

Առանձին դեպքերում, երբ հարկ է լինում որոշել հիվանդի ինսուլինազգայնությունը, առանց ուտելու, երակի մեջ ներարկում են սովորական ինսուլին (յուրաքանչյուր 1 կգ իդեալական քա~ շին 0,1 միավոր), արյան գլյուկողան որոշում են նախքան ներարկելը և ներարկումից 10, 20, 30, 45, 90 և 120 րոպե հետու Նորմայում, ներարկումից 20–30 րոպե հետո, գլիկեմիան իջնում է  $50\,$  %-ով և վերադառնում եյակետային թվերին 60—90 րոպե  $\mathcal{L}$  the state  $\mathcal{L}$ 

Գործնականորեն ինսուլինի դողան որոշում են ըստ օրվա րնիկացքում մեզի միջոցով արտահանած շաքարի, նրա յուրաքան֊ չյուր 4—5 գրամին տալով մեկ միավոր ինսուլին։ Այսպես, օրի֊ նակ, եβե համօրյա շաքարամիղությունը կաղմում է 60 դրամ, նշանակվում է 16 կամ 12 միավոր ինսուլին։ Սակայն ինչպես ցույց է տալիս փորձը, դրեթե մշտապես չեն բավարարում այս դո֊ դաները, իսկ հաղվադեպ լինում են պահանջվածից ավելի (ինսույինազգայուն և անկայուն շաքարախտով անհատների մոտ)։ Այդ է պատճառը, որ բավական հաճախ հաշվարկումների համեմատ պահանջվող 16 միավոր ինսուլինի փոխարեն հիվանդին չի բավարարում նույնիսկ 30 -40 միավորը, իսկ երբեմն էյ հարկ է լինում այդ նույն հիվանդին ինսուլինի կրկնակի դողայից բացի, նշանակել նաև հակաշաբարախտային որևէ դեղահատ։

Երկու և ավելի նվագով ինսուլին ներմուծելիս առաջին սրըսկման դողան շատ պետք է լինի երկրորդից, որովհետև երկրորդ սրսկման ժամանակ դեռևս շարունակվում է առաջինի ազդեցությունը, Նկատի ունենալով մանկական օրգանիզմի ինսուլինազգայ֊ նուխյունը և նյութակերիսանակության պրոցեսների արտակարգ լյաբիլությունը, երեխաներին միշտ էլ օրվա ընթացքում ինսուլին պետը է սրսկել 2-3, իսկ երբեմն՝ նույնիսկ 4-5 անդամ և կոտո. րակային դողաներով, Գիշերային հիպոդլիկեմիայից խուսադիելու համար երեկոյան սրսկումների դողան չպետը է անցնի 12-16 միավորից։ Այս նույն նպատակով Մ. Ժուկովսկին խորհուրդ է տալիս մանկապատանեկան տարիքում չձգտել նորմոգլիկեմիայի և ադլյուկողուրիայի։ Ինսույինի սրսկումից 1 $-3^{1/2}$  ժամ հետո, նրա աղդեցության առավելադույն ժամերին, Հիվանդին անպայ-157

ման պետք է կերակրել։ Ինտուլինի դողան պետք է ավելացնել աստիճանաբար, յուրաքանչյուր անդամ 10—12 միավոր։ Ինսուլինի ամենօրյա դողան ճիշտ վերաբաշխելու համար, մանավանդ եռակի֊քառակի ներմուծումների և անկայուն ընթացքով շաքարախտի դեպքում, խիստ ցանկալի են գլիկեմիկ և գլյուկողուրիկ պրոֆիլների որոշումը։ Հեղինակների մեծամասնուխյան կարծիքով, 40 % դեպքերում շաքարախտը կարելի է կոմպենսացնել միայն ինսուլի֊  $h_h$  *i*hongni<sub>i</sub>

Նյութափոխանակության սուր խանգարումները արագորեն կարդավորելու, մանավանդ ացիդողի, նախակոմային և կոմային կացության, որևէ սուր թարախային բարդության, վիրահատուշ թեյան, ինյեկցիոն աբսցեսների, սրտամկանի ինֆարկտի և նման այլ դեպքերում, անհրաժեշտ է նշանակել սովորական,  $III$  |  $$ սինքն՝ կարճատև աղդող ինսուլին։ Կոտորակային դողաներով նշանակվող այս ինսուլինը արդյունավետ է նաև այն դեպքերում, երբ կարիք է լինում կարգավորել տատանվող գլիկեմիան։

Շաքարախտով հիվանդներին ինսուլին պետք է նշանակել, նախ, ծանր և ապա՝ ացիդողի, նախակոմայի և կոմայի դեպքում, երբ շաբարախտին միանում է որևէ ինֆեկցիոն հիվանդություն (խոքաբորբ, անգինա, գրիպ և այլն) կամ կան գործող վերքեր (աբսցես, կարբունկուլ և այլն), վիրաբուժական միջամտության և արտահայտված հյուծման, ստորին վերջույթների թաց կամ չոր փտախտի, միկրոանդիոպախիաների և մանկապատանեկան տաթիքում, մաշկի խարախային ախտահարման և անդուսպ քորի, արտահայտված նեյրոպախիայի և լյարդի ճարպային  $\n *q*$ *h* $\n *u*$ *m* $\n *n*$ ֆիայի, լյարդի պարենխիմատող ախտահարման և մանավանդ նաշ խացիռողի կամ ցիռողի դեպքերում։ Ինսուլինի մեծ դողաներից պետք է խուսափել շաքարախտի ինսույինաղդայուն ձևերի, աթե. րոսկլերողային կարդիո֊կորոնարոսկլերողի, Հիպերտոնիկ Հիվան֊ դուխյան, սրտամկանի ինֆարկտի և լյարդի ծանր ախտահարում. ների դեպքում։

Պետք է Հիշել, որ ինսուլինի դողայի ավելացմանը ղուգահեռ ավելանում են նաև հակամարմինների առաջացման հավանականուխյունն ու հաճախականուխյունը և նրանց տիտրը արյան շի֊ ճուկում։ Ինսուլինի երկարատև օդտադործման դեպքում հակամարմիններն առավելապես գոյանում են 6–10֊րդ տարիներին։ Սա֊ կայն, հետադայում իմունոլոգիական պարալիչի հետևանքով, նկաշ տելիորեն ընկնում է հակամարմինների առաջացումը։ Ինսուլին չստացած առանձին հիվանդների մոտ հակամարմինների հայտ-

նաբերումը չի բացառում շաբարախտի աուտոիմուն գենեզը տրվ֊ յայ դեպքում (Գ. Ալեքսեևա, Տ. Եղորովա, Զ. Ավենիրովա)։

### 公堂公

Ժամանակակից բժշկագիտության նվաճումներից են նաև երկարատև ազդեցության ինսույինների ստացումը, որոնք ոչ միայն փրկեցին հիվանդներին օրվա ընթացքում մի քանի անգամ սրսկվե. յուց, այլև հնարավորություն տվեցին ավելի մեղմ և հավասարա. չափ ազդելու գլիկեմիայի տատանումների վրա։

Կլինիկական պրակտիկայում ներկայումս օգտագործվում են մոտ մեկ տասնյակ երկարատև ազդող ինսուլիններ։ Նրանց մեծ մասը Հիվանդներն օգտագործում են առանց որևէ բարդության, եթե չհաշվենք հաղվադեպ նկատվող ալերդիկ երևույթները, որոնք առաջանում են նրանցում պարունակվող օտար սպիտակուցներից։  $Q$ գույշ պետը է լինել պրոտամին֊ցինկ֊ինսուլինի գերդողավորումից, որի հետևանքով կարող է դարգանալ տևական և դժվար վե. րացվող ⊰իպոդլիկեմիա։ Պրոտամին֊ցինկ֊ինսուլինը (ПЦИ) ⊰ատ֊ կապես արժեքավոր և արդյունավետ է գիշերային գլիկեմիան և գլյուկողուրիան վերացնելու գործում, միայն թե նախապես պետք է որոշել գլիկեմիկ և գլյուկողուրիկ պրոֆիլները և դրա համեմատ կատարել սրսկումներ, պրեպարատի առավելագույն ազդեցության ժամերին հիվանդներին կերակրելով դյուրամարս ածխաջրատնե րով։ Սրսկելիս սրվակը այնջան պետք է Թափահարել, որպեսզի ստացվի հավասարաչափ պղտորություն։

Երկարատև ազդող ինսուլինները ներմուծվում են միայն ենթամաշկային ճանապարհով։ Գործնականում, հթե հարկ կա, հրկարատև ազդող և սովորական ինսույինը կարելի է ներմուծել միաժամանակ և միևնույն շպրիցով։ Միայն թե սովորական ին. սուլինը սրսկելուց հետո պետք է փոխել ասեղի ուղղությունը, այսինքն՝ մի փոքր ետ քաշել և հրելով ասեղը աջ կամ ձախ, սրսկել երկարատև ազդող ինսուլինը, այնպես որ սովորականն ու երկարատևը չխառնվեն իրար և հասարակ֊սովորական ինսուլինը չկապ֊ վի հրկարատև ազդող ինսուլինի սպիտային կոմպոնենտի հետ։ Սրսկումից հետո չպետք է մաշկը շփել, որովհետև այն կնպաստի ինսուլինի արագ ներծծմանը։ Որպես կանոն երկարատև ազդող ինսուլինները նշանակվում են նյութափոխանակության խանգաշ րումները կարգավորելուց, այսինքն՝ որոշ չափով շաքարախտը

կոմպենսացնելուց Հետու Այս պրեպարատները պետք է պահել մութ և ոչ շատ սառը միջավայրում։

Ըստ ստացման մեխոդի և պարունակուխյան երկարատև ներ֊ գործող ինսուլինները բաժանվում են պրոտամին պարունակող և ցինկինսուլինի սուսպենզիայից կազմված խմբերի. պրոտամին պարունակող ինսուլիններից են պրոտամին ցինկինսուլինը (ПЦИ), պրոտամին ցինկինսույինի լուծույթը (раствор ПЦИ) և սուսպենդիա ինսույին պրոտամինը (CИП)։ Երկրորդ խումբ երկարատև ազդող ինսուլինների համար օգտագործվում են ցինկի աղերը և ացետատային բուֆերային լուծույթեր։ Հիշատակված պրեպարատներից յուրաքանչյուրն ունի իր կլինիկական և ֆարմակոլոգիական բնութագիրը, ներգործության սկիղբը, առավելագույն և շարունակվող ազդեցության ժամանակամիջոցը։

## I. Կարճատև ազդող ինսույիններ

Այս խմբին են պատկանում խոշոր եղջերավոր անասուններից և խողից ստացվող ինսուլինները, դրանցից են հայրենական սուինսուլինը, կետի ինսուլինը և դանիական ակտրոպիդը (դարձյալ  $\mu$ nghg ummgdng):

- 1. Սովուական ինսույինն *սկսում է աղդել ներմուծումից 20-40* րոպե հետո, առավելագույն աղդեցությունն սկսվում է 1  $\frac{1}{2}$ — 3 ժամ հետո, ընդհանուր ազդեցությունը տևում է 6-8 ժամ։ Միանվագ կարելի է սրսկել 40 միավորից ոչ ավելի. կետոացիդողային կոմայի ժամանակ միանվագ կարելի է սրսկել մինչև 200 միավոր, կեսը ներերակային։ Օրվա ընթեացքում կարելի է սրսկել մինչև 200, իսկ կոմայի ժամանակ՝ 2000 և ավելի միավոր։ Կորոնար և ուղեղի արյան շրջանառության խանգարումների, սրտամկանի ինֆարկտի և հիպերտոնիկ ∕իվանդուβյան ժամանակ պետք է նշանակել կոտորակային դողաներ, դդուջանալով հիպոգլիկեմիայի վտանգից։
- 2. Սու ինսույինը *նման է դանիական ակտրապիդին. առավելու*իկունն այն է, որ ունի շատ խույլ անտիգենային հատկուիկուն, չի դրգռում ենիկամաշկային հյուսվածքը և չի առատ ջացնում լիպադիստրաֆիա, իջեցնում է ինսուլինառեղիստեն֊ տուխյունը և լավ է տարվում այն հիվանդների կողմից, ով քեր զգայուն են ինսույինի հանդեպ (այերգիգացիայի իմաս. տով), Ներգործում է ներմուծումից 20-30 րոպե հետո, ազ-

դեցությունը տևում է 6-7 ժամ, առավելադույն աղդեցությունն սկսվում է սրսկումից 2 ժամ հետու Օգտագործում են նաև ինսույինային լիպոդիստրոֆիայի բուժման շամար, սրսկելով յիպոդիստրոֆիկ Հատվածում։

3. Կետի ինսուլինը *աղդում է սովորականից ավելի երկար, մոտա*վորապես մինչև 10 ժամ. առավելագույն ազդեցությունն սկսում է արտահայտվել ներմուծումից 2-4 ժամ հետո։

## II. Միջին տևողության ներգործող ինսուլիններ

- 1. Սուսպենզիա-ցինկ-ինսուլին ամուֆ (ИЦСА). *այս պրեպարա*տի արտասահմանյան անալոգն է ինսույին սեմիլենտեն. աղդեցու այս ներ ակավում է սրակումից 1-1  $\frac{1}{2}$  ժամ հետո, առավելագույն ներգործությունն արտահայտվում է ներմուծումից  $4-6$  ժամ՝ անց, ազդեցությունը տեում է 12-14 ժամ։ Հանձնարարվում է հատկապես ցերեկային հիպերգլիկեմիաթի դեպքում, ազդում է մեղմ, աստիճանաբար և հավասարաչափ։
- 2. Պгոտամին-ցինկ-ինսուլինի թափանցիկ լուծույթ (ПЦИП). այս պրեպարատի արտասահմանյան անալոգներն են չեխատ կան դյոբին դինկ ինսուլինը, դանիական ռապիտարդը և ԳԳՀ-ն՝ *ի*նսույին B-ն։ Այս ինսույինի աղդեցությունն սկսվում  $f$  սրսկումից 1-1  $\frac{1}{2}$  ժամ հետո։ Առավելադույն ներդործու- $\beta$ յունն արտա $\beta$ այտվում է ներմուծումից 6-12 ժամ անց, իսկ աղդեցությունը տևում է 16-20 ժամ. Հանձնարարվում է ցերեկային և երեկոյան հիպերգլիկեմիայի դեպքում։
- *3*. Չեխական գյոբին-ցինկ-ինսույինը *իր աղդեցությամբ նման է հետո. առավելադույն ներդործուխյունն արտահայտվում է* ներմուծումից 5-10 ժամ անց, իսկ աղդեցությունը տևում է  $12 - 18$  durit
- 4. Դանիական ռապիտաrդ ինսույինը կազմված է միմյանցից անկախ աղդող 2 կոմպոնենտից, առաջինը խողի ինսուլինն է և կոչվում է ակտրապիդ (25 %), իսկ երկրորդը՝ ռեկրիստալիդացված ինսուլինը (75 %), որն ստացվում է եղջերավոր անասուններից։ Այս ինսույինի ազդեցությունն սկսվում է սրսկումից 30—60 րոպե հետո և տևում է 14—18 ժամ, ըստ որում օրվա առաջին կեսում ազդում է ակտրապիդը (սրըս-161

կումից 2 ժամ հետո), իսկ երկրորդ կեսում և երեկոլան ժամերին՝ ռեկրիստալիզացված ինսուլինը (սրսկումից 8–10 ժամ հետո), ըստ այս տվյալների կարելի է ավելացնել մեկի կամ մյուսի դողան, ելնելով գլիկեմիկ պրոֆիլից. ծանր դեպքերում կարելի է ներմուծել օրը երկու անդամ։

5. Ինսուլին B-ն *կամ* Բեռյինը (ԳԳՀ) *ներդործում է 10-18 ժամ.* աղդեցությունն սկսվում է սրսկումից 1-2 ժամ հետո, ինակտիվանում է սպիրտի և բիկարբոնատների հետ շփվելիս. ծանը շաքարախտի ժամանակ պետք է սրսկել օրական 2 *យប្រជាប្រិ*ះ

# III. Երկարատև ներգործող ինսուլիններ

- 1. Պrոտոմին-ցինկ-ինսույին (ПЦИ). *աղդում է սրսկումից 6-8* ժամ հետո. առավել յդուլն ներդործությունն սկսվում է ներմուծումից 14–18 ժամ անց. ազդեցությունը տևում է 24 ժամ։ Հանձնարարվում է հատկապես այն դեպքերում, երբ գլիկեմիան արտահայտվում է երեկոյան, գիշերային և վաղ առավոտյան ժամերին։ Առավոտյան միաժամանակ պետք է սրսկել սովորական ինսույին, բոլոր դեպքերում չպետք է հուսալ լավ արդյունը, որովհետև այն աղդում է անհատապես, երբեմն կարող են դարդանալ այերդիկ երևույթներ։ Նման է ինսույին ույտրայենտային։
- 2. Սուսպենզիա-ինսուլին-պբոտամին (СИП). *սկսում է աղդել* սրսկումից  $1-1$   $\frac{1}{2}$  ժամ հետո, առավելադույն ներդործու- $\beta$ յունն արտա $\beta$ այտվում է ներմուծումից 8—12 ժամ անց, աղդեցությունը տևում է 20-24 ժամ։ Ազդեցությամբ նման է իզոֆան ինսույինին. այս ինսույինի մեկ սրսկումը կարող է փոխարինել սովորականի երկու կամ երեք սրսկումին։
- $3$ , Ինսուլին-ցինկ-սուսպենզիա բյուբեղային (ИЦСК). *աղղում է* սրսկումից 6-8 ժամ հետո, առավելադույն ներդործությունն սկսվում է ներմուծումից 12-18 ժամ անց, ազդեցությունը տևում է 30 ժամ, նշանակվում է հատկապես այն դեպքերում, երբ նկատվում է ուշ գիշերային և առավոտյան  $s$ ի. պերդլիկեմիա և դլյուկողուրիա, Իր աղդեցուխյամբ նման է ինսուլին֊ուլտրա֊լենտեին։
- 4. Ինսուլին-ցինկ-սուսպենզիա ամուֆ (ИЦСА). *աղղում է սրըս*~ կումից 1 ժամ հետո, առավելադույն ներդործությունն արտաքալտվում է ներմուծումից 4–6 ժամ անց, իսկ քիպոդլի-
կեմիկ էֆեկտը շարունակվում է 6-12 ժամ։ ԸնդՀանրապես ազդում է 30 ժամ, Նշանակվում է այն դեպքերում, hne գլյուկողուրիան արտահայտվում է հատկապես նախաճաշից կամ ճաշից հետո, Նման է ինսուլին սեմիլենտեին։

*5.* Ինսուլին-ցինկ-սուսպենզիա (ИЦС). *այս ինսուլինը հանդիսա* $b$ ում է ИЦСК-ին և ИЦСА-ի խառնուրդ 7:3  $\zeta$ արաբերու- $\beta$ յամբ, այսինքն՝ 70 % -ը կազմում է ИЦСК-ն՝ բյուրեղա- $\mu$ նը, իսկ 30 % -ը ИЦСА-ն՝ ամորֆը։ Աղդում է սրսկումից

 $|1 - 1|^{-1}$ /2  $d$ ա*i*f  $\delta$ *hinn*; *bhnannandhininin* տևում է 24 ժամ. ցերեկային ժամերին  $J$ երդնում է չափավոր հիպոդյիկեմիկ ազդեցություն, քանի որ 40 միավորից ,միայն 12 միավորն է ներգործում ցե*phhp.* ИЦС-*ի «իպոդլիկեմիկ էֆեկտր*  $J$ լրկին սկսվում է արտա $\zeta$ ալտվել 10-,14 ժամ հետու Կարիքի դեպքում կճորե. յի է ավելացնել մեկը կամ մյուսը։ Ւնսույին֊ցինկ֊սուսպենգիան Հիմնա֊ կանում տրվում է այն հիվանդներին, որոնց ինսույինի համօրյա պահանջը յի անցնում 60 միավորից։ Իր ացդեցու ամբ MUCK-ն նման է արտասահմանյան ուրորալենտային, իսկ  $MHC - \mu'$  ինսուլին լենտային։

- 6. bunuhunbq. mqnut  $f$  upuhnuthy  $1 11/2$ ժամ  $\zeta$ ետո, առավելադույն ներդործությունն սկսվում է ներմուծումից 3-5 ժամ անց, ազդեցությունը տևում է 10-14 ժամ։
- 7. Ինսույինոկբիդեզ. *աղդում է սրակումից*  $\left[1-1\right]^{1/2}$  duit shinn. manufbjumanish ներգործությունն սկսվում է ներմուծու-, մից 5 - 7 ժամ անց, աղդեցությունը  $m$ lintif  $f \thinspace 30$  duift

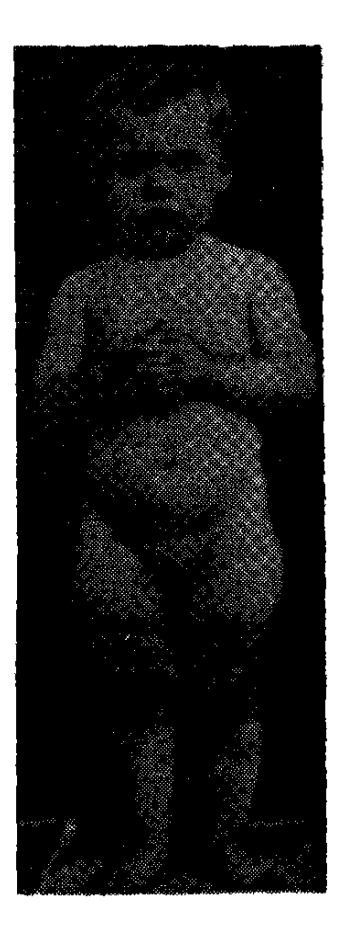

Նկ. 25. Երեք տարեկան ջաջարախտով հիվանդ, որի մոտ արտահայտված է ինսուլինային լի~ պոդիստրոֆիա։

Երկարատև ինսուլինների սրսկումից առաջացող գիշերային Տիպոգլիկեմիաներից խուսափելու համար հիվանդներին պետք է կերակրել երեկոյան ժամը 10-ին կամ 11-ին։ Ելնելով գործնական աշխատանքի փորձից՝ անհրաժեշտ եսք համարում ասել, որ երբեք բժիշկը նախապես չի կարող որոշել, թե ո՞ր ինսուլինը 163

տվյալ հիվանդի համար կլինի արդյունավետ, մանավանդ լյաբիլ կամ ռեղիստենտ ձևերի դեպքում։ Այդ է պատճառը, որ հաճախ բժիշկն ստիպված է լինում փորձել ոչ թե մեկ, այլ մի քանի տեսակ ինսուլին, մինչև որ գտնում է լավագույնը՝ դողիրովկայի, ներմուծման ժամանակի և զուգորդման տեսակետից։ Այնուամենայնիվ այդ նույն փորձը իրավունք է տալիս ասելու, որ սովորական ինսուլինից բացի, մեծ մասամբ լավ են ազդում ИЦС-ը կամ նրա բաղադրիչներ ИЦСК-ն ու ИЦСА-ն։ Պրոտամին-ցինկ-ինսուլինը նշանակելիս գրեթե միշտ այն պետք է զուգորդել սովորական ինսուլինի հետ, որովհետև այն չի աղդում ցերեկային ժաշ մերին։ Ընդհանրապես ցանկալի է, երկարատև ազդեցության ին. սուլինները նշանակելուց առաջ որոշել հիվանդի գլիկեմիկ և գլյուկողուրիկ պրոֆիլները։ Դա հնարավորություն է տալիս բժշկին ճիշտ որոշելու, նախ, ինսուլինի տեսակը, ելնելով նրա ազդեցության տևողությունից և այն փաստից, թե երբ է սկսում ներգործել ներմուծումից հետո, ապա՝ նրա դողան և սրսկումների հաճախականուխյունը, սովորական ինսուլինի անհրաժեշտությունը և ածխաջրատների ընդունման քանակն ու ժամանակը։

Ինսուլինի դողայի ավելացումը կամ պակասեցումը պետք է կատարել աստիճանաբար, ամեն անդամ 8–10 միավորի չափով։ Երբեք չի կարելի առաջնակի շաքարախտով հիվանդին միանվադ և առաջին անդամ նշանակել ինսուլինի մեծ դողաներ, կողմնակի երևույթներից բացի, այն կարող է առաջացնել հիպոդլիկեմիա։

Բժիշկների համար գործնական տեսակետից Երկու խոսք լյաբիլ մեծ դժվարություն է ներկայացնում այն շաշաբարախտի մասին։ քարախտի բուժումը, որն ունի լյաբիլ ընթացք

և, որպես այդպիսին, գլիկեմիայի մեծ տատանումներ։ Ճիշտ է, այն հանդիպում է հիվանդների միայն մինչև 5 %-ի մոտ, բայց և այնպես շատ մեծ, գրեխե անհաղխահարելի դժվարուխյուններ են ստեղծվում բուժող բժշկի համար, նրանից պահանջելով մեծ ջան֊ թեր և հոգատարություն յուրաքանչյուր նման դեպքը համակշռելու, քիվանդի վիճակը կարգավորելու և մանավանդ գլիկեմիայի տատանումները վերացնելու համար։

Անկայուն շաքաբախտով նիվանդր նիվանդ է կբկնակի շաքաբախտով, *որովհետև ախտաբանական այդ վի*ճակը չունի ըն<sub>՝</sub> նացքի որևէ օրինաչափունյուն, չի եննարկվում դիետային և դեղորայքային բուժման։ Հիվանդը չունի հոգեկան անդորը և գիշե րային քուն, որովհետև այս կամ այն պատճառից, իսկ երբեմն էլ առանց պատճառի նա կարող է ընկնել հիպոդլիկեմիկ վիճակի մեջ, օրինակ, կես դեղաքատ բուկարբունից կարող է քրտնել և դո. 164

ղալ, իսկ մի փոքր լավ նախաճաշելուց հետո ունենալ բերանի ան֊ տանելի չորություն և արտահայտված ծարավի դդացում։

Կան մի քանի միջոցներ, որոնք պետք է փորձել յուրաքանչյուր անկայուն շաբարախտի դեպքում, ձգտելով հասկանալ անկայունուխյան պատճառը կամ բացահայտել նպաստող մոմենտները։ Ամենից առաջ՝ խորհուրդ է տրվում օրվա ընթացքում հիվանդին կերակրել ոչ թե 3-4, այլ 6-8 անդամ, իսկ ինսուլինը ներմուծել կոտորակային դողաներով։ Եβե այս միջոցառումը չի օդնում, հիվանդին կարելի է նշանակել պրեդնիդոյոն, օրական 4 դեղահատ, 3–4 շաբաթ շարունակ, ավելացնելով ինսույինի դոդան, Երբեմն մինչև մեկ տարի բարելավվում է հիվանդի վիճակը, Ացիդողի և արտահայտված միկրոանդիոպաթիաների դեպքում պրեդնիզոլոնը հակացուցված է (Վ. Ռ. Կլյաչկո)։

Անկալուն ընթացքով շաքարախտի կայունացման մյուս մեթոդր սուլֆանիլամիդների, բիգուանիդների կամ էլ երկուսի ղուգորդումն է ինսուլինին։ Բիդուանիդները հատկապես արդյունավետ են ճարպակալված շաքարախտով հիվանդների համար, մնացած դեպքերում բիգուանիդներն օդնում են միայն  $20-25\%$  դեպ. *phpnւմ*։

Նույն նպատակով կարելի է նշանակել իմունոդեպրեսանտներ (իմուրան), կայիումի պրեպարատներ կամ ԱԿՏՀ։

Մեր կարծիքով, առ այսօր չկա լյաբիլ շաքարախտի կայունացման որևէ արդյունավետ մեխոդ, իսկ այն, ինչ խորհուրդ է տրվում, հազվագյուտ դեպքերում է արդյունավետ։ Ամենից արդյունավետ են սույֆանիլամիդների և բիդուանիդների դուդորդումը ինսույինի փոքր դոգաների հետ։ Երբեմն գործին օգնում են նաև երկարատև ազդող ինսուլինները, ըստ որում կարող է  $MHC$ չօգնել, իսկ ինսուլին B-ն տա ցանկալի արդյունք։ Այնպես որ նման դեպքերում առանց վհատվելու պետք է փորձել ամեն մի֊ ջոց՝ և՛ դիետալին, և՛ դեղորայքային։

Լյաբիլ շաքարախտին հակադիր պատկեր Ինսուլինառեզիստենունի հիվանդների ինսուլինառեղիստենտուտություն։ թյունը։ Ճիշտ է, գործնականում այս վիճակն

ավելի նախընտրելի է, քան ինսույինաղդայնությունը, բայց և այնպես դարձյալ պահանջում է հատուկ մոտեցում, քանի որ ունի ոչ այնքան ցանկայի կյինիկական ընթացք և բուժման որոշակի դրժ. վարություններ։

Սովորաբար ինսուլինառեղիստենտ են համարում այն դեպ. թերը, երբ ինսուլինի համօրյա պահանջը հասնում է մինչև 200 և ավելի միավորի։ Այս երևույթի գործնական կարևորությունը կա-165

յանում է նրանում, որ հիվանդներից շատերը չհասկանալով գործի էոմիյունը, գիտակցաբար խուսափում են մեծ դողաներով ինսուլի֊ նի սրսկումներից։ Եխե 2 օր շարունակ հիվանդն ստանում է օրական 200 միավոր ինսուլին (իհարկե, երբ չկա ացիդող կամ որևէ հարակից ինֆեկցիոն հիվանդություն, որոնք կարող են ավելացնել ինսուլինի պահանջը), ինսուլինառեղիստենտուխյան փաստը կարե֊ *յի է համարել հաստատված*։ Berson-*ը և* Yalov-*ը առաջարկում* են տարբերել երեք աստիճանի ինսույինառեղիստենտություն. թեթե, երբ հիվանդը ստանում է օրական 80-120 միավոր ինսույին, միջին ծանրության՝ 120–200, և ծանր՝ 200 միավորից ավելի։

Գտնում են, որ ինսուլինառեզիստենտության պատճառ կարող են լինել փոփոխված կառուցվածքով և ցածր ակտիվուխյամբ ինսուլինի համադրումը, ինսուլինի ուժեղ քայքայումն ու ինակտիվացումը, ինսուլինի կապվելը պլազմայի սպիտների, հյուսվածքային մետաբոլիտների և մանավանդ հակամարմինների հետ։ Այս երևույթեին նպաստում են հորմոնային (ՍՏՀ) և ոչ հորմոնային անտագոնիստների ներգործությունը, ծայրամասային հյուսվածքներում գլյուկողայի լուրացման անկումը, ինսույինի հանդեպ հակամարմինների գոյացումը և ճարպակալումը։ Ամենից դժվար կարգավորվում է իդիոպաթեիկ ռեզիստենտությունը, որն ինչպես ենիկադրում են, զարգանում է ներմուծվող ինսույինի հանդեպ մշակվող հակամարմինների հետևանքով։

Գործնականում բավական դժվար է հաղթահարել ինսուլինառեզիստենտությունը։ Այդ նպատակով, նախ, փորձում են ավեշ լացնել ինսուլինի դողան, ապա՝ մի տեսակ ինսուլինը փոխում են մյուսով։ Երբեմն արդյունք է տալիս խողի ինսուլինը, քանի որ վերջինիս մոլեկուլային կառուցվածքը բավական մոտ է մարդու ինսույինին, հետևապես և քիչ է անտիգենային հատկության հավանականությունը։ Ինսուլինառեղիստենտության դեմ պայքարե յու միջոցներից մեկն էլ սուլֆանիլամիդների և բիգուանիդների դուդորդումն է ինսուլինին, Առանձին դեպքերում անհրաժեշտ է լինում նշանակել թե՜ մեկը, թե՜ մյուսը և թե՜ երրորդը։ Ավելի Հատ մառ դեպքերում, ինսուլինի հանդեպ հակամարմինների գոյացման պրոցեսն ընկՏելու նպատակով, 2—3 շաբախ շարունակ ին. սուլինի հետ տրվում է պրեդնիզոլոն, օրական մինչև 6 դեղահատ, աստիճանաբար իջեցվող դողաներով։ Եթե 3 շաբաթ հետո նկատ. վում է խեկուղ և խույլ արդյունք, ապա պրեդնիզոլոնը պետք է շատ րունակել ևս 1–1  $\frac{1}{2}$  ամիս, իսկ եթե բոլորովին արդյունք չի տալիս, պետք է դադարեցնել։

Նկատի ունենայով կլինիկական աշխատանքի մեր փորձը, ցանկանում եմ նշել, որ շատ հաճախ շաբարախտի ինսույինառե֊ ղիստենտ ձևերի ժամանակ բժիշկները բոլորովին անհիմն վախենում են ինսույինի մեծ դողաներից և բավական մեծ դժվարութելամբ են նշանակում 120—160 միավոր ինսուլին։ Հավանաբար նրանը մոռանում են, որ միայն ինսույինի մեծ դողաներով կարող են կոմպենսացնել շաբարախտի ընթացքը, հետևապես և պակասեցնել ինսուլինի դողան։ Այդ հարցում բժիշկներին խանգարում են նաև իրենք՝ հիվանդները, հրաժարվելով ինսույինի մեծ դոդաներից։ Ինչ խոսք, որ նման դեպքերում շատ կարևոր են բժշկի ոչ միայն փորձն ու գիտելիքները, այլև նրա համողիչ և անկեղծ խոսքը, կարևոր են նաև պսիխոխերապիան և ամենօրյա բացատրական բնույթ կրող զրույցը։

Ճարպակայման դեպքում ամեն կերպ պետք է ձգտել պակա֊ սեցնել հիվանդների քաշր։ Դա ձեղ կօգնի խիստ իջեցնել ինսուլինի դողան։ Ստերոիդ կամ հիպոֆիզար ինսույինառեղիստենտ շաքարախտի դեպքում՝ պետք է բուժել հիմնական հիվանդու- $\beta$ լունը

Ինսույինա թերապիայի բարդություններից կա-Ւնսույինաթերապիարևոր են հիպոդլիկեմիան, տեղային և ընդհայի բարդությունները։ նուր ձևով արտահայտվող այերգիան, ինսու-

լինառեղիստենտությունը, ատրոֆիկ և հիպերտրոֆիկ լիպոդիստրոֆիաները, հիպոկալիեմիան (հատկապես կոմային և նախակոմային վիճակների դեպքում), այտուցների առաջացումը և հաղվադեպ հանդիպող անաֆիլակտիկ շոկը։ Ինսուլինից առաջացող հիպոդլի֊ կեմիան հիմնականում կապված է հյուսվածքների մեջ գլյուկողայի անցման ինտենսիվությամբ, լյարդից արյան մեջ անցնող գլյուկողայի և դլյուկոնեոդենեզի քչացմամբ և համադրվող ու պահեստվող գլիկոգենի ավելացմամբ։

Սովորաբար հիպոդլիկեմիան դարդանում է այն դեպքում, երբ գլիկեմիան 50  $\%$ ֊ից ցածր է։ Սակայն այս մակարդակը խիստ անհատական է և այդ հարցում ոչ պակաս կարևորություն ունեն դլիկեմիայի անկման տեմպը կամ արագությունը, որովհետև նման դեպքերում հիպոդլիկեմիան կարող է դարդանալ նույնիսկ նորմալ կամ նորմալից ավելի գլիկեմիայի պայմաններում. եթե հիվան֊ դր Հաճախակի է ունենում Հիպոդլիկեմիկ երևույթներ և ընդՀան֊ րապես գլիկեմիայի ցածր մակարդակ, ապա այն կարող է զարգա*նալ նույնիսկ 50 և ավելի* մգ  $\frac{0}{0}$  *գլիկեմիայի պայմաններում։* 

Հիպոգլիկեմիկ վիճակի կլինիկական ախտանիշների զարգաց. ման մեխանիզմը կապված է գանգուղեղի թթթվածնային քաղցի և զլյուկողայի, հետևապես և արյան թերմատակարարման և ATΦ-ի պարունակության անկման հետ, Հիպոքսիայի և հիպոդլիկեմիայի հետևանքով առաջին հերխին խանգարվում է կենտրոնական ներ֊ վային համակարգության աշխատանքը, խախտվում կեղևի և են-Թակեղևի փոխադարձ կապը և մի քանի ժամվա ընթացքում ուղեղի

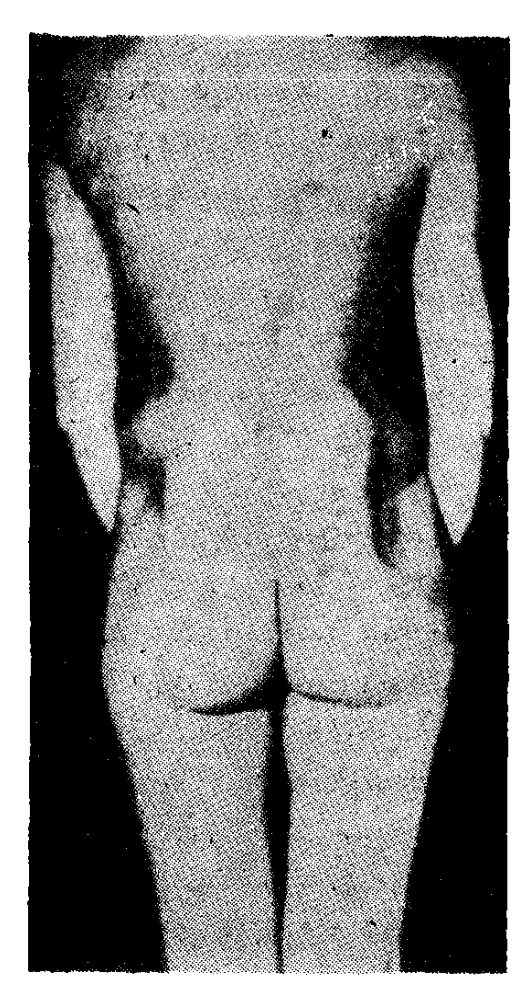

Նկ. 26. 15-ամյա շաբարախտով *Shilain, արտահայտված է ինսու*լինային լիպոատրոֆիան։

կեղևի նեյրոններում դարդանում են անվերադարձ դիստրոֆիկ֊դեդենե֊ րատիվ փոփոխություններ։ Հաճախակի կրկնվող հիպոդյիկեմիաներից օրդանապես ախտահարվում է կենտրոնական ներվային Համակարգը։ Հիպոդլիկեմիաները հատկապես վր. տանդավոր են արտահայտված աթերոսկլերողով հիվանդների համար, երբ դարդանում է սուր կորո. նար կամ ցերեբրովասկույլար անտ *բավարարություն։* 

Հիպոդրիկեմիայի դարգացմանը ∖նարա∧ստում են.

 $-$  *hunuhuh upuhnulukpp, n*րից Հետո Հիվանդր չի ուտում, — լյաբիլ շաբարախար և ֆի-

դիկական ծանր աշխատանքը,

— անդուսպ փսխումներն  $n_{L}$ համառ լույծը,

 $-$  երիկամների ֆոմնկցիոնալ անբավարարությունը, որը  $q$ шпդացել է շաքարախտային դլոմերու*լոսկլերողից*,

Կլինիկապես հիպոդլիկեմիան արտահայտվում է կամ վեգե֊ տատիվ ներվային համակարգության, կամ կենտրոնական ներվային սիստեմի, կամ էլ հոգեկան խանգարումներով։ Ախտաբանական այդ վիճակին բնորոշ են խուլուխյուն, մաշկի խոնավացում, գլխացավ, գլխապտույտ, մարմնի կամ ձեռքերի դող, գեր֊ դըրդովածություն, դեմքի հիպերեմիա կամ գունատություն, քաղցի ղդացում։ Սկզբնական կամ գրդռման շրջանում հիվանդները չեն ուտում, կատարում են անկանոն շարժումներ և դիմադրում՝ նեշ

րարկումներ կատարելիս. նշում են դիպլոպիա, լեղվի և շուրթերի անեմիզացիա, այնուհետև սկսվում են կծկումներ, որին հաջորդում են քնկոտությունը և գիտակցության կորուստը։ Ատոնիկ ձևի ժամանակ ջլային ռեֆլեքսները խուլանում են, իսկ կծկողական ձևի դեպքում՝ բարձրանում, վերանում են որովալնային ռեֆլեքս-

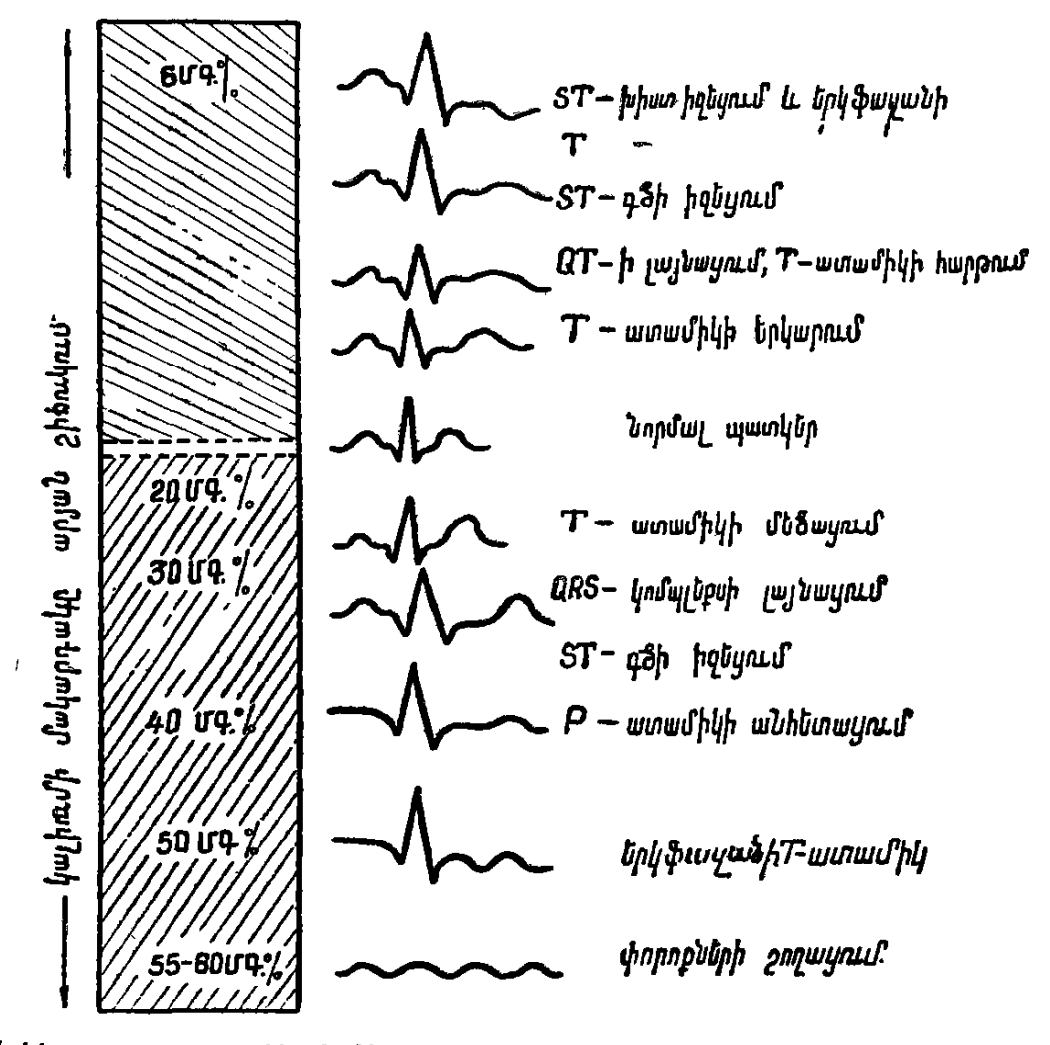

Նկ 27. Էլեկտրասրտագրային հիմնական տեղաշարժերը հիպու և հիպերկալիեմիայի դեպքում։

ները, ի հայտ են գալիս Բաբինսկու և Օպենհեյմի ախտաբանական *ռեֆլեքսները*,

Հոգեկան խանգարումներն արտահայտվում են տեսողական և լսողական հալուցինացիաներով, ագրեսիվությամբ և նեգատի*վիդմ ով* լ

Եթե ինսուլինով բուժվող շաբարախտով հիվանդի վարքում նկատվում է որևէ արտասովոր փոփոխուխյուն (մանավանդ եխե կան մեկ֊երկու այլ նշաններ ևս), ապա պետք է մտածել հիպոգլի֊ կեմիկ վիճակի մասին։ Պետք է հիշել նաև այն, որ երկարատև ազդող ինսուլիններից առաջացող հիպոգլիկեմիաներն արտահայտվում են մեծ մասամբ առանց քրտնելու և մաշկի խոնավության։

Շաքարախտով հիվանդին պարտադիր կարգով պետք է տեղյակ պահել հիպոդլիկեմիայի ախտանիշների, բուժման միջոցների և առաջացման պատճառների մասին։

Եթե հիպոդլիկեմիան զարգանում է երկարատև աղդող ինսուլիններից, ասենք՝ պրոտամին֊ցինկ֊ինսուլինից, այն կարող է կրկնվել այնքան ժամանակ, քանի դեռ չի վերջացել ինսուլինի ա*զդե*ցուխյունը։

Ինսուլինի սրսկումից հետո տեղային ձևով արտահայտվող ալերգիկ ռեակցիան սովորաբար սկսվում է նրա ներմուծումից  $10 - 40$  րոպե հետու Սրոկած տեղում առաջանում է 5 սմ.-անոց կոշտուկ, մաշկը կարմրում է, տաքանում, շոշափելիս ցավոտ է։ Հետադա 6-8 ժամվա ընթացքում երևույթներն ավելի են արտահայտվում, ընդհանրապես կոշտուկները տևում են մինչև մեկ շաբախ, հաղվադեպ՝ ամիսներ։

Ինսուլինից առաջացող ընդհանուր ռեակցիան արտահայտվում է տարածված ուրտիկար ցանով, մարմնի քորով, ընդհանուր խուլուխյամբ և հոդացավերով, ջերմաստիճանի բարձրացմամբ և ստա-նալ անաֆիլակտիկ շոկ։

Ինսույինից առաջացող ալերգիկ երևույթները կարելի է վե֊ *n*ացնել փոխելով ինսույինի տեսակը. Marble-ն առաջարկում է դեսենսիբիլիղացիայի նպատակով սրսկել նախապես նոսրացված ինսույինի մեկ միավորի 1/1000-ական մասը և ամեն 6 ժամը մեկ կրկնապատկելով դողան, երրորդ օրվա վերջում այն հասցնել 2 միավորի, Եխե չի լինում այերգիկ ռեակցիա, շարունակում են ինսուլինի սրսկումները՝ միայն թե փոքր դողաներով։ Այս նույն նպատակով երեք օր շարունակ կարելի է կատարել միջմաշկային սրսկում, օրական 2 միավոր և ապա աստիճանաբար ավելացնել ինսույինի դողան։

Ինսուլինի հանդեպ տվյալ օրգանիզմի ղգայնությունը (ալերգիայի իմաստով) կարելի է ստուգել հետևյալ կերպ։ Նախաբազկի շրջանում, մաշկի մեջ սրոկում են 0,04 միավոր ինսուլին (դրա համար նախ 4 միավոր ինսուլինը խառնում են 0,9 մլ ֆիզ. լուծույթեին, ապա ստացված խառնուրդի 0,1 մլ.-ին կամ 0,4 միավոր ին. սուլինին նորից են խառնում 0,9 մլ ֆիդ. լուծույխ. երկրորդ նոսրացումից հետո ստացված լուծույթի Օ,1 մլ֊ը պարունակում է  $0.04$  միավոր ինսուլին, որը և պետք է սրսկել մաշկի մեջ)։ Եթե սրոկած տեղը 10-40 րոպե հետո սկսում է այտուցվել, կարմրել և քոր գալ, նշանակում է ռեակցիան դրական է, այսինքն՝ հիվան-

զը զգայուն է ինսուլինի հանդեպ (ալերգիայի իմաստով), Հազվաղեպ ռեակցիան կարող է արտահայտվել սրսկումից 1-2 ժամ հետու Հիվանդին առաջին անգամ 0,04 միավոր ինսուլին սրսկեյուց հետո յուրաքանչյուր 3 ժամը մեկ կրկնակի անդամ պետք է ավելացնել ինսուլինի դողան, այս ճանապարհով 2 օրվա ընթաց. քաւմ հնարավոր է լինում ինսուլինի դողան հասցնել 6—10 միավորի։ Եխե ասենք Հինգերորդ կամ ուխերորդ սրսկումն առաջաց. նում է ալերգիկ երևույխներ, ապա մի քանի անգամ պետք է սրսկել այն վերջին դողան, որը չէր առաջացրել ալերդիա։

Ամենից հաճախ ալերգիկ երևույթներ են նկատվում պրոտամին֊ցինկ և սովորական ինսուլինից։ Այդ տեսակետից գրեթե անվտանդ է ինսույին֊ցինկ֊սուսպենդիան *(VILIC)*։

Տեղային այերգիկ ռեակցիաները կարելի է վերացնել հակա-*Տիստամինային պրեպարատների օդտադործմամբ (պիպոլֆեն, դի*մեդոլ, դիազոլին, տավեդիլ, կալցի քյոր, նատրիում Հիպոսուլֆուրողում)։ Ընդհանուր ալերդիայի դեպքում, բացի հակահիստամի֊ նային դեղամիջոցներից, եխե չկա ացիդող և ինսույին ստանայու խիստ ցուցում, նախ, պետք է փոխել ինսուլինի տեսակը, ապա փոխարինել սուլֆանիլամիդներով։ Ինսուլինի կարիջի դեպջում պետք է աշխատել սրսկել խողի ինսուլին։

Ինչ վերաբերում է ինսուլինի սրսկումներից որոշ ժամանակ անց առաջացող ատրոֆիկ և հիպերտրոֆիկ լիպոդիստրոֆիանե֊ րին, ապա պետք է ասել, որ դրանց պատճառը առ այսօր չի պարզվել։ Հայտնի է, որ ավելի հաճախ հանդիպում է ատրոֆիկ ձևը։ Գրականութեյան տվյայներով, լիպոատրոֆիան զարգանում է հատկապես պրոտամին֊ցինկ և սովորական ինսույիններից։ Հնա֊ րավոր պատճառը համարում են պրեպարատի թեթվային ռեակցիան, ենթամաշկի մեխանիկական գրգռումը և հյուսվածքի սնուց֊ ման տեղային խանգարումը։ Մյուսները համարում են անտիգեն֊ հակամարմինային ռեակցիայի տեղային արտահայտություն և ֆերմենտատիվ խանգարումների արդյունք։

Բուժման նպատակով առաջարկում են լիպոդիստրոֆիայի հատվածում սրսկել սու-ինսուլին, 4-8 միավոր, 4-6 անգամ։ Սովորաբար մեկ շաբախ, իսկ հաղվադեպ մեկ ամիս հետո դեֆեկտը խիստ փոքրանում է, իսկ 4 ամիս հետո անցնում է։ Ըստ որում անցնում են նաև այլ հատվածներում եղած դեֆեկտները, որտեղ սու-ինսույին չեք սրսկել։

Ինսուլինի սրսկումներից հազվադեպ առաջացող այտուցները մեծ մասամբ անցնում են առանց միջամտուխյան։ Պատճառը առայժմ պարզ չէ։

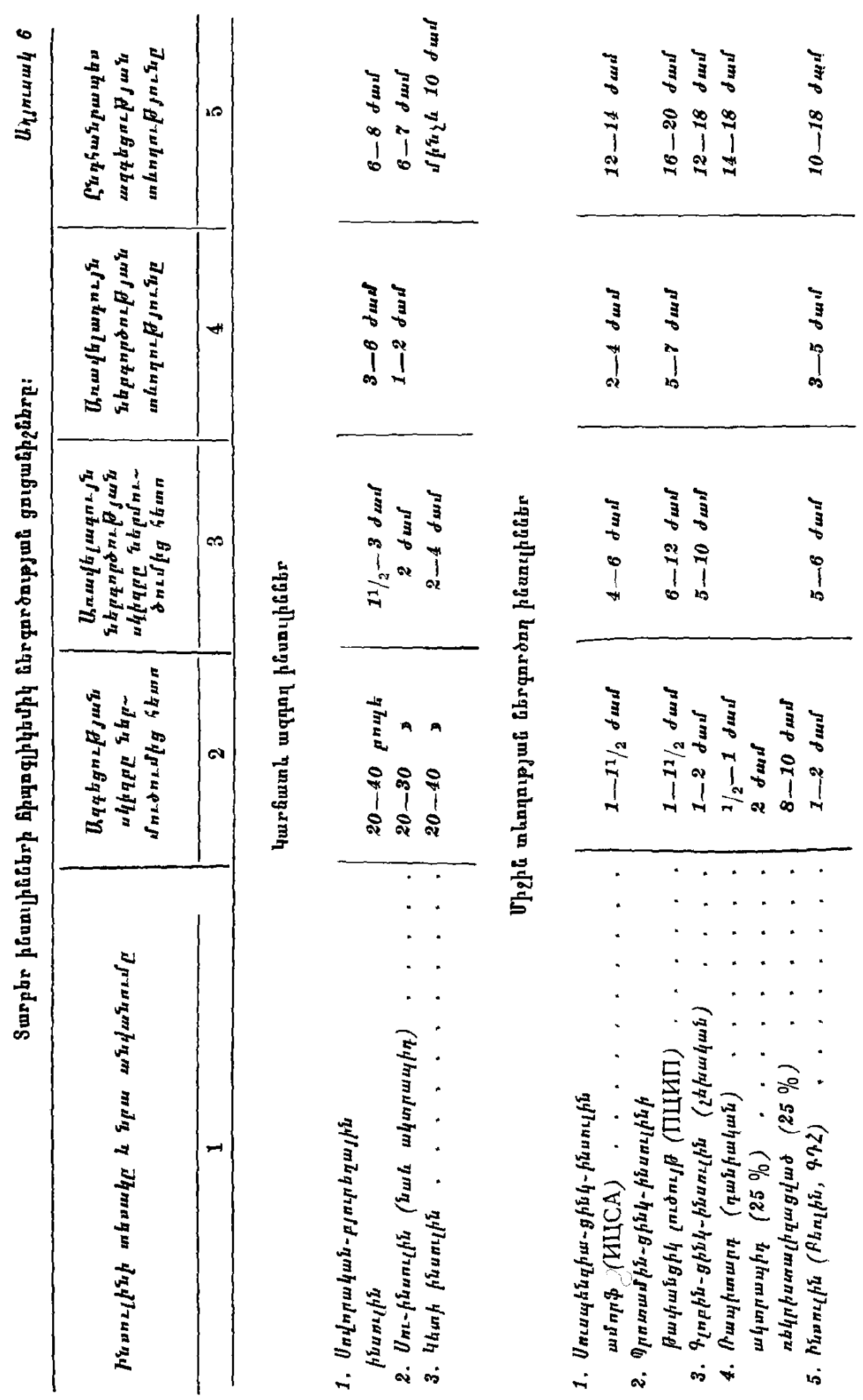

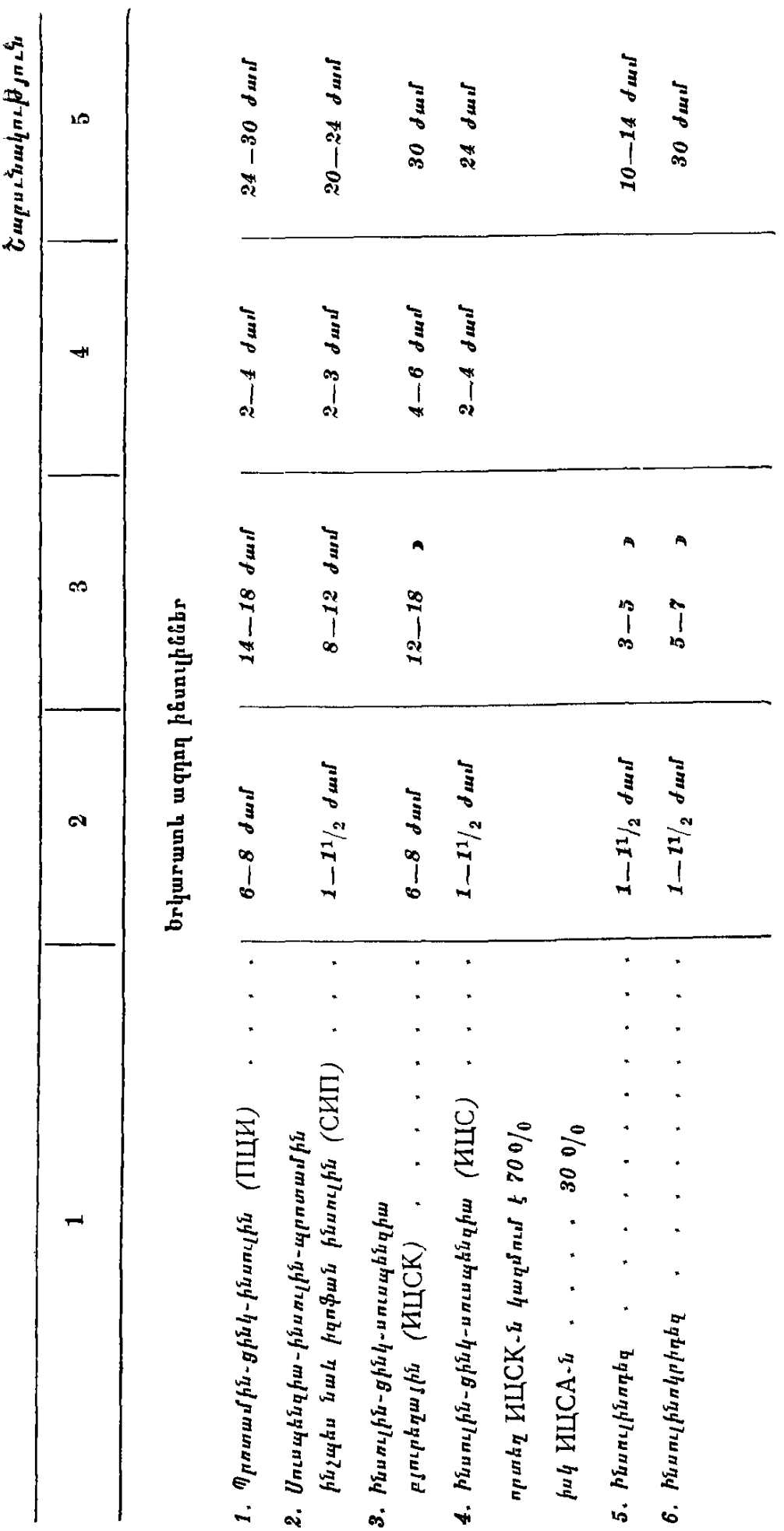

### Սուլֆանիլամիդային թերապիա։

Չնայած ինսուլինը Հիմնավորապես բարելավեց շաբարախտով հիվանդների բուժման գործը, բայց և այնպես կային հարցեր, որոնք

ստիպում էին բժիշկներին գտնել հակաշաբարախտային այնպիսի դեղամիջոցներ, որոնք աղատեին հիվանդին ինսուլինի ամենօրյա սրսկումներից և շպրիցն ու դեղամիջոցը պատրաստ պահելու ան֊ հրաժեշտությունից։ Որոնումները տվեցին իրենց դրական արդյունքը։ Իսկ թե որքան արժեքավոր և կարևոր են հակաշաքարախտային per os օդտադործվող դեղամիջոցները, բավական է ասել միայն այն, որ շաբարախտով հիվանդների <sup>1</sup>/<sub>3</sub>-ը ներկայումս բուժվում են այդ պրեպարատներով։

Սուլֆանիլամիդային հակաշաբարախտային պրեպարատնե֊ րի շիպոդյիկեմիկ աղդեցուխյունն արտահայտվում է օրդանիզմում՝ օդտադործելուց 2-3 ժամ հետու Բոլոր սուլֆանիլամիդային պրեպարատները արագ ներծծվելով աղիքներում անցնում են արյան մեջ, միանում պլազմայի այբումինին և աստիճանաբար ճեղքվեյով խափանցում հյուսվածքների մեջ։

Ս. Գենեսի կարծիքով, սույֆանիլամիդները ունեն աղդեցության հետևյալ հնարավոր մեխանիզմները.

— խֆանում են ինսուլյար հյուսվածքի բետա-բջիջների ֆունկցիան,

— ընկճում են դլյուկագոնի պրոդուկցիան,

— ընկճում են լյարդում ինսուլինադայի ակտիվությունը,

— պոտենդում են ներմուծվող (էկղոդեն) ինսույինի էֆեկտը,

— նպաստում են արյան սպիտների հետ կապված ինսուլինի աղատմանը և խանգարում նոր կապերի առաջացմանը, հատկապես հակամարմինների հետ,

— երկարացնում են ինսուլինի կենսաբանական ներգործու թյունը և բարձրացնում հյուսվածքների ռեակտիվոսթյունը ինսուլինի հանդեպ։

Սակայն բոլոր դեպքերում, որպես նախապայման սուլֆանի լամիդների դրական ներդործուխյան համար, օրդանիզմում պետք է լինեն որոշ չափով գործող բետա բջիջներ, որոնց խթանման շնոր-⊰իվ ավելանա էնդոգեն ինսուլինի պրոդուկցիան։ Սուլֆանիլամիդ⊹ ները բարձրացնում են բետա բջիջների դդայունությունը (հետեշ վապես և ինսույինի մշակումը) գյիկեմիայի հանդեպ, ուժեղացնում ինսուլինի ազատումը գրանուլաներից և նրա անցումը արյան մեջ։ Սուլֆանիլամիդներն առաջացնում են բետա բջիջների հիպերտրոֆիա։ Նրանց ազդեցուխյան ինտենսիվուխյունը կապված է կառուղվածքային տարբերությունների, օրդանիզմում ինակտիվացման

չափի և օրգանիդմից արտահանվելու տեմպի հետ։ Ներադդելուց ⊰ետո սուլֆանիլամիդները փոփոխության են ենթարկվում լյար⊹ դում և երիկամներում։

Զպետք է մոռանալ, որ սուլֆանիլամիդները ոչ թե ինսույինին փոխարինող միջոց են, այլ դրա պրոդուկցիան ավելացնող քնարավորություն։ Այդ է պատճառը, որ մանկապատանեկան տարիքում մեծ մասամբ ինսուլինի բացարձակ անբավարարության քետևանքով զարգացող շաքարախտի դեպքում չեն նշանակվում *առւլֆանիլամիդներ։* 

Գործնականապես սուլֆանիյամիդների հիպոգյիկեմիկ էֆեկտն արտա $\zeta$ ալտվում է ընդունելուց 1–11/2, իսկ առավելագույն ազդեցությունը՝ 2-6 ժամ հետու Առանձին դեպքերում սուլֆանիլամիդ. ներն ազդում են  $2-3$ , իսկ հաղվադեպ 1 - 2 շաբաթ հետո։ Սակայն, որպես կանոն, եβե սույֆանիյամիդները չեն աղդում առաջին ? օրվա ընթեացքում, ապա այլևս անիմաստ է նրանց օգտագործումը։ Սուլֆանիլամիդները Հատկապես ցուցված են 40-ն անց տարիքում, եթե չկան լյարդի և երիկամների արտահայտված ֆունկցիոնալ խանգարումներ։ Բավական հաճախ սուլֆանիլամիդ֊ ները ինսույինի, բիգուանիդների, իմունոդեպրեսանտների, կայիու. մի պրեպարատների, ասկորբինաԹԹվի կամ գլյուկոկորտիկոիդնե֊ րի հետ զուգորդելիս, դրական արդյունք է ստացվում շաքարախ֊ տի լյաբիլ կամ ինսույինառեղիստենտ ձևերի դեպքում։

Սուլֆանիլամիդալին հակաշաքարախտալին պրեպարատներով կարելի է բուժել նաև երեխաների լյաբիլ շաքարախտը, մանատ վանդ թեթև և առաջնակի դեպքերում։ Որքան մեծ է շաքարախտի վաղեմությունը և ներմուծվող ինսուլինի դողան, այնքան ավելի ցածը է սուլֆանիլամիդների բուժական արդյունավետությունը։ Ընդհանրապես խորհուրդ է տրվում, նախքան սուլֆանիլամիդների նշանակումը, որոշել տվյալ օրգանիզմի զգայնությունը այս կամ այն պրեպարատի հանդեպ, որովհետև բավարար զգայնության դեպքում դուք նախապես վստաք եք լինում սպասվող արդյունքի հանդեպ, առանց տարակուսանքի շարունակելով բուժումը։ Սուլֆանիլամիդների դդայնությունը որոշելու համար նշանակվող պրեպարատից 3,0 միանվագ տալիս են Հիվանդին և ապա հետագա 6 ժամվա ընթացքում՝ ամեն կես ժամը մեկ որոշում արյան մեջ գլյուկողայի պարունակությունը։ Եթե գլիկեմիան իջնում է նորմալ խվերի, նշանակում է տվյալ պրեպարատն էֆեկտիվ է։ Ներկա֊ յումս փորձը կատարում են 2 դեղաՀատով և 80 <sup>օ</sup>/օ-ի դեպքերում ստանում են ճիշտ տվյալներ սուլֆանիլամիդների բուժական արոլունավետության վերաբերյալ։

Մեր կարծիքով, անկախ սուլֆանիլամիդների զգայնությունը որոշելուց, որևէ պրեպարատի էֆեկտիվության մասին ճիշտ կարծիք կարելի է հայտնել, եխե միայն այն նշանակվի սովորական դողաներով և դինամիկ կերպով ստուգվի գլիկեմիան։ Եթե 2-3 շաբաթվա ընթացքում շաբարախտը չի կոմպենսացվում, նշանա⊷ կում է կա առաջնային բացասական ռեակցիա և նշանակված սուլֆանիլամիդը պետք է փոխարինել մեկ ուրիշով։

Սուլֆանիլամիդներով բուժվող չաքարախտով հիվանդների  $40$   $0/$ <sub>0</sub>-ի մոտ նկատվում է երկրորդային բացասական ռեակցիա, այսինքն՝ երբ մի քանի տարի լավ արդյունք տալուց հետո այլևս չի օգնում նշանակված պրեպարատը՝ երկրորդային ռեղիստենտութեյան պատճառով. նման դեպքերում արդյունք չի տայիս նաև դո⊷ զայի բարձրացումը, Գրականության մեջ չկա այս երևույթի Հատ մոդիչ բացատրությունը, Փորձը ցույց է տալիս, որ շաբարախտով գեր հիվանդների մոտ սուլֆանիլամիդները ավելի լավ արդյունք են տալիս, քան Հյուծված և քաշը կորցրած դեպքերում։ Թույլատրվող դեղաչափերով և ցուցմունքի դեպքում օգտագործելիս սուլ. ֆանիլամիդները գրեթե անվնաս են և դրանցով կատարվող բուժումը կարելի է շարունակել տարիներ։

Հեղինակներից ոմանք սուլֆանիլամիդները հակացուցված են համարում շաքարախտային միկրոանգիոպախիաների և լյարդի ճարպային կազմափոխության դեպքում, որոնց զարգացման պատ. ճառը ոչ թե սուլֆանիլամիդների օգտագործումն է, այլ նյութեա փոխանակության պրոցեսների խանգարումները և չաքարախտի դեկոմպենսացված ընթացքը։ Սուլֆանիլամիդների օգտագործումը դադարեցնում են, եթե հիվանդի մոտ նկատվում է լեյկոպենիա (4000-ից ցածր), սեզմենտացված նեյտրոֆիյների անկում (40  $0/0$ -ից պակաս) և թերոմբոցիտոպենիա։

## $\bullet$   $\bullet$   $\bullet$

Ներմուծվող ինսուլինի համեմատ սուլֆանիլամիդների արդյունքն առավել և նախընտրելի է այն տեսակետից, որ ներմուծ. վող էկզոգեն ինսուլինը, որպես հետերոգեն սպիտ, տվյալ օրգանիզմի համար ունի անտիգենային հատկություն, մինչդեռ սուլֆանիլամիդների խխանումից արտադրվող էնդոգեն ինսույինը ղուրկ է այդ բացասական հատկությունից։

Սուլֆանիլամիդները նշանակում են առավելապես 40-ն անց տարիքում՝ թեթև և միջին ծանրության շաբարախտով Հիվանդնե֊ 176

րին, ըստ որում որքան քիչ է տվյալ օրգանիզմի ինսույինի պահանջը, այնքան ավելի բարձր է սուլֆանիլամիդների արդյունավե֊ տությունը, Այնուհետև նշանակում են՝ 1․ երբ թեթև շաքարախտը վերափոխվում է միջին ծանրության և շաբարախտի կոմպենսացման Համար չի բավարարում միայն դիետան, 2. երբ Հիվանդն ստանում է 60 միավորից ոչ ավելի ինսուլին, 3. ստերոիդ և  $\zeta$ ի. պոֆիզար շաքարախտով հիվանդներին, 4. շաքարախտի ինսուլինառեզիստենտ ձևերի և լյաբիլ ընթեացքի դեպքում։ Ընդքանուր առմամբ գործնական մեծ կարևորություն ունի ինսուլինի և սուլֆանիլամիդների զուգորդված կիրառությունը, որով հաև այսպիսի քամակցումը ապաքովում է ինսույինի քանդեպ օրգանիգմի նորմալ ռեակցիան և հնարավորություն է տալիս մինչև 50 % -ի չափով կրճատելու ներմուծվող ինսուլինի դողան։ Սուլֆանիլամիդ֊ ները Հատկապես ցուցված են, երբ Հիվանդները գեր են կամ ունեն դիրանալու հակում, եխե, իհարկե, չկա խխվագարության տենդենց։ Սովորաբար բժիշկները նշանակում են սուլֆանիլամիդներ ինսուլինի դոզան պակասեցնելու և սրսկումների թիվը կրճատելու, երբեմն ինսուլինի աղդեցությունն ուժեղացնելու, այն ավելի սահուն և մեղմ դարձնելու նպատակով։

Սուլֆանիլամիդային Հակաշաքարախտային դեղամիջոցները հակացուցված են ծանր շաքարախտով և ացիդողի հակումով հիտ վանդներին, մանուկներին և պատանիներին, ինֆեկցիոն հիվան֊ դուխյունների զուգորդման և վիրահատման դեպքերում, լյարդի և երիկամների ծանր ֆունկցիոնալ խանգարումների, կոմային և նատ խակոմային վիճակների, քարային պատճառագիտության պիելո֊ նեֆրիտների, այս կամ այն պատճառից առաջացած սպիտամի*ղուխյան և խեկուղ չափավոր աղոտեմիայի, ալերդիկ և* stress վիճակների, ստորին ծայրանդամների խաց կամ չոր փտախ*տի, հղիության և կաթնատվության շրջանում (*Bertram, Rosse, Braeneman, Franke, Fush).  $b\beta b$  uny publication on option կայունացնելու շաբարախտի լյաբիլ ընթացքը կամ վերացնելու ինսուլինառեղիստենտությունը, ապա առանց երկմտանքի կարելի է այն զուգորդել ինսուլինի Հետ, նույնիսկ եխե կա լյարդի կամ երիկամների ախտահարում։ Նման կոմբինացիան հանձնարարվում է նաև ուղեղի անոթնների և կորոնար անբավարարության, սրտամկանի ինֆարկտի և հիպերտոնիկ հիվանդության, արտահայտված կարդիոսկլերոզի և բոլոր այն դեպքերում, երբ վտան. դավոր է հիպոդլիկեմիայի առաջացումը։

Սուլֆանիլամիդներով բուժվելիս չի կարելի օգտագործել ալկո⊰ոլային խմիչքներ, որով∢ետև կառաջանան գլխացավ, գլխա-

պտույտ և սրտիսառնոց։ Սուլֆանիլամիդները հատկապես հարմար են շինարար բանվորներին և էլեկտրիկներին, մոնտաժողներին և կռանավարներին, վարորդներին և շարժվող մեխանիզմները հրսկողներին, հերթափոխային և զիշերային աշխատողներին, որոնք կանոնավոր բուժման և դիետայի պահպանման դեպքում կարող են պա<պանել իրենց արոֆեսիոնալ աշխատունակությունը։

Միայն սուլֆանիլամիդներով բուժելիս շաբարախտը կարելի է համարել կոմպենսացված, եխե օրվա ընխացքում գլիկեմիան չի անցնում 160 մգ 0/0-ից, իսկ գլյուկողուրիան մեղի առանձին բա $dh$ *hhh*<sub>pn</sub>,  $f'$  1  $0$ <sub>/0</sub>- $h$ <sub>*n*</sub>,

## \*\*\*

1950—1966 թթթ. ընթեացքում ստացված և օգտագործվող հակաշաքարախտային սուլֆանիլամիդային պրեպարատները, որոնք ակտիվ են դեցիզրամներով (0,1–1,0) կոչվում են առաջին գեներացիայի պրեպարատներ, իսկ 1968 թ. Հետո սինթեղվածները, որոնը աղդում են սանտի և միլիգրամներով  $(0,001-0,01$  գր.) երկրորդ գեներացիայի։ Թե մեկ և βե մյուս գեներացիայի բոլոր սուլֆանիլամիդները ունեն ազդեցության ընդհանուր մեխանիզմ, միայն այն տարբերությամբ, որ երկրորդ գեներացիայի պրեպաշ րատները ավելի արդյունավետ են և ավելի քիչ տոքսիկ, լավ են հպաստում սննդամթերքներով ընդունվող գլյուկողայի յուրացմա֊ նը և ունեն ավելի սպեցիֆիկ ներգործություն ինսուլինի սեկրեցիայի խխանման և նրա շաքարն իջեցնող հատկուխյունը պոտեն. ցելու իմաստով։

# Սովետական և արտասանմանյան սուլֆանիլամիդների բնութագիրը։ Սովետական սուլֆանիլամիդներ։

1. Բուտամիդ. այս պրեպարատի սինոնիմներն են օրաբետը, ռաստինոնը, տոլբուտամիդը, դիաբետոլը և Д—860-ը։ Թողարկվում է 0,25—0,5 դրամանոց դեղաՀատերով։ Ունի թույլ Հակաշաբարախտային ներգործություն. տայիս են 0,5 գրամից, օրական 3 անգամ։ Հիպոգլիկեմիկ արդյունքը ցայտուն է առաջին 5—7 ժամերի ընթացքում, այն տևում է 12 ժամից ոչ ավելի, օպտիմալ ազդեցությունն արտահայտվում է բուժ֊ ման 10—14-րդ օրը, որից հետո դողան պետք է պակասեցնել և խողնել կոմպենսացիան պահպանող օպտիմալ նվազա֊

 $p$ աշյն դագան։ Ե $p$ ե 2,5 գրամ pro die-ն արդյանք չի տայիս, այն այլևս անիմաստ է ավելացնել։ Ինսուլինի հետ զուգորդում են շաբարախտի ռեզիստենտ ձևերի ժամանակ կամ երբ ցանկանում են ինսուլինը դադարեցնել։ Ինսուլինառեցիստեն֊ տության դեպքում Համակցված բուժումը պետք է շարունակել 2 շաբաթ և նոր միայն եզրահանգել արդյունավետության մասին։ Բուտամիդը հազվադեպ է առաջացնում կողմնակի ազդեցության երևուլթներ։ Ե՜վ բուտամիդը, և՜ սինոնիմները չունեն լայն կիրառություն։

- 2. 3իկլամիդ. սինոնիմներն են դիաբորայր և  $K = 386 p_t$  Ունի βույլ *Տիպոզլիկեմիկ էֆեկտ և չափավոր տոքսիկություն, աղդեցու* թեյան տևողութեյամբ նման է բուտամիդին։ Թողարկվում է  $0,25-0,5$  գրամանոց դեղա $\zeta$ ատերով։ Լայն կիրառություն *չունի։*
- 3. \* pru rnyuu ihn. uhunuhu utupu bu nhuphut qp l P-607-p. ntuh երկարատև հիպոդլիկեմիկ ներգործություն (մինչև 24 ժամ), որովհետև օրգանիզմից արտահանվում է դանդաղ. հիպոգլիկեմիկ արդյունքն սկսվում է ընդունումից 2-4 ժամ հետո.  $k$ րբեմն տայիս  $k$  կումույացիաւ Հաճախ, երբ pro die-ն անցնում է 0,75 գրամից, նկատվում են դիսպեպտիկ երե. վույթններ։ Զգույշ պետք է յինել գերդողավորումից և գործնականում օրվա րնխացքում չնշանակել 0,5 գրամից ավելի Քյորպրոպամիդը արդյունավետ է այն դեպքերում, երբ որևէ սուլֆամիդի հանդեպ կա առաջնային կամ երկրորդային ռե֊ զիստենտություն։ Երկար ժամանակ օգտագործելիս անշ պայման պետք է հետևել լյարդի ֆունկցիոնալ վիճակին, որովհետև երբեմն զարգանում է խոլեստատիկ դեղնուկ։ Քյորպրոպամիդը չպետք է նշանակել լյարդի և երիկամների պարենիսիմատող ախտահարման և ֆունկցիոնալ անբավաշ րարութեյան, մակերիկամների և ադենո $\epsilon$ իպոֆիզի ֆունկցիոնալ անբավարարության դեպքում, ինչպես նաև ծերունինե֊ րին, երեխաներին և դեբիլներին։ Թողարկվում է 0,1 և 0,25 դրամանոց դեղահատերով։ Գործնականում չունի լայն կիրառություն։ Ցանկալի է նշանակել առավոտյան մեկ դե. *ղահատ*ո
- 4. Քրուցիկյամիդ. ս*ինոնիմը*՝ օրադիան, *իր ազդե*ցու*թյամբ նման* է ցիկլամիդին և քլորպրոպամիդին։ Հիպոգլիկեմիկ արդյուն֊ թը տևում է 10 ժամ. օրգանիզմից արտահանվում է դանդաղ, օրական տրվում է մինչև 3 դեղահատ, 0,25 գրամից. հանձնարարվում է այն դեպքերում, երբ Հիվանդր ռեզիստենտ է

մյուս սուլֆանիլամիդների հանդեպ. կողմնակի երևույթները հաղվադեպ են. խողարկվում է 0,25 դրամանոց դեղահատեշ րով, չունի լայն կիրառություն։

Սովետական Միությունում փորձարկվել և թույլատրվել են կլինիկական, և ընդհանրապես, գործածութերան համար արտասահմանյան հետևյալ հակաշաքարախտային սուլֆանիլամիդային պրեշ *ւ*պարատները,

## Առաջին գեներացիայի սուլֆանիլամիդներ

- 1. Բուկաբբան, *Տունդարական այս պրեպարատի սինոնիմներն են* դիաբետայը, BZ-55-ը, գլյուցիդորայը, կարբուտամիդը, ինվենոյը, նադիգանը և օրանիլը։ Ունի բավական ուժեղ հիպո- $5\%$  դեպքերում տայիս է կողմնակի դյիկեմիկ էֆեկտ. երևույթներ, ունի թեույլ հակաբակտերիալ ազդեցություն աղիքային ֆյորայի վրա, Խորհուրդ է տրվում բուկարբանի համօրյա դողան հիվանդին տայ միանգամից, որովհետև առավոտյան ընդունելուց նետո սկսվում է ռեֆ ակտեւ շոջանը և նետագա 24 ժամում, ուքան էլ ավելացնենք բուկաւբանի դոզան, միևնույն է բետա բջիջնեւր չեն խթանվի. *տրվում է* ուտելուց հետո. արդյունքի մասին վերջնականապես կարեյի է դատել միայն 2 շաբախ օրական 1,5 գրամ օգտագործելուց հետու Գործնականորեն մեկ դեղահատ բուկարբա- $\delta_{\rm p}$  (0,5 q) փոխարինում է 10-15 միավոր ինսուլինին, սակայն այս հաշվարկը մոտավոր է և պետը է ցուցաբերել խիստ անհատական մոտեցում։ Հաջողությամբ նշատ նակում են առաջնային և երկրորդային ռեզիստենտության դեպքում, Հաճախ լավ արդյունը է ստացվում, երբ ոչ թե ավելացնում են բուկարբանի դողան, այլ ղուգորդում են ինսուլինի կամ բիգուանիդային խմբի որևէ պրեպարատի հետ։ Որպես հակաշաբարախտային դեղամիջոց բուկարբանն ունի շատ յայն կիրառություն։ Թողարկվում է Օ,5֊գրամանոց դե֊ *ղահատերով։*
- 2. Տոլինազ կամ  $Y-17835$  (ԱՄՆ). ունի արտահայտված հիպոգլի- $6-12$  duni, pro die-h hungunui  $\xi$  uftulu 0,5 quanti  $\theta$ nղարկվում է  $0.125-0.25$ -զրամանոց դեղա $\kappa$ ատերով։ Արդյունավետ է, երբ կա ռեղիստենտություն բուկարբանի հանդեպ. հանձնարարվում է հաճախակի զուգորդել ինսուլինի և բիգուանիդների հետ։ Կողմնակի երևույթներ գրեթե չեն լինում։ Փործարկված է միայն որոշ կլինիկաներում։

3. Գլիկոդիազին *կամ* SH*-717 (ԳՖՀ). սինոնիմներն են գլիկոնոր* մալր և ռեղուլը։ Բուկարբանից ակտիվ է, ազդեցությունը տևում է 6-12 ժամ. 3 0/<sub>0</sub> դեպքերում տալիս է կողմնակի երևույխներ։ Ավելի արդյունավետ է ինսուլինի և բիգուանիդների Հետ դուգորդելիս։ Թողարկվում է Ս,ծ-գրամանոց դե- $\eta$ ա $\zeta$ ատերով, pro die- $\zeta$  մինչև 1,5 գրամ է։ Փորձարկված է միայն որոշ կլինիկաներում։

1.  $\theta$  phpb is under  $\theta$  in  $\theta$  HB - 419 (9.32). uh-Երկրորդ գեներացիայի նանիմներն են դառնիլը, էուգլյուկոնը և սուլֆանիլամիդներ։ մանինիլը (442), Լնդունելուց 4 ժամ հետո արյան մեջ լինում է առավելագույն կոնցենտրացիա. օրգանիզսից արտահանվում է աստիճանաբար, 24 ժամում. չի առաջացնում կումուլացիա։ 0,0025-0,005 գրամը առաջացնում է մաքսիմալ հիպոգլիկեմիկ էֆեկտ. մյուս սուլ- $\phi$ անիլամիդների համեմատ ուժեղ է 50-300 անդամ, դրեխե տոքսիկ չէ և չի առաջացնում կողմնակի ազդեցության երևույխներ։ Գերդողավորումից կարող է զարգանալ հիպոգլիկեմիա, մանավանդ երբ հիվանդն օգտագործում է այկո-Հոլ, էֆեկտիվ է առաջնային և երկրորդային ռեղիստենտուխյան դեպքուս և ինսուլինի բիգուանիդների հետ  $90L$ գորդելիս։ Հակացուցված է հղիներին և կախնատվության  $2p$ ջանում։ Համօրյա էֆեկտիվ դողան կաղմում է  $2,5-5$  մգ, իսկ առավելագույն դողան՝ 20 մզ։ Եթե դողան անդնում է 10 մգ.-ից, ապա տրվում է ոչ թե մեկ, այլ երկու-երեք նվա. գով։ Պրեպարատի ամենադայտուն արդյունքը նկատվում է այն ընդունելու 3-5-րդ օրը։ Թողարկվում է 0,005-զրամանոց դեղահատերով։ Փորձարկվել է մեր կլինիկայում. արդյունքները Համարվել են բավարար։ Այս պրեպարատը *համադվել է նաև Սովետական Միութեյունում*։ RO-6-4563 2. Գլիբունոււիդ *(Շվեյցարիա). սինոնիմը՝ գլուտրիլ. պրեպարատի*  $0,0025-0,005$  գ., ունի խույլ տոքսիկուխյուն և չափավոր  $\hat{J}$  the the state of the state of the state of the state of the state of the state of the state of the state of the state of the state of the state of the state of the state of the state of the state of the state of t քիչ են կողմնակի աղդեցության երևույթները. թեղարկվում է 0,025֊գրամանոց դեղահատերով։ Առայժմ փորձարկված է Միության միայն որոշ կյինիկաներում։

3. Գլիդիազինամիդ *(Իտալիա). արդյունավետ է պրեպարատի*  $0,0025-0,005$  դ., ունի թեույլ տոքսիկություն և չափավոր կողմնակի ազդեցության երևույթներ. թողարկվում է 0,005. գրամանոց դեղահատերով. փորձարկվում է Սովետական Միութելունում։

Բուժման նպատակով սուլֆանիլամիդները տրվում են մի քանի սխեմայով, մի դեպքում՝ բուժումն սկսում՝ են հարվածային դողաներով՝ օրական 4—6 դեղահատ, մյուս դեպքում՝ աստիճանաբար ավելացվող, իսկ երրորդ դեպքում՝ միջին դեղաչափերով։ Ընտրոշիյունը կախված է հիվանդի վիճակից. մեծ մասամբ կիրառվում են միջին՝ դոզաները։ Կան նաև պահպանող դեղաչափեր, երբ շաբարախտը կոմպենսացնելուց հետո հիվանդը շարունակում է օգտագործել նշանակված սուլֆանիլամիդը չափավոր դոգանե֊ րով՝ օրական կամ օրը մեջ մեկ անդամ։

Եթե սուլֆանիլամիդային դեղամիջոցը նշանակվում է ինսուլինի նետ նամակցելու նպատակով, ապա այն պետք է ընդունել ինսուլինի սւսկումից ճետո, ուպեսզի նեւգուծի վեւջինիս ֆոնի վբա և ոչ թե ինսուլինի ազդեցությունն ավաբտվելուց ճետո։  $b\beta t$ սուլֆանիլամիդները արդյունք չեն տալիս, պետք է ենթադրել բետա բջիջների ֆունկցիոնալ ունակությունների խիստ անկման մասին։ Ի տարբերություն ինսուլինի, սուլֆանիլամիդներն ազդում են ավելի երկար և ավելի սահուն, խիստ հազվադեպ առաջացնելով հիպոզլիկեմիկ երևույթններ։ Երկար ժամանակ օդտադործելիս, մինչև  $10\,$   $\%$  դեպքերում, արտա $\kappa$ այտվում է երկրորդային ռեզիստենտուխյուն, կապված, մի դեպքում, օրգանիզմի ինսուլինն ինակտիվացո նող ներգործության ուժեղացման, իսկ մյուս դեպքում՝ շաքարախտի ընթացքի ծանրացման Հետւ Նման պարագաներում ավելի նպա֊ տակահարմար է ոչ թե ավելացնել սուլֆանիլամիդի դոգան, այլ այն փոխարինել մեկ ուրիշ, ավելի ուժեղ ազդող սուլֆանիլամի. դային պրեպարատով։ Եխե պրեպարատի փոխարինումը բավա֊ րար արդյունը չի տալիս, ապա պետը է զուգորդել ինսուլինի Հետ կամ անցնել միայն ինսուլինի։ Մի քանի ամիս այդպես շարունատ կելուց հետո մեծ մասամբ հնարավոր է լինում կրկին անցնել սուլֆանիլամիդների։ Արտահայտված stress վիճակների, լուրջ վիրահատուխյան, ջերմային կամ խարախային պրոցեսների, ինֆեկցիոն ⊰իվանդուխյունների կամ ծանր ինտոքսիկացիաների դեպքում,եխե մինչև այդ Հիվանդն ստացել է սուլֆանիլամիդներ, ապա պարտադիր կարգով պետը է անցնել ինսուլինաբուժման։ Հետագայում, երբ կրկին ցանկանում եք անցնել սուլֆանիլամիդային խերապիա. յի, ինսուլինը պետք է պակասեցնել աստիճանաբար և մի քանի օրվա ընթացքում նոր միայն լրիվ դադարեցնել ինսուլինի սրըսֆումները։

Եխե ինսուլին ստացող հիվանդին ցանկանում եբ նշանակել միայն սուլֆանիլամիդ, ապա սկզբում պետը է պակասեցներ ին. սույինի դողան 50 %֊ի չափով, հետադա օրերի ընթացքում այն յրիվ փոխարինելով սուլֆանիլամիդներով։

Բավական հաճախ և՛ բժիշկները, և՛ մանավանդ «գործից տեղյակ» շարարախտով ստաժավոր **Հիվանդները դիմում կամ** ուղղակի իրենդ կարծիքն են հայտնում այն մասին, որ սուլֆանի֊ լամիդային Հակաշաքարախտային պրեպարատներն անխտիր ախտահարում են հիվանդի լյարդն ու երիկամները, աղդում տեսողության, ոտքերի և սրտի վրա, Իշարկե, զարմանայի չէ, որ գործին անտեղյակ հիվանդներն ալդպես են դատում։ Զարմանալին այն է, որ երբեմն Հիվանդների նման են դատում նաև որոշ բժիշկներ։ Իսկ ո՞րն է ճշմարտութեյունը, ճշմարտութեյունն այն է, որ սուլֆանիլամիդներն իրոք ունեն որոշակի Հակացուցումներ (տե՛ս վե. րևում)։ Փորձագիտորեն ապացուցված է, որ սուլֆանիլամիդներով բուժման առաջին երկուշերեք տարիների ընթացքում Հիվանդների մեծամասնության մոտ ոչ միայն չեն Հյուծվում ինսուլյար ապաշ րատի բետա բջիջները, այլև նույնիսկ բարելավվում է նրանց ֆունկցիան։

Սուլֆանիլամիդներից առաջացող կողմնակի ազդեցության երևույթններն արտահայտվում են հիվանդների 3-5 %-ի մոտ, և այն էլ ոչ բոլոր պրեպարատներից։ Հիմնականում լինում են դիստ պեպտիկ կամ ալերգիկ երևույթեներ՝ սրտխառնոց, փսխումներ, ախորժակի անկում, մաշկի քոր, երիխեմատող ցան, յեյկոպենիա։ Ամենից հաճախ նման ախտանիշներ դարդանում են քլորպրոպատ միդի օգտագործումից։

Բիգուանիդների Հայտնագործումն ու գործ֊ Շաքարախտի նական կիրառությունը շաբարախտով Հիբուժումը վանդների բուժման Համար Համարվում է բիգուանիդներով։ բժշկադիտության նվաճումներից մեկը։ Ան-

տարակույս բիգուանիդային պրեպարատները շատ ավելի ընդլայնեցին բժիշկների Հնարավորությունները Հակաշաբարախտային per os օդտադործվող դեղամիջոցների ընտրության հարցում, պայմաններ ստեղծելով տարբեր տեսակի զուգորդումների Համար։ Ճիշտ է, զուանիդինային շարքի ածանցյալների հիպոդլիկեմիզացնող հատկությունը բժիշկները նկատել էին դեռևս 1968 թ. և սին. տալինը օգտագործել այդ նպատակով։ Սակայն նրանց Հիմնա. վորված և լայն կիրառությունը սկսվել է միայն վերջին տասնամ. յակում։ Ժամանակակից բիդուանիդներն ունեն մեծ մասամբ եր֊ կարատև ազդեցություն, որն ապահովում է օրդանիզմը, երբ այդ 183

դեղամիջոցներն ընդունում են կապսուլներով կամ էլ հատուկ նյուխով պատված դեղահատերով։

Ի տարբերություն սուլֆանիլամիդների, բիգուանիդներն ինչոր չափով բուժական արդյունք են տալիս նաև այն դեպքերում, երբ գրեթե չեն գործում բետա-բջիջները, ըստ որում երիտասարդ և նիհար անհատների համեմատ մեծահասակ և գեր հիվանդների մոտ ստացվում է ավելի լավ արդյունք։

#### Աղյուսակ 7

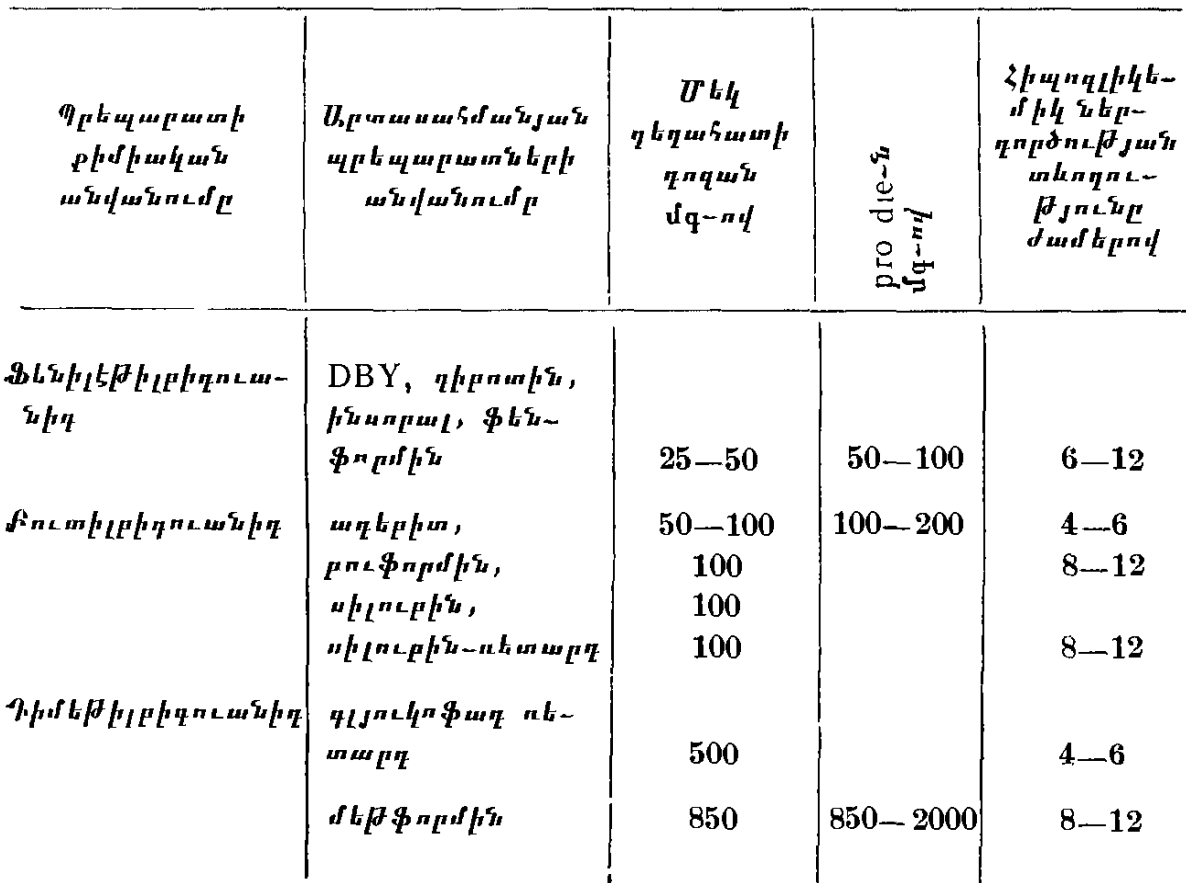

Բիզուանիդնեrի ճամառոտ բնութագիrը:

Երկարատև ազդող բիգուանիդները պետք է տալ օրական երկու անդամ։

Գրականության տվյալները վկայում են, որ առայժմ վերջնա֊ կանապես պարզված չէ բիգուանիդների ազդեցության մեխանիզմը, իսկ նորագույն տվյալները ժխտում են մի շարք ընդունված կարծիքներ բիգուանիդների ազդեցության բնույթի մասին։ Ժամանատ կակից պատկերացմամբ, որոնք բխում են նորադույն փորձադիտական և կլինիկական հետազոտություններից, ի տարբերություն սուլֆանիլամիդների, բիգուանիդներն ազդում են արտաենթաստա֊

մոքսային գործոնների վրա։ Հետաքրջիր է նշել, որ առողջ մարդկանց և նորմալ կամ ցածր գլիկեմիայով շաբարախտով հիվանգ. ների մոտ բիգուանիդները չեն ազդում արյան ինսուլինի մակար֊ դակի վրա, մինչդեռ բարձր ինսուլինով ճարպակալված շաքարախտով հիվանդների մոտ բիգուանիդները նորմալացնում են ինսուլինը, չնայած չեն ազդում ինսուլյար ապարատի վրա։ Ենթեատ դրում հն, որ բիզուանիդները ներգործելով ինսուլինի մետաբոլիկ վերափոխումների վրա, նպաստում են նրա ավելի արագ ներթեափանցմանը բջջաթարանթով։

Հաստատապես ապացուցված է, որ բիդուանիդները ավելի ուժեղ են ազդում շաբարախտով գեր Տիվանդների ռեզիստենտութեյան վրա, իսկ թե ինչու, առայժմ պարզ չէ։ Բիգուանիդները պոտենցում են նաև ինսուլինի ազդեցությունը, արագացնում նրա անցումը Հյուսվածքների մեջ, ըստ որում զլյուկոզայի հանդեպ բավական խափանցելի, անցանելի են դառնում մկանների բջջախաղանինները, որից և խիստ ավելանում է գլյուկոզայի յուրացումը ծայրամասային հյուսվածքներում՝ հատկապես մկաններում։

Բիգուանիդները ավելացնում են լյարդում գլիկոգենի կուտա֊ կումը, պակասեցնում նրա կողմից արյան մեջ արտահանվող գլյուկոզայի բանակը, արգելակում նրա ճարպային ինֆիլտրացիան, գլյուկոնեոգենեզը, տրիգլիցերիդների գոյացումը ճարպային հյուս. վածքում և ուժեղացնում եղածի քայքայումը։ Արգելակում են լի֊ պողհնեզը և ավելացնում լիպոլիզը, պակասեցնում ճարպային հյուսվածքի կողմից գլյուկոզայի յուրացումը։ Ցանկալին այն է, որ նորմալ և նորմայից պակաս քաշով շիվանդների մոտ բիդուա. նիդները գրեթե չեն ազդում քաշի վրա՝ պակասեցման իմաստով, մինչդեռ երբ այն օգտագործում են շաբարախտով գեր քիվանդ. ները, նկատվում է նրանց քաշի որոշակի անկում։ Փաստ է նաև այն, որ բիգուանիդների օգտագործումից պակասում է խոլեսթերի. նի զոյացումը ացետատից և բետա֊լիպոպրոտեիդներից, պակա֊ սում են խոլեսթերինն ու արյան տրիգլիցերիդները, որոշ չափով կարգավորվում են կոագուլացիոն ցուցանիշները։ Բիգուանիդները նպաստում են նաև ամինախխուների անցմանը բջջախաղանխով, խիանում են ներբջջային փոխանակությունը, որով և պայմանատ վորված է նրանց անաբոլիկ էֆեկտը։

Բիգուանիդները ցուցված են ամենից առաջ շաբարախտով ճարպակալված, նորմայից ավելի քաշով և ախերոսկլերողի հաշ կում ունեցող տարիքավոր Հիվանդներին, ինչպես նաև շաբարախտի լյաբիլ ընթացքի և ինսուլինառեզիստենտության դեպքում, երբ ձգտում են պակասեցնել ինսուլինի դոզան։ Գլիկեմիայի համօրյա տատանումները կայունացնելու նպատակով խորհուրդ է տրվում ինսուլինի փոքր դոգաները ղուդորդել ինչպես սուլֆանիլամիդների, այնպես էլ բիգուանիդների կամ թե՛ մեկի և թե՛ մյուսի հետ։ Նման դեպքերում բիդուանիդներ կարելի է նշանակել նաև երեխաներին։ Այնուհետև այս պրեպարատները տրվում են նաև սուլֆանիլամիդ. ների արդյունքը ուժեղացնելու նպատակով։

Որպես կանոն բիգուանիդներով կարելի է բուժել թեթև և մի. ջին ծանրուβյան շաբարախտով այն հիվանդներին, ովքեր չունեն կետոացիդողի հակում, Դիտարկումները ցույց են տվել, որ բիդուանիդները արդյունավետ չեն յուվենիլ ջաքարախտի դեպքում։ Ինսուլինի հետ ղուգորդեյիս բիգուանիդներն ունեն ավելի լայն ցուցումներ, ըստ որում ինսույին և բիդուանիդներ կարելի է նշանակել նույնիսկ շաքարախտով այն հիվանդներին, ովքեր ունեն արտահայտված ռետինոպաթիա կամ նեֆրոպաթիա, լյարդի ֆունկցիայի չափավոր խանգարում։ Նրանք չեն վատացնում լյար֊ դի և երիկամների ֆունկցիան, բավական Հաճախ պակասեցնում են լյարդի ճարպային ինֆիլտրացիան։ Բիգուանիդները հանձնարարվում են նաև ստորին ծայրանդամների անոβների ստենողացնող աβերոսկյերողի և փտախտի դարդացման վտանդի դեպքում։

Երիկամների ֆունկցիոնալ անբավարարության դեպքում բի֊ գուանիդները պետք է նշանակել զգուշորեն, մանավանդ` նրանց մեծ դողաները, որովքետև կարող է զարգանալ լակտացիդող։ Նույն վտանդը կա նաև հիպոքիսայով ընթացող վիճակների դեպքում՝ սրտային և թոքային անբավարարություն, արտահայտված արյունահոսություն և այլն։

Շաքարախտով գեր կամ ճարպակալված հիվանդներին միայն բիգուանիդներով բուժելիս, եβե կարգանում է ացիդող, պետք է Հիշել, որ վերջինս կարող է կապված լինել դիետայում` ածխատ ջրատների խիստ սահմանափակման և սեփական ճարպերի քայ. քայման, այսինքն՝ քաղցածության կետողի Հետ։ ԱՀա թե ինչու նման վիճակում ացետոնուրիան չի ուղեկցվում գլյուկողուրիայով և ածխաջրատների ընդունումը բավական արագորեն կանխում և վերացնում է ացետոնուրիան։

ԵԹե ինսուլին և բիգուանիդներ ստացող հիվանդի մոտ ացիդող է առաջանում, նշանակում է՝ ինսուլինի դողան քիչ է։ Հատկապես զգույշ պետք է լինել, երբ Հիվանդն անցյալում ունեցել է ացիդող կամ ացիդողի հակում։ Նման դեպքերում պետք է դադարեցնել բիգուանիդների ընդունումը և ավելացնել ինսուլինի դոզան, Որքան էլ արտահայտված լինեն ինսուլինառեղիստենտուիկունը կամ շաքարախտի ընթացքի լյաբիլությունը, անիմաստ 186

է հիվանդին նշանակել բիգուանիդ կամ սույֆանիլամիդ, եթե կա կետոացիդող։ Ացիդողի դեպքում ո՜չ մեկն է կարգավորվում և ո՜չ էլ մյուսը։ Միայն բիգուանիդներով բուժելիս բացառված են Հիպոդլիկեմիկ երևույխները։ Այն կարող է արտաՀայտվել, եթե Հիշ վանդը միաժամանակ ստանում է ինսույին։ Հիպոգյիկեմիա կաշ րող է զարգանալ նաև այն դեպքում, երբ լյարդի կամ երիկամնե. րի ծանր ֆունկցիոնալ անբավարարությամբ հիվանդներին միաժամանակ նշանակում են և՛ սույֆանիլամիդներ, և՛ բիդուանիդներ։

Բիգուանիդներով բուժումը պետք է սկսել աստիճանաբար ավելացվող դողաներով՝ մեկ կամ երկու դեղաշատից և չորս օրը մեկ ավելացնել մեկ դեղահատ։ Pro die-ն չպետք է անցնի 6 դե. դահատից, Բիգուանիդները պետք է խմել ուտելուց հետո, չծամել, այլ կուլ տալ ջրով (ջրում չլուծել), որպեսզի ստամոքսաղիքային խանգարումներ չառաջանան։ Միայն բիգուանիդներով բուժումը հակացուցված է.

— ծանր շաքարախտի և շաքարախտային կետոացիդոզի դեպքում,

— արտաՀայտված Հյուծման, ինֆեկցիոն Հիվանդություննեշ րի, ծանր ինտոքսիկացիաների և վիրաբուժական միջամտության դեպքում,

 $\zeta$ ղիության և յակտացիայի շրջանում,

— արտահայտված միկրոանգիոպաթիաների, տեսողության խանդարմամբ ընթացող ռետինոպաթիայի և լյարդի ու երիկամնե րի ծանր ֆունկցիոնալ անբավարարության (աղոտեմիայի, ուրե֊ միայի) ժամանակ,

— եβե կան տրոֆիկ խոցեր, նեկրոտիկ պրոցես և ստորին ծայրանդամների արյան շրջանառության արտահայտված խանգարումներա

Բիգուանիդներով բուժումը դրական արդյունք է տայիս մինչև 70 0/<sub>0</sub> դեպքերում, Նրանց զոսգորդման հաշվին հնարավոր է պակասեցնել ինսույինի դոդան 50 <sup>օ</sup>/օ-ի չափով։ Բիգուանիդներով բուժման արդյունավետուβյունը կարելի է գնահատել միայն պրե֊ պարատի օգտագոործման 10-14-րդ օրը։ Չորս և ավելի դեղահատ օգտագործելիս հիվանդների 10-30 0/0-ի մոտ նկատվում են կողմնակի ազդեցության երևույթներ, որոնք արտաՀայտվում են էպիգաստրալ շրջանում ծանրության զգացումով, բերանի մետա. դական Համով, որովայնի ցավերով, սրտիսառնոցով և փսխումնե. րով, կարճատև լույծով, անոռեքսիայով և որովայնի դիսկոմֆորտի երևույթններով։ Այս ախտանիշներն արագորեն վերանում են բիշ գուանիդների ընդունումը ժամանակավորապես դադարեցնելիս։ 187

Հազվադեպ բիգուանիդները տոքսիկ ազդեցություն են թողնում լյարդի պարենիսիմայի վրա (ավելանում է Ճիմնային ֆոսֆատա֊ զան և բիլիրուբինը), Առանձին դեպքերում կարող է լինել այերգիկ ռեակցիա՝ տարածված մաշկային երևույթներով։

## $\alpha$   $^{\alpha}$   $\alpha$

U. upmbind submompmpmmmmmight per os on mannothing դամիջոցների մասին մեր խոսքը և եյնելով անձնական փորձից ու գրականության տվյալներից, մի անգամ ևս ցանկանում ենք բժիշկների ուշադրությունը հրավիրել այնպիսի կարևոր հարցի վրա, ինչպիսին է Հակաշաքարախտային պրեպարատների, այդ թվում նաև ինսույինի դուգորդված օգտագործումը։ Փորձը ցույց է տալիս, որ ինսույին ստանալու բացարձակ ցուցում ունեցող Հիվանդներից բացի, մյուս բոլոր դեպքերում շաքարախտի բուժումը շատ ավեյի արդյունավետ է պրեպարատների զուգորդմամբ։ Դա հատկապես արժեքավոր և էֆեկտիվ է առաջնային ու երկրորդային ռե. ղիստենտության դեպքում, երբ Հիվանդին անմիջապես կամ տարիներ Հետո չի օգնում նշանակված սուլֆամիդը։ Նման պարագատ յում ո, թե պետք է ձգտել ավելացնել դեղահատերի քանակը (որոնք կարող են խողնել տոքսիկ և կողմնակի ազդեցուխյան երե. վույβներ), այլ միմյանց զուգորդել առաջին գեներացիայի երկու սուլֆամիդ, միայն թե փոքր դողաներով։ Այդ է պատճառը, այ֊ սինքն, պնեպանասների զուգորդման արդյունավետությունը, որ ներկայումս խողարկվում են տարբեր համակցումներով դեղահատեր, ինչպես, օրինակ, ֆենֆորմինը զուգորդված գլիբենկլամիդի (մանինիլի) հետ։ Բավական արդյունավետ է բիգուանիդների և գլիբենկյամիդի համակցումը։ Չի կարելի միաժամանակ նշանատ կել և՛ ինսուլին, և՛ երկու կամ ավելի տեսակ սուլֆանիլամիդ կամ բիգուանիդ։ Պետք է ասել և այն մասին, որ բժիշկը նախապես չի կարող ճիշտ կռահել զուգորդվող պրեպարատների արդյունավե տությունը։ Այդ մասին ինտուիտիվ կերպով կարող է հուշել ձեր փորձը։ Համենայն դեպս, որքան էլ արդյունավետ լինեն հակաշա*քարախտային* per os օգտագործվող պրեպարատները, երբեք չպետք է մոռանալ դիետայի և մկանային ակտիվ՝ աշխատանքի մասին և ինչպես ասում են ամերիկյան հեղինակները, դեղահատեր պետք է նշանակել այն հիվանդներին, ովքեր չեն կարող բուժվել առանց դրանց։

*Gաքարախտով հիվանդ*ների համար բուժա**findulufulus** wy կան մյուս միջոցառումներից կարևոր է էնդոկարգի միջոցառումներ։ գեն պոլիվիտամինային անբավարարության բուժումը, հատկապես B խմբի և C վիտամիններով, որոնոիս  $B_1$ -ը և կոկարբոքսիլադան մասնակցում են ածխաջրատալին փոխանակությանը և այֆակետոթթուների մետաբոյիկ վերափոխմա- $\ln n$  B  $\ln n$ բի վիտամիններից  $\kappa$ անձնարարվում են և՛  $\text{B}_{1}$ -ր, և՛  $\text{B}_{6}$ -ր, և՛ B<sub>12</sub>-ր։ Որոշ հիպոդլիկեմիկ ներգործություն ունի նաև նիկոտինաββուն, արը միաժամանակ բարձրացնում է օրգանիզմի տոյե. րանտությունը ածխաջրատների Հանդեպ։ Կոկարբոքսիլադան Հատա կապես ցուցված է շաքարախտային կետոացիդողի և անոթային ախտահարումների դեպքում։

Շաքարախտով հիվանդների համար գոյություն չունի որևէ սպեցիֆիկ առողջարան կամ արդյունավետ ազդող Հանքային ջուր։ Նման հիվանդներին կարելի է ուղարկել սանատորակուրորտային բուժման (Կիսյովոդսկ, Եսենտուկի, Ժեյեղնովոդսկ, Ջերմուկ, Հանքավան, Բորժոմի, Տրուսկավեց, Միրդորոդ, Դրուսկինինկայ, Ջավու, Իստի-Սու, Սաիրմե կամ Բերյողովսկի) միայն այն դեպքում, եβե շաքարախտը կոմպենսացված է և չկան արտահայտված միկ. րոանգիոպաթիաներ, եթե համողված եք, որ մեկնեյիք վայրում կապահովի հիվանդի դիետան, իսկ կարիքի դեպքում՝ նաև դեղո րայքային բուժումը։ Ջերմուկ, Բորժոմի, Եսենտուկի № 4 և № 17 ∕անքային ջրերը բարձրացնում են օրգանիզմի տոյերանտուβյունը ածխաջրատների հանդեպ և պակասեցնում շաքարամիզությունը։ Սանատորակուրորտային բուժումը հատկապես ցուցված է շաքարախտով այն հիվանդներին, ովքեր ունեն ներվավեգետատիվ խանգարումներ։

Զափազանց կարևոր են նաև բուժական ֆիզկուլտուրան, սիստեմատիկ զբոսանքները մաքուր օդում և ակտիվ մկանային աշխատանքը։ Վերջինս խթանում է էնդոգեն ինսուլինի սեկրեցիան և Hinthually must ask also the U.S. (Frankson, Conard, Isaak, St. Milcu, d. Pupuund, P. Ullnghu, R. Ullmgun, U. Uupugnigud է, որ ակտիվ մկանային աշխատանքի, ռացիոնալ դիետային-ինսուլինային֊վիտամինային թերապիայի և հանգստի համակցումը համարվում է շաքարախտային անգիոպաթիաների լավագույն պրոֆիլակտիկան։ Գաղտնիք չէ, որ ֆիղիկական աշխատանքով զբաղվող շաբարախտով հիվանդների մոտ ավելի քիչ են հանդիպում անոթների սկլերողային փոփոխություններ, ճարպակալում և մատ զանոթների ախտահարում։ Շաքարախտով այն հիվանդներին, ով-189

քեր տառապում են ներվային համակարգության ֆունկցիոնալ խանգարումներով, հատկապես ցուցված են սեդատիվ դեղամիջոցներ և նեյրոլեպտիկներ, բուժական ֆիզկույտուրա, առավոտյան հիգիենիկ յոգանք և կանոնավոր զբոսանքներ մաքուր օդում։

Մանկապատանեկան շաքարախտի ընթացնաճատկությունների dwuhG:

Մանկապատանեկան շաջարախտի ընթացքը և բուժումը ունեն որոշ յուրահատկություններ, ph և բուժման առանձ. *որոնց պետ է ծանոխ* լինի յուրաբանչյուր էնդոկրինոլոգ։ Հայտնի է, որ մինչև 15 տարեկան շաքարախտով հիվանդները կազմում են

րնդ⊰անրապես շաքարախտով Հիվանդների 5 % -ր, ըստ որում նրանց 57 %֊ի մոտ ընտանիքում նույնպես լինում են շաքարախ֊ տով հիվանդներ։ Դիտարկումները ցույց են տալիս հետևյալը․ եթե ծնողներից որևէ մեկը Հիվանդ է շաքարախտով, ապա 22 % դեպ. քերում ծնված երեխաները նույնպես կհիվանդանան շաքարախտով, իսկ եխե շաքարախտ ունեն և՛ հայրը, և՛ մայրը, ապա ծնված երկու երեխայից մեկն անպայման կ $\zeta$ իվանդանա շաքարախտով։ Բնորոշ է նաև այն, որ 90 % դեպքերում երեխաների մոտ շաքարախտրն արտահայտվում է օրգանիզմի հասունացման *ր*ջանում,  $10\,$ %-ի մոտ՝ ինֆեկցիոն հիվանդություններից հետո և ճարպա- $\mu$ այման  $\lambda$ ետևանքով (White)։ Այս նույն  $\lambda$ եղինակի (White, 1960) տվյալներով մանկապատանեկան տարիքում շաքարախտով Հիվանդացողների կյանքի միջին տևողութելունը շատ ավելի կարճ է, քան մեծահասակ հիվանդներինը։ Բավական է ասել, որ մանկական տարիքում շաքարախտով հիվանդացողների միայն 18 %֊ն է ապրում մինչև քսանհինգ տարի։

Որպես լուրա⊰ատկուβյուն մանկապատանեկան տարիքում մեծ մասամբ շաքարախտն սկսվում է սուր և բուռն երևույթներով, շաքարախտն արտահայտվում է նախակոմային կամ կոմային վիշ ճակով, զուգորդվելով ընդհանուր կարգի գանգատների, քաշի անկման և ներվային ախտանիշների «ետւ Բավական արագ, խիստ բարձրանում է գրիկեմիան, սկսվում են մարմնի քոր, անհագուրդ ծարավ, բերանի չորություն, ախորժակի լավացում և դիուրեզի ավելացում, տրամադրության անկում ե գրգոված, անհանգիստ հոգեվիճակ, գլխացավեր և անքնություն, հիշողության վատացում և դպրոցական առաջադիմության անկում. այլ խոսքով, որպես կանոն, երեխաների մոտ շաքարախտն արտահայտվում է իր ամ֊ բողջ կատարելությամբ։

Շաքարախտով հիվանդացող երեխաների 30 0/0-ի մոտ որոշ ժամանակ անց նկատվում է մինչև մեկ տարի տևող ռեմիսիա, որի 190

ընթացքում նորմայից բարձր է լինում արյան ինսուլինային ակտի֊ վությունը. չնայած դրան աստիճանաբար սկսում է ծանրանալ Հիվանդի վիճակը, մանավանդ սեռական հասունացման շրջանում կամ ինֆեկցիոն հիվանդությունից հետո, ըստ որում, շաքարախտի վաղեմությանը ղուգահեռ թուլանում են օրգանիզմի ուժերն ու նվաղում նրա ռեակցիան հակաշաքարախտային դեղամիջոցների հանդեպ։ Ամենից վատն այն է, որ մանկապատանեկան շաջարախ֊ տը մեծ մասամբ ունի կամ լյաբիլ ընթացք, գլիկեմիայի համօրյա մեծ տատանումներով կամ էլ ինսուլինառեղիստենտություն։ Հաճախ Հիպերգլիկեմիային Հաջորդում են Հիպոգլիկեմիկ երևույթներ, իսկ ինֆեկցիաներից, ինտոքսիկացիաներից, դիետայի խախտումից կամ ինսուլինի դողայի փոփոխությունից արագորեն դարգաշ նում են կետոացիդողի ախտանիշներ։ Հաշվի առնելով հիպոգլիկեմիայի դարգացման վտանգը, խուրհուրդ չի տրվում երեխաներին բուժելիս ձգտել ագլյուկողուրիայի և նորմոգլիկեմիայի։ Գործնականում շատ ավելի կարևոր է կետոացիդողի և կետոնուրիայի վե. րացումը, պահպանելով գլիկեմիան մինչև 180 մգ % -ի սահման ներում։

Մանկապատանեկան տարիքում զարգացող շաքարախտի մյուս չարագուշակ վտանգն այն է, որ տուժում են երեխաների ընդ⊰անուր ֆիզիկական դարգացումն ու սեռական Հասունացումը, ախտահարվում է լյարդն ու տուժում ինտելեկտը (հատկապես հաճախակի կրկնվող հիպոդլիկեմիաների հետևանքով)։ Նման երեխաներին դիտելիս աչքի են ընկնում նրանց մաշկի նրբությունն ու գունատությունը, դեմքի դալուկությունն ու այքերում ծվարած թախիծը, մեծացած որովայնն ու անոթների, ցայլքի նոսը մազակալումը, կարմրավուն այտերն ու շուրթերի չորությունը։

Շաքարախտի աստիճանաբար ծանրացումը, Հաճախակի դեկոմպենսացիաներն ու նյութափոխանակության խանգարումները պահանջում են ինսուլինի նորանոր դողաներ, նոր սահմանափակումներ դիետայում։ Արյան մեջ պակասում, իսկ Հետո նաև վեշ րանում է ինսուլինի ակտիվոմնյունը։ Խիստ պակասում են ֆունկ֊ ցիոնալ տեսակետից լիարժեք բետա բջիջները։ Բավական է ասել, որ շաքարախտով հիվանդանալուց 5 տարի հետո սուլֆանիլամիդ. ների հանդեպ պատասխան ռեակցիա են տալիս հիվանդների մի $m_l h \, \delta \, \frac{0}{0}$  -  $\mu$  (White):

Թե որքան դժվար է մանկապատանեկան տարիքի, այսինքն՝ յուվենիլ շաբարախտի բուժումը, այդ մասին գիտեն միայն բժիշկները։ Այստեղ է, որ բժիշկն օգտագործելով իր ողջ գիտելիքներն ու փորձը, իր ինտուիցիան ու ֆանտագիան, Հնարավոր և թույլատրելի դեղամիջոցներն ու զուգորդումները, երբեմն նույնիսկ դիշ մնելով ռիսկի, դարձյալ չի կարողանում կոմպենսացնել շաջարախ֊ տի ընթացքը, կայունացնել նրա լյաբիյությունը, ռեղիստենտությունը։ Այս իսկ տեսակետից երեխաների համար չափազանց վտանգավոր են ինֆեկցիաներն ու ինտոքսիկացիաները, դիետայի խախտումներն ու ինսուլինի դողավորման անզգույշ փոփոխու֊ *µլունները։* 

Մանկապատանեկան տարիքում շաքարախտով Հիվանդների նյութափոխանակության խանգարումները ամենից յավ կարգա֊ վորվում են սովորական ինսույինի կոտորակային դոդաները մի քանի նվագով ներմուծելիս։ Պարտադիր կարգով պետք է որոշել արյան կետոնային մարմիններն ու ացետոնուրիան, արյան մնատ ցորդային ազոտն ու կայիեմիան, գյյուկողուրիկ և գյիկեմիկ պրոֆիլները և վերջիններիս համեմատ ներմուծել ինսուլինն ու կարգավորել դիետան, Ինսուլինառեղիստենտ և լյաբիլ շաբարախտի դեպքում ինսույինը պետք է զուգորդել բիգուանիդների հետ, որոնք չունեն տոքսիկ ներգործություն լյարդի վրա և չեն արգելակում հիվանդի աճը։ Լավ են աղդում նաև միջին տևողության ինսույին. ները (ինսույին B, գլոբին֊ցինկ֊ինսույին, ռապիտարդ֊ինսույին, *ինսուլին-ցինկ-սուսպենդիա ամորֆ (HUCA), որոնք ներգործում* են հիմնականում 10-12 ժամ)։ Ճիշտ է, երեխաներին պետք է թերկատրել նրանց աճող օրգանիզմի Համեմատ սնունդ, սակայն այն չպետք է հասնի շատակերության, մանավանդ քաղցրեղենի և' **ճարպի չարաշա**հման։ Շաջարախտով հիվանդ երեխաների մահվան հիմնական պատճառներից են երիկամների ախտահարումը և բարձիթեող արված, ուշ ախտորոշված կոմաները։

Սիրտ֊անոթային Համակարգության տարբեր Cumpunulumh pntախտահարումներով զուգորդված շաբարախժումը սրտամկանի տով հիվանդների բուժումը դժվարանում է ինֆարկտով հիվանդանալիս։ այն պատճառով, որ շաքարախտով հիվանդ֊ ների մեծագույն մասը, 80 % ից ավելին, 40 ն անց տարիքի մարդիկ են, այսինքն՝ այնպիսի տարիքի, երբ հաճախանում և ծանրանում են սիրտ֊անոթային ախտա⊰արումները՝ աթերոսկյե֊ րողային կարդիոսկյերող, Հիպերտոնիկ Հիվանդություն, կրծքային Հեղձուկ, սրտամկանի ինֆարկտ, ցերեբրո֊կարդիալ տարբեր Հի֊ վանդագին վիճակներ և այլն։ Կասկածից դուրս է, որ նման հիշ վանդությունները ծանրացնում և նորմալ Հունից շեղում են շատ թարախտի ընթացքը, իսկ շաքարախտն էլ իր Հերթին անբարենպաստ պայմաններ է ստեղծում այդ հիվանդությունների նպաստավոր ընտ Թացքի և ժամանակին բուժեյու տեսակետից, դեռ չհաշված այն 192

բարդությունները, որոնք զարգանում են նման զուգորդման հետե֊ *վանքով։* 

Հիշատակված հիվանդությունների առկայության դեպքում, մանավանդ երբ կա, Թեկուղ չափավոր, ինսույինադգայնոսԹյուն, բժիշկը պարտավոր է խիստ զգուշորեն վերաբերվել ինսուլինի նշանակումներին, նրա ձիշտ դողավորմանը և ներմուծմանը՝ ժամանակի տեսակետից, հիմնականում աչքի առաջ ունենալով հնարավոր ինսուլինային Հիպոդլիկեմիան։ Գործը նրանումն է, որ Հիպոգլիկեմիայի դեպքում սիմպաթիկ ներվային համակարգության գրգռման հետևանքով ավելանում են կատեխոլամինների, սոմատոտրոպ հորմոնի, գլյուկագոնի և գյյուկոկորտիկոիդների պրոդուկցիան։ ԱՀա Թե ինչու նման դեպքերում՝ ամենից անվտանգր դիետային բուժումն է կամ դիետայի ու սույֆանիյամիդների համակցումը։ Այսպիսի հիվանդների մոտ երբեք չպետք է ձգտել ագլյուկողուրիայի ե նորմոգյիկեմիայի։

Շաքարախտով հիվանդների մոտ սրտամկանի ինֆարկտի համեմատաբար ծանր ընթացքը բացատրփում է սրտամկանի մադա⊷ նոթների ախտահարմամբ (միկրոանդիոպաթիայի տիպի), նրա դիստրոֆիայով և մակարդելիուβյան ցուցանիշների անբարենպաստ *փոփոխություններով։* 

Եβե շաքարախտով հիվանդի սրտամկանի ինֆարկտի բուժումը տարվում է այնպես, ինչպես ընդհանրապես բուժում են այն և չկա որևէ յուրահատկություն, ապա մի փոքր այլ է շաքարախտի  $p$ ntdntu $p_t$ 

Գործը նրանումն է, որ նման իրավիճակներում հիվանդին, նախ, պետք է տեղավորել ինտենսիվ թերապիայի սենյակում, դինամիկ կերպով հետևելով էլեկտրասրտագրության փոփոխություններին և, ապա, ձգտել կարգավորել շաբարախտի ընթացքը դիետային և սուլֆանիլամիդային բուժմամբ, միաժամանակ պակասեցնելով սննդի համօրյա կալորիականությունը։ Եֆե այս մի֊ ջոցառումները բեն օգնում և ստիպված եք նշանակել ինսուլին, ապա վերջինս պետք է ներմուծել միայն կոտորակային դողաներով, Հիվանդին օրվա ընթացքում կերակրելով 5–6 անգամ։ Խիստ ցանկայի է ինսույինը սրսկել յաբորատոր Հսկողության պայման. ներում, միաժամանակ որոշելով ացետոնուրիան և կետոնեմիան, արյան էլեկտրոլիտներն ու PH-ը, մնացորդային ազոտն ու գլյուկողուրիան։

Եթե ծանրանում է թեթե շաքարախտի ընթացքը սրտամկանի ինֆարկտի դարգացման պատճառով, ապա հասկանալի է, որ մի-

խափոխանակությունը։ Նման պարագաներում պետք է նշանակել սուլֆանիլամիդներ և բիդուանիդներ։ Եβե վերջիններս չեն օգնում, պետը է դիմել ինսուլինի, ըստ որում ինսուլինը հարկավոր է ներմուծել նվազագույն դողաներով, յուրաքանչյուր սրսկումից 15 րո֊ պե և 2 ժամ հետո, պարտադիր կերպով կերակրելով հիվանդին։

Հիպերգլիկեմիկ **կոմայի բուժումը:**  Սովորաբար շաքարախտային հիպերգլիկեմիկ կոմային նախորդում է կետոացիդողը և նախակոմային վիճակը, չնայած երբեմն երե-

խաների, իսկ հաղվադեպ նաև մեծահասակների մատ շաքարախ֊ տային կոման զարգանում է այնջան արագ, որ դժվար է լինում տարբերել հիշատակված շրջանները։ Սակայն մեծ մասամբ բժիշկը ականատես է լինում այս կամ այն պատճառից զարգացած կեշ տոացիդողին և հնարավորություն է ունենոսմ ժամանակին կանիսելու հիվանդի վիճակի է՛լ ավելի ծանրացումը։

Շաքարախտային կետոացիդողի ժամանակ, երբ բարձրանում են կետոնեմիան, գլիկեմիան, ավելանում գլյուկողուրիան և մեղում ի հայտ գալիս ացետոն, գլյուկողուրիկ և գլիկեմիկ պրոֆիլները որոշելուց հետո օրվա ընթացքում հիվանդին պետք է սրսկել սովորական ինսուլին՝ մի քանի նվագով։ ԵԹե մինչև այդ ստանում էր սուլֆանիրամիդներ և բիգուանիդներ, ապա դրանց օգտագործումը դադարեցվում է, Այնուհետև պետք է սահմանափակել ճարպերը, ավելացնել դյուրամարս ածխաջրատները, նշանակել վիտամիններ և կոկարբոքսիլազա, լիպոկաին և մեβիոնին, Հիմքային Հանքային ջրեր կամ սոդայաջուր։ Նմանօրինակ բուժման և դինամիկ հսկողության պայմաններում մի քանի օրվա ընթացքում Հնարավոր է յինում վերականգնել Հիվանդի վիճակը, այսինքն՝ կոմպենսացնել *լաքարախտը։* 

Նախակոմային *շրջանում, նախ, պետք է Հիվանդին տեղափո*խել Հիվանդանոց և եթե Հնարավոր է պարզել, թե ի՞նչն է եղել Հի֊ վանդի վիճակի վատացման պատճառը՝ ինսուլինի սրսկումների դադարեցումը թե դիետայի խախտումը, սննդային թունավորումը թե խարախային անգինան՝ պատճառագիտական բուժում ձեռնարկելու համար։ Նախակոմային վիճակում, օրվա ընթացքում, մի քանի անգամ պետք է ստուգվի արյան և մեղի մեջ շաքարի պատ րունակուխյունը, որոշվեն արյան pH-ը, կետոնեմիայի մակարդակը, արյան էլեկտրոլիտները և ացետոնուրիան, կատարվի էլեկտրասրտագրություն, Նախակոմայի պրոգնողը կախված է ժամանակին սկսվող բուժումից, ինսուլինի ճիշտ դողավորումից, այսինքն՝ բավարար քանակով ներմուծումից և օրգանիզմի ջրազըրկման դեմ տարվող պայքարից։

Նախակոմային շրջանում, օրվա ընթացքում, մի քանի անգամ պետը է սրսկել սովորական ինսույին, ըստ որում առաջին սրրսկ֊ ման դողան չպետք է պակաս լինի 40—60 միավորից։ Հետադա 2-3 ժամը մեկ կատարվող սրսկումների դողան պետք է որոշել արյան մեջ գլիկեմիայի մակարդակով։ Փորձը ցույց է տալիս, որ *ոման պարագաներում ինսուլինի* pro die-*ն կազմում է 100-200* միավոր։ Ինֆեկցիայի, թարախային պրոցեսի և ռեղիստենտության դեպքում պահանջվում են ինսուլինի շատ ավելի մեծ դողաներ։ Ացետոնուրիայի, կետոնեմիայի, բարձր գյիկեմիայի և օրգանիզմի ջրազրկման երևույթնների վերացումից հետո կարելի է պակասեցնել ինսուլինի դողան, այն համակցելով սուլֆանիլամիդների կամ բիգուանիդների հետ։

Ինսուլինաթերապիային դուգահեռ պետք է սահմանափակել ճարպերը, ավելացնել դյուրամարս ածխաջրատները, նշանակել հանքային ջրեր կամ սոդայաջուր, սրսկել կարդիամին, կամֆորա, կորդյիկոն, վիտամին  $C \lt b B_1$ , կոկարբոքսիյազա, ներշնչման ձևավ տալ թե կածին։

Որպես կանոն հիվանդուխյան պատմուխյան կամ շաբարախ֊ կիրառվող բուժական միջոցառումների գրանցման թերթիկում խիստ մանրամասնորեն պետք է նշվեն օբյեկտիվ և յաբորատոր քննության տվյայները։ Ժամ առ ժամ հարկավոր է նշել կատար. ված յուրաքանչյուր միջոցառում՝ ինսույինի դողան, ներարկված ֆիզ. լուծույթեի կամ սոդայի քանակը, ինսույինի առաջին սրսկման ժամանակը, նրա տեսակը և ներմուծման եղանակը, էլեկտրասըրտագրության և արյան թ $H$ , էլեկտրոլիտների, կետոնեմիայի և կետոնուրիայի տվյալները։ Այս բոլորը արվում է այն նպատակով, որ շաքարախտային կոմայի կամ նախակոմայի բուժման համար չկան սահմանված ստանդարտներ, այլ գոյություն ունեն միայն սկղբունքներ։ Ցուրաքանչյուր դեպքում պահանջվում է կատարել անՏատական բուժում, որովհետև միևնույն նախակոմային վիշ ճակում գտնվող երկու հիվանդներին բուժերու համար, մի դեպ. քում ծախսվում է 300, իսկ մյուս դեպքում՝ 100 միավոր ինսույին, մեկը այդ ծանր վիճակից դուրս է դայիս երեք, իսկ մյուսը՝ 15 օր հետու

Հիպեբգլիկեմիկ կոմայով *հիվանդի բուժման հիմնական սկրղ*բունքը զարգացած կետոացիդողի և օրգանիզմի ջրազրկման երե֊ վույթների դեմ պայքարեյն է, սիրտ֊անոթային խանգարումների և զարկերակային արյան ձնշման անկման կանխումը։ Այս հիմնա֊  $195<sup>T</sup>$  կան նպատակը կարելի է իրագործել սովորական ինսուլինի բաշ վարար դողաների և ֆիզիոյագիական յուծույնի ներմուծմամբ, որոնցից առաջինը կանխում է կետոացիդողն ու աղետոնուրիան, իսկ վերջինը վերացնում դեհիդրատացիան։

Սակայն պետք է ասել, որ շաքարախտային Հիպերգյիկեմիկ կոմայի բուժումը այնքան էլ դյուրին գործ չէ և շատ ջանք ու գիտելիքներ է պահանջում բժշկից։ Հիպերգյիկեմիկ կոմայով հիվանդին բուժելու համար, նախ, հիվանդին պետք է տեղափոխել հիվան֊ դանոց, ըստ որում ցանկալի է այնպիսի բաժանմունը, որտեղ կարող են ամբողջ օրվա ընթացջում պարբերաբար որոշել արյան և մեղի մեջ շաջարը, արետոնուրիան և մնադորդային աղոտը, էլեկ֊ տրոլիտները և արյան pH-ը, որտեղ կան էջսպրես մեխոդով մեղի մեջ շաբարն ու ացետոնը որոշող խղթեր։ Դեղամիջոցներից պատրաստ պետք է լինեն  $0,9\%$  անոց ֆիզ. լուծույթ և սովորական ինսույին, 5  $\%$ -անոց սոդայի և գյյուկողայի կուծույթներ, նորադրենային և մեղատոն, պանանգին և կորդիամին, կորգյիկոն և թիկածին։ Գործիքներից անհրաժեշտ են բերանայայնիչ, յեզվի պահիչ, կախետերներ և էլեկտրաատսոս, կախիլային ներարկման սարք և տոնոմետր։

Շաքարախտային կոմայի դեպքում բժիշկը պարտավոր է.

— օրվա ընթացքում, լաբորատոր տվյայների համեմատ, մի քանի անգամ ներմուծել սովորական ինսույինի բավարար դո⊾ դաներ.

— պայքարել օրգանիզմի ջրազրկման և էլեկտրոլիտային դիսբալանսի դեմ.

— միջոցառումներ ձեռնարկել սիրտ֊անոթային համակար֊ գության նորմալ աշխատանքի համար.

— եթե կա ինֆեկցիա, կանիւել նրա հետագա զարգացումը.

— խիստ զգույշ լինել հիպոգլիկեմիայի և հիպոկալիեմիայի *ղարդացումիը*,

— ապահովել ընդհանուր կարգի միջոցառումները (կախետերով մեզի բաց թողնում, մաքրող Հոգնայի կատարում, պայքար ասպիրացիայի դեմ և այլն)։

Կոմային կացության մեջ գտնվող Հիվանդի պրոգնոզը կախված է այն բանից, Թե կոման սկսվելուց քանի ժամ անց է ձեռնարկվել բուժումը, բավարար է եղել ինսուլինի առաջին սրսկման րողան թե ոչ, ի՞նչ ճանապարհով է ներմուծվել ինսուլինը և ե՞րբ է վերականգնվել Հիվանդի գիտակցությունը։

Ի՞նչ ճետազոտություննեւ պետք է կատաւել ճիպեւզյիկեմիկ կոմայի դեպքում։

Արյան և մեղի ընդհանուր ջննություն, առաջին մեկշեբկու օրը, յուրաքանչյուր 2-3 ժամը մեկ որոշել միայն գլիկեմիան և գլյուկողուրիան, իսկ ընդհանրապես ացետոնուրիան և կետոնեմիան, արյան թH-ը և ռեղերվային հիմքայնությունը, մնացորդային աղոտը և էլեկտրոլիտները, սիստեմատիկաբար չափել զարկ. ճնշումը, կատարել էլեկտրասրտագրություն և նևրոպաթեոլոգի կոնսուլտա. *nh*<sub>u</sub>

Կոմային վիճակում դտնվող հիվանդի պրոդնողի հարցում կարևոր է ինսուլինի առաջին սրսկման դողան։ Տարբեր Հեղինակներ (Mehnert, Bradley, Shuman, *N. Triphyli, Dancon, Gill) шпш*ջարկում են ինսուլինի առաջին սրսկման տարբեր դագաներ։ Ըստ որում, մեծամասնությունը ելնում է գլիկեմիայի աստիճանից։ Այսաես, օրինակ, վ. Բարանավը խորհուրդ է տայիս սկսվող և զարգացած կոմայի ժամանակ սրսկել միանգամից 200 միավոր սո֊ վորական ինսույին, որից 100 միավորը՝ երակի մեջ։ Լ. Անոսովան գտնում է, որ եթե գյիկեմիան բարձր է 500 մգ  $0/0$ -ից, ապա միանվագ պետը է սրսկել 100 միավոր ինսույին, որից 40 միավորը ներերակային։ Ելնեյով գրականության տվյալներից և մեր գործնական աշխատանքի փորձից, խորհուրդ ենք տալիս, բոլոր դեպ. քերում, ինսուլինը ներմուծել կամ նրա դողան մոտավորապես որոշեյ լաբորատոր տվյայների համեմատ։ Այսպես, օրինակ, եթե նախակոմային կամ կոմային վիճակում գտնվող հիվանդի գլիկե֊ միան 300 մգ $v_{0}$  է, ապա առաջին անգամ սրսկել 60–80 միավոր ինսույին, որից 30-40 միավորը՝ երակի մեջ։ Եթե գլիկեմիան կազմում է 300-500 մգ  $0/0$ , սրսկեյ 100 միավոր ինսույին, որից 50 միավորը ներերակային, իսկ եթե գլիկեմիան 600 մգ <sup>օ</sup>/օ-ից բարձր է, սրսկել 60 միավոր ներերակային, իսկ 60 միավոր՝ ենթամաշտ կային։ Հետագայում 2 ժամը մեկ ստուգել գլիկեմիայի տատանումները և կատարել ինսուլինի դողայի համապատասխան փոփո֊ խություններ, Որպես կանոն մեծաշասակների մոտ նման դեպքերում առաջին անգամ ներմուծվող ինսուլինի դողայի 30—50 %-ը պետք է սրսկել երակի մեջ։

Սակայն լինում են դեպքեր, երբ ինչ֊որ պատճառներով Հնա֊ րավոր չի լինում որոշել կոմային վիճակում գտնվող *Հիվանդի*  $p_1$ իկեմիան։ Նման պարագայում, եթե կոման դարգացել է 1–2 ժամ առաջ և այնքան էլ ծանր չէ, առանց հապաղելու, անկախ նրանից, թե արյան մեջ շաջարի պարունակությունը 400 կամ 600

է, անմիջապես պետք է սրսկել 100 միավոր ինսուլին (50 միավորը երակի մեջ) և նոր միայն մտածել գլիկեմիան որոշելու մասին։ Արտահայտված և խոր կոմայի դեպքում՝ առաջին անգամ պետք է սրսկել 150—200 միավոր ինսուլին, որի կեսը դարձյալ երակի մեջ։ Եթեե հիվանդը մեծահասակ է և կան կորոնար կամ ուղեղի արյան շրջանառության անբավարարովժյան երևույթներ, ինսուլինի ներերակային դողան պետք է ներմուծել կախիլային ձևով և չպետք է հանձնարարել մեծ դողաներ (գլիկեմիայի արագ և շեշտակի անկումից խուսափելու համար)։ Ինսուլինի առաջին սրսկ֊ ման դողայի ընտրությունը կախված ոչ միայն գլիկեմիայի աստի∝ *ճանից և <sup>Հ</sup>իվանդի տարիքից, այլև այն բանից, թե ե*՞րբ է սկսվել կոման և որքան ծանր է նրա կլինիկական պատկերը։ Եթե ինսուլինի սրսկումը կատարվում է կոմայի զարգացումից 6 ժամ հետո, ապա պետք է ներմուծել առավելագույն դողան։

Ինսուլինի հետագա սրսկումները կատարվում են ըստ լաբորատոր տվյալների։ Սովորաբար Հետադա յուրաքանչյուր 3-4 ժամը մեկ հարկ է լինում ենխամաշկային ձևով սրսկել 20—25 միավոր ինսուլին։ Սակայն եթե առաջին սրսկումից 2 ժամ հետո բոլորովին չի իջնում կամ նույնիսկ բարձրանում է գլիկեմիան, ապա պետք է սրսկել ներմուծված ինսուլինի կրկնակի կամ կեսով ավելի դոգան, նրա 30—40  $\frac{0}{0}$ -ր դարձյալ սրսկերով երակի մեջ։ Եթե գլիկեմիան իջնում է, ինսուլինի դողան պետք է պակասեցնել կիսով չափ և դադարեցնել ներերակային ներմուծումները։ Այն դեպքում, երբ գլիկեմիան իջնում է  $300-250$  մգ  $0/0$ , ի, կարելի է սրսկել յուրաքանչյուր 4—6 ժամը մեկ, ամեն անգամ 20—30 միա. վոր։ Ներմուծվող ինսույինի դոգայի պակասեցման Հիմնական ցուցանիշը գլիկեմիայի աստիճանն է և ացետոնուրիան։

Սովորաբար հիվանդին հիպերգլիկեմիկ կոմայից դուրս բե րելու համար պահանջվում է մոտավորապես 300, իսկ առանձին դեպքերում 500 և ափելի միավոր ինսուլին։ Նկարագրված են դեպ. քեր, երբ այդ նույն նպատակով ծախսվել է մի քանի տասնյակ հաղար միավոր ինսույին։

ԵԹե հիվանդը մեծահասակ չէ, չկան սրտային անբավարա֊ րության, սրտամկանի արտահայտված դիստրոֆիայի և անուրիա. յի երևույթններ, օրգանիզմի ջրազրկման դեմ պայքարելու համար օրվա ընթացքում ներերակային֊կաթիլային սրսկման ձևով պետք  $t$  ներմուծել մինչև 3–4 լիտը 0,9  $\frac{0}{0}$ -անոց ֆիզիոլոդիական լուծույթ (իզոտոնիկ)։ Վերո $\varsigma$ իշյալ ախտաբանական վիճակների դեպ. քում ավելի դանդադորեն և դարձյալ կախիլային ձևով պետք է ներարկել 0,45 <sup>օ</sup>/օ֊անոց *հիպոտո*նիկ լուծույթ, միայն թե անհա֊
մեմատ փոջը չափերով՝ կեսից մինչև մեկ լիտը (թոքերի ալտուցից խուսափելու Համար)։ Անվտանգ դեպքերում ֆիզ. լուծույթի կախիլային ներարկումը պետք է շարունակել մինչև հիվանդի գիտ տակցության վերականգնումը, համենայն դեպս մինչև հիվանդր ի վիճակի լինի ինքնուրույն ընդունել հեղուկներ։ Ցուցմունքի դեպքում ֆիդ, լուծույթին կարելի է ավելացնել պանանգին (10–20  $\mathbf{u}_1$ ), կորգլիկոն (1–2  $\mathbf{u}_1$ ) և կորդիամին (2–3  $\mathbf{u}_1$ ), իսկ կոկարբոքսիլազան պետք է ներմուծել բոլոր դեպքերում (100 մգ)։ Ներմուծվող ֆիզ, լուծույթը նպաստում է կոլապսի և հիպոքլորեմիայի վերացմանը, պակասեցնում ազոտեմիան և խթանում դիուրեզը։

Զարդացած ացիդողի դեմ պայքարելու Համար առաջարկվում է,  $2-3$  ժամվա ընթացքում, կաթիլային ձևով ներարկել 200-400 մլ 5 % անոց նատրիում բիկարբոնատի լուծույթ։ Վերջինս կարելի է ներմուծել նաև ոչ կախիլային եղանակով, այլ ուղղակի սրըստ կիչով, առավոտյան և երեկոյան, յուրաքանչյուր անգամ 40—50 մլ։ Նույնպիսի լուծույթեով պետը է կատարել մաքրող հոգնա, իսկ ∕նարավորուխյան դեպքում՝ նաև ստամոքսի լվացում։

Հաշվի առնեյով այն փաստը, որ ինսույինի ինտենսիվ ներ֊ մուծումներից 3–6 ժամ Հետո կարող է զարգանալ Հիպոդլիկեմիա, խորհուրդ է տրվում կաթիլային ձևով ներարկվող իզոտոնիկ կամ հիպոտոնիկ ֆիզ, լուծույթին ավելացնել նաև 5-10  $0/0$ -անոց  $q_{IJ}$ ուկոզած (մոտավորապես ներարկվող ֆիզ. յուծույթի  $\frac{1}{3}$ -ի չա.  $\frac{1}{2}$   $\frac{1}{2}$   $\frac{1}{2}$ 

Օրգանիզմի ջրագրկումից խախտվում է նաև էլեկտրոլիտային բալանսը։ Էլեկտրոլիտներից նատրիումը, կալիումը և քլորը բջիջներից դուրս գալով, միջբջջային տարածություն արտաՀանվում են *մեղի միջոցով։* Եթե դիուբեզր քիչ է, ապա կաբող է զաբգանալ նիպեւնաաւիեմիա և նիպեւքլուեմիա։ Նման դեպքեւում պետք է նեւաւկել ոչ թե իզոտոնիկ, այլ 0,45 %-անոց նիպոտոնիկ ֆիզ. լուծույթ կամ 5 %-անոց գլյուկոզա։ *Արտահայտված հիպոքլորե*. միայի ժամանակ, որին նպաստում են համառ և անզուսպ փըսխումները, պետք է ներարկել 15—30 մլ 10  $\%$ -անոց նատրիում քլորի լուծույթե Ներարկվող ֆիզիոլոգիական լուծույթեր ապա⊰ովում է արտաբջջային հեղուկների ծավալը, հետևապես և արյան մեջ էլեկտրոլիտների քանակը։

Հիպերգլիկեմիկ կոմայի սկզբնական ժամերին բջիջներից այնքան շատ կայիում է դուրս գալիս արտաբջջային տարածություն և արյան մեջ, որ չնայած նրա արտահայտված էքսկրեցիային մեղի միջոցով, այնուամենայնիվ, նրա մակարդակը արյան մեջ մնում է 199

նորմալից բարձր կամ նորմալ։ Մի քանի ժամյա ակտիվ ինսույի֊ նաբուժումից հետո, երբ պակասում է գլիկեմիան, ինսուլինի օգ. նությամբ կալիումը կրկին արյան միջով անցնում է մկանների և լյարդի բջիջների մեջ, որից և օրգանիզմում պակասում է կայիումի քանակը։ Զարգանում է հիպոկալեմիա, որին նպաստում է ներմուծվող ֆիզ. լուծույթեր և մեղի միջոցով շարունակվող նրա ար*տահա*նումը։

Հիպոկալիեմիան շաքարախտային կետոացիդողի վտանգավոր և ծանր բարդություններից մեկն է և պահանջում է անհապաղ միջամտություն։ Հիպոկալիեմիան արտահայտվում է մկաննաերի առնուսի անկմամբ կամ խույլ արտահայտված պարալիչնետ րով, սրտիսառնոցով և փսխումներով, աղիքների պերիստալտիկայի անկմամբ և պարալիտիկ անանցանելիության երևույթներով, շնչառության և սրտի աշխատանքի հաճախացմամբ։ Բնորոշ պատկեր է տալիս էլեկտրասրտագրությունը. T-ատամիկի փոքրացում կամ ինվերսիա, ՏТ-Հատվածի դեպրեսիա և QT-Հատվածի եր-շաքարախտային կոմայից առաջացող մահվան պատճառ։ Այս բո֊ յորը կանխելու նպատակով ինտենսիվ ինսուլինաթերապիայից 4— 5 ժամ հետո հիվանդին պետք է տալ 3–6 դրամ կալիում։ Այդ *իմաստով խորհուրդ է տրվում կաթիլային ձևով ներարկել 0,5 %* անոց կալիումի քյոր, 5 <sup>օ</sup>/օ-անոց գլյուկողայի հետ միասին՝ օրվա *ընթացքում մեկ լիտրից ոչ ավելի*։ Քչամիզության կամ անուբիա– յի դեպքում վաանգավու են կայիում քյուի նեւաւկումնեւր։ *Առան* ձին դեպքերում, հիպոկալիեմիան վերացնելու, Քամար, պահանջվում է ներմուծել մինչև 8—12 գրամ կալիումի քլոր։ Բոլոր դեպ. քերում կալիումը պետք է ներարկել աստիճանաբար, կալիեմիայի մակարդակի որոշման և էլեկտրասրտագրության պատկերի կոնտ. րոլով, որպեսզի հիպերկալիեմիր չզարգանա, որպես կանոն հիպոկալիեմիան վերականգնվում է աստիճանաբար, երբեմն շարունակվելով ևս մի քանի օր, նույնիսկ հիվանդի վիճակի լավացումից հետո, Հիպոկայիեմիայի դեպքում հիվանդին պետք է տալ վարսակաձավարի կաշա, կախ, խաշած կարտոֆիլ, մսի արգանակ, ծիրան կամ ծիրանի չիր, տոմատի կամ նարինջի Հյութ, որոնք *Հարուստ են կալիումով։* 

Կոմային կացության մյուս վտանգը, որի դեմ պետք է լըրջորեն պայքարել, զարկերակային ճնշման անկումն է և կոլապսը։ Այսպիսի դեպքում խիստ արդյունավետ են պոլիգլյուկինի և 0,9 <sup>0</sup>/օ-անոց ֆիզ. յուծույթի կաթիրային ներարկումները։ Ձգձգվող և 200

չկոմպենսացվող հիպերգլիկեմիայի և չկարգավորվող հիպոկալիեմիայի դեպքում կարող է զարգանալ ուշացած վազոմոտոր կո֊ լապս։ Այս դեպքում պետք է ներարկել պյազմայի փոխարինիչներ, պոլիգլյուկին, մեղատոն (կարիքի դեպքում 0,3 մլ երակի մեջ), նորադրենալին (1–2 մլ ներերակային, կախիլային ձևով)։ Հյուսվածքներում այրման պրոցեսներն ուժեղացնելու նպատակով ժամանակ առ ժամանակ պետք է տալ թիկածին։ Վիտամիններից կարևոր են B<sub>1</sub>-ը և C-ն, որոնք նպաստում են պիրոխադոդաթթվի յուրացմանը և վերականգնում stress-ի հետևանքով մակերիկամների կեղևի կողմից ծախսված վիտամին C-ի դեֆիցիտը։ Մնացած նշանակումներն ունեն սիմպտոմատիկ բնույթ և կատարվում են ըստ պահանջի։ Հակաբիոտիկներ պետք է նշանակել միայն ինֆեկցիայի դեպքում, Սովորական դիետային և երկարատև ազդող ինսուլիններով բուժմանը կարելի է անցնել գիտակցության վերականգնումից մեկ շաբաթ հետո։ Այդ նույն օրերին հիվանդները կարող են օգտագործել լիմոնով քաղոր թեյ, մրգահյութեր և հանքային ջրեր (Բորժոմի, Ջերմուկ)։ Մեկ֊երկու օր հետո թույյատրր֊ վում է կարտոֆիլի պյուրե, արդանակ, կախ, խերեփ ձու, ջրիկ շիլաներ (բրնձով կամ մաննիով), սպիտակ հաց, կիսել և այլն։

Կոմային կացության մեջ գտնվող նախադպրոցական տարիքի երեխաների ինսուլինի առաջին սրսկման դողան չպետք է անցնի 12—16, իսկ դպրոցական տարիքում՝ 20—24 միավորից։ Նույն տարիքի երեխաներին կոմային վիճակից հանելու համար պաքանջվում է մոտավորապես մինչև 1,5 լիտր ֆիզ. լուծույթ և  $300$   $\mathbf{I}$   $\mathbf{I}$  5  $\%$  - шиту по по причист

Պարտադիր և չափազանց կարևոր է հիվանդության պատմու-Թյան մեջ կամ առանձին, շաքարախտային կոմայով հիվանդի հա֊ մար նախատեսված թերթիկում, մանրամասնորեն նկարագրել Հիվանդի օբյեկտիվ վիճակն ու գրանցել լաբորատոր բոլոր տվյալ. ները, ժամ առ ժամ կատարվող բուժական միջոցառումները և հիշ վանդի վիճակի փոփոխությունները։

Հիպեւգլիկեմիկ կոմայի բուժման սիւեման.

— Սրսկել 100 միավոր սովորական ինսուլին, որից 50 միա. վորը երակի մեջ. երկու ժամ հետո որոշել գլիկեմիան և ըստ այնմ *ճշտել ինսուլինի դողան։ Եխե հնարավոր* չէ որոշել գլիկեմիան, ապա երկու ժամ անց ենթամաշկային ձևով սրսկել 40 միավոր ինսուլին՝ պարբերաբար ստուգելով գլյուկողուրիան և ացետոնուտ րիան։

— Ինսուլինի առաջին սրսկումից անմիջապես հետո, մեկ ժամվա ընթացքում, կաթիլային ձևով ներարկել 0,9 0/0-անոց ֆիզ. լուծույթ, մեկ լիտը, հետագայում, այսինքն՝ նույն օրվա ընթացքում, ներարկել ևս 1 <sup>լ</sup>/շ լիտր ֆիզ. լուծույթ, այն խառներով կես րիտը պոլիգլյուկինի և 300 մլ 5 <sup>օ</sup>/օ-անոց գլյուկոզայի լուծույթի ∕ետ։ Ներարկվող ֆիզ. լուծույխին ավելացնել 100 մգ կոկարբոք~ սիլազա, 15–20 մլ 5 <sup>ո</sup>/օ~անոց ասկորբինախխու, իսկ կարիքի դեպքում՝ նաև 1 մլ կորդլիկոն։

— Բուժման առաջին ժամերին կախիլային ձևով ներարկել մինչև 300 մլ 5 % անոց նատրիում բիկարբոնատի լուծույթ կամ՝ ոչ կաթիլային ձևով, ուղղակի սրսկիչով, ներարկել 50 մլ առավոտյան, 50 մլ երեկոյան (երեք-չորս օր շարունակ)։

— Զարկերակային ճնշման անկման և կոլապսի դեպքում կաթիլային ձևով ներարկվող ֆիզ. լուծույթին ավելացնել 1-2 մբ նորադրենալին կամ 0,3 մլ մեդատոն և 2 մլ կորդիամին. ենթեամաշկային ձևով սրսկել 1 մլ մեղատոն։

— Ակտիվ ինսույինախերապիայից 5—6 ժամ հետո յուրաքանչյուր 6 ժամը մեկ *հիվանդին տալ 1* գ կալիում քյոր (per os) կամ կախիլային ձևով ներարկել 0,5 <sup>օ</sup>/օ֊անոց կայիում քյորի յու֊ ծույխ, օրվա ընխացքում մինչև կես լիտր։ Հետագա 2-3 օրվա ըն-Թացքում դողան աստիճանաբար փոքրացներ։ Ցանկայի է պարբե֊ րաբար ստուգել կալիեմիայի մակարդակը։

— կատարել 5 <sup>0</sup>/օ֊անոց սոդայաջրով ստամոքսի լվացում՝ (եթե, իհարկե, հնարավոր է) և աղիքների մաքրող հոգնաւ

— Եթե պահպանված է կլման ակտը, թույլատրել Բորժոմի,  $\mathcal{L}$ երմուկ, Եսենտուկի № 4 կամ № 17, օրական 1–2 լիտը։

— Պարբերաբար տալ *թթվածին, ոտքերին դնել* ջեrմակնեr, դատարկել միզապարկը և այլն։ Ստորև բերում ենք Հանրապետական կլինիկական Հիվանդանոցի էնդոկրինոլոգիական բաժանմուն֊ քում կիրառվող կետոացիդոգային կոմայով հիվանդների հետազոտության և բուժական միջոցառումների գրանցման հատուկ թեր֊ Թիկը, որն օգնում է բժշկին ժամանակին կատարելու անհրաժեշտ քննությունները և կողմնորոշվելու բուժման հարցերում։ Խորհուրդ ենք տալիս, շաքարախտային կոմայով Հիվանդին բուժելիս, անպայման օգտվել այդ թերթիկից և գրանցումները կատարել ճիշտ և մանրամասնորեն։

### **Շա**քաւախտային (կետոացիդոզային) կոմայով նիվանդի նետազոտության և կիբառվող բուժական միջոցառումների գրանցման թեբթիկ

Հիվանդի աղդանունը, անունը և հայրանունը

 $(h_2 h_l$  կոմայի աստիճանը)

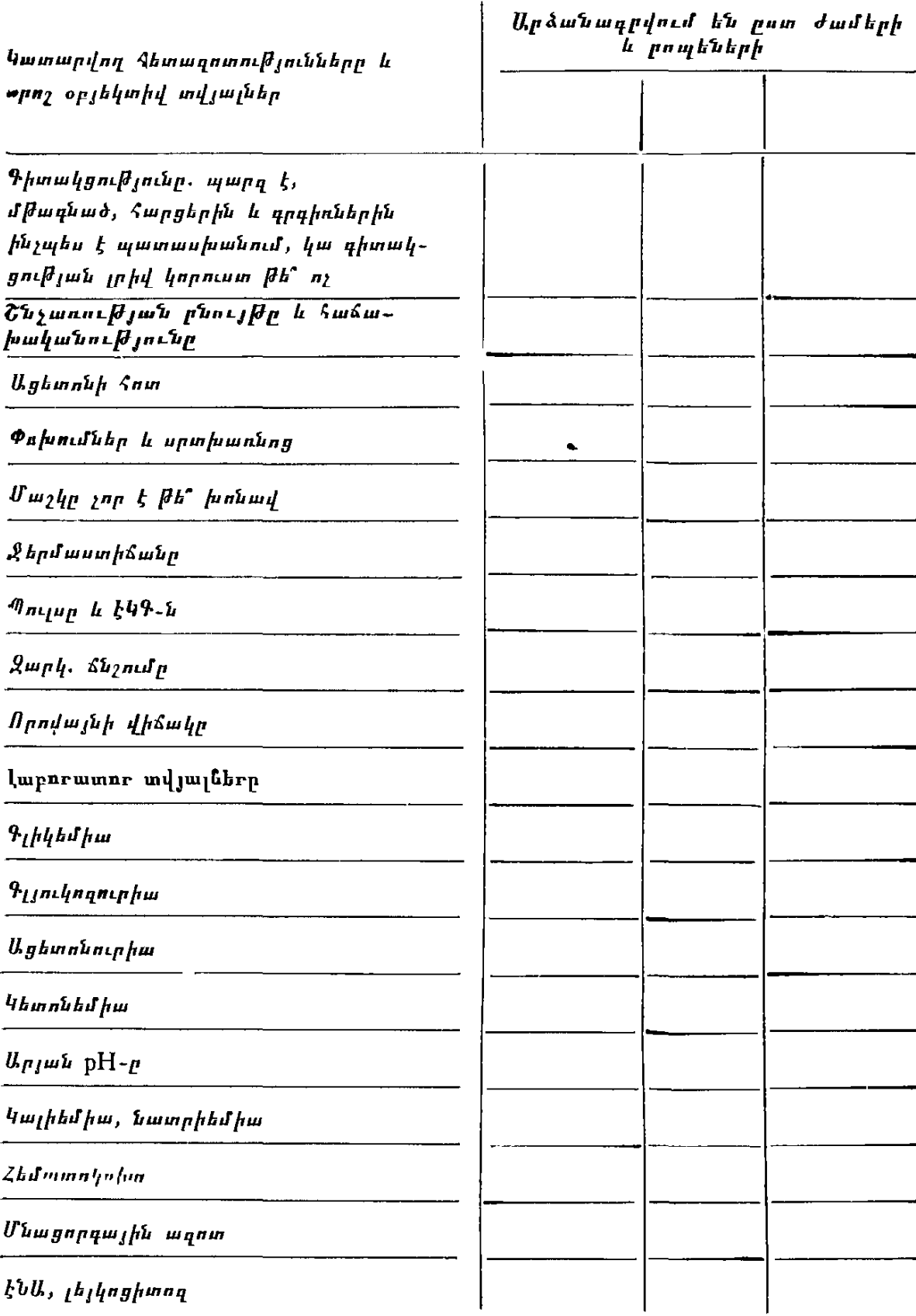

### Շաքաւախտային (կետոացիդոզային) կոմայով նիվանդի նետազոտության և կի– բառվող բուժական միջոցառումների գրանցման թեբթիկ

*լարունակություն* 

| կատարվող բուժական<br><i>մի</i> ջոցառումները | Գրանցումները կատարվում են<br>ըստ ժամերի և րոպեների |  |
|---------------------------------------------|----------------------------------------------------|--|
|                                             |                                                    |  |
| <i>Ինսուլին</i>                             |                                                    |  |
| Ֆիզ. լուծույթ                               |                                                    |  |
| <i>Պոլիդլյուկին</i>                         |                                                    |  |
| $9$ լյուկողայի 5 %-անոց լուծույթ            |                                                    |  |
| Գլյուկոզայի 40 $\%$ -անոց լուծույթ          |                                                    |  |
| Նատրիումի Հիդրոկարբոնատ                     |                                                    |  |
| Հեղուկներ՝ խմելու ձևով                      |                                                    |  |
| <sup>կ</sup> ալիումի պրեպարատներ            |                                                    |  |
| Սիրտ-անոթային դեղամիջոցներ                  | ٢.                                                 |  |
| 1.                                          |                                                    |  |
| 2.                                          |                                                    |  |
| 3.                                          |                                                    |  |
| Հակաբիոտիկներ                               |                                                    |  |
| 1.                                          |                                                    |  |
| 2.                                          |                                                    |  |
| Այլ միջոցառումներ                           |                                                    |  |
| (Թիվածին, մաքրող Հոդնա, մեղատոն<br>և այլն)  |                                                    |  |

<sup>&</sup>lt;sub>Մաև</sub>ոթություն։ *Գրանցումները պետք է կատարել ամենայն մանրամասնությամբ,* օրինակ, ի՞նչ ինսուլին է սրսկվել, ո՞ր ժամին և ինչքա՞ն, ենթամաշկային, թե՞ երակի մեջ. նույնը վերաբերում է մյուս միջոցառումներին։

### **.Հիպոգլիկեմիկ** կոմայի բուժումը։

Որպես կանոն յուրաքանչյուր շաքարախտով հիվանդ պետք է տեղյակ լինի հիպեր և հի. պոդլիկեմիկ կոմաների զարգացման նշաննետ

բարդություններին և կանիսման միջոցներին։ Ըստ որում այս ամե֊ նի մասին ոչ միայն պետք է ասել հիվանդին, այլև հակիրճ ձևով գրել նրա անձնական (շաքարախտով հիվանդի) գրքույկում, միա֊ ժամանակ նշելով նշանակված ինսուլինի կամ այլ հակաշաքարախտային դեղամիջոցների դոգան և ընդունման ժամերը, ինսուլինի տեսակը, շաքարի պարունակությունը արյան և մեղի մեջ։ Չափա֊ դանց կարևոր է այդ նույն գրքույկում նշել անցյալում ունեցած կոմաների, ացիդոգի հակման, ինսուլինառեգիստենտության և ին. սուլինադգայնության մասին, որովհետև կարիքի դեպքում այս տվյայները խիստ օգնում են ոչ միայն բժշկին, այյև այն մարդուն, ով առաջինն է փորձում օդնել գիտակցությունը կորցրած Հիվանդին։

Հիպոդլիկեմիայի սկզբնական ախտանիշների արտահայտ~ ման դեպքում հիվանդին պետք է տալ 100 գրամ բուլկի կամ պետ  $2 - 3$ Թեյի գղալ շաքարավազ՝ լուծված կես բաժակ ջրում կամ որպես թել։ Շաքարավաղի փոխարեն կարելի է տայ մեղր կամ բրնձով շիյա, 100 գրամ սպիտակ հացի հետ միասին։ Եβե վիճակը չի վերականգնվում, 10—15 րոպե հետո կրկին պետք է տալ նույնքան շաքարավաղ (նույն ձեով)։ Եվ երբ չնայած ձեռնարկված վերո» հիշյալ միջոցատումներին, հիվանդի վիճակը ոչ թե բարելավվում, այլ ավելի է ծանրանում (և դուք համոզված եք ախտորոշման ճշտության մեջ), պետք է ներարկել 30-50 մլ 40  $\%$ -անոց գլյու-և վիճակը լավանում է բավականին արագ, ներարկումը վերջացնելուց մի քանի րոպե հետո, իսկ երբեմն՝ նույնիսկ ներարկումը րրիվ չավարտած։ Եթե գլյուկողայի ներարկումը նույնպես չի օգ. նում, ապա 15–20 րոպե հետո այն պետք է կրկներ։ Եթե դա նույնպես չի օգնում, ապա 15 րոպե անց պետք է ներարկել կա֊ թիլային ձևով 6 %∼անոց գլյուկողայի լուծույթ, այնքան մինչև կայուն կերպով վերականգնվի հիվանդի գիտակցությունը։

Հաղվադեպ, երբ չեն օգնում հիշատակված միջոցառումներից և ոչ մեկը, խորհուրդ է տրվում սրսկել 0,5–1,0 ադրենալին։

Եթե ինչ-որ պատճառով հնարավոր չէ գլյուկողա ներարկել, шщш рег rectum щытр  $k$  *h hpindh* 300-400  $\mathbf{d}_1$  10 %-шипу զլյուկողայի լուծույթ, իսկ ենթամաշկային ձևով 300—500 մլ 5 205

 $0/0$ -անոց գլյուկողա, Միաժամանակ չպետք է մոռանալ նաև սրրտային և արյան ճնշումը կարգավորող դեղամիջոցների մասին (կորգլիկոն, կորդիամին, կոմֆորա, մեղատոն, հիդրոկորտիղոն՝ 25–30 մգ)։ Հաշվի առնելով այն փաստը, որ հիպոդլիկեմիկ կոմայի դեպքում դարգանում են ուղեղի բջիջների հիդրատացիա և ուղեղի այտուց, պետք է նշանակել ջրաղրկող միջոցներ, միդամուղներ և խիստ սահմանափակել հեղուկները։ Կրկնվող հիպոգլիկեմիաների դեպքում պետք է պակասեցնել ինսուլինի դողան։

Հիպերօսմոլյար կոմայի բուժման հիմնական **Zhwknouunuun** սկղբունքը օրգանիղմի ջրաղրկման վերա֊ կոմայի բուժումը։ ցումն է և արյան հունում նորմալ օսմոտիկ ճնշման վերականգ֊ նումը Հիպոտոնիկ յուծույթների ներարկմամբ։ Նույնքան կարևոր է նաև բավարար չափով ինսուլինի ներմուծումը։

Բուժումը սկսում են սովորական ինսույինի ներմուծմամբ, 100—120 միավոր, որի կեսը սրսկում են ներերակային ձևով։ Կորոնար և ուղեղի արյան շրջանառության անբավարարության դեպքում խիտտ դգույշ պետք է լինել ինսուլինի մեծ դողաներից։ Հետադայում, յուրաքանչյուր երկու ժամը մեկ անգամ, գլիկեմիայի լաբորատոր հսկողությամբ պետք է սրսկել ևս 100 միավոր ին֊ սուլըն, որից 50 միավորը դարձյալ պետք է ներմուծել ներերակային, Այդպես պետը է շարունակել այնքան, քանի դեռ գլիկեմիան  $2h$  hybi 300 dq  $0/0$ -hi

Ինսույինի առաջին սրսկումից անմիջապես հետո ներերակային կախիլային ձևով (սովորականից արագ) պետք է սրսկել 1 լի֊ տրը  $0.45$   $0/0$ -անոց ֆիդ. լուծույթի և մեկ լիտը  $2.5$   $0/0$ -անոց  $\beta$ րուկտողայի կամ 5  $\frac{0}{0}$ -անոց գլյուկողայի խառնուրդ։

 $b_{\mu\mu}$  գրիկեմիան հասնում է 250-300 մգ  $\%$ -ի, դադարեցվում են հիպոտոնիկ (0,45 %) սնոց) ֆիդ. լուծույթի և ֆրուկտողայի ներարկումները և սկսում՝ ներմուծել կախիլային՝ ձևով միայն  $5\%$ -անոց գլյուկողայի լուծույթ։

Զարկերակային ճնշումը և դիուրեղը նորմալացնելու նպատատ կով, հիպերօսմոլյար կոմայի առաջին 1 —2 օրվա ընթացքում, *տարբեր ուղիներով (ենխամաշկային, ներերակային,* per rectum) պետք է ներմուծել 10-12 և նույնիսկ 16 լիտը հիպոտոնիկ լուծույխ առանց մտավախուխյուն ունենալու, որ կնկատվի ջրի հավելուրդային կուտակում, Հիպոտոնիկ ֆիդ. յուծույթի պետք է ներարկել նույնիսկ օլիգուրիայի և անուրիայի դեպքում (3–4 լիտ*րից ոլ ավելի)* նման նիվանդնեrին նակացուցված են նիմքային, նիպեւտոնիկ և իզոտոնիկ լուծույթնեւի նեւմուծումը։

Նկատի ունենալով ինսույինի ինտենսիվ ներմուծումը, ղգոն

պետք է լինել հիպոկալիեմիայի վտանգից։ Ըստ որում կալիում քլոր կամ պանանգին պետք է ներարկել միայն այդ բանում հաստ տատ համողվելուց հետու Երբեմն գլիկեմիայի անկումից 10-12 ժամ հետո կրկին նկատվում է նրա բարձրացում։ Նման պարատ գայում պետը է ավելացնել ինսույինի որդան։ Ընդհանուր առմամբ Տիպերօսմոլյար կոմայից Տիվանդին դուրս բերելու համար պահանջվում կամ ծախսվում է 200—1000, իսկ երբեմն՝ ավելի միավոր ինսուլին։ Առաջին մեկուկես, երկու օրվա ընթեացքում պետը է ներմուծել մինչև 16 լիտը հիպոտոնիկ ֆիդ. լուծույթ։

#### Գերկաթնաթթվային կոմայի բուժումը։

Այս կոմայի դեպքում Հիմնականը օրգանիզմում կուտակված կախնախխվի չեղոքացումն է, նրա պակասեցումը։ Այդ նպատակով կա-

 $\beta$ իլային ձևով պետը է ներարկեյ 400-500 մլ 5  $0/0$ -անոց նատրիում բիկարբոնատի լուծույխ, հարկ եղած դեպքում կրկնել այս դողան։ Հանձնարարվում է նաև հիպերտոնիկ ֆիդ. յուծույթ, մինչև *մեկ լիտը, 3 %-անոց գլյուկողա, 100-200* մլ *և 50-100* մլ 1 %-անոց մեխիլեն կապույտ։ Ինսույինը ներմուծում են կոտորակային դողաներով. ցուցված է թթվածնի ներշնչումը։

dunumuhundud h **Gnndwing with pw**շով շաքարախտով <u>սկզբունքները։</u>

Քաղաքակրթեության և տեխնիկայի ղարգաց֊ մանը ղուգահեռ, արտադրության ավտոմա֊ տացման, տրանսպորտի շատացման, սննդի նիվանդների բուժման *պայմանների յավացման և այլ նպաստող* հանգամանքների շնորհիվ հարաճուն կերպով

ավելանում են ոչ միայն ընդՀանրապես ճարպակալումները, այլև ճարպակալված և նորմայից ավելի քաշով շաքարախտով հիվանդները,

Բավական է ասել, որ մեր տվյալներով, 45 տարեկանից հետո, շաբարախտով հիվանդների գրեթե 63 %֊ը ունեն նորմայից ավելի քաշ։ Հասկանալի է, որ հավելուրդային քաշն իր հետ բե րում է ինչպես շաքարախտի, սիրտ-անոթայյին, Հոդային, նյութափոխանակության և լյարդի հիվանդությունների շատացում, այն֊ պես էլ շաբարախտի ընթացքի վատացում և բաղմաթիվ բարդու *իյուններ։* 

Ճարպակալված շաբարախտով հիվանդների 95 0/0-ի մոտ Ճարպակալումն ունի առավելապես էկղոգեն֊կոնստիտուցիոնալ կամ էկղոգեն֊ալիմենտար բնույթ (Վ․ Կլյաչկո)։ Պատճառն այն է, որ հիվանդները ընդունում են ավելի շատ սնունդ, քան պահանջում են օրգանիղմի էներգետիկ ծախսերը, այսինքն՝ չեն պահպանում սննդի ճիշտ ռեժիմ և չեն կատարում բժշկի խորհուրդները։ Այս կոնտինգենտի որոշ մասի մոտ դեր է խաղում նաև ժառան. 207

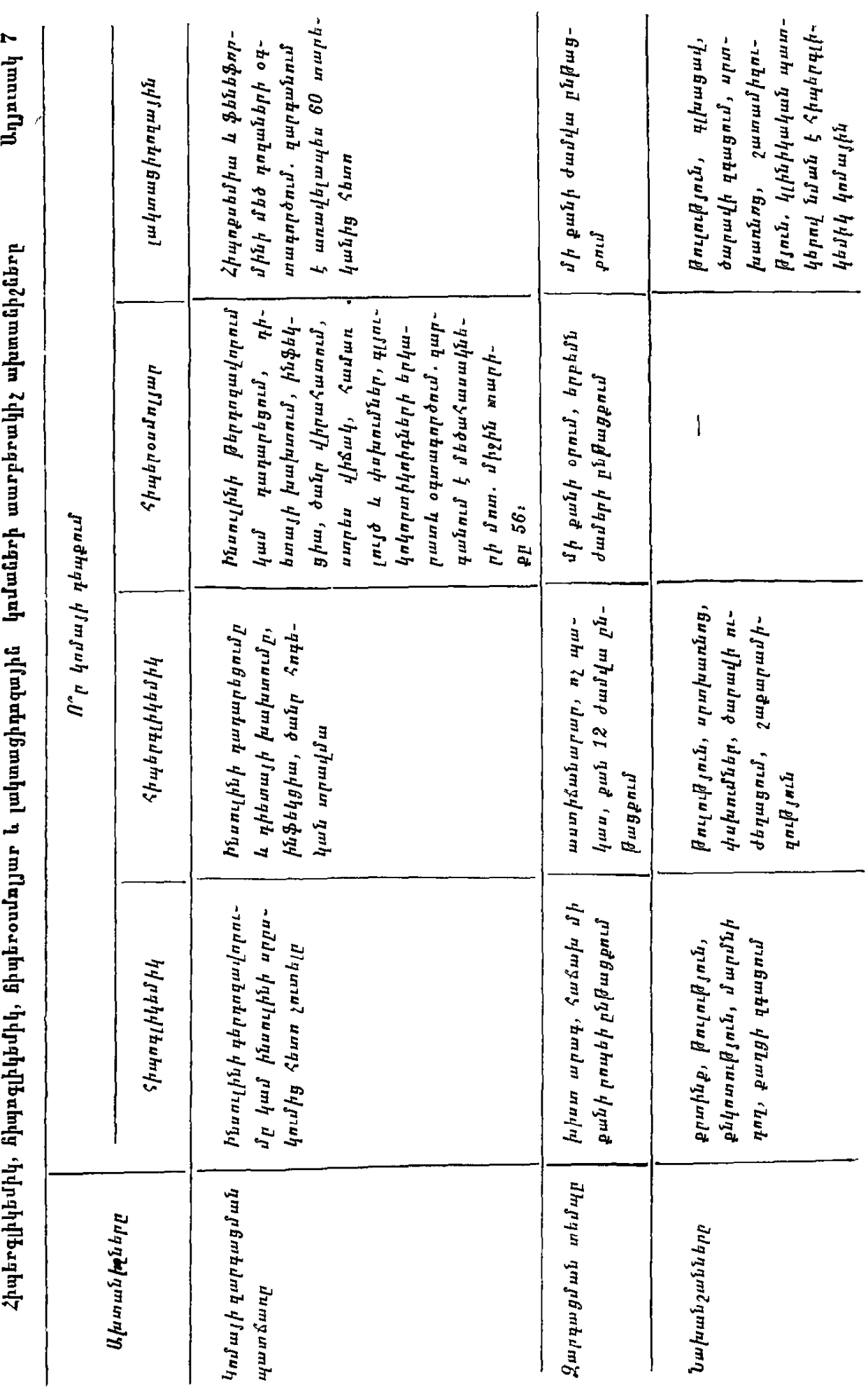

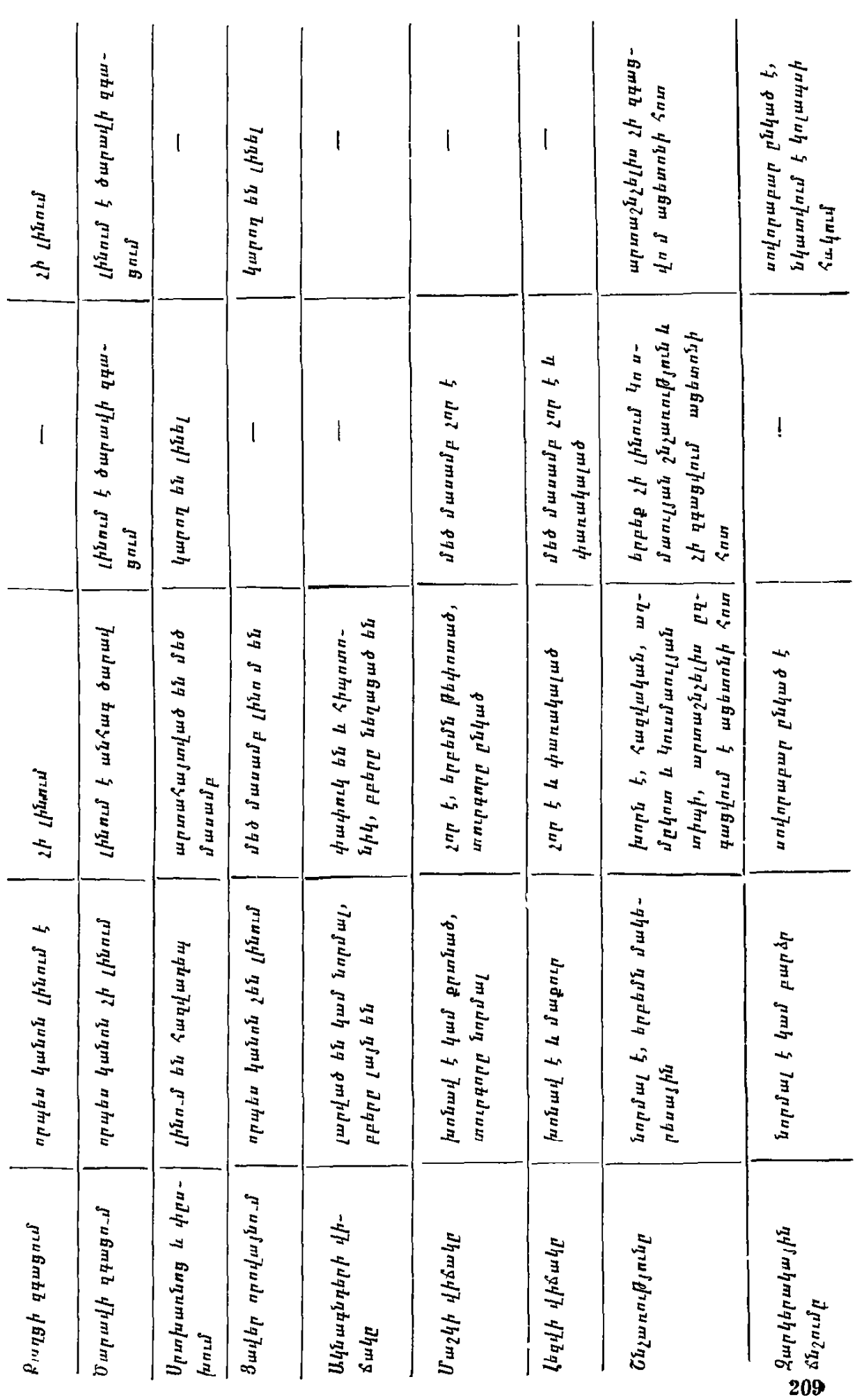

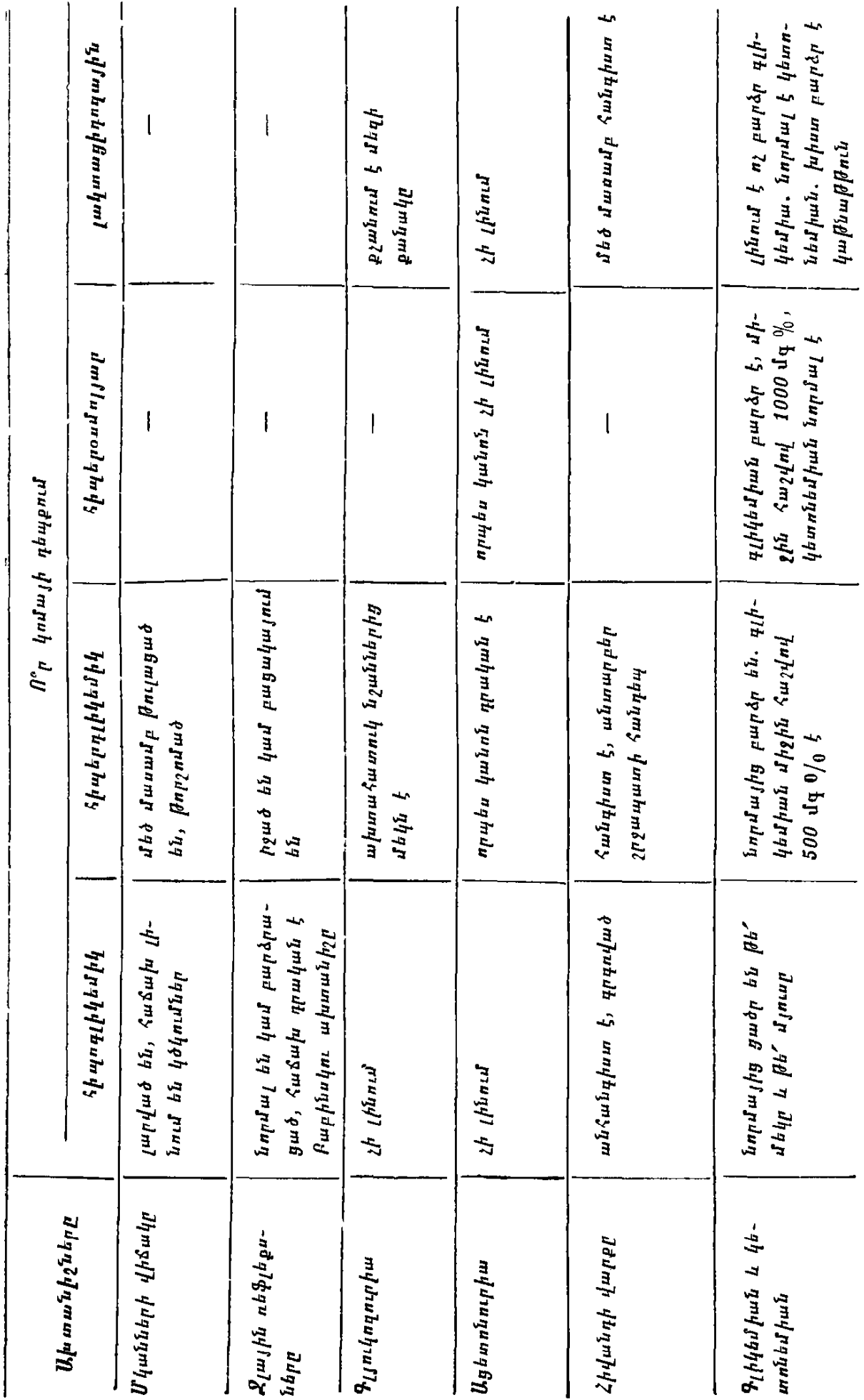

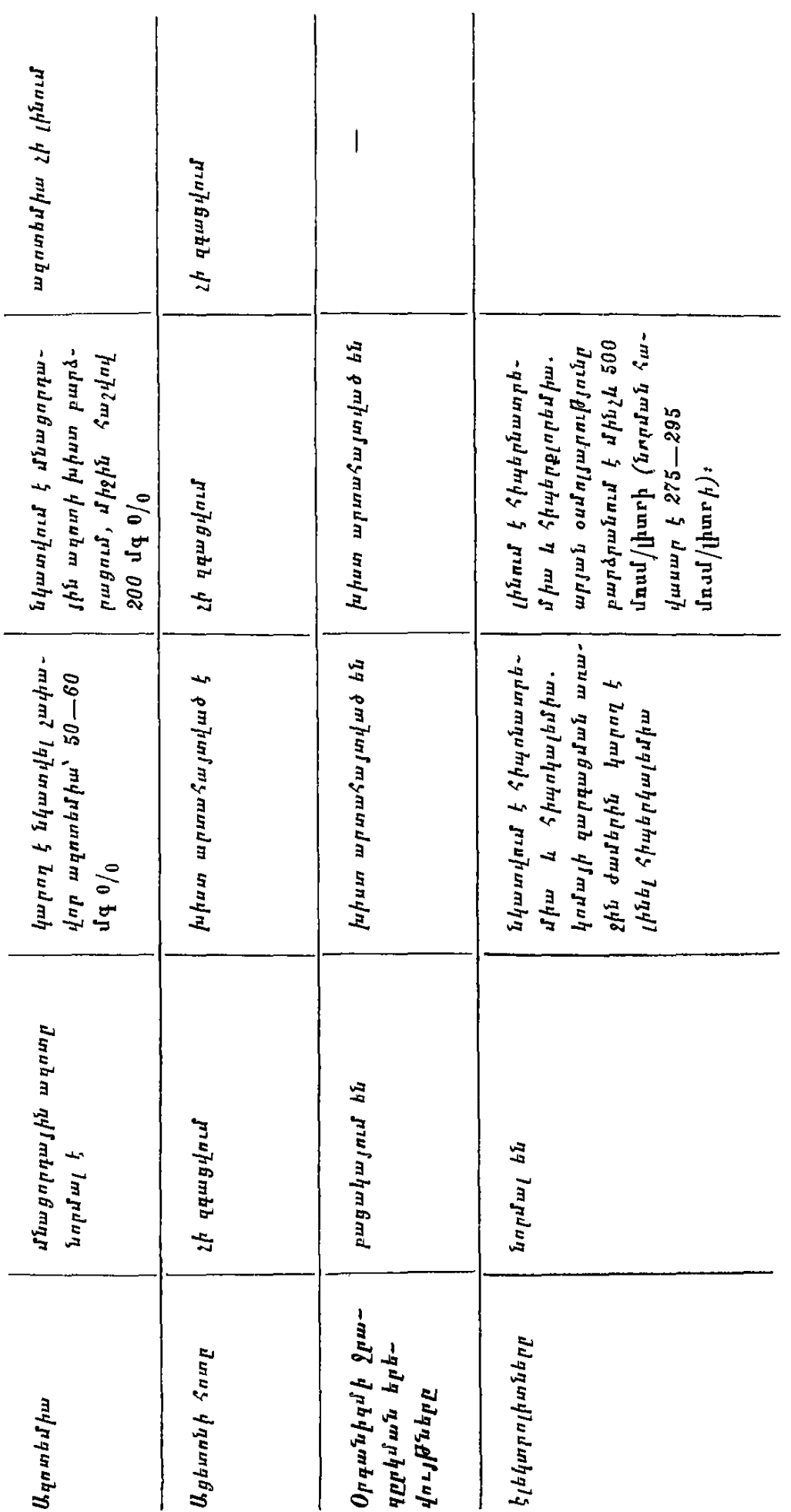

զական նախատրամադրվածության, այսինքն՝ գենետիկ գործոնը, որով $\zeta$ ետև  $\zeta$ արցուփորձից պարղվում է, որ ճարպակալված են նաև այդ հիվանդներից մի մասի հարազատները։

Ֆիղիոլոգիայից հայտնի է, որ սննդի կենտրոնը, որպես անատոմիական սուբստրատ և ֆունկցիոնալ սիստեմ, իր մեջ միավորում է նաև ուղեղի կեղևում, ենթակեղևում և գանգուղեղում գտնր. վող մի շարք կենտրոններ։ Հայտնի է նաև այն, որ ախորժակը կարգավորվում է հիպոթալամուսի վենտրո-մեդիալ և վենտրոլատերալ կորիզներում, ըստ որում առաջինիս կորիզների ներվա. յին գոյացուβյունների ակտիվուβյան անկումից լավանում է ախորժակը բուլեմիայի աստիճան։ Իսկ նրանց ակտիվացումից առաջանում է կուշտ լինելու զգացում, այսինքն՝ փակվում է ախորժակը։ Վերջինս գրեխե լրիվ փակվում է նաև վենտրո֊լատե֊ րալ կորիզների քայքայումից։ Գլյուկողայի արտերիո֊վենող տար֊ բերուβյան ավելացման դեպքում ընկնում է վենտրո֊մեդիալ կորիզների ակտիվությունը և խիստ լավանում ախորժակը։ Ախորժակի լավացմանը և ճարպակալմանը նպաստում են նաև հաճաշ խակի կրկնվող հիպոգլիկեմիկ վիճակները։ Ճարպակայման պատ-*Ճառներից են նաև ախորժակի ներվային կարգավորման խանգա*րումները։

Ճարպակալված շաքարախտով հիվանդների մոտ նորմայից բարձր են արյան լիպիդները, խոլեսթերինը և տրիգլիցերիդները, անկմանը զուգահեռ, աստիճանաբար, փերականգնվում են օրգանիդմի իմունոռեակտիվ հատկությունները, պակասում հիշատակված ճարպային նյութերը՝ չհասնելով, սակայն, նորմալ թվերին։ Ճարպակալման ֆոնի վրա համեմատաբար հաճախ են դարգանում անոթային բարդություններն ու կորոնար և ուղեղի արյան շրջանատ ոուխյան խանգարումները, որոնց պատճառով և մեծ մասամբ առաջին անգամ դիմում են բժշկի։

Շաքարախտով հիվանդների գիրացմանը նպաստում են նաև ինսույինի մեծ դողաները։

Նման Հիվանդների բուժման հարցում չափազանց կարևոր են *Տ*մտորեն և սիստեմատիկաբար կիրառվող պսիխոթերապիան, *Տ*ի֊ վանդի հետ խելացի դրույցը, նրա գիտակցությանը հասցնելը ձեր ասածի կարևորությունը, որովհետև առանց հիվանդի օգնության, առանց նրա հաստատ որոշման և ցանկության անիմաստ են ձեր բոլոր Հանձնարարականները։

Ճարպակալված Հիվանդների համար պետք է սահմանել սուբ֊ կալորիական դիետա և ապա արգելել դրգռիչներն ու ախորժաբեր 212

համեմունքները։ Կուշտ լինելու ղդացում ունենալու համար խորհուրդ պետք է տալ օգտագործել բանջարեղեն՝ կաղամբ, վարունգ, սալաթներ, բողկ, օրական մինչև 1 կգ։ Սուբկալորիական դիետան կարելի է սահմանել 450, 600, 800, 1200 և 1500 կալորիականու- $\beta$ յամբ։

Եիե չկան հակացուցումներ, ցանկայի է սահմանել նաև բեռնախափման օրեր և ֆիղիոխերապևտիկ պրոցեդուրաներ։ Բեռնա*իափման օրերին կարելի է խույլատրել 200* գ *խաշած միս, 300* գ Թարմ կաղամբ, 300 գ անյուղ տվորոգ կամ միայն մրգահյութեր և հանքային ջրեր։ Նման օրերին հիվանդները քաշից միջին հաշվով  $4$ որցնում են մինչ 1 կգ։

Եթե հիվանդները ցանկանում, բայց չեն կարողանում զսպել իրենց ախորժակն ու պահպանել սահմանված սննդի ռեժիմը, խոր-*Տուրդ է տրվում նշանակել անոռեքսիգեն պրեպարատներ, որոն*ցից ամենալավագույնը դեղոպիմոնն է։ Վերջիններս չեն հանձնարարվում կորոնար և ուղեղի անոթների արտահայտված սկլերոցի, ∕իպերտոնիկ ∕իվանդուխյան, լյարդի և երիկամների պարենխիմա– տող ախտահարման, հղիության և լակտացիայի շրջանում։ Դեզոպիմոնը պետք է խմել օրական երկու անգամ, 0,025 գ դոդայով, ուտելուց մեկ ժամ առաջ, 3-4 շաբաթ շարունակ. հաղվադեպ կարող է նկատվել ընդ⊰անուր գրգռվածություն, անքնություն, սրրտ– խառնոց, հիպերտենզիա։ Նման դեպքերում՝ պետք է ընդհատել դեղոպիմոնի օգտագործումը։

*Բադասական* դիուրեղի, այտուցվածության և այտուցների, ինչպես նաև քաշի խիստ դանդաղ անկման դեպքում պետք է նշատ նակել սալուրետիկներ՝ ֆուրոսեմիդ, ֆուրանտրիլ, լազիքս, շաբախական 1—2 օր, մեկ ամիս շարունակ, ժամանակ առ ժամանակ լուծողականներ և թիրեոիդին, եթե վերջինիս համար չկան հակացուցումներ, այսինքն՝ ներում է հիվանդի տարիքն ու սիրտ-անո-Թային սիստեմի վիճակը։ Օգտակար են չափավորված ակտիվ մկանային աշխատանքը և քայլելը։ Հիշյալ միջոցառումները բիգուանիդային բուժման ֆոնի վրա տալիս են բավական լավ ար֊ դյունք, ըստ որում քաշի անկումից բավական կայուն կոմպեն. սացվում է շաքարախտի ընթացքը։ Ինչ վերաբերում է ինսուլինին, ապա այն նշանակում են միայն այնպիսի դեպքերում, երբ պարբերաբար շաքարախտն ընթանում է ացիդողի ախտանիշներով, երբ կան արտահայտված ռետինոպախիա, նեֆրոպախիա, լյարդի լուրջ ախտահարում, երբ կատարվում է ծանր վիրահատություն, երբ դուզորդվում է որևէ խնֆեկցիա կամ խարախային պրոցես և ⊰ղիուβյան ընβացքում։ Մնացած դեպքերում նախընտրելի են սուլ⊹ ֆանիլամիդներն ու բիգուանիդները։ 213

#### Առավելագույն նումալ քաշի ճաշվումը ըսա տաւիքի և ճասակի նումոսաենիկ կոնսաիաուցիայի դեպքում

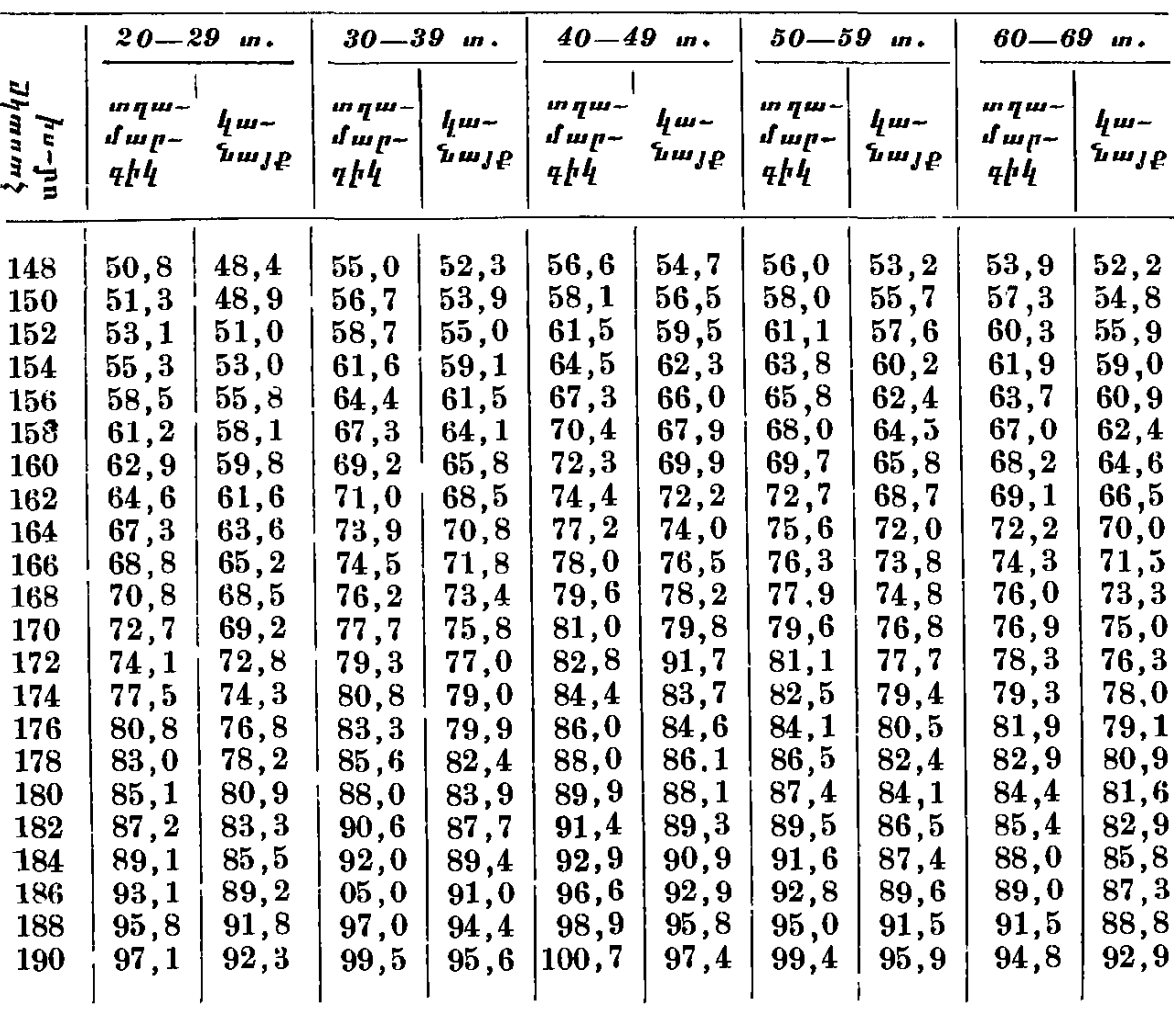

 $(p$ um  $U$ . bannnulh h  $U$ . Lhhmulini)

Պանոթություն։ Աստենիկ կոնստիտուցիայի դեպքում քաշից պետք է հանել նրա 3—5 % -ը, իսկ հիպերստենիկ կոնստիտուցիայի դեպքում ավելացնել  $\frac{mu_2h}{1-2}$  0/0-*p* 

Շաքարախտով հիվանդներին բուժել նշանա-Շաքարախտի կոմպենսացիայի կում է համակշռել շաբարախտի ընթացքը, ցուցանիշները։ վերականգնել նյուխափոխանակուխյան խան֊ գարված պրոցեսների ընթացքը և Հիվանդների աշխատունակութեյունը, նորմալ ինքնազգացումն ու Հոգեկան Հանգիստը. իրականում «ենց այս նպատակին էլ ձգտում են և՛ բժիշկը, և՛ հիվանդը, դիտակցելով այլ Հնարավորության բացառությունը։

Իսկ ի՞նչ է նշանակում շաբարախտի կոմպենսացիա. այս չափաղանց որոշակի Հասկացողության դեպքում վերևում ասվածից բացի, հիվանդը չպետք է դանգատվի շաքարախտին ախտահա-214

տուկ երևույβներից, իսկ որ ամենից կարևորն է մեղի և արյան մեջ շաբարի պարունակությունը չպետբ է անցնի 1  $\%$ -ից և 150-160 մգ <sup>0</sup>/0-*ից*, *Դա նշանակում է, որ անկայուն շաբարախտով հիվան*դի մոտ չպետք է լինեն գլիկեմիայի համօրյա մեծ տատանումներ և ինքնագգացման հաճախակի վատացումներ, հաճախակի հիպոգլիկեմիկ երևուլթներ կամ ացիդողի ախտանիշներ, որ ինսուլինառեղիստենտ հիվանդը բավարարվում է արդեն ոչ թե 120 կամ 160 միավոր ինսուլինով, այլ պահպանում է իր աշխատունակությունն ու նորմալ ինքնաղգացումը 60 կամ 80 միավոր ինսուլի $lnu/r$ 

Բուժեյ շաբարախտով հիվանդներին նշանակում է առաջին Հիվանդների, ովքեր ունեն նորմայից ավելի քաշ, որովհետև հավելուրդային քաշր ոչ միայն պահանջում է ինսուլինի մեծ դողա. ներ, այլև ժամանակի ընթացքում Հյուծում է բետա բջիջների ֆունկցիոնալ կարողությունը։

Եխե խոսվում է շաքարախտով հիվանդի բուժման արդյունավետության մասին, նշանակում է գլիկեմիայի և գլյուկողուրիայի անկումից բացի, ֆիղիոլոդիական դիետայի պայմաններում նորմալ է հիվանդի ինքնաղգացումը, պահպանված աշխատունակութեյունը, չկան հիվանդին անհանգստացնող ծարավի և բերանի չորության զգացում, դիուրեղի և կետոնեմիայի ավելացում, հաճախամիզություն և շատամիղություն, գլխացավեր և թուլություն, ցավեր լյարդի շրջանում և ծայրանդամներում։

Կասկածից դուրս է, որ նորմալ ինքնաղգացման և հոգեկան. ֆիղիկական առույգուխյան դեպքում բարձրանում են օրգանիղմի դիմադրողական ուժերն ու ակտիվանում իմունորիոլոգիական կարողությունները, հիվանդն իրեն պատրաստ է ղգում պայքարելու *ինտոքսիկացիաների և ինֆեկցիաների,* stress վ*ի*ճակների և ուղեկցող բարդությունների դեմ։

Ժամանակակից հասկացողությամբ, ինչպես և գտնում են հե ղինակների մեծամասնությունը, շաբարախտով հիվանդին բուժելիս պետք է ձգտել ազլյուկողուրիայի և մորմոգլիկեմիայի, պետք է նորմալացվեն արյան չեսβերաֆիկացված ճարպաββուներն ու կետոնային մարմինները, խոլեսխերինն ու լիպոպրոտեիդները, տրիգլիցերիդներն ու մնացորդային աղոտը, մեղում տևականորեն չլինի ացետոն, չնկատվի լյարդի մեծացում և ցավեր։

Նորմոգլիկեմիայի և ագլյուկողուրիայի չպետք է ձգտել՝ մանկապատանեկան (յուվենիլ) շաբարախտի և հղիության, կորոնար 215 և ուղեղի անոխների արտահայտված ակլերողի, ծանր հիպերտեն֊ ղիայի և հիպերտոնիկ հիվանդուխյան, կրած սրտամկանի ինֆարկտի և ինսույտի դեպքում, որով նաև կարող է առաջանալ չիպոդլի կեմիայի դարդացման վտանդ։ Ցուրաքանչյուր Հիպոդյիկեմիա ուղեկցվում է ադրենայինի և նորադրենայինի ավելացմամբ և սիմ֊ պախիկ ներվային համակարգուխյան գրգռմամբ, սոմատոտրոպ և կոիդների պրոդուկցիայի ավելացմամբ և Հիշյալ կացուխյուններում անցանկալի զարկերակային Ճնշման բարձրացմամբ, չհաշված և ինտելեկտի տուժումը։ Մինչդեռ տարիներ շաունակվող աննշան գլյուկողուրիան և չափավոր գլիկեմիան գրեխե չեն անդրադառնում օրդանիզմի ընդհանուր վիճակի և ֆունկցիոնալ կարողությունների վրա և դժվար թե որևէ մեկը կարողանա ապացուցել հակառակը։ Գործնականորեն կարևոր է իմանալ շաքարախտից առաջացող մահվան պատճառները, չնայած ընդհանրապես հայտնի է, որ շաքարախտով հիվանդների 70—75 %-ը մահանում են այս կամ այն անոթային բարդություններից։

Շաքարախտով հիվանդների մահվան պատճառների վերաբեր֊ յալ առաջին լիարժեք վիճակագրական տվյալները ստացվել են ԱՄՆ-ում, ըստ այդ տվյայների, մինչև ինսույինի հայտնագործումը մահվան հիմնական պատճառը եղել է հիպերդլիկեմիկ կամ կետոացիդողային կոման (48 %), այնուհետև՝ սրտի և երիկամների անոթային ախտահարումները (23 0/0) և ինֆեկցիաները (11 %), Ինսոպինախերապիայի կիրառուխյունից հետո հիպերդլի֊ կեմիկ կոմայից առաջացող մա $\epsilon$ ացուխյունը 48% -ից իջել է 4,5% -ի, դրան հակառակ խիստ կերպով բարձրացել են անոթային ախտահարումից առաջացող մահվան դեպքերը (մինչև 75 %)։

Բավական Թվով հեղինակների կարծիքով, սրտի և անոթնների ախտահարումը, որոնց առավելապես նպաստում են հիպերգլիկեմիան և հիպերլիպիդեմիան, հանդիսանում է դենետիկորեն պայմանավորված երևույթ, որով նաև արտա այտվում է ոչ միայն տարիների վաղեմուխյուն ունեցող շաքարախտի, այլև նրա յատենտ և պոտենցիալ ձևերի դեպքում։ Շաքարախտային միկրոանդիոպախիաները մեծ մասամբ զարդանում են միջին տարիքում. պատանեկան շաքարախտի դեպքում միկրոանդիոպախիաներն ի *Հայտ են դայիս հիվանդանայուց մոտավորապես 10-12, իսկ մե-* $\delta$ ա $\delta$ ասակների մոտ՝  $5-8$  տարի  $\delta$ ետու Սակայն գործնականում

գրեխե մշտապես մեկը ղուգորդվում է մյուսով, ավելի ծանրացնե֊ լով զարդացող անոխային բարդուխյունները։

Քառորդ դար առաջ Bell-ը ուսումնասիրելով 1559 մահացածների պախանատոմիական տվյայները, գտել է, որ եխե շաքարախտ չունեցողների մոտ սիրտ֊անոթային ախտահարումները մահվան պատճառ են եղել 24,5 0/<sub>0</sub> դեպքերում, ապա շաքարախտով հիվանդների մոտ այդ թերվը հասնում է 49,3 0/0-ի։ Նույն հեղինակի տվյալներով, տարեցտարի ավելացել է սիրտ֊անոթային ախտա֊ հարումներից շաքարախտով հիվանդների մահացության տոկոսը։ Այսպես, օրինակ, եթե մինչև 1922 թ. այն կաղմել է 24,6 %, шщш 1936 <sup>[д</sup>. *пшран է 54,3, իսկ 1949 [д. 76 %,* White-*п h* Waskow-p 1072 պատանեկան շաքարախտով  $5$ իվանդների 93  $0/0$ -ի մոտ Հայտնաբերել են անոթային բարդություններ։ Շաքարախտով մեծաշասակ շիվանդների մոտ անոխային ախտաշարումները շիմնականում կապված են ախերոսկյերողի հետ։

Գրականության տվյայների վերյուծությունը ցույց է տայիս, որ շաքարախտից առաջացող մահացության անմիջական և հիմ֊ նական պատճառները կապված են սրտամկանի ինֆարկտի, ուղեղի արյան շրջանառության խանդարումների, արյան շրջանառության անբավարարությամբ բարդացած աթերոսկյերողային կարդիոսկյե րողի, թիոմբողների և էմբոլիաների հետ։ 40 տարին անց շաքարախտով հիվանդների 42—52 % -ի մոտ նկատվում է կորոնար *ա թերոսկյերող։* 

Անմիջապես սրտամկանի ինֆարկտից մահացող շաբարախտով Տիվանդները կազմում են 31–58 %, այս հարցում խիստ էական նշանակություն ունեն ճարպակալումը և տարիքը, ծխելը և ∕իպերտենղիան, շաքարախտային անգիոպաթիաները և նստակ⊷ յաց, ոչ ակտիվ ապրելակերպը (ֆիզիկական աշխատանքի իմաստով), արյան մեջ խոյեսխերինի, տրիգյիցերիդների և միզախխվի շատացումը, ճարպերով և ածխաջրատներով հարուստ սննդատ մթերքների չարաշահումը, մետաբոլիկ խանգարումների աստիճանն ու շաքարախտի կոմպենսացիան։ Շաքարախտով հիվանդների մահացության հարցում թարորակ ուռուցքները չունեն առան-աճել է երեք անգամ, Պատճառը հիվանդների կյանքի միջին տեվողության ավելացումն է և ախտորոշման մեթոդների կատարելադործումը, պրոֆիլակտիկ ստուգումներն ու բնակչության սան-Տիգիենիկ մակարդակի բարձրացումը։

Սիrտ-անոթային ախտանաrումնեrից unuyugnn zufuruhunul նիվանդների մանագությունը։

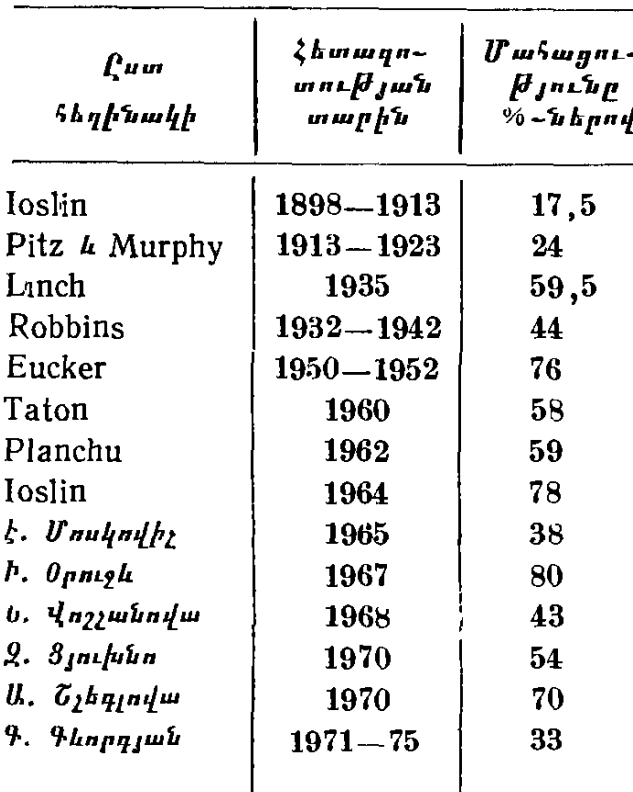

Ադյուսակ 10

Սբաամկանի ինֆաբկար ուպես շաքաբախտով նիվանդնեբի մանվան անմիջական պատճառ

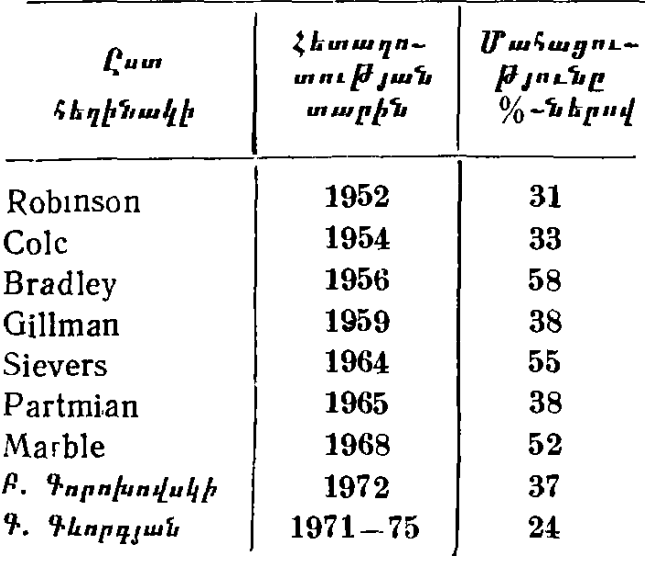

*bpt մինչև ինսուլինի* կիրառուխյունը շաքարախ֊ տային հիպերդլիկեմիկ կոմ ա լի <u>դ</u> *մա∖ացուβյունը* կազմում էր 63  $\frac{0}{0}$ , ապա ինսույինա իերապիայից հետ  $m_n$   $m_f$   $h$   $h$   $p$   $k_f$   $k_f$   $h$   $h$   $h$   $h$   $h$  $(Loslin, 64)$ . pum npnui, եին անցյալում կետոացիդոգային կոմայից մահանում էին մեծ մասամբ երիտասարդները, ապա այժմ մա $\mu$ ացողների 50  $\%$ , ից ա. վելին ունեն 50-ն անց տարիք և ուղեկցող որևէ Հիվանդություն կամ շաբարախտալին անոթալին բար*դուխյուն։* 

Բավական բարձր է մա-∕ացուխյան տոկոսը լակ֊ տացիդողային կամայի  $\eta$ եպքոսմ (50—60 %), որը մեծ մասամբ զարգանում է 60 տարեկանից հետո, մի քանի ժամվա ընթացքում ,և առավելապես հիպոքսե. միայի պայմաններում, այահնքն՝ երբ կա սրտային կամ շնչական անգավարարություն, լյարդի և երի. ախտահարում, *կամների* մասսիվ արյունահոսություն և այլն։ Նկատել են, որ այս կոման հաճախ զարգանում է այն ճարպակայված շա-մոտ, ովքեր ընդունում են

ֆենֆորմինի մեծ դոզաներ։ Ֆենֆորմինի մետաբոլիտները հանդի֊ սանում են բջջային փոխանակուխյան ինհիբիտորներ, իսկ ինքը՝ 218

Աղյուսակ 11

*ֆենֆորմինը* րնկճեյով գլյուկոնեոգենեզը  $I$  $I$  $III$ <sup>-</sup> դում, նպաստում է արյան մեջ խաղողախխկի և կախնախիկի կուտակմանը։

 $\lambda$ խպովոյեմ խկ շոկի հե. տևանքով բավական բարձր է մահացուխյունը նաև հիշ պերօսմոլյար կոմայի դեպջում։ Հետաջրջիր է նշել այն փաստը, որ ներկալումս բավական բարձր է շաքարախտային հիպերգլիկեմիկ կոմայից մահացածների միջին տարիքը։ Դա խոսում է այն մասին, որ կոմայից մահացուխյան *առաջացող* հարցում էական դեր են խաղում սիրտ-անոթային համակարգի հիվանդու*իլուններն ու անոխային բարդուխյունները։* 

ների մահացության պատ. ճառների մեջ իրենց որոշակի տեղն ունեն ինֆեկցիաներն ու բորբոքային պրոցեսները, աբսցեսներն ու սեպսիսը, սուր և խրոնիկա~ կան պիելոնեֆրիտների սրրացումները, որոնց նպաս֊ տում են օրգանիզմի իմունոռեակտիվության անկումն մետաբոլիզմի խախ- $\boldsymbol{n_L}$ տումները։ Ոչ պակաս պրոգ.

Շաքաբախտով նիվանդների մանագությունը շաքաբախտային կոմայից

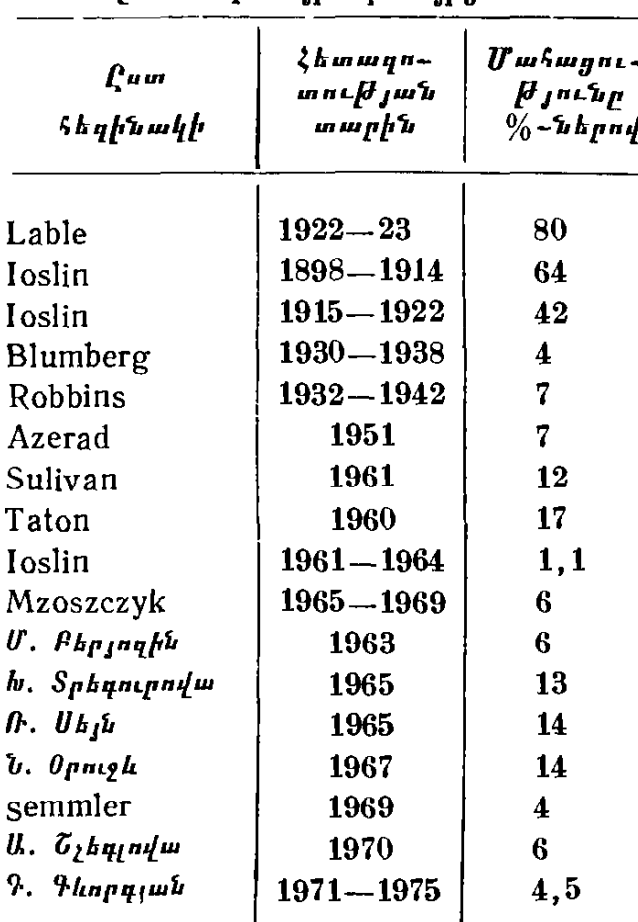

#### $\mathbf{u}_1$  under  $12$

I

շաքաբախտային կետոագիդոզային կոմայից մանացածների միջին տարիքը

 $\mathbf{\mathbf{I}}$ 

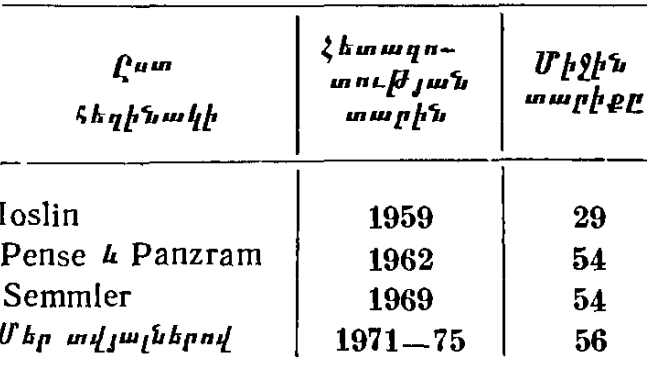

նոստիկ նշանակություն ունեն նաև դեմքի կարբունկուլներն ու ֆուրունկույները, ֆյեգմոնաներն ու կարմիր քամին։ Եթե մինչև ին-օգտագործումը ինֆեկցիաներից մահանում էին շաքարախտով հի-

վանդների 15 - 20 % - ը, ապա այսօր այն իջել է մինչև 6 - 8 % - ի։ Մեր կարծիքով շաքարախտով հիվանդների մոտ զարդացող ինֆեկցիաների, աբսցեսների և մանավանդ սեպսիսի դեմ տարվող պայքարը առայժմ պրոբլեմային հարց է, և շատ հաճախ հիվանդին կորդնում ենք հենց այդ ինֆեկցիաներից։

Արդյունքները միանդամայն բավարար են տուբերկույլողի վեշ րաբերյալ, բավական է ասել, որ 1949 թ. Համեմատ ներկալումս շաքարախտով հիվանդների տուբերկուլյողից առաջացող մահա $gn\ell \frac{\beta}{2} ln \ln p$  22 0/0-hy hote  $\frac{1}{2}$  1 0/0-hi

 $u_{\eta_1}$ nium $u_1$  13

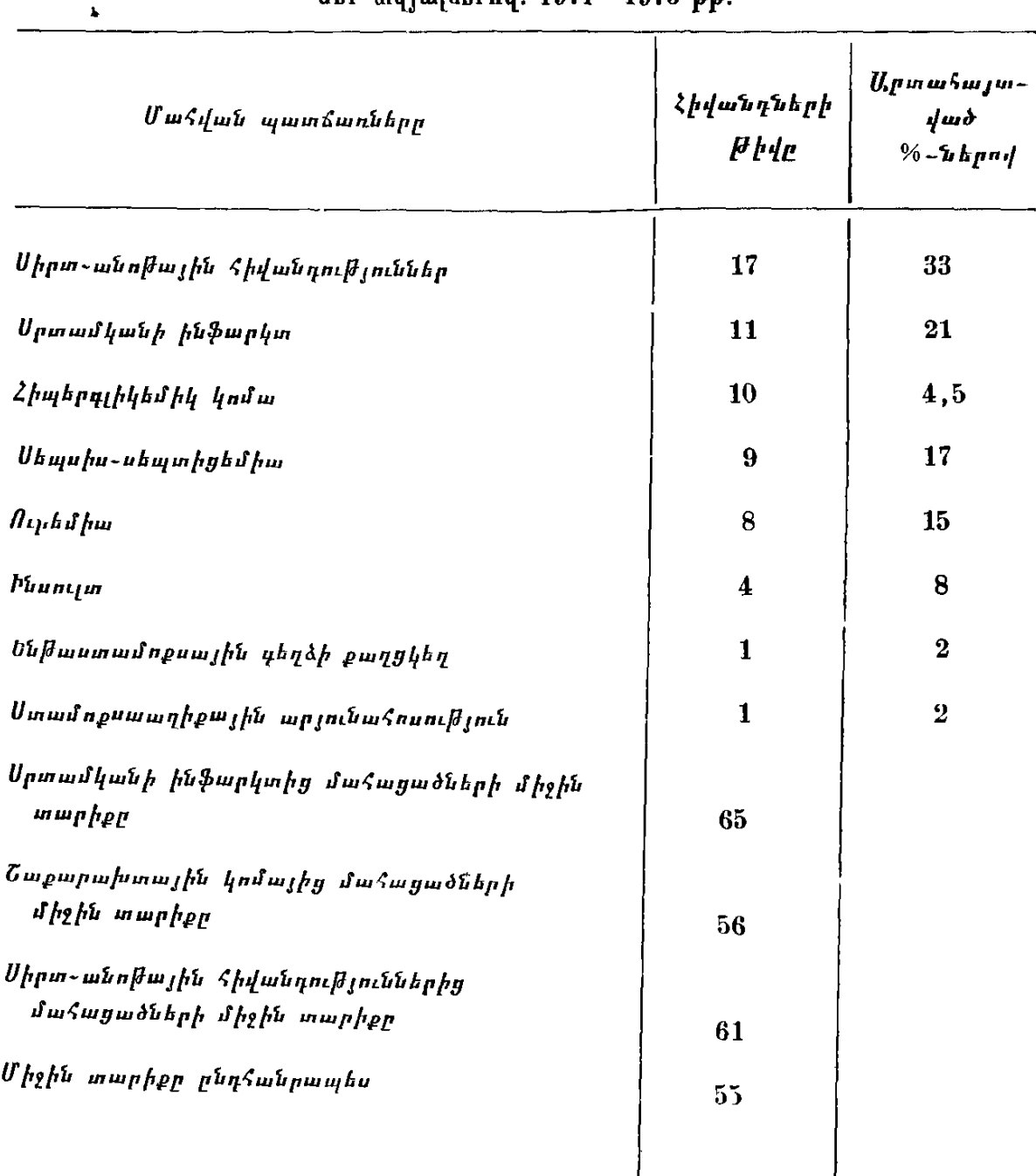

 $\overline{\phantom{a}}$ 

 $\mathbf l$ 

### Շաքաբախտով ճիվանդների մանվան պատնաոները մեr ավյալնեrով. 1971-1975 թթ.

#### Աղյուսակ 14

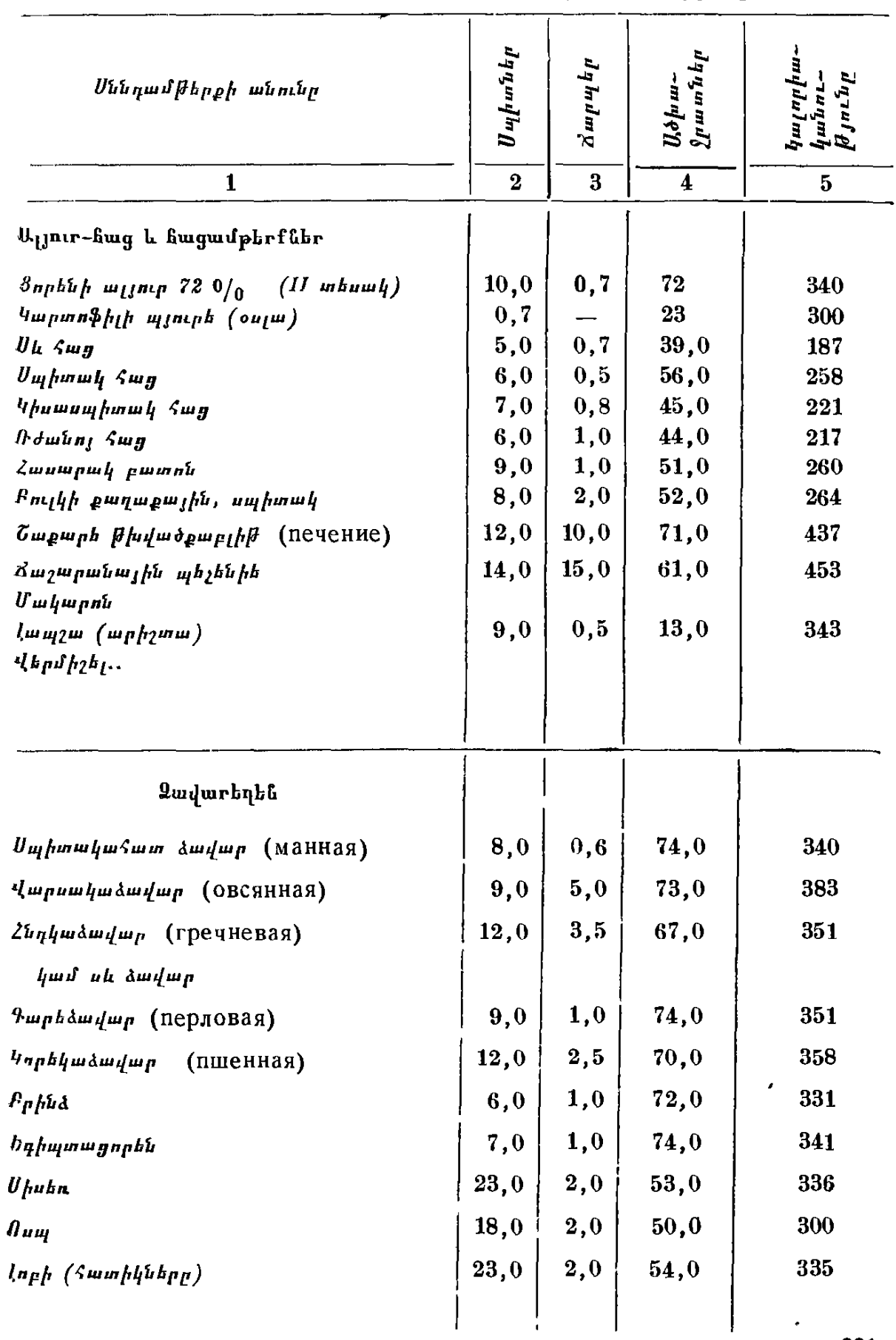

## 100 գբամ սննդամթեբքում պառունակվող սպիտների, ճառպերի և ածխաջբատների քանակությունը և կալորիականությունը

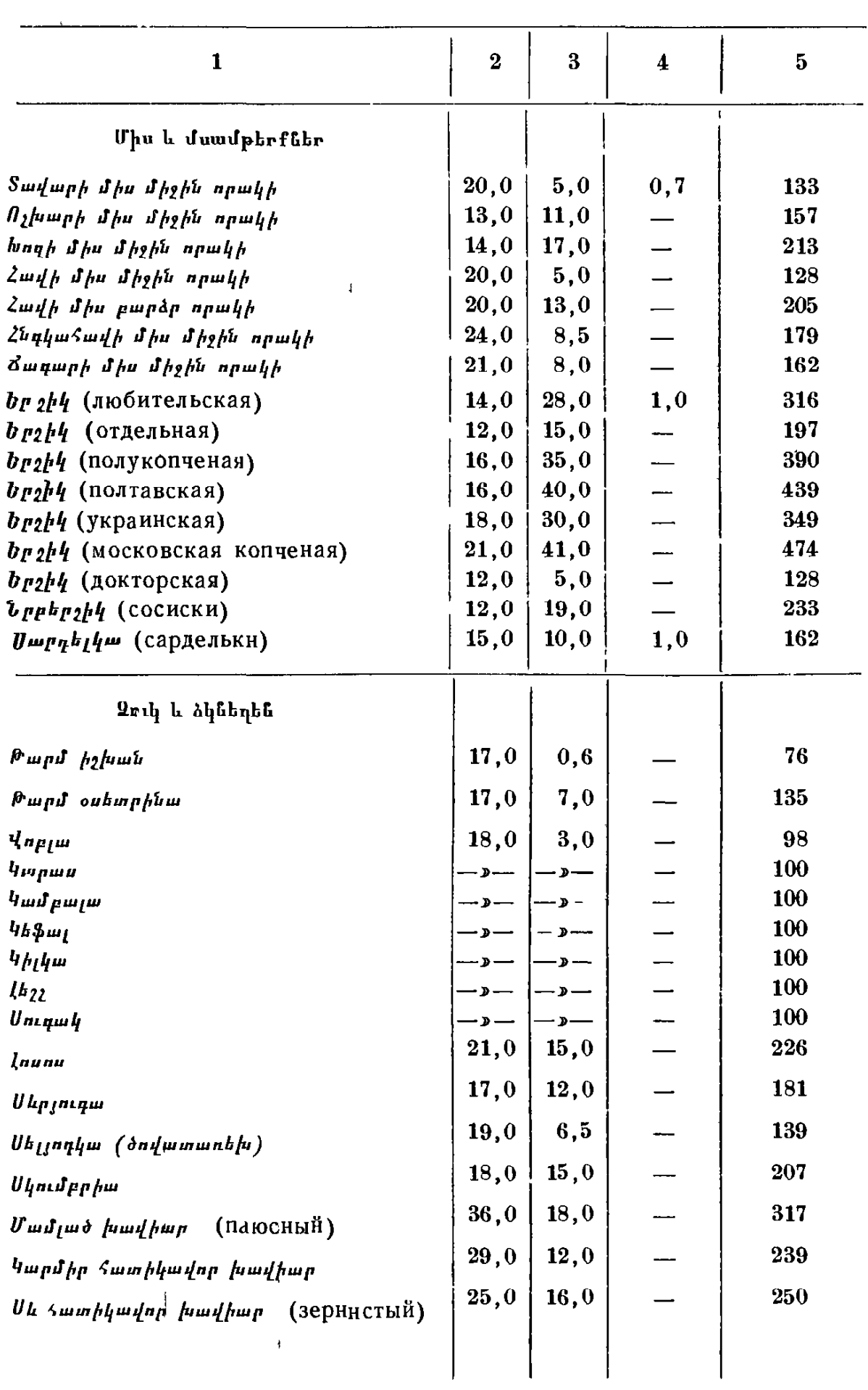

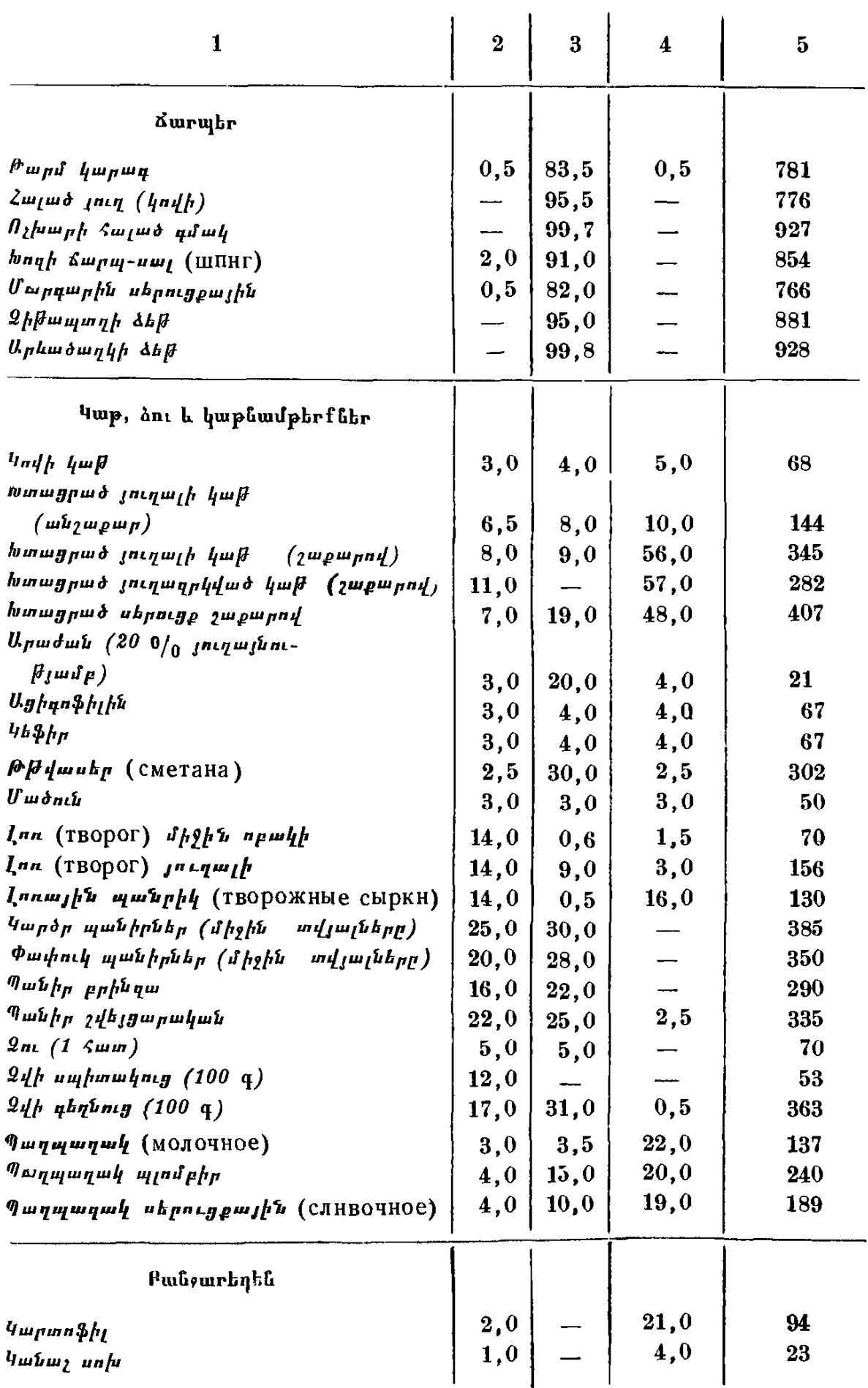

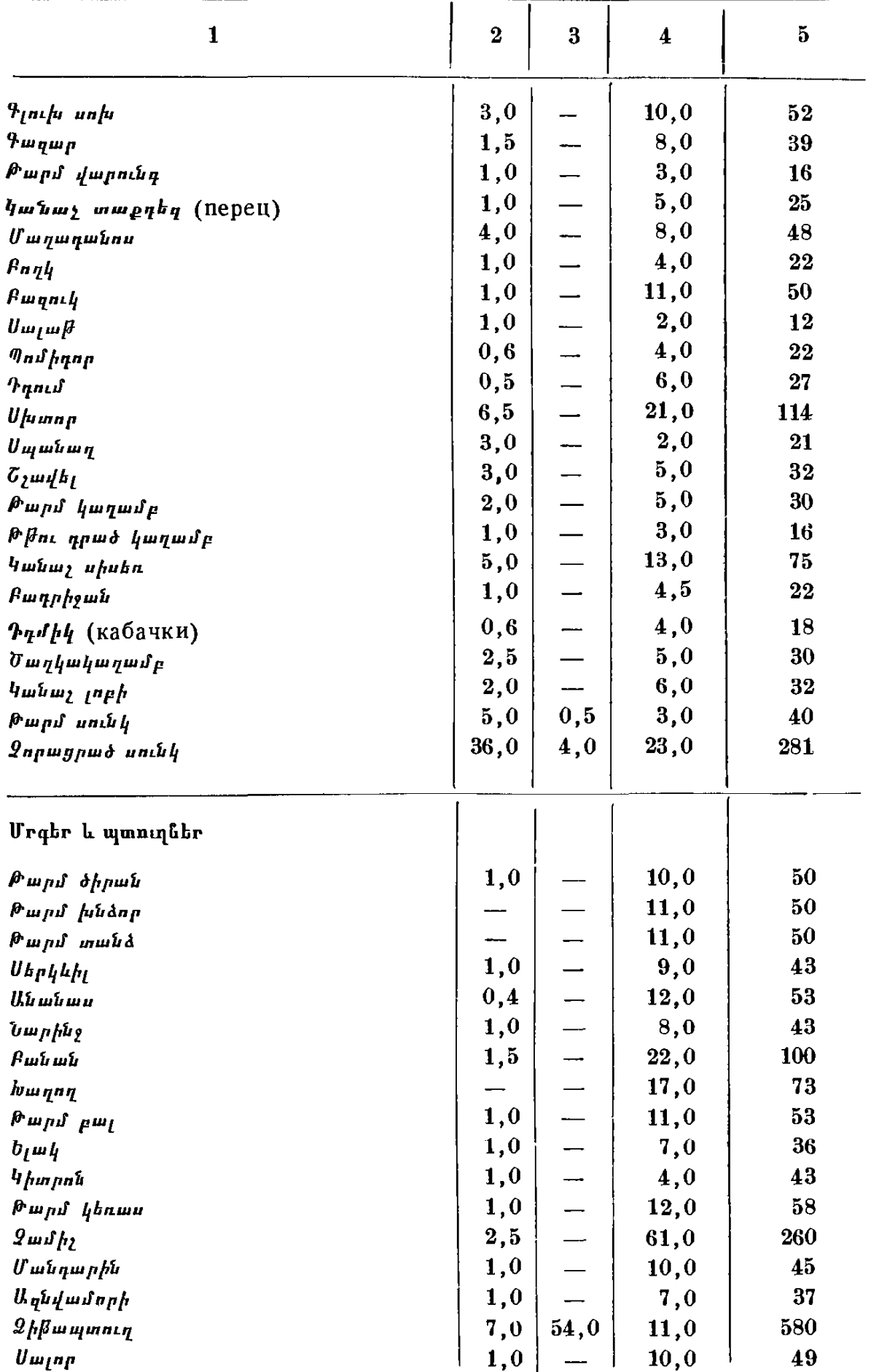

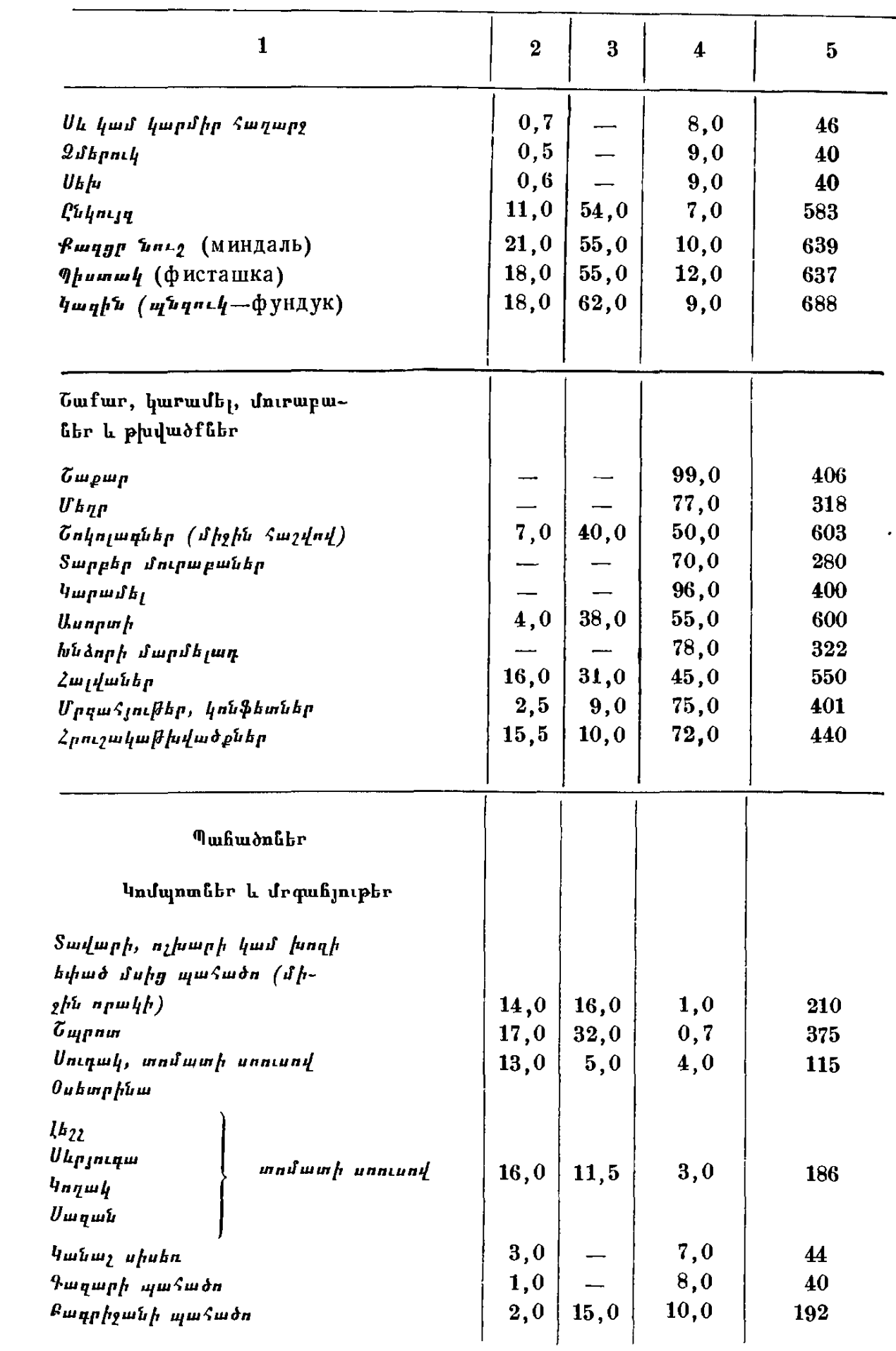

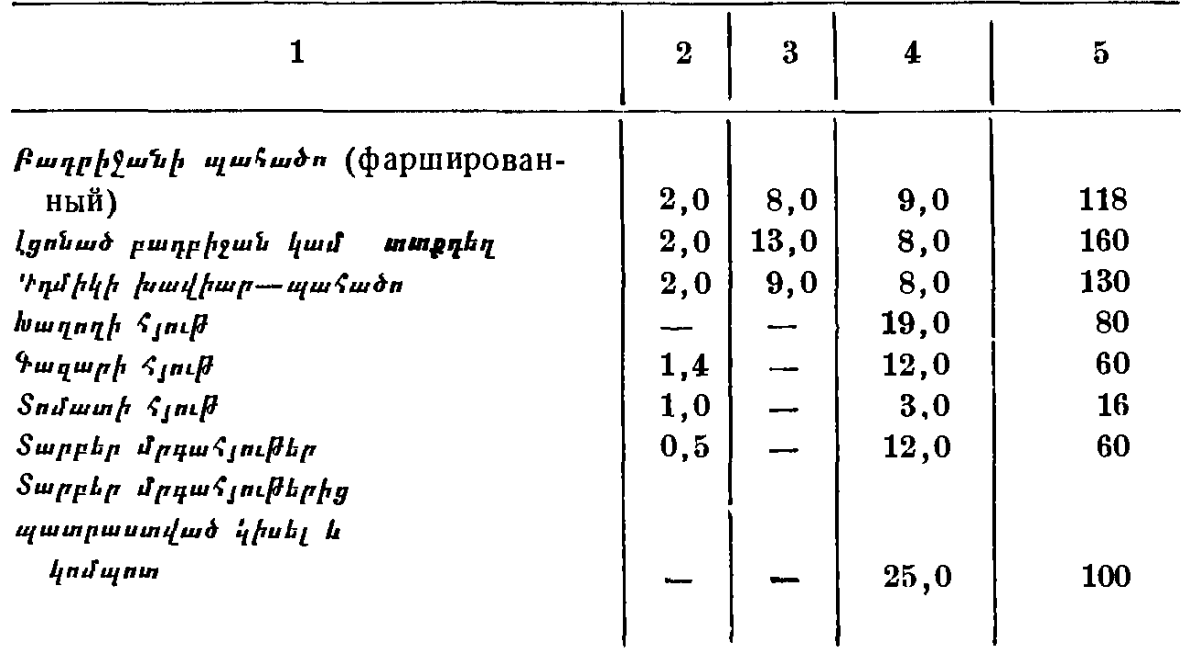

## ՍԵՌԱԿԱՆ ԳԵՂՁԵՐԻ ՀԻՎԱՆԴՈՒԹՅՈՒՆՆԵՐ

Կանանց սեռական գեղձերի էմբրիոգենեզը, սեռական նասունացման մեխանիզմները և սեռական գեղձերի tünnunhü İnduyahwü, nuoyumu yak ahlılı İhahnınգիան և նրա նորմոնային խանգարումները, ձվարանների ֆունկցիոնալ վիճակի նետագոտությունը

Սեռական գեղձերի հիվանդությունները, այդ թվում և դաշտատ նային ցիկլի խանդարումներն ու սեռական դիսգենեզիաները պրակտիկ բժիշկների համար հանդիսանում են, եթե կարելի է այսպես ասել, էնդոկրինոլոդիայի խառը բաժիններից մեկը։ Այս կարծիքը ստեղծվել է իմ և գործընկերներիս աշխատանքային փորձից ստացած տպավորության հիման վրա։ Ըստ որում հաստատ կարող եմ վկայել, որ մեղնից քչերն են հստակ պատկերացնում սեռական գեղձերի ֆունկցիոնալ խանգարումների հետևան֊ քով դարդացող օրդանիզմի սեռական դիսհարմոնիան։ Ուստի և նախապես գիտենալով պրակտիկ բժիշկների և ուսանողների խո֊ ցելի կողմը տվյալ հարցում, աշխատել ենք առանձին պարզութերամբ շարադրել էնդոկրինոլոգիայի այս ենթաբաժինը։ Սակայն քանի որ առանց սեռական գեղձերի ֆիզիոլոգիական Հիմունքների յուրացման հնարավոր չէ հասկանալ պախոլոդիան, ուստի և տե֊ ղին ենք համարել կանաց և տղամարդկանց` սեռական գեղձերի անատոմիաֆիցիոլոգիական տվյալների շարադրումն ու սեռական հասունացման մեխանիզմների հակիրճ մեկնաբանությունները։

### $\alpha \approx \alpha$

Ընդհանրապես սեռական գեղձերն ունեն երեք հիմնական ֆունկցիա,

1. սաղմադոյացնող, 2. ծննդաբերական, 3. էնդոկրին, որին ուղղակիորեն առնչվում են օրդանիզմի հասակի և ֆիզիկական ու մտավոր գարգացման պրոցեսները։

Պտղի սեռական դեղձերը ձևավորվում են մեկ ընդհանուր չդիֆերենցված հյուսվածքից, ըստ որում սաղմնային կյանքի յոթե-227

րորդ շաբաթում՝ այդ ինդիֆերենտ հյուսվածքը վերափոխվում է կնոջ կամ տղամարդու սեռական օրգանների։ Գենետիկ և հորմո֊ նային մեխանիզմների փոխազդեցության պայմաններում Վոլֆյան ծորանից ձևավորվում են տղամարդկանց, իսկ Մյույլերյան ծորանից՝ կանանց սեռական գեղձերը։

Հղիուխյան երրորդ ամսում ավարտվում է պտղի սեռի դիֆե֊ րենցիացիան և արտաքին սեռական օրգանների ձևավորումը։ Նե֊ րարգանդային կյանքի յոβերորդ ամսում լրիվ զարգացած են լի֊

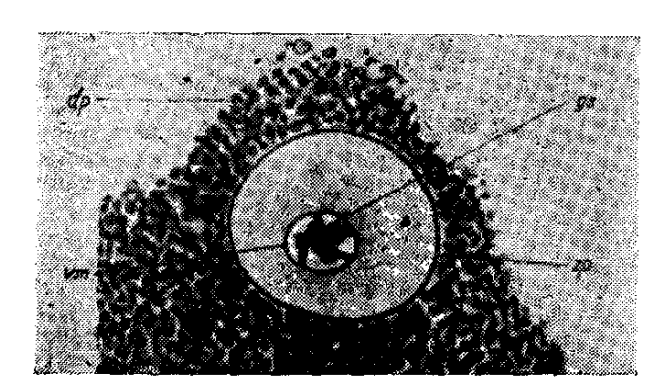

Նկ 28. Սաղմնային դիսկի մեջ ընկղմված մարդու ձվաբջիջ. gs - ձվաբջջի կորիդներ  $zp - \beta$ ափանցիկ դոտի.  $vm - \eta$ եղ*նուցային թաղանթ. dp-սաղմնային դիսկ։* 

նում և՛ կնոջ, և՛ տղամարդու սեռական դեղձերը։ 5-9 տարեկան հասակում ավարտվում է ամորձիների աճը՝ Սերտոլիի ձևավորված բջիջների դարդացումով։ Կանանց մոտ արդանդի աճն սկսում է 10 տարեկան հասակից։ Ձվարաններում ֆոլիկուլների հասունացմանը և ամորձիների մեծացմանը նպաստում է հիպոթարամուսի realising factor- $h$   $\mu$   $\mu$   $\mu$ մամբ ադենոհիպոֆիզում

մշակվող ֆոլիկուլոստիմուլող (ՖՍ) հորմոնը։ Օվուլյացիան և դեղին մարմնի դոչացումը կատարվում է ՖՍ և լյուտեինիզացնող հորմոնների ներգործությամբ։ Լյուտեինիզացնող (ԼՀ) հորմոնը խթանում է նաև Լեյդիդի բջիջներին, դրանով իսկ նպաստում ան*դրոգե*նների մշակմանը։

# Կանանց սեռական գեղձերի անատոմիաֆիզիոլոգիական առանձնանատկությունները և աղջիկների նորմալ սեոական հասունացումը

Ձվարանները, փողերը և արգանդը համարվում են կանանց ներքին, իսկ մեծ և փոքր սեռական շուրթերը, կլիտորը և սեկրետոր դեղձերը՝ արտաքին սեռական օրգաններ։

Տարբերում են աղջիկների սեռական հասունացման 3 շրջան. առաջին կամ չեզոք, կամ ասեքսուալ շրջան, որը տևում է մինչև 6–7 տ. հասակը, սեռական հորմոնները չեն ազդում օրգանիզմի 228

ոչ սեռական և ոչ էլ հասակի ու ֆիզիկական պարդացման վրա։ Երկրորդ կամ պրեսեքսուալ, կամ նախապուբերտատային շրջանում, որն սկսվում է 8 տարեկանից և տևում մինչև առաջին դաշտանը, հորմոնների ներգործուխամբ սկսվում է արդեն օրգանիզմի տեռա. կան զարգացումն ու դիֆերենցիացիան, այսինքն՝ կանացի օրդանիզմին յուրահատուկ արխիտեկտոնիկայի ուրվադծումն ու ձե֊ վավորումը։ Վերջապես, առաջին դաշտանից մինչև սեռական լրիվ *Տասու*նացումը տևող երրորդ կամ պուբերտատային *ր* թանում

ավարտվում է օրդանիզմի յրիվ և լիակատար սեռական հասունացումը։ Մինչև սեռական հասունացումը, այսինքն՝ մինչև առաջին դաշտանը աղջիկների մոտ դարդանում են, այսպես կոչված, պրիմորդիալ ֆոլիկուլներ, որոնք սեռական տեսակետից երբեք չեն հասունանում, այլ ենթեարկվում են ատրեզիայի։ Որքան մեծանում են աղջիկ. ները, այնքան ավելի պատ

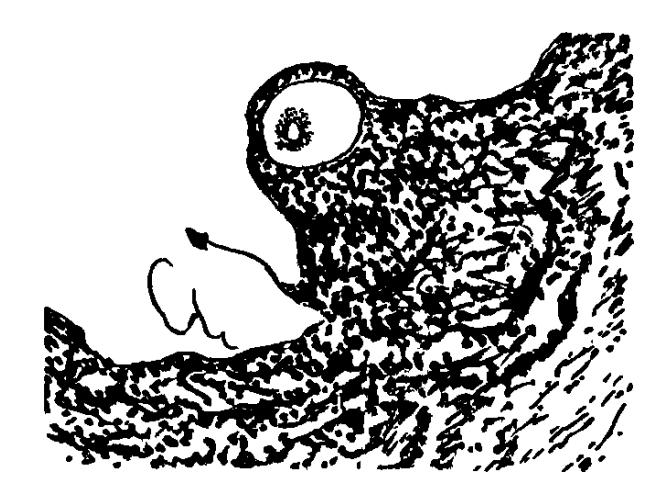

 $b_4$ , 29.  $9$   $\mu\mu\beta$   $\mu\mu$   $\mu$   $\mu\mu\mu$ *ձվարանում* ։

կասում են ացիկյիկ ձևով զարգացող պրիմորդիալ ֆոլիկուլների թիվը։ Բնականաբար չի կատարվում նաև օվուլյացիա, իսկ էնդոմետրիալի թերգարգացման պատճառով չի արտահայտվում նաև պրոլիֆերացիոն փուլը։ Պատկերը բոլորովին այլ է սեռական հասունացումից, այսինքն՝ մենստրուացիան սկսվելուց Հետո։ Այս դեպքում արդեն մինչև վերջ հասունանում են ֆոլիկուլները և պատրովելով ու դուրս գալով ձվարանից, ավարտում են օվուլչացիոն պրոցեսը։ Պատոված Գրաֆյան բշտիկի տեղում գոյանում է դեղին  $\int \mathbf{u} \cdot \mathbf{u} \cdot \mathbf{u}$  and  $\int \mathbf{u} \cdot \mathbf{u} \cdot \mathbf{u} \cdot \mathbf{u}$  and  $\int \mathbf{u} \cdot \mathbf{u} \cdot \mathbf{u} \cdot \mathbf{u} \cdot \mathbf{u} \cdot \mathbf{u} \cdot \mathbf{u}$ սում են հասունանալ նոր ֆոլիկուլներ, պայմանավորելով և պահպանելով դաշտանային ցիկլի պարբերականությունը։ Դաշտանային ցիկլը տևում է  $21-24-28$  կամ  $30$  օր, իսկ մենստրուացիան, որպես պրոցես, շարունակվում է 3-5 օր։ Ձվարաններում մշակվող Հորմոնային իմպուլսներին արդանդր պատասխանում է պրոլիֆերացիայով, ապա՝ սեկրետոր, դեսկվամացիոն և ռեդեներա֊ ցիոն փույերով։

*Որպես զույդ օրդաններ ձվարանները (ovaria) տեղադրված* են կոնքի խոռոչում, լայն կապանների վրա և բավական ամուր ֆիքսված որովայնամզով։ Դրանցից յուրաքանչյուրը կշռում է 4–7 գրամ։ Ձվարանների ամենակարևոր, ամենաբնորոշ և ամենահիմնական ֆունկցիան հանդիսանում է բաղմացման պրոցեսի ապա- $$n$ վումը։

Հյուսվածաբանորեն ձվարանները կազմված են ներքին և արտաքին շերտերից. արտաքինից ծածկված են միաշերտ էպիթելով, որի տակ դտնվում է կարծը շարակցա $\zeta$ յուսվածքային սպիտակ Թա- $\eta$ <sup>u</sup> $\mu$ <sup> $\theta$ </sup> $\eta$  (tunica albuginea).

Ձվարանների կեղևային կամ արտաքին պերիֆերիկ շերտում, անմիջապես խաղանխի տակ, շարակցական հյուսվածքի մեջ տեղադրված են տարբեր հասունացման պրիմորդիալ ֆոլիկուլներ, որոնցից հետագայում հասունանում են ձվաբջիջները։ Սեռական հասունացման շրջանում ձվարանները պարունակում են 40000— 60.000 պրիմորդիալ ֆոլիկուլներ, որոնցից մինչև դաշտանադադարի շրջանը անջատվում են մոտավորապես 400, այսինքն՝ տարեկան 12 ձվաբջիջ։ Մեծացած ֆոլիկուլի կամ օվոցիտի կենտրոնում գոյացող խոռոչը լցված է կանանց սեռական հորմոններով հարուստ ֆոլիկուլյար հեղուկով։ Աստիճանաբար հատիկավոր *խաղանխի բջիջներից ձևավորվում է ձվակիր խմբիկը (cumulus* oophorus), որի կենտրոնում տեղադրված է ձուն։ Պրիմորդիայ ֆոլիկուլներից բացի, կեղևում սպիտակ ԹաղանԹի տակ հանդի֊ պում են նաև զարգացման տարբեր շրջաններում գտնվող ֆոլի֊ կուլներ՝ հասուն ֆոլիկուլներ կամ Գրաֆյան բուշտեր, դեղին մարմին, ինչպես նաև ետղարդացող ֆոլիկույներ։

Սեռականորեն Հասուն անհատի ձվարանների հիմնական ֆունկցիան կապված է ֆոլիկուլների աճման, նրանց պատոման (օվուլյացիայի) և պատոված ֆոլիկուլի մնացած մասսայից դեղին մարմնի դոյացման Հետ։ Պրիմորդիալ ֆոլիկուլների հաջորդական հասոմնացման ընթեացքում արադորեն աճում են նրանց էպիխելային բջիջները և երբ դառնում են բազմաշերտ, կոչվում են *հատիկավոր շերտ (zona granulosa)։ Զարդացող ֆոլիկուլի չափե*րին համապատասխան նրան շրջապատող շարակցական հյուսվածքը խտանում է և ամրանում, որյացնելով մի նոր ֆոլիկուլային թեաղանի, որից հետադայում դիֆերենցվում են արտաքին ֆիբրոզ (the ca folliculi externa s. fibrosa)  $\mu$  *duqubologuing*  $\mu$   $\mu$ 

*տերստիցիալ բջիջներով հարուստ ներքին խաղանխը (theca fo*lliculi interna s. vasculosa).

Ֆոլիկուլների վերջնական զարգացման համար անհրաժեշտ է ՖՍ հորմոն։ Երբ աճող ֆոլիկուլի հատիկավոր բջիջները արտադրում են ֆոլիկուլյար հեղուկ, երբ դոյանում է հեղուկով լցված խոռոչը և օվոցիտը իրեն շրջապատող ֆոլիկուլյար էպիխելի հետ միասին (corona radiata) հրվում է մեծացող ֆոյիկույի բևեռի կողմը, ապա աճն ավարտած ֆոլիկուլն արդեն կոչվում է Գրաֆ. յան բուշտ։ Վերջինս արտափքվում է ձվարանի մակերեսին՝ իր ∕ետ ձգելով սպիտակ խաղանխը և սաղմնային էպիխելի շերտը։ Գրաֆյան բուշտը պատովելիս ֆոլիկուլյար Հեղուկը Թափվում է որովայնի խոռոչի մեջ։ Պատոված Գրաֆյան բշտից դուրս է դալիս նաև ձվաբջիջը՝ այն շրջապատող էպիխելի հետ միասին։ Այս պրոցեսը կոչվում է օվուլյացիա. ձվարանից դուրս եկած ձվաբջիջը ընկնում է Ֆայոպյան փողի ձագարի, ապա և՝ արգանդի խոռոչի մեջ, Օվուլյացիայի համար պետք է արտադրվի բավարար քանակով լյուտեինիզացնող Հորմոն, Հակառակ դեպքում Գրաֆյան բուշտր չի պատովում, այլ ենխարկվում է կիստող կազմափոխութեյան։ Լյուտեինիզացնող հորմոնը օգնում է, որպեսզի պատոված Գրաֆյան բշտի մնացորդը վերափոխվի դեղին մարմնի։ Վերջինս մեծանում է ծավայով և պրոդեստերոն մշակեյուց բացի, արդեյակում է նաև արդանդի լորձախաղանխի պրոլիֆերացիան և նպաստում կրծքադեղձերի ու պտղի աճին։

Եխե դրաֆյան ֆոլիկուլի պայխումից և ձվազատումից հետո ձվաբջիջը չի բեղմնավորվում, ապա առաջացած դեղին մարմինը կարճ ժամանակամիջոցում կրկին հտ է աճում և պայմաններ ըստեղծում դաշտանի նոր ցիկլի համար։

Corpus luteum-*h դեղին դույնը պայմանավորված է մեծ քա*նակությամբ կարոտին պարունակող լիպոխրոմ պիդմենտի առկայուխյամբ։ Դաշտանային ցիկլի առաջին կեսում ձվարանները մշատ կում են էստրոգեններ, իսկ երկրորդ կեսում՝ պրոգեստերոն, ըստ որում վերջինիս գոյացման համար պարտադիր պայման է օվուլյացիան։ Առավելադույն չափով պրոդեստերոնն արտադրվում է դաշտանային ցիկլի 21—24-րդ օրերի ընթացքում, 27—28-րդ օրը ամբողջովին անհետանում է մեղից, Հղիության չորրորդ ամսից սկսած պրոդեստերոնի մշակման ֆունկցիան իր վրա է վերցնում րնկերքը։

Եխե ձվաբջիջը չի բեղմնավորվում, դեղին մարմինը գործում է 10-12 օր։ Բեղմնավորվելիս նրա ծաղկման, այսինքն՝ հորմոնաղոյացման շրջանը ջարունակվում է 4–5 ամիս։ Այնուհետև դեղին մարմինը ետ է աճում, գեղձային բջիջները կորցնում են լյուտեինն ու ենթարկվում ապաճման։ Դրա փոխարեն գերաճում են Գրաֆյան բշտի պատռումից գոյացած սպին, հիայինիղացիայի ենթարկված շարակցական հյուսվածքը կամ սպիտակ մարմինը, որը ներծծվում է տարիների ընթացքում։

Եթե ԼՀ֊ը չափից շատ է արտադրվում, կարող է առաջանալ արյունահոսություն՝ նույնիսկ չպատոված ֆոլիկուլի խոռոչում և լյուտեինիզացիա, առանց օվուլյացիայի։ Նման անօվուլյատոր  $h$ nlunight

Սեռական հասունացման շրջանից սկսած ամեն ամիս ձվարա֊ նում հասունանում է մեկ ծվարջիջ (ընդհանուր խվով 400—450). մնացած պրիմորդիալ ֆոլիկուլները չքասունանալով մինչև Գրաֆ֊ յան բուշտ, ապաճում են, ենթարկվում ատրեգիայի, դեգեներատիվ բնույթի լուրատեսակ վերակառուցման, տեղակայվելով ձվարանի կեղևում։ Մինչև այսօր պարգված չէ ատրեզիայի ֆիզիոլոգիական նշանակությունը, չնայած կան նրանց ֆունկցիոնալ ակտիվության մասին վկայող որոջ տվյալներ։ Այդ իսկ պատճառով ոմանք դրտե ֆունկցիոնալ վերակառուցում, Պարգ չէ նաև այն, Թե ինչու միև-՝ նույն պայմաններում դտնվող հազարավոր պրիմորդիալ ֆոլիկուլներից աճում են միայն 400֊ը, իսկ մյուսները ենթարկվում են ատ. *phapmin* 

#### $0^{\circ}$

Ֆոլիկուլների աճման, հասունացման և հորմոնագոյացման ֆունկցիայի, այսինքն՝ էստրոգենների համադրման համար ան֊ *Տրաժեշտ է, որպեսզի բավարար քանակով արտադրվե*ն ՖՍ և լյուտեինիզացնող հորմոններ, որովհետև առաջինից ուժեղանում  $f$  *dunubbbnh sumhhuuhn zbnmh (zona granulosa-jh)*, *huh*  $k$ -hypnnnhy theca folliculi interna s. vasculosa- $k$  hunterցիալ բջիջների ակտիվությունը։ Այս երկու հորմոնների քանակատ կան փոխհարաբերության տեղաշարժումներով են պայմանավորված Գրաֆյան բշտի պատովելը, օվուլյացիան, դեղին մարմնի ցիկլիկ փոփոխությունները և ձվարանների հորմոնագոյացման  $\beta$ ունկոիան։

Ձվարանների սիմպախիկ ներվախելերը ֆոլիկույների շուրջն mnuguighnif bh hphni Siniumhhhp, fhhp theca folliculi interna- $\mu$ ung,  $\mu$ *Տատկապես հարուստ ե*ն *ատրեղիայի ենխարկված ֆոլիկուլները*։ Բավական է ասել, որ ձվարանների դեներվացիան անդրադառնում է ֆոլիկուլների հասունացման, օվոգենեղի և դեղին մարմնի հե. տադարձ գարդացման ընթացքի վրա։

Ձվարանների և հիպոխալամուս-հիպոֆիզ համակարդության միջև գոյություն ունի կարգավորող, փոխադարձ և հետադարձ կապ։ Էստրոգենների և պրոգեստերոնի ավելացումից արգելակտ վում է ՖՍ֊ի և ԼՀ֊ի պրոդուկցիան։ Ձվարանների և ադենոհիպոֆիզի *Հո*նադոտրոպային ֆունկցիայի փոխ**քարաբերու**թյունն ունի **քետա**դարձ կապի բնույթ, Ըստ որում ձվարանային հորմոններն ուղղա. կիորեն ազդում են հիպոխալամուս-հիպոֆիզի և կենտրոնական ներվային համակարգության բարձրագույն հատվածների վրա. ձվարանների հարուստ ներվառեցեպտորները վկայում են, որ ձվարանները ներազդում են Հիպոխալամուսի և Հիպոֆիզի վրա ոչ մի֊ այն ձվարանային հորմոններով, այսինքն՝ հումոռալ ճանապար֊ հով, այլև աֆերենտ ներվային աղդանշաններով։ Վերջիններս հիպոխալամուսի միջոցով ներազդում են ադենոհիպոֆիզի հորմո նադոյացման ֆունկցիայի վրա։ Այս ամենում ոչ պակաս կարևո֊ րություն ունեն նաև արգանդից և Հեշտոցից դուրս եկող աֆերենտ իմպուլսները, որոնք կենտրոնական ներվային Համակարդուֆյան միջոցով հասնում են հիպոխալամուս և ազդում ռեալիզինդ դործոնների վրա, ակտիվացնելով ԼՀ֊ի պրոդուկցիան, որից և սկսվում  $t_0$  odutly mathematic

Հաջորդական օվուլյացիայի համար ֆոլիկուլների հասունացմանը զուգահեռ էստրոգենների պրոդուկցիայի ավելացումից ընկճվում է ՖՍ հորմոնի ազդեցուխյունը և խխանվում լյուտեինի. դացնող հորմոնի պրոդուկցիան։

Առանց դեղին մարմնում մշակվող պրոգրեստերոնի բեղմնավորված ձուն չի կարող կպչել արդանդի պատին և առաջացնել հղիուխյուն։ Ցուրաքանչյուր ֆոլիկուլի հասունացման ցիկլը տևում է 12-14 օր, ըստ որում բավական կայուն է նրա զարգացման տևողությունը և կապ չունի հիպոֆիզի ֆունկցիոնալ վիճակի հետ։ Օվուլյացիան կատարվում է դաշտանային ցիկլի 14—16-րդ օրերի ընթացքում։ Այնուհետև սկսվում է վասկուլիրիղացիան, որից հետո այն վերափոխվում է պրոդեստերոն մշակող «էնդոկրին դեղ<sub>»</sub>

ձի»։ Սկսած հղիության V-VI ամիսներից, դեղին մարմինն աստիճանաբար ետ է գարգանում, իսկ ծննդաբերությունից *հետո*  $\boldsymbol{\eta}$ առնում սպիտակ մարմին (curpus albicans), Այսպես է լինում նաև բոլոր այն դեպքերում, երբ ձվագատումից հետո չի կատարվում բեղմնավորում։ Ֆոլիկուլների Հասունացման և նրանց կողմից էստրոգենների մշակման, օվուլյացիայի, դեղին մարմնի գոյացման և պրոգեստերոնի արտադրուխյան համար խիստ ան֊ հրաժեշտ են ադենոհիպոֆիզում մշակվող բոլոր հոնադոտրոպ *հորմոնների (ՖՍՀ, ԼՀ, ԼՏՀ) արտադրությունը։ Սակայն* պետք է գիտենտլ, ոբ ձվաբաննեբը (ինչպես նաև ամոբձինեբը) ճոնադոտւոպ նումոննեւին պատասխան ռետկցիա են տտլիս միայն սեռական հասունացումից ճետո։ Այդ է պատճառը, ու մինչև 8 տաբեկան ճասակը, այսինքն՝ ,եզոք կտմ տսեքսուտյ ջբջանում կբիպտոբխիզմով նիվանդ տղանեբին խոբիոգոնին սբսկելիս աբդյունք չի ստացվում։ *Հղիության ընթացքում ընկերքը ընկճում է հիպոֆիզի հո*նադոտրոպինային ֆունկցիան։ Ձվարաններում կատարվող ցիկլիկ փոփոխությունները իրականացվում են հոնատ դոտրոպ հորմոնների ակտիվ և ուղղակի մասնակցությամբ, ըստ որում դաշտանային ցիկլի առաջին կեսում ՖՍՀ֊ը նպաստում է ֆոլիկուլի հասունացմանը, իսկ լյուտեինիզացնող հորմոնի շնոր-Տիվ ավարտվում են Գրաֆյան բշտի զարգացումը, օվուլյացիան և դեղին մարմնի բոյացումը։ ՖՍՀ֊ի խխանմամբ ձվարաններում մշակվող էստրոգենները իրենց հերթին խթանում են լյուտեինիզացնող հորմոնի արտադրուխյունը և ընկճում ՖՍՀ-ի գոյացումը։ Այն պահից, երբ ապաճում է դեղին մարմինը և պակասում են ձվարանային հորմոնների, այսինքն՝ էստրոգենների քանակը, հիպոֆիզը նորից է ակտիվանում ՖՍՀ֊ի մշակման տեսակետից (քա֊ նի որ չկան նրա մշակումն արգելակող էստրոգեններ) և նպաստ տում է դաշտանային նոր ցիկլի սկսվելուն։

Կանանց սեռական **հորմոնները։** 

Նորմայում ձվարանները մշակում են ինչպես սպեցիֆիկ հորմոններ՝ էստրոգեններ<sup>լ</sup>, այնպես էլ ստերոիդային միացություններ՝ անդ-

րոգեններ և կորտիկոստերոիդներ։ Էստրոգենների բիոսինթեզի Տիմնական օղակը պրոգեստերոնն է, որի վերափոխումներից ըստ

<sup>&</sup>lt;u>ւ էստրոգեններ են կոչվում, որովքետև կանանց սեռական հորմոնները,</u> կաստրացիայի ենթարկված կենդանիներին սրսկելիս նրանց մոտ առաջացնում են։ ծորանք, էստրուս։
տացվում են անդրոստենդիոն և ապա տարատեսակ էստրոգեններ՝ էստրադիոլ, էստրոն, էտտրիոլ։ Բոլոր էստրոգենները համադրվում են ֆոլիկուլների պատյանի ներքին շերտում՝ theca interna-nui, ձվարանների խտրոցի ինտերստիցիալ բջիջներում, իսկ հղիության ընթացքում և սեռական ցիկլի երկրորդ կեսում՝ *Lul դեղին մարմնում և պլացենտայում (Lajos, Westhmann,* Short, Lauritzen), Էստրոգեններից ամենից ակտիվը էստրադիոլն

 $t$ , իսկ ամենից βույլը՝  $tu$ տրիոլը։ Են ադրվում է, որ էստրոգենների  $1/6$  մասը կամ նրանց 65 տոկոսը, որպես էստրիոլ, արտահան- $4$ nın  $5$  itayh ifpynynd: bnpմայում որոշ չափով էստրոգեններ մշակվում են նաև ամորձիների Լեյդիդի բջիջներում և մակերիկամների կեղևում, մանավանդ ձվաշ րանների Հեռացումից և *դա շտամապատարից*  $5$   $kmn$ կամ մակերիկամների կեղե. վի արոջ ուռուցջների ժամանակ։ Ախտաբանական վիճակներում (արենոբյաստոմա) ձվարամմերը կարող են մշակել մեծ քանակու*իդամբ անդրոգեններ։* 

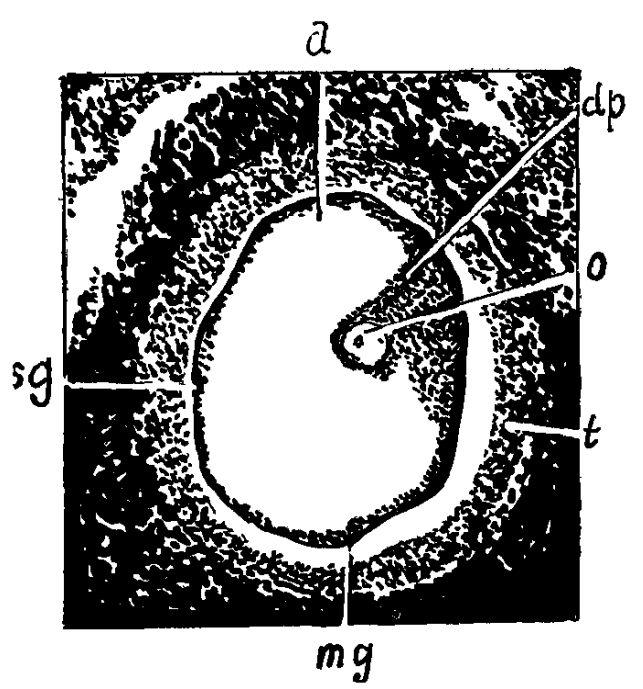

Նկ. 30. Գրաֆյան ֆոլիկուլ. հրևում է հասուն Գրաֆյան բուշտը. a - հեղուկով լցված *խոռոչը.* dp — ձվաբջջին շրջապատող սաղմ- $\mu$ шј $\mu$  прицр. 0- $\lambda$ цирзрзр. t-theca inter $na-b$  *h* theca externa-*h*. Sg —  $\zeta$ *mmhhm*վոր շերտը. mg — հատիկավոր թաղանթեր։

Արյան մեջ էստրոգենները կապվում են այբումինների, այֆա և բետա գլոբուլինների և բետա֊լիպոպրոտեիդների հետ, իսկ ⊰յուսվածքներում ազատվում են այդ կապերից և դառնում ակտիվ։ Ներգործելիս տարբեր ֆերմենտների ազդեցությունից նրանց մի մասը ինակտիվանում է կամ քայքայվում, իսկ մյուս մասը լյարդում կապվում սպիտների կամ գլյուկորոնաββվի ու ծծմբաββվի *Shm (Israel, Jellink)*, վերջիններս լուծվելով ջրում անցնում են յեղու մեջ, ապա նաև՝ աղիքները, որտեղից էստրոգենների մի մասն արտահանվում է կղանքով և մեղով, իսկ մյուս մասը վերակլանվում։ Նորմալ դաշտանացիկլի և հղիության ընթացքում մի քանի տասնյակ անգամ ավելանում է էստրոգենների համօրյա արտասատումը մեղի միջոցով։

Էստրոգեններն առաջացնում են Ֆալոպյան փողերի հիպերե֊ միա, լորձախաղանթի պրոլիֆերացիա և համապատասխան կրծա կումներ, որոնք և ձվաբջիջին տանում են դեպի արդանդ, նպաստում են ֆոլիկուլների և կախնագեղձերի սկզբնական աճին, ընկ– *ճում են ճարպագեղձերի ակտիվությունը և հասակի աճը, փակում* էպիֆիզար գոտիները։ Մեծ դողաներով և երկարատև ներմուծելիս ձվարանները ենթարկվում են ապաճման։ Էստրոգենները ներգործում են նաև ուղեղի կեղևի վրա, որը պարզորոշ երևում է, երբ ախտաբանական կլիմաջսի դեպքում նրանց ներմուծումից մեղ– մանում է ներվաէմոցիոնալ լյաբիլությունը։

Էստրոգեններն աղդում են կանանց սեռական օրգանների, սե֊ ռական երկրորդային նշանների և կրծքադեղձերի զարգացման, ճարպի կանացիատիպ տեղաբաշխման և կանացի մազակալման վրա, ունեն հակասկյերողային և անաբոյիկ ներդործություն, ակտիվացնում են օրգանիզմի իմունոլոգիական ռեակցիաները։ Էստ֊ րոգենները մեծացնում են արտաքին սեռական օրգանները, ձևատ վորում մարմնի կանացիական արխիտեկտոնիկան, ուժեղացնում արարերտատային տարիքի աղջիկների libido-ն, մասնակցում մայ. րական ընազդի մշակմանը և ապահովում արդանդի էպիթելի ցիկ– յիկ պրոյիֆերացիան։

Օրգանիդմում կատարվող տարբեր վերափոխումների հետևան֊ քով դեղին մարմնի կողմից արտադրվող պրոգեստերոնը, մի դեպ. քում, հանդես է գալիս որպես էստրոգեն, իսկ մյուս դեպքում, նայած պարադային, խողնում անդրոդենային ազդեցուխյուն, որով *Տետև, նախ, տտերոիդները չունեն բացարձակ սպեցիֆիկ ներգոր֊* ծություն և ապա՝ տեստոստերոնին նախորդող միացությունն ինքը պրոգեստերոնն է։ Հղիության ընթացքում որոշակի քանակով էստրոգեններ է մշակում նաև ընկերքը։ Իսկ ընդՀանրապես մշակվում է նաև մակերիկամներում և ամորձիներում։ Արյան մեջ շրջում է սպիտների հետ կապված վիճակում։

Օրդանիդմում, այսինքն՝ արյան մեջ պրոդեստերոնի մակարդակի մասին բավական ստույդ տեղեկություններ է տալիս մեղի մեջ պրեգնանդիոյի որոշումը, որով հա արոգեստերոնն օրգատ նիզմից արտահանվում է լյարդում պրեգնանդիոյի վերափոխված վիճակով։ Պետք է հիշել, որ տղամարդկանց և երեխաների մոտ, ինչպես նաև դաշտանային ցիկլի ֆոլիկուլյար փույում, մեղում հայտնաբերվող պրեգնանդիոլը (այսինքն՝ պրոդեստերոնը) արտադրվում է մատ կերիկամների կեղևի կողմից։ Արյան մեջ պրոգեստերոնի ամե֊ նաբարձր մակարդակը լինում է պրոդեստերոնային փուլում, երբ *Տամօրյա մեղում նրա պարունա.* կությունը հասնում է 30 մգ-ի։ Նորմայում պրոգեստերոնն արդելակում է օվուլյացիան և մենս. *տրուացիա սկսվելը*։ Պrnգեստեrnնի ամենանիմնական դեrր աrգանդի լունաթաղանթի նախապատբաստումն է բեղմնավոբված ձվաբջջի իմպլանտացիայի ճա- $\mathbf{I} \mathbf{u}_{\mathbf{P}}$  (Zander, Iakobson, Sommerville) $\cdot$ 

Պրոդեստերոնը խոսացնում է արգանդի կծկումները, վերաց.

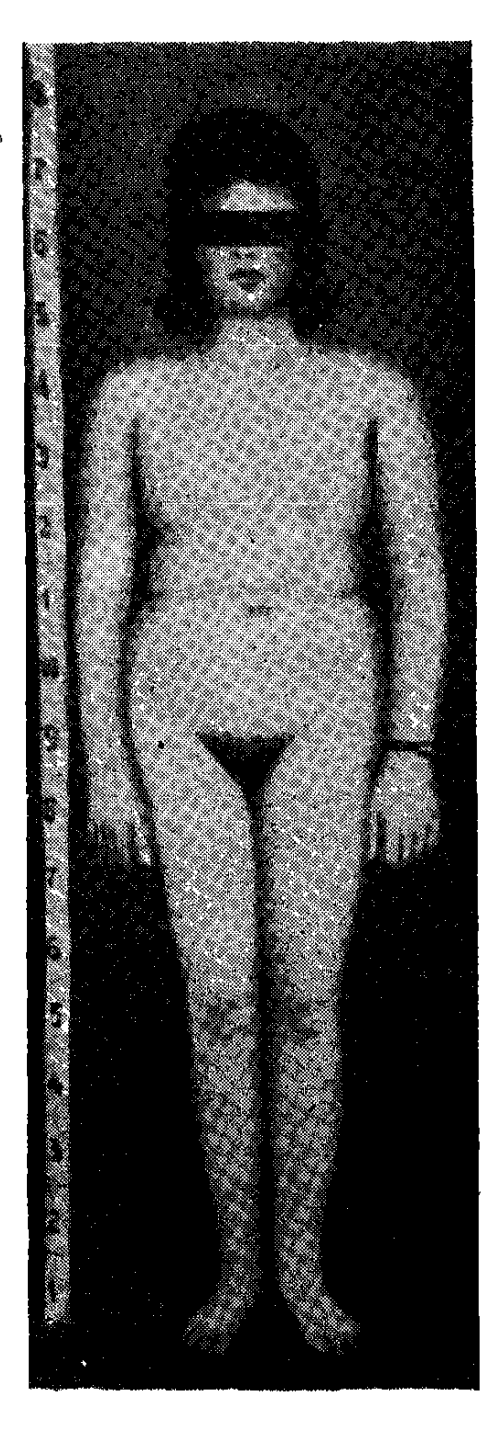

Նկ. 32. Առաջնային ամենոռեայով 28-ամյա աղջիկ։

նում միզային ուղիների հարխ մկանների սպազմը, փակում արդանդի վղիկը սպերմատողոիդների առջև, նպաստում սեկրետոր փուլում արդանդի լորձախաղանիի մակերեսային շերտի արտատ մղմանը և, որ ամենից կարևորն է, հղիության պահպանմանը։ Առանց պրոգեստերոնի նորմալ չի ընթանա հղիությունը, այն ռեֆրակտեր արդանդր դարձնում է ռեֆրակտեր կծկողական գրր֊

դիռների հանդեպ, նպաստում արդանդի հիպերտրոֆիային և հիև պերպլաղիային, պակասեցնում ցավի դգացումը արդանդի կրը-*Տատման շրջանում, ադդելով հիպոխալամուսի ջերմակարգավոր*ման կենտրոնի վրա, իջեցնում է մարմնի ջերմաստիճանը օվուլյացիայից հետու

Ձվարաններում մշակվող անդրոգենների քանակը իրականում այնքան քիչ է, որ ֆիդիոլոգիապես գրեխե չի արտահայտվում դրանց բիոլոգիական ազդեցությունը։ Սակայն այս կամ այն պատճառով նրանց շատացումից կարող է զարգանալ դեֆեմինի֊ դացիա և վիրիլիդացիա։ Էստրոգենների պրոդուկցիան կարգավորվում է ադենոհիպոֆիդի հոնադոտրոպ հորմոններով, իսկ հոնադոտրոպինների արտադրությանը վերահսկում են հիպոթալամուսի realising  $\mu$ , *դրծոններ մշակող կենտրոնները*։ Ասվածից ճետևում է, ու նոնադոտւոպ նումոննեւի և էստւոգեննեւի պւոդուկցիայի միջև գոյություն ունի փոխազդեցություն և ճետադաrձ կապ։ Ահա թե ինչու դաշտանային ցիկլը խանգարվում է ոչ միայն ձվարանների առաջնային ախտահարման, այլև նրանց ֆունկցիան կարդավորող մեխանիզմների վնասումից և Հորմոնային Հայելու *աղավաղումից։* 

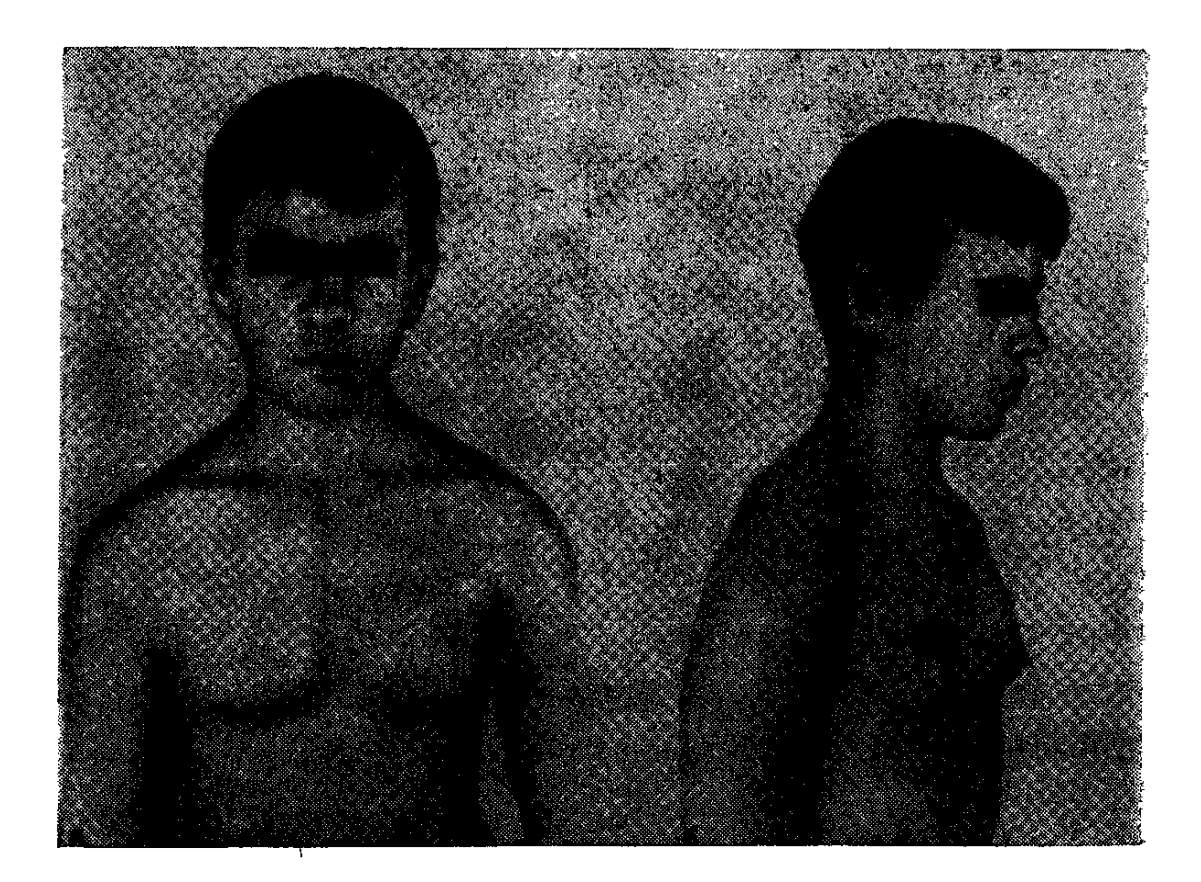

Նկ. 33. Կրծքագեղձերի պատանեկան մեծացում։

# **4 հաշտանային ցիկլի Phahninghua:**

Նորմալ դաշտանային ցիկլի և բեղմնավորման պրոցեսի ապահովումը հանդիսանում է կանանց սեռական հորմոնների կարևորագույն բիոլոգիական հատկուխյունը, ըստ որում առանց որևէ միջամտության զարմանալի ճշտությամբ կրկնվող դաշտանային ցիկյերը իրականացվում են հիպոթայամուսի և հիպոֆիդի հոնադոտ-ներվային համակարգության և էնդոկրին մյուս գեղձերի համատ ձայնեցված ու մեկը մյուսով պայմանավորված ֆունկցիոնալ փոխաղդեցությամբ (վ. Բարանով, վ. Դիլման, Harris, Iacobson, Donovan, Aschheim),

Գործնականում բավական շատ են դաշտանային ցիկլի բացակայության կամ նրա տարբեր խանգարումների պատճառով րժշկին դիմող հիվանդների թիվը, չնայած մեծ մասամբ այդ հիվանդների հորմոնային հետաղոտությունը բժշկին չի տալիս գրե-Թե ոչ մի որոշակի տվյալ և հաճախ ամիսներ են անցնում մինչև որ ախտորոշվում է հիվանդությունը, Դաշտանային խանգարումները, իսկ առավել ևս բացակայությունը, երկրորդական հարց չէ, հատկապես երիտասարդ կանանց և աղջիկների համար, մանավանդ դեռևս չամուսնացած և չծննդարերած, ուստի միանդամայն

բնական է այն տադնապն ու մտատ ∕ողուβյունը, որով դիմում են նրանք րժշկին։ Սակայն նման Հիվանդնե. րին օգնելու, այսինքն՝ դաշտանատ յին ցիկլի խանդարումների պատ. *<u>ճառն ու հետևանքները ճիշտ և ժա-</u>* մանակին հասկանալու համար հարկավոր է, թեկուղ և հակիրճ, իմանալ նորմալ մենստրուալ ցիկլի ֆի*ղիոլոդիան* ։

Իրականում դաշտանային ցիկ֊ դանդի և ձվարանների ֆունկցիայով պայմանավորված ֆիդիոլոգիական պրոցես, այլև ներվաէնդրոկրին բր-

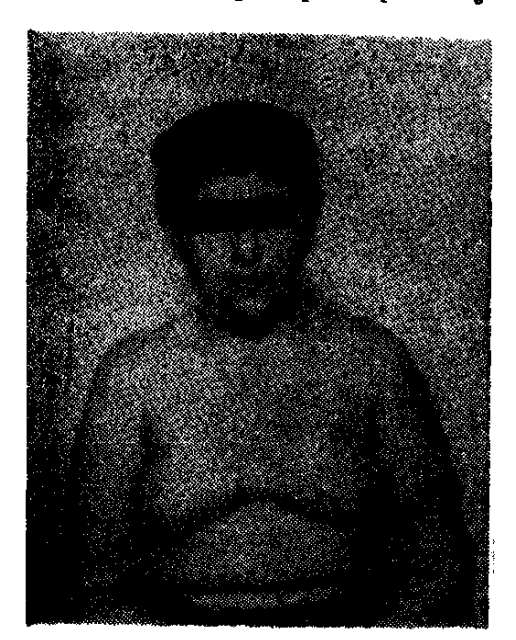

*<i>Uկ. 34. Կեղծ դինեկոմաստիա* 

նույթի շղթայական ռեակցիայի արդասիք։ Նորմայում ամիսր մեկ անդամ կրկնվող մենստրուացիա կոչվող ֆենոմենն իրականացվում է ձվարաններում ձվաբջջի պարբերարար անջատմամբ, հոնադոտրոպ հորմոնների, էստրոգենների, պրոգեստերոնի և ներվային հա֊ մակարգության բարձրագույն հատվածների սերտ փոխազդեցութեյան շնորհիվ։ Եթե օվուլյացիայի ընթացքում անջատված ձվատ բջիջը բեղմնավորվում և ամրանում է արդանդում, ապա մի քանի ամիս ևս շարունակվում է դեղին մարմնի ակտիվութելունը։ Երբ ձվաբջիջը չի բեղմնավորվում, դեղին մարմինը ետ է աճում և որոշ ժամանակ անց սկսվում է հաջորդ մենստրուացիան։

Մենսարոսացիայի ընթացքում արյան հետ միասին օրդանիդմից հեռացվում է արդանդի լորձաթարանթի մակերեսային կամ ֆունկցիոնալ շերտը և արդանդի դեղձերի արտադրանքը։ Ալն սովորաբար տևում է 4-5, իսկ երբեմն մինչև 8 օր։ Կրկնվում է 28-օրյա րնդմիջումից հետու Առանձին անհատների մոտ ընդմիջումը տեվում է 17-ից մինչև 35 օր։ Մենսարոսացիայի սկսման առաջին իսկ օրից դուգահեռաբար վերականգնվում է նաև արգանդի արյունազեղված և նեկրողի ենխարկված յորձախաղանխը։

Տարբերում են մենստրուացիայի հետևյալ 4 շրջանները.

- 1. մենստրուայ շրջան, որը տևում է 4-5 օր.
- 2. պրոլիֆերատիվ շրջան, երբ վերաճում է արդանդի լորձա-

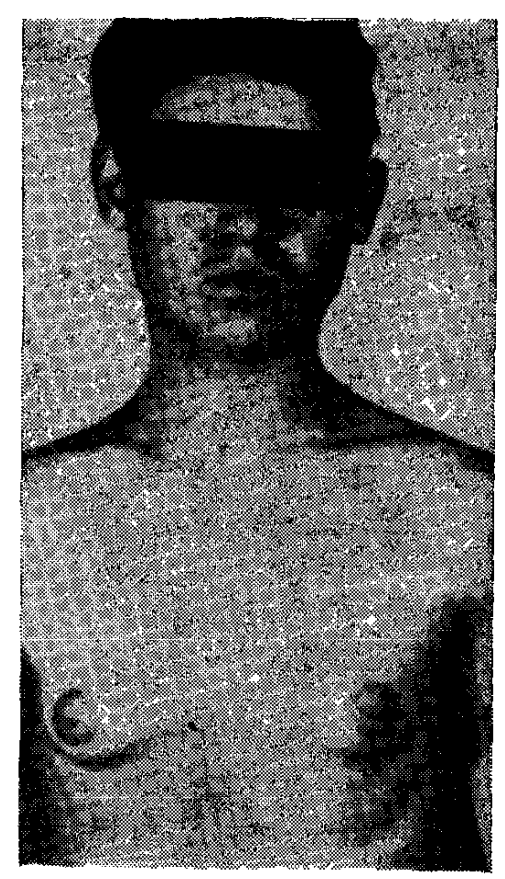

Նկ․ 35․ Իսկական դինեկոմաստիա։

 $\beta$ աղան $\beta$ ր. տևում է 10 օր, շարունակվում է մինչև օվույյացիան.

3. նախասեկրետոր շրջան, որը տևում է 7 օր, օվուլյացիայից հեunn,

4. սեկրետոր շրջան, երբ էնդոմետրիալի մեծացած դեղձերը արտադրում են լորձային նյութ.  $m$ *l*<sub>n</sub> $\iota$ *u*<sup>1</sup>  $\iota$ *k*</sup>  $\iota$ *k* $\iota$ 

Ինչպես տեսնում ենք, մենստրուացիայի առաջին կեսը համընկ֊ նում է ֆոյիկույյար, իսկ երկրորդ կեսը՝ լյուտեինային փուլին։ Մենս. շրջանում մարմնի տրուացիայի ջերմաստիճանն ունենում է տատա֊ նումներ։ Ֆոլիկուլյար փուլի ժամատ նակ բարձրանում է, կարճատև ժամանակ, այն ընկնում է օվուլյա֊ ցիայից անմիջապես առաջ, հետադայում պահպանվելով նորմալ թվե.

րի վրա՝ մինչև «աջորդ մենստրուացիան։ Մենստրուացիայի ըն֊ Թացքում ցիկլիկ փոփոխություններ են լինում նաև հեշտոցում և արդամորի վղիկում, որտեղից վերցված քսուքներում տարբեր օրերին լինում են տարբեր բջջաբանական պատկերներ։ 240

Դաշտանային ցիկլի հորմոնային ընույթե Դաշտանային ցիկլի **SupinGuthG** JuwGquuխանգարումների մասին կարելի է խոսել այն nnui Gbn: դեպքում, երբ հոնադոտրոպինների թերարտադրության հետևանքավ չի հասունանում ձվարջիջը, չի կատարվում նորմալ օվուլյացիա, հետևապես և չի գոյանում դեղին մարմինն ու արգանդի լորձախաղանխը չի ենխարկվում տրանսֆորմացիայի։

Կլինիկապես դաշտանային ցիկլի խանգարումներն արտա֊ քայտվում են ռիթմի, արյունահոսության տևողության և ինտենտ սիվուβյան փոփոխուβյուններով։ Պատճառագիտական գործոննե֊ րից Հիշատակվում են ինֆեկցիաներն ու բորբոքումները, պսիխոտրավմաներն ու ճառագայթավորումները։

Տարբերում են դաշտանային ցիկլի հետևյալ խանդարում. ները. ամենսուեա (երբ լրիվ բացակայում է մենստրուացիան), մետրոռադիա (երբ նորմայից ավելի են տևում անկանոն, կրկըն֊ վող և քիչ արյունահոսությամբ ընթացող դաշտանային ցիկլերը), օլիդոմենոռեա (երբ դաշտանը կրկնվում է ոչ թե ամեն ամիս, այլ մի քանի ամիսը մեկ անգամ), պոլիմենոռեա (երբ դաշտանը կրը. կընվում է ամիսը երկու անդամ), հիպոմենոռեա և հիպերմենո. ռեա (երբ դաշտանային ցիկլն ընթանում է սակավ կամ առատ արյունահոսություններով), մենոռագիա (երբ դաշտանն ընթանում է առատ և տևական արյունահոսությամբ)։

Դաշտանացիկլերի ձվարանային բնույթի խանգարումները պարգելու նպատակով կլինիկական պրակտիկայում կատարում են ձվարանների ֆունկցիոնալ վիճակի մասին վկայող հետևյալ հետաղոտությունները։

1. Էնդոմետբիայի քեբուկի քննությունը. ն*որմայում ձվարան*. ներում մշակվող էստրոգենների ներգործությունից առաջանում է արդանդի լորձախաղանխի պրոլիֆերացիա, իսկ պրոգեստերոնի ադդեցությունից՝ սեկրետոր փոփոխություններ, Ուստի և էստերո դենների պակասությունից դանդաղում կամ դադարում է արգան֊ ղի լորձախաղանթի պրոյիֆերացիան, որն անշուշտ կարելի է *Տա*յտնաբերել էնդոմետրիայի միկրոսկոպիական հետազոտու<sub>՝</sub> *իլամբ*ւ

2. Հեշառցի քսուքի բջջաբանական քննությունը. եթե բավարար է էստրոգենների պրոդուկցիան, ապա քսուքում լինում են հեշտոցի մակերեսային շերտի փոբր կորիզներով բառանկյունաձև բջիջներ։ Էստրոգենային խույլ խխանման, այսինքն՝ էստրոգեննե րի թերպրոդուկցիայի դեպքում հայտնաբերվում են կլոր կամ օվալաձև մեծ կորիզներով հեշտոցի ստորին շերտի րջիջներ. զու-

դահեռաբար բարակում է նաև հեշտոցի լորձախաղանթը։ Երբեմն ձվարանների ֆունկցիայի հիպոֆիղ֊հիպոթալամուսային ռեդուլ֊ յացիայի խանգարման կամ հոնադոտրոպ հորմոնների հանդեպ ձվարանների ռեակտիվության անկման հետևանքով աղջիկների, չբեր և կերակրող կանանց մոտ, ինչպես նաև կլիմակտերիկ շրր֊ ջանում, կանոնավոր դաշտանանման արյունահոսությունները ըն֊ Թանում են առանց օվուլյացիայի և դեղին մարմնի գոյացման։ Անօվուլյատոր ցիկլի ընթացջում հեշտոցի քսուքում հայտնաբերվում են մեծ կորիզներով լորձախաղանխի ստորին շերտերի կլոր բջիջներ։

3. Ռեկտալ ջեբմության չափումը. *նորմալ դաշտանային ցիկլի դեպ*քում մինչև օվուլյացիան ռեկտալ ջերմությունը լինում է 37°-ից  $g\omega\delta p$ ,  $h\nu l_1$  օվուլյացիայից  $\delta h$ տո՝ 37,6-37,8°; Մոնոֆաղ, այսինքն՝ չտատանվող ռեկտալ ջերմությունը դարձյալ վկայում է ձվարանների թերֆունկցիայի մասին։ Ռեկտալ ջերմությունը մո֊ նոֆադ է լինում նաև անօվուլյատոր ցիկլերի ժամանակ։

4. Բբի ֆենոմենը. *նորմալ դաշտանացիկլի 8-9-րդ օրվանից* սկսած՝ լայնանում և ապակենման լորձով է լցվում արդանդի վղի֊ կի արտաքին բացվածքը, որտեղ կուտակված լորձային կախիլն իր տեսքով հիշեցնում է բբի (Օ. Գոլուբևի բբի ֆենոմենը). արգանդի վղիկում լորձի բացակայությունը նույնպես հաստատում է ձվարանների էստրոգենային թերֆունկցիան։

Գործնականում համօրյա մեղում հոնադոտրոպ հորմոնների որոշմամբ կարելի է ճշտել այն հարցը, Թե ինչի՞ հետ է կապված դաշտանային ցիկլի խանգարումը, ձվարանների թե՞ ադենոհիպոֆիզի։ Պրոգեստերոնի պրոդուկցիայով դեղին մարմնի ակտիվու-Թյան մասին դատելու համար մեղի մեջ որոշում են պրեգնանդիո֊ լը։ Ցավոք, տեխնիկական պատճառներով հաղվադեպ է որոշվում էստրոգենների էքսկրեցիան։

#### **U.**utanntu:

Եթե դաշտանային ցիկլը դադարում է հղիուխյան կամ կրծքով կերակրման շրջանում կամ

էլ կլիմաքսից հետո, համարվում է ֆիզիոլոգիական երևույթ. իսկ եթե դադարում է ներվաէնդոկրին խանդարումների պատճառով, այն դիտվում է որպես ախտաբանական պրոցես։ Տարբերում են առաջնային (երբ կնոջ մոտ երբեք դաշտան չի եղել) և երկրորդատ յին ամենոռեաւ

Պատճառագիտության ածսակետից նշանակություն ունեն սուր ինֆեկցիաներն ու խրոնիկական Հյուծող հիվանդությունները, ձվարանների ախտահարումներն ու ավիտամինողները, տևական քաղցրն ու պսիխոտրավման, նեյրոպսիխիկ հիվանդությունները, ար-242

գանդի, հեշտոցի և ձվարանների դարդացման անոմալիաները, նրանց վնասվածքները, արդանդի հաճախակի քերումը և նրա ֆիբրող կազմափոխությունը։ Երբեմն Հիպոթալամիկ կենտրոննե րի վնասումից խանգարվում է Հոնադոտրոպինների ցիկլիկ արտադրությունը և դարդանում ՀիպոՀոնադոտրոպային ամենո֊ ռեա, Մյուս դեպքում՝ ձվարանները ռեֆրակտեր են դառնում հո֊ նադոտորաների հանդեպ և չնայած վերջիններս արտադրվում են նորմալ քանակուխյամբ, բայց օվուլյացիա չի լինում՝ էստրոգեն ների պակասության պատճառով։ Ախտածադման մեխանիզմները կապված են կամ նեյրո-հորմոնալ բնույթի, կամ արդանդի և ձվարանների սնուցման առաջնային խանդարումների Հետ, երբ էստ– րոգենների քչացումից փոքրանում է արգանդր, իսկ էնդոմետրիան՝ ապաճում։ Նույնը կատարվում է նաև այն դեպքում, երբ մայրը 2-3 տարի շարունակ կրծքով կերակրում է երեխային։ Նման պարադայում ձվարանների վրա մամին հորմոնի տևական աղդե-

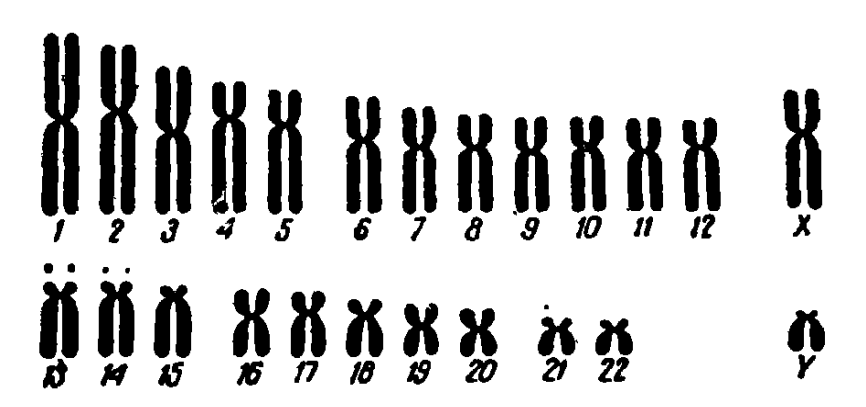

Նկ. 36. Քրոմոսոմների առանձին զույգերի համարակալման ստանդարտ համակարդը, որն ընդունվել է 1960 թ. ցիտոդենետիկների կոնֆերանսում։

ցության հետևանքով արդանդն ու ձվարաններն այնքան են ետա. ճում, որ երեխային կրծքից կտրելուց հետո դաշտանն այլևս չի վերականդնվում և արդանդի բնական ետաճը վեր է ածվում ախ֊ տաբանականի։

Եβե ձվարանների ֆունկցիոնալ անբավարարությունն սկսվում է մինչև սեռական հասոմսացումը, ապա սեռական գեղձերի ապա-*Տումն ուղեկցվում է սոմատիկ թերդարդացմամբ (ինֆանտիլիդ.* մով)։ Կենտրոնական կարգավորիչ մեխանիդմների խանդարման դեպքում մեծ մասամբ լինում են սեռական օրգանների անատո֊ միական շեղումներ։ Չորս շաբաթեր ավելի ընդհատումներով ընտ խարող դաշտանային ցիկլը կոչվում է օպսոմենոռեա։ Այն իր ախտածադմամբ և կլինիկական պատկերով շատ նման է ամենոռեա֊

յին։ Օպսոմենոռեան ամենից հաճախ արտահայտվում է դաշտա~ նաբադարից առաջ և նրա ընթացքում։

Պոլիմենոռեայի դեպքում դաշտանային ցիկլերի միջև ընկած գանների խերղարդացման և ձվարանների խերֆունկցիայի դեպքում, երբ ֆոլիկուլների ոչ յրիվ հասունացման պատճառով քիչ են արտադրվում էստրոգեններ, և էնդոմետրիան նորմալ ձևով չի պրոլիֆերացվում, մեծ մասամբ լինում է հիպոմենոռեա։

Չբերության պատճառները բաղմաղան են, Ամյություն։ ըստ որում այդ պատճառները կապված են ինչպես կնոջ, այնպես էլ տղամարդու սեռական գեղձերի ախտա֊ հարումների հետ։ Կնոջ մոտ չբերուխյան պատճառ կարող են լինել ի ծնե ձվարանների ղարդացման անկանոնությունները, տեղային բորբոքումներն ու ձվաբջջի հասունացման, նրա դուրս մղման և արդանդի մեջ ընկնելու պրոցեսների խախտումները, արդանդի վղիկի վնասվածքներն ու արդանդի պատին  $\Delta$ *y u* r<sub>99</sub>  $h$   $\Delta$ *y u y b prt* Նման Հիվանդները պետք է կենակցեն հատկապես օվուլյացիայի օրերին, Բուժման Համար Հանձնարարվում են Հորմոնային պրեպարատներ՝ խորիոնային հոնադոտրոպին, հիպոֆիդային հոնա֊ դոտրոպիններ և հատկապես կյոմիֆեն։

Դիսֆունկցիոնալ արգանդային արյունահոսու֊ **Դիսֆունկցիոնայ** թերուններն ունեն էնդոկրին ծագում։ Դրանց արգանդային արյու-Տիմնական պատճառը հանդիսանում է հասու֊ նանոսություններ։ նացման տարբեր շրջաններում գտնվող ֆոլի֊

կուլների ապաճումը կամ ատրեղիան։ Այլ կերպ ասած՝ դաշտանատ յին ցիկլի առաջին կեսի նորմալ ընթացքի և էստրոգենների նորմալ պրոդուկցիայի պայմաններում` գրեβե մշտապես շարունակվում է արդանդի պրոլիֆերացիան, առանց դեղին մարմնի, հետևապես և պրոգեստերոնի գոյացման և էնդոմետրիայի սեկրետոր վերափոխ. ման։

Պատճառագիտությունը *կապված է սուր և խրոնիկական ին* ֆեկցիաների, ներվային համակարդության ֆունկցիոնալ և օր֊ դանական ախտահարումների, պսիխոտրավմաների, արտադենի֊ տալային հիվանդությունների, սեռական և ընդհանուր թերդարգացման, ներքին սեռական օրգանների բորբոքման հետ։

Ախտածտգման նիմքում ընկած է *ձվարանների ֆունկցիայի* կարգավորման խախտումը հիպոβալամիկ կենտրոնների կողմից։ Ենթադրվում է, որ այս դեպքում պակասում է լյուտեինիզացնող հորմոնի ցիկլիկ պրոդուկցիան, Հիմնականում այս արյունահոսու. 244

Թյուններն արտահայտվում են կամ առաջին դաշտանային ցիկլից հետո (յուվենիլ ձեր), կամ ռեպրոդուկտիվ (հղիության և ծննդա-

բերության), կամ էլ կլիմակտերիկ շրջանում։ Բնորոշ է էնդոմետրիայի տարբեր աստիճանի հիպերպլա*զիան՝ առանց* սեկրետոր *փոփոխուβյունների*։

Դիսֆունկցիոնալ արդանդային արյունահոսությունները կարող են սկըսվել նաև հերթական դաշտանի ժամանակ և շարունակվել դրանից հետո որպես սովորական իսրոնի կական արյունահոսություն, րստ որում  $25\%$  դեպքետ րում այն տևում է շաբաթե ներ և ամիսներ, երբեմն  $m$ шти 15-20-опти питմիջում։ Կլիմակտերիկ շըրջանում սկսվող արյունա-

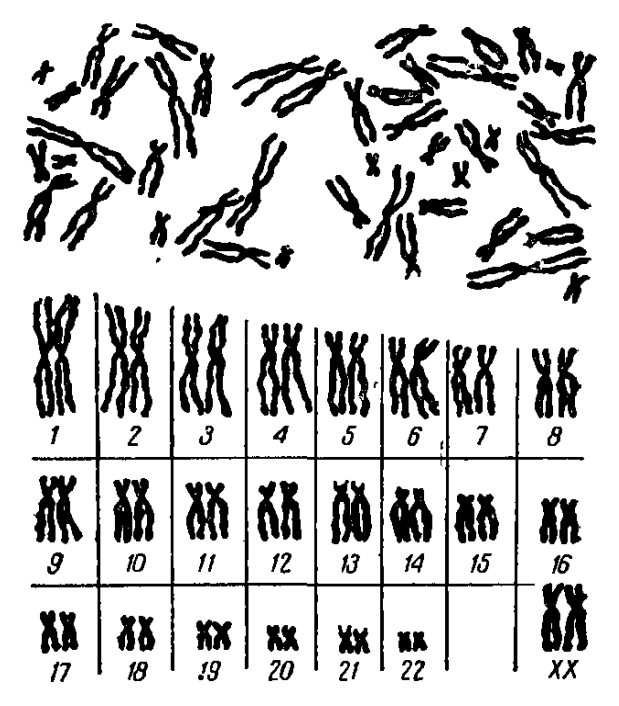

Նկ. 37, Կարիոտիպի մշակման օրինակ. վերևում երևում են անկանոն դասավորված քրոմոսոմները, իսկ ներքևում տըրված են նրանց դույգերը ըստ դասակարգ**d** យបែត

հոսությունները 30 %֊ի մոտ հակում ունեն կրկնվելու, շարունակ֊ վելով հաճախ 5-10 տարի (Ս. Խասկին, Ե. Մարդոլինա, Ա. Լե $p h \eta h$ )

Դաշտանային ցիկլի խանգարումների նորմոնաթերապիան։

Դաշտանային ցիկլի խանգարումների հորմոնախերապիան կատարվում է, մի դեպքում, փոխարինող իմաստով, իսկ մյուս դեպքում՝ դեղձերի ֆունկցիան խթանելու սեռական

### *նպատակով*

Փոխաբինող ճոբմոնաթեբապիան *Հիմնականում* ցուցված է ձվարանների առաջնային Թերֆունկցիայի հետևանքով զարգացած դաշտանացիկլի խանդարումների դեպքում։ Այդ նպատակով տըր֊ վում է ֆոլիկուլին, 10000-20.000 միավոր, օրը մեջ՝ մեկ միջմկանային սրսկում, ընդամենը 20 անդամ, որից հետո 7 օր շարունակ 0,5֊տոկոսանոց պրոդեստերոն։ Ֆոլիկուլինը կարելի է փոխարինել դիէթիլստիլբեստրոլով, սինէստրոլով կամ էստրադիոլ դիպրոպիոնատով, վերջում դարձյալ մեկ շաբաթ նշանակելով պրո*դեստերոն*ւ

Սեռական օրդանների հիպոպլազիայի դեպքում նշանակվում 245

են էստրադիոլ դիպրոպիոնատ, դիէխիլստիլբեստրոլ կամ էխիշ նիլէստրադիոլ։ Ավելի խույլ հիպոպլազիայով հիվանդներին այս պրեպարատները կարելի է տալ per os, իսկ 20-րդ օրվանից սկսած՝ մեկ շաբախ պրեգնին կամ պրոգեստերոն։

Խթանող թեբապիան *կատարվում է Հիմնականում Հոնադոտ*րոպիններով ե նպատակ ունի վերականգնելու ռեգուլյատոր խան֊ գարումները։ Եթե ֆոլիկուլների հասունացումը նորմալ է, պետք է տալ միայն խորիոնային Հոնադոտրոպին, սկսած միայն դաշտանային ցիկլի 12-րդ օրվանից, ընդամենը 3-4 սրսկում։ Եβե βերի է նաև ֆոլիկուլների հասունացումը, ապա հանձնարարվում է շի**ճուկային հոնադոտրոպին, Վերջերս օգտագործվում** են նաև մարդու հիպոֆիզից ստացված պերգոնալը (Gemzell, Crook) և ոչ ստերոիդային բնույթի պրեպարատ կլոմիֆենը, որն ուղղակիորեն աղդում է հիպոֆիղ-հիպոթալամուսային սիստեմի վրա։ Կլոմիֆենի մեծ դողաներն արգելակում, իսկ փոքր և միջին դեղաչափերը *իվեանում են օվուլյացիան (*Greenblatt, Roy, Mahesh, Evans), Կլոմիֆենը տրվում է 21 օր, օրական 25, 50 կամ 100 մգ։ Ենթեադրում են, որ այդ պրեպարատն ավելացնում է հոնադոտրոպ հորմոնների պրոդուկցիան, ըստ որում այն հատկապես արդյունավետ է անօվուլյատոր դաշտանային ցիկլերի, Չիարի֊Ֆրոմելի և Շտեմս-Լևենտալի սինդրոմների ժամանակ, այսինքն՝ երբ ախտահարված չէ ձվարանների պարենխիման, Պերգոնալը մարդկային հոնարոտրոպին է և պարունակում է ֆոլիկուլոստիմուլող և լյուտենիղացնող հորմոններ։ Հաշվի առնելով այն փաստը, որ անօվուլյացիան գերակշռում է ոչ միայն ֆունկցիոնալ, այլև օրգանական ախտաքարումների պախոգենեղում, քատուկ արժեք են ձեռք բերում այդ պրեպարատների կիրառուխյունը. ըստ որում առաջնային ու երկրորդային ամենոռեայի, Շտեյն-Լևենտալի սինդրոմի և անօվուլյատոր դաշտանացիկյերի ժամանակ դրական արդյունք են տալիս երեք հիվանդից երկուսի մոտ։

Աբգանդային դիսֆունկցիոնալ աբյունանոսություննեբի դեպքում խորհուրդ է տրվում պրոգեստերոն կամ պրոգեստագիվ ներ֊ գործության այնպիսի պրեպարատներ, որոնք հիպոթալամիկ կենտ. րոնների միջոցով կարգավորում են դաշտանային ցիկլը և վերա. կանգնում նորմալ օվույյացիան։ Պրոգեստերոնը տայիս են ար֊ յունահոսության դեպքում, միջմկանային սրսկման ձևով, օրական 30 մգ, 3 օր շարունակ։ Որպեսզի արյան մեջ բարձր լինի պրոգեստերոնի կոնցենտրացիան, առաջարկվում է սրսկել պրոգես֊ տերոնային ներգործության պրեպարատներ՝ լյուտեոցիկլին կամ պրոլյուդոն, որոնց ներմուծումից 8–10 ժամ անց, 80 տոկոս դեպ. 246

phpnis դադարում է արյունա չոսու եյունը (Schrank, Davi)։ Սակայն փորձը ցույց է տալիս, որ նշված դեղամիջոցների սրսկումից 3-4 օր անց, սեկրետոր վերափոխման ենթարկված էնդոմետ. րիայի անջատման և արգանդի կծկողականուβյան βույացման Հե֊ տևանքով, վերսկսվում է արյունահոսությունը։ Նման պարադաշ ներում խորհուրդ է տրվում նշանակել արդանդր կծկող դեղամիջոցներ՝ էրգոտին, պիտուիտրին, պրեգնանտոլ և այլն։

վերջերս per os ձևով օգտագործում են նաև պրոգեստադիվ բարձր ակտիվությամբ օժտված օրգաստերոնը։ Ճիշտ է, այն ընդունելուց հետո արյունահոսությունն ուժեղանում է, սակայն այդ ուժեղացումը յինում է կարճատև և մի քանի օր հետո դադարում է  $\mu$ umunt

Արգանդային դիսֆունկցիոնալ արյունահոսությունները կարելի է դադարեցնել նաև էստրոգենների ներմուծմամբ, որով նտև պատճառներից մեկը հենց էստրոգենների պակասությունն է։ Կիրառվում է նաև էստրոգեններով և պրոգեստերոնով համակցված բուժում (ընդամենը 3 օր), որից 24 ժամ հետո դադարում է ար*լունահոսուխլունը։* 

Դաշտանալին ցիկլի կարգավորման կենտրոնական մեխա֊ նիղմների գործունեության բացահայտումը և ստերոիդային հորմոնների բիոսինթեղի բնադավառում ձեռք բերված նվաճումները Թույլ տվեցին կլինիկայում ներդնել օվուլյացիան ընկճելու կամ խխանելու նորագույն արդյունավետ միջոցներ, որոնք շնարավո֊ րուխյուն են տալիս որոշ չափով կարգավորելու կնոջ սեռական սիստեմի հորմոնալ փոխհարաբերությունը և ֆունկցիոնալ կամ օրգանական բնույթի խանգարումները։

Այդ տեսակետից խիստ արդյունավետ եղան պերօրալ ճանա֊ պարհով (բուժական իմաստով) այն պրեպարատների կիրառումը, nnnup hwystus tu n, sts flung tumpnytubhphy (Mestranoli  $(0,1,1)$  կզ) և խիստ ակտիվ գեստագեններից (նորէտինոդրել 2,5 մզ)։ Որոշ հեղինակների փորձը ցույց է տալիս, որ դիսֆունկցիոնալ արյունահոսությունների դեպքում, 3-ամսյա ինֆեկուդինային բու $dn$ ւմից  $\delta$ ետո,  $\delta$ իվանդների 50  $0/$ <sub>0</sub>-ի մոտ նորմալանում է դաշտանային ցիկլը, իսկ մնացած դեպքերում սկսվում է օլիգո կամ ամենոռեա, Նոր սինխետիկ պրոգեստինների, նորէտինի և էսլյուտինի օդտագործումը դիսֆունկցիոնալ արյունահոսությունների դեպքում ունի կարևոր առավելություն մինչև այժմ կատարվող անդրոգենային Թերապիայի Հանդեպ, որի համար և հանձնարարվում է

լայնորեն կիրառել կլինիկայում (Լ. Պերսիանինով, Ի. Մանուի- $(n \mu u)$ 

**Suulnum** nuomuu (այգոմենոռեա) և նախադաշտանային լարվածություն։

Ցուրաքանչյուր բժիշկ կարող է հիշել ա լն բաղմախիվ դեպքերի մասին, երբ աղջիկներն իրենք կամ մայրն աղջկա հետ միասին դիմում են բժշկի, աղջկա ցավոտ դաշտանի կապակցուխյամբ։

Որոշ աղջիկներ ունենում են այն աստիճան ցավոտ դաշտան, որ երբեմն չեն կարողանում նույնիսկ դբաղվել տնային գործերով։ Ցավոտ դաշտանային ցիկլի պատճառը Հիմնականում կապում են օվուլյացիայի Հետ, ըստ որում այն շարոմնակվում է ցավերով ըն֊ Թանալ մինչև նախակլիմակտերիկ շրջանը, Հիպոգաստրալ հատվածում տեղակայվող ցավերը մեծ մասամբ ունեն սպաստիկ բնույխ, որը նաև վկայում է այդ հարցում արդանդի մկանների մասնակցության մասին, Ցավերը սկսում են դաշտանից առաջ և շարունակվում մի քանի ժամ, հաճախ ուղեկցվելով սրտխառնո֊ ցով, գլխացավերով և ինքնաղգացման վատացմամբ։ Ամբողջ ցիկլի ընթացքում շարունակվող և դեպի մեջքն ու ոտքերը շառավիղ վող ոչ սպաստիկ ընույթի ցավերի դեպքում պետք է մտածել օրգանական պատճառի մասին։

Տարբերակման նպատակով, դաշտանային ցիկլի չորրորդ օրվանից մինչև 21֊րդ օրը ներառյալ, ամեն օր Հիվանդին պետք է տալ 3 մգ ստիլբեստրոլ, և եթե Հաջորդ դաշտանն ընթանում է անցավ, ուրեմն՝ իրոք պատճառագիտությունը պետք է վերագրել օվուլյացիային։

Մտտավորապես 50 տոկոս դեպքերում, դաշտանից մեկ շաբախ առաջ, կանայք ու աղջիկներն ունենում են ընդհանուր տկարություն և գլխացավեր, դանդատվելով նյարդայնությունից և անչ տրամադիր հոգեվիճակից, Նրանցից շատերի ինքնազգացումն այն աստիճան է վատանում, որ չեն կարողանում գնալ աշխատանքի։ Առանձին դեպքերում դարդանում է դեպրեսիվ վիճակ, անքնութեյուն և տեսողության ժամանակավոր խանգարումներ, մյուսներն ունենում են կենակցելու անդուսպ ցանկություն, կրծքագեղձերի ցավոտութելուն և դրանցում շոշափվող ցավոտ կարծրացումներ։ Հիշատակված ախտանիշների, այսինքն՝ նախադաշտանային լարվածուխյան պատճառը վերագրում են հիպերէստրինիզմին և հի֊ *պերպրոգեստերոնիղմին։* 

# Կլիմաքս և կլիմակտերիկ նևրոզ

Կանանց մոտ որոշակի տարիքում, ՏիպոԹայամիկ կենտրոն֊ ների և կենտրոնական ներվային համակարգության որոշ հատվածների ինվոլյուցիոն վերակառուցման հետևանքով, խանգարվում է Հոնադոտրոպ և ձվարանային Հորմոնների և՛ ցիկլիկ, և՛ քաշ նակական արտադրությունը, դադարում ինչպես ֆոլիկուլների Հասունացումն ու օվուլյացիան, այնպես էլ կնոջ ռեպրոդուկտիվ ունակությունը։ Այս ամենը կոչվում է կլիմաքս, իսկ տարիները, որոնց ընթացցում կատարվում են այդ փոփոխությունները՝ կլիշ մակտերիկ շրջան, Կլիմաքսի բիոլոգիական էուխյունը ձվարաննե֊ րի ֆունկցիայի աստիճանական մարումն է, որը սակայն որպես ֆիզիոլոգիական պրոցես մեծ մասի մոտ ավարտվում է առանց ախտաբանական արտահայտությունների։ Սակայն անժամանակ կատարվող այս նույն պրոցեսը ունի ոչ Թե ֆիզիոլոգիական, այլ ախտաբանական բնույթե

Իրականում կլիմակաերիկ շրջանը Հանդիսանում է պուբերտատային շրջանի ճիշտ հակապատկերը, ըստ որում դաշտանային ցիկլի դադարմանը զուդահեռ արտահարտվում են նաև ներվաշվեշ գետատիվ, նյուխափոխանակության և այլ կարգի խանգարումներ, դադարում է օվուլյացիան և դեղին մարմնի գոյացումը, ապաճում են ձվարանները, Դաշտանադադարի առաջին իսկ օրերից ավելանում են Հոնադոտրոպ Հորմոնները, իսկ էստրոգեններն ու պրոգես֊ տերոնը պակասում, որովհետև կլիմաքսից հետո, նախ, դադարում է դեղին մարմնի գոյացումը և ապա՝ արտադրվում են միայն մակ. երիկամների կեղևում մշակվող էստրոգենները։

Եβե ձվարանների ֆունկցիայի մարումը կատարվում է իր ժամանակին և աստիճանաբար, ապա օրգանիզմը, հատկապես ուղեղի կեղևն⊣ու ներվային համակարգուβյան բարձրագույն հատտ վածները, հարմարվում են էստրոգենների խերպրոդուկցիային և չեն արտահայտվում այն ախտանիշները, որոնք պայմանավորում են կլիմակտերիկ նևրողի կլինիկան։ Երբ դաշտանադադարն սկըստ վում է ժամանակից շուտ և հանկարծակի, ապա գրեխե առանց բացառուխյան զարգանում է ախտաբանական այն կացուխյունը, որը հայտնի է որպես կլիմակտերիկ նևրոգ։

կանանց մոտավորապես 75 <sup>օ</sup>/օ֊ի մոտ – դաշտանային ցիկլն սկսում է դադարել 45–55 տարեկան հասակում։ Հազվադեպ այն դադարում է 60 տարեկանից հետո։ Տաք երկրներում ապրող և սեռականապես շուտ հասումացող կանանց դաշտանադադարն սկըս֊ վում է ոչ βե 45, այլ ավելի վաղ տարիքից։

Բավական հաճախ ֆիզիոլոգիական այս պրոցեսն ընթանում է գրեթե աննկատ, երբ օրգանիզմը աստիճանաբար, իր ներքին հաշ վասարակշռող նեյրոէնդոկրին մեխանիզմներով կարողանում է հարմարվել ստեղծված պայմաններին։ Սակայն մեծամասնության մոտ կլիմակտերիկ շրջանն ընթանում է կենտրոնական ներվային Համակարգության և էնդոկրին գեղձերի կորելյատիվ կապերի իլաիսոմամբ, իսկ ավելի պարզ ասած՝ Հիպոթալամիկ կենտրոնների և բարձրագույն ներվային հատվածների տարիքային վերակառուցման շնորհիվ զարգանում են հիվանդին անհանգստացնող, երբեմն հոգեկան անդորրից զրկող ներվավեգետատիվ բնույթի ֆոմնկցիոնալ խանգարումներ։

Կլիմակտերիկ նևրոզի հիմնական պատճառ-Ախտածագումը։ ներից մեկը սիմպախիկ ներվային համակարգուխյանը վերաբերող հիպոխալամիկ կենտրոնների ախտաբանական ռեակտիվությունն է, ըստ որում Հիպոթալամուսի ֆունկցիոնալ վիճակը փոխելու և նևրոզն ուժեղացնելու հարցում նպաստավոր ֆոն են ստեղծում էստրոգենների խերարտադրուխյունը։ Այս ենինադրուիկունը հաստատվում է այն փաստով, որ էստրոգենների ներմուծումից բարելավվում է հիվանդների վիճակը (Ցա. Ռա- $\mathcal{B}$ шյицр, 0. Uшվ $_2$ tulup, Shute, Kushima, Okuda): Upuluuuuuuuu տոնիայի ախտանիշների զարգացմանը նպաստում են նաև նորմայից ավել արտադրվող կատեխոլամինները։

Ամենից Հաճախ կլիմակտերիկ նևրողն արտահայտվում է 45– 50 տ. հասակում։ 13–15 տոկոս դեպքերում՝ այն զարգանում է դաշտանացիկլի խանգարումներ չունեցողների, 36—49 տոկոս դեպքերում՝ անկանոն դաշտանացիկլեր ունեցողների, իսկ 38 տոկոս դեպքերում՝ դաշտանադադարից հետո, հետադա 3—15 տարվա ընթացքում (Վ. Բարանով, Ա. Ռասկինա, Մ. Արսենև, Վ. Դիլման),

Կանանց որոշ մասի մոտ դաշտանադադարն սկսվում է աստիճանաբար և մինչև լրիվ դադարելը տևում է մի քանի ամիս կամ տարի։ Երբեմն ամեն ինչ կատարվում է հանկարծակի և կարճ ժամանակամիջոցում, Թե՜ մեկ, Թե՜ մյուս դեպքերում ապաճում և փոքրանում են կրծքագեղձերը, ձվարաններն ու արգանդը, նեղանում կամ խցանվում են փողերը, իսկ մինչ այդ դադարում են ֆո֊ լիկուլների, Գրաֆյան բուշտերի և դեղին մարմնի Հասունացումը։ Տարիքային հտաճման են ենթարկվում էնդոմետրիան, հեշտոցի լորձախաղանին ու արտաքին տեռական օրգանները՝ կլիտորը և մեծ *ու փոքր սեռական չուրթերը*, կաբեու է գիտենտլ, ու այս ամենը բնական է և ֆիզիոլոզիական, ուսաի և կաrիք չկա այս շrջանում 250

կիշառել «եբիտասաբդացնող» կամ ձվաբաննեբի ֆունկցիան վեrականգնող միջոցառումնեr։ Ամեն ինչ պետք է անել միայն կլիմակտեւիկ շւջանը եւկաւացնելու, աւտանայտվող ախտաբանական եrեուլթնեrը մեղմելու և դrանով իսկ դrսից օrգանիզմին օգնելու նպատակով, ուպեսզի նա իւ կոմպենսատու մեխանիզմնեrnվ կաrnղանա ճավասաrակշռել և ճաrմաrվել ոrnշ չափով խախտված և ուակապես նու պայմաննեւին։ Լ*ինում է և այնպես,* երբ տևական դաշտանադադարից հետո 1–2 տարով նորից են վերսկսվում դաշտանային ցիկլերը, այլ դեպքերում, դաշտանա֊ դադարից 1–2 տարի առաջ, կանանց մոտ լինում են անօվուլյա $m n<sub>p</sub>$  ghlibni

Կլիմակտերիկ նևրողի զարգացման Հաճախականությունը կազմում է 10–80 տոկոս։ Նման գարմանայի դիապազոնը բաշ ցատրվում է բժիշկների տարբեր մոտեցմամբ և այդ Հասկացողութերան ան ատական մեկնաբանությամբ, Ցավայի է այն փաստը, որ բժիշկներից շատերը, առանց խելացի հիմնավորման, կարևորուխյուն չեն տալիս այս երբեմն ծանր ընխացող և հիվանդին ու շրջապատին խիստ անհանգստացնող ախտաբանական վիճակին, ամեն ինչ վերագրելով կնոջ գերզգայնությանը։ Մեր կարծիքով, կյիմակտերիկ նևրոգը ոչ թե երևակայական հիվանդություն է կամ ֆիզիոլոգիական վիճակ, այլ լուրջ ուշադրություն և երկարատև ∕սկողուխյուն պա∕անջող ախտաբանական կացուխյուն։

Կլինիկապես կլիմակտերիկ ներոզն արտատ Կյինիկական Հայտվում է ներվավեգետատիվ և ներվա. պատկերը։ պսիխիկ ախտանիշներով, Օբյեկտիվորեն կա-

նանց մեծամասնությունը սկսում է գիրանալ, թեորշոմում և չորամաշկը, դեմքը թեթևակի կնճռոտվում, աչքերի տակ նում է գոյանում պարկիկներ, կզակի և վերին շրխունքի շրջանում ի հայտ են գայիս հատուկենտ մազեր, նոսրանում է ցայլքի և անութների մազակալումը, առաջանում են հոդամկանային֊ոսկրային ցավեր և փորկապություն, Ոմանք դանգատվում են հիպոխոնդրիկ բնույթի կպչուն մաբերից, մյուսնաերը դառնում են բռնկվող, դյուրազգաց և ան⊰անգստանում քաղցկեղով հիվանդանալուց, մտա⊰ոգվում, որ մարում է նրանց սեջսուալ կյանքը, որ ապրելն ընդՀանրապես անիմաստ է և այլն։

Կլիմակտերիկ շրջանում սովորաբար թորշոմում և փոքրանում են կանանց կրծքագեղձերը, հաճախ նրանցում շոշափվում Lu gwynm Swbanighte (mastitis fibrosa cistica), nnnbg buphib իրոք լինում են նախաքաղցկեղային գոյացություններ։ Զուգահեռաբար փոքրանում և կարծրանում է արգանդր, հեշտոցը նեղանում, ընկնում է նրա սեկրետոր ֆունկցիան։

Հիվանդության կյինիկական պատկերում կենտրոնական տեղ են գրավում ներվավեգետատիվ խանգարումները, որոնք արտա. հայտվում են դեպի գլուխը գնացող պարբերական արյունալցում֊ ներով (приливи), քրտնարտադրությամբ, սրտի շրջանի ցավերով, տ⊰ամ ղգացումներով և սրտխփոցով, գլխապտույտով և գլխում լսվող աղմուկով, հևոցով, որովայնափքանքով, անքնությամբ և զգացողուխյան խանգարումներով (ծայրանդամների անեմիզացիա, սառչում, տաքացում կամ այրոց և այլն)։

Թվաrկած ախտանիշնեrից խիստ ախտաճատուկ են գլխի աrյունալեցումնեւր, ուոնք ոպեկցվում են ջեւմության կաւճատև զգացումով, դեմքի, պառանոցի և կոծքավանդակի վեռին ճատվածի նիպեւեմիայով, քւանաւաադւությամբ, աչքեւի մթագնումով, սբաի խփոցով և գլխապաույանեբով։ *Էստրոգենների ներդոր*ծուխյամբ պայմանավորված մազանոխների լայնացման և գլխի արյունալցման նոպաները կարող են սկսվել և՛ հանգիստ վիճա֊ կում, և՛ քնած ժամանակ, և՛ աշխատելիս, հազվադեպ ուղեկցվելով շնչառության ռիթենի խանգարումներով և օդի պակասության զգացումով, կապված կենտրոնական ներվային համակարգության ֆունկցիոնալ կարողությունների հյուծման հետ։ Օրվա ընթացքում դեմքի արյունալեցման նոպաները կարող են կրկնվել 5֊ից մինչև  $40-50$  անդամ, մեծ մասամբ տևելով 1-2, իսկ հաղվադեպ՝ 20- $30$  pnuls

Դեմքի արյունալցման նոպաները գրեխե բոլորի մոտ վերջանում են դարձյալ այս հիվանդությանն ախտահատուկ քրանարտա-առանց արյունալցման զգացումի, նշելով, որ բրտնելուց հետո ունենում են դող։

Մեծ մասամբ բավական տևական և սովորաբար հուզմունքից կամ արյոմնալցման նոպայից հետո սկսվող և ֆիզիկական լարվածուխյան հետ կապ չունեցող սրտի շրջանի տբացող կամ ծակող բնույխի ցավերը երբեմն էլ ի հայտ են գալիս առանց որևէ պատ. ճառի, տարածվելով դեպի ձախ ուսադլուխն ու ձախ ձեռքը։

Տաբբեբակման տեսակետից խիսա բնոբոջ են կբծքանեղձու– կին հաաուկ էլեկտւասւտագւային փոփոխություննեւի բացակայությունը և նիտոոգլիցեռինից ու վալիդոլից ստացվող աննշան աբդյունքը։ Չնայած մեծ մասամբ ցավեւր վեբանում են և ինքնա– բեբաբաբ, սակայն այդ փաստը բժշկին դեռևս իբավունք չի տա– 252

լիս նմանօրինակ պարագաներում անտեսելու կրծքահեղձուկի նոպայի Հնարավորությունը։ ԸնդՀակառակը մշտապես պետք է հիշել, որ կա ոչ թե հիվանդություն, այլ հիվանդ, և այդ իսկ տեսա. կետից սրտի շրջանի յուրաքանչյուր կրկնվող, բնորոշ տևողուխյամբ, ուժի և շառավիղման ցավային նոպայի դեպքում անհրաժեշտ է կատարել ոչ թե միանվագ, այլ դինամիկ էլեկտրասրտազրային հետազոտություն, սահմանել սիստեմատիկ հսկողություն այնքան ժամանակ, քանի դեռ չեք համողվել կորոնար շրջանառուիկան սուր անբավարարուիկան նոպայի բացակայուիկան մեջ։ Նման Հարցադրումը միանգամայն տրամաբանական է այն տեսակետից, որ կլիմակտերիկ շրջանում ճարպային փոխանակության խանգարմանը նպատտող հիպոէստրոգենեմիայի, հիպոթալամիկ կենտրոնների ֆունկցիայի տարիքային վերափոխումների և ներվավեգետատիվ խանգարումների հաճախացման հետևանքով որոշ չափով պայմաններ են ստեղծվում կորոնար շրջանառության ամե֊ նափոքր խանգարումների դրսևորման համար։

Բավական տ $\mathcal S$ աճ է, երբ կլիմակտերիկ նևրոգով  $\mathcal S$ իվանդ կնոջ մոտ զարգանում են նոպայաձև գլխապտույտներով, սրտխառնո֊ ցով և փսխումով ընթացող վեստիբուլյար խանգարումներ, կապված ներքին ականջի անգիոնևրոտիկ ախտահարման կամ յաբիրինիկ անոթների սպացմի հետ, Ախտանիշների այս համակցումը քաճախ շփոթեում են ուղեղի արյան շրջանառության դինամիկ  $f$ ամողարումների  $\zeta$ ետ (Ս. Գոլդին, Ի. Մակարչենկո, Rablick).

Հազվադեպ կլիմակտերիկ նևրոզն ընթանում է դիենցեֆալ կրիզներին նմանվող նոպաներով, որոնք առավելապես սկսվում են գիշերները, ուղեկցվելով սրտի շրջանի ցավերով, սրտի մարման և վախի զգացումով, ծայրանդամների սառեցմամբ, դեմքի գունազրկմամբ և որղով, գլխացավերով և գարկերակային ճնշման բարձրացմամբ։ Օրական մեկ կամ մի քանի անգամ կրկնվող այս նոպաները տևում են մոտավորապես մինչև մեկ ժամ և վերջանում առատ միզարտադրությամբ։

*Նեյրոպսիխիկ* խանգա**rումնե**rից *նկատվում է ընդ<sup>շ</sup>անուր* գրգռվածություն, անքնություն և Հոգեվիճակի ընկճում, տագնապի զգացում և անտարբերություն շրջապատի հանդեպ։ Առանձնապես կարևոր է անքնությունը, որն ավելի է խորացնում մյուս ախտանիշները, Լաբորատոր ցուցանիշներից բնորոշ է արյան մեջ խոյեսխերինի և բետա լիպոպրոտեիդների ավելացումն ու զարկեբակային ճնշման բարձրացումը (իհարկե, ոչ միշտ)։ Հիպերտենզիան զարգանում է հատկապես վաղաժամ սկսված և ախտաբանական ընթացքով կյիմաքսի դեպքում (Ա. Մյասնիկով, Կ. Զամիսլով, 253

Ц. Ршршинц, Teylor, Corcoran, Page), U. 3пцын և b. hningh տվյալներով, զարկերակային ճնշումը բարձրանում է գրեխե 50 տոկոս դեպքերում, Երբեմն զարգանում է հիպերթիրեող, Շաքարով բեռնավորման կորագիծն ունի - դիաբետոգեն բնույթե։ Արյան մեջ ավելանում է ՖՍՀ֊ի պրոդուկցիան, մեզի մեջ՝ Հոնադոտրոպ հորմոնների և մակերիկամային էստրինի պարունակությունը։ Եթե մեզի մեջ հայտնաբերվում է պրեգնանդիոլ, ուրեմն՝ ինչ-որ չափով շարունակվում է օվուլյացիան, Շատ քիչ կարող է ավելանալ 17-ԿՍ-ի համօրյա էքսկրեցիան։

# **Supptpulps** ախտորոշումը։

Կլիմակտերիկ նևրողի ախտորոշման հարդում *իսիստ կարևոր են գլիսի արյունալցման և* քրանարտախորության նոպաները։ Այն կարող

է բավական դժվարանալ, եխե 45—55 տարեկան նորմալ դաշտանային ցիկլով կանանց մոտ որևէ պատճառից զարգանան դիեն. ցեֆալ կրիզներով ընթացող ներվավեգետատիվ խանգարումներ։

Հաճախ կլիմակտերիկ նևրողը շփոթում են վեգետատիվ և նեյրոցիրկուլյատոր դիստոնիաների, նևրասխենիաների, պսիխասխե֊ նիայի և հիպերտոնիկ հիվանդության սկզբնական շրջանի, սիրտանոխային նևրողների և դիենցեֆալ սինդրոմների հետ։ Մշտապես պետք է հիշել, որ առանց գլխի արյունալցման և քրտնարտախորուխյան նոպաների, մանավանդ ոչ Համապատասխան տարիքում, խիստ կասկածելի է կլիմակտերիկ նևրոզը։

Մեծ մասամբ ընթանում է բարորակ, չան-**CGpwgpn:** դրադառնալով աշխատունակության վրա. սովորաբար տևում է մինչև մեկ տարի, իսկ հաղվադեպ ձգձգվում տարիներ, Այն հատկապես ծանր է ընթանում, եթե զարգանում է նևրասխենիայի, նևրոցի կամ ներվավեգետատիվ խանգարումների, Տիպերտոնիկ Տիվանդության կամ կրծքահեղձուկի ֆոնի վրա։ 10-15 տոկոս դեպքերում կանայք կարիք ունեն լուրջ ուշադրության և բուժման։

Կլիմակտերիկ նևրողի բուժումը կատարվում է Բուժումը։ ֆունկցիան կարգավորող, ընդհանուր կազդուրիչ և հորմոնախերապևտիկ պրեպարատներով, Սակայն նախքան դեղամիջոցները, պետք է փորձել օգնել հիվանդին աշխատանքային, սննդի և հանդրստի պայմանների բարելավմամբ, պսիխոթերապիայով և ֆիղիոխերապևտիկ միջոցառումներով։ Կարևոր է Հիվանդին համոզել այն բանում, որ մենտպաուզան ոչ Թե ՀիվանդուԹյուն է, այլ ֆիդիոլոգիական պրոցես, որից չի կարող խուսափել ոչ մի կին, հասկացնել, որ դաշտանից կտրվելը չի նշանակում ծերանալ։

Թեβև դեպքերում խորհուրդ է տրվում բրոմի պրեպարատներ և ռեզերպին, Վերջինս հիպոֆիզի հոնադոտրոպ ակտիվությունն րնկճելուց բացի, մեծ դեղաչափերով տայիս է նաև սեդատիվ արդյունք, պակասեցնելով ադրենալին-սերոտոնինի արտադրությունը։ Ալն հատկապես արդյունավետ է սիմպախիկոտոնիայի հետ կապված ախտանիշների դեպքում (պուլսի անկայունություն, դիենցեֆալ կրիզների և հիպերտոնիայի հակում, հաճախասրտություն), երբ նկատելիորեն պակասում են գլխի արյունալցման նոպաների թերվը և նրան ուղեկցող տհաճ երևույթները։ Ռեզերպինը կարելի է նշանակել 0,25 մգ, օրական 3 անգամ, իսկ բուժական արդյունք ստանալուց հետո 0,1 մգ, օրական երկու անգամ, մեկ֊երկու ամիս շարունակ։

Լավագույն սեդատիվ – դեղամիջոցներից է նաև ամինացինը, որն ավելի արդյունավետ է գլխի արյունալցման նոպաները մեղ. մելու և նրանց թերվը պակասեցնելու տեսակետից։ Հաճախասրրտությունից խուսափելու Համար կարելի է նշանակել ռեզերպինի ⊰ետ միասին։ Վախի, տագնապի, անքնուβյան և ընդ⊰անուր գեր֊ ղդալնության դեպքում ցուցված են նելրոպյեդիկ պրեպարատներն ու մեծ ու փոքր տրանկվիլիզատորները՝ էլենիում, սեդուքսեն, ռելանիում, պակսիլ, տրազիկոր, իպրոնալ, բենակտիզին, բելերգոտ, էունոկտին, բելոիդ, դալգոլ, տրիոքսաղին, վաղալգին, ակլիման, բարբիտուրատներ, բրոմիդներ։

տրվում նաև վիտամիններ՝ A, E, C, B<sub>1</sub>, Խորհուրդ են  $B_6$ ,  $B_{12}$ , նիկոտինաββու, ջրային պրոցեդուրաներ և բուժական ֆիզկուրտուրա։

Հորմոնախերապևտիկ նպատակով տրվող Հորմոնաթերապիա։ էստրոգեններն ու անդրոգենները նշանակվում են և՛ առանձին-առանձին, և՛ զուգորդված ձևով։ Էստրոգեններն իջեցնում են հիպոխալամիկ կենտրոնների գրգռականուխյունը, մեղմում կլիմակտերիկ ներոզի և Հատկապես գլխի արյունալցման նոպաները, վերականգնում ներվավեգետատիվ կամ վեստիբուլյար բնույթի խանգարումները, և մեծ մասամբ երեքշաբաթյա բուժման կուրսից հետո իսպառ վերանում են արյունալցման տհաճ նոպաները, Մեների սինդրոմանման վետտիբուլյար խանգարումները վերանում են ավելի ուշ, 2-4-ամսյա բուժումից Հետու Էստրոգեններով բուժումը առավելապես ցուցված է սրտի պսակաձև և ստորին վերջույթների անոԹների աթերոսկլերոզի, Հիպերխոլեսթե- $255$ 

րինեմիայի, սեռական օրդանների տրոֆիկ խանդարումների՝ կոլպիտների, վույվովադինիտների, արդանդի վղիկի տրոֆիկ խոցերի *և սեռական օրգանների քորի դեպքում։* Հակացուցված են սեռա– կան օբգաննեբի պբոլիֆեբացիայի, ֆիբբոմիոմայի և չաբոբակ ոտուցքների դեպքում։

Բնական էստրոգեններից տրվում են էստրադիոլ-դիպրոպիոնատ և ֆոլիկուլին, իսկ սինխետիկ միջոցներից՝ դիեխիլստիլբեստ. րոլ, դիմեստրոլ և սինեստրոլ։ Էստրոդեններով երկարատև բուժելիս միայն պետք է նշանակել նվազագույն դոզաներ՝ սեռական օրդանների պրոլիֆերացիա չառաջացնելու նպատակով։ Նախքան բուժումը ցանկայի է Հետագոտել Հեշտոցային քսուքը և չափավոր պրոլիֆերացիայի դեպքում նշանակել 10.000 միավոր ֆոլիկուլին, կամ 1 մգ էստրադիոլ դիպրոպիոնատ, 3 օրը մեկ անդամ, միջ*մկանային սրսկման ձևով*, Ուքան աբտանայտված է լինում սե– ռական օբգաննեբի պբոլիֆեբացիան, այնքան ավելի փոքբ է լի– նում նեrմուծվող էստrոգեննեrի դոզան։ *Կլիմակտերիկ նևրողի* ախտանիշները վերանայիս կարելի է երկարացնել էստրողենների ներմուծման ընդմիջումները, իսկ էստրադիոյի և դիէβիլստիլբեստրոլի երկարատև աղդող պրեպարատները սրսկել միայն 10—14 *օրը մեկ անգամ։* Եթե բուժման ընթացքում առտանայտվում են պբոլիֆեբացիայի նշաննեբ, բուժումը պետք է դադաբեցնել կամ անցնել Լստբոգենաանդբոգենային ճամակցված բուժման։

Այս բոլորից բացի, կարելի է նշանակել կենտրոնական ներվային համակարգության վրա ազդող այնպիսի դեղամիջոցներ, որոնք պարունակում են նաև էստրոգեններ՝ կլիմակտերին, լևիկլիման, միկրոֆոյին, ակրոֆոյին և այլն։

Անդրոգենները հիմնականում նշանակում են Անդրոգենային սեռական օրդանների չարորակ ուռուցքների հ թերապիա։ կրծքադեղձերի ֆիբրոադենոմատողի դեպքում։

Կարևոր է գիտենալ, որ հիպոթալամիկ կենտրոնների ակտի․ վությունն ընկճելու ճանապարհով ազդող անդրոդենների փոքր դողաները նպաստում են արդանդի պրոլիֆերացիային, մեծ դեղաչափերը՝ ատրոֆիային, իսկ միջին դեղաչափերն՝ ունեն պրոդեստերոնանման ներգործություն։

Ներկայումս Հանձնարարվում են անաբոլիկ և խույլ անդրոգե նային հատկության այնպիսի պրեպարատներ, ինչպիսիք են մեխիլանդրոստենդիոլը, մեխանդրոստենոլոնը, ներաբոլը, դուրաբոլը և այլնւ

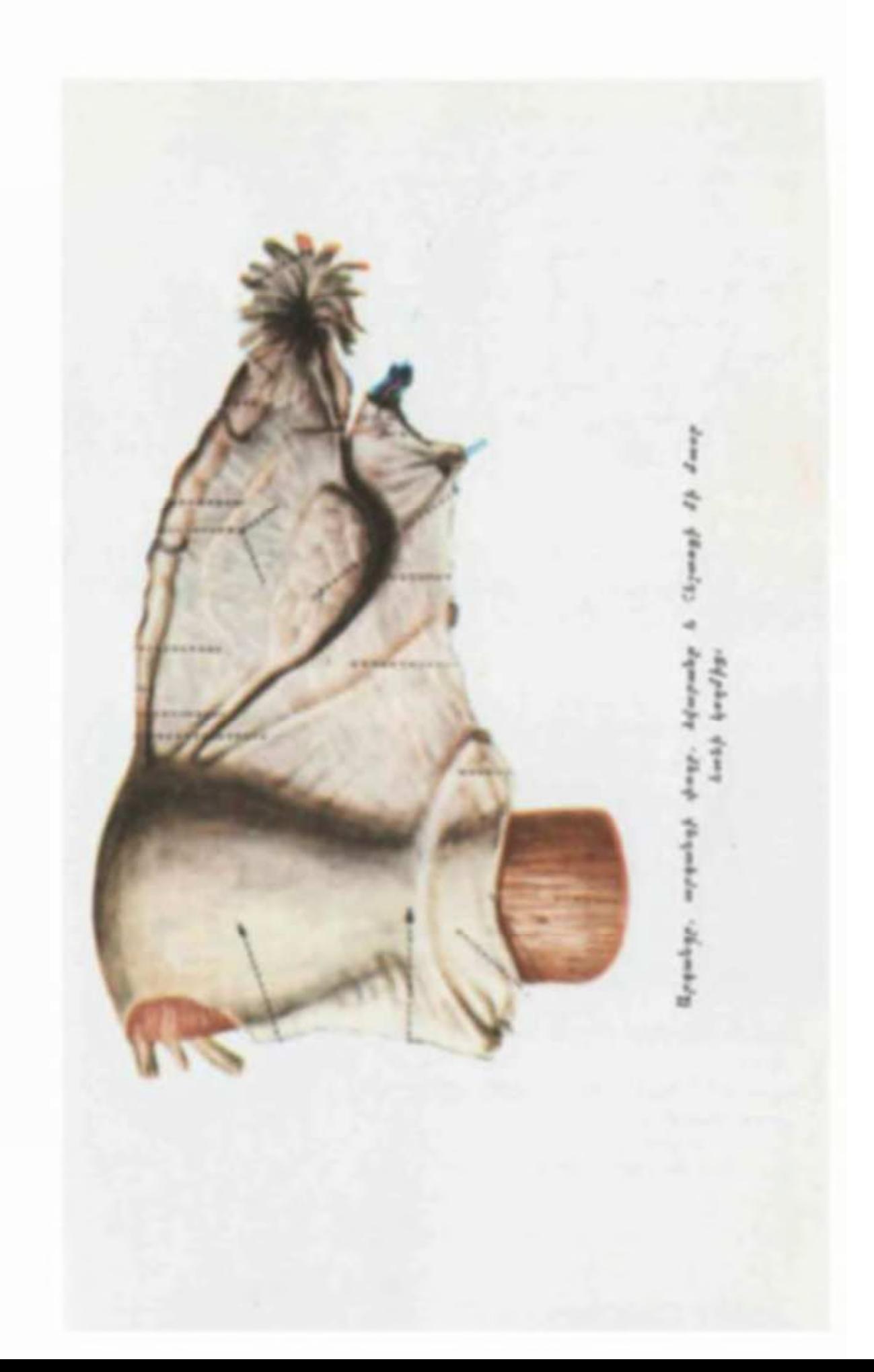

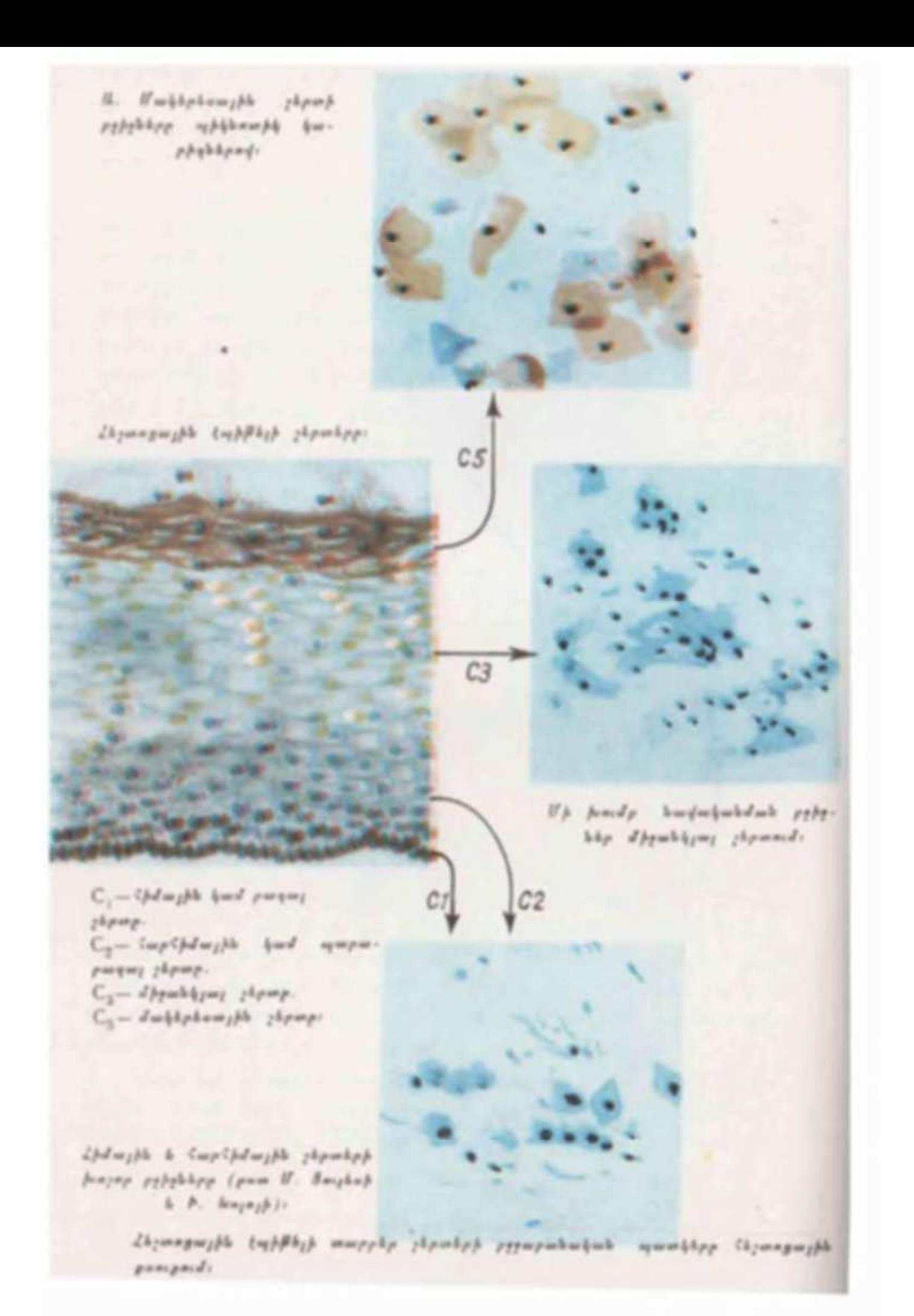

Umphobomph phonord abombpond the penzan pergalippensite relation.

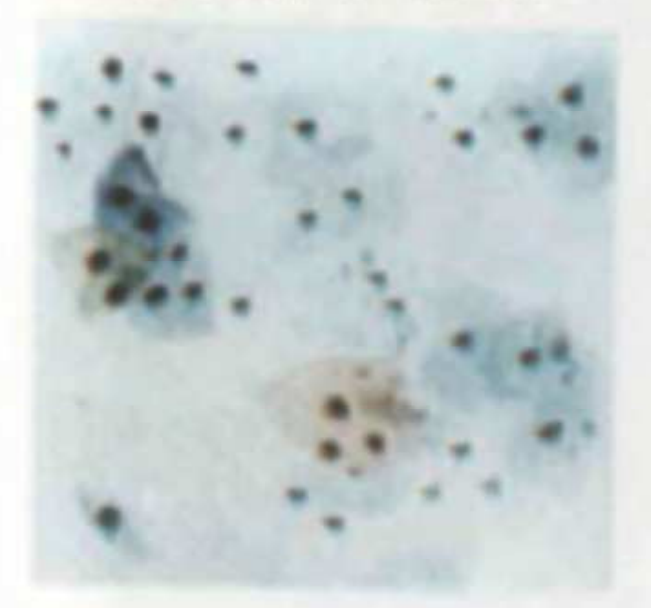

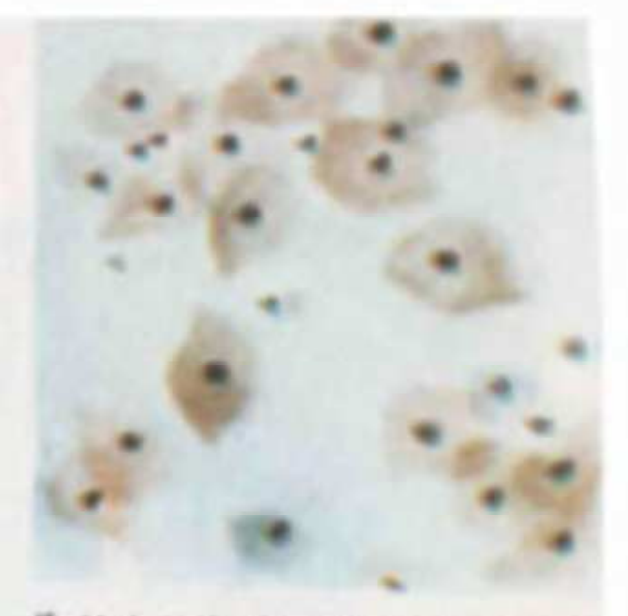

Umbbybough showed showbrers was 4=\$himj3h ryholdp:

Spipe space rampspied berberg it.  $\label{eq:2.1} \mathcal{E} w_2 \beta h \quad h \quad \mathcal{E} w \rho \, \mathcal{E} \beta d \, w_2 \beta h \quad \rho \gamma \, \beta q h \, h \rho \, ,$ 

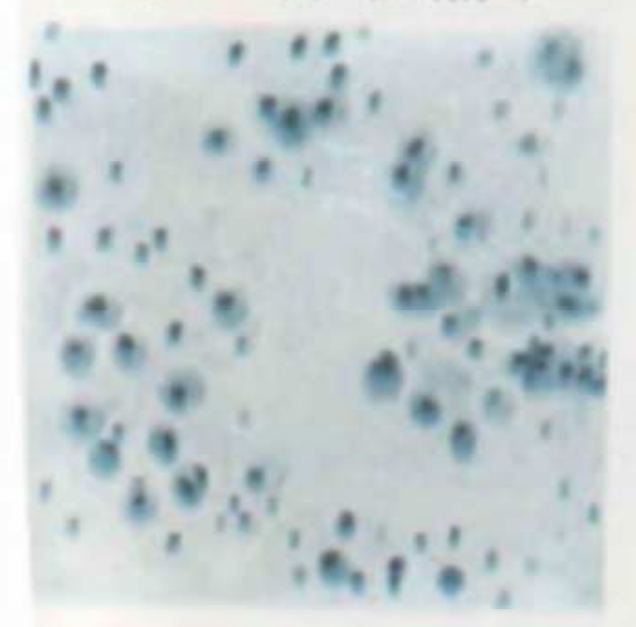

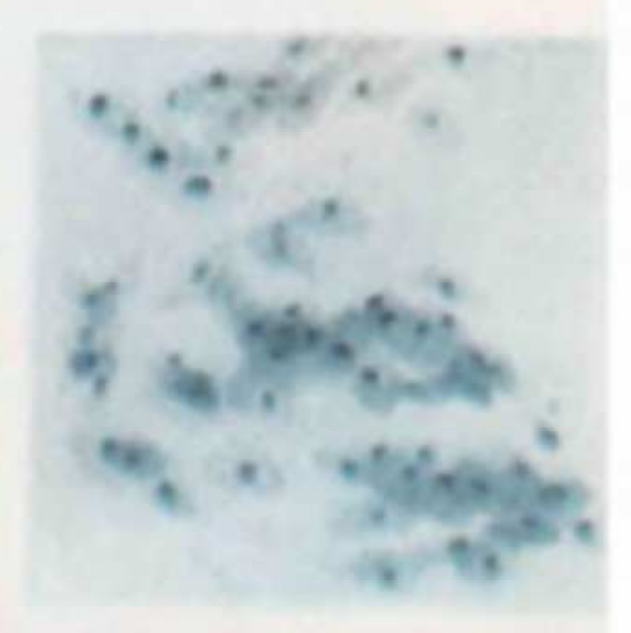

holphped quantingdus pugahhjusjih hwdwhwdh pyhybhy:

Supply weapCabb teapeglough hipgeper.Fyeb quantiphipp ityangughb punipmed:

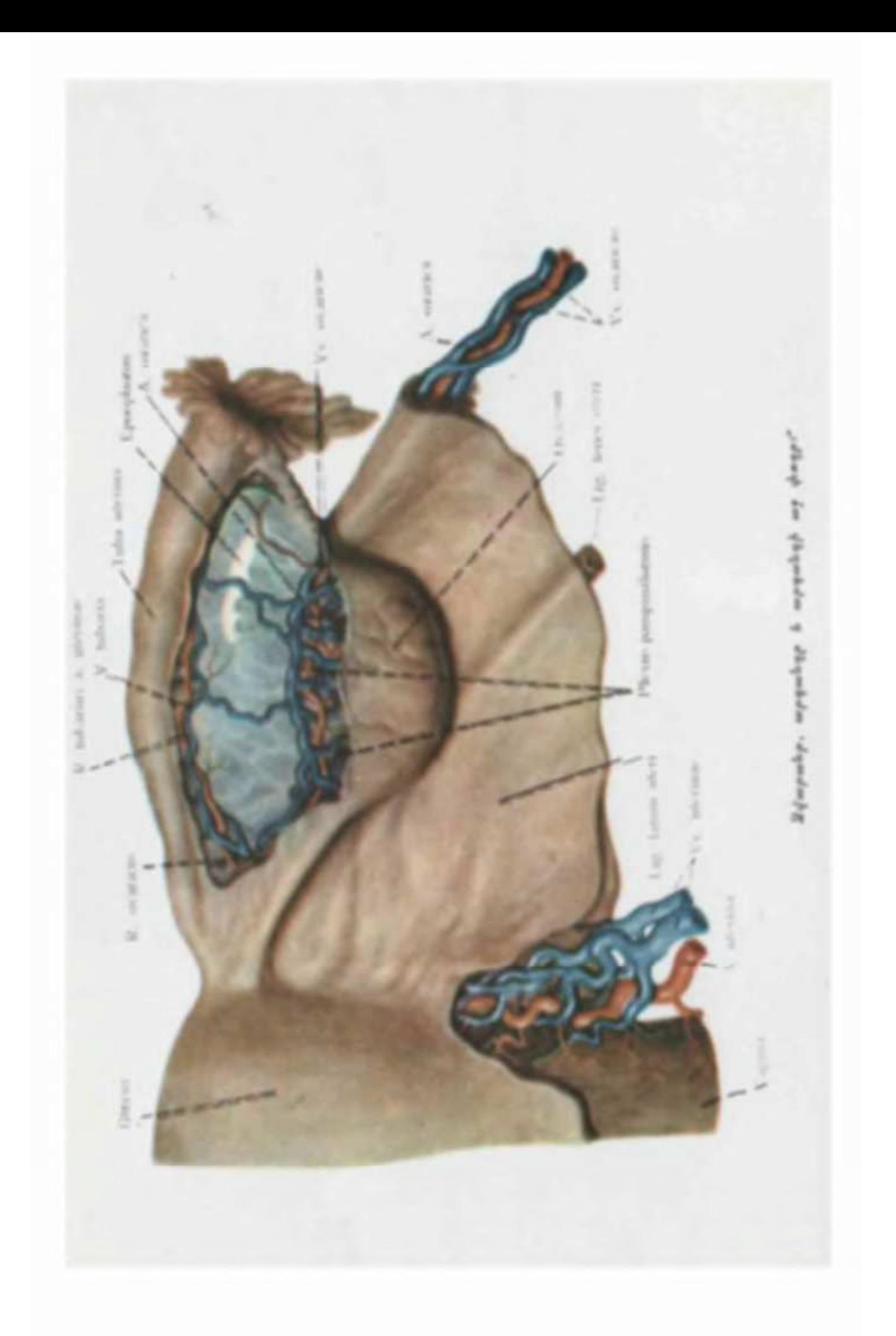

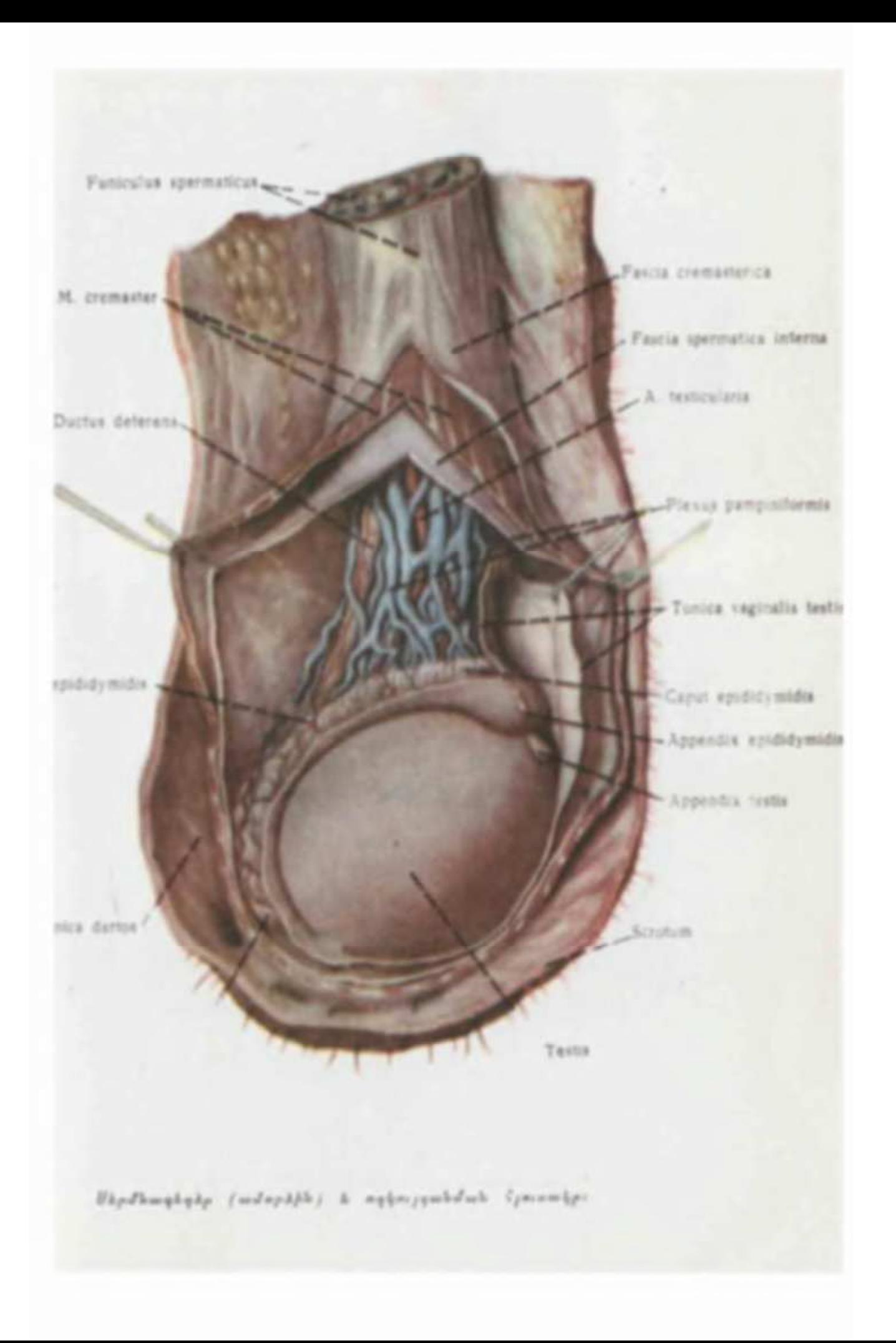

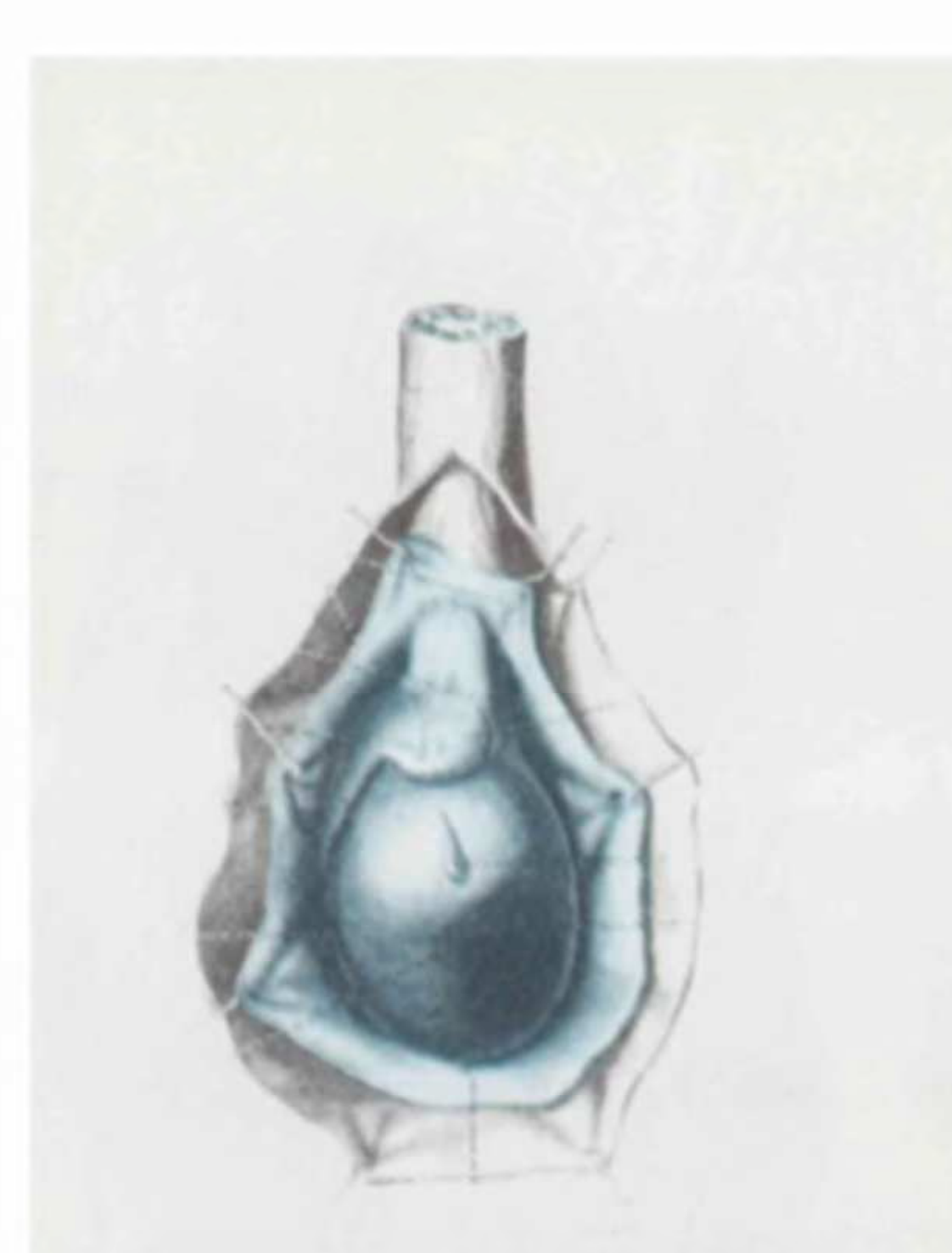

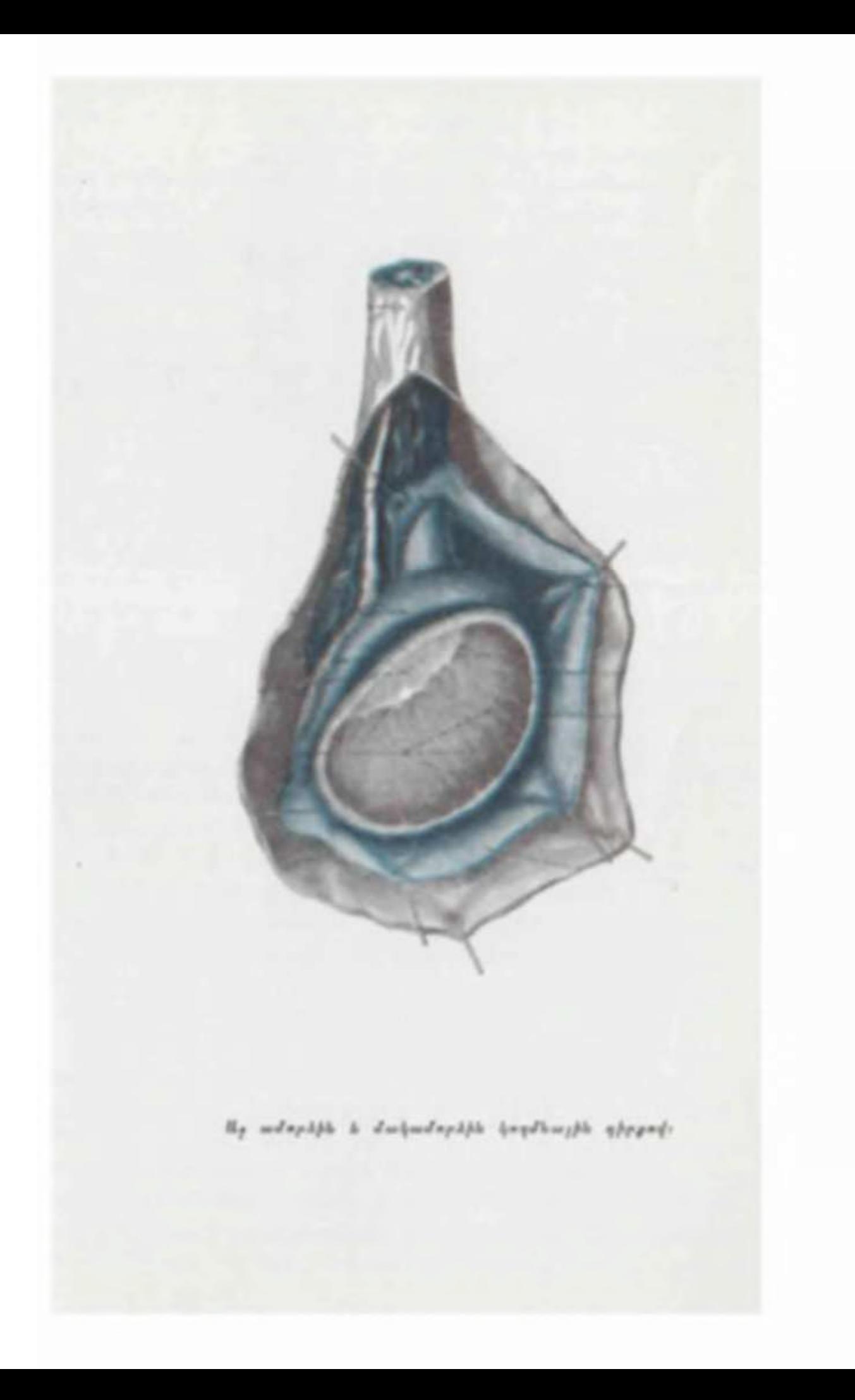

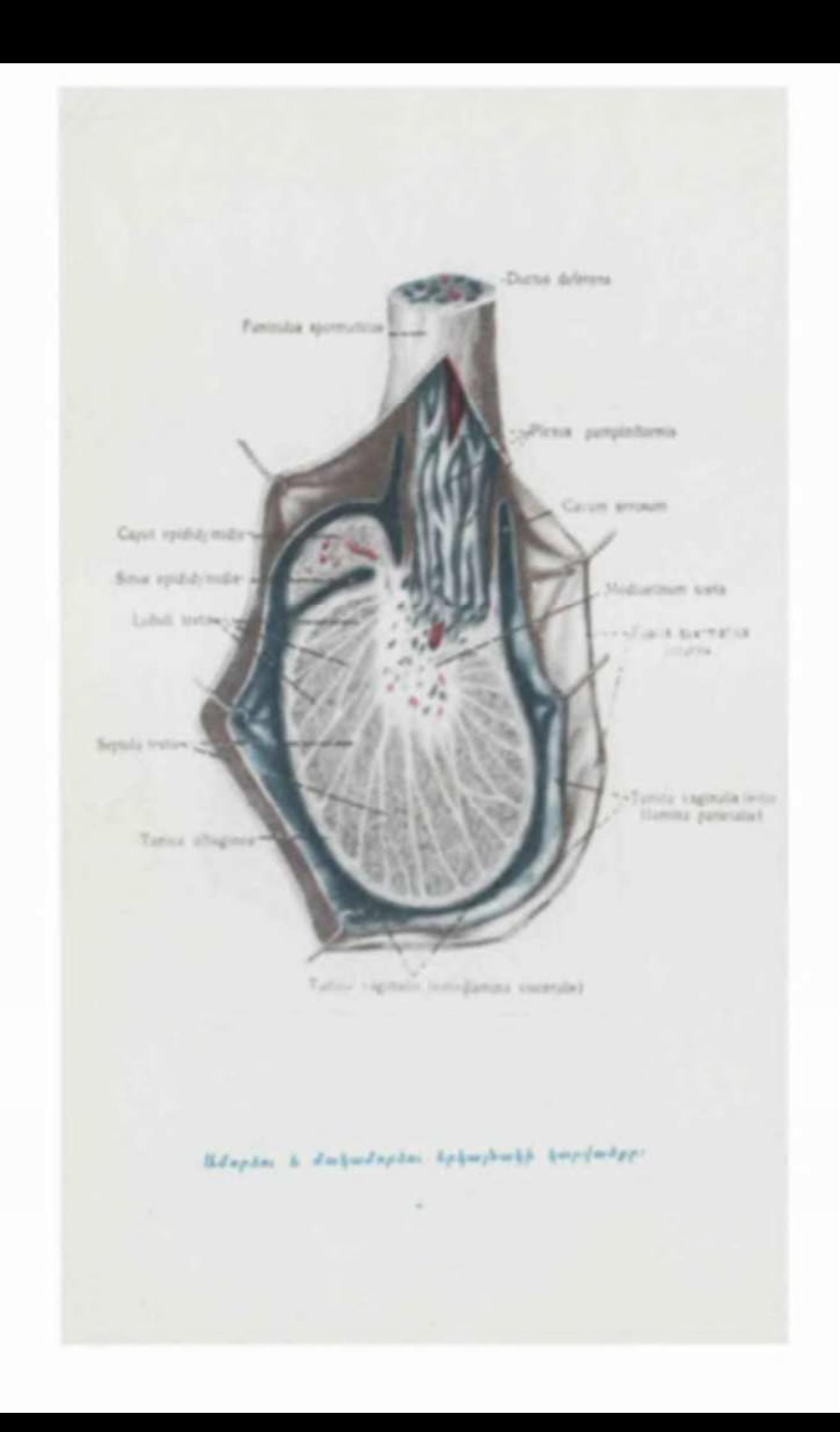

Համակցված հորմոնախերապետիկ բուժումը ցուցված է կլիմակտերի նևրողի նեյրովե-Համակցված pnidniu: դետատիվ, պոիխոնևրոտիկ և դիենցեֆալ կրիզներով ու միներանման սինդրոմով ընշ

խացող ձևերի դեպքում, էստրոդեններն ու անդրոդենները միասին օդտագործելիս՝ մեկը վերացնում է մյուսի աղդեցուխյան կողմնատ կի երևույթները և ուժեղացնում անաբոլիկ արդյունքն ու կորոնար 2pgwhwnniß յունը բարելավող ներգործուß յունը (Salmon, Albright, Kushima, Gordon). Համակցված ճումոնաթեւսպիան ճակացուցված է սեռական օբգաննեբի չաբոբակ ուռուցքնեբի, աբգանղային աբյունանոսության, ֆիբբոմիոմայի, կբծքագեղձեբի նիվանդությունների և ճիպերտրիխոզի դեպքում։

Կլիմակտերիկ նևըսզով Հիվանդ կանանց Համակցված Հորմոնախերապևտիկ մեխոդով բուժելիս պետբ է հիշել և հիշեցնել ?իվանդին, որ նշանակված դեղամիջոցները տարբեր ախտանիշների վլա ազդելու են տարբեր ժամանակամիջոցներում, ըստ որում ամենից առաջ նվազում են դլխի արյունալեցումների նոշ պաներն ու դրանց ինտենսիվությունը, տևողությունն ու թրտնարտախորությունը, իսպառ վերանալով 20-40-օրյա բուժումից հետու Գիշերային տհաձ և հյուծող բրտինքը դադարում է մեկուկեսից֊երկու, իսկ դիենցեֆալ կրիզներն ու վեստիբուլյար խանդա֊ րումները՝ 4-ամսյա բուժումից Հետու Խորհուրդ է տրվում 3 օրը մեկ անդամ սրսկել և էստրադիոլ դիպրոպիոնատ (1 մգ), և տեստոստերոն պրոպիոնատ (25 մգ)՝ մինչև հիվանդի վիճակի բարելավումը, որից հետո շարունակել սրսկումները 10 օրը մեկ ան*գամ*, *Եույն նպատակով կարելի* է նշանակել ամբոսեթս, pet os կամ պարենտերալ ձևով։ Արդանդային արյունահոսության դեպթում պետք է սրսկել 1 մգ Լստրադիոլ֊դիպրոպիոնատ և 50 մգ տեստոստերոն պրոպիոնատ, նեյրովեգետատիվ և վեստիբուլյար ախտանիշների գերակշռուխյան դեպքում խորՏուրդ է տրվում պաՏշ պանել 1 ։ 10-ի, իսկ միայն գլխի արյունալցումները դադարեցնելու նպատակով 1։16֊ի փոխ $\zeta$ արաբերությունը։

Այս ամենը վկայում են այն մասին, որ կանանց դաշտանա֊ դադարը երբեմն հանդիսանում է ոչ միայն ֆիզիոլոդիական պրո֊ ցես, այլև բուժում պահանջող ախտաբանական վիճակ։ Ուստի և ցանկանում եմ մեկ անդամ ևս Հիշեցնել կլիմակտերիկ ներոզով տառապող հիվանդների՝ պսիխոթերապիայի ե բժշկի հողատար, լուրջ վերաբերմունքի կարևորության, նրա կողմից ասված ջերմ խոսքի բարերար և բուժիչ ներդործության մասին։ Բաղմարիվ անդամ ականատես եմ եղել, երբ բժիշկը Հեդնանքի ժպիտը դեմքին, 257

միանդամայն անտարբեր հիվանդի դանդատներին, փորձել է համողել և՛ հիվանդին, և՛ նրա հարազատներին, որ կլիմաքսը և կլի. մակտերիկ նևրողը հիվանդություն չեն և չարժե դրանց համար դի-միևնույն է, կանցնեն ժասանակի ընթացքում։ Իմ կարծիքով պատ֊ շաճ չէ բժշկի նման մտածելակերպը և ըստ կոչման նա պարտատ վոր է գիտենալ, որ այդ նույն կլիմաքսի պատճառով ոմանք անքուն են անցկացնում գիշերները, մյուսները զրկվում են աշխատ տունակությունից և լինում են նույնիսկ դեպքեր, երբ գործը հասնում է հոդեբույժին։

# Տղամարդկանց սեռական գեղձերի անատոմիաֆիզիոլոգիական առանձնահատկությունները և տղաների նորմալ սեռական հասունազումը

Կնոջ և տղամարդու սեռական գեղձերը՝ ձվարանները և ամորձիները, ձևավորվում են սաղմնային կյանքի VI շաբաթում։ VIII ամսում ավարտվում է ամորձիների իջեցումը ամորձապարկի մեջ։ Տղամարդու բազմացման օրգանների կամ սիստեմի մեջ են մրտնում ամորձիները և դրանց հավեյումները, սերմնաժայխքող և արտահանող ծորանները։

Ամորձիները կազմված են դեղձային հյուսվածքից, ըստ որում այդ ղույդ, էլիպսաձև սեռական օրդաններից յուրաքանչյուրն ունի  $3-5$  ud bphwpnt plnu,  $2-3$  ud jwihnt plnu k  $10-45$  ppwd h2hn (միջին հաշվով 25 գրամ), Սովորաբար աջ ամորձին մի փոքր մեծ  $\frac{1}{2}$   $\Delta \omega \ln h g$ 

Արտաքինից ամորձիները ծածկված են սերող ծածկույթեով hun bunubbul (tunica vaginalis propria), որի տակ դտնվում է  $\mu$ ակետակ βաղանβը (tunica albuginea testis),  $\bar{\nu}_2$ ված երկու βադանիների միջև եղած տարածուիյունը լցված է պարզ շճային հեղուկով։ Սպիտակ խաղանթի տակ այն փուխը շարակցական հյուս. վածքն է (tunica vascularis testis), որն անմիջապես հպվում և շրջապատում է ամորձիների գեղձային հյուսվածքը։ Ամորձիների ետին մասի (եզրի) երկարությամբ, այսինքն՝ վերից վար, հասmwgwd uwhmwy Bwnwuphy (mediastinum testis) SnySwnwdu anynu tu zwnwygwywu phip (septula testis), nnnup umubiny ամորձիների պարենիլիմայի մեջ, բաժանում են այն 150-300 կո*նաձև բլխիկների (lobuli testis)*, վերջիններս ունեն սպերմատոդեն էպիթելով հարուստ, 60—100 սմ երկարության մեկ կամ եր-258

կու ճյուղավորումով խելանման, գալարուն կամ զիգզագ սերմնատ honnulmhuh (tubuli seminiteri contoriti), nunup pihhhuhuh ubղացող վերին հատվածում ուղղվում են և միանալով միմյանց, wnwowguni bu ninhu ubpuu wonnulu hubu (tubuli seminiteri  $recti$ ), Գայաթուն խողովակների միջև տեղակայված է Լեյդիդի բջիջներով հարուստ ամորձիների ինտերստիցիալ հյուսվածքը։ Սպերմատողոիդները գոյանում են այդ նույն խողովակների թատ ղանթի էպիթելային բջիջներից։

Ուղիղ խողովակները մեդիաստինումում վերափոխվում են ավելի խոշոր, մակամորձու մեջ բացվող, դուրս տանող մոտավո~ pumubu 15 funnuluhuhph (ductuli efferentes testis), npnup duhting tunica albuginea-h, puggnul th sulpusingan dupuht ductus epididimis-h մեջ։ Այնուհետև այս խողովակներից գոյացող մակամորձու ծորանը նրա պոչային հատվածում *շեշտակիորեն* 2polnul է դեպի վեր, արդեն որպես սերմնահան ծորան (duct. deferens), Սերմնատար ծորանը, սերմնալարի հետ միասին վեր բարձրանալով, անցնում է աճուկային խողովակի ներքին բաց֊ վածքով դեպի որովայնի խոռոչը, ուղղվում ետ և վար, հատում միգածորանը և միզապարկի Հատակի տակ, ուղիղ աղիքի առջե վում մոտենում սերմնաբշտերին, որոնք իրենցից ներկայացնում են զույդ պարկանման գոյացություններ։ Շագանակագեղձի մոտ ubputummup ծորանը միանում է սերմնաբշտերից սկսվող ductus excretorius-hu h mjunishmu hnydnid ductus ejaculatorius. dhpջինս բացվում է սերմնախմբիկի վրա՝ միզային ուղու շագանակա~ գեղձային հատվածում։ Այստեղ արդեն սերմնաժայի քող ծորանի պարունակությանն են խառնվում նաև սպերմատողոիդները, դոյացնելով սերմնահեղուկը, իսկ շագանակագեղձի պարենիսիմայում՝ մշակվող սեկրետը նրա ծորանի միջով խափվում է միզուկի մեջ։

7—8 տարեկան հասակում ձևավորվող սերմնախողովակների պատերը կազմված են էպիխելային բջիջների մի քանի շերտերից, որոնցից յուրաքանչյուրը մշակում է տարբեր հասունացման սպեր֊ մատողոիդներ։ Այստեղ են գտնվում՝ նաև սպերմատողոիդների մետամորֆողին մասնակցող Սերտոլիի բջիջները։ Վաղ մանկական տարիքում, այսինքն՝ մինչե 8 տարեկան Հասակը գիդգադ խողովակները պահպանում են իրենց սաղմնային վիճակը։

Տղաների սեռական հասունացումը կատարվում է աստիճանաբար։ Այն սկսվում է ամորձապարկի պիգմենտացիայով, նրա ենիժամաշկային ճարպաշերտի վերացմամբ և մաշկի վրա բազմաթիվ մանը ծալքերի դոյացմամբ։

Աստիճանաբար մեծացող ամորձիները իջնում են ամորձա֊ պարկի հատակը, մեծանում է նաև սեռական անդամը, մադակայվում ցայլքը, սկզբում կանացիական, իսկ 17 տարեկանից հետո տղամարդկային տիպի։ Միաժամանակ մազակալվում են նաև անութները և վերին շրթունքը։ Մեծանում են շագանակագեղձն ու կրծքագեղձերը, վերջիններիս պտուկները դառնում են կոնաձև. լայնանում է հարպտուկային գունավորված շրջանակը, մարմնի վրա, հատկապես դեմքի և միջխիակային շրջանում, երևան են  $q$ այիս հասարակ պղուկներ (acnae vulgaris).

10—17 տարեկան հասակում արտահայտվում են տղաների սեռական զարգացման երկրորդային նշանները՝ սեռական անդամի և ամորձիների մեծացում, շադանակադեղձի ակտիվացում, ցայլքի, անուխների և դեմքի մաղակալում, ձայնի կոպտացում և ամորձապարկի պիդմենտացիա։ 15-17 տարեկան հասակում արտադրվում են արդեն միանդամայն Հասուն և կենսունակ սպերմատողոիդներ, 17 .- 21 տարեկան հասակում դադարում է կմախքի աճը։

Տղամարդու սեռական նորմոնները։

Նորմալ, ֆիզիոլոգիական առումով ամորձիները ունեն երկու Հիմնական ֆունկցիա՝ գե- $\Delta$  *hpwmhd (jwmhhwhwh* generare-oliby hinu-

քից) և ներ⊰յութագատիչ։ Ըստ այս գնա⊰ատման առաջինն ապատ հովում է սպերմատողոիդների գոյացումը, այսինքն՝ բեղմնավորման և էմբրիոդենեղի պրոցեսը, իսկ երկրորդը՝ արական սեռա. կան հորմոնների, այլ խոսքով, անդրոգենների մշակումը, առանց որի չեն զարգանա ոչ սեռական երկրորդային նշանները և ոչ էլ կավարտվի օրգանիզմի նորմալ սեռական Հասունացումը։ Նորմա. յում սպերմատողոիդները գոյանում են ամորձիների դալարուն խողովակների էպիթելային բջիջներում։ Նույն խողովակներում կան նաև սպերմատողոիդներին սնող ֆոլիկուլյար կամ Սերտոլիի բջիջներ։ Վերջիններիս խոշոր՝ միտոխոնդրիաները և զարգացած էնդոպյազմատիկ ցանցը վկայում են այդ բջիջների ֆունկցիայի ինտենսիվության մասին։ Սերտոլիի բջիջները հարուստ են PHK-ով և բազմագան ֆերմենտներով, որոնք դարձյալ վկայում են վերոհիշյալի մասին։

Ֆիզիոլոգիական պայմաններում սպերմատոգենեզի պրոցե֊ սում տարբերում են զարգացման չորս հաջորդական փուլ. ելակե֊ տային կամ սկզբնական բջիջները՝ սպերմատողոնիաները մի քանի անդամ կիսվելով աճում են, մեծանում և դառնում 1֊ին կարդի սպերմատոցիտներ, որոնցից բաժանման ճանապարհով գոյանում են 2-րդ կարգի սպերմատոցիտներ, իսկ վերջիններից էլ սպեր-260

Սպերմատիդները վերակառուցվելով դառնում են մատիդներ։ սպերմատողոիդներ։ Սպերմատոդենեղի պրոցեսում կարևոր է Սերտոլիի բջիջների դերը, որոնք ապահովում են սպերմատոդենալին էպիխելի զարգացող բջիջների և դիֆերենցվող սպերմատիդների սնուցումը, Հասուն սպերմատողոիդի ղարդացման պրոցեսը միջին հաշվով տևում է 19–20 օր։ Ցուրաքանչյուր էակուլյացիայի ժամանակ` արտահանվում են 200—360 մլ սպերմատողոիդ։ Վերջիններիս գոյացումն սկսվում է 13-16 տարեկան հասակից և շարունակվում երբեմն մինչև խոր ծերություն։ Իրականում ամորձիների զարգացումն սկսվում՝ է դեռես սեռական՝ հասունացումից առաջ, ըստ որում ինչպես նրանց սեփական թաղանթի աճը, այնպես էլ Լեյդիդի և Սերտոլիի բջիջների դիֆերենցումը վերջնականապես ավարտվում է սեռական հասունացման շրջանում և միալն այն բանից հետո, երբ սկսում է գործել հոնադոտրոպ հորմոնների արտադրման բիոլոդիական ռիթնու Ֆիզիոլոդիական պայմաններում Հոնադոտրոպ Հորմոնները Հանդիսանում են սեռական ֆունկցիայի սպեցիֆիկ խթանիչներ։ Ի տարբերություն պարբերաբար կամ ցիկլիկ ձևով գործող կանանց սեռական օրդանների, ամորձիները գործում են անընդ⊰ատ։ Ամորձիների ֆիզիոլոգիական ֆունկցիան աստիճանաբար սկսում է մարել 55 տարեկանից հետո, ըստ որում նորմալ բիոլոգիական այդ պրոցեսին Համրնթաց փոքրանում են ամորձիներն ու գալարուն խողովակների տրամա-

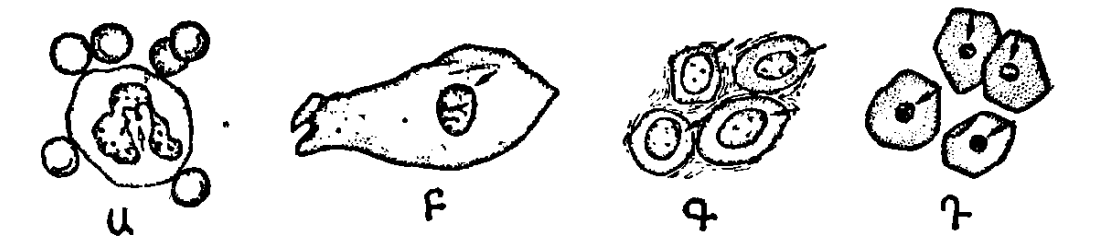

Նկ. 38. Սեռական բրոմատինը լեյկոցիտներում (Ա), հեշտոցի էպիթելում (Բ), էպիդերմիսում (Գ) և այտի լորձախաղանխում (Գ). սխեմատիկ պատկեր։

դիծը, Հաստանում է նրանց Հիմային Թաղանթը, թորշոմում սեոական անդամյը և ամորձապարկը, խիստ պակասում սպերմատոզոիդների բիոյոդիական ակտիվությունն ու շարժունակությունը, անդրոգենների մշակումն ու սպերմատոգենեղի պրոցեսը, որոնք վերջնականապես դադարում են 80 տարեկանից Հետո (Վ. Բրեո $l$ եր,  $h$ . Պորուդում ինսկի, Larasch, Burbjer).

Ամորձիների ներքին Հյութաղատիչ (սեկրետոր) կամ Հորմո֊ նային ֆունկցիան կապված է ինտերստիցիայ հյուսվածքի Լեյդի-261

գի բջիջների գործունեության հետ, որոնք մշակում և արտահանում են արական սեռական Հորմոն տեստոստերոնը։ Նորմայում ամորձիներից բացի որոշ չափով անդրոգեններ են արտադրում նաև մակերիկամների կեղևային հյուսվածքն ու ձվարանները։ Զիգգադ խողովակների ճյուղավորված մագանոթների շուրջը խըմբերով կուտակվում են ինտերստիցիալ կամ Լեյդիգի բջիջները, որոնք հարուստ են գլիկոգենով, ճարպով, ացիդոֆիլային հատիկ֊ ներով ե ֆերմենտներով, Լեյդիդի բջիջները երևան են գայիս ամորձիների էմբրիոգենեզի վաղ շրջանում, քանակապես խիստ ավելանալով միայն սեռական հասունացման ընթացքում։ Նրանց ցիտապյացման հարուստ է սննդարար նյութերով, որովհետև մաս֊ նակցում է սպերմատոգեն էպիթելի սնման պրոցեսին։ Այն փաստը, որ ինտերստիցիալ բջիջները քանակապես խիստ ավելանում են սեռական հասունացման շրջանում, այսինքն՝ երբ ուժեղանում է սեռական հորմոնի պրոդուկցիան, հիմբ է տալիս մտածելու, որ

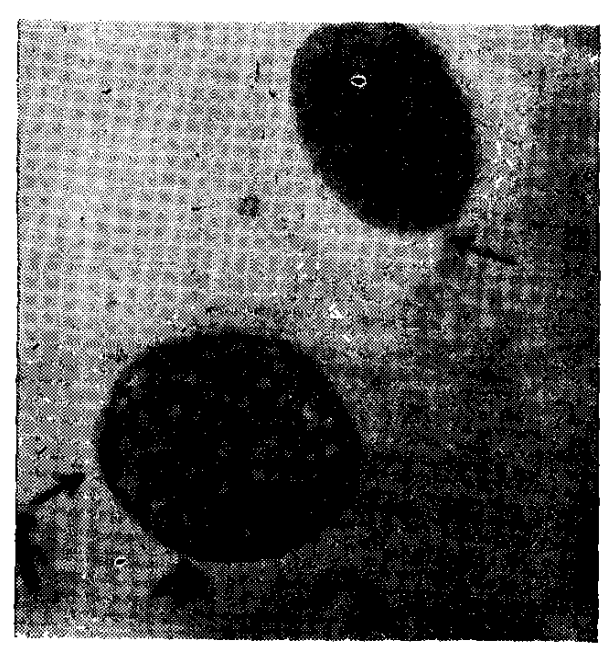

Նկ. 39. Բարի սեռական քրոմատինի մարմնիկները բերանի խոռոչից անջատված լորձախադանխում։

ամորձիների էնդոկրին ֆունկցիայի ինտենսիվության և Լեյդիգի բջիջների *<u>pubwhh</u> ihou angulaguth* ունի զուգահեռ կապ և որ վերջիններս մասնակցում են արական սեռական Հորմոն տեստոստերոնի Համադրմանը։ Լյուտեինիդացնող հորմոնը չի աղտ դում սպերմատոդեն էպի-Թելի վրա, այլ ընտրողապես ներգործում է Լեյդիդի բջիջների վրա, առաջացնելով նրանց հիպերտրոֆիա և հիպերպյազիա. սա է

պատճառը, որ տղամարդկանց մոտ ԼՀ-ը կոչվում է ГСИК (гормон стимулирующий интерстициальные клетки). Илпрձիների դեներատիվ ֆունկցիան իրականցվում է ՖՍՀ-ի և տեստոստերոնի միջոցով, իսկ վերջինիս պրոդուկցիան խթանում է  $12 - n$ 

Օրգանիզմում հիմնականում անդրոգենները համադրվում են խոլեսթերինից, Սկզբում դեհիդրոգենազա ֆերմենտի օգնությամբ 262
գոյանում է պրոգեստերոն, այնուհետև մի շարք միջանկյալ վերափոխումներից հետո այն դառնում է տեստոստերոն։ Վերջինս օրդանիդմում աստիճանաբար կորցնում է իր ակտիվությունը, լյարդում վերափոխվելով 17—4Ս֊ի, կապվում է գլյուկորոնաթթվի և ծծմբաթթվի հետ և այդ վիճակում արտահանվում օրգանիզմից։ Լյարդի ախտահարման և հատկապես նրա ցիռողի դեպքում տեստոստերոնը վերափոխվում է էստրոգենների։ Գործնականում միայն կետոստերոիդների էքսկրեցիայով հնարավոր չէ ճիշտ դատել ամարձիների ֆունկցիայի մասին, որով հետև 17-40-ի 70 %-ը *ունի մակերիկամային ծագում։* Ամուձինեւի նումոնալ ֆունկցիայի մասին ոrոշակի պատկեrացում է տտյիս մեզի մեջ էստrոգենների որոշումը, որովնետե նրանց մեծ մասը արտանանվում է այն  $binu$ վածքներից, ուր էստրոգենները գոյացել են տեստոստերո նից և անդrոստենդիոնից։ *Սակայն ամորձիների անդրոգենային* ֆունկցիայի ամենից օբյեկտիվ և ստույգ ցուցանիշը տեստոստերոնի որոշումն է արյան պյազմայում և մեզի մեջ, որով նաև արյան պյազմայի տեստոստերոնի 95 0/0-ից ավելին ունի տեստիկուլյար ծագում, Արյան մեջ տեստոստերոնի քանակը մնում է նորմալ՝ անկախ տարիքից, նույնիսկ 60-ն անց հասակում (Schmidt, 71)։ *Իրենց կառուցվածքով անդրոդենները համարվում* են սպիտակուցային ստերոիդներ, որոնց մշակման ինտենսիվունյունը կախված է այդ պրոցեսն իրականացնող 3 բետա-օլ-դե-*Տիդրոգե*նազա ֆերմենտի քանակից։ Նորմայում օրվա ըն*β*ացքում գոյանում է 3-5 մգ տեստոստերոն, որից միայն 0,5 մգ-ն ունի մակերիկամային ծագում։ Առաջին անգամ ամորձիներից տես. mnumbpnu է ստացել David-ը 1935 թ., Ամորձիներում և մակերիկամների կեղևում մշակվում են նաև էստրոգեններ (էստրա-իրագործվում է ադենոհիպոֆիզի ֆոլիկուլոստիմուլող և լյուտեինիզացնող հորմոնների կորելյատիվ փոխազդեցությամբ, որոնցից առաջինը նպաստում է նորմալ սպերմատողենեղին, իսկ երկրորդը ներազդում ինտերստիցիալ Հյուսվածքի Լեյդիգի բջիջներում մշակվող տեստոստերոնի պրոդուկցիայի վրա։ Ամորձիների առաջնային ախտահարման՝ կամ ամորձատման րեպքում աղելանում է հոնադոտրոպինների պրոդուկցիան։ Վերջիններիս սեկրեցիան կարգավորվում է ոչ միայն հետադարձ կապի սկըզ. բունքով, այլև հիպոթալամուսի միջոցով։ Այդ մասին է վկայում այն, որ միջանկյալ ուղեղը վնասելիս կամ 3֊րդ փորոքի ուռուցքի դեպքում զարգանում է վաղաժամ սեռական հասունացում, իսկ 263

ետին Հիպոթալամուսի ախտահարումից հիպոֆիզում նվազում են հոնոդոտրոպ հորմոնները և ապաճում են հոնադները։

Ամորձիներից բացի, տեստոստերոնին նախորդող արդասիքներից՝ անդրոստենդիոնից և դե $\epsilon$ իդրոէպիանդրոստերոնից արական սեռական հորմոն կարող է դոյանալ նաև մակերիկամներում, լյարդում, շագանակագեղձում և կմախքային մկաններում։ Ինչ վերաբերում է ստերոիդների բիոսինβեղին, ապա նրանց ուղիները միևնուլնան են և՛ ձվարաններում, և՛ ամորձիներում, ըստ որում ամորձիներում այն ավարտվում է տեստոստերոնի գոյացմամբ, իսկ ձվարաններում տեստոստերոնից դոլանում է էստրադիոլ։ Տեստոստերոնը նպաստում է ամորձապարկի մեծացմանը, պիդմենտավորմանը, ծայքավորմանը և մազակայմանը, penis-ի մեծացմանը, որից մեկ տարի անց արտահայտվում է շադանակադեղձի և

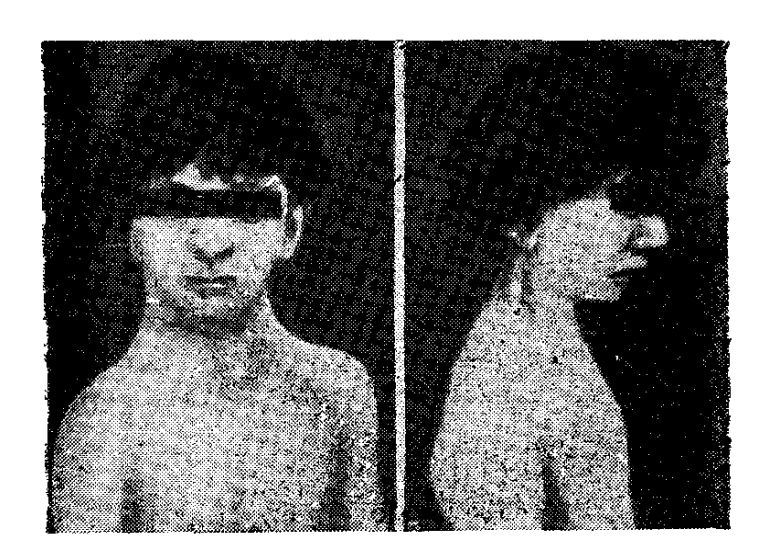

Նկ. 40. Շերեշևսկու - Տերների սինդրոմով  $12$ -ամյա աղջիկ։

տերմնաբշտերի սեկրեակտիվությունը, un n n մեծ մասամբ դիշերները կատարվող պոլյուցիայի (pullutio)  $\Delta ln \psi$ 

Տեստոստերոնը նրպաստում է տղամարդու սեռական օրգանների ձևավորմանն ու  $q \mu p$ ~ դացմանը և ապահովում նրանց նորմալ ֆիզիոյոգիական ֆունկցիան, պահպանում է ինչպես պոտենցիան և լիբիդոն, ալնպես էլ շագանակա֊ դեղձի և սերմնաբշտի

սեկրետոր ակտիվությունը, նպաստում սեռական Հասունացման երկրորդային նշանների զարգացմանը, դեմքի և մարմնի մազակայմանը, խթանում էպիֆիզների ոսկրացումն ու կմախքի ոսկրերի աճը, ուժեղացնում սպիտակուցների համադրումը հատկապես մկաններում, իսկ ընդ⊰անրապես՝ անաբոլիզմը։ Տեստոստերոնի այս վերջին հատկութելամբ է պայմանավորված այն փաստը, որ կնոջ համեմատ տղամարդու մկաններն ավելի զարգացած են։ Ի վերջո տեստաստերոնի անբավարարությունից բավական ուշ են փակվում էպիֆիզների աճման դոտիները, պայմանավորելով մարմնի եվնուխոիդանման կառուցվածքը։

## ՍԵՌԱԿԱՆ ԳԵՂՁԵՐԻ ՖՈՒՆԿՑԻՈՆԱԼ ԱՆԲԱՎԱՐԱՐՈՒԹՅՈՒՆ

Սեռական քրոմոսոմների ախտանարմամբ և սեռական զարգացման (դիֆերենցման) անկանոնություններով պայմանավորված առաջնային նիպոնոնադիզմ

Հաշվի առնելով այն փաստը, որ սեռական քրոմոսոմների քանակական և ձևաբանական փոփոխությունները, ինչպես նաև նրանց գենետիկ կազմի վնասումը բավական Հաճախ պատճառ են դառնում առաջնային Հիպոդենիտայիզմի, երբեմն դժվարություններ ստեղծելով ֆենոտիպին չ $\zeta$ ամապատասխանող գենետիկ սեռի ճշտման հարցում, անհրաժեշտ ենք համարում նախքան ի ծնե սեռական դիֆերենդման խանդարումների նկարադրությանն անդնելը, մի քանի խոսք ասեյ նորմալ սեռական դիֆերենցիացիայի րնիժացքի և սեռական դիսգենեղիաների ախտորոշման հարցում քրոմոսոմների դուդակցողնյան կամ հավաքակազմի (կարիոտիպի) և սեռական քրոմատինի հետաղոտության կարևորության մասին։

Օրդանիզմի յուրաքանչյուր բջջի կորիզ, ան-**Pnnunununung** fiuկախ հյուսվածքի տեսակից, պարունակում է վաքակազմի (կարիո-46 քրոմոսոմներ, որոնցից 22 ցույգը հանդիտիպի) նետազոտությունը։ սանում են սոմատիկ, իսկ մեկ զույդը՝ սեռական քրոմոսու՞ներ։ Իգական սեռին բնորոշ է XX, իսկ արականին՝ XY սեռական քրոմոսոմների գուդակցությունը։ Կարիո-

տիպում\* առաջացող սեռական քրոմոսոմների քանակական և ձեվաբանական փոփոխութերւնները կարելի է որոշել ինչպես արյան և ոսկրածուծի յեյկոցիտների կորիզներում, այնպես էլ մյուս հյուսվածքների բջիջների հետաղոտությամբ։

Սեռական քրոմոսոմների քանակի և ձևի փոփոխության հետեվանքով փոխվում է նաև սեռական օրդանների նորմալ զարդաց֊ ման և դիֆերենցման Համար անհրաժեշտ այդ նույն քրոմոսոմ. ների գենետիկ նյունի բայանմը։ Վերջինս դառնում է առաջնային *Տիպոդե*նիտայիզմի երևույβներով ընβացող մի շարք ախտաբա<sub>∽</sub> նական վիճակների զարգացման պատճառ։ Սեոական զարգացումը կարող է խանգարվել նաև, այսինքն՝ հիվանդի արտաքին տեսքը (ֆենոտիպը) կարող է չհամապատասխանել գենետիկ սեռին (գենոտիպին) քրոմոսոմների դենետիկ կազմի վնասման դեպքում, երբ

<sup>\*</sup> Կարիոտիպ - նշանակում է բջջի սեռական քրոմոսոմների զուգակցու- $\beta$ յան ձևր։

միանդամայն նորմալ են քրոմոսոմների և՛ քանակը, և՛ ձևը։ Սեռական զարգացման անկանոնությունների պատճառով զարգացող մի շարք հիվանդություններ կամ սինդրոմներ կապված են սեռական բջիջների գոյացման պրոցեսում քրոմոսոմների սխալ բաժանման կամ կիսման հետ։ Հայտնի է, որ սեռական բջիջների՝ ձվաբջջի կամ սպերմատողոիդի գոյացման պրոցեսում, նրանցից յուրաբանչյուրի մեջ ձևավորվում է քրոմոսոմների հավաքածուի կեսը, այսինքն՝ 22 առւտոսոմներ և մեկ սեռական X կամ Y քրոմոսոմ։ Այստեղից հետևում է, որ սեռական բջիջների գոյացման պրոցեսը (որն այլ կերպ կոչվում է մեյող) ապահովում է օրդատ նիզմի քրոմոսոմային կոմպլեքսի քանակական կայունությունը և երբ ձվաբջիջը միանում է սպերմատողոիդին, այսինքն՝ երբ միա-Տյուսվում են երկու տարբեր՝ արական և իգական սեռական բջիջ∽ ները, ապա նրանց քրոմոսոմների ընդհանուր քանակությունը զիտ

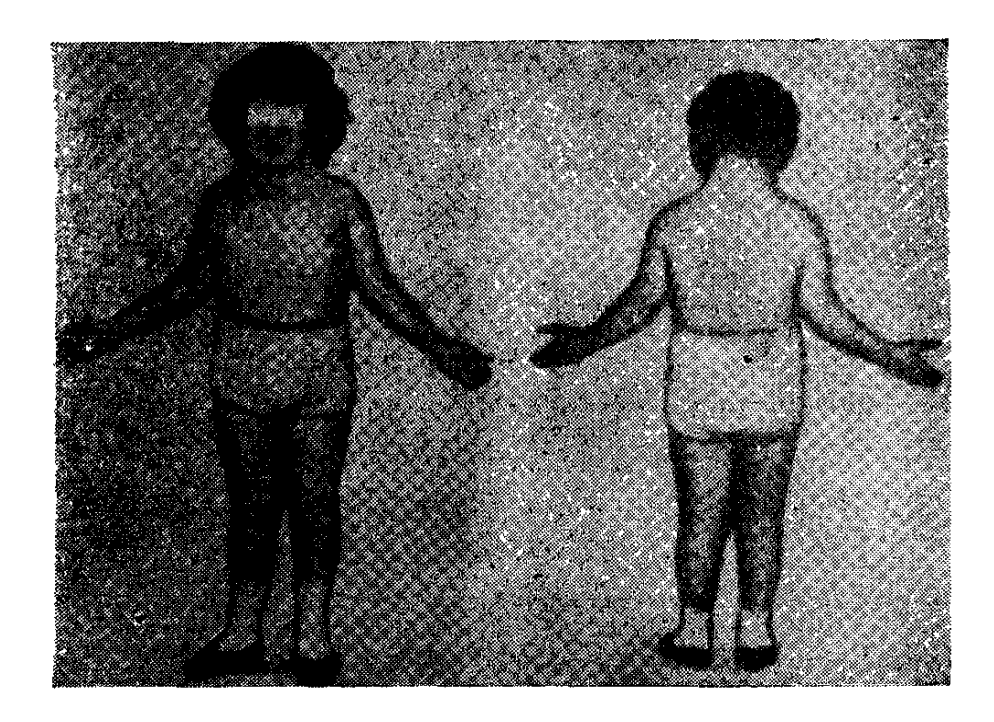

Նկ. 41. Շերեշևսկու - Տերների սինդրոմով հիվանդ 10 տարեկան աղջիկ. նկատվում են խիստ կարճ պարանոցը, միմյանցից հեռու տեղադրված կրծբապտուկները և cubitus valgus- $p^*$ 

գոտայում կազմում է 46 (զիգոտան միահյուսված սեռական բջիջն է)։ Ձվաբջջի կամ սպերմատողոիղի դոյացման պրոցեսների տարբեր խանգարումների հետևանքով խախտվում է նաև սեռական քրոմոսոմների բաժանումը։ Այդ է պատճառը, որ երբեմն մեկ սե ռական բջիջում բոլորովին չի լինում սեռական քրոմոսում, իսկ մյուսում լինում է երկու սեռական քրոմոսոմ։ Զիգոտայի կիսման 266

վաղ շրջանում՝ սեռական քրոմոսոմի սխալ բաժանումից առաջանում է մոդաիցիդմ, այսինքն՝ երբ օրդանիդմի հյուսվածքներում յինում են սեռական քրոմոսոմների ոչ թե միանման, այլ տարբեր հավաքածուներ, որոնք նույնպես պատճառ են դառնում սեռական դարգացման անկանոնությունների։

1949  $\beta$ . Barr- $\mu$  *h* Bertram- $\mu$  numb,  $n\mu$  hm-**'Սեոական քրոմատինի** նանց սեռական բջիջներում կան քրոմատինի **հետազոտությունը։** լուրահատուկ մասսաներ, որոնք, սակայն, չեն լինում տղամարդկանց սեռական բջիջներում։ Սեռական քրո֊ մատինը հիմնականում որոշում են անհատի գենետիկ սեռը ճշտե֊ յու նպատակով, Սեռական քրոմատինը կարելի է Հայտնաբերել բերանի խոռոչի, հեշտոցի լորձաթաղանթի, ուռուցքային հյուսվածքի, երիկամի էպիխելում, լեյկոցիտներում և հյուսվածքային բջիջներում, այլ խոսքով, բազմաթիվ սոմատիկ բջիջների կորիզ-Lhonus (Ohno, Kaplan, Kinocita, Makino): Uthawywh ppndwmpնը սովորաբար գոյանում է սաղմի ձևավորումից և զարգացումից երկու շաբաթ հետո, կենսապես ինակտիվացած X քրոմոսոմներից և տեղակայվում բջջի կորիցի խաղանթի տակ։ Այն դրական է կանանց 80  $0/0$ , ի, իսկ տղամարդկանց միայն 5  $0/0$ , ի մոտ։ Սեռական քրոմատինի որոշումը ախտորոշիչ նշանակություն ունի մակերիկամների կեղևի ի ծնե հիպերպյազիայի, կորտիկոստերոմայի, արենոբյաստոմայի, տեստիկույյար ֆեմինիդացիայի և այլ դեպքերում, ինչպես նաև գենետիկ սեռը ճշտելիս։

Նորմալ սեռական դիֆերենցում։

*պայմաններում* Նորմալ ֆիզիոլոգիական մարդկային օրդանիզմի յուրաքանչյուր բջջի կորիզը իր մեջ պարունակում է քրոմոսոմնե-

րի 23 զույդ հավաքածու, որոնցից, ինչպես ասացինք, 22 զույդը, այսինքն՝ 44-ը հանդիսանում են առառոսոմներ, իսկ վերջին XXIII զույգը՝ սեռական քրոմոսոմներ։ Ձվաբջիջը իր մեջ կրում է բավական մեծ X սեռական դույդ քրոմոսոմ, իսկ սպերմատողոի.  $\boldsymbol{q}_{\boldsymbol{\ell}}$ ' XY սեռական քրոմոսոմների զույգը։

Աուտոսոմները Համարակալվում են ըստ երկարության, որոնցից առաջինը ամենից երկարն է, իսկ քսաներկուերորդը՝ ամենից կարճը։ Կանանց XX *հավա*քածուի սեռական քրոմոսոմները միանման են և միա**հավասար։ Տղամարդկանց մոտ X սեռական քրո**֊ մոսոմը վեղ անդամ երկար է Y սեռական քրոմոսոմից։

Ձվաբջջի և սպերմատողոիդի կորիզների միահյուսումից, այսինքն՝ բեղմնավորումից Հետո, գոյանում են 22 զույգ աուտոսոմ.  $\mathbf{k}$ եր և երկու սեռական քրոմոսոմներ, Եթե ձվաբջջի  $X$  սեռական 267

քրոմոսոմին միանում է սպերմատողոիդի սեռական քրոմոսոմը, առաջացնելով XX *հավա*քակազմը, ապա ձևավորվում իգական սեար, իսկ եխե միանում են X և Y սեռական քրոմոսոմները, ստեղծելով XY *հավաքածուն, ապա դարդա*նում է արական սեռը։

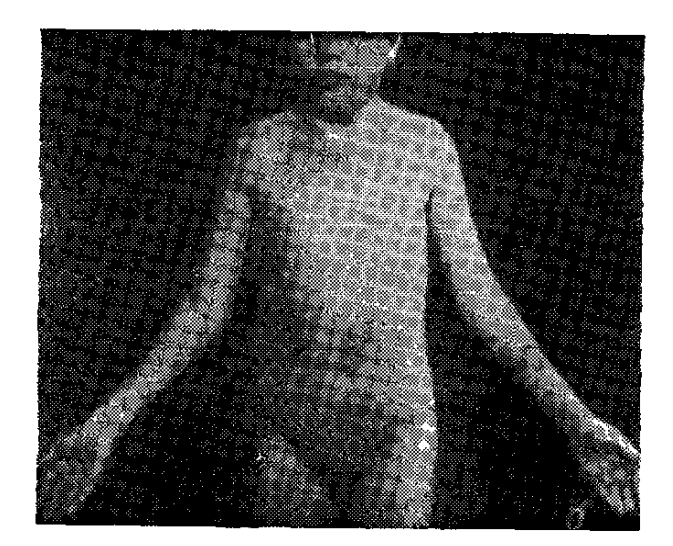

Նկ. 42. Սեռական դիսգենեղիա (ագենեղիա). mpmmsmjmlmd t cubitas valgus-pr

Աուտոսոմների և սեռական քրոմոսոմների գոյացումից, այսինքն՝ բեղմշ նավորումից Հետո, սկրսվում է սաղմնաբջջի մեխոդիկ կիսման պրոցեսը, որի րնիհացքում կորիզի քրոմոսոմները կիսվում են երկու հավասար մասերի, դասավորվելով բջջի Հակադիր բևեռներում։ Աստիճանատ բար ավարտվում է բջջի կորիզի և ցիտոպլազմայի կիսումը, որից ստացվում է երկու միանման բջիջ։ Վերջիններս իրենց 

կիսվելով, առաջացնում են միանման նոր բջիջներ։ Այս կարգով բջիջից բջիջ են փոխանցվում օրգանիզմի ժառանգական հատկությունները կամ գենետիկ ինֆորմացիան կրող սուբստրատը, при ши цыри цпгулий в ДНК (дезоксирибонуклеиновая кислота).

Նորմալ ֆիզիոլոգիական զարգացման դեպքում սեռական օրգանները ձևավորվում են **Հղիու**թյան VI շաբաթկա կամ մոտավորապես երկրորդ ամսվա վերջում, ըստ որում սաղմնադոյացման, սեռական դիֆերենցման և մղա վերջնական ձևավորման գործում մասնակցում են և՛ գենետիկ, և՛ հոնադալ և՛ հորմոնալ գործոննե֊ ըը։ Առաջնային բջջի կորիդը կազմող քրոմոսոմները գաղտնեա֊ գրված ձևով պահպանում են ինչպես տվյալ անհատի սեռը, այնպես էլ նրա ժառանգական հատկությունները պայմանավորող ին֊ ֆորմացիան, 22 ղույդ աուտոսոմներից մեկը պարունակում է սեռական դիֆերենցման հարցում` էական նշանակություն ունեցող ստերոիդային հորմոնների գոյացումն ապահովող գենը։

Գենետիկորեն տվյալ անհատի սեռը որոշվում է բեղմնավորման մոմենտին, արական և իգական սեռական բջիջների միացման պահին, երբ ձվաբջջի X քրոմոսոմը միանում է սպերմատողոիդի X կամ Y քրոմոսոմին։ Հետադայում, սաղմի դարդացումը կամ 268

էմբրիոգենեզը և սեռական գեղձերի դիֆերենցումը պայմանավու րում են հոնադային սեռը։ Սակայն փորձագիտական դիտարկում֊ *ները ցույց են տվել, որ XX և XY քրոմոսոմային Հավաքածուի* առկայուխյունը դեռևս չի ապահովում սեռական գեղձերի նորմալ

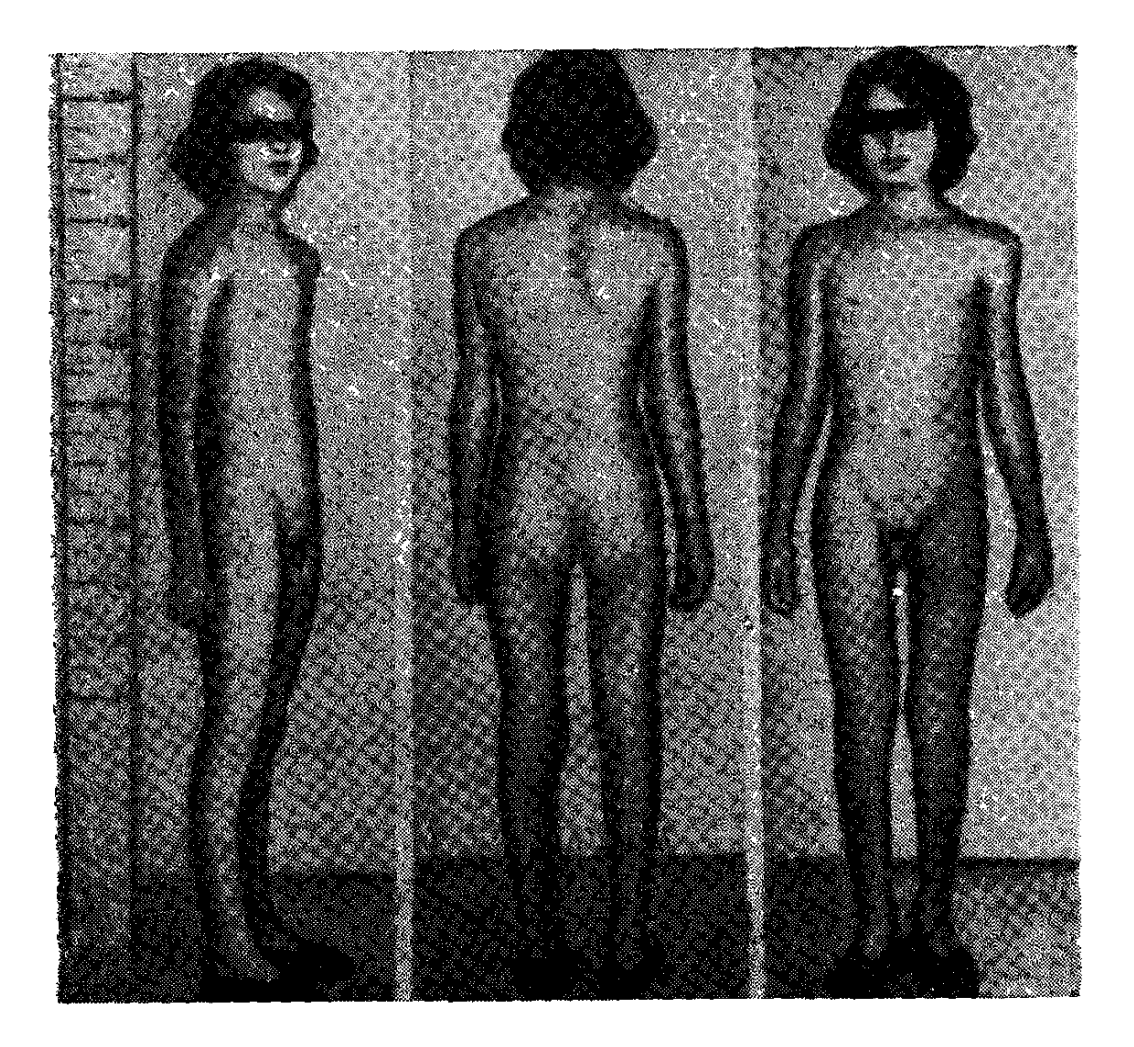

Նկ 43.13 տ. աղջիկ, որն ունի հոնադների խառը դիսգենեցիա:

զարգացումը, որովհետև վերջինիս համար անհրաժեշտ են նաև նորմալ սեռական գեներ։ Սեռական քրոմոսոմների և առառոսոմնե֊ րի գենետիկ հավասարակշռության խախտումից կարող է զարգանալ սեռական գեղձերի ապլազիա, ինտերսեքսուալիզմ կամ հերմաֆրոդիտիղմ, ինչպես նաև չբերություն։ Սեռական քրոմոսոմների նորմալ Թվի կամ քանակական հարաբերության խախտման կամ դրանցից որևէ մեկի կառուցվածքային, ձևաբանական փոփոխության հետևանքով՝ պտղի զարգացման տարբեր էտապներում (բեղմնավորման ժամանակ, սաղմնային բջիջների կիսման պրոցեսում կամ նրանից հետո) կարող են զարգանալ քրոմոսոմային անոմալիաներ, Ամենից Հաճախ սեռական դիֆերենցման խանգարումները սկիզբ են առնում էմբրիոգենեղի շրջանում, երբ սեռական գեղձերը զարգանում են մեկ ընդհանուր, դեռևս չտարբերակ– ված սաղմնային հյուսվածքից։

Ե*իե* սաղմնաբջիջում կան միայն X քրոմոսոմներ, զարգանում են կանացի, իսկ Y քրոմոսոմներից՝ տղամարդկային **հոնադ**-

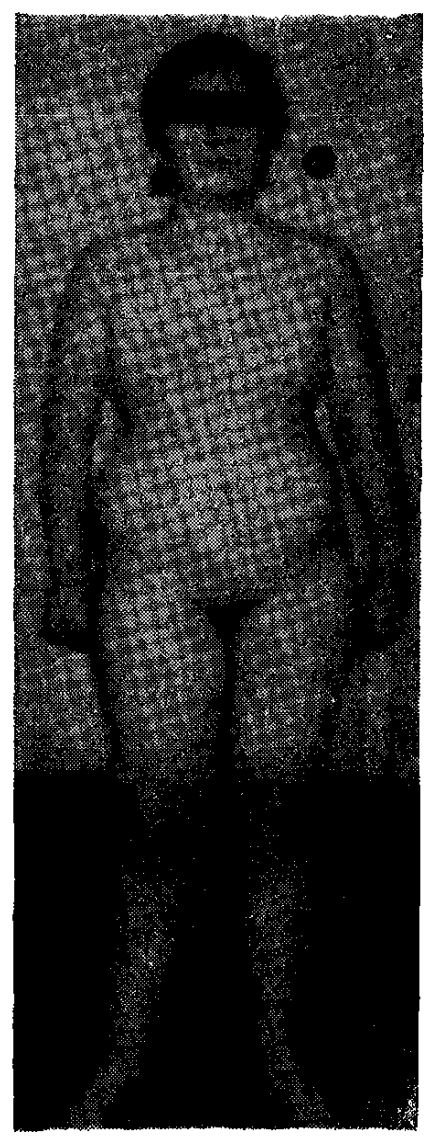

Նկ. 44. Հոնադների դիսդենեցիա (սեփական դիտարկում)։

*ներ։ Նույնիսկ* XXY քրոմոսոմ*այի*ն  $\lambda$ ավաքակազմի դեպքում,  $\lambda$  քրոմոսոմը կարողանում է հաղթահարել երկու  $XX$  քրոմոսոմների ֆեմինիզացնող ազդեցությունը։ Սակայն առարկման ենիկակա չէ այն փաստը, որ սեռական դեղձերի նորմալ դարդացման համար անհրաժեշտ է քորոմոսոմների նորմալ *Հավաքակազմ, որովհետև նրանցից որևէ մեկի բացակայությունը կամ* ավելորդ քրոմոսոմի՝ առկայությունը քիշտ էլ տեղիք է տալիս ախտաբանա~ կան շեղումների։ Եβե սաղմի բջիջնե*րը պարու*նակում են Y քրոմոսոմ, ապա **Տղիու**թյան VI շաբաթեում դոյասում են սերմնախողովակներն ու Լեյդիգի բջիջները։ Հակառակ դեպքում ծևավորվում են ֆոլիկույները։ Հետադայում արական սեռի մոտ Վոլֆյան ծորանից կազմավորվում են ամորձիները, մակամորձին և սերմնատար Խողովակը։ Իգական գենոտիպի դեպօում արգանդր և փողերը ձևավորվում են Մյուլերյան խողովակից։ Սաղմնային կյանքի երրորդամսում ուրվագըծվում են նաև արտաքին սեռական օր-

գանները՝ ուրոգենիտալ սինուսի և սեռական խմբիկի ձևով։ Եթե բավարար են սաղմի անդրոգենները, ապա սեռական թմբիկից *ղարդանում են սեռական անդամը (penis-ը) և ամորձապարկը,* հակառակ դեպքում սեռական թեմբիկը մնում է որպես կյիտոր, իսկ ուրետրալ ծալքերից ձևավորվում են մեծ և փոքր սեռական *2ուրիերը*։

Գրականուխյան մեջ և կլինիկական պրակտիկայում սեռական ղարդացման անկանոնությունները սովորաբար վերադրվում են  $270$ 

էմբրիոգենեղի շրջանում դենետիկ գործոններով պայմանավորված սեռական դիֆերենդման խանդարումներին, որոնք թե տղամարդ֊ կանց և թե կանանց մոտ հաճախ պատճառ են դառնում առաջնա. յին հիպոհոնադիզմի։ Ախտաբանական այս վիճակը բժիշկներին քայտնի է քերմաֆրոդիտիղմ կամ ինտերսեքսուալիզմ *անվան* տակ, երբ միևնույն անհատի մոտ լինում են ինչպես տեստիկուլյար, այնպես էլ ձվարանային  $s$ յուսվածք։ Tetter-ի դասակարդմամբ, ինտերսեքսուայիզմին պետք է վերադրել կամ այդ խմբում դասել Շերեշևսկի–Տերների և Կլայնֆելտերի սինդրոմները, հոնադների մաքուր և խառը դիսգենեղիաները, անորխիզմը, իսկա. կան և տղամարդկանը կեղծ հերմաֆրոդիտիղմը, Թվարկված ախտաբանական վիճակների դարդացման հիմքում ընկած են կարիո~ տիպի տարբեր փոփոխություններ, որոնք առաջանում են ինչպես քրոմոսոմների անոմալիաների, այնպես էլ միևնույն ձվաբջջի կրկնակի բեղմնավորման հետևանքով։

## \*\*\*

Բոլորովին վերջերս Հանրապետական կլինիկական հիվանդա֊ նոցում սկսել է գործել համւրապետությունում՝ առաջին գենետիկ կաբինետը, որն սպասարկում է նաև հիվանդանոցի էնդոկրինո. լոգիական բաժանմունքին (կաբինետի վարիչ, բժիշկ Ե. Պ. Մինասյան։ Այնտեղ կատարվում են գենետիկ քննուխյուններ՝ քրո֊ մոսոմների հավաքակազմի կամ կարիոտիպի հետազոտություն, սեռական քրոմատինի որոշում, գենեալոգիական աղյուսակների կազմում և այլն։ Սրանք, անկասկած, մեծ չափով կօզնեն էնդոկրին որոշ հիվանդուխյունների (ինտերսեքսուալիզմ, սեռական դիսգե֊ նեղիա՝ Շերեշեսկի - Տերների և Կլայնֆելտերի սինդրոմներ, երկրորդային հիպոհոնադիզմ և այլն)՝ անսխալ ախտորոշմանն ու պախոգենետիկ մեխանիզմների բացահայտմանը, դժվար դեպ֊ թերում գենետիկ սեռի ճշտմանն ու հիվանդների պսիխոսեջսուալ ճիշտ կողսնորոշմանը։ Պետք է **հուսալ, որ հետադայում ավելի և**ս կընդարձակվեն կատարվող հետազոտությունները, որով և մի նոր առաջընթաց քայլ կկատարվի ոչ միայն էնդոկրին Հիվանդների բուժման և պրոֆիլակտիկայի, այլև տեսական կարևորություն ունեցող մի շարք հարցերում։ Ժառանգական հիվանդությունների պրոֆիլակտիկայի հարցում ներկայումս մեծ նշանակություն է տրվում բժշկագենետիկ կոնսուլտացիաներին, որտեղ ժառանգա-

կան հիվանդություններով տառապողները, նրանց ընտանիքի անդամները և հարազատները, ինչպես նաև այդ հարցում կաս-*Տարցերի պատասխանը։ Այս հարցում խիստ օդ*նում են ցիտոդե<sub>~</sub> նետիկ հետաղոտուխյունները, որոնք հատկապես արժեքավորվե.  $g/h$ ,  $h_{\mu}$  1956  $\beta$ . Tiio-h h Levan- $\mu$  Symbyhh ppndnundubph ստանդարտ քանակը։

Կլինիկական գենետիկայի կարևորագույն բնագավառներից մեկն է էնդոկրին հիվանդությունների դենետիկան։ Այդ ընդդծված կարևորությունը պայմանավորված է Լնդոկրին Հիվանդություննե րի մեծագույն մասի ժառանգական բնույխով, նրանց տարածվա֊ ծուխյամբ, կլինիկական ընխացքի բաղմաձևուխյամբ ու ծանրու. ին ամբ, բուժման և պրոֆիլակտիկայի արդյունավետ մեխոդների ու միջոցների բացակայությամբ։ Բոլոր Հիմնական, Հաճախակի ∕անդիպող և գործնական կարևորուβյուն ունեցող էնդոկրին ախ∝ տաբանական վիճակները՝ չաքարախտ, դիֆուզ տոքսիկ խպիպ, ճարպակալումներ և այլն, ունեն ժառանդական բնույթե

Համաշխարհային բժշկական կազմակերպության տվյալներով, երեխաների 4–6  $\%$ -ր ծնվուս են գենետիկ գործոններով պայմանավորված Հիվանդուխյուններով, իսկ երեխաների մահացուխյան պատճառների 11 <sup>0</sup>/<sub>0</sub>֊ր կազմում են ժառանդական *հիվա*նդութ<sub>ե</sub>րւնները, Վերջիններս առաջանում են կա՜մ դեների փոփոխությունից (գենային մուտացիայով), կա՜մ քրոմոսոմների կոմպյեքսի խախ֊ տումից։ Սերնդից֊սերունդ փոխանցվում են այս Հիվանդություն֊ ների  $3-5$   $\frac{0}{0}$ , միայն, Հաստատապես ախտորոշվելով ցիտոգե. նետիկ Հետաղոտությամբ։

Եվ չնայած ժամանակակից մոլեկուլյար կենսաբանության, կենսաբիմիայի, ցիտոլոգիայի, իմունոլոգիայի և մյուս պարա~ կլինիկական դիսցիպլինների մակարդակով՝ կատարվող բարդ և բազմակողմանի հետազոտուխյուններին, առայժմ անհասկանալի են մնում էնդոկրին հիվանդուխյունների գենետիկային վերաբերող տասնյակ հարցեր։ Ներկայումս բժշկագիտությանը հայտնի են պուրինային, ճարպային, ածխաջրատային, ամինախխվային, հանքային նյութեափոխանակութեյան հետ կապված և ինտելեկտուալ տարբեր խանգարումներով ընթացող Հազար ժառանգական դեֆեկտներ, որոնց բուժման և պրոֆիլակտիկայի Հարցում խիստ կարևոր է նրանց ժամանակին, իսկ ավելի ճիշտ՝ վաղ ախտորոշումը, Անոմալ գենը խախտելով կենսաքիմիական պրոցեսները կարգավորող ֆերմենտի նորմալ կառուցվածքը, պայմաններ է ստղեծում տարբեր պախոլոդիաների դարգացման համար։ Այս հի-

վանդությունների պսիխոպաթեոլոգիական դրսևորումների *դեմ*՝ մշակվում և կիրառվում են նորագույն պրոֆիլակտիկ միջոցառում ներ, օրգանիզմից հեռացվում են մետաբոլիտները, փորձեր են արվում օտար DHK-երի օգնությամբ գենետիկ դեֆեկտնետը ուղղելու Համար, այլ խոսքով բժշկադիտության բնադավառն ( մուտք գործում գենային ինժեներիան։ Ավելի ճիշտ է կատարվում կարիոտիպի վերլուծությունը քրոմոսոմների ներկման նոր մեթեոդների շնորհիվ։ Կասկածից դուրս է, որ էնդոկրինոլոգին, ավելի քան որևէ այլ մասնագետի, հարկավոր է ունենալ գենետիկ օրիեն֊ տացիա իր ամենօրյա դործնական և դիտական աշխատանքների *համար*ւ

Անտարակույս, չափազանց մեծ և խոստումնայից են կլինի֊ կական գենետիկայի հեռանկարները, գիտություն, որի նվաճումների շնորհիվ ապագայում հնարավոր կլինի ոչ միայն ժամանատ կին ճանաչել էնդոկրին ժառանդական բնույթի ախտահարումները, այլև օգնել Հիվանդներին և նրանց հարազատներին բուժման ու պրոֆիլակտիկայի հարցերում։

Բժշկական գենետիկան սերտորեն կապված է կենսաքիմիայի, իմունոլոգիայի, ֆիդիոլոգիայի և բազմախիվ այլ բնագավառների հետ, Շնորհիվ նորագույն մեխոդների ներկայումս հնարավոր է դիֆերենցել քրոմոսոմների աննշան վերակառուցումները, ∕ետևել ժառանդական ∕իվանդուβլունների ժամանակ կենսաքի֊ միական պրոցեսների ընթացքին՝ սկսած մուտանտ գենի առաջնային ներգործությունից մինչև նրանց կլինիկական պատկերի դրսևորումը, որը Հնարավորություն է տալիս ազդել Հիվանդության զարգացման ընթացքի և տարբեր շրջանների վրա։ Ավելի մեծ հեռանկարներ է խոստանում էտիոլոգիական բուժումը, երբ գենային ինժեներիայի շնորհիվ օրգանիզմ է ներմուծվում նորմալ դեն, Արդեն սինթեղվել է մարդու դեներից մեկը և կան տվյալ. ներ, որ կարելի է այն ներմուծել բջջի մեջ։ Ներկայումս մարկե. րային նշանի օդնությամբ Հնարավոր է իմանալ՝ ժառանդե՞լ է արդյոք տվյալ անհատը ախտաբանական գենով քրոմոսոմը թե ոչ և դրանով իսկ գուշակել հիվանդ երեխայի ծնվելու հնարավո րուիկունը։

Գենետիկ գործոնները, ժառանգական Հիվանդուխյուններից բացի, մասնակցում են նաև մի շարք այնպիսի հիվանդություննե֊ րի նախատրամադրվածուխյան կենսաբանական մեխանիզմների ձևավորմանը, ինչպիսիք են ախերոսկլերողը, էսէնցիալ հիպերտո-

նիան, շաքարախտը, ռևմատիզմը, ստամոքսի խոցային, սրտի իշեմիկ և ներվահոգեկան մի շարք հիվանդուխյուններ։

## ՍԵՌԱԿԱՆ ԴԻՖԵՐԵՆՑՄԱՆ ԳԵՆԵՏԻԿ ԽԱՆԳԱՐՈՒՄՆԵՐ

Շերեշևսկի—Տերների ախտանշակոմպլեքս

Շերեշևսկի — Տերների ախտանշակոմպլեքսը այլ կերպ կոչվում է հոնադների դիսգենեզիա, Նրա էությունը պայմանավորված է քրոմոսոմային անոմալիայով, երբ սաղմնային շրջանում հոնադների զարգացման անկանոնությունն ուղեկցվում է տարբեր սոմատիկ դեֆեկտներով, Առաջին անգամ նկարագրվել է 1925 թ. Շերեշևսկու, իսկ 1938 թ.՝ Տերների կողմից։

Առայժմ չկա քրոմոսոմային Հիվանդությունների և զարգացման բնածին անկանոնությունների կլինիկական տեսակետից ըն֊ դունելի և կիրառվող դասակարգուռ։ ԸնդՀանուր առմամբ մեզ ∕այտնի բոլոր քրոմոսոմային ∕իվանդուβյունները բաժանում են երկու հիմնական խմբի. մի դեպքում՝ քրոմոսոմային հիվանդուիկունները կապված են առւտոսոմների, իսկ մյուս դեպքում՝ սեռական քրու՞ոսոմների հետ, ըստ որում՝ ժառանգական քրոմոսո֊ մային անոմալիաները մեծ մասամբ ունեն սինդրոմային անվա-*<i><u><b>նումներ։*</u>

Էնդոկրինոլոգների համար հատկապես՝ կարևոր է սեռական ջրոմոսոմների անոմալիաների հետ կապված սինդրոմների ուսումնասիրությունը, Սեռական քրոմոսոմները սեռի դիֆերենցման և սեռական բջիջների նորմալ զարգացման վրա ազդում են էմբրիո֊ գենեզի վաղ շրջանում։ Այս անոմալիաների ժամանակ խանգար֊ վում է գենիտալ տրակտի դիֆերենցիացիան և զարգանում են տարբեր <sup>Հոն</sup>ադալ դիսգենեղիաներ, որոնք անցյալում Համարվում էին առաջնային էնդոկրին հիվանդուխյուններ։

Պատճառագիտությունն առայժմ պարզ չէ։ **Tuundunuughuni-**Ախտածագումը վերագրում են քրոմոսոմային թյունը և ախտածագումը։ անոմալիային, երբ տվյալ անհատի մոտ եր֊ կու սեռական քրոմոսոմների փոխարեն լինում է միայն մեկ X քրոմոսոմ, XO կարիոտիպով, որի **Հետևանքով և՛ Հիվանդի ա**ուտոսոմների, և քրոմոսոմների ընդհանուր քանակությունը կազմում  $\zeta$  ոչ *ֆե 46, այլ 45 (*Ford)։ Պատճառը *համարում են մեյողի ըն*խացքում քրոմոսոմների սխալ վերաբաժանումը։ Հիվանդուխյան 274

պախոգենեզում որոշակի դեր կարող են խաղայ մոզայիցիզմի տարբեր վարիանտները՝  $XO/XX$ ,  $XO/XY$ ,  $XO/XXX$  և այլն,

Նորմալ ֆիզիոլոգիական պայմաններում, սեռական գեղձերի կանոնավոր դարդացման համար, հոնադին անհրաժեշտ է երկու սեռական քրոմոսոմ։ Այդ է պատճապը, որ XO կարիոտիպի դեպ. քում, լիարժեք հոնադի փոխարեն, դարդանում է միայն հոնադին յուրահատուկ հատկանիշներից զուրկ շարակցահյուսվածքային գո֊ յացություն, Քրոմոսոմային զուգակցության բոյոր անոմայիաների դեպքում, երկրորդ քրոմոսոմի բացակայության պատճառով, անբավարար է լինում նաև գենետիկ ինֆորմացիան, որն իր  $\zeta$ երթերն խախտելով օրդանիցմի հորմոնային բալանսը, պայմաններ է ստեղծում Հիպո $\zeta$ ոնադիղմի արտա $\zeta$ այտու $\beta$ յան  $\zeta$ ամար։

 $XO/XX$  կարիստիպով  $S$ իվանդի  $S$ ոնադի ռուդիմենտում լի*նում* են ֆոլիկուլային Հյուսվածքի էլեմենտներ, իսկ OX/XY կարիոտիպի դեպքում՝ լրիվ չգարգացած սերմնախողովակներ և Լեյդիգյան բջիջներ։ Ամորձիների խերդարդացման կամ ռուդիմենտար ամորձու առկայության դեպքում տվյալ անհատի մոտ դարդանում և ձևավորվում են կանացի արտաքին և ներքին սեռական օրգան»  $h$   $h$   $p$   $t$ 

Շերեշևսկի - Տերների ախտանշակոմպլեքսով և բացասական սեռական քրոմատինով հիվանդների մեծ մասն ունի սեռական քրոմոսոմների XO հավաքակազմ և գենետիկորեն ո՛չ կին է, ո՛չ էլ տղամարդ։ Ամորձիների բացակայության և անդրոգենային ⊰որմոնների պակասուβլան Հետեանքով Վոլֆյան խողովակի βե– րաճմանը զուգահեռ զարգանում են Մյուլլերյան ծորանները, նպաստելով հեշտոցի, արգանդի և փողերի ձևավորմանը։ Երբեմն չնայած դիսգենետիկ հոնադներից մեկում լինում են ամորձու էլեմենտներ, սակայն անդրոգեններ շատ քիչ են արտադրվում և չեն կարողանում արգելակել ներքին և արտաքին սեռական օրգաննետ րի կանացի տիպ զարգացումը։

Ինչ վերաբերում է ⊰ոնադոտրոպ ⊰որմոնների պրոդուկցիա⊷ յին, ապա մեղի մեջ մշտապես նորմալ է կամ նույնիսկ նորմայից ավելի դրանց պարունակությունը, որովքետև ադենոհիպոֆի֊ րում իրագործվող կենսաբանական այդ պրոցեսը կապ չունի դենետիկ խանդարումների հետ։ Որպես կանոն խիստ կերպով ընկած է էստրոգենների էքսկրեցիան։ Բավական հաճախ որոշ չափով ավելանում է սոմատոտրոպ հորմոնի պրոդուկցիան։ Սա. կայն աճի հորմոնի գերարտադրության և հիվանդների հասակի Թերզարգացման անհամատեղելի փաստերը, ակամայից վկայում են այդ Հորմոնի հանդեպ ծայրամասային հյուսվածքների թեր֊

275

զգայնության մասին։ Առայժմ պարզ չէ նաև սոմատիկ զարգացման անկանոնությունների ախտածագումը, չնայած ոմանք պատտ ճառագիտական կապ են գտնում սաղմի սկզբնական զարգացման շրջանում բոլոր բջիջներում երկու X քրոմոսոմների ակտիվու*թ*յան ∕նտւ

Միայն իդական սեռի մոտ հանդիպող Շերե-Կլինիկական շեսկու—Տերների ախտանշակոմպյեքսն ունի պատկերը։ բավական խայտաբղետ կլինիկական պատ.

կեր, բայց և յուրա ատուկ ախտանիշներ, որոնց օգնությամբ չնարավոր է անսխալ ճանաչել հիվանդությունը։ Վիճակագրական ստույդ տվյալների համաձայն, յուրաքանչյուր կենդանի ծնված 10.000 աղջիկներից 12-15-ը ունենում են սեռական քրոմոսոմ. ների անկանոնություններ, որոնք և պայմանավորում են հիվանշ  $p$ ու  $p$  *լան է ու*  $p$  լուն *p* (Miller, Short),

*Հիվանդությանը* բնուոջ է նումայից պակաս կշիռով նուածինների ոտքի կամ ձեռքի թաթի երեսի, ծնկի և պարանոցի ավշային այտուցը, ուր ծնվելուց նետո պանպանվում է մի քանի ամիս և ապա ինքնաբեrաբաr վեrանում։ Հետագայում զաrգանում են ականջնեւի ստուին ճատվածնեւից դեպի ուսեւր գնացող grbpb ուղղաձիգ մաշկային ծայքեr (pterigium colli), ոrոնք կաբճ պաբանոցի ֆոնի վբա նիվանդին տալիս են սֆինքսի տեսք, մանավանդ եթե հիվանդն ունենում է քիչ թե շատ թերթյոմած կամ ծերունական դիմագծեր։

Ավելի ուշ, սեռական հասունացման շրջանում, չնայած ՍՏՀ֊ի բավարար պրոդուկցիային, աչքի է ընկնում հասակի թերգարգացումը, որը  $\zeta$ ասնելով 130–145 սմ.-ի, կանդ է առնում 17–20 տարեկանում։ Որպես կանոն այս հիվանդների հասակը չի անցնում 155 սմ.-ից։ Չնայած էնդոդեն աճի հորմոնի հանդեպ ծայրամասա. յին հյուսվածքների զգայնության անկման հետևանքով հավասատ րաչափ խերի է զարգանում հիվանդի հասակը և անձնագրային տարիքից միայն շատ քիչ է ետ մնում էպիֆիզային աճառների ոսկրացումը, այնուամենայնիվ, կարճահասակությամբ երբեք չեն *Հիպոֆիզար դա*Ճ*ա*Ճն*երի*ն։ Մյուս *հասնում* կողմից, չնայած առանձնապես մեծ չէ անձնագրային և ոսկրային տարիքների տարբերությունը, բայց և այնպես հիվանդները միշտ էլ մեծ են երևում իրենց տարիքից։ Ուշադիր դիտելիս դժվար չէ նկատել մեծամաս. նութեյան մարմնի հավասարաչափ կառուցվածքը, լայն, երբեմն տակառաձե, երբեմն կրծոսկրի շրջանում ներս ընկած կրծքավան֊ դակը, ստորին ծնոտի կարճուխյունը, խերաճ կրծքադեղձերն ու 276

պտուկների միմյանցից հեռու և ավելի կողմնային դասավորուիկունը, կարճ և հաստ պարանոցն ու սովորականից ցածր տեղադրված և մի տեսակ կախված ականջախեցիները։ Հաճախ լինում է շլդիկություն, կոպերի պտող կամ գունակուրություն, աչքերի տեղադրման մակարդակի տարբերություն։ Մյուսներն ունենում են պոյի կաւ սինդակտիլիա, բարձր և նեղ քիմք, նախադաստակային և նախախախային չորրորդ, հինգերորդ ոսկրերի կարճացում, արմրնկային և ծնկային հոդերի դուրս ծռում (pes vaegus, cubitus,

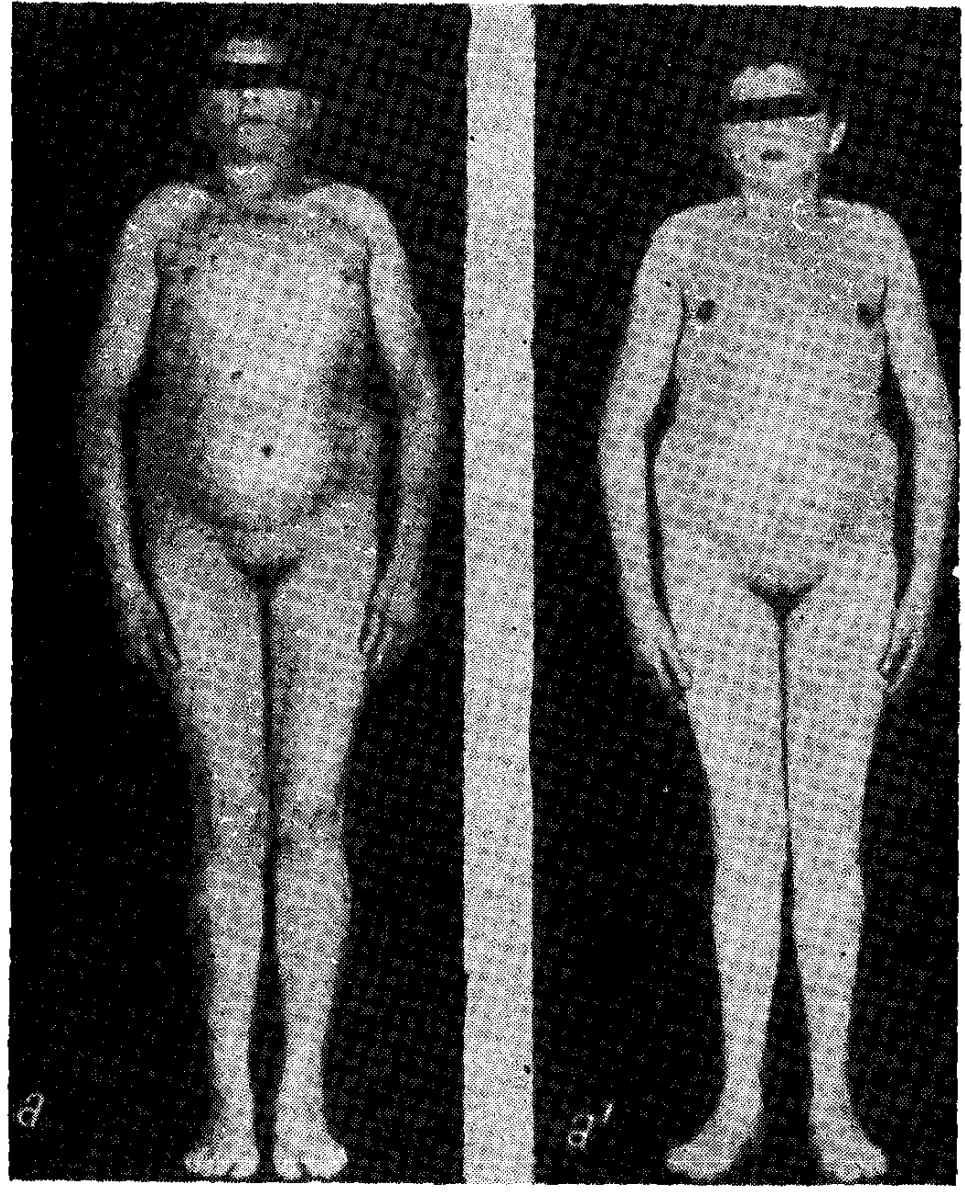

Նկ. 45. Սեռական դիսդենեղիա։

valgus), ձեռքի *βախի մադելունդաձև դեֆորմացիա, ատամների* զարգացման անոմալիաներ, եղունգների հիմքերի հաստացում, *<u>Supuling Spaudha gowlnpnesity</u> h* onwstuminibinity (clinodacty- $(ia)$ , Սովորաբար զարգանում է տարածուն օսխեոպորող, վատ են աճում գլխի, ցայլքի ե անուխների մազերը, ըստ որում գլխի մաշ 277

զերի ստորին սահմանը հասնում է գրեխե ուսերի մակարդակին և ետևից նայելիս չի նկատվում Հիվանդի պարանոցը։ Անկանոն են զարգանում ատամները։ Մաշկի վրա երևում են պիգմենտային բծեր կամ բոսորագույն խալերի ձևով երևացող մազանոթների կայուն լայնացումներ։ Հազվադեպ լինում է ի ծնե խլություն և ինքնաբերական նիստադմ, միոպիա կամ կատարակտա։

Շերեշևսկու սինդրոմին բնորոշ են սրտի, խոշոր անոթների, երիկամների, կոնքի, աչքերի և կմախքի զարգացման անկանոնությունները (սրտի ի ծնե արատներ, աորտայի և թոքային զարկե. րակի նեղացում, միջփորոքային և բոտալյան անցքերի փակման դեֆեկտ, դեքստրակարդիա, պայտաձև երիկամ, մեկ երիկամի ի ծնե բացակայություն կամ երիկամների զարկերակների օկլյու-

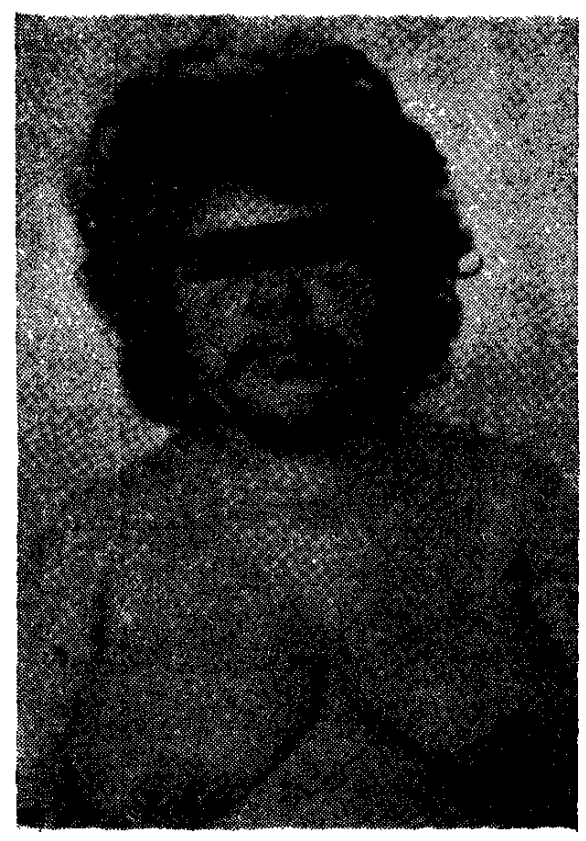

Նկ. 46. Կանացի կեղծ հերմաֆրոդիտիդմ (սեփական դիտարկում)։

զիա և դրա հետ կապված *ղարկերակալին* զիա)։ Առանձին դեպքերում խանդարված է տարածության և ձևի ընկալման ունակուβյունը։

Հասակի թերգարգացմանը զուգահեռ արտահայտվում է սեռական ինֆանտիլիզմը, բացակայում են դաշտանը և սեռական զարգացման երկրորդային նշանները, խիստ նոսը է անութների և ցայլքի մազակայումը, Հիպոպյաստիկ են կրծքագեղձերը, սեռական մեծ և փոքր շուրթերը, արգանդր և արտաքին սեռական օրգանները, հեշտոցը նեղ է, արգանդը փոքր, ձվարանները փոխարինված են ռուդիմեն-

տար հյուսվածքով (тяжи)։ Լինում է առաջնային ամենոռեա, *Տիպոէստրողենուրիա։ Հիվանդների 60-80%-ի մոտ չկա սեռա*կան քրոմատին։

Եβե ռուդիմենտար ձվարանից բացի, քրոմոսոմային հավաքակազմում և կնոջ ու տղամարդու սեռական քրոմոսոմների  $(XO/XY)$  առկայության հետևանքով որովայնի խոռոչում լինում է նաև ամորձիների սկզբնասաղմի հյուսվածք, ապա արտահայտվում է կլիտորի հիպերտրոֆիա և մարմնի տղամարդկային տիպի 278

մազակալում։ Առանձին դեպքերում լինում են պրիմորդիալ և *նույնիսկ զարգացող ֆոլիկուլներ։* XXX *կարիոտիպով հիվանդները* սովորաբար ունենում են նորմալ հասակ և սեռականապես հասունանում են պուբերտատային շրջանում։ Որպես յուրահատկություն շատերի մոտ աչքի է ընկնում մտավոր թերզարգացում և ծերունական դեմքր։

Ձվարանային ռուդիմենտար հոնադի հորմսնաակտիվ ուռուցքի դեպքում արտահայտվում են ֆեմինիզացիայի երևույխներ։ Տեստիկուլյար ռուդիմենտար հոնադից զարգացող ուռուցքները առաջացնում են վիրիլիզացիա, կլիտորի մեծացում և մարմնի տղամարդկային տիպի մազակալում։ Ինչպես տեսնում ենք, Շերեշևսկու—Տերների սինդրոմն ունի բավական տարատեսակ կլինիկական արտահայտություններ, որոնցում ընդհանուր է հոնադների դիսգենեղիան և դրանց ֆունկցիայի առաջնային անբավարարությունը։

Լաբորատոր հետազոտություններից խիստ կարևոր է սեռական քրոմատինի որոշումը, որը բա- $\eta$ ակայում է XO և XO/XY կարիոտիպերի ժամանակ. XXX *հավա-*վում է կրկնակի սեռական քրոմատին։ Շերեշևսկու սինդրոմով Հիվանդների 80 տոկոսի մոտ սեռական քրոմատինը լինում է բացա֊ տական, այսինքն՝ գենետիկորեն տղամարդ են, իսկ ըստ ֆենոտիպի, վերագրվել են իգական սեռին։

Որոշ հեղինակների տվյալնե. րով, Հաճախ այս հիվանդներն ու Նկ. 47. 21/ջ տ. աղջկա արտաքին նենում են աուտոիմուն խպիպ։ Մե. սեռական օրդանները, կանացի ծամասնության կարծիքով, վա $\zeta$ ա- <sup>կեղծ Հերմաֆրոդիտիրմին բնորոշ</sup> նաձև գեղձի ֆունկցիան մնում է անփոփոխ։ Հիվանդների առավե-

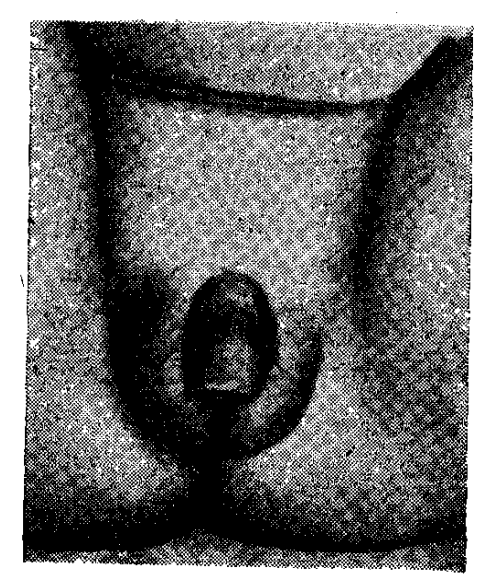

նշաններով։

յագույն մասի մոտ ընկնում է օրգանիզմի տոյերանտությունը ածխաջրատների հանդեպ, ներառյալ շաբարախտանման կորագծի և շաբարախտի զարգացումը ոչ միայն հիվանդների, այլև նրանց Հարազատներից շատերի մոտ։ Սակավաթիվ դեպքերում նկատվում է *ինտելեկտուալ խերզարգացում։* 

Որպես կանոն 17—ԿՍ-ի էքսկրեցիան տատանվում է նորմայի ստորին սա⊰մաններում։

1965  $\beta$ . Heller-p կանանց սեռական դեղձերի դիսդենեզիային նմանվող պատկեր է նկարագրել նաև տղաների մոտ, որոնք Հասակի թերզարդացումից, պարանոցի մաշկային ծայբերից, ներբին օրգանների և կմախքի զարգացման անկանոնուխյուններից բացի, ունենում են նաև կրիպտորխիզմ, սերմնախողովակների և սպերմատոգեն էլեմենտների հիպոպլազիա։ Հեղինակների վկայուրդամբ, ախտաբանական այս վիճակը հանդիպում է խիստ հազվադեպ, չնայած հայտնի են նրա մի քանի տարատեսակները, որոնք ընթանում են, մի դեպքում, վիրիլիզացիայի ախտանիշներով, մյուս դեպքում՝ առանց ներքին օրդանների զարդացման ի ծնե անկանոնուխյունների, 1943 թ. Ֆլավելը Տերների անալոգիկ սինդրոմը, սեռական բացասական ջրոմատինով, նկարագրել է տղամարդկանց մոտ և նշել, որ նրանց մեծ մասն ունենում է XY կարիոտիպ։

Sumptmuuhy ախտորոշումը։

Գործնականում Շերեշևսկու-Տերների ախտանրշակոմպլեքսը պետք է տարբերակել ախտաբանական այն վիճակներից, որոնք ընթանում

են հասակի և սեռական օրգանների թերգարդացմամբ (խոնդրոդիստրոֆիա, վահանաձև դեղձի ե ադենոհիպոֆիզի թերֆունկցիայի հետ կապված դաճաճություն, հասակի կոնստիտուցիոնալ բնույ- $\beta h$  *βերդարդացում, Լոուրենս*—Մոմն—Բիդլի և Հետչինսոն--Ձիլ-Ֆորդի սինդրոմներ, ձվարանների առաջնային βերֆունկցիա և եվ. նուխոիդիգւ՞)։ Իրականում հիշատակված հիվանդություններն ունեն արնպիսի բնորոշ ախտանիշներ՝ օբյեկտիվ և յաբորատոր, որոնց օդնությամբ Հնարավոր է անսխալ տարբերակել մեկը մյուսից (տարբերակման նկարագրությունը տրված է հիպոֆիզար նանիզմ են֊ Թադլխում), Շերեշևսկու սինդրոմը հիպոֆիզար դաճաճությունից տարբերակելիս բավական է հիշել, որ առաջին դեպքում չեն լինում հասակի արտահայտված թերզարգացում և հիպոթիրեոզի ախտանիշներ, իսկ որ ամենից կարևորն է, բացասական է սեռական քրոմատինը, մեզի մեջ բարձր է հոնադոտրոպ հորմոնների պարունակությունը, չհաշված հիվանդի արտաքին տեսքի փոփո֊ խություններն ու սոմատիկ զարգացման անկանոնությունները։

ԱնՀամեմատ ավելի դժվար է այս Հիվանդության թույլ արտահայտված ձևերի և ձվարանների ֆունկցիայի առաջնային անբավարարության տարբերակումը, երբ ախտորոշումը կարելի է ճշտել միայն կարիոտիպի՝ կամ ջրոմոսոմային՝ հավաքակազմի ուսումնասիրուխյամբ և սեռական pրոմատինի որոշմամբ, ըստ տրում Շերեշևսկու - Տերների սինդրոմին բնորոշ է ոչ Թե որոշակի

կարիոտիպ, այլ սեռական քրոմոսոմների յուրաքանչյուր անո֊ մայիաւ

Նորածիններին քննելիս կարևորություն պետք է տալ այս հի. վանդուխյանն ախտահատուկ ոտքի և ձեռքի խախի կամ ծնկի ավ. շային այտուցին և պարանոցի երկկողմանի մաշկային ծայքերին։

Սեռական օրգաններից հեշտոցն ունենում է նորմալ խորություն, իսկ արգանդն ու փողերը լինում են հիպոպլաստիկ կամ *nn*ւդիմենտար։

Եβե սեռական դիֆերենցման գենետիկ խանգարումներով Հիվանդի մոտ արտահայտվում են անդրոգենների գերարտադրությանը բնորոշ ախտանիշներ՝ հիպերտրիխող, կլիտորի մեծացում, ձայնի կոշտացում և այլն, ապա պետք է մտածել տեստիկույլար էլե. մենտներից ծագող ուռուցքի մասին. դիֆերենցման նպատակով անհրաժեշտ է որոշել 17-4Ս-ի համօրյա էքսկրեցիան և ապա սեոական քրոմատինը։ Տեստիկույլար էլեմենտներից ծագած ուռուցքի դեպքում 17- 4Ս-ի էքսկրեցիան լինում է նորմալ կամ շատ քիչ ավելացած, իսկ սեռական քրոմատինը՝ բացասական։ Ձվարանային ռուդիմենտար հյուսվածքից զարգացած ուռուցքի դեպքում արտահայտվում են ֆեմինիզացիայի ախտանիշներ։

Հազվադեպ հանդիպում են նաև հոնադային դիսգենեզիայի խառը ձևեր, երբ որովայնի խոռոչում տեղադրված դիսգենետիկ մեկ ամորձու շնորհիվ, նախ, մեծանում է կլիտորը, ապա՝ զարդանում առաջնային ամենոռեա և Հիպոսպադիա։

Ի՞նչ նետազոտություններ պետք է կատարել Շերեշևսկու–Տերների ախտանջակոմպլեքսի դեպքում։

Արյան և մեղի լաբորատոր քննություն, որոշել կարիոտիպը և սեռական քրոմատինը, 17-10-ի համօրյա էքսկրեցիան, խողովակավոր ոսկրերի էպիֆիզների, ողնաշարի որևէ հատվածի և սրտի ու երիկամների ռենտգենոգրաֆիան, էլեկտրասրտագրություն,արյան մեջ շաքարի պարունակությունը և շաքարով բեռնավորման փորձը, հիմնական փոխանակությունը, դինեկոլոգի և ակնաբույժի կոնսուլտացիա, ըստ որում ցանկալի է ստուգել՝ կա՞ արդյոք գունակուրություն թե ոչ, զարկերակային ճնշման դինամիկ չափում։ Բուժման Հիմնական նպատակը Հասակի գար֊ **findning:** գացման և ֆեմինիզացիայի խխանումն է, որոնցից առաջինը կատարվում է մինչև 13-14, իսկ երկրորդը՝ 15 տարեկանից հետու

Հասակի զարգացումն ուժեղացնելու նպատակով պետք է տալ անաբոլիկ ստերոիդներ և թիրեոիդային պրեպարատներ (թիրեոի֊ 281

դին կամ տրիյոդիիրոնին), Այս համակցված բուժումը շարունակում են այն դեպքում, եխե առաջին տարում որոշ չափով աճում է հիվանդի հասակը։ 2-3 ամիս բուժելուց հետո պետք է տալ մեկամսյա ընդմիջում։ Որպես կանոն որքան փոքր տարիքում սկսվի բուժումը, այնքան ավելի ցայտուն կլինեն բուժման արդյունքները (տարվա ընթացքում 5–10 սմ)։ Ցավոք, 15 տարեկամ ից հետո հասակի զարգացման հարցում անաբոլիկ ստերոիդ. ները տալիս են շատ խույլ արդյունք կամ գրեխե անարդյունավետ են։ 15 տարեկանից հետո քիչ թե շատ արդյունավետ է նորէտանդրոլոնը։ Հակառակ դեպքում, այսինքն՝ երբ հասակի զարգացման խիանումը արդյունը չի տալիս կամ հարմար չէ տարիքի տեսակետից, խորհուրդ է տրվում էստրոգենային խերապիա (դիէխիլստիլբեստրոլ, էստրադիոլ դիպրոպիոնատ, օրական 0,5–1 մգ կամ միկրոֆոյին՝ օրական  $0,05=0,1$  մգ),  $\zeta$ ատկապես 14-15 տարեկա. նից հետո, և մանավանդ եխե հիվանդն ունի 145 սմ հասակ։ Էստրոգենային ցիկլիկ խերապիան նպաստում է օրգանիզմի ֆեմինի֊ զացիային, կրծքագեղձերի մեծացմանը և որոշ չափով էլ սեռական օրգանների զարգացմանը։ Այս ամենը միանգամայն բարենպաստ են ազդում հիվանդների հոգեվիճակի և սեռական կյանքի վրա, մանավանդ երբ սկսվում են դաշտանային արյունա. *հոսուβլունները։ Այսքանից հետո սեռական հորմոնները պետք է* տալ միայն 20-օրյա պարբերական ցիկլերով, նախապես գիտենա~ ների 20-օրյա օգտագործումից 5-7 օր հետո, երբ սկսվում են դաշտանանման արյունահոսություններ, նորից պետք է վերսկսել նույն բուժումը։ Հորմոնաբուժումից զարգանում են սեռական երկրորդային նշաններ և որոշ չափով բարելավվում է հիվանդի հոգեկան վիճակը։ Շատ զգույշ հիվանդին պետք է ասել և այն մասին, որ ձեռնարկված բուժումը երբեք չի կարող վերականգնել սեռական գեղձերի խանգարված ֆունկցիան, ուստի և խոսք լինել չի կարող *Տղիանայու և ծննդաբերեյու մասին։* 

Տեստիկուլյար կամ ձվարանային հոնադի ուռուցքի դեպքում այն հեռացվում է վիրաբուժական ճանապարհով։ Պլաստիկ վիրա*հատուֆյունները (կլիտորէկտոմիա) կատարվում են ըստ ցուցումի։* 

### Մաքուր նոնադային դիսգենեզիա

Այս հիվանդուխյունն առաջին անգամ նկարագրել է Սվեյերը, 1955 թվականին՝ նրա պաթերգենետիկ էությունը կապելով քրոմոսոմային անոմալիայի Հետ։ Իրականում բժշկագիտական գրակա-282

, ոսչ այս ռասկացողության նասին հատուկ բսորդ չկա, և սեռական գեղձերի տարբեր դիսգենեզիաները նկարագրվում են ոչ թե մեկ ընդհանուր, այլ տարբեր անուններով։ Մի դեպքում այն կապում են հեղինակի անվան, իսկ մյուս դեպքում՝ առաջացած բջջաբանական կամ մորֆոլոգիական փոփոխությունների  $5$ *kurt* 

Մաքուր հոնադային դիսգենեզիայի պատճառադիտությունը առայժմ պարզ չէ։ Սակայն հայտնի է, որ սեռական քրոմոսոմնե. րի կիսման պրոցեսում նրանցից որևէ մեկի դուրս անկման, բեղմնավորման ժամանակ նրանց կորստի, կորիզի կիսման պրոցեսում <sub>ք</sub>րոմոսոմների սխա<sub>է</sub> բաժանման, <mark>զ</mark>իգոտայի կիսման խախտում<sub>՝</sub> ների, կրկնակի բեղմնավորման և այլ պատճառներով զարգանում ամենատարբեր կարիոտիպերով՝ XO, XO/XY, XO/XX,  $\hbar$ XO/XX/XXX ppndnundwjhu wanfulhwabpi

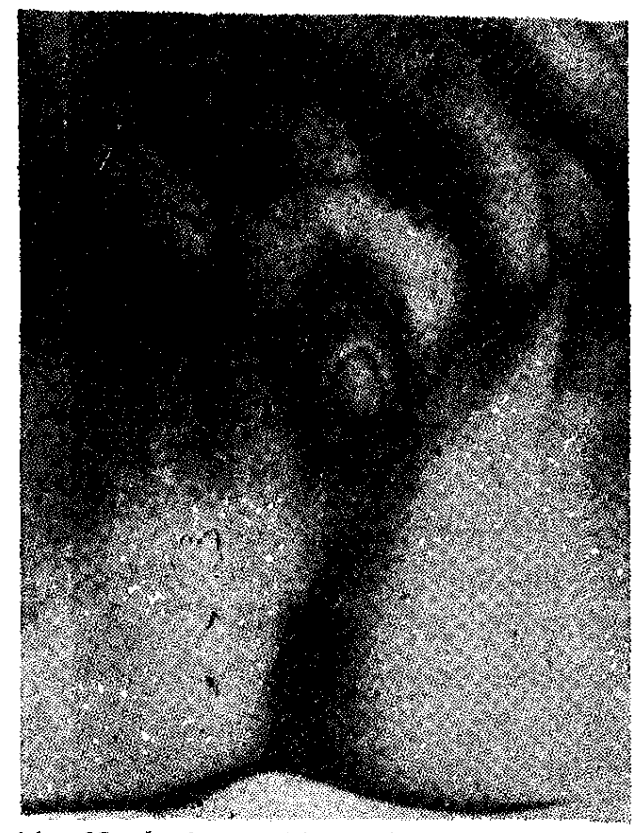

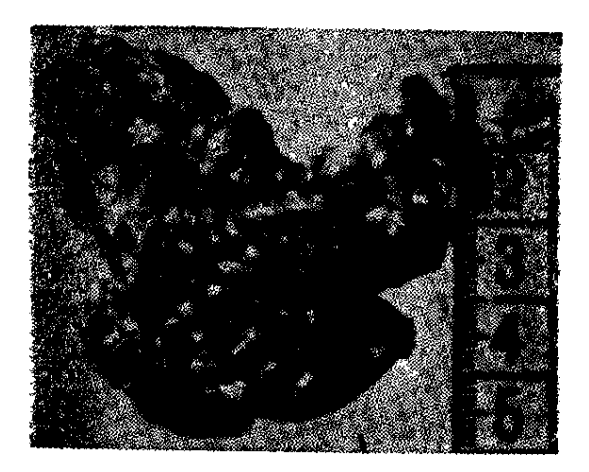

նկ 48. Կանացի կեղծ հերմաֆրոդիտիզմով հիվանդի արտաքին սեռական օրդանրբեր ամին, չբառանդրության արդերդան առարդան արտադրված շարտություն

Ախտածագման տեսակետից *անբացատրելի է մնում այն փաս*տը, թե ինչո՞ւ տղամարդու սեռական քրոմոսոմների հավաքածուի առկայության դեպքում՝ զարգանում է կանացիական դենոտիպը։ Հավանաբար, ճիշտ է այն ենթադրությունը, որ սեռի զարգացումը կախված է ոչ միայն քրոմոսոմների քանակական և ձևաբանական, այսինքն՝ կառուցվածքային փոփոխություններից, այլև սե-283

ռական քրոմոսոմների բոլորովին չփոփոխված հավաքածուի դենային կազմի խախտումներից, Մաքուր հոնադային դիսգենեզիայի դեպքում մեծ մասամբ լինում է քրոմոսոմների XY հավաքածու, այսինքն՝ արական կարիոտիպ. սեռական քրոմատինը լինում

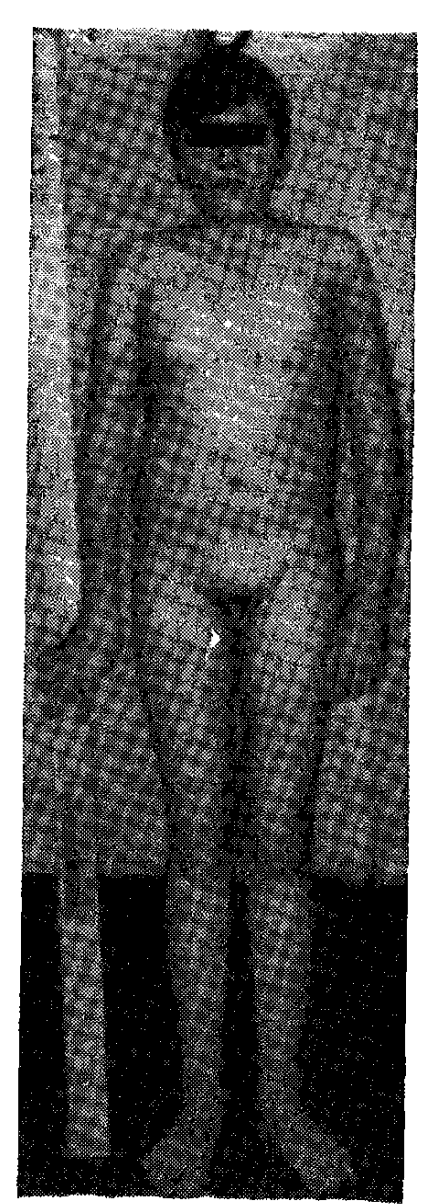

 $b4.49.$  Առաջնային ( հիպերհոնադոտրոպային ) (սեփական դիտարկում)։

Տարբերակիչ ախտորոշումը։

է բացասական։ Ենթեադրում են, որ Հոդիսգենեզիայի առաջացման նադային *ியր*յում քրոմոսոմային անոմալիան րնդհանուր պախոգենեզի միայն սկըզբնական կամ առաջին օդակն է։

Կլինիկական պատկերը։

Սովորաբար հոնադային դիսգենեզիայով հիվանդները բարձրա-

հասակ են, խոշոր ծայրանդամներով և մեծացած ծնոտով, որը նրանց տալիս է ակրոմեգալիայով հիվանդի տեսք։ Հիվանդությանը բնորոշ է սեռական գեղձերի թերզարգացումն ու սեռական Հասունացման երկրորդային նշանների թույլ դրսևորումը (ցայլքի և անութների նոսր մազակայում, առաջնային ամենոռեա, չզարգացած կրծքագեղձեր և այլն)։ Թերի են դարգացած նաև արտաքին սեռական օրգանները՝ արգանդր և սեռական շուրթերը։ Ձվարանների փոխարեն հայտնաբերվում է ռուդիմենտար և չդիֆերենցված հոնադալ հյուսվածք։ Ոսկրերի էպիֆիզար դոտիները փակվում են շատ ուշ։ Պակասում է էստրոգենների և ավելանում հոնադոտրոպ հորմոնների համօրյա էքսկրեցիան։ 25 տոկոսի դեպքերում հայտ*հիպոհոնադիղմ, եվնուխոիդիղմ նաբերվում է ձվարանային չդիֆերենց.* ված Հյուսվածքից զարգացող ուռուցք (դիսհերմինոմա)։

> Մաքուր հոնադային դիսգենեզիան ախտորոշվում է սովորաբար կանանց ակրոմեգալոիդանման դիմագծերի և սեռական ինֆանտի֊

լիզմի առկայության հիման վրա։ Ամենից հաճախ այն շփոթում են ակրոմեդալիայի հետ։ Ախտորոշումը կարելի է համարել ճըշտէ դիս նրմինոմաւ Մնացած *դեպքերում* խիստ կտրևո\_ rnipinia 5 mrdniu ubnuկան քrոմատինի և կաrիոնետազոտության տիպի տվյալներին։

*Հիվանդուխյան* **findnuin:** Տիմնական բու*ֆեմի*նիզացիայի ժումը խխանումն է և դաշտանաարյունահոսությունւին ների առաջացումը, ըստ nnnul Bh Sthp L Bh մյուսը կատարվում է միայն էստրոգենների կանոնավոր և ճիշտ դողաների ներմուծմամբ։ Չնայած երբեմն հիվանդները ամուսնանում են (քանի որ պահպանված է սեռական զգա-

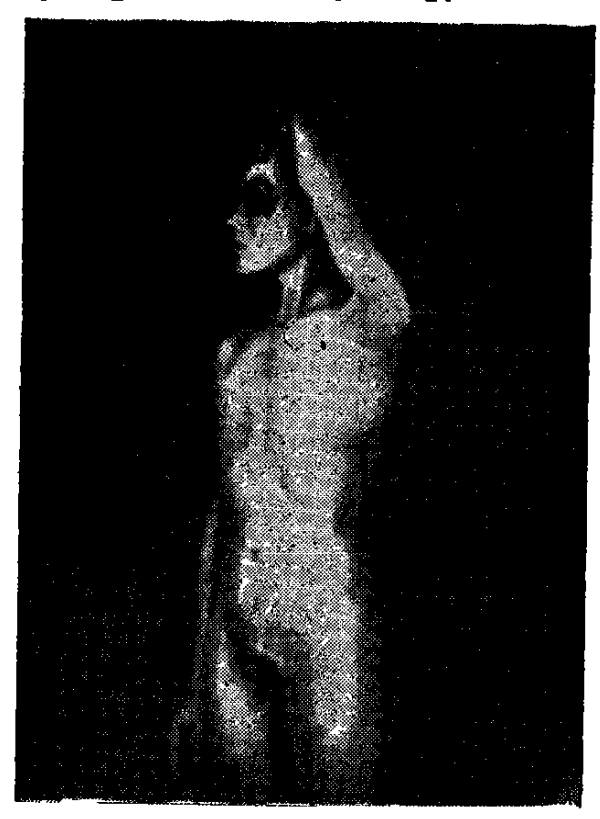

Նկ. 51. Կանացի եվսուխոիդիզմ։

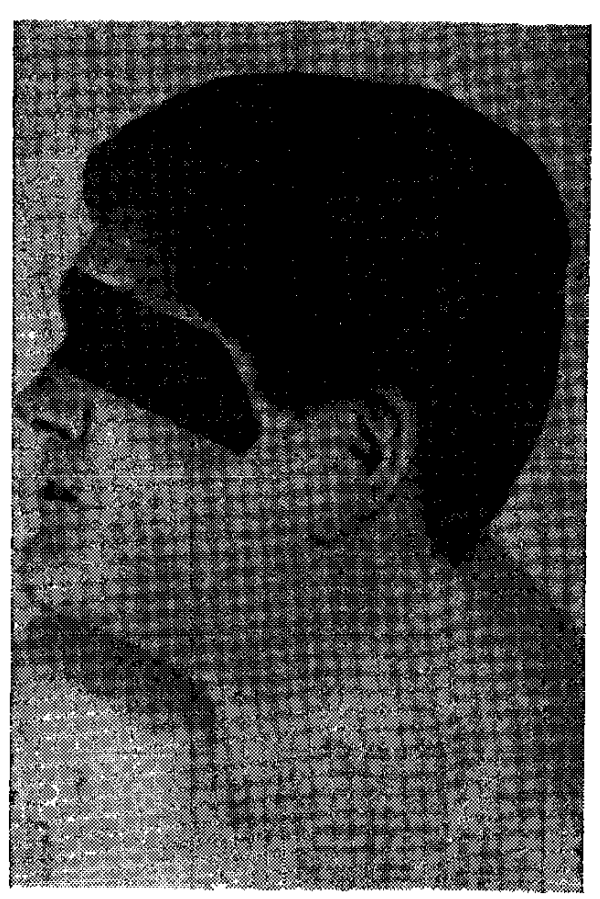

 $b4.50.$  balandunhahad  $(pum U. 3n1 huh h. 6n(n) h)$ 

ցումը), սակայն երբեք չեն ⊰ղիանում։ Դիս⊰երմինոմա֊ յի դեպքում կատարվում է վիրաբուժական միջամտու*µյուն։* 

# Կանացի կեղծ **ներմաֆրոդիտիզմ**

Կանացի կեղծ Հերմաֆրոդիտիզմը ախտաբանա֊ կան այն վիճակն է, երբ առավելապես մակերիկամ. ների կեղևի ի ծնե Հիպերպլազայի, արենոբյաստոմայի, անդրոստերոմայի կամ ադրենոբլաստոմայի, հետևապես և անդրոգենների գերարտադրության վանքով, կանացի գենոտիսեռական օրգանների վիրիլիզացիայի ախտանիշներ, տեզիք տալով գենետիկ սեռի սխալ որոշման։ Հիվանդների ներքին սեռական օրգանները կանացի են, գենետիկ սեռը՝ դրական քրոմատինային, այսինքն՝ իգական, քրոմոսոմային կոնստիտուցիան՝ նորմալ կանացի։ Հազվադեպ հանդիպող ախտաբանական այս վիճակը կարող

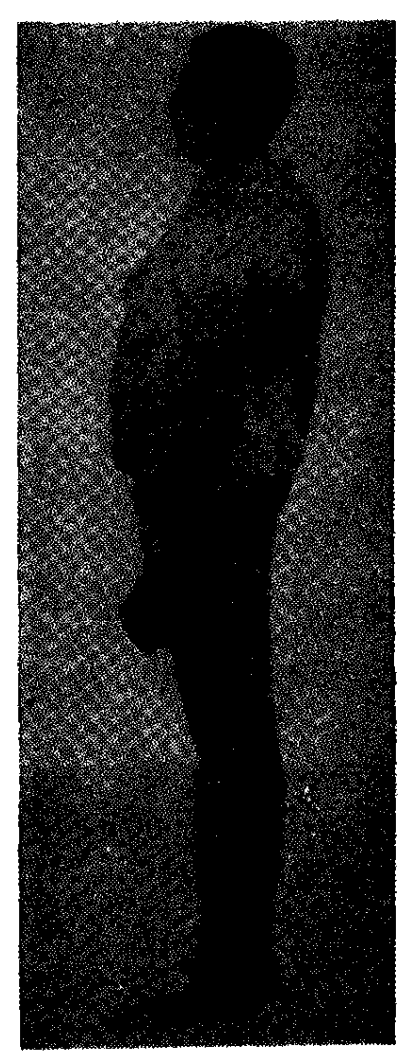

*D4. 52. Defunctun hangedi* 

է ղարդանալ նաև հղիության ընտ խացքում մոր կողմից մեծ բանակությամբ պրոգեստերոն կամ ան. դրոգեններ օդտագործելու հետևան֊ թով, որոնք իզական սեռի պտղի

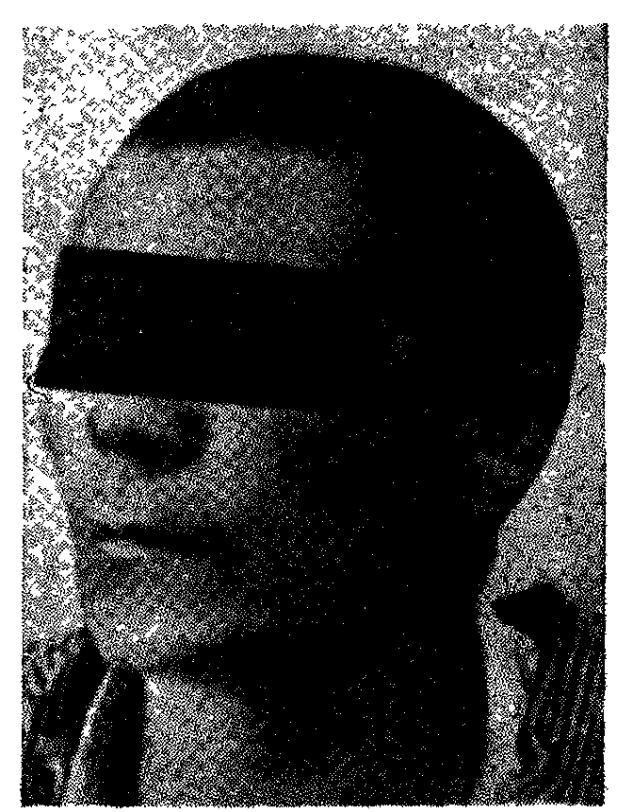

 $u_4$ , 53,  $v_4$ ,  $v_5$ ,  $v_6$ ,  $v_7$ ,  $v_7$ ,  $v_8$ ,  $v_7$ ,  $v_8$ ,  $v_7$ ,  $v_8$ ,  $v_7$ ,  $v_8$ ,  $v_9$ ,  $v_9$ ,  $v_9$ ,  $v_9$ ,  $v_9$ ,  $v_9$ ,  $v_9$ ,  $v_9$ ,  $v_9$ ,  $v_9$ ,  $v_9$ ,  $v_9$ ,  $v_9$ ,  $v_9$ ,  $v_9$ ,  $v_9$ ,  $v_9$ ,  $v_9$ ,

մոտ առաջացնում են մասկուլինիղացիա։ Հիվանդության հաղվադեպուխյունը կապված է այն փաստի հետ, որ վիրիլ սինդրոմով կանայթ հաղվադեպ են հղիանում, իսկ հղիանալիս էլ ավելի հաղտ վարեպ են այն հասցնում իր նորմալ ելքին։ Մակերիկամների կեղևի ի ծնե հիպերպլազիայի հետևանքով զարդացած կանացի կեղծ հերմաֆրոդիտիզմին բմորոշ են դրական սեռական քրոմատինը և 17 — ԿՍ-ի համօրյա էքսկրեցիայի խիստ ավելացումը։

ի տարբերություն մանկական տարիքում հանդիպող մակերի կամների կեղևի ի ծնե դիսֆունկցիայի կանացի կեղծ հերմաֆրո դիտիղմի տվյալ ձևի դեպքում, կանացի սեռական նշանները (կըրծ-286

քադեղձերի աճը, դաշտանային ցիկլը և այլն) արտահայտվում են միայն սեռական հասունացումից հետո (Մ. Ժուկովսկի)։

Կանացի կեղծ հերմաֆրոդիտիզմը կամ ամբիսեջսուայությունը կարող է արտահայտվել նաև ի ծնե ոչ նորմալ սեռական դիֆերենցման ե միզասեռական սինուսի անկանոն զարդացման Հե. տևանքով, երբ կանացի արտաքին սեռական օրգանները նման. վում են տղամարդկայինին (համակցված սեռական շուրթերը նմանվում են ամորձապարկի, խախտվում է նաև հեշտոցի կառուցվածքը)։ Այս բոլորը տեղիք է տալիս նրան, որ Հաճախ մինչև սեռական հասունացումը աղջիկներին ընդունեն որպես կրիպտորխիզմով տառապող տղաների։

Տարվում է վիրիլիզացիան առաջացնող պատ-Բուժումը։ ճառի վեբացման ուղղությամբ։

# $\mathbf{u}_0$  պատճառներից առաջացած կանանց և տղամարդկանց առաջնային (նիպերնոնադոտրոպային) նիպոնոնադիզմ (tulunlunhnhqu)

Ամորձիների կամ ձվարանների դեղձային հյուսվածքի առաջնային ախտահարման հետևանքով զարգացող թերֆունկցիան, այսինքն՝ առաջնային հիպոհոնադիզմը, սեռական դիսգենեղիաներից բացի, կարող է արտահայտվել նաև մի շարբ այլ ախտահատ րումների հետևանքով։ Երկրորդային հիպոհոնադիզմի պատճառը հոնադոտրոպ հորմոնների պրոդոսկցիայի անկումն է։ Տղամարդկանց մոտ առաջնային հիպոհոնադիզմի պատճառ կարող են լինել հղիության ընթացքում մայրական օրդանիզմի թերսնուցման, ծանր մտավոր և ֆիզիկական աշխատանքի, կրած ինֆեկցիաների և ինտոքսիկացիաների հետևանքով առաջացող ամորձիների հիշ պոպյացիան կամ ապյացիան, ամորձիների տրավմատիկ վնատ սումներն ու աճուկային շրջանում այլ պատճառներով կատարվող վիրաբուժական միջամտուխյունները, ամործիների տուբերկուլյոզային, էպիդեմիկ պարոտիտային, սիֆիլիսային և զոնոռեային բնույխի ախտահարումները, ամորձիների դեստրուկտիվ փոփոխու թելուններն ու ամորձատումը (կաստրացիան), ռենտգենյան ճառադայթնավորումն ու հիդրոցելլեն, սերմնալարի՝ երակների լայնացումն ու հեմատոցելլեն, տարբեր պատճառագիտության օրխիտներն ու էպիդիդիմիտները, որոնք վնասում են սերմնախողովակ-

ներն ու ամորձիների ինտերստիցիալ հյուսվածքի բջիջները։ Հիշ պոհոնադիղմ կարող են առաջացնել նաև վաղ մանկական տարի֊ քաւմ կրած խրոնիկական, տևական ե հյուծող ախտաբանական վիճակները, մանկական տարիքում՝ թերսնուցումն ու ավիտամի֊

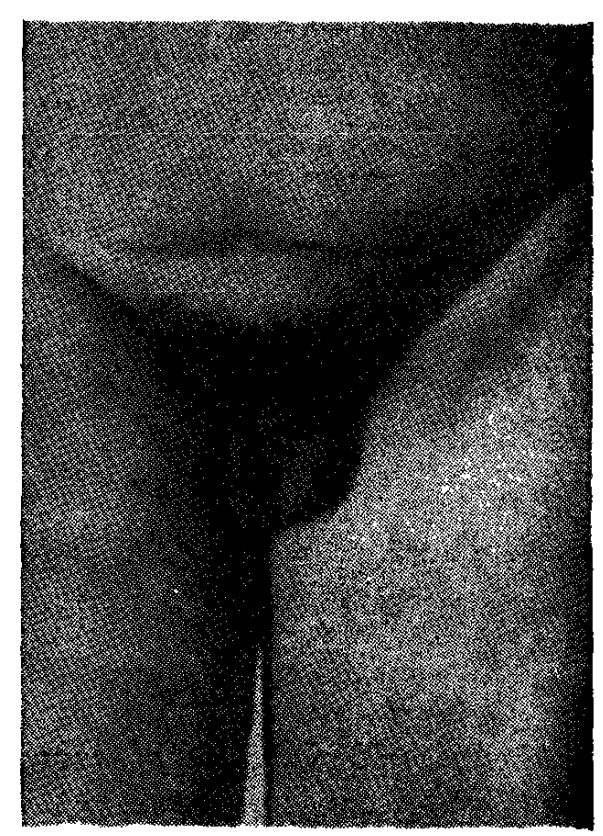

Նկ. 54. 53 նկարում պատկերված հիվանդի ամորձապարկու

նողը, ինչպես նաև ամոր֊ ձիների վնասման հետևանքով զարգացող առւտոի. մուն ռեակցիան, երբ սպեր֊ ման անցնելով արյան մեջ, ծառայում է որպես անտի֊ դեն հակամարմինների մըշակման Համար։

Մնացած դեպքերում, ի տարբերություն անօրիլիզմի (որևէ պատճառով ամորձիների հեռացումը կոչ֊ վում է կաստրացիոն սին֊ դրոմ կամ անօրխիզմ)։ Ախտահարված ամորձինե֊ րը չեն կարողանում ապաշ հովել անդրոգենների բաշ վարար պրոդուկցիան և արտահայտվում են սեռատ կան գեղձերի թերֆունկ.

ցիայի կլինիկական ախտանիշները։ Նշված պատճառագիտական գործոններից հատկապես վտանգավոր են էպիդեմիկ պարոտիտն ու աճուկային ճմրված ճողվածքները, որովհետև 11—36 տոկոս դեպքերում առաջինն ընթանում է ամորձիների հարակից կամ միաժամանակյա բորբոքմամբ, իսկ աճուկային ճողվածքները խանգարում են ամորձիների արյան շրջանառությանը։

Կանանց մոտ ախտաբանական միևնույն վիճակը կարող է զարգանալ ձվարանների հեռացումից, բուժման նպատակով կա֊ տարվող դրանց ճառագայթավորումից և այս կամ այն ինֆեկցիայով ախտահարվելուց։ Հետևանքը լինում է այն, որ տարբեր ժաշ մանակամիջոցներում (նայած պատճառագիտական գործոնին) կանանց մոտ դադարում է ֆոլիկույների հասունացումն ու ձվա. զատումը (օվուլյացիան) պակասում են սեռական Հորմոնների՝

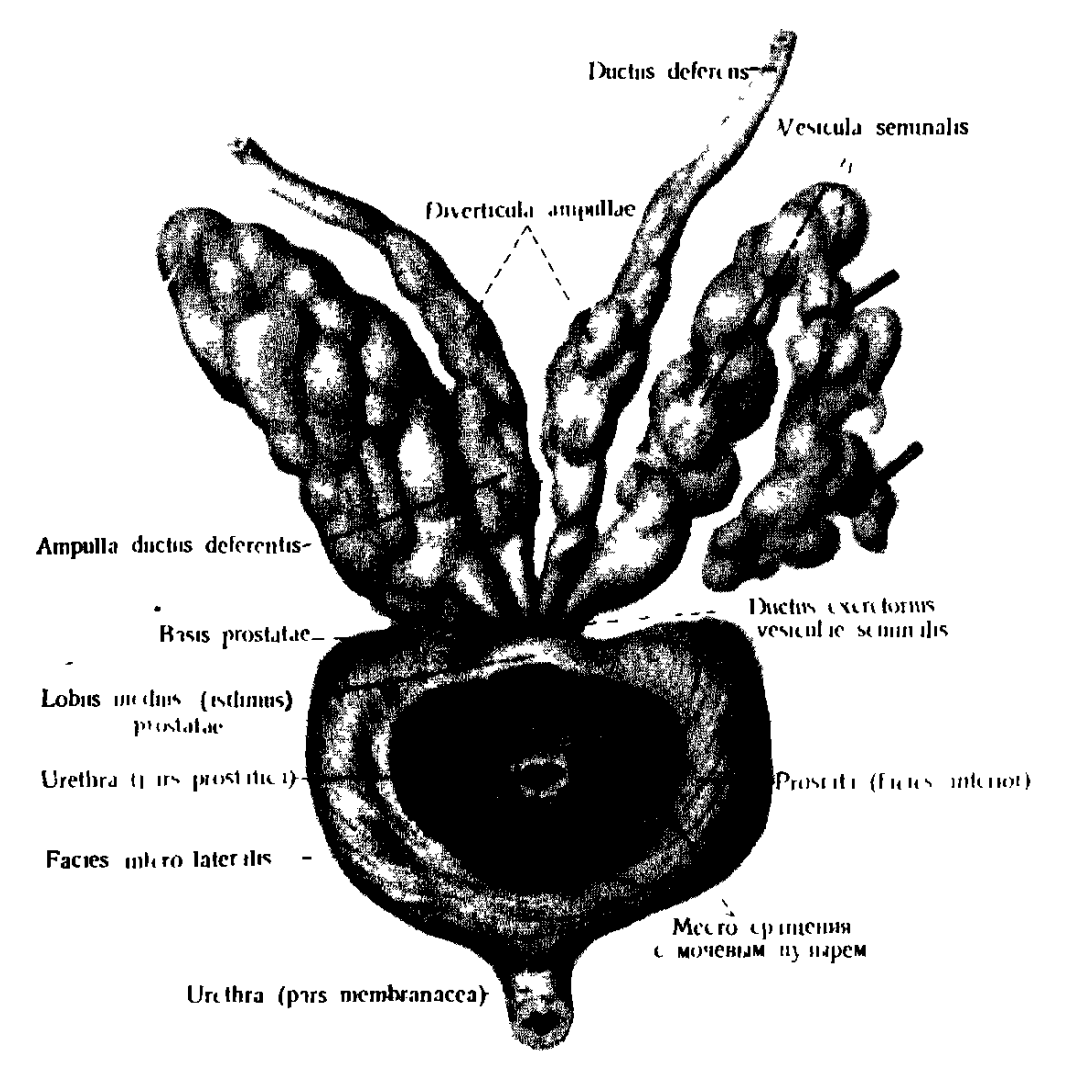

Շազանակագեղձը և սերմնաբշտերը առջևից։

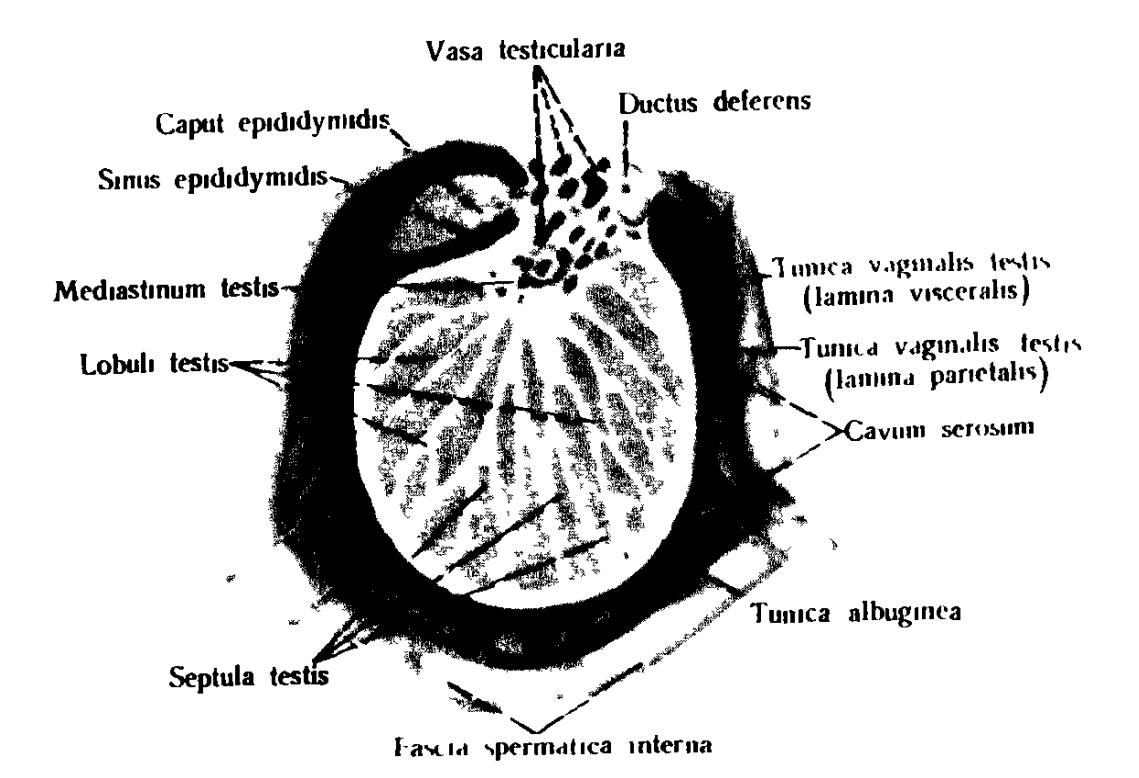

Ամորձու և մակամորձու լայնակի կարվածքը։

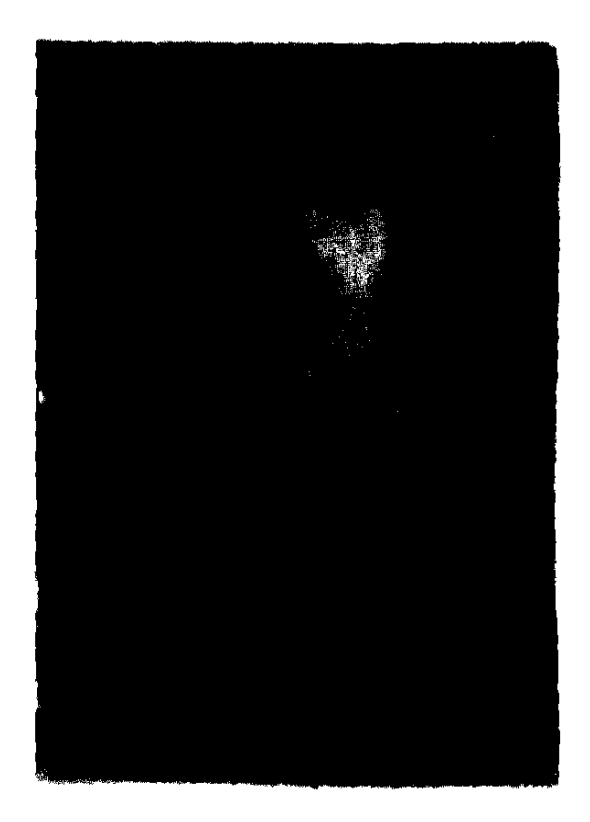

Սեռական դիսգենեղիայով 19ամյա հիվանդ (սեփական դիտարկում )։

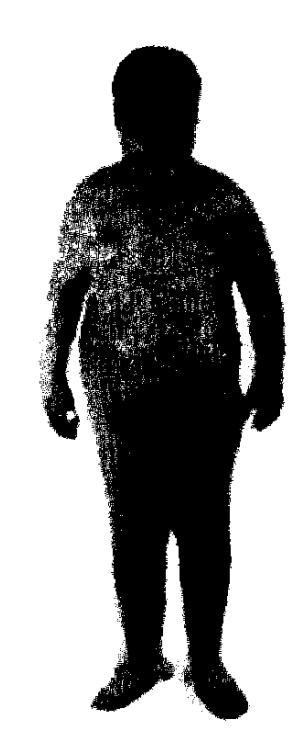

Սեռական - - Տոնադային դիս- $\eta$ bhhq $\eta$ ur

Կլայնֆելտերի սինդրոմով 17ամյա հիվանդ (սեփական դիտարկում)։

*Կլայնֆելտերի սինդրոմով հիվանդի ար*տարին սեռական օրդանները (սեփա» կան դիտարկում)։

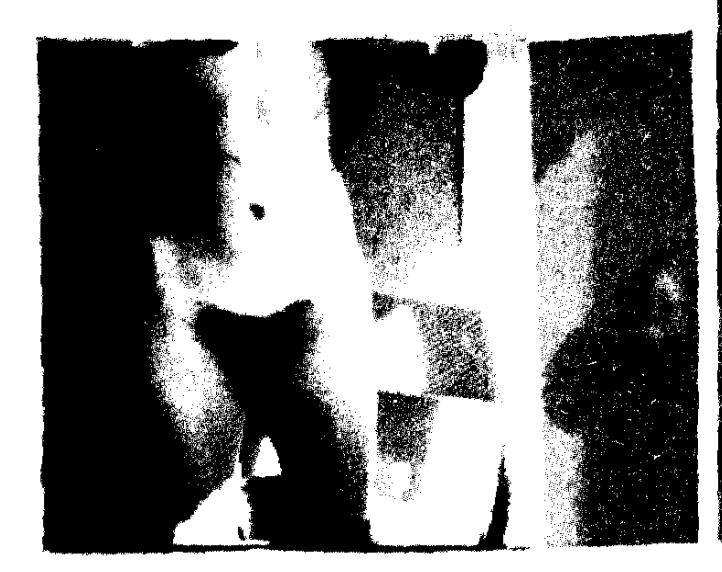

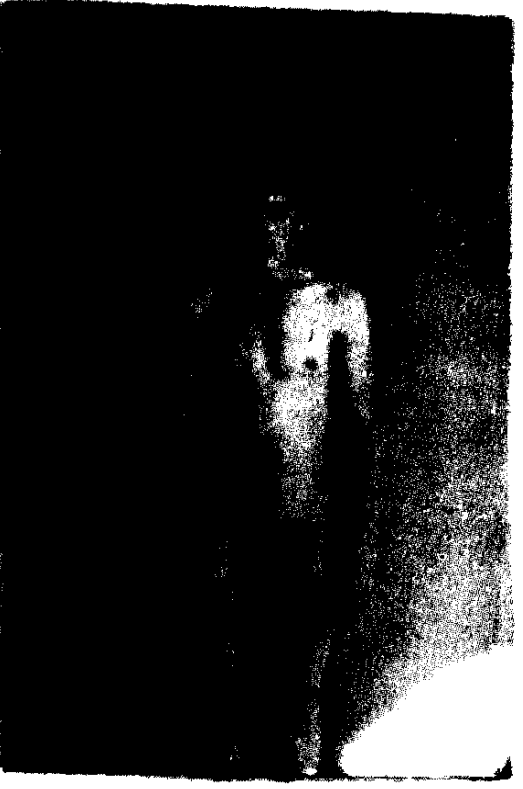

կան գեղձերի նորմալ ֆունկցիան։

Թե տղամարդկանց և թե կանանց` գանգատների բնույթն ու ⊰իվանդուβյան կլինիկական արտա¢այտուβյունը սերտորեն կապչ ված են այն հանգամանքի հետ, թե ե՞րբ են ախտահարվել ամորձիները կամ ձվարանները՝ մինչև սեռական հասունացումը, թե՞

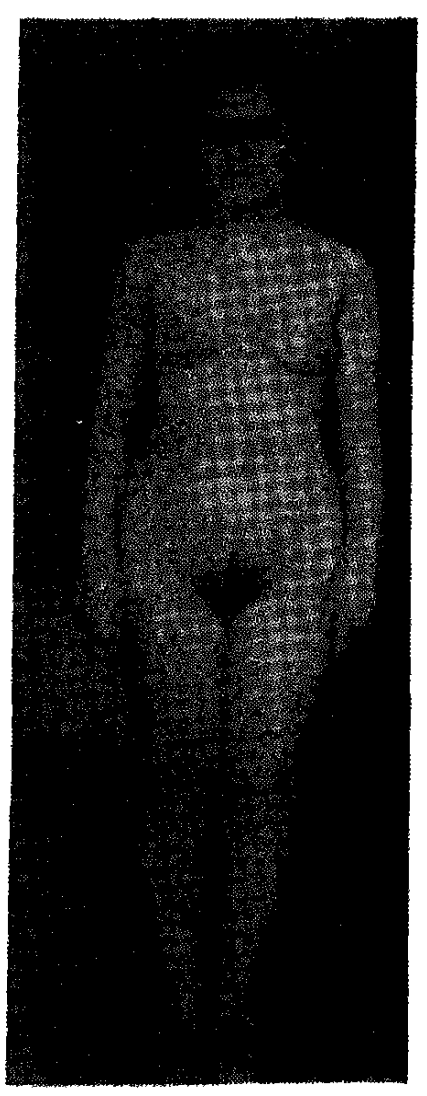

Նկ. 55. Առաջնային հիպոհոնադիղմ  $(a$ եփական դիտարկում)։

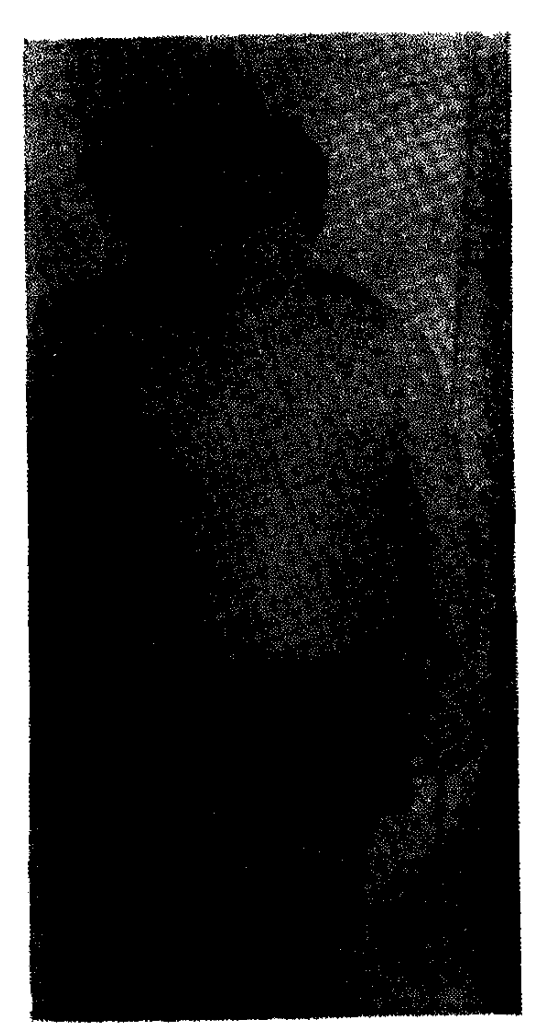

Նկ. 56. Առաջնային Հիպոհանադիղմ (սեփական դիտարկում)։

նրանից հետո կամ ավելի մեծ տարիքում։ Մանկական հասակում և՛ տղաների, և՛ աղջիկների մոտ, էպիֆիզների ուշ ոսկրացման պատճառով, երկար խողովակավոր ոսկրերի աճի և օրդանիզմի ընդՀանուր ֆիզիկական զարդացմանը ղուդաՀեռ աստիճանաբար ձևավորվում է մարմնի եվնուխոիդանման կառուցվածքը (կարճ իրան, լայն կոնքագոտի, երկար ծայրանդամներ)։ Բնականաբար թերի են զարգանում սեռական օրդաններն ու սեռական հասու

նացման երկրորդային նշանները։ Աղջիկների մոտ այն արտա֊ հայտվում է արգանդի և հեշտոցի խերաճմամբ և առաջնային ամեշ նոռեայով։ Տղաների մոտ թերի են դարդանում սեռական անդամը, շագանակագեղձն ու ամորձիները, էակուլատում չեն լինում նորմալ և կենսունակ սպերմատողոիդներ. աղոօսպերմիայի պատճառով նման հիվանդներն ընդունակ չեն բեղմնավորման և ամուսնանալիս մնում են ստերիլ, չնայած նորմալ է ամորձիների ինտերստիցիալ հյուսվածքի Լեյդիդի բջիջների ֆունկցիան։ Մեծ մա-

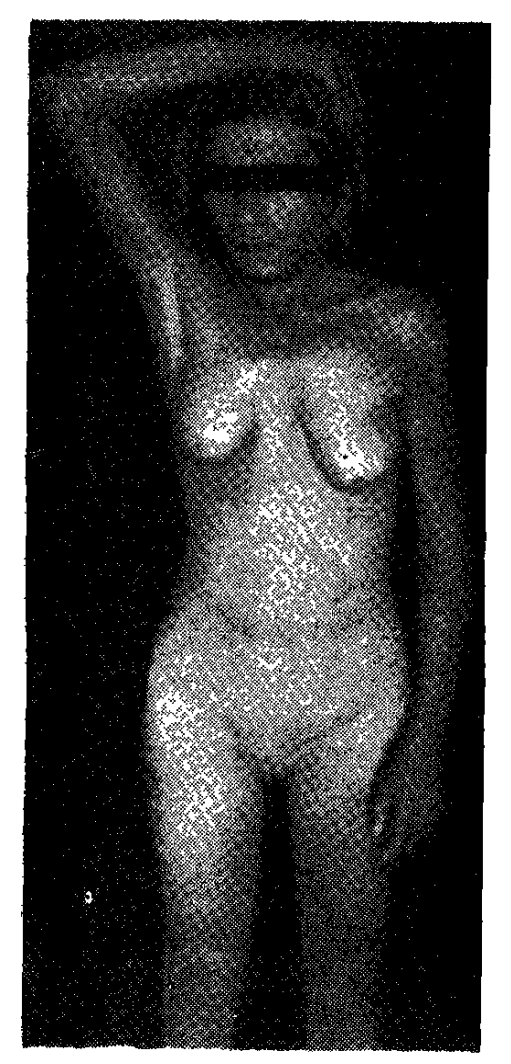

Նկ. 57. Երկրորդային  $(5$ *pu*<sub>n</sub> $5n$ նադոտրոպային) հիպոհոնադիղմ։

սամբ խիստ նոսը են մազակալվում դեմբը, անութները և ցայլբը, ըստ որում ցայլքի սեռական մազակա֊ լումը լինում է կանանց տիպիւ Հիվանդների մաշկը խորշոմում է, ժամանակից ջուտ դառնում նուրբ և դունատ, դեմքն սկսվում է կնճռոտ֊ վել, ընդ մանրապես խույլ է զարգատ նում մկանային Հյուսվածքը։ Ամորձատման սինդրոմի դեպքում մինչև կյանքի վերջը հիվանդների ձայնը մնում է բարձր։ Տեստոստերոնի պակասութելան պատճառով բավական ավելանում է ադենոհիպոֆիդում մշակվող Հոնադոտրոպ Հորմոնների պրոդուկցիան, որի համար և հիպոհոնադիզմը կոչվում է հիպերհոնադոտրոպային։ Պակասում է 17-4Ս-ի ամենօրյա էքսկրեցիան, քիչ են նաև էստրոդենները։ Եթե ամորձիների թերֆունկցիայի պատճառով աչքի է ընկնում մարմնի եվնուխոիդային կառուցվածքը, Հիվանդությանն անվանում են եվնուխոիդիզմ։ Իսկ, երբ սեռական գեղ.

ձերի թերֆունկցիան չի խախտում մարմնի Համաչափությունը, զարդացած ախտաբանական վիճակին կոչում են հեպոհոնադիզմ։ Նշված ախտանիշներն ավելի ցայտուն են արտահայտվում ի ծնե կամ վաղ անօրխիզմի դեպքում, երբ միաժամանակ լինում են գի֊ նեկոմաստիա և ֆեմինիզացիայի այլ ախտանիշներ։ Առաջնային հիպոհոնադիզմով տառապող տղաների մոտ կարող է լինել կրիպտորխիզմ կամ հեպոսպադիա։

Եթե սեռական գեղձերի թերֆունկցիան զարգանում և արտահայտվում է սեռական հասունացումից հետո կամ ավելի ուշ, ապա պակասում կամ վերանում է potentio-ն, նոսրանում մարմնի մազակալումը, իսկ հաճախ զարգանում են նաև ներվային համակարգության ֆունկցիոնալ խանգարումները։

որում ավելի Հաճախ, քան տղամարդկանց մոտ, դարդա֊ նում են նևրողի ախտանիշներ։ Գործնականում դժվար չէ նկարագրված առաջնային Հիպոհոնադիզմի ախտորոշումը, մանավանդ երբ Հիվանդն ունի բնորոշ եվնուխոիդանման կառուցվածք։ վերքուշական տվյալներից կարևոր են անցշ յալում կրած սուր և խրոնիկական ինֆեկցիոն Հիվանդուխյունները, կրիպտորիկոմի լիշ նել կամ չլինելու փաստը և այդ հարցի ժառանգական կողմի ճշտումը, տուբերկուլյողով հիվանդանայն ու որևէ պատճառով ճառագայթեվելը։ Այնուհետև պետք է հետաքրըքըրվել, չի՞ ունեցել արդյոք Տիպոսպադիա, իսկ եβե, այո,  $m \mu$   $m \mu$   $m \mu$   $m \mu$   $m \mu$ ղութեյամբ և ո՞ր տարիքում։ Մանրամասնորեն պետք է հե-

կանանց մոտ սեռական հասունացումից հետո զարգացող առաջնային հիպոհոնադիզմն՝ արտահայտվում՝ է հիմնականում ամենոռեայով, կրծքագեղձերի ապաճմամբ և չբերությամբ, ըստ

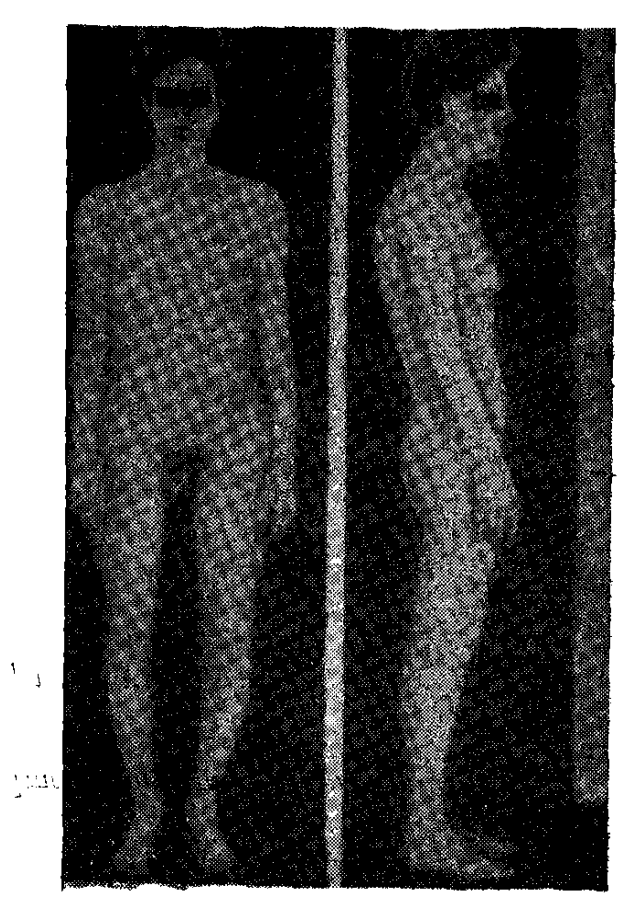

Նկ, 58 Եվնուխոիդիղմով տառապող 20-ամյա տղամարդ, նկատվում է ծախ ամորձու բացակայությունը, մարմնի կանացի ուրվադծերը, մեծացած կրրծքաղեղձերը և մարմնի ու դեմքի խիստ նոսը մազակալումը։

տաքրքրվել նաև կրիպտորիլիզմի ընթացքով, բուժման եղանակով և արդյունքով, ճշտել միակողմանի է եղել թե՞ երկկողմանի, որո~ վայնային ձևի թե՞ աճուկային։

Անկասկած, նշանակություն ունեն նաև մարմնի մազակալումն ու մաշկի գույնը, էլաստիկությունն ու ենթամաշկի զարգացումը,

մկանների ուժն ու մարմնի կառուցվածքը, ծայրանդամների և իրանի փոխհարաբերությունը, վիճելի դեպքերում կարելի է կատարել ամորձիների բիոպսիա։

Սեռական դիսգենեցիաներից տարբերակելիս պետք է որոշել սեռական քրուատինը և հետազոտել քրոմոսոմային հավաքակազմը։

Տարբերակման տեսակետից որոշ դժվարություններ կարող է առաջանալ ուշացած պուբերտատային հասունացման և հիպոֆիզի թերֆունկցիայի հետ կապված տեստիկուլյար անբավարարության դեպքում, Նման պարադաներում պետք է Հիշել, որ եթե պուբեր." տատային հասունացման ուղացումը չունի ակնհայտ պատճառ, ապա այն պետը է համարել օրգանիզմի ֆիզիոլոգիական, ընտանեկան-կոնստիտուցիոնալ առանձնահատկություն և ոչ թե հիպո-Հոնադիզմի արտահայտություն, Հիպոֆիզար բնույթի հիպոհոնատ դիղմը կարելի է ժխտել, եβե նորմալ են 17-4Ս-ի համօրյա էքսկրեցիան, հոնադոտրոպինների պրոդուկցիան և եթե չկան ին. ֆանտիլիզմի նկատելի նշաններ՝ հասակի Թերգարգացում, վահանաձև գեղձի թերֆունկցիա և այլնո

Ամորձիների բիոպսիայի միջոցով կարելի է որոշել ամորձիների ախտահարման տոպոդրաֆիան, սեռական քրոմոսոմների *հետաղոտոմիյամբ, ի ծնե կամ դենետիկ խանդարումները՝ սեռա*կան դիսգենեցիաները, սպերմայի լաբորատոր քննությամբ՝ սերմ. նախողովակների ֆունկցիոնայ վիճակը, իսկ հոնադոտրոպինների էջսկրեցիայի մակարդակով տարբերակել Հիպոֆիզար հիպոհոնա. դիղմը տեստիկույյար անբավարարությունից։

Ի՞նչ ճետազոտություններ պետք է կատարել առաջնային ճիպոնոնադիզմով նիվանդնեrի վեrաբեrյալ։

Արյան և մեղի լաբորատոր հետաղոտություն, սեռական քրոմատինի ստուգում, քրոմոսոմային հավաքակազմի հետազոտութելուն, 17—4Ս-ի և հոնադոտրոպինների էքսկրեցիան, սպերմայի յաբորատոր քննություն, ամորձիների բիոպսիա, որոշել հիմնական փոխանակությունը, թեուրքական թեամբի ռենտգենյան նկարա-Հանում, ակնահատակի հետաղոտություն։

Առաջնային Հիպոհոնադիղմի բուժումը ժամա-Բուժումը։ նակակից էնդոկրինոլոդիայի բավական բարդ և դժվար խնդիրներից մեկն է և մեծ մասամբ ստացված արդյունքները չեն գո4ացնում ո՛չ բժշկին, ո՛չ էլ հիվանդին, որովհետև հիվանդների ճնշող մեծամասնության մոտ քնարավոր չէ վերականդնել նորմալ սպերմատոգենեզը։

Կաստրացիոն սինդրոմի դեպքում կիրառվում է փոխարինող *Տորմոնախերապիա, Տատկապես երկարատև ազդող անդրոգենային* պրեպարատներով, ըստ որում յուրաքանչյուր դեպքում դեղամիջոցի դողան որոշվում է հիվանդի տարիքի, ախտանիշների ինտենսիվության և օրդանիզմի անհատական՝ զգայնության համապատ տասխան։ Չպետք է մոռանալ, որ խորիոզոնինի երկարատև օգտաբործումից օրգանիզմում բոյանում են Հակամարմիններ։

Այդ պատճառով նախ պակասում է նրա բուժական արդյունա. վետությունը և ապա դեգեներատիվ փոփոխություններ են զարդանում ամորձիներում, Ծանր Հիպօրիլիզմի ժամանակ խորիոդո-

նինը կարելի է սրսկել 4–6 ամիս շարունակ։ Միաժամանակ բուժման կուրսի ընթացջում պետք է տալ ամեն օր  $25$  մգ վիտամին  $E$  և  $50.000$  միավորից վիտամին  $A_t$ 

Սովորաբար բուժումն սկսեյուց մեկ ամիս անց ամորձիներն սկսում են մեծանալ, իսկ եթե երեքամսյա բուժումմ արդյունք չի տալիս, այն պետը է դադարեցնել։ Նախապուբերտատային կամ պուբերտատա. լին շրջանում ամորձիների վնասման դեպքում լրիվ սեռական Հասունացման համար անհրաժեշտ են տեստոստերոնի մեծ դողաներ։ Հարմար է տեստոստերոն էնանտատը (երկարատև ազդող), երկու շաբաթեր մեկ 200 մգ միջմկանային սրսկում, 2 տարի շարունակ։ Հետաղայում պետք է տալ պահպանող դողաներ՝ 4–5 շաբաթեր մեկ

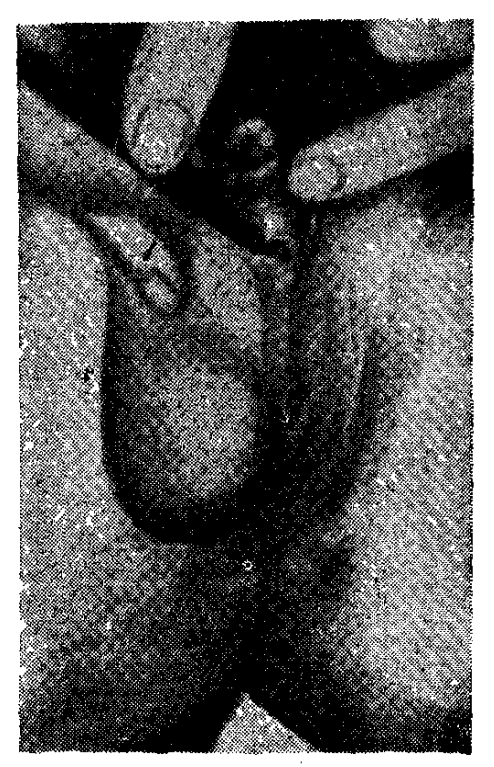

 $b4.59.58$  *bhunncu mumhtphwd* հիվանդի արտաքին ոեռական օրդանները, ձախակողմյան կրիպե տորխիղմից  $mugh$ , երևում է նաև հիպոսպադիան։

սրսկում, 100 մգ։ Ավելի քիչ արդյունավետ են տեստոստերոն պրոպիոնատը և մեխիլ֊տեստոստերոնը։ Երկարատև բուժման դեպքում նկատի պետք է ունենալ շագանակագեղձի աճի խթանումը և նրա չարորակ կազմափոխությունը։

Անդրոգեններից (որոնք պետք է նշանակել 14—15 տարեկա֊ նից Հետո) հանձնարարվում է տեստոստերոն պրոպիոնատ, օրը մեջ 25 մզ՝ միջմկանային, աստիճանաբար փոքրացվող դողանե֊ րով։ Տեստոստերոն պրոպիոնատը կարելի է փոխարինել մեթելտեստոստերոնով՝ օրը 30 մգ։ Երկարատև ազդող սուստանոն250-ը տրվում է ամիսը մեկ անգամ, միջմկանային սրսկման ձևով։ Միաժամանակ, մանավանդ փոքր տարիքում, խորհուրդ են տրվում անաբոլիկ ստերոիդներ՝ ներաբոլ, ներաբոլիլ, ռետաբոլիլ, ստրոմ. բա, դուրաբոլ, մեխանդրոստենդիոլ և այլն։

Կանանց պարբերաբար պետք է տալ էստրոգեններ և պրոգես֊ տերոն։ Ըստ հնարավորուխյան պետք է ձգտել բուժելու ուղեկցող կամ պատճառ հանդիսացող հիվանդությունները, կարգավորել սննդի, աշխատանքի և հանգստի ռեժիմը։

Կանիսարգելումը կապված է այն ինֆեկցիաների և հիվանդուխյունների դեմ տարվող պայքարի հետ, որոնք կարող են վնասել ամորձիները կամ դիենցեֆալ- հիպոֆիզային տրակտը։ Կարևոր են նաև կրիպտորի իգմի ժամանակին բուժումը և ճառադայխավորումից պաշտպանվելը։

## Երկրորդային (նիպոնոնադոտրոպային) նիպոնոնադիզմ

Երկրորդային Հիպոհոնադիղմը կամ սեռական դեղձերի երկրորդային անբավարարությունը դարդանում է, մի դեպքում, Հիպոβալամուսի կամ դիենցեֆալ Հատվածի, մյուս դեպքում՝ ադենոհիպոֆիզի, իսկ ավելի հաճախ թե՛ մեկի, թե՛ մյուսի միաժամանակյա ախտահարման կամ վնասման հետևանքով, երբ պակասում են սեռական գեղձերի ֆունկցիան խխանող հոնադոտրոպ *հորմոնների (ՖՍՀ, ԼՀ, ԼՏՀ) դոյացումն ու արտահանումը արյան* մեջ։ Այս ամենի հետևանքով կանանց մոտ պակասում է էստրոգենների, իսկ տղամարդկանց մոտ՝ անդրոգենների արտադրու֊ ժյունը, որոնք և պայմանավորում են հիվանդուժյան կլինիկական պատկերը (դաշտանային ցիկլերի դադարում կամ խանդարում. *Subp, սեռական շուրխերի, հեշտոցի և արդանդի ապաճում, poten*tio-*ի անկում կամ վերացում, սեռական մաղակալման նոսրա*ցում, բեղմնավորման ունակության կորուստ և այլն)։ Ապացուցված է, որ մինչև սեռական Հասունացումը Հոնադոտրոպ Տոր.:ոններ չեն արտադրվում։ Սակայն մինչև այսօր դեռևս չեն պար⊷ ղաբանված սեռական հասոմնացումն սկսող կամ սեռական հասունացման սկիզբը դնող այն խողարկիչ մեխանիզմները, որոնք գործի են դնում ամբողջ օրգանիզմի նեյրո֊էնդոկրին ուղիներն ու օրդանները, կենսաքիմիական և ֆերմենտատիվ ռեակցիաները։ Սակայն եթե պարզ չեն սեռական հասունացման թողարկիչ (nycковой) մեխանիզմները, ապա հաստատապես հայտնի է այն, որ այդ մեխանիզմների խանգարումից կամ չգործելուց չի ավելանում 294

ոչ հոնադոտրոպինների և ոչ էլ տեստոստերոնի սեկրեցիան, չի րսկըսվում հետևապես և չի ավարտվում սեռական հասունացումը, ուստի և զարգանում է երկրորդային ՀիպոՀոնադոտրոպային Հիպոքոնադիզմ կամ եվնուխոիդիզմ։ Երկրորդային քիպոքոնադիզմի կատարյալ ձևերը զարգանում են 20 տարեկանից հետո, որովհետև երբեմն սեռական հասունացումը կարող է սկսվել ուշացած՝ 17-

19 տարեկան հասակում (Paulsen): մոնների մեկուսացված անբավարարություն, որի պատճառը, սակայն, 

Ինչպես առաջնային հիպոհոնադիզմի, այնպես էլ այս դեպքում կլինինիկական ախտանիշների  $\boldsymbol{L}$ հիվանդների գանգատների բնույթի կախված է այն փաստից, թե ե՞րբ է դարդացել հիվանդությունը, սեռական հասունացումից առաջ, թե՞ նրանից հետո, կամ ավելի ուշ։

*b'վ կանանց, և' տղամարդ*~ կամոց մոտ հիպոթեալամուսի և ադենո֊ *Տիպոֆիզի կորելպատիվ փոխճա*րաբերության խախտմանը Հաջորդող հոնադոտրոպ հորմոնների պրոդուկցիայի անկումը կարող է արտահայտվել դիենցեֆալիտների, *Տիպոֆիզ֊Տիպոթալամուսի կամ* դիենցեֆալ հատվածի ուռուցքների տրավմաների, կրանիոֆարին - $\mathbf{L}$ գիոմանների, ուղեդահիպոֆիզային դաճաճության, կանանց մոտ ծնրնդաբերության հետ կապված հիպոֆիզի արյունագեղումների և թերոմ. բողների, հիպոֆիզում զարգացող դեստրուկտիվ փոփոխությունների, նեյրո $\hat{s}$ ոգեկան ծանր տրավմաների, Սիմոնդսի, Շիհենի հիվանդության և Չիարի֊Ֆրոմեյի ախտանշակոմպ. լեքսի հետևանքով։ Նեյրոհոգեկան տրավմայից առաջացող ախտաբա~

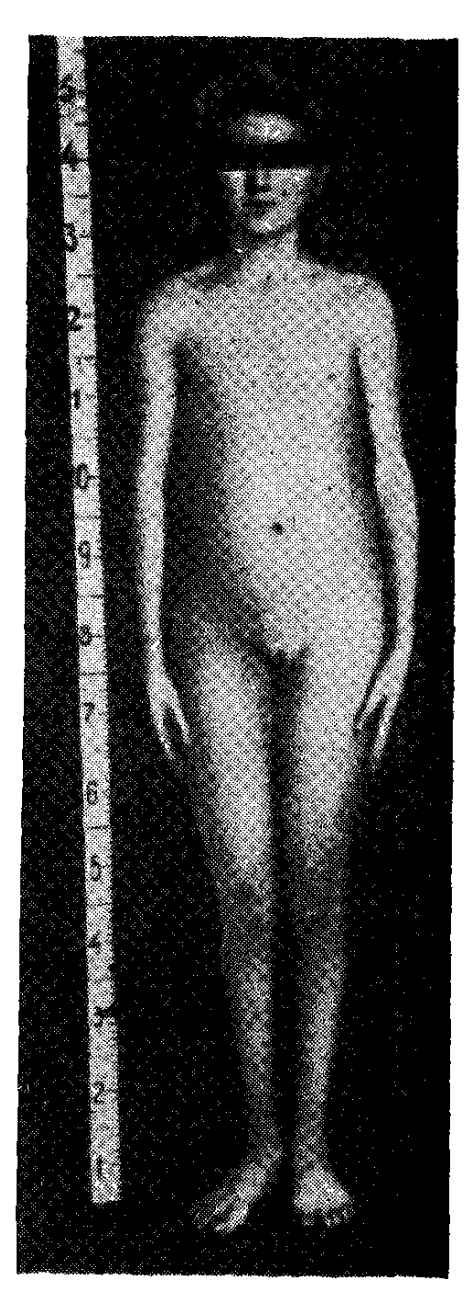

Նկ. 60. Երկրորդային (Տիպոհոնադոտրոպային կամ հիպոֆիդա $thi$ ) *Տիպոհոնադիղմ* 20-ամյա հիվանդի մոտ. արտահայտված են ամենոռեան, սեռական ինֆան տալիզմը և մարմնի մաղակալման բացակայությունը. փակված չեն նաև էպիֆիզները։

նական արգելակող իմպուլսները ընկճելով հիպոթալամիկ կենտե *pnubkph* ֆունկցիոնալ ակտիվու կյունը, արգելակում են realising գործոնների, հետևապես և ադենոհիպոֆիզի հոնադոտրոպ հորմոնների արտադրությունը։ Երկրորդային հիպոհոնադիզմի առաջացման հարցում նելրոհոգեկան տրավմայի պատճառագիտական նշանակության մասին են խոսում Հայրենական պատերազմի տա֊ րիներին կանանց մոտ գարգա֊

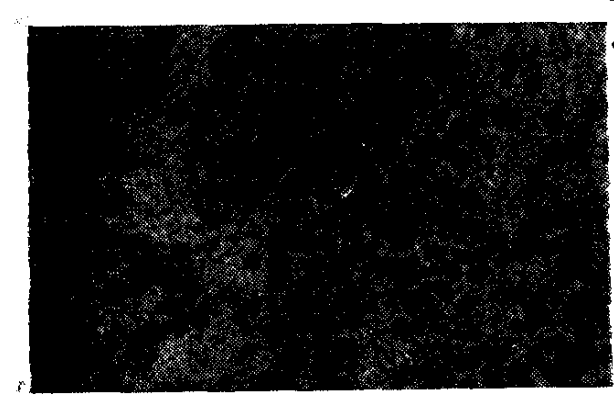

Նկ. 61. Երկրորդային Հիպոհոնա. դոտրոպալին հիպոհոնադիզմ. սերմնախողովակները *պարունա* <sub>~</sub> կում են չդիֆերենցված բջիջներ. երևում  $\boldsymbol{h}$ ֆիբրոբյաստային տիպի բջջային էլեմենտներ։

 $\mu$  and պսիխոգեն անոռեքսիայի յաղմաթիվ դեպքերը։

Դերպրոդուկցիայի և Հիպոթայա-՝ուսի կարգավորող ֆունկցիայի յախտման արդյունք են երկրորալին հիպոհոնադիղմի ալն բո-՝լոր արտա⊰այտությունների, ո֊ րոնք դարգանում են այս կամ այն էնդոկրին հիվանդությունների դեպքում՝ օրգանիցմում Հորմոնային հավասարակշռության խանգարման կամ, ինչպես ասում *Տորմո*նալին  $\boldsymbol{h}$   $\boldsymbol{h}$  , *դիսբալանսի* 

*Տետևան*քով։ Գործնականում երկրորդային <mark>Տիպո</mark>Տոնադիզմի ախտա<sub>~</sub> նիշները կարող են արտահայտվել շաքարային դիաբետի, երեխաների մոտ Մորիակի սինդրոմի, հիպո. և հիպերթիրեողների, մակե. րիկամների կեղևի ի ծնե վիրիլիզացնող հիպերպլազիայի, Իցենկո-Կուշինգի հիվանդուխյան, ադիպողոգենիտալ դիստրոֆիայի և այլ դեպքերում, Կարող է լինել և այնպես, որ ծանր ինֆեկցիոն ∕իվանդությունների, ինտոքսիկացիաների, սննդային դիստրոֆիա֊ ,ների և նման այլ պատճառներով պայմանավորված սեռական ուշ նիշներն արտահայտվեն 17–18 տարեկան հասակում։ Բարեբախտաբար, նման դեպքերում, մեծ մասամբ բուժումը տայիս է դրական արդյունք, որով ետև օրգանիցմի ընդ անուր հասունացմանը զուգահեռ վերանում են նաև հիպոհոնադիզմի ախտանիշները։ Արտաքինից երկրորդային ՀիպոՀոնադիղմով Հիվանդները նման են եվնուխների՝ բարձրահասակ, լայն կոնքաշրջագիծ, երկար ծայրանդամներ և կարճ իրան։ Ամորձիները փոքր են, փափուկ և ունեն
?յուսվածաբանական այն կառուցվածքը, որ դիտվում է մինչև սեռական հասունացումը, չբուժվելիս ամորձիները մնում են այդպիսին ամբողջ կյանքում, չեն զարգանում Լեյդիգի և Սերտոլիի բջիջները, սերմնախողովակներում մնում են չդիֆերենցված սաղմնա֊ յին էպիթելներ։

#### **Anidniun:**

Թե՛ կանանց և Թե՛ տղամարդկանց բուժման ∕իմնական նպատակը ∕իպո^ոնադիզմն առաջացնող պատճառագիտական գործոնի վերադումն է, եխե, իհաոկե, Տնարավոր է այդ։ Երկու սեռի հիվանդներին խորհուրդ է տըրվում խորիոգոնին և համապատասխան սեռական հորմոններ՝ գուգորդված ձևով։ Փոքրահասակներին խորիողոնինը տրվում է 500-1000, իսկ մեծահասակներին՝ 1000-1500 միավոր, շաբաթեր 2-3

միջմկանային սրսկում. խորիոգոնինն ու սեռական հորմոնները պետք է տալ պարբերաբար։ Անկասկած տրամաթանական է նրման շիվանդներին կատարել ՖՍ 4 12-66nh ներմածումը։ Սակա S

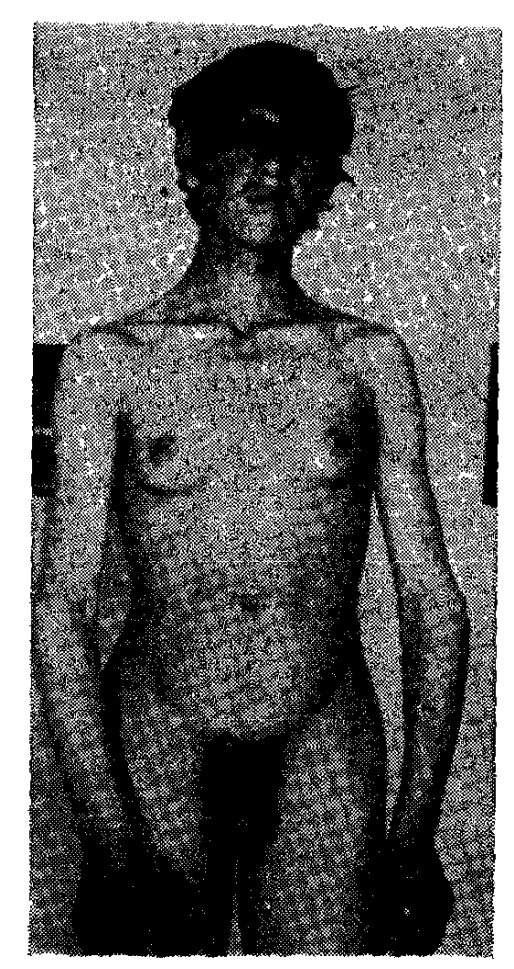

Նկ. 62. Կլայնֆելտերի սինդբո. մով 16-ամյա պատանի (սեփ. դիտարկում )։

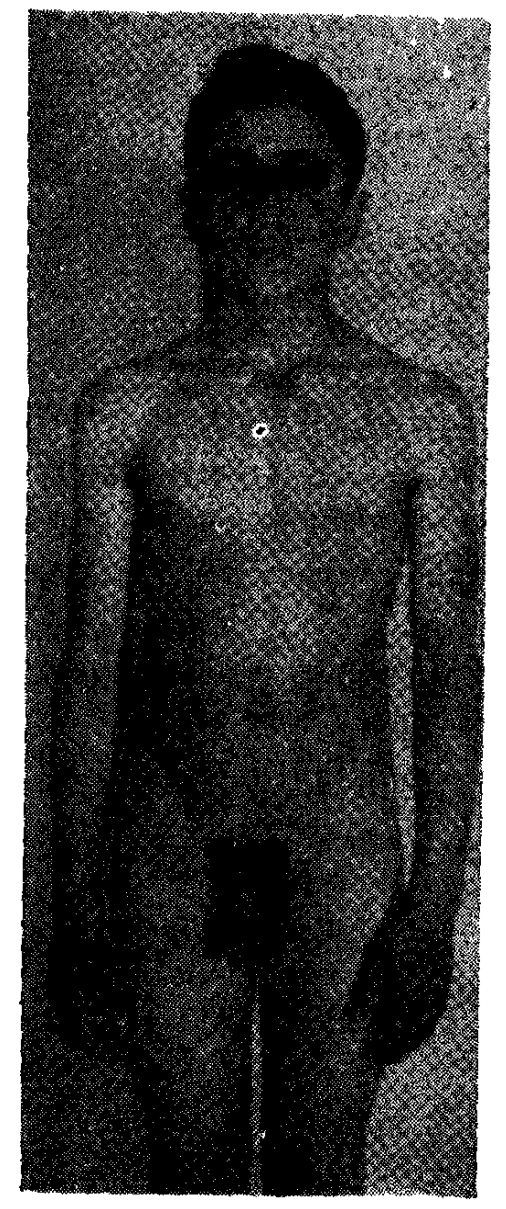

Նկ. 63. Կլայնֆելտերի սինդրոմով 17-ամյա պատանի (սեփ. դիտարկում)։

առայժմ խիստ դեֆիցիտ են մարդկային հոնադոտրոպինները, իսկ կենդանականի հանդեպ, որոնք այնքան էլ արդյունավետ չեն, օրգանիցմում գոյանում են հակամարմիններ։ Ահա թե ինչու առայժմ օգտագործում են խորիանային Հոնադոտրոպին, որը Հիմնականում խնանում է ինտերստիցիալ  $s_1$ ուսվածքի Լեյդիդի բջիջները, մեծացնում սերմնախողովակները, նպաստում սպերմատոգեներին։ Ոմանք առաջարկում են ներմուծել խորիոգոնինի մեծ դողաներ, շաբախը 3 սրսկում, 4000 միավորից, 6–9 ամիս շարունակ, իսկ *հետադա 3 ամսում՝ դարձյալ շաբախը 3 սրսկում, բայց արդեն*։ 2000 միավորից։ Խորիոգոնինը սովորաբար նշանակում են կուրսե. րով, 4 շաբայն սրսկելուց հետո մեկ ամիս տայիս են ընդմիջում։ *Եթե արտահայտվում են սեռական հասունացման նշաններ*՝ penis-*ի* մեծացում, մաղակալման ավելացում, էրեկցիա և այլն, ապա 4-6 ամիս դադարեցվում է բուժումը, որպեսզի պարզվի չի սկսվել արդյոք տեստոստերոնի ինքնուրույն սեկրեցիան։ Բուժումը, մի դեպքում, կարող է լինել քիչ թե շատ բավարար և մնալ ձեռք բերված մակարդակի վրա, մյուս դեպքում՝ դեռևս կարող է շարունակվել սեռական հասունացումը և դժվար է հայտնել վերջնական կարծիք, երրորդ դեպքում՝ այն կարող է լինել անարդյունավետ։ Լինում է և այնպես, երբ աստիճանաբար նվաղում է ձեռք. բերված արդյունքը։ Նման պարագայում պետք է շարունակել բուժումը 1-2 տարի։ Երբեմն խորիոգոնինն ավելի լավ է վերականդնում սպերմատոգենետր, քան տեստոոտերոնի փոքր դողաները։ Եթե խուիոգոնինի կւկնակի կոււսից ճետո չի վեւականգնվում ճոնադոտբոպիննեբի սեկբեցիան, ապա դժվաբ թե այն վեբականգընվի նետագայում, ուստի և պետք է սկսել տեստոսաեւոնային փո֊ խաւինող թեբապիա։

«Ոչ լրիվ» հիպոհոնադոտրոպային եվնուխների մոտ երբեք չի ավարտվում ժամանակին սկսված և դանդաղ ընթացող սեռա֊ կան Հասունացումը։ Այս դեպքում շատ Թույլ է զարգանում ին. տերստիցիալ հյուսվածքը, նման հիվանդները զգայուն են խորիո֊ դոմինի հանդեպ և բուժական լավ արդյունք է ստացվում նույնիսկ խորիոգոնինի մեկ կուրսից։ Որևէ էնդոկրին ախտահարման հետեվանքով զարգացած և հատկապես potentio-ի անկումով ուղեկրցվող երկրորդային Հիպոհանադիղմի դեպքում ցուցված են սեռական *Տորմոնները (տեստոստերոն պրոպիոնատ, մեթիլտեստոստերոն,* սուստանոն—250, օրխիստերոն, խորիոնային հոնադոտրոպին և այլն), որոնք ակտիվացնելով սեռական գեղձերի ֆունկցիան,

միանդամայն բարենպաստ են աղդում Հիվանդի ինքնաղդացման և մանավանդ պսիխոսեքսուալ դգացողության վրա։

# ՏՂԱՄԱՐԴԿԱՆՑ ՍԵՌԱԿԱՆ ԳԵՂՁԵՐԻ ԱՌԱՋՆԱՅԻՆ ԹԵՐՖՈՒՆԿՑԻՈՆԱԼ ՀԻՎԱՆԴՈՒԹՅՈՒՆՆԵՐ

# ՍԵՌԱԿԱՆ ՔԲՈՄՈՍՈՄՆԵԲԻ ԱԽՏԱՀԱԲՄԱՆ ՀԵՏ ԿԱՊ-ՎԱԾ ՍԵՌԱԿԱՆ ԶԱՐԳԱՑՄԱՆ ԱՆԿԱՆՈՆՈՒԹՅՈՒՆՆԵՐ

# Կլայնֆելտերի ախտանշակոմպյեքս կամ սերմնախողովակների դիսգենեցիա

Կյայնֆեյտերի ախտանշակոմպյեքսը Համարվում է սեռական ,ջրոմոսոմների անկանոն պարդացման արտա⊰այտուβյուններից մե⊷ կը, ըստ որում Հիվանդության էությունը պայմանավորված է սերմնախողովակների թերդարդացման հետևանքով առաջացող սպերմատոգենեղի խանգարմամբ։ Առաջին անգամ այն նկարագրել են Kleinfelter-p. Reifenstein-p  $\mu$  Albright-p 1942  $\beta$ . nputu mnmgնային պուբերտատային հիպոհոնադիցմ։

Պատճառագիտությունը առայժմ հայտնի չէ։

վերադրում են օվոդենեղի կամ սպերմատոգենեղի պրոցեսում, ինչպես նաև էմբրիո-Ախտածագումը։ գենեցի վաղ շրջանում սեռական քրոմո֊

սոմների սխալ վերաբաժանմանը, որի Հետևանքով խախտվում է սեռական օրգանների նորմալ դարդացումը և նրանց ֆունկ֊  $n_1$ րիան։ 1959 թ. Iacobs-ր և Strong-ը դտան, որ այս հիվանդների քրոմոսոմների հավաքակազմում 46֊ի փոխարեն կա 47 քրո֊ մոսոմ և մեկ ավելորդ սեռական X քրոմոսոմ։ Հիվանդության հիմքում ընկած է մեյողի ընթացքում XX քրոմոսոմների չբաժանվելը, որից և առաջանում է սեռական քրոմոսոմների XXY կոմպլեքսը։ Հիվանդուխյունն արտահայտվում է արական ֆենոտիպով այն ան*հատ*ների մոտ, որոնց գենետիկորեն բնորոշ է X կամ Y կամ և X և Y քրոմոսոմային պոլիսոմիան և մողաիցիզմը։ Ամենից *հա*-*Տախ հանդիպում են 47* XXY քրոմոսոմային կոմպլեքսը, իսկ սա*իավաթիվ դեպքերում 48* XXXY, 49 XXXXY, 48 XXYY,

49 XXXYY, 46 XY/47 XXY կարիստիպերը։ Չնայած  $\beta$ իշատակված կարիոտիպերի տարբերությանը, բոլոր դեպքերում դարգատ նում և արտահայտվում է գրեթե նույն կլինիկական պատկերը և *բացառուխյամբ* Y *քրոմոսոմային* պոլիսոմիայի, *Տիվանդ*ների բերանի լորձախադանխի բջիջներում Հայտնաբերվում են մեկ կամ մի քանի քրոմատինային մարմնիկներ։ Սաղմնաբջիջում մի քանի X և միայն մեկ Y քրոմոսոմի առկայության շնորհիվ հանադր դիֆերենցվում է որպես ամորձի, մշակում անդրոգեններ և նպաստ տում արական սեռական օրգանների նորմալ ձևավորմանը։ Հավանաբար ամորձին դարդանում է **հատկապես Y քրոմոսոմի** առկայության պայմաններում, սակայն սեռական Հասունացման շրր֊ ջանում X քրոմոսուր վնասում է ամորձուն, որի հետևանքով և թերի է զարգանում սերմնախողովակների էլաստիկ թաղանթիւ Սերմնախողովակների մեծ մասը դատարկվում է և հիալինիզացվում, իսկ չախտահարված սերմնախողովակներում՝ կուտակվում են սակավաթիվ Սերտոլիի բջիջներ և չհասունացած սպերմատոգեն էլեմ ենտներ։ Լեյդիգի բջիջները ենթարկվում են հիպերպլազիայի։ Ալն փաստը, որ մինչև սեռական հասունացումը ամորձիներն ունենում են նորմալ Հյուսվածաբանական կառուցվածք, Հիմք է տայիս եղրակացնելու, որ ամորձինների հյուսվածաբանական փոփոխութելունները պարգանում են *Տորմոնների գերպրոդուկցիայի հանդեպ պատասխան ռեակցիայի* Հետևանքով։ Ամորձիների բիոպսիան ցույց է տալիս՝ 1. լավ զար֊ դացած և հասուն Լեյդիդի ինտերստիցիալ բջիջներ, 2. սերմնախողովակների էպիխելի ապլազիա և նորմալ Սերտոլիի բջիջներ, 3. ամորձու սեփական և խողովակների հիմային թաղանթի հաստացում և հիալինիզացիաւ

Ամորձիների Թերֆունկցիայի հետևանքով ավելանում է ադենո⊰իպոֆիզի հոնադոտրոպ հորմոնների պրոդուկցիան։ Մոտավոտ *րապես 25 տոկոս դեպքերում* XXY կարիոտիպով *Տիվա*նդները ավելորդ X քրոմոսոմի առկայության պատճառով ինտելեկտուալ տեսակետից լինում են թերզարգացած կամ ուղղակի օլիգոֆրե֊ *նիկներ։* 

#### Կլինիկական պատկերը։

Վիճակագրական տվյայների համաձայն, յուրաքանչյուր 10.000 առողջ նորածին տղաներից 21-ի մոտ լինում է սերմնախողովակների

դիսգենեղիաւ Օլիգոֆրենիկների մոտ այն հանդիպում է 1:95-ի, բերությամբ։ Կյայնֆեյտերի կատարյալ ձևին բնորոշ են Հետևյալ ախտամիջները, 1, սպերմատոգենեղի խուլացում կամ բացակայություն (աղոօսպերմիա), 2. սեռական երկրորդային նշանների նորմալ զարգացում, 3. իսկական գինեկոմաստիա, 4. մեղի մեջ *հոնադոտրոպինների և հատկապես ՖՍՀ-ի ավելացում, 5. հիմնա*կանում իգական, իսկ հաղվադեպ, արական գենետիկ սեռ, 6. սերմ.

նախողովակների պրոգրեսիվ հիայինիզացիա և դատարկեցում։ Մեծ մասամբ սոմատիկ բջիջներում հայտնաբերվում է սեռական քրո֊ վանդներին այլ կերպ անվանում են .թրոմատինադրական տղամարդիկ։ Բնորոշ է նաև ամորձիների փոք. րացումը։ Հիվանդության կլինիկական ախտանիշները ձևավորվում են սեռական հասունացման շրջանում, բացառությամբ մտավոր թերդարգացման, որը կարող է արտահայտվել շատ վաղուց։

Հիվանդները սովորաբար բարձ֊ րահասակ են, մարմնի եվնուիսոիդային, ասխենիկ և կանացի կառուցվածքով (լայն կոնք, մարմնին անհամաչափ երկար ոտքեր, նեղ թերկունք, գինեկոմաստիա (երբեմն միակողմանի) և ճարպի կանացիական տեղաբաշխում)։

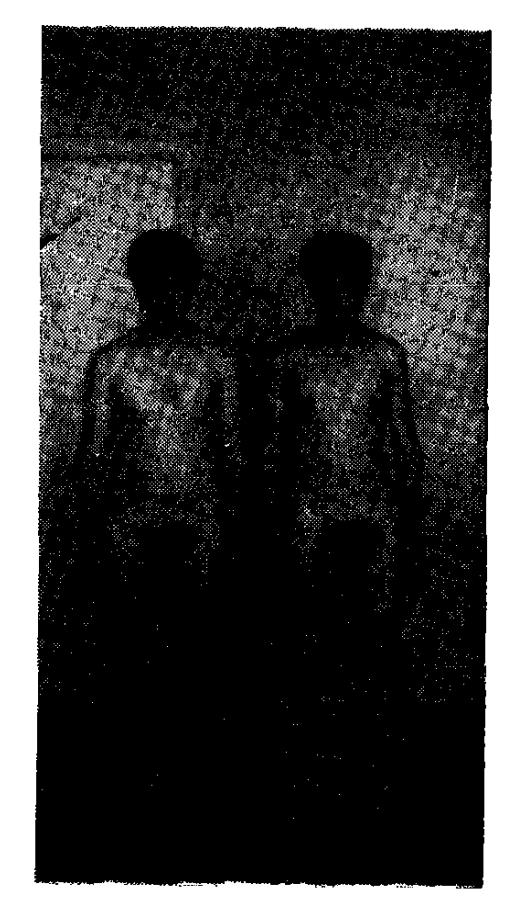

Նկ. 64. Կյայնֆեյտերի սինդրոմով հիվանդ հղբայրներ (սեփական դիտարկում )։

Wiliams-*ի կարծիքով, հիվանդի եվնուխոիդանման կառուց*վածքը պայմանավորված է ինչպես տեստոստերոնի՝ պակասուտ թեյամբ, այնպես էլ ոչ նորմալ սեռական քրոմոսոմների առկայու*իլամ բ*ւ

Մինչև այսօր պարզ չէ նաև գինեկոմաստիայի պատճառը։ Միայն ճշտված է այն, որ Կլայնֆելտերի հիվանդուխյան դեպքում հիպերպլադիայի են ենթեարկվում կրծքագեղձերի միջծորանային Հյուսվածքը, իսկ էստրոգենային գենեզի դեպքում՝ ծորանները։ Դեմբի, կրծքավանդակի առաջային մակերեսի, անուխների և ցայլ. <sub>ւ</sub>քի մազակալումը կամ նոսը է, կամ կանացի. **Տիվանդներն ունեն** *եորմալ և կանոնավոր զարդացած* penis, *իսկ ամորձապարկում* տեղադրված ամորձիները նորմայից փոքր են, փափուկ կամ կարծրը և չնայած հաճախ պահպանված է սեռական զգացումը, սա-

կայն նորմալ սպերմատոգենեղի խանգարման, աղոօսպերմիայի և potentio-h անկման հետևանքով հիվանդները բնդունակ չեն բեղմ- $\hat{u}$ ավորման (Overrier, Raboch), Հիվանդներից ոմանք βույլ են ինտելեկտով, մյուսները ունեն տարօրինակ բնավորություն, նևրոտիկ են և Տոգեպես անհանգիստ։ Բավական հաճախ Կլայնֆելտերի խրոնիկական բրոնիսիտի, աուտոիմուն և այերգիկ Տիվանդություն֊ ների Հետ։

Պսիխոպանիկ բնավորությունը դժվարեցնում է նրանց սո֊ ցիալական ադապտացիան շրջապատում։

Եղակի դեպքերում, մեյողի պրոցեսում քրոմոսոմների սխալ կիսման հետևանքով, սեռական քրոմոսոմային պախոլոգիան հատ մակցվում է սոմատիկ քրոմոսոմների ցարգացման անկանոնու...

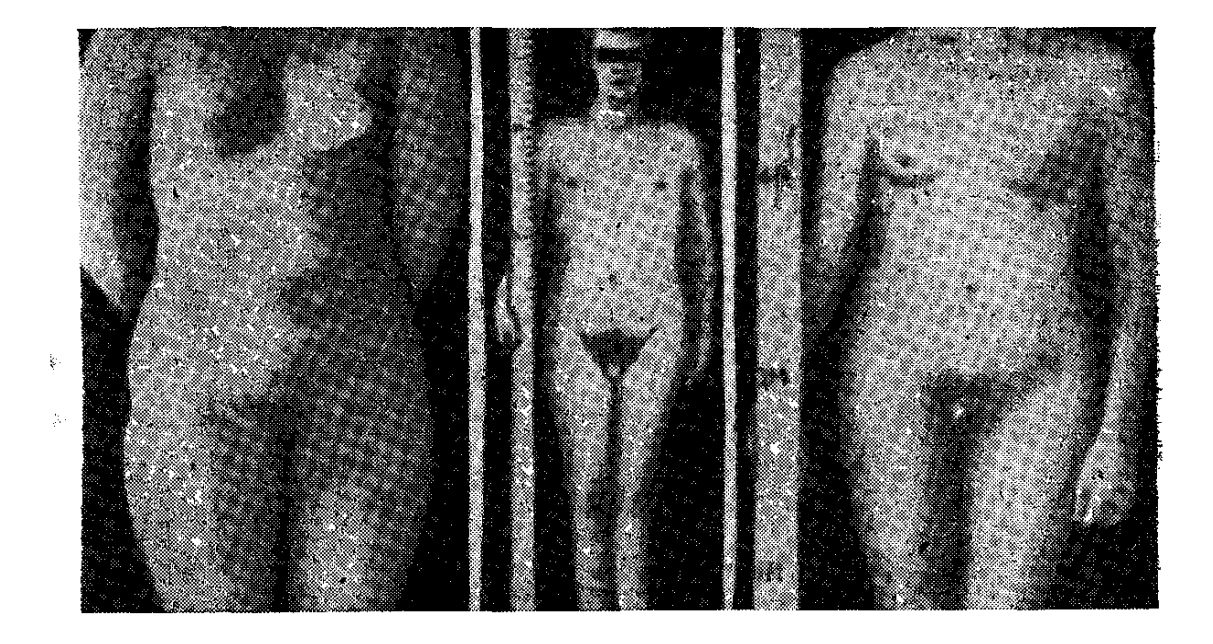

Նկ. 65. <sup>կ</sup>լայնֆելտերի սինդրոմով հիվանդներ, որոնցից առաջին երկուսի մոտքայտնաբերվել է սեռական քրոմատին։

թեյուններով։ Այդ է պատճառը, որ երբեմն Կլայնֆելտերի ախտատ նշակոմպլեքսը ղուգորդվում է Դաունի Տիվանդուխյամբ կամ դալտոնիգմով։

Տարբերում են Կլայնֆելտերի հիվանդության էնդոմորֆ և էկ. ղոմորֆ ձևերը կամ տարատեսակությունները։ Առաջին դեպքում չնայած արտաքին սեռական օրգանների և սեռական երկրորդային նշանների մոբմալ դարգացմանը, լինում է դինեկոմաստիա և որոջ Թերզարգացում։ Էկզոմորֆ ձևի ժամանակ մեծ մասամբ բարձրաքասակ քիվանդներն ունեն եվնուխոիդային կառուցվածք և թերաճած սեռական օրգաններ, Թե մեկ և թե մյուս դեպքում յի– 302

.նում է աղոօսպերմիա կամ արտահայտված օլիդոսպերմիա. սեռական անդամը և ամորձիները նորմայից փոքր են։

17 — ԿՍ-ի և պրեգնանդիոլի համօրյա էքսկրեցիան տատանվում է նորմայի ստորին սահմաններում, պակասում է տեստոս-

տերոնի պրոդուկցիան։ Հետաքրքիր է նշել, որ տեստոստերոնի չափավոր ան֊ բավարարությունից նկատվում են արտահայտված անդրոգենային անբավաշ րարության ախտանիշներ, կապված Հատեստոստերոնի *հա*նդեպ վանաբար հյուսվածքների գենետիկորեն պայմանատ *ղդայնութ*յան անկման  $\zeta$ bur *վ որվ ա ծ Հո*նադոտրոպինների՝ **հատկապ**ես  $\mathbf{v}$ *Տորմո*ն*ի գերարտադրուβյանը խույլ են* պատասխանում նաև Լեյդիդի բջիջները, մինչդեռ հիպոթալամուս-հիպոֆիղը ղդայուն է մնում անդրոգենների պակասու իկան հանդեպ, որով և բացատրվում է *Հո*նադոտրոպինների երկրորդային բնույյնի գերպրոդուկցիան։ Դրան Հակառակ ավելանում են էստրոգենների ադենոչի. արֆիցի աճի և ֆոլիկուլները խխանող *Տորմանների արտադրուβյունը։ Ընկնում* է օրգանիզմի տոլերանտությունը ածխատ ջրատների Հանդեպ, իսկ ոմանց մոտ դարգանում է նույնիսկ շաքարային դիա. րետ, ԷէԳ-ն ցույց է տալիս ընդհանուր ուղեղային պախորդիա, դրական է սե. ռական քրոմատինը, այսինքն՝ գենետիկ

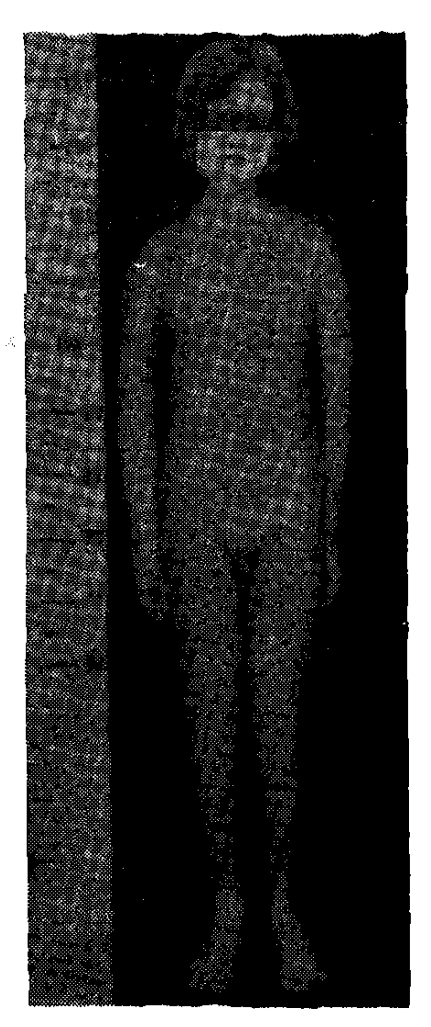

Նկ. 66. Տեսարկաւյյար ֆեմինիղացիայով 13 տ. երեpuu:

*սեռը իգական է, <sup>պ</sup>լայնֆելտերի սինդրոմի ատիպիկ* <u> ձևերից</u>  $\text{XXXY}$  կարիստիպով Y քրոմոսոմի մոնասոմիայի ժամանակ  $\beta$ իվանդների գրեթե 70 <sup>օ</sup>/օ-ի մոտ լինում է ծանր մտավոր թերզարդացում և ամորձիների արտահայտված ախտահարում։ Վերջին֊ ներս ետպուբերտարային շրջանում ջատ փոքր են և հաճախ իջած չեն լինում ամորձապարկի մեջ։ Բնորոշ են նաև ոսկրերի զարգացпий шицшинин первеции (радноульнарные синостозы): 2шкшр աչքի է ընկնում ստորին ծնոտի մեծացումը, շարժողական և կոորդինացիոն բնույթի խանդարումները։ Առանձին դեպքերում ի քայտ .են գալիս գիգանտիղմի կամ ակրոմեգալիայի հակում, երակների -Հանգուցավոր բայնացումներ, ոտքերի տրոֆիկ խոցեր, իսկ ապա-303

ճած, փոքրիկ ամորձիներում հայտնաբերվում են միայն ստրոմայի էլեմենտներ։ Մեծ մասամբ, այս Հիվանդները դեբիլներ են և ագրեսիվ։

**Supptpulpy** ախտոբոշումը։

Կյայնֆեյտերի հիվանդությունն ախտորոշվում է հիմնականում կլինիկապես դրսևորվող հիպոհոնադիզմի ախտանիշների, սեռական քրոմատինի և քրոմոսոմային կոմպյեջսի հետաղոտության *\_Տիման* 

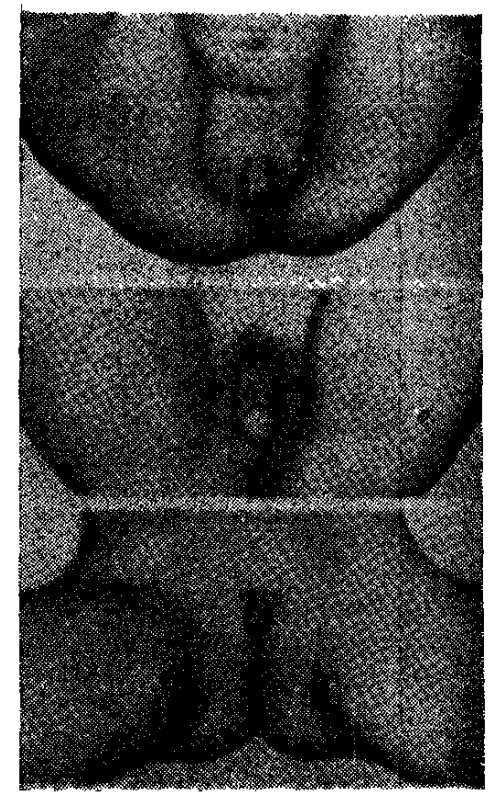

Նկ. 67. Կլիտորի տարբեր աստի*հիպերտրոֆիա* տարբեր **ճա**նի տարիքի աղջիկների մոտ։

վրաւ Այդ Հարցում արժեքավոր են նաև ամորձիների բիոպսիայի տրվլայները։ Գտնում են, որ դրական սեռական քրոմատինով Հիվանդների մոտ ավելի են արտաՀայտվում սպրեմատոգենեցի խանգարումներն ու Լեյդիդի բջիջների դեդեներացիան։

Ա. Գrnյմանի կաrծիքով, դrական սեռական քrոմատինի ճայտ– նաբեrումը տղամաrդու մոտ բավաբաբ նիմք է տայիս Կյալնֆեյտեrի սինդrոմի ախտոrո*ղ*ման *Հա*մար, առավել ևս եթե կան Հիպո*հոնադիղմի ախտանիշներ, գինեկո*մաստիա և սեռական երկրորդային նշանների թերդարդացում։ Հիվանդության ախտորոջումը Հատկապետ դժվար է մինչև սեռական հասունացումը։

Ի՞նչ ճետազոտություննեւ պետք է կատաւել Կյայնֆեյտեւի ախտանշակոմպլեքսի դեպքում։ *Արյան և մեղի լաբորատոր քըն*նություն, որոշել սեռական քրոմատինը՝ և քրոմոսոմային հավատ քակազմը (կարիոտիպը), 17–4Ս-ի և պրեգնանդիոլի, էստրոգեն֊ ների և ՖՍ֊ որմոնի էքսկրեցիան, կատարել սերմնա նղուկի քրննություն, շաքարի պարունակությունը արյան մեջ և շաքարով բեռնավորման փորձը, ԷէԳ - գրաֆիա, ամորձիների բիոպսիա, ակնարույժի կոնսույտացիա (գունակուրության վերաբերյալ)։

Ձեռնարկվող միջոցառումները, որոնց նպատ **finidnium:** տակն է անդրոգենային անբավարարության վերացումը, սեռական օրգանմերի զարգացումը, պոտենցիայի և ինքնաղդացման լավացումը, խխանում են հիվանդի ընդհանուր ֆիզիկական և սեռական երկրորդային նշանների դարդացումը, լավագույն դեպքում ապահովում սեռական կյանքով ապրելու հնարավորությունը։ Բուժումը պետք է սկսել 10 տարեկանից ոչ ուշ։ Տրվում են մեթիլտեստոստերոն (օրական 5—25 մգ) կամ տես. տոստերոն պրոպիոնատ (շաբաթեր մեկ անդամ՝ 1 մլ), երկարատև ազդող անդրոգեններ (սուստանոն 250) և անդրոգենային ներգոր. *ծուխյան անաբոլիկ ստերոիդներ, վիտամին* E *(օրական 200* մգ)։ Ծայրամասային հյուսվածքների ռեակտիվության փոփոխության քետևանքով տեստոստերոնը կարող է արդյունք չտալ դեմքի մաղակալման հարցում, չի բուժվում նաև չբերությունը, որովհետև անվերադարձ պրոցես է ազոօսպերմիան։ Գինեկոմաստիան Հեռացվում է վիրաբուժական ճանապարհով։

## Տղամարդկանց կեղծ ներմաֆրոդիտիզմ կամ տեստիկուլյար ֆեմինիզացիա

Տղամարդկանց կեղծ հերմաֆրոդիտիղմը դարդանում է սաղմ. նային շրջանում՝ արական սեռական հորմոնների դիսպրոդուկցիայի և անդրոգենների հանդեպ ծայրամասային հյուսվածքների րդգայնուխյան անկման հետևանքով, երբ ամորձիներից բացի, հիվանդների մոտ ձևավորվում են նաև կանացի սեռական երկրորդային նշաններ, չնայած գենետիկորեն նման անհատները համարվում են տղամարդիկ։ Այլ խոսքով, Հիվանդուխյան էուխյունը կայանում է նրանում, որ անդրոգենների հանդեպ ծայրամասային ⊰յուսվածքների դգայնուβյան անկման ⊰ետևանքով սեռական ⊰ա֊ սունացման շրջանում արտաքին սեռական օրգանները լրիվ չեն մասկուլինիղացվում և ծնված բոլոր հիվանդներին ըստ ֆենոտիպի Համարում են աղջիկներ։ Ըստ արտաքին սեռական օրգանների կա֊ ոուցվածքի ե կրծքագեղձերի զարգացման, տարբերում են տղամարդկանց կեղծ հերմաֆրոդիտիղմի երկու ձև։ Առաջին դեպքում լինում են թե՛ արական և թե՛ իգական կամ՝ առավելապես տղատ մարդկային արտաքին սեռական օրգաններ, իսկ երկրորդ դեպքում՝ դարդացած են կանացի սեռական օրգաններն ու կրծքագեղձերը։ *Հիվանդների մեծամասնությունն ունենում է նորմալ* XY կարիոտիպ, չնայած հաղվադեպ հանդիպում են նաև XO, XO/XY հավաքակազմեր (մողաիցիզմ)։

Ախտածագման *տեսակետից տղամարդկանց կեղծ Հերմաֆրո*֊ դիտիզմն ու հոնադային դիսգենեզիան ունեն ընդհանրություն։ 305

Հարցը նրանումն է, որ սաղմնային շրջանում ամորձիների խեր֊ ֆունկցիայի և ստերոիդոգենեղի խանգարման պատճառով լրիվ չեն մասկուլինիղացվում արտաքին սեռական օրգանները, իսկ եխե այդ շրջանում ամորձիները միաժամանակ մշակում են բավարար քանակուխյամբ էստրոգեններ, ապա զարգանում են նաև ֆեմի֊ նիղացիայի ախտանիշներ։ Հիվանդուխյան կլինիկական պատկերի ձևավորման հարցում էական նշանակուխյուն ունի նաև հյուսվածք֊ ների պատասխան ռեակցիան անդրոգենների կամ էստրոգենների քանդեպ։ Տեստիկուլյար ֆեմինիղացիան քամարվում է ինտերսեքսուալիղմի հաղվադեպ հանդիսացող տարատեսակներից մեկը։ Զարգանում է միայն ընտանիքի արական սեռի մոտ և ռեցեսիվառւտոսոմային ձևով փոխանցվում ժառանդաբար։

Էնդոկրինոլոգիական այս սինդրոմն առաջին անդամ նկարա֊  $q_{\mu}h_{\mu}$  bh Steglhner- $\mu$  (1817  $\beta$ .), Ricco-h (1832  $\beta$ .),  $\theta$ m Մաքսվիլը 1948 թ., Սակայն նրա ամբողջական նկարագրությունը պատկանում է Մորիսին (1953 թ.), որի համար և հաճախ այս հիվանդուխյանն անվանում են Մորիսի սինդրոմ։

Ախտածադումը կապում են անդրոդենների հանդեպ ծայրա֊ մասային հյուսվածքների գենետիկ անղդայնուխյան հետ, որի պատճառով ամորձիների կողմից մշակվող էստրոգենները դեռևս ներարդանդային շրջանում առաջացնում են ֆեմինիդացիա։ Վերջինս ավելի է արտահայտվում սեռական հասունացման շրջանում հոնադոտըոպ հորմոնների, հետևապես և էստրոգենների պրոդուկցիայի ավելացման հետևանքով։ Ճիշտ է, հիվանդների ֆենոտիպը (մարմնամասերի պրոպորցիան, ճարպի տեղաբաշխումը, կրծքա~ գեղձերի աճը և արտաքին սեռական օրգանները) կանացի են, սա. կայն միաժամանակ, աճուկային խողովակում, սեռական մեծ շուրխերում կամ որովայնի խոռոչում լինում են ամորձիներ։ Կաշ րիոտիպը արական է (46 XY), իսկ սեռական քրոմատինը՝ բացասական։

#### Կլինիկական պատկերը։

Մեծ մասամբ հիվանդները դիմում են բժշկի սեռական հասունացման շրջանում, երբ էստրոդենների պրոդուկցիայի էլ ավելի շատաց-

ման հետևանքով սկսում են արտահայտվել անդաշտան ֆեմինիղացիայի ախտանիշները, Հիվանդներին մտահոդում է դաշտանի բացակայությունը, որի պատճառը, սակայն, պարզ է դառնում միայն բժշկին դիմելուց հետու

Արտաքինից տեստիկուլյար ֆեմինիղացիայով հիվանդներն ունեն կանացի ֆենոտիպ, նրանցից չատերը բարձրահասակ են, յավ ղարգացած կրծքագեղձերով և մարմնի ոչ կանացի մաղակալ-306

մամբ։ Ոմանդ մոտ ամորձիները հայտնաբերվում են սեռական մեծ շուրխերի մեջ, աճուկային խողովակում կամ որովայնի խոռոչում. թերաճած են փոքր սեռական շուրթերը, հեշտոցը կարճ է և կույր, բացակայում են արգանդը և ձվարանները, Հաճախ չեն լինում նաև մակամորձին և սերմնատար ծորանը։ Ամորձիների բիոպսիան ցույց է տալիս սերմնախողովակների նեղացում, սպերմատոգեն էլեմենտների հիալինիղացիա կամ ատրոֆիա, նորմալ են և Լեյդիդի և Սերտոյիի բջիջները։

17—4Ս-ի և էստրոգենների համօրյա էբսկրեցիան ហេយូពយ $\mu$ ~ վում է նորմայի սահմաններում։ Նորմալ է նաև տեստոստերոնի մակարդակը, խորիոդոնինի ներմուծումից ավելանում է էստրոդենների պրոդուկցիան։

Եիե պուբերտատային շրջանում ամորձիներն արտադրում են ավելի շատ անդրոգեններ, ապա արտահայտվում են վիրիլիդա-

*ցիայի ախտանիշները՝*  $4$ մեծացում, ձայնի խրո $m$ nunn $\beta$ , gwyph  $\mu$   $\psi$ րին շրթեունքի մաղակայում, կրծքագեղձերի թերաճում, այլ խոսքով, աչքի են ընկնում տղա֊ մարդկային սեռական դարգացման երկրորդա֊ յին նշանները։ Արտա֊ Հայտված Հիպերանդրո֊ դենեմիայի դեպքում իր յափերով գերաճած կլիտորը կարող է հասնել penis- $h\hat{u}$ ,  $\hat{u}$   $\hat{u}$   $\hat{u}$   $\hat{v}$   $\hat{v}$   $\hat{v}$   $\hat{v}$   $\hat{v}$   $\hat{v}$   $\hat{v}$   $\hat{v}$   $\hat{v}$   $\hat{v}$   $\hat{v}$   $\hat{v}$   $\hat{v}$   $\hat{v}$   $\hat{v}$   $\hat{v}$   $\hat{v}$   $\hat{v}$   $\hat{v}$   $\hat{v}$   $\hat{v}$   $\hat{v}$   $\hat{v$ պոսպադիայով, Սակայն

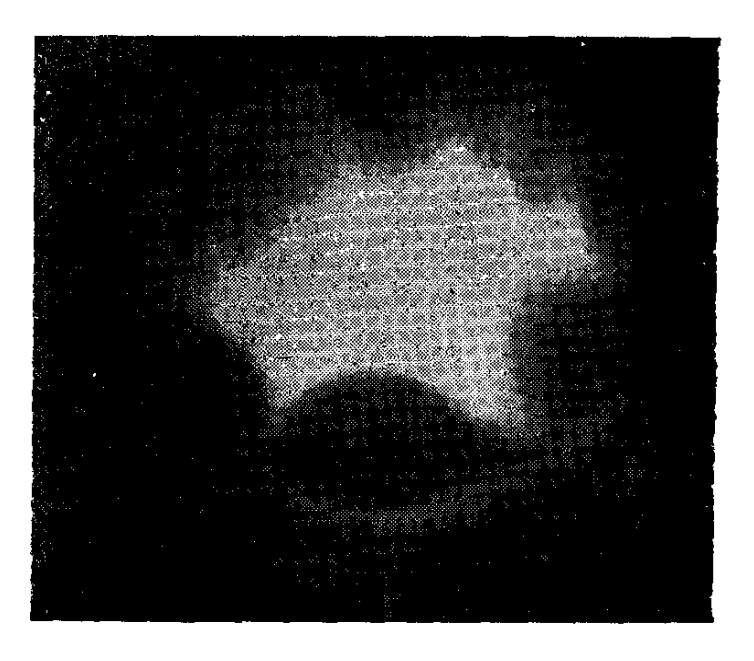

Նկ. 68. Շտեյն - Լևենտալի սինդրոմով հիվանդի գինեկոգրաֆիան։

գործնականում անդրոգենների պրոդուկցիան այնքան չի ավելա. նում, որքան անհրաժեշտ է լրիվ մասկուլինիզացիայի համար։ Ամորձիների հյուսվածքը հետաղոտելիս նկատվում է Լեյդիդի բջիջների հիպերպլազիա և Թույլ արտահայտված սպերմատոգենեղ։

Լապորատոմիան ցույց է տալիս, որ հիվանդն ունի ամորձի֊ ներ, ռուդիմենտար արգանդ և հեշտոց։ Նորմալ սպերմատողենե֊ ղի և արտաքին սեռական օրգանների բացակայության պատճաշ ոով Տիվանդները զրկված են ռեպրոդուկտիվ կարողությունից։

Իրականում բավական դժվար է տղամարդկանը կեղծ հերմաֆրոդիտիգմի այս ձևի ախտորոշումը։ Եթե արտաքին սեռական օրդանները ղարդացած են առավելապես կանացի տիպի և կա կլիտորի հիպերտրոֆիա, ապա ախտորոշմանն օգնում է միայն սեոական քրոմատինի որոշումը և դինեկոդրաֆիան, ըստ որում սե. ռական քրոմատինը պետք է լինի բացասական, իսկ գինեկոգրաֆիան՝ հաստատի ձվարանների, իսկ երբեմն նաև արգանդի բա $g$ ակայու $\theta$ յունը (b. Գոյուբևա, l. Կուղ, Green, Malinoff, Morris, Aleksander) $\cdot$ 

Որպես կանոն լինում է կրիպտորխիղմ և Թերի դարդացած ամորձապարկ, մեկի մոտ կարող է բացակայել հեշտոցը, մյուսի մոտ լինել ռուդիմենտար արդանդ։ Առանձին դեպքերում, մի կողմից, լինում են մակամորձին և սերմնատար ծորանը, իսկ մյուս կողմից՝ արգանդր և փողերը։ Սկարագրված են դեպքեր, երբ գրեթե նորմալ արտաքին սեռական օրդաններով և սպերմատոդենեղով հիվանդի մոտ պահպանվել են արդանդն ու փողերը։ Հիվանդներից շատերը լինում են ճարպակալված, ունենում դինեկոմաստիա և մարմնի եվնուխոիդային կառուցվածք։ Հաղվադեպ, ամորձիների փոխարեն լինում է կույր կերպով վերջացող մակամորձի, խիստ  $\psi$ nen penis և կիսաղարդացած ամորձապարկ, Առայժմ պարդ չէ հոնադոտրոպ հորմոնների գերպրոդուկցիայի պատճառը։

Տեստիկույյար ֆեմինիդացիայի վերաբերյալ Տարբերակիչ կարելի է կասկածել բոլոր այն դեպքերում, ախտորոշումը։ երբ ամենոռեայից և չբերությունից բացի,

կանայք ունենում են լավ դարդացած կրծքադեղձեր և կույր ձեով վերջացող Հեշտոց։ Ախտորոշումը Հաստատվում է, եթե լապարա-

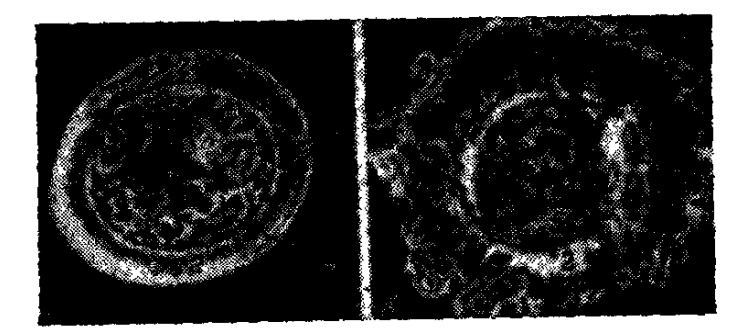

Նկ. 69. Կենդանի ձվաբջիջներ. a-նորմալ ձվաբջիջ.  $b - l$ ևենտայի սինդրոմի դեպքում. 1-ֆոլիկուլյար  $\mu_2$ hghtp. 2-Zona pellucida. 3-dunneet huppy. 4 - ցիտոպլազմա. 5 - կիսալուսնաձև ձվարջիջը Լևեն տայի սինդրոմով հիվանդի մոտ։

տոմիայի կամ դինեկոդրաֆիայի միջոցով որովայնի խոռոչում հայտնաբերվում են ամորձիներ, առանց արդանդի և ձվարաննե֊ րի և բացասական է լինում սեռական օրոմատինը։ Այս ամենը հատկապես կարևոր է հիվանդության անորխիդ ձևի դեպքում։

Վիրիլիդացիայի երևույթներով ընթանալիս կարելի է մտածել մակերիկամների կեղևի ի ծնե հիպերպլադիայի մասին։ Սակայն պետք է <sup>Հ</sup>իշել, որ վերջին դեպքում **հիվանդներն ունենում են ար**դանդ, խիստ ավելացած է 17—4Ս֊ի համօրյա էքսկրեցիան և դրական է սեռական քրոմատինը։

Տղամարդկանց կեղծ հերմաֆրոդիտիղմի բու**findnun:** ժումը բավական դժվար է և բարդ, ըստ որում այն հիմնականում՝ կախված է հիվանդների տարիքից և անձնագրային սեռից, որովհետև առանց այդ հարցերի պատասխանն իմանայու, բժիշկը չի կարող պարդ պատկերացնել իր անետ լիքները՝ սեռի կորեկցիայի և հորմոնախերապիայի վերաբերյալ։ Իրականում բավական դժվար է սեռի ընտրության հարցը և չոխալ վելու համար խորհուրդ է տրվում այն որոշել ոչ միայն էնդոկրինոյոդի, այլև դինեկոյոդի, ուրոյոդի, պսիխոնևրոյոդի և վիրաբույ- $J_h$  մասնակցությամբ, Մ. Ժուկովսկին, Ե. Բելիխովան և Ի. Գոլուբևան խորհուրդ են տալիս նման պարադաներում հիվանդի սեռն ընտրել ըստ հոնադի ֆունկցիոնալ ակտիվության և արտաքին սեռական օրգանները վիրաբուժական կորեկցիայի ենթարկելու հնատ րավորության։ Խորհուրդ է տրվում սեռն ընտրելիս ձեր որոշման ճշտուβյունը Հաստատել Հոնադների Հյուսվածաբանական հետաղո∝ տուխյամբ։

Եիե գերակշռում են իգական սեռական օրգանները և սեռա. կան դարդացման կանացի երկրորդային նշանները, խորհուրդ է տրվում հիվանդի համար ընտրել իգական սեռը, հեռացնել կլիտորն ու ամորձիները և նշանակել հետադա էստրոգենային բուժում վիրիլիդացիայից խուսափելու համար։ Նման մոտեցումը հիմնավորվում է նաև այն փաստով, որ սեռական հասունացման շրջանում չի զարգանում կատարյալ մասկուլինիզացիա, որ հիվանդների մեծադույն մասն ունի աղջիկներին բնորոշ վարքադիծ, կանացի յուրահատուկ պոիխոսեքսուալ կողմնորոշում և թերի ղարդացած արտաքին սեռական օրդաններ, որոնք խույլ չեն տալիս րնտրելու արական սեռը։

ԻՀարկե, խոսքը չի վերաբերում այն հիվանդներին, ովքեր զարգացած արտաքին արական սեռական նշաններից բացի, ունե. նում են նաև բավարար ակտիվության ամորձիներ և էրեկցիայի

ընդունակ սեռական անդամ, Նման դեպքերում պետք է նախընտրել արական սեռը և պահպանել ամորձիները, եթե վերջիններս չեն են արկվել ուռուցքային կազմափոխության։ Ըստ Հնարավորուխյան, ամորձիները իջեցվում են կա՞մ ամորձապարկի մեջ, կա՞մ դուրս բերվում՝ որովայնի խոռոչից և ֆիքսվում աճուկային շրջանում։ Միաժամանակ Հեռացվում են արդանդն ու փողերը, կատարում վիրաբուժական պլաստիկ միջամտություն և ապա ձեռնարկում տեստոստերոնաթերապիա, Նախապես պետք է դիտենալ, որ միայն անդրոգեններով (թեկուզև մեծ դողաներով) Հնարավոր չէ տղամարդկանց մոտ բավարար արդյունք ստանալ ար֊ տաքին սեռական օրգանների ղարգացման տեսակետից։

Նկատի ունենալով տեստիկուլյար ֆեմինիղացիայով հիվանդների ամորձիների կազմափոխության վտանդր (մանավանդ եխե հոնադր տեղադրված է աճուկային խողովակում և խանդարում է քայլելուն), խորհուրդ է տրվում, 20 տարեկանից հետո, անպայման հեռացնել էկտոպիկ ամորձիները։ Վիրաբուժական կաստրացիայից հետո պետք է նշանակել մշտական էստրոգենա֊ յին թերապիա մենոպաուզան վերացնելու, ֆեմինիզացիան, կրրծքադեղձերի աճը և հեշտոցի լորձախաղանիր պահպանելու նպատակով, Հոնադեկտոմիան և կլիտորի ռեղեկցիան ցուցված են բոյոր այն դեպքերում, երբ պուբերտատային շրջանում սկսվում է վիրիլիզացիա։ Հաշվի առնելով այն փաստը, որ այս սինդրոմով շատ հիվանդներ վարում են կանացի սեռական կյանք, խորհուրդ է տրվում կատարել հեշտոցի պլաստիկ վիրահատություն։ Հորմո նախերապիայի դեպքում հաշվի պետք է առնել և՛ հիվանդի տա. րիքը, և՛ էպիֆիզների աճման գոտիները։

#### Իսկական ներմաֆրոդիտիզմ

Այս հիվանդության էությունը կայանում է նրանում, որ միևնույն օրգանիզմում, թե արական և թե իգական սաղմնաբջիջների հասունացման շնորհիվ, զարգանում են և՛ ձվարանները, և՛ ամոր-*ልիները։* 

Պատճառագիտությունը կապում են ժառանգականության հետ։ Ախտածադման մեխանիզմում կարևորություն է տրվում սեռական քրոմոսոմների առայժմ չքայտնաբերված մողաիցիղմին։ Հիվանդների մեծ մասի մոտ լինում է նորմալ իդական կարիոտիպ (46  $\rm XX$ ),  $h$ սկ մնացած դեպքերում՝ մողաիցիղմ (46 XX/46 XY) կամ նորմալ արական կարիոտիպ (46 XY), Դեռևս պարզված չէ, թե ինչ-310

պես, քրոմոսոմների իգական հավաքածուով անհատի մոտ, առանց Y քրոմոսոմների, դարդանում են ամորձիներ։ Առանձին դեպքե<sub>-</sub> րում ապացուցված է նաև կրկնակի բեղմնավորման փաստր (losso), ժառանդականության մասին են վկայում ոչ թե միևնույն ընտանիքի, այլ միևնույն սերնդի մի քանի անհատների մոտ իսկական հերմաֆրոդիտիղմի դարդացումը։ Գենետիկ խանդարումներից բացի ինչ֊որ չափով նշանակություն են տալիս նաև արտաքին միջավայրի անբարենպաստ աղդերոմնյանը (German, Tomomura, Honda, Miller):  $2\mu\mu\mu\mu\mu\mu\mu\gamma$   $\gamma$  ppndnundhy npn? dwu  $\xi$ անցնում մյուս քրոմոսոմների մեջ՝ Հնարավոր դարձնելով տես. տիկուլլար Հլուսվածքի դարդադումը։

Իսկական հերմաֆրոդիտիղմը հանդիպում է *<u>U*</u> hahhuuluua հաղվադեպ, այսպես, օրինակ, ՍՍՀՄ բժշկապատկերը։ կան դիտու ելունների ակադեմիայի փորձադի.

տական էնդոկրինոլոգիայի և հորմոնների քիմիայի ինստիտուտի մանկական կլինիկայում վերջին տասը տարվա ընթացքում բուժվել են ընդամենը լոխ Հիվանդ։

Գործնականում բավական շատ են այս հիվանդության տարատեսակներն ու ձևերը, ըստ որում ամենից հաճախ խանգարվում է արտաքին սեռական օրդանների կառուցվածքը (հիպոսպա֊ դիա, կլիտորի Հիպերտրոֆիա), որոնց կապակցությամբ և Հիվանդի ծնողները դիմում են բժշկի։ Իսկական Հերմաֆրոդիտիղմը կամ ինտերսեքսուալիզմը ունի խայտաբղետ կլինիկական պատկեր և մեծ մասամբ ընթանում է տարատեսակ կլինիկական ախտանիշ-*<i><u><b>ukpndr*</u>

Սովորաբար այս հիվանդների փոքր կոնքի մի կողմում տե*ղադրված է լինում ձվարանը, իսկ մյուս կողմում` ամորձին։ Այլ* դեպքերում հոնադր կազմված է լինում և՜ ձվարանային, և՜ տես֊ տիկուլյար հյուսվածքից, տեղադրվելով կոնքի խոռոչի աջ կամ amp huncu: bumb munghh hmu snbmnp hnylncu t «ovotestis»: Երբեմն էլ կոնքի խոռոչի, մի կողմում, տեղադրված է լինում ovotestis-ը, իսկ մյուս կողմում, ձվարանը կամ ամործին։ Ի վերջո երբեմն մի կողմում տեղադրվում է ovotestis-ը, իսկ մյուս կողմում չի լինում հոնադային հյուսվածք։ Փոքր կոնքի խոռոչից բացի, ամորձիները կարող են տեղակայվել աճուկային խողովակում, ամորձապարկում կամ որովայնի խոռոչում։ Մեծ մասամբ ամորձու սերմնախողովակները ատրոֆիկ են և միայն սակավատ րիվ դեպքերում ընդունակ սպերմատոգենեղի. ատրոֆիկ են նաև ձվարանները, որոնք նույնպես եղակի դեպքերում կարող են ունե. նալ ֆոլիկուլներ։ Ovotestis-ի համեմատ, մաքուր ամորձահյուսվածքն ունի ավելի ակտիվ անդրոգենային հատկություն. ահա թե huine ovotestis-nd Sudnn Showunhuh atowamunhultimb musնադրային սեռը լինում է իդական։ Այն կողմում, ուր տեղադրված է ամորձին, այսինքն արական հոնադր, դարդանում են մակամորձին և սերմնահան ծորանը, իսկ հակառակ, այսինքն ձվարանի տեղադրված կողմում՝ արդանդն ու փողերը։

Բաղմադան է արտաքին սեռական օրդանների տեսքը, րստ որում ինչպես առաջնային սեռական օրդանների՝ ձվարանների և ամորձիների, այնպես էլ սեռական երկրորդային նշանների՝ արդանդի, հեշտոցի, սերմնախողովակների, մարմնի կառուցվածքի և ճարպի տեղաբաշխման, ձայնի տեմբրի և դեմքի մադակայման, կրծքագեղձերի և մկանների պարգացման տեսակետից, արտահայտվում են ամենատարբեր և խառը համակցումներ։ Այսպես օրինակ, մի դեպքում լինում է նորմալ մեծության, բայց հիպոսպադիայով penis, մյուս դեպքում, չնայած իր ձևով սկրոտոլաբիալ ծայքը *եմանվում է ամորձապարկի, բայց* penis-*ը լինում է խերղարդա*ցած։ Երրորդ ⊰իվանդի մոտ յավ զարգացած հեշտոցը բացվում է շեքի կամ ուրոդենիտալ սինուսի մեջ։

Սեռական անդամ ունեցող առանձին հիվանդների մոտ, հեշտոցից կամ միղուկից կարող են նկատվել պարբերական արյունահոսություններ, իսկ սպերմայում հայտնաբերվել սպերմատո֊ զոիդներ։ Անդրոգենների և էստրոգենների էքսկրեցիան տատանվում է նորմայի սահմաններում։

Սեռական հասունացման չրջանում, արտահայտվում են կա՜մ վիրիլիղացիայի, կա՜մ ֆեւ՞ինիղացիայի, կա՜մ երկուսի ախտանիշները միասին, Եվ քանի որ իսկական հերմաֆրոդիտիղմի ժամանակ հնարավոր չէ ճիշտ գուշակել, թե ինչ ձևով կղարդանան հետագայում սեռական երկրորդային նշանները (տղամարդու, թե՞ կանացի), ուստի առաջարկում են սեռը որոշել ըստ արտաքին սետ ոական օրդանների տեսքի։ Եխե ավելի հարմար է հիվանդին դաստ տիարակել որպես կին, պետք է հեռացնել ամործիները և ուրոգենիտալ սինուսից պլաստիկ վիրահատության միջոցով ստեղծել հեշտոց, Հիվանդին որպես տղամարդ կարելի է դաստիարակել այն դեպքում, եթե ֆունկցիոնալ տեսակետից նորմալ է սեռական անդամը, Այսպիսի պարագայում հեռացվում է կանացի հոնադը և վերացվում Հիպոսպադիան։ Սեռական քրոմատինի լինել կամ չլինելը կախված է կարիոտիպից։

#### **Supptpulpy** նակարան արտեր ա

Գործնականում բավական դժվար է իսկական հերմաֆրոդիտիղմի անսիսալ ախտորոշումը։ Այն բժշկից պա անջում է կլինիկական բաղ-

մախիվ հետաղոտուխյուններ, տարբեր մասնադետների կոնսուլտացիաներ և փորձված մասնագետի այք։ Ճշգրիտ ախտորոշման համար պետ<sub>ք</sub> է կատարել յուրաքանչյուր հոնադի՝ այսինքն՝ և՛ ձվարանի, և՛ ամորձու բիոպսիա, Իսկական հերմաֆրոդիտիդմի մասին պետը է կասկածել բոլոր այն դեպքերում, երբ անորոշ է արտաքին սեռական օրդանների տեսքը կամ եթե կան և՛ արական, և՛ իգական սեռին բնորոշ օբյեկտիվ նշաններ։ Իսկական հերմաֆրոդիտիղմը պետը է տարբերակել կնոջ և տղամարդու կեղծ ինտերսեքսուալիղմից, երբ լինում է միայն տեստիկուլյար հյուսվածք, առանց ձվարանների, Ինչ վերաբերում է մակերիկամների կեղևի ի ծնե վիրիլիզացնող հիպերպլազիայով պայմանավորված կանացի կեղծ հերմաֆրոդիտիղմին, ապա բավական է հիշել, որ այս դեպքում խիստ բարձրանում է 17-4Ս-ի համօրյա էքսկրե*զիան*։

Ի՞նչ նետազոտություններ պետք է կտտարել իսկտկտն ներմաֆrոդիտիզմի դեպքում։

Արյան և մեղի ընդ⊰անուր լաբորատոր Հետաղոտություն, ճշտել արտաքին սեռական օրգանների կառուցվածքային փոփոխությունները և հիվանդի պսիխոսեքսուալ կողմնորոշումը, որոշել կարիոտիպը և սեռական քրոմատինը, 17-4Ս-ի, 17-04Ս-ի, էստրոգենների համօրյա էքսկրեցիան և դրանց ֆրակցիաները, կատարել գինեկոդրաֆիա և մակերիկամների ռենտգենյան նկարահանում, գինեկոլոգի, ուրոլոգի, վիրաբույժի և պսիխոսեքսոլոցի կոնսուլտացիա, փորձնական լապորատոմիա և հոնադների *բիոպսիա*յ

Բուժական միջոցառումները կիրառվում են Բուժումը։ սեռից և պսիխոսեքսուալ կողմնորոշումից, Իդական սեռի ընտրության դեպ. թում հեռացվում են կլիտորը և տեստիկույյար հյուսվածքը՝ ամոր*ձին կամ* ovotestis-*ը*, կատարվում *հեշտոդի պլաստիկ վիրահա*տություն (ուրոգենիտալ սինուսի ճեղքում և էպիլյացիա), այն հատ մակցելով հետագա ցիկլային էստրոգենոթերապիայով։

Արական սեռի ընտրության դեպքում, երբ հիվանդն ունի ֆունկցիոնալ տեսակետից նորմալ սեռական անդամ, հեռացվում են ձվարանը կամ ձվարանային էլեմենտները, կրծքագեղձերը, արդամորը և փողերը։ Կատարվում է պլաստիկ վիրահատություն 313

ամորձապարկը ձևավորելու նպատակով։ Վիրահատությունից հետո կիրառվում է երկարատև անդրոդենային թերապիա (տեստոստերոն, ամբոսեքս և այլն)։ Հիվանդների չբերությունը բուժելի չէ։

### ՍԵՌԱԿԱՆ ԳԵՂՁԵՐԻ ԳԵՐՖՈՒՆԿՑԻՈՆԱԼ ՀԻՎԱՆԴՈՒԹՅՈՒՆՆԵՐ

## Շտեյն—Լևենտալի ախտան*շ*ակոմպլեքս կամ ձվարանների բազմաբուշտային (պոլիկիստոզ) կազմափոխություն․

Շտեյն - Լևենտայի սինդրոմը դասվում է սեռական դեղձերի գերֆունկցիոնալ հիվանդութելունների թվին։ Առաջին անդամ նկատ րագրել են Շտելնը և Լևենտալը 1935 թ.։ Հիվանդության էությունը ձվարանների արտաքին շերտի հաստացումն է կամ բազմաբուշտային կաղմափոխությունը, որոնց պատճառով հասունացող ֆո֊ լիկուլները չեն կարողանում պայխել և արտահայտվում է անօվուլյատոր երկրորդային ամենոռեան։ Գրականության մեջ այս *Տիվանդ*ու*թ*յունը նկարագրվում է նաև այլ անուններով, ինչպես, օրինակ. «մեծ և դորշ ձվարանների սինդրոմ», «սկյերոկիստող ձվարաններ» կամ «պոլիկիստող ձվարաններ»։ Հաշվի առնելով այս բար մանրամասն ենք անդրադարձել նրա կլինիկական պատկերի նկարագրությանն ու ախտորոշման մեթոդներին։ Ձվարանների պոլիկիստող կարող է լինել բորբոքային հիվանդությունների, արգանդի ֆիբրոմիսմայի, մակերիկամների կեղևի հիպերպլազիայի, անօվուլյատոր ցիկլերի, Իցենկո֊Կուշինդի Հիվանդության և մի֊ ջանկյալ հիպոֆիզար հատվածի ախտահարման դեպքում։

Շտեյն - Լևենտալի սինդրոմը կազմում է բոլոր դինեկոլոդիական  $\beta$ իվանդությունների 1,4–2,8 0/0-ր.

Ե՛վ պատճառագիտությունը, և՛ ախտածագու **Tuundunuuqhunu**թյունը և ախտածա- մ*ր առայժմ վերջնականապես պարդված չեն։* գումը։ Հաստատված է այն, որ ձվարանների ստերոիդոգենեղում լինում են որակական և քանակական փոփոխություններ, ըստ որում խանգարվում է նաև էստրոգենների պարբե րական (ցիկլիկ) արտադրությունը, չնայած ընդհանրապես բավա*րար է նրանց պարունակությունն օրդանիղմում (Evans, Ryley,* Mahesh, Short-London),  $\partial$  *bust muthuling munitungs mig*  $\delta h$ վանդության ախտածագումը բացատրվում է չորս հիմնական տե-314

սակետներով՝ մեխանիկական, ձվարանային, հիպոֆիդար և մա*կերիկամային։* 

Ձվարաններում ավելացող անդրոստենդիոնից համադրվում է տեստոստերոն պայմանավորելով Հիպերտրիխոզի ախտանիշները։ Տեստոստերոնը խիստ կերպով ավելանում է նաև մեղի մեջ։ Ինչ վերաբերում է 17—4Ս-ի էքսկրեցիային, ապա այն տատանվում է նորմայի սահմաններում։ Ենթեադրում են, որ ձվարաններում նորմալ ստերոիդոգենեզը խանգարվում է երկու ճանապարհով, կամ պրեգնենոլոնը վերափոխվում է դեհիդրոեպիանդրոստերոնի (որը չի կատարվում նորմայում) և այդ ձևով կուտակվում բազմաբշտային ձվարաններում, կամ էլ անդրոգեններից`էստրոգեններ սինթեսող ֆերմենտների պակասությունից կամ դեֆեկտից ավետ յանում է տեստոստերոնի վերափոխվող անդրոստենդիոնի քանակը։ Ձվարաններում ստերոիդոգենեղի հիշյալ խանգարումների հետևանքով ավելանում են անդրոգենները, որոնք խախտում են ֆո֊ լիկուլների հասունացման պրոցեսը, օվուլյացիան, լյուտեինիգացնող հորմոնի ցիկլիկ պրոդուկցիան, այլ խոսքով նորմալ դաշտա*նային դիկյը։* Շտեյն--Լևենտայի սինդբոմի ախտածագմտն մեխանիկական-ձվաբանային տեսության կողմնակիցները գտնում են, որ առաջնային ախտահարվող օրգանները հանդիսանում են ձվարանները (Ե. Կվատեր, Մ. Կրիմսկայա, Պ. Կոլարով, Ս. Դոկումով, Leventhal), որոնց ի ծնե կամ բորբոքումներից հաստացած արտաքին֊ֆիբրոգ թաղանթեր մեխանիկորեն խանգարում է օվուլյա֊ ցիալին։ Սակայն, իրականում, ալս տեսության լրեմ են խոսում այն դեպքերը, երբ կատարյալ Շտեյն — Լևենտալի սինդրոմով որոշ կանայք ունենում են հղիություն, երբ նման հիվանդներին վիրահատելիս ձվարաններում՝ հայտնաբերում են խարմ սպոնտան օվուլյացիայի հետքեր, երբ մեկ ձվարանը հեռացնելիս, իսկ մյուսին ձեռք չտալիս, կանայք սկսում են հղիանալ, երբ անկանոն օվուլյացիաներ են սկսվում կորտիկոստերոիդային թերապիայից շետո, երբ կլոմիֆենի կամ մարդկային ⊰իպոֆիզար և խորիոնա⊷ յին հոնադոտրոպինի ներմուծումից վերսկսվում են օվուլյացիոն ցիկլերը, վերջապես այն փաստը, որ հաճախ նման ֆիբրոզ Թաղանի են ունենում բոլորովին նորմալ դաշտանով և նորմալ ձևով *Syhwyny hwhwhy ddwpwhhhpp: (Shippel, Mussett, Grenblatt,* Roy, Rahesh, Indek, Genzell), Շտեյն-Լևենտայի սինդրոմի ախտածագման ձվարանային տեսության Համաձայն, այս դեպքում անդրոգենների մշակման հիմնական աղբյուրը հանդիսանում են ձվարանները, ըստ որում ձվարաններում ստերոիդոգենեղի խան֊ դարումները կապված են բնածին էնդիմային դեֆեկտի հետ։

Ձվարանները մշակում են էստրոգեններ, պրոգեստագեններ և անդրոգեններ. ձվարաններում համադրվող առաջնային էստրոգենը էստրադիոյն է, որը 17 դեհիդրոգենաղի օգնությամբ վերափոխվում է էստրոնի։ Անդրոգենները հանդիսանում են էստրոգենների

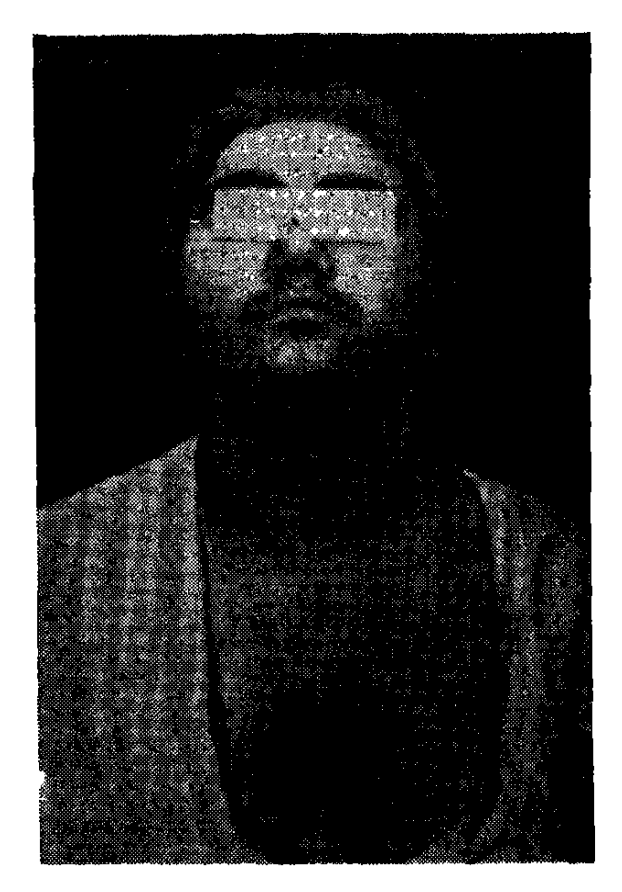

Նկ. 70. Արտահայտված հիրսուտիղմ Շտեյն–Լևենտալի սինդրոմով՝ 18-ամյա աղջկա մոտա

համադրման միջանկյալ արգասիքներ։

Ախտաբանական վիճակներում, երբ արգելակվում է ձվարաններում չնչին չափով համադրվող տեստոստերոնի անցումը էստրադիոլի, պարզ  $t$ , որ պետք  $t$  ավելանա տեստոստերոնի քանակը։ Սակայն քանի որ կանանց մոտ գոյացող տեստոստերոնի մի մասը մշակվում է մակերիկամներում, ուստի դժվար է որոշել, ի՞նչ ծագում ունեն ավելացած տեստոստերոնն ու նրա մ ե տաբոլիտները՝ անդրոստերոէտիոխոլանոլոնը և դեհիդրոէ. *պիանդրոստերոնը`* մակերի֊ կամային թե՞ ձվարանային։ Շտեյն- Լևենտալի սինդրո-

մի դեպքում ձվարաններում ստերոիդոգենեղը կարող է

խախտվել՝ կամ պրեգնենոլոնը պրոգեստերոնի կամ էլ անդրոգենները էստրոգենների վերափոխող ֆերմենտների պակասության հետևանքով։ Առաջին դեպքում՝ ձվարաններում ավելանում է դե-*Տիդրոէպիանդրոստերոնը, իսկ երկրորդ դեպքում՝ անդրոստեն*դիոնը։

Կան կարծիքներ և այն մասին, որ ձվարաններում ստերոիդոգենեղի խանգարման պատճառը կապված է հիպոթալամուսի լյու տեինիղացնող հորմոնի սեկրեցիայի կարդավորումը խախտվելու հետ։ Ուսումնասիրություններից պարզվել է, որ և՛ էստրոգենները, և՛ լյուտեինիղացնող հորմոնը արտադրվում են ոչ թե ցիկլիկ, այլ մոնոտոն ձևով, այսինքն՝ չի ավելանում էստրոգենների պարունա. կուխյունն արյան մեջ օվուլյացիայի ընխացքում, չնայած, կրկնում ենք, արյան մեջ մշտապես բարձր է նրանց մոնոտոն մակարդա-4p: Plate-ն, Mahesh-p և մյուսները օվուլյացիայի ընկճումը բա-316

ցատրում են ձվարանային ծագման անդրոգենների շատացմամբ, npnhp wpmwnpnif t theca interna-h: bpt npht mumswnnf pmդարում է օվուլյացիան, ապա ավելանում է լյուտեինիղացնող  $\beta$ որմոնի պրոդուկցիան, որն իր  $\beta$ երβին խβանելով theca interna-h բջիջներին, առավելապես ավելացնում է անդրոգենների արտա- $\eta$ ppnißjning: lationmit hupohond, atpunamo theca interna-h smմադրում է նորմայից ավելի էստրոգեններ և պրոգեստերոն, որոնցից վերջինս ունի ուժեղ անդրոգենային աղդեցություն։ Ձվարաններում մշակվող հավելուրդային ստերոիդները արգելակում են ՖՍՀ-ի արտադրությունը և ընկճում օվուլյացիան։

Ոմանք հոնադոտրոպ հորմոնների ցիկլիկ պրոդուկցիայի խանգարումը վերագրում են Հիպոթալամուսի առաջնային ախտա-Տարմանը և անդրոգենների շատացմանը։ Մյուսները կարևորութեյուն են տալիս սեռական հասունացման շրջանում արտահայտվող և հետագայում շարունակվող ձվարանների գենետիկ ոչ լիար֊ ժեքու իյանը։ Ցավոք, այս բոլորը առայժմ միայն կարծիքներ են և ենթադրություններ, որոնք չեն հաստատված փորձագիտորեն և չեն բացառում ձվարանների վրա կատարվող սեպաձև ճեղքով հիվանդների առողջացման փաստը։

Ժամանակակից հեղինակների մեծամասնության կարծիքով, Շտեյն – Լևենտայի սինդրոմի ախտածագումը հիմնականում պայմանավորված է ձվարաններում` էստրոգենների` համադրման ի ծնե, այսինքն՝ գենետիկ դեֆեկտով և արտահայտվում է առավելապես սեռական հասունացման շրջանում, երբ ձվարանները *իլնանվում են Հոնադոտրոպ Հորմոններով։* Shorth-*ը Շտեյն*--*Լևեն*տալի սինդրոմի ախտածագումը կապում է էնդիմա-ֆերմենտային դեֆեկտի ու դեֆիցիտի և հատկապես 3 բետա օլդեհիդրոգենագա էնղիմի կամ 19 հիդրոքսիլաղայի անբավարարության հետ. մասնավորապես, երբ էստրոգենների սինթեղը դադարում է անդրոս. տենդիոնի փուլում։ Մյուսները գտնում են, որ ավելանում է հատշ կապես անդրոստերոնը, որը պակասում է ձվարաններում նրա սեպաձև ճեղքից հետու Էնդիմային դեֆեփտի հետևանքով արյան մեջ և մեղում ավելանում է տեստոստերոնը։ Ձվարաններում էստրո֊ գենների սինթեզը մի դեպքում պաշարվում է լրիվ կերպով, մյուս դեպքում՝ միայն մասնակիորեն։ Հիմնականում հենց դա է հիվան֊ դուխյան տարատեսակուխյան պատճառը, որի հետ կապված մեկի մոտ այն արտահայտվում է մենարխից անմիջապես հետո, իսկ մյուսի մոտ՝ որոշ ժամանակ անց։ Ձվարաններում ստերոիդոգե֊ նեղի խախտումից դաշտանային ցիկլը դառնում է անօվուլյատոր, որն այնքան ավելի՝ է կայունանում, որքան՝ արտահայտվում է

էստրոգենաանդրոգենային փոխ $\zeta$ արաբերույժյան խախտումը։ Ալտ ամենը բերում են այն հետևության, որ իրոք հիվանդության ախտածագումը պայմանավորված է ձվարաններում էստրոգենների uhußbuh h dub nbsbhunul (Mahesh, Greenblatt, Ayder, Roy, Botela, Pinto).

Zիպոֆիզաr ախտածագման կողմնակիցնեrր (Stein, Leventhal, Alvares, Heitman, b. Ummphigun, U. Unfindulu) muthu ինչ վերադրում են ադենոհիպոֆիզի հոնադոտրոպային ֆունկ֊ ցիայի խանգարմանը, երբ հիպոֆիզի գերֆունկցիայի հետևանքով

օրգանիցմում խախտվում է հորմոնային բալանսը։ Վիձեյին шјиоп այն է, թե հոնադոտրոպ հորմոններից ո՞րն է ձվարաններում առաջացնում ախտաբանական փոփո֊ խություններ։ Փորձագիտական տրվ֊ յայները վկայում են, որ հոնադոտրոպ հորմոններով (առավելապես  $\delta U \mathcal{L}$ -nd) ձվարանները մշտապես և տևականորեն խխանելիս զարգանում է վերջիններիս պոլիկիստող։ Ձվարաններում ստերոիդոգենեղի խանդարումն ընթանում է առավելապես անդրոդեններին նախորդող արգա*սիքների ավելացման հունով* Goldzieher, Mahesh, Axelrod, Savard,  $\text{Hamilton}$ ):  $\lambda$ *byhhwhhbph* វើ ព្រះប  $\mu$ nuipp (Robinson, Ryley, Eisher, Soffer, Dortmann,  $\boldsymbol{\theta}$ . Angwhn $\boldsymbol{\psi}$ կարևորություն է տալիս լյուտեինիղացնող հորմոնի գերպրոդուկցիա- $J/h$ ,  $h/h$ ,  $h/h$  theca interna- $h$   $h$ . պերպլազիայից, ինչպես նաև այն փաստից, որ վերջինիս վրա իրականում ազդում է ոչ թե ՖՍ, այլ հատկապես ԼՀ֊ը։ Կան տվյալներ

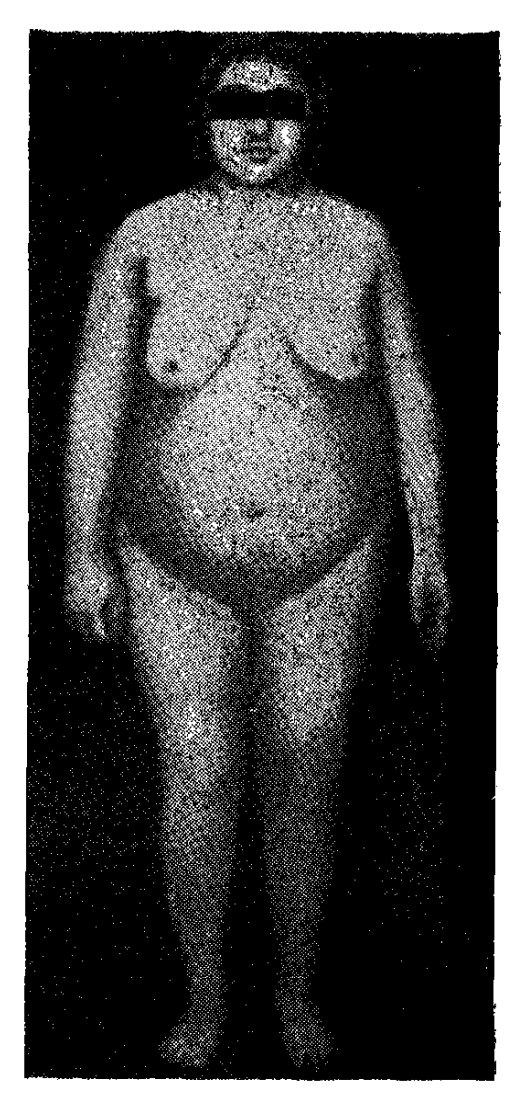

Նկ. 71. Նույն հիվանդր (նկ. 70) ունի նաև արտահայտված գիրու*իլուն (ճարպակալում)*։

և այն մասին, որ առողջ կանանց խորիոնային հոնադոտրոպին սրսկելիս ավելանում են ձվարանների կիստող փոփոխությունները։ Սակայն բավական թվով հեղինակներ ժխտում են հիպոֆիդար տեսակետը՝ ելնելով այն փաստից, որ այս հիվանդների

մոտ չի նկատվում հոնադոտրոպ Հ֊ի պրոդուկցիայի նկատելի և Հավաստի ավելացում։ Հավանաբար դիենցեֆալ-Տիպոֆիդար հատ-դուկցիայի խախտումները կարող են լինել ձվարաններում ղարգացող ախտաբանական փոփոխությանների պատճառ։ Որոշ չափով կարելի է ընդունել նաև այն, որ հիպոթեալամուս-հիպոֆիդալին փոխ Հարաբերության խախտումից ավելանում է ԼՀ֊ի պրոդուկ֊ ghան, որից և առաջանում է ձվարանների պոլիկիստող (Greenblatt, Hammerstein):  $\mathcal{L}_{1}$ nun bhuhqugung Snpunuh ypngnchghuu շատանում է նաև հետադարձ կապի օրենքով, երբ ձվարաններում խախտվում է ստերոիդային հորմոնների կենսաբանական սինթեգր։ Ոմոնց կարծիքով, ԼՀ-ի գերպրոդուկցիան կապված է ձվարաններում պրոգեստերոնի թեր ամադրման չետ։ Սակայն չնայած ավե յացած է ԼՀ-ի պրոդուկցիան, բայց նրա էքսկրեցիան չունի կանոնավոր պարբերականություն և քանի որ օվուլյացիայի փոխարեն լինում են միայն անօվուլյատոր ցիկլեր և չի գոյանում դեղին մարմին, ուստի և թերի է պրոգեստերոնի պրոդուկցիան։ Գտնում են, որ ԼՀ֊ի գերպրոդուկցիան երկրորդային է, կապված անօվուլյատոր ցիկլերի հետևանքով պրոգեստերոնի թերարտադրության հետ։ Աշա թե ինչու յուրաքանչյուր անօվուլյատոր ցիկլ կարող է բերել ձվարանների պոլիկիստողի։ Վերջերս ավելի շատ են կարևորում ⁄իպոթալամիկ խանգարումներին, վկայակոչելով փորձագիտական այն փաստը, որ Հիպոթալամուսը գրդոելիս, նախ, ձվարաններում դարդանում են կիստող փոփոխութերւններ, և ապա հիվանդների 50 տոկոսի մոտ արտահայտվում է դարձյալ հիպոթարամիկ ախտահարման մասին վկայող դիուրեղի խանգարումներ։

Բավական խառն է նաև մակեrիկամային աեսության մեկնաբանությունը, *որով հետև նման պարադայում դժվար է որոշել ո*՞*րն* է առաջնայինը. մակերիկամների թե՞ ձվարանների ախտահա~ րումը։ Որոշել դժվար է, որով նաև այդ երկու էնդոկրին օրգան ները խիստ կապված են իրար հետ ոչ միայն գենետիկորեն, այլև ֆունկցիոնալ կապերով, մանավանդ, երբ հիպոֆիդի միևնուլն բաղոֆիլային բջիջները մշակում են և՛ ԱԿՏ, և՛ հոնադոտրոպ հորմոններ։ Ե. Կվատերը և Մ. Կրիմսկայան գտնում են, որ Շտեյն — (ևենտալի սինդրոմի դեպքում զարգանում է մակերիկամների կեղևի հիպերպլաղիա և որ վերջինիս βեկուղ չափավոր, բայց երկարատև ախտահարումը կարող է խախտել ձվարանների և՛ նորմալ ֆունկցիան, և՛ մորֆոլոգիական կառուցվածքը։ Այդ մասին է խոսում այն փաստը, որ մակերիկամների կեղևի բնածին հիպերպլա-

դիայի և Իցենկո-Կուշինդի հիվանդության ծածկընթաց ձևերի, այ սինքն՝ ստերոիդային հորմոնների դերարտադրության դեպքում, նույնպես լինում է ձվարանների պոլիկիստող։ Հիշյալ հեղինակնե րը իրենց կարծիքը հաստատում են այն փաստով, որ անարդյունավետ վիրաբուժական միջամտություններից Հետո կորտիկոս տերոիդային Թերապիան՝ վերականգնում է դաշտանային ցիկլը Հավանաբար, ստերոիդային բուժման արդյունքը կապված է մակերիկամներում 17—ԿՍ֊ի պրոդուկցիայի արգելակման Հետ։ Մա֊ կերիկամների կեղևի գերֆունկցիայի և Շտեյն-Լևենտայի սինդրոմի կապի մասին վկայող մյուս փաստը, երբեմն, մեզի մեջ 17-ԿՍ-ի ավելացումն է, որը չի պակասում նույնիսկ ձվարանների սեպաձև ճեղքումից հետո, Գործնականապես բավական դժվար է այն հարցի պատասխանը, թե ո՞րն է անդրոգենների մշակման աղբյուրը՝ մակերիկամների կեղևը թե ձվարանները, դժվար է որոշել նաև այն, արդյո՞ք չի զարգանում մակերիկամների կեղևի երկրորդային Տիպերպլազիա ձվարանների պոլիկիստողի դեպքում։

Կ. Ժմակինայի կարծիքով, ձվարանների պոլիկիստողի ժամանակ անդրոստենդիոնի և դե $\epsilon$ իդրոէպիանդրոստերոնի նորմայից ավելի գոյացումը ձվարաններում կարող են ծառայել որպես ին-Տիբիտորներ մակերիկամներում ստերոիդոգենեղի որոշ էնզիմների Հանդեպ, ուստի և հնարավոր է հիդրոկորտիղոնի սինթեզի խախտումը և մակերիկամների երկրորդային հիպերպյացիայի առաջացումը։ Փաստ է նաև այն, որ մակերիկամների հիպերպլազիայով Տիվանդների ձվարաններում Տաճախ լինում է Տիպերβեկոզ, իսկ երբեմն՝ պոլիկիստող, առանց ձվարանների ծավալի մեծացման։ Այնուամենայնիվ Շտեյն—Լևենտալի սինդրոմի ախտածագման հարցը չի բացատրվում՝ նաև ադրենսկորտիկալ՝ կոմպոնենտի մասնակցությամբ, որով նաև միշտ էլ վիրա նատումն ավելի արդյու- $\hbar \omega \psi$ ետ  $\hbar$ , քան կորտիկոստերոիդային βերապիան (Shippel, Eeher, Mirris, Colion, Cope).

Այսպես ուրեմն, մինչև օրս կատարված կլինիկական, Տյուսվածաբանական և կենսաքիմիական ու ժառանդական֊գենետիկ ⊰ետաղոտուխյունները ⊰իմք են տալիս եղրակացնելու, որ կլինիչ կական ընթացքի տարատեսակուխյուններով հարուստ Շտեյն— Լևենտալի սինդրոմն ունի բաղմա|1|սի պատճառազիտական գործոններ և նույնթան բազմապիսի, նույնքան բարդ և միաժամանակ դեռևս լրիվ չբացահայտված ախտածագումնաբանական մեխաърдобър: Прщьи и фарбшщштвши (пусковые механизмы) фшրող են ծառայել մակերիկամների դերակտիվուβյունը, վահանաձև դեղձի դիսֆունկցիան, էմոցիոնալ, կոնստիտուցիոնալ և ժառան-320

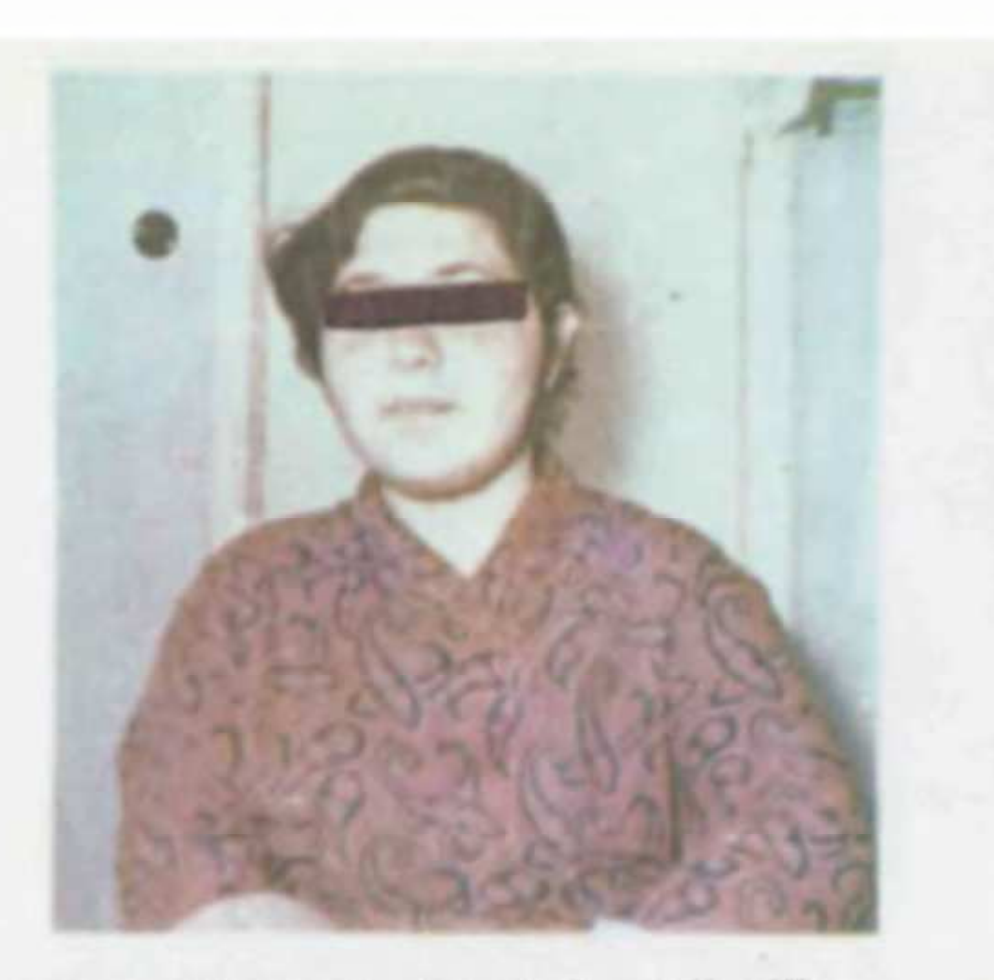

 $\mathcal{L}_{ab} \mathfrak{z}_2 \mathfrak{z}_4 \cdots \mathfrak{z}_4 \mathfrak{z}_5 \mathfrak{z}_6 \cdots \mathfrak{z}_4 \mathfrak{z}_5 \cdots \mathfrak{z}_4 \mathfrak{z}_7 \mathfrak{z}_8 \mathfrak{z}_7 \mathfrak{z}_8 \cdots \mathfrak{z}_7 \mathfrak{z}_7 \mathfrak{z}_8 \mathfrak{z}_8 \cdots \mathfrak{z}_7 \mathfrak{z}_8 \mathfrak{z}_8 \cdots \mathfrak{z}_7 \mathfrak{z}_8 \mathfrak{z}_8 \cdots \mathfrak{z}_7 \mathfrak{z}_$  $g\mathbin{\uparrow} \mathfrak{F}m_I \quad \mathbin{\hbox{\rm{div}}} \quad \{\text{subp} \in \mathfrak{F}_I\mid \text{subp} \in \mathfrak{F}_I\}$ 

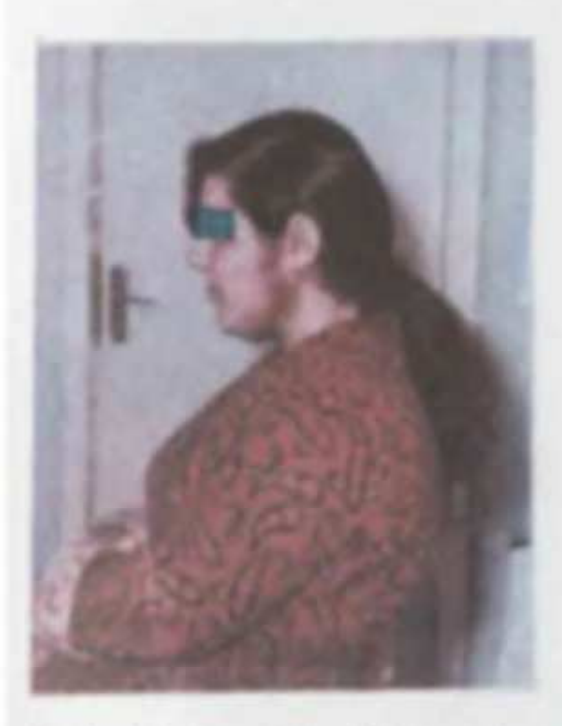

limp Optober 124. 11) Greeks  $\label{eq:constr} \begin{array}{l} \text{with the left-angled point} \\ \text{and the right-angled point} \end{array}$ 

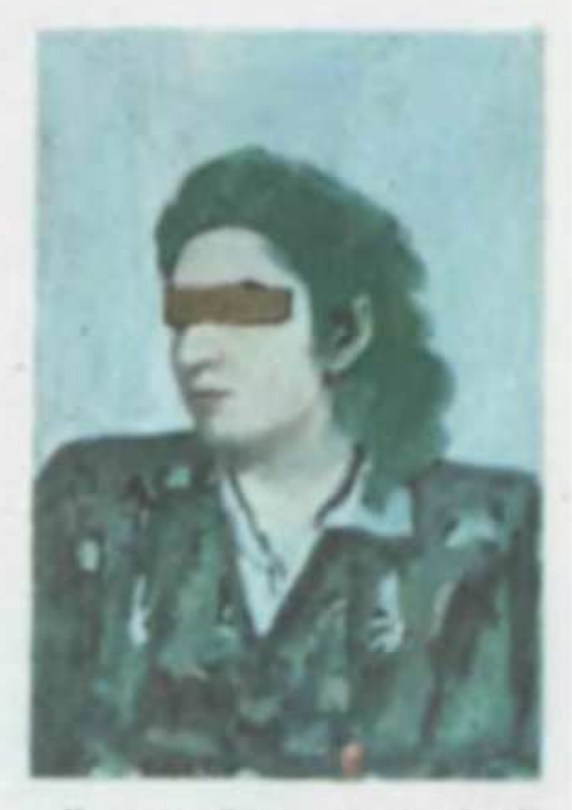

Outpagesher

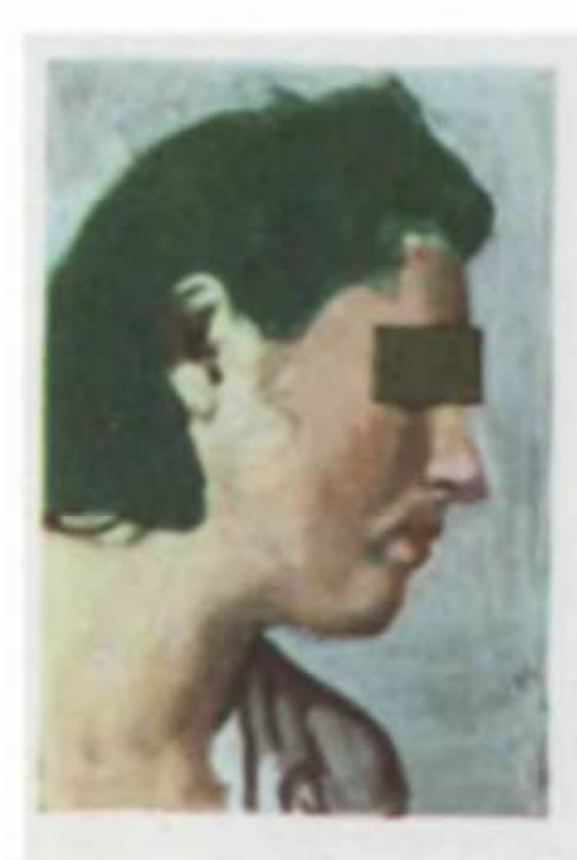

back Odeby (b) 461 texts

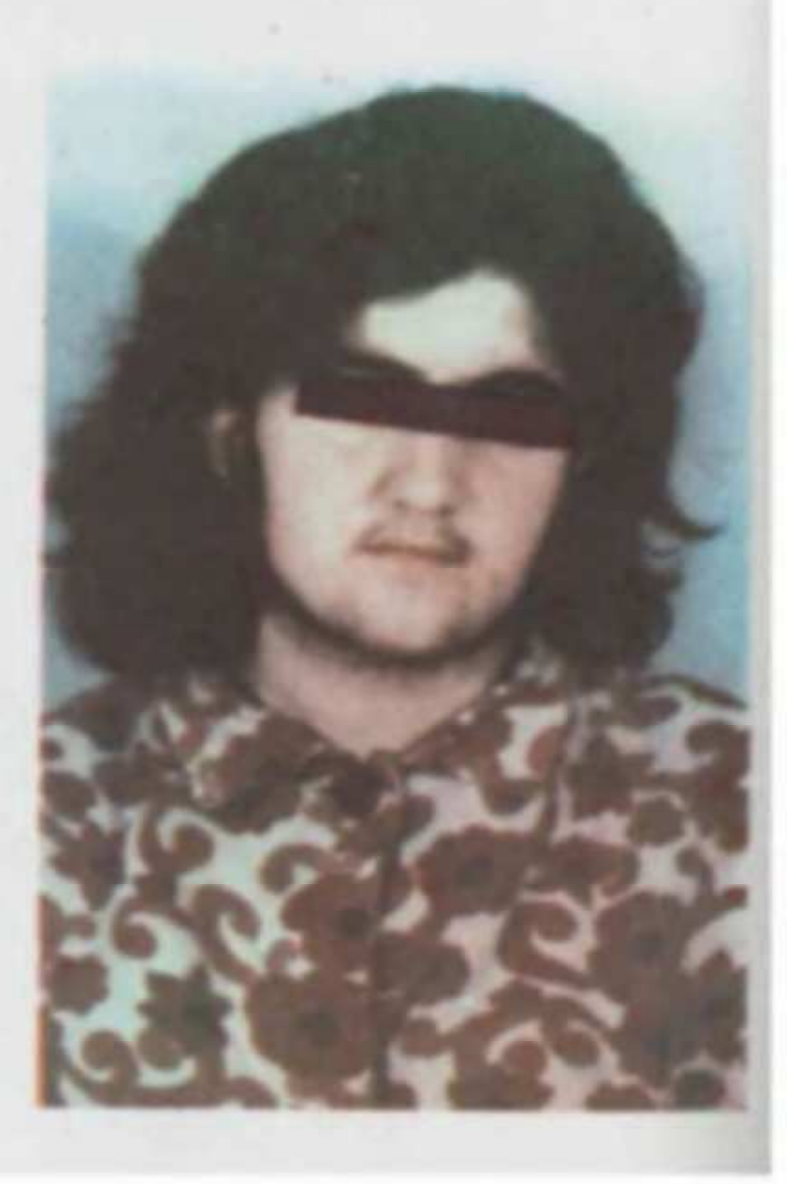

 $\label{eq:Gumbel} \begin{split} &\textit{Cosh}_I h = \{ h k k m m_I h - \nu \} h q \mu a \,. \end{split}$  $d\sigma q^2 = 19\cdot m d_f m = -\eta g f\Phi.$  $\label{eq:4} d\,m\,\{4\,\rho\,\} \, \xi\, m\, d\, m\, \jmath\, \xi\, h\quad \, 4\, \lambda\, \rho\quad \{\,n\, 4\,\cdots\, n\, \}$ dwich generised):

գական֊գենետիկ խախտումներն ու նեյրոպսիխիկ տրավմաները, որոնք հիպոֆիզդիենցեֆալային համակարգության միջոցով ներազդում են ձվարանների արոֆիկայի և ֆունկցիոնալ վիճակի վրա։

Ախտաբանական անատոմիա։

Նորմայի համեմատ ձվարանները լինում են  $2-4$  անգամ մեծ, կոնսիստենցիան կարծը է, մակերեսը Հարխ, իսկ շրջապատող ֆիբրող

tphnis bpmby htph phops duiphpp. tunica albuginea-h aqismb և հաստացման պատճառով արտաքինից ձվարանները փայլուն են։ Արտաքին կեղևը կտրելիս պարզ երևում են տարբեր մեծության և theca interna-*h գերանած բջիջներով շրջապատված*, *հասունաց*ման կամ ատրեղիայի տարբեր շրջաններում գտնվող ֆոլիկուլնե-

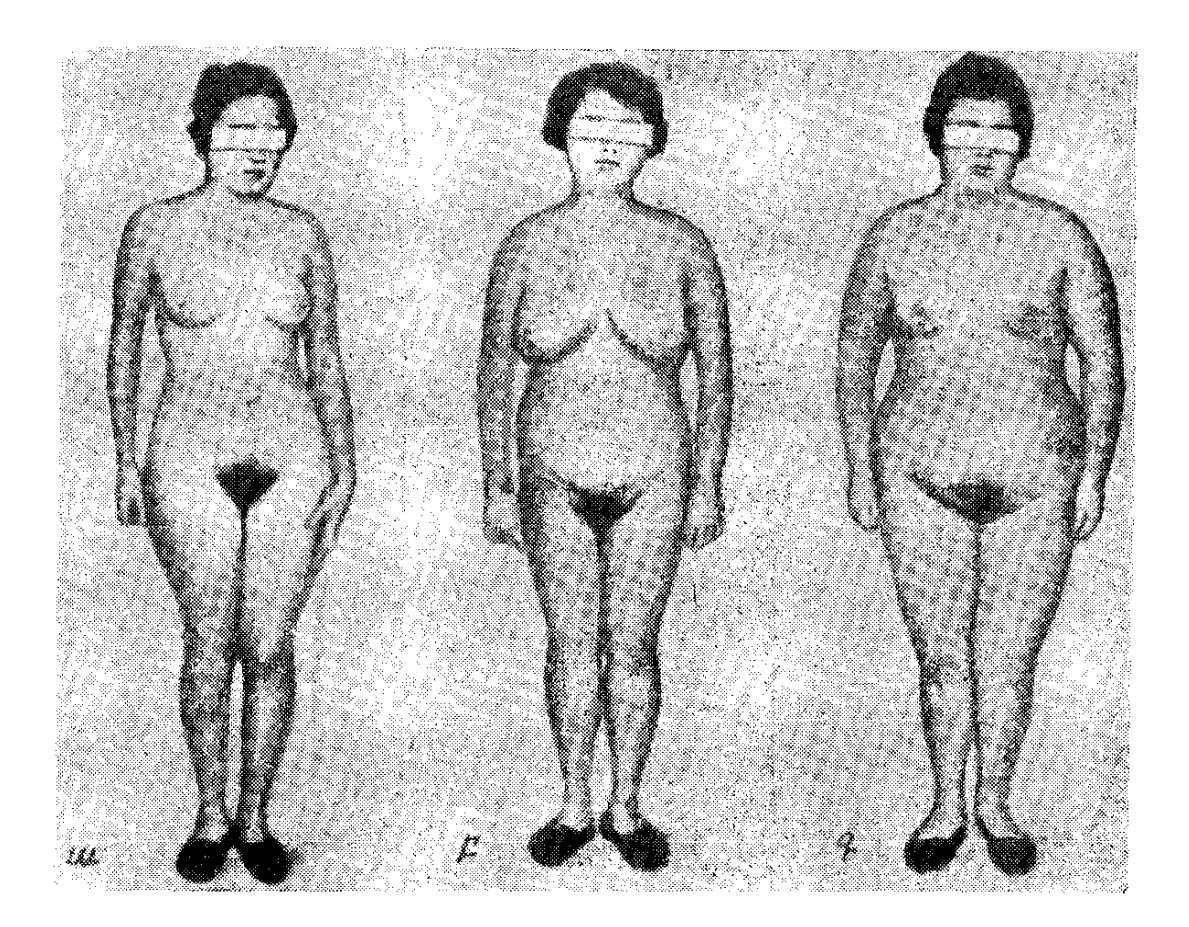

Նկ. 72. Շտեյն-վևենտալի սինդրոմի տարատեսակները ա — ձվարանային ձևը բ— մակերիկամային ձևը դ— դիենցեֆալ ձևը

*րը, Ֆոլիկուլներին շրջապատող* theca interna-*ի հիպերպլաստիկ* բջիջները մշակում են մեծ քանակությամբ անդրոգեններ, որոնք և պայմանավորում են հիվանդուխյան կլինիկական ախտանիշները։ Օվոպյացիայի բացակայության պատճառով չի երևում դեղին մարմինը, Մակերիկամների և՛ կեղևային, և՛ միջուկային հյուսվածթում գերաճում է շարակցական «յուսվածքը։ Պետք է «իշել, որ արգանդի միոմաների և անօվուլյատոր՝ արյունահոսուիյունների 21 Կլինիկական էնդոկբինոլոգիա 321

ժամանակ նույնպես լինում է հիպերէստրոգենեմիայով պայմանավորված ձվարանների մանր բուշտային կազմափոխություն։

Ձվաբջիջների ցիտոլոգիական քննությունը ցույց է տալիս, որ իրոք արգելակված է նրանց հասունացումը։ Հորմոնային դիսբալանսից մեծ մասամբ նրանք խորշոմած են, ցիտոպլազման ենխարկված է վակուոլիզացիայի, իսկ կորիզը լուծված կամ քայքայ- $4\mu\delta$   $\xi$ 

Կլինիկական պատկերը։

Հիվանդոմիյունն առավելապես արտաձայտվում է  $20-30$  տարեկան հասակում, գրեβե միևնույն հաճախականությամբ և՛ աղջիկնե-

րի, և՛ ամուսնացած կանանց մոտ։ Հիվանդությանը բնորոշ են դաշտանային ցիկլի խանգարումները՝ երկրորդային ամենոռեան, անօվուլյատոր ցիկլերն ու երկարատև չբերությունը, ձվարանների երկկողմանի, իսկ երբեմն միակողմանի մեծացումն ու նրանց սկլերոկիստող փոփոխությունները, տարբեր ինտենսիվության Հիպերտրիխոզը, իսկ ավելի քիչ՝ ճարպակալումը և արգանդի ու կրծքագեղձերի հիպոպլաղիան։ Դիտելիս աչքի է ընկնում հիվանդների մեծ մասի վայելուչ և բարեկազմ արտաքինը, կանացի արխիտեկտոնիկան և մի փոքր βերաճած կրծքագեղձերն ու տարբեր ինահնսիվության մարմնի և դեմքի մաղակալումը։ Քիչ թե շատ փորձված էնդոկրինոլոդը կարող է անմիջապես նկատել, որ Շտելն-Լևենտալի սինդրոմով հիվանդը իր արտաքին տեսքով և կառուցվածքով խիստ տարբերվում է արենոբյաստոմայով և ադրենոգենիտալ սինդրոմով հիվանդներից, որոնք ունենում են սովորաբար տղամարդկային կառուցվածք, դարգացած և ուժեղ մկանունք, ապաճած կրծքագեղձեր և արտահայտված հիրսուտիղմ։

Հիվանդության ամենաբնուրջ ախտանիշը *(92 %), որի համար և մեծ մասամբ աղջիկները դիմում են բժշկի,* ճանդեսանում են ամենոռեայի և օպսոմենոռեայի<sup>լ</sup> ձևով աբաաճայավող դա*լ*աանային ցիկլի խանգաբումնեբը։

Կանանց մոտ Տիվանդուխյան առաջին արտահայտուխյունը կարող է լինել ինքնաբերական (սպոնտան) վիժումը։ Ամենոռեաները լինում են առաջնային և երկրորդային, ավելի հաճախ երկրորդային։ Բնորոշ են անմիջապես մենարխից հետո սկսվող դաշտանային ցիկլի խանգարումները, որոնք մեր տվյալներով հասնում են մինչև 52 տոկոսի. այլ դեպքերում, նորմալ ընթացող դաշտանը խանգարվում է միայն տարիներ հետու Հաղվադեպ լինում

<sup>՝</sup> Ամենոռեա, երբ դաշտանային ցիկլի ընդմիջումները կազմում են 6֊ից 12 ամիս։ Օպսոմենոռեայի դեպքում ընդմիջումները հասնում են մեկից մինչև վեց ամսվաւ 322

են նաև դաշտանացիկլի առաջնային խանգարումներ։ Շտեյն–Լևեն֊ տալի սինդրոմին ախտահատուկ են նաև անօվուլյատոր ցիկլերը, որոնք հաստատվում են բբի դրական ֆենոմենով, մոնոֆադ ռեկ. տալ ջերմությամբ և պրոգեստերոնի դրական փորձով։ Հեռացված ձվարաններում խիստ հաղվադեպ լինում են դեղին մարմիններ։ Այս բոլորի պատճառը կապված է անդրոգենների գերարտադրունկան հետ։ Մեծ մասամբ դաշտանային ցիկլի ընդմիջումները կազմում են 2-4 կամ 6 ամիս, իսկ հաղվադեպ՝ նույնիսկ երկու տա. րի։ Մեր Տիվանդների 64 տոկոսի մոտ ընդմիջումները եղել են 4 ամսից մինչև մեկ տարի, իսկ 86 % դեպքերում՝ դաշտանացիկլի խանգարումներն արտահայտվել են ամենոռեայի և օպսոմենո $n \frac{1}{2}$   $\frac{1}{2}$   $\frac{1}{2}$ 

Եւկւուդ ախտանատուկ նշանը ճամաւվում է չբեւությունը, որը նկատվում է 50-90 տոկոս դեպքերում։ Չբերություն արտահայտվում է նաև անցյալում ծննդաբերած կանանց մոտ, ախտա- $\kappa$ ատուկ են նաև  $\kappa$ ղեու կան ընդ հատումները (невыношивание), որոնք մեր ավյալներով, հանդիպում են 64 0/<sub>0</sub> դեպքերում։ Եβե ունենում է դարգացման արատներ։

Հիվանդության մշտապես աrտաճայտվող նշաննեrից է, նաև նիբսուաիզմը, *որն ի հայտ է դալիս 50-92 տոկոսի մոտ, ըստ* որում, մի դեպքում, կրծքագեղձերի արանքում և դեմքին լինում են հատուկենտ մաղեր, իսկ մյուս դեպքում՝ և՛ դեմքի, և՛ մարմնի առատ, և ամենից կարևորն է, տղամարդկային տիպի մադակատ յում։ Իրականում աղջիկներին ավեյի հաճախ բժշկի մոտ է բերում *հե*նց **հիրսուտիղմը, պատճառելով բավական ծանր հո**գեկան ապ. րումներ։ Հիրսուտիղմն սկսվում է կամ մենարխին դուգահեռ կամ նրանից 1–3 տարի հետո, Հիվանդների ճնշող մեծամասնության մոտ (մեր տվյալներով 89 տոկոս դեպքերում) այն սկսվում է առաջին դաշտանից հետո, արտահայտվերով դաշտանի առաջին խանգարումներից որոշ ժամանակ անց։ Այս փաստը ակնհայտո֊ րեն ապացուցում է, որ հիրսուտիղմի պատճառը բխում է ձվարանների ախտահարումից։ Բնորոշ փաստ է այն, որ չնայած արտահայտված հիրսուտիղմին, աղջիկները կամ կանայք պահպանում են կանացի ֆենոտիպն ու արխիտեկտոնիկան և խիստ հաղվադեպ է լինում ձայնի կոպտացում կամ կլիտորի հիպերտրոֆիա։ Առանձին դեպքերում չնայած վիրիլիղացիային, կանացի է մնում նիվանդի արտաքին տեսքն ու կառուցվածքը, այլ խոսքով, *Տիրսուտիղմի աստիճանը ոչ միշտ է համապատասխանում դեֆե*մինիղացիայի ախտանիշներին։ Որպես կանոն Շտեյն—Լևենտալի 323

 $\mathbf{1}$ **. . . . .** կանացի ֆենոտիպ, իսկ վիրիլիզացիայի նշաններից արտաքայտված է միայն հիրսուտիղմը։ Մասկուլինիզացիայի ախտանիշների բացակայությունը՝ մկանային տիպի մարմնակառուցվածք, ձայնի կոպտացում, կլիտորի հիպերտրոֆիա և այլն հիմբ է տալիս ժըխ.

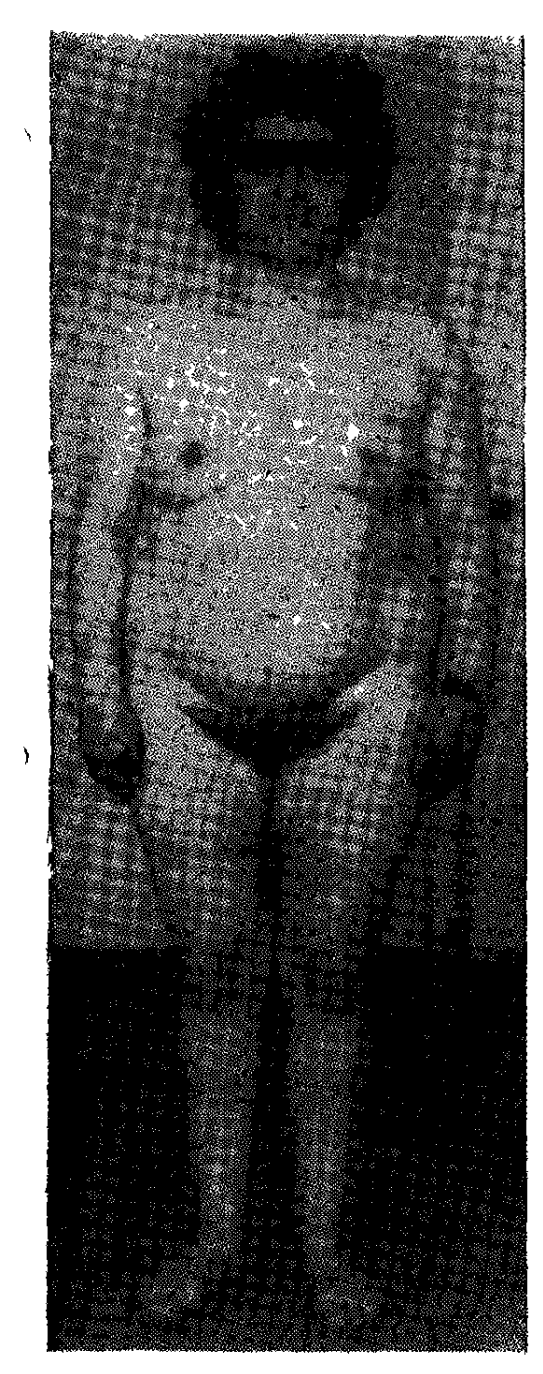

նկ. 73. Շտեյն-կեենտալի սինդրոմի դիենցեֆալ ձևը (սեփական դիտարկում )։

տելու ձվարանների կամ մակերիկամների կեղևի վիրիլիզացնող

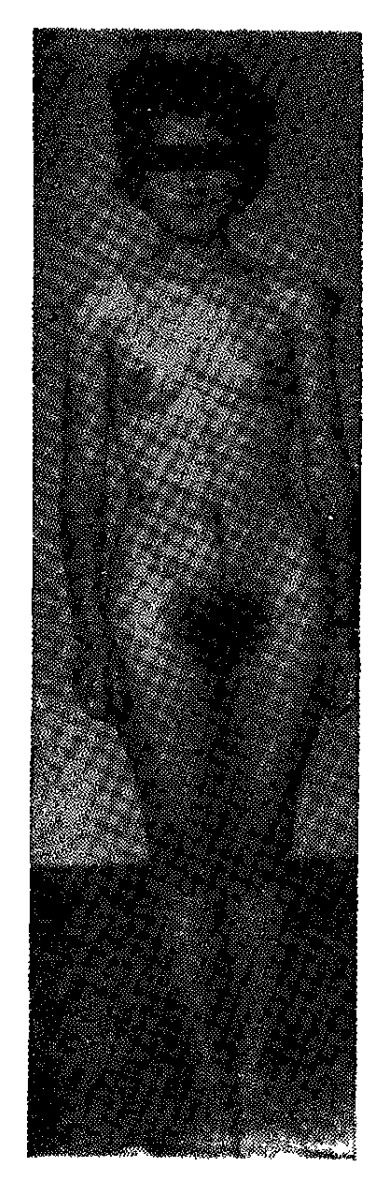

Նկ. 74. Շահլն-կեենտալի սինդրոմ. ձվարանային ձեր (սեփական դիտարկում )։

ուռուցքները։ Դեմքի վրա հատկապես մաղակալվում է վերին չըրթերմարի, այտոսկրերի և կզակի շրջանը։ Բավական բնորոշ է միջկրծքագեղձային հատվածի չափավոր մազակալումը։ 324

Կրծքագեղձերը մեծ մասամբ լինում են բավարար զարգացած, չնայած առանձին դեպքերում նրանք հիպոպլաստիկ են և նույնիսկ ատրոֆիկ։ Մեր տվյալներով, Հիրսուտիզմի արտահայտվածության և կրծքագեղձերի զարգացման միջև գոյություն չունի զուգահեռա. կանություն։ Ա․ Սլեպիխի վկայությամբ, 35 տոկոս րեպքերում կրծքագեղձերը լինում են հիպոպլաստիկ։ Բոլոր դեպքերում նորմալ են զարգացած սեռական երկրորդային նշանները։ 45 տոկոսի մոտ նկատվում է արգանդի հիպոպյազիա, մեր տվյայներով՝ այն հասնում է 57 տոկոսի։

Հիվանդության եrբեմն հանդիպող ախտանիշնեrից է նաև ճաբպակալումը, *որը հանդիպում է տվյալ դեպքում այնքան հա*շ ճախ (36,4 տոկոս, ըստ Ա. Սլեպիխի), որքան նույն տարիքի առողջ անհատների մոտ։

Մեր տվյայներով, այն նը-

*տանիշներին։* 

Աղյուսակ 16

*կատվում է 27 տոկոս դեպ* - <sup>Շտեյն</sup>–Լևենտալի նիվանդության նիմնական ախտանիշների նաճախականությունը

| քերում, ըստ որում խիստ                                                                                                    |                                              | ախտանիշնեւի նաճախականությունը   |                                      |
|----------------------------------------------------------------------------------------------------|----------------------------------------------|---------------------------------|--------------------------------------|
| հաղվադեպ են նրա արտա֊<br>հայտված ձևերը, չնայած<br>պետք է խոստովանել, որ<br>ճնշող մեծամասնությունն<br>ունի (78 տոկոսը) նորմա- | Ախտանիշները                                  | արտահայտված 0 <sub>/0</sub> ֊ով |                                      |
|                                                                                                    |                                              | Ըստ<br>Ա. Սյեպիխի               | Մեր<br>տվյալ–<br><i><b>Ներով</b></i> |
| ին ավելի բաշ։ Ճարպը                                                                                                    | Ամենոռեա<br>Օպսոմենոռեա                      | $92\%$                          | 86%                                  |
| սարապես, իսկ առանձին                                                                                                    | <i>Չբերություն</i>                           | 73                              | 75                                   |
| դեպքերում նկատելի է                                                                                                    | Հիպերտըիխոզ                                  | 93                              | 89                                   |
| մարմնի վերին կեսի գիրա-<br>ցումը։ Որպես օբյեկտիվ<br>հշան, ճարպակալումը չու-                                                  | Կրծքագեղձերի<br><i>հիպոպլազիա</i><br>Արգանդի | 32                              | 15                                   |
|                                                                                                    | <i>Տիպոպլաղիա</i>                            | 45                              | 57                                   |
| նի ախտորոշիչ արժեք և<br>ախտահատուկ չէ Շտեյն—<br>Լևենտալի սինդրոմին։ Այն                                                      | Ճարպակալում<br>Դաշտանի                       | 36                              | 27                                   |
| արժհքավորվում է որոշ չա-                                                                                                    | խանգարումներ և<br><i>Տիրսուտիղմ</i>          |                                 |                                      |
| փով, հրբ գումարվում է                                                                                                    | (միասին)                                     | 83                              | 78                                   |
| մյուս, ավելի կարևոր ախտ                                                                                                    |                                              |                                 |                                      |

Ընդքանրապես Շտեյն - Լևենտալի սինդրոմով քիվանդները, միանգամայն հասկանալի պատճառով հակված են դեպրեսիայի։ Մեծամասնուխյան հոգեկան ոլորտը հուզված է և տագնապով լի, ըստ որում նրանց մշտապես մտաՀոգում է չբերության, մազակալման և դաշտանային ցիկյի խանգարումների փաստը։

Եվ չնայած այն ամենին, ինչ ասվեց վերևում, ճշմարտությունըն այն է, որ մինչև այսօր չի տրված այս հիվանդուխյան ո՜չ կլի֊ նիկական պատկերի սպառիչ, միևնույն ժամանակ որոշակի նկարագրությոմնը, ո՜չ նրա տարատեսակությունների առանձնահատկուխյունները և ո՜չ էլ էտիոպախոգենետիկ մեխանիզմների համո ղիչ մեկնաբանությունը։ Բավական է ասել, որ այս հիվանդության

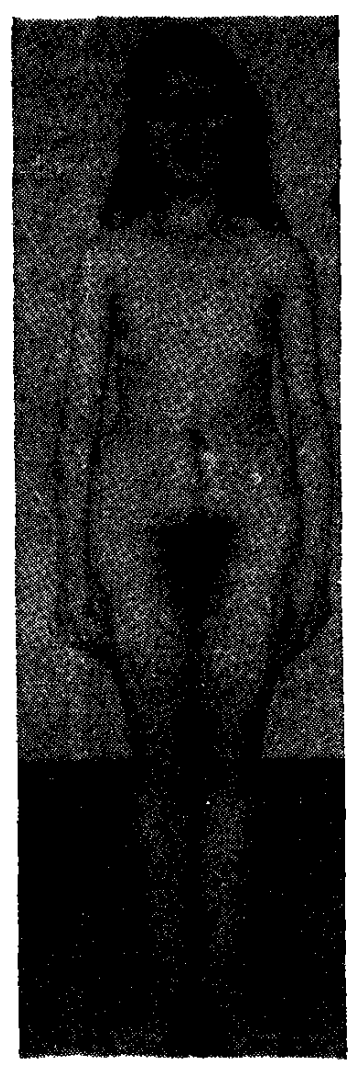

*եկ. 75. Շտեյն - Լևենտալի* սինդրոմ. մակերիկամային ձևը (սեփական դիտարկում ) ւ

դեպքում մեկի մոտ լինում է ամենոռեա, մյուսի մոտ՝ հիպերտրիխող և արգանդային արյունաքոսություն, հրրորդ դեպքում՝ քիպերտրիխող, օպսոմենոռեա, ճարպակալում, չբերություն և կրծքագեղձերի ու արգանդի Դիպոպլազիա։ Նույնը վերաբերում է նաև ձվարանների փոփոխությանը, որոնք լինում են երբեմն մեծացած և կարծը, երբեմն նորմալ չափերի և կոնսիստենցիայի, ըստ որում նույն հիվանդությամբ մեկը հղիանում է, իսկ մյուսը տառապում չբերուխյամբ, մի դեպքում բարձր է մեղի մեջ 17-4Ս-ի և պրեգնանդիոլի մակարդակը, իսկ մյուս դեպքում՝ բոլորովին նորմալ։ Այս ամենն, իհարկե, որոշակի դժվարություններ  $h\tilde{u}$ են ստեղծում ախտորոշման տեսակետից, սակայն իրավունք չեն տալիս սխալվելու, որով նաև միևնույն ժամանակ կան և այնպիսի նշաններ, որոնք օգնում են անսխալ ախտորոշմանը։ Բ. Ալյոշինի, Ն. Ցարիկովսկայայի և Ի. Արիստի տվյալներով, Շտեյն – Լևենտալի սինդրոմին ախտահատուկ է և գրեβե պարտադիր շարժուն ու անցավ ձվարանների երկկողմանի մեծացումը և կարծրացումը, ըստ որում նորմալ չափերի համեմատ ձվարանները մեծանում են 2-4

անդամ (նորմայում ձվարաններն ունեն  $3,5 \times 2 \times 1$  սմ չափեր, իսկ  $p$ արլիկիստողի դեպքում այդ խվերը հասնում են  $6.5\times5\times3$  սմ.-ի)։ Եխե ակնհայտ կլինիկական ախտանիշների դեպքում բիմանուալ ∕ հտաղոտու|ժյունը ոլինլ լի տալիս, պետք է կատարել գինեկոգրաֆիա։ Լևենտալի սինդրոմի դեպքում մեծանում են ձվարանների և ուղղահայաց (վերտիկալ) և միջաձիգ (սագիտալ) չափերը։ Ճիշտ ախտորոշման համար արգանդի սագիտալ չափը պետք է համեմատել ձվարանի երկայնաձիգ չափի հետ։ Առողջ կանանց մոտ այդ ինդեքսը մեծ է մեկից, իսկ Շտեյն- Լևենտայի սինդրոմի դեպքամ՝ մեկից փոքր։

#### Տարբերակիչ ախտորոշումը։

Շտեյն- Լևենտայի սինդրոմը ախտորոշում են մազակալման, դաշտանային ցիկլի խանգարումների, չբերուխյան, արգանդի և կրծքագեղձերի չափավոր հիպոպլազիայի և որոշ ֆունկցիոնալ փորձերի հիման վրա, որոնց մասին խոսվում է ստորև։ Եթե հիվանդուիքյունն ունի 10 տարուց ավելի վաղեմուիյուն, առաջանում է կրծքագեղծերի և արգանդի ատրոֆիա, Ըստ որում իր չափերով արգանդը հավասարվում է մեծացած ձվարանին։ Ախտորոշման քամար խիստ կարևոր է բիմանուալ քետազոտությամբ քայտնա-

բերվող ձվարանների երկկողմանի մեծացումը, որոնք լի*եում են կարծը, հարի, շար*ժուն և անցավ։ Արտաքին սեռական օրգանները, սեռական ղարգացման երկրորդային նր֊ շանները և կլիտորը լինում են նորմայ։ Շոշափման միջորով ձվարանների մեծարումը հայտնաբերվում է 72 տոկոս դեպքերում (ըստ Ա. Սյեպիխի)։ Առանձին հիվանդների մոտ լինում է ձվարանների միակողմանի մեծացում, ո-խիստ մեծ չափերի։ Այլ դեպբերում ձվարանները ոչ միայն նորմալ են, այլև նորմայից փոքր։ Էստրոգենների համօր-

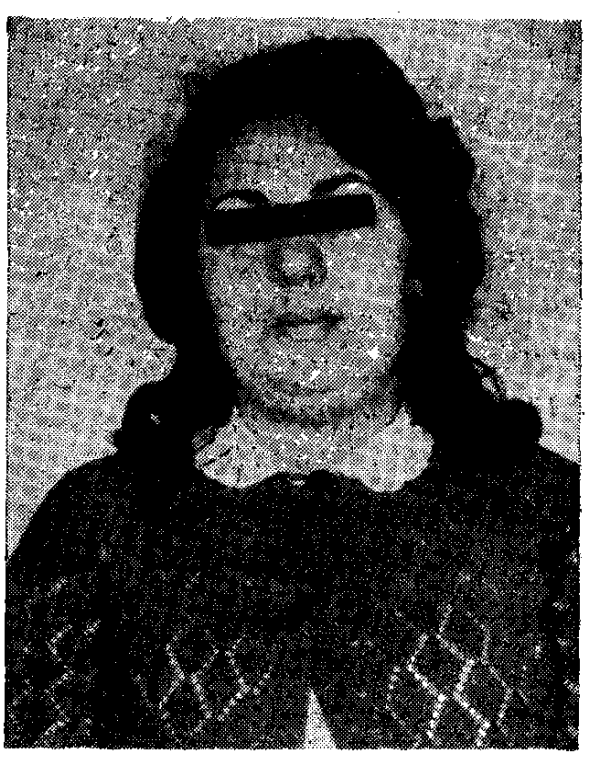

Նկ. 76. Շտեյն - Լևենտայի սինդրոմի դիենցեֆալ ձևը (սեփական դիտարկում)։

յա էբսկրեցիան տատանվում է նորմայի սահմաններում կամ նորմայից բիչ ցածր է։ Ոչ միշտ ավելանում է 17-4Ս-ի, անդրոստերոնի, դե $\epsilon$ իդրոանդրոստերոնի, էտիոխոլանոլոնի և պրեգնանտրիոլի արտահանումը մեղով։ Արյան շիճուկում կայուն կերպով ավելանում է ԼՀ֊ի մակարդակը, լնայած բացակայում են նրա ֆիդիո֊ լոգիական տատանումներն ու ցիկլիկ արտադրությունը։

Արգանդի, փողերի և ձվարանների կողմից զարգացած ախտաբանական փոփոխությունները Հայտնաբերելու նպատակով առաջարկվում է կատարել Տիստերոսայպինգո և պնևմոպելվիոգրաֆիա, որոնք միասին կոչվում՝ են գինեկոգրաֆիա։ Վերջինս քակացուցված է թերթերի էմֆիզեմայի, բրոնխեալ ասթմմայի, սըրտային, խոբաշսրտային և երիկամային անբավարարության, որոշ վայնի խոստչի խարախային և սուր բորբոքային Հիվանդուխյուննետ րի, արտահայտված որովայնափքանքի և որովայնի խոռոչի մեծ ուռուցքների դեպքում։ Սովորաբար ներմուծում են թթվածին, ածիսախիկու գաղ կամ՝ մինալարտային օդ (800—2000 մլ), Վերջինս ամենից հարմարն է և յավ է տարվում հիվանդների կողմից։

Գինեկոգրաֆիայի բարդություններից պետք է հիշատակել են խամաշկային ու միջնորմային էմֆիդեման, որովայնի օրգաննե. րի և մանավանդ արյունատար անոթների վնասումը, որից կարող է առաջանալ օդային էմբոլիա։ Հատկապես դաշտանի խանգարում֊ ների և չբերության դեպքում կարևոր են նաև բաղալ ջերմաստիճանի չափումը, կոլպոցիտոգրամայի որոշումը և էնդոմետրիայի թերուկի Տյուսվածաբանական Հետաղոտությունը։ Ոմանց վկայութելամբ, Շտեյն—Լևենտայի սինդրոմով Հիվանդների 89 տոկոսի մոտ ռեկտա, ջերմաստիճանի կորագիծը մոնոֆադ է, հաղվադեպ երկֆազանի և 37°-ից բարձր։ Հեշտոցային սեկրետը իր բնույխով• նման է մենոպաուղայի ժամանակ արտահայտվող սեկրետին, խախտված է էստրոգենապրոգեստերոնային մետաբոլիզմի ցիկլի֊ կությունը, Կոլպոցիտոգրաման ցույց է տայիս անօվուլյատոր ցիկյեր։ Բբի ֆենոմենը Հանդիպում է անկանոն, իսկ հիվանդության վաղեմության և էնդոմետրիայի փոփոխությունների բնույթի միջև սրոշակի զուգահեռականություն չկաւ

Գործիքալաբորատոր հետազոտություններից բնորոշ է հիմնական փոխանակության (հատկապես ճարպակալման դեպքում) և ածխաջրատների հանդեպ օրգանիզմի տոլերանտության անկումը։ 17—4Ս-ի և 17—04Ս-ի համօրյա էբսկրեցիան մեծ մասամբ լինում է նորմալ, իսկ որոշ դեպքերում նորմայից քիչ բարձր, որը, սակայն, շատ թիչ է վերաբերվում ձվարանային տեստոստերոնին։ 17-40-ի ֆրակցիաներից ավելանում է անդրոգենայինը։ Որոշ դեպքերում նկատվող 17—4Ս-ի էքսկրեցիայի ավելացումը, որը կարող է լինել ինչպես մակերիկամների, այնպես էլ ձվարանների հաշվին։ Լինում է նաև ստերոիդոգենեղի որոշ ֆերմենտների, ինչպես, օրինակ, 19 հիդրոքսիլազային սիստեմի ֆերմենտների բլոկադա, որի հետևանքով ավելանում է անդրոստենդիոնի և 17 օք-328

սիպրոգեստերոնի քանակը։ Կլինիկապես տարբերում են Շտեյն-Լևենտալի սինդրոմի ձվարանային, մակերիկամային, դիենցեֆալ և խառը ձևերը։ Պետք է ասել, որ գործնականում այնքան էլ դըժվար չէ հիշատակված ձևերի ճանաչումը, որովհետև մարմնի յուրահատուկ կառուցվածքային առանձնահատկություններից բացի, կան նաև բժշկին օգնող այլ տվյալներ։

Ամենից ճաճախ ճանղիպում է ձվառանային ձևը, որի դեպթում դաշտանն սկսվում է ժամանակին, սակայն հետագայում

իսախտվելով ընթանում է  $\zeta$ ի. պոմենստրուալ սինդրոմի ձեվով և դրան հաջորդող, մեկից մինչև հինգ տարի տևող ամե֊ նոռեայի շրջաններով։ Եթե է, ապա, որպես կանոն, այն վերջանում է վիժումով կամ վաղաժամ ծննդաբերությամբ, որը և շատ հաճախ լինում է Տիվանդուβյան առաջին նշանը։ Այս հիվանդների մոտ դաշտանի շրջանում սկսվող *Տիրսուտիղմից բացի, լեն լի*նում մասկուլինիզացիայի այլ նշաններ։ Մազերի աճը որոշ չափով ուժեղանում է դաշտա-նաբար, անդրոգենների շա~ տացման հետևանքով։ Ենթա-

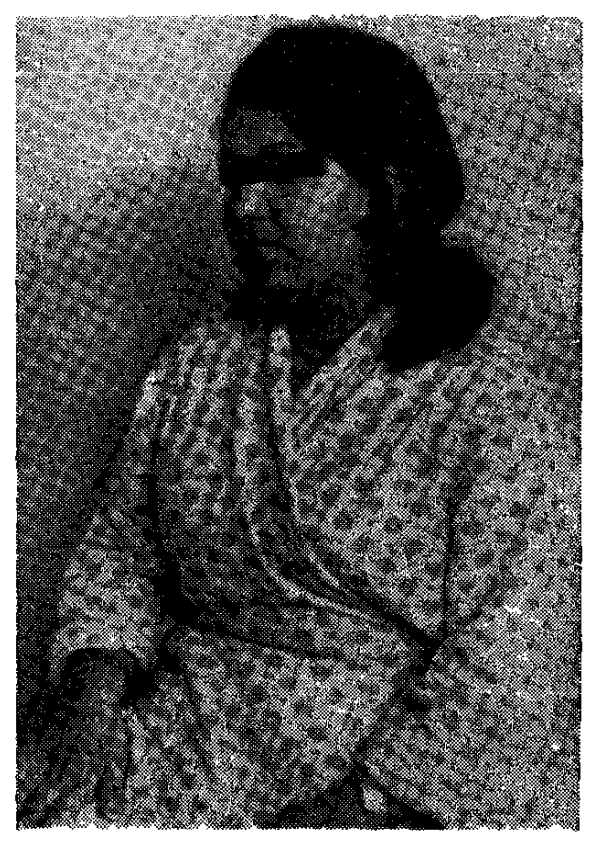

Նկ. 77. Շտեյն - Լևենտալի սինգրոմ. ձվարանային ձևը (սեփական դիտարկում)։

դրում են, որ ձվարանային ձևի դեպքում խանգարվում է անդրո֊ գենների այն ֆրակցիաների բիոսինթեզը, որոնք առաջացնում են միայն հիրսուտիղմ։ Բնորոշ է ձվարանների մեծացումը, որոնք իրենց չափերով երբեմն գերազանցում են արգանդին։ Ձվարաննե֊ րի շրջագծերը անհարխ են բազմախիվ ֆուլիկուլյար բուշտերի գոյացման հետևանքով։

17—40-ի էքսկրեցիան կարող է լինել քիչ բարձր, իսկ 17— 04Ս-ինը նորմալ է։ Մեծ մասամբ դրական է խորիոգոնինով կատարվող փորձը։ Մակերիկամների նկարահանումը փոփոխություններ չի հայտնաբերում. ԷԷԳ-ն ցույց է տալիս անհավասար և անկանոն այֆա ռիխմ։

Մակեւիկամային ձևի դեպքում *դաշտանն սկսվում է ավելի* ամենոռեաները, Բնորոջ է կայուն առաջնային չբերությունը, Հիշ վանդները ֆիզիկապես լինում են լավ զարգացած, իսկ հիրսուտիղմը՝ տարածված և արտահայտված։ Ձվարանները մեծանում են չափավոր, չափավոր է նաև արգանդի հիպոպլազիան։

Զարկերակային ճնշման բարձրացումը, ածխաջրատային փոխանակության խանգարումը, 17-4Ս-ի էջսկրեցիայի ավելացումը և դրական դեքսամետաղոնային փորձը վկայում են հիպերկորտիցիզմի մասին։

Գիենցեֆալ ձևի դեպքում դաշաանն սկսվում է շատ ավելի ուշ, 17–19 տ. հասակում և ընթեանում ավելի ծանր խանգարում. ներով։ Հաճախ նկատվում են յուվենիլ արգանդային արյունահոսություններ։ Լինում է առաջնային չբերություն, չափավոր արտաքայտված քիրսուտիղմն ընթանում է առավելապես դեմքի մաղակալմամբ։ Բավական ակնհայտ են դիենցեֆալ ախտահարման նշանները՝ ճարպակալում, սուբֆեբրիլ ջերմություն, գլխացավեր, քրտնարտադրություն, հրբեմն մաշկի գոլեր կամ տրոֆիկ խան֊ գարումներ, անոթային վեգետատիվ կրիզներ, ախտաբանական, գլիկեմիկ կորագծեր և այլն։ Պելվիոգրաֆիան ցույց է տալիս ձվարանների պոլիկիստող մեծացում։ 17-4Ս-ի և 17-04Ս-ի համօրյա էքսկրեցիան տալիս է տատանումներ։ ԼէԳ-ն ցույց է տալիս ուղեղի բիոէլեկտրական ակտիվության խիստ իջեցում։

Հիմնականում Շտեյն - Լևենտալի սինդրոմը պետք է տարբեշ րակել մակերիկամենրի կեղևի գերֆունկցիայով ընթացող հիվանդություններից։ Մակերիկամային ծագման հիրսուտիղմից տարբերակելու համար առաջարկվում է կատարել խորիոգոնինի ներմուծման փորձը։ Այս դեպքում, չորս օր շարունակ, օրական 1500-2000 միավոր խորիսգոնին ներմուծելուց հետո, եթե հինգերորդ օրը մեղի մեջ ավելանում են 17—4Ս-ի քանակը, նշանակում է գործ ունեք Շտեյն - Լևենտալի սինդրոմի Հետ։ Մակերիկամների ախտահարման դեպքում 17—ԿՍ-ի էքսկրեցիան մնում է անփո֊ փոխ։ Նույն նպատակն ունի և նույն ձևով՝ պետք է գնահատել ՖՍ- Տորմոնով կատարված փորձի արդյունքը։

Ախտորոշմանն օգնում է նաև պրոգեստերոնի ներմուծման փորձը, որն արգելակելով լյուտեինզացող հորմոնի պրոդուկցիան,
արգելակում է ձվարաններում կատարվող հորմոնագոյացումը։ Ուստի և եβե պրոգեստերոնի ներմուծումից հետո պակասում է 17-40-ի էքսկրեցիան, ուրեմն կարելի է ենթադրել ձվարանների պոլիկիստոզ։

Այս նույն նպատակով կարելի է կատարել պրեդնիզոլոնի կամ դեքսամետազոնի ներմուծման փորձը, երբ 8 օր շարունակ, օրական 25 մզ, պրեդնիզոլան տայուց հետո որոշում են 17-4Ս-ի համօրյա էքսկրեցիան, Մակերիկամների կեղևի հիպերպլադիայի դեպքում, պրեդնիզոլոնի ընդունումից, այսինքն՝ հիպոֆիզի ֆունկցիան ընկճելուց հետո պետք է որ պակասեն մեզով արտահանվող 17—ԿՍ֊ր, անփոփոխ մնալով ձվարանների ախտահարման ժամանակ, Եթե մեղի մեջ բավական բարձր է 17-4Ս-ի մակարդակը և խիստ արտահայտված մազակալումը, ապա պետը է են-

Թադրել մակերիկամների ուռուցք կամ հիպերպլազիա։ Այս ստուգելու համար պետք է կատարել մակերիկամների ռենտգենյան նկարահաշ *չեղւմ և դեքսամետազոնային փորձ։* Գեջսամետաղոնային փորձով հնարավոր է ճշտել մակերիկամների հիանրալազիան կամ ուռուցքը, ինչպես նաև որոշել անդրոգենների համադրման աղբյուրը։ Եխե անդրո֊ գենների ավելացումն ունի մակերիկամային ծագում, ապա փորձը պետք է տա դրական արդյունք, այսինքն՝ այն ընդունելուց երեք օր հետո մեղի մեջ պետք է պակասեն 17-40-ի, պրեգնանդիոյի և պրեգնանարիոլի պարունակուβյունները։ Շտեյն-Լևենտալի սինդրոմի դեպքում 17-4Ս-ի էջսկրեցիան մնում է անփոփոխ։ Գեքսամետաղոնային փորձը կատարվում է միայն այն

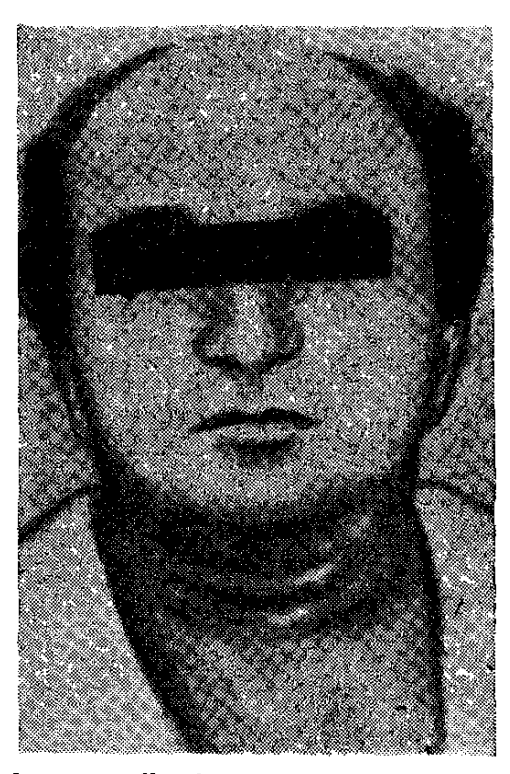

Նկ. 78. Արենոբյաստոմայով տառապող 60-ամյա կնոջ մոտ երեվում են վիրիլիզմի և հիրսուտիզմի նշանները. հիվանդը սափըրվում է օրը մեջ (ըստ Ա. Գրոլ...  $dwh)$ 

դեպքում, երբ ավելացած է 17- ԿՍ-ի ելակետային էքսկրեցիան։ Եթե Շտեյն- Լևենտալի սինդրոմը զարգացել է մակերիկամային ծագման վիրիլիզմով հիվանդի մոտ, ապա դիֆերենցմանն օգնում է 17—4Ս-ի ֆրակցիաների որոշումը, Շտեյն—Լևենտալի սինդրոմի դեպքում ավելանում են անդրոստերոնն ու էտիոխոլանոլոնը, իսկ մակերիկամային ծագման դեպքում՝ դեհիդրոէպիանդրոստերոնը։

Նույն նպատակով խորհուրդ է տրվում երեք օր շարունակ հիշ վանդին սրսկել օրական 25 միավոր ԱԿՏՀ, նախապես որոշելով 17-40-ի համօրյա էքսկրեցիան։ Մակերիկամների կեղևի գերֆունկցիայի դեպքում, ԱԿՏՀ֊ի ներմուծումից հետո, մեղում ավելանում են 17—ԿՍ֊ը (ելակետային մակարդակի համեմատ), իսկ Շտեյն - Լևենտալի սինդրոմի դեպքում նրանց պարունակությունը մնում է անփոփոխ, Անօվույյատոր ցիկլերի դեպքում մեղի մեջ ցածը է պրեգնանդիոլի պարոմնակությունը, ցածր է նաև էստրո– գենային ակտիվությունը, չնայած ավելանում են էստրոգենների ակտիվ ֆրակցիային պատկանող էստրադիոլն ու էստրոնը։

Ամենոռեայի և օպսոմենոռեայի ժամանակ նորմայից պակաս են էստրոգենները, իսկ Շտեյն - Լևենտայի սինդրոմի դեպքում ավետ լանում են մեղի միջոցով արտահանվող անդրոստերոնն ու էտիո֊ *խոլանոլոնը։* 

Իցենկո-Կուշինգի և Շտեյն-Լևենտայի սինդրոմների տարբերակումը առանձնապես դժվար չէ, հատկապես քիչ թե շատ փորձառու և շրջահայաց բժիշկների համար, Իրականում Իցենկո-Կուշինգի սինդրոմով հիվանդների լուսնաձև կլոր դեմքն ու դեմքի մաշկի կապտակարմրավուն կամ ինչպես ասում են պլետորիկ երանգը, մարմնի վերին կեսի ճարպակալումն ու պարանոցի ճարպային կուղը, ապաճած կրծքագեղձերն ու մարմնի որոշակի հատվածներում մաշկի գունավորված ատրոֆիկ զոլերը, նորմալ ձվարաններն ու փոքրացած ներքին սեռական օրգանները բավարար ⊰իմքեր են տալիս յուրաքանչյուր բժշկի այս չիվանդուβյան ան÷ սխալ ախտորոշման համար, մանավանդ՝ երբ այս ամենին գուտ մարվում են օսխեոպորողի երևույխներն ու ամենօրյա մեղով 17-ԿՍ-ի էքսկրեցիայի ավելացումը։

Լաբորատոր ցուցանիշներից բացի, բավական հարուստ են նաև մակերիկամների կեղևի ուռուցքին բնորոշ այն կլինիկական օբյեկտիվ ախտանիշները, որոնցով մեծ մասամբ հնարավոր է առաջին իսկ հայացքով տարբերակել Շտեյն—Լևենտալի սինդրոմից, Այդ հարցում բավական են թեկուղ արտահայտված մաղակալումն ու մասկուլինիզացիան, տղամարդկային արխիտեկտոնիական և կոպտացած ձայնը, զարգացած մկաններն ու կլիտորի հիպերտրոֆիան, ախտանիշներ, որոնք բացակայում են մշտապես կանացի արտաքինով և բավական վայելույ կառուցվածքով Շտեյն -Լևենտալի սինդրոմով հիվանդների մոտ։

Այսպես ուրեւն, Շտեյն-վևենտայի սինդրոմի կասկածի դեպքրում պետը է հետաքրքրվել հիվանդի էնդոկրին անամնեղով, ձրգտելով ճշտել չի՞ ունեցել արդյոք սեռական գարգացման որևէ դեֆեկտ, չի՞ հիվանդացել հիպոթիրեողով, ռևմատիղմով, քութեշով կամ դիֆթերիայով, Բոտկինի հիվանդությամբ կամ ինֆեկցիոն

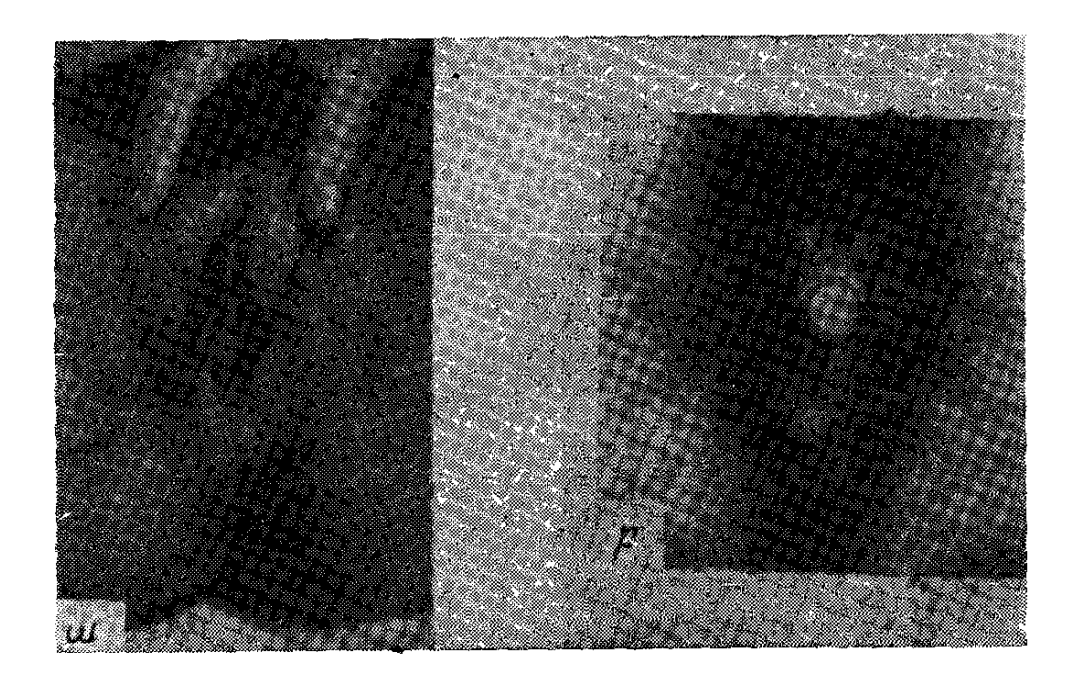

Նկ 79, Չափավոր մեծացած (ա) և պենիսանման կլիտոր (բ) անդրոգենների զերարտադրության Հետևանքով։

պարոտիտով, չի՞ եղել արդյոք հղիության տոքսիկող կամ որևէ այլ ախտահարում։

Մանկաբարձական անամնեղից կարևոր են դաշտանի սկիզբն ու նրա հետադա ընխացքը, դաշտանային ցիկյերի ընդհատումների տևողությունն ու նրանց զուգորդումը այլ խանգարումների հետ։ Զննելիս ուշադրություն պետք է դարձնել մարմնի կառուցվածքի, *Հիրսուտիղմի, կրծըագեղձերի և ձայնի փոփոխության վրաւ Պետը* է Հիշել, որ այս հիվանդների ցայլքի մազակալումը կարող է լինել և՛ տղամարդկային տիպի, և՛ կանացիական։ Բոլոր դեպքերում և՛ արտաքին սեռական օրգանները, և՛ կլիտորը լինում են նորմալ զարգացած, իսկ արգանդր՝ երբեմն Հիպոպլաստիկ։ Ախտորոշման տեսակետից կարևոր են բազալ ջերմաստիճանի չափումն ու հեշտոցի քսուքի քննությունը։ Կասկածելի դեպքերում վճռական կարող են լինել գինեկոգրաֆիայի և մակերիկամների ռենտգենյան նկարահանման տվյալներն ու խորիողոնինով, պիտուիտրինով և դեջաամետազոնով կատարվող ֆունկցիոնալ փորձերի արդյունքները։

Ի՞նչ նետազոտություննեւ պետք է կատաւել Շտեյն–Լևենտայի սինդբոմի դեպքում։

Արյան և մեղի յաբորատոր ջննություն, գինեկոյոգի և նևրոպախոլոգի կոնսուլտացիա, մակերիկամների ռենտգենոգրաֆիա  $(h/h h$  շատ բարձր են 17-40-ր), 17-40-ի և 17-040-ի համօրյա էքսկրեցիան, 17-4Ս-ի ֆրակցիաները, խորիոգոնինի կամ պրոդեստերոնի, դեքսամետաղոնի, պրեդնիդոլոնի և ԱԿՏՀ֊ի ներմուծ֊ ման փորձերը, էստրոգենների Համօրյա էքսկրեցիան, պրեգնանդիոյի էքսկրեցիան ցիկյի 20-21 և 22-րդ օրերին, ռեկտայ ջերմաչափում, հեշտուցային քսուքի և արդանդի յորձախաղանխի քերուկի հետաղոտություն, թեուրքական թամբի ռենտգենոգրաֆիա, շաքարով բեռնավորման կորադիծը, էլեկտրաէնցեֆալոդրաֆիա, դինեկոդրաֆիա, ակնահատակի հետազոտություն։

Բուժման մեթեոդի ընտրությունը կատարելու **findnun:** համար անհրաժեշտ է ճշտել հիվանդության պախագենետիկ ձևը։ Ձվարանային ձևի դեպքում ամենից ռադիկայ և արդյունավետ մեխոդը վիրաբուժական միջամտուխյունն է, մանավանդ անարդյունավետ ցիկլիկ Հորմոնախերապիայի դեպքում (Մ. Կրիմսկայա, Լ. Պետոմիով, Վ. Սմետնիկ, Կ. Ժմակին)։ Վիրաբուժական միջամտությունից, այսինքն՝ ձվարանների վրա սեպաձև ճեղքեր առաջացնելուց երկու ամիս անց 68-99 % դեպքերում վերականգնվում է և՛ օվուլյացիան, և՛ դաշտանային նորմալ ցիկյը, և՛ սեռական հորմոնների ու հոնադոտրոպինների ցիկյիկ պրոդուկցիան։ Հիվանդների 60-70 տոկոսի մոտ վիրահատումեր 3 ամես անց վերականգնվում է ձվաբջջի բեղմնավորվելու ունակությունը։ Ինչ վերաբերում է մարմնի և դեմքի մազակալմանը, ապա թեկուզ վիրաքատումից քետո այն այլևս ետ չի զարգանում, 17—4Ս֊ի էքսկրեցիայի ավելացման դեպքում խորհուրդ է տրվում վիրահատումից հետո 1–2 ամիս շարունակ նշանակել արեդնիդոլան, օրական 2-3 դեղա $\kappa$ ատ, Մակերիկամային ձևի րեպքում խորհուրդ է տրվում վիրահատել միայն ստերոիդային հորմոններով նախապես բուժելուց և արդյունք չստանալուց հետու րիկամային ծագում, ապա կարող եք 3—6 ամիս բուժել պրեդնի. դոլոնով (տկղբում օրական 2 դեղա⊰ատ, իսկ Հետադայում 17— ԿՍ-ի նորմալացումից հետո, օրական մեկ դեղահատ)։

Բուժման, ավելի ճիշտ վիրահատման հարցը դժվար է լուծել, երբ Շտեյն– Լևենտալի սինդրոմը համակցվում է հիպոթալամուս-հի-

պոֆիզային հատվածի առաջնային ախտահարման հետ։ Նման դեպքերում նախքան վիրա $\epsilon$ ատելը պետք է բուժել դիենցեֆալ ախտա-Տարումը, նախապես գիտենալով, որ վիրաբուժական միջամտուխյունը կարող է լինել քիչ արդյունավետ։ Վիրահատումն արդյունավետ է Տիվանդուβյան վաղ շրջանում, երբ դաշտանի և բեղմնավորման ունակության վերականդնումից բացի, դադարում է մաղերի աճը և նույնիսկ վերանում եղած մաղակալումը։

Նորագույն դեղամիջոցներից հանձնարարվում է կլոմիֆին, որի ընդ⊰անուր դոդան կազմում է մինչե 750 մգ. այն սովորաբար տրվում է 5 օր, օրական 50 մզ-ից։ Եβե Հիվանդն ունի դաշտան, նշանակվում է ցիկլի 5-րդ օրվանից. մեծ մասամբ բուժման կուրսրն ավարտելուց 7 օր հետո սկսվում է օվուլյացիան։

Հիրսուտիղմի բուժման Համար առաջարկվում է ուղղակի մաշկի վրա ադդող մետրոնիդադոլ։ Վերջինս տրվում է դաշտանի 5-րդ օրվանից սկսած՝ Հետևյալ սխեմայով. 2 օր, օրական 3 դեղա Հատ, 0, 25 գրամից, 10 օր, օրական 6 դեղա Հատ, 0,25 գրա մից, 2 օր, օրական 3 դեղա $\zeta$ ատ, 0,25 դրամից։ Այնու $\zeta$ ետև տրրվում է մեկ ամիս ընդմիջում, որից Հետո 14 օր տրվում է օրական 6 դեղա<ատ, Բուժման երրորդ կուրսը սկսվում է մեկ ամիս րնդմիջումից հետո և տևում է 14 օր, սակայն օրական 9 դեղահատ, դարձյալ 0,25 դրամից։

Մեր Հանրապետութելունում աշխատող էնդոկրինոլոգներին, թերապևտներին և գինեկոլոգներին անհրաժեշտ է ամենալն մանրամասնությամբ գիտենալ Շտեյն–Լևենտալի սինդրոմի կյինիկական պատկերն ու ախտորոշման֊տարբերակման մեթեոդները, որով∢ետև ինչպես ցույց են տալիս հանրապետական կլինիկական հիվանդանոցի էնդոկրինոլոգիական բաժանմունքի տվյալները, երիտասարդ կանանց և աղջիկների մոտ։ Իսկ թե որքան կարևոր ու դեմքի մադակալումը, առանց բացատրուխյան Հասկանալի է բոլորին։ Մնում է ավելացնել, որ մեր բաժանմունքում Հետաղոտված և հաստատված դիագնողով հիվանդները հետադայում մեծ հաջողուβյամբ վիրահատվում են համապատասխան դինե֊ կոլոգիական կլինիկաներում։

## ՁՎԱՐԱՆՆԵՐԻ ՎԻՐԻԼԻԶԱՑՆՈՂ ԿԱՄ ԱՐԱԿԱՆ ՍԵ-ՌԱԿԱՆ ՀՈՐՄՈՆՆԵՐ ԱՐՏԱԴՐՈՂ ՀՅՈՒՍՎԱԾՔԻՑ ԶԱՐ-ԳԱՑՈՂ ՈՒՌՈՒՑՔՆԵՐ

### Արենոբլաստոմա

Ձվարանների արական էլեմենտներից զարգացող ուռուցքը կամ ինչպես ասում են արենոբյաստոման, առաջին անգամ նկատ  $p \mu q p h$ ,  $\mu$  Mayer- $p$  1931  $\beta$ .

որում լինում է կամ երկկողմանի ձվարանների ուռուցք, կամ մեկ ձվարանի ուռուցք, իսկ մյուսի՝ ատրոֆիա։ Որպես կանոն ուռուցքներն աճում են ձվարանների կեղևից կամ նրա մուտքի շրջանի ⊰յուսվածքից։ Միջին հաշվով ուռուցքի տրամագիծը կազմում է 10 սմ, իսկ բացառիկ դեպքերում՝ բուշտային (կիստող) կազմա. փոխության ենթարկված ուռուցքը հասնում է մինչև նորածնի գրյխի մեծության, կշռելով 4–4,5 կգ։ Տարբեր կարծրության ուռուցքների մանը բուշտերի խոռոչները լցված են շճային հեղուկով։ Ձվարանների քիչ βե շատ դիֆերենցված սեռական բջիջներից զարգացող ուռուցքները իրենց կառուցվածքով նման են տեստիկուլյար ադենուային, իսկ ավելի խույլ դիֆերենցվածները՝ սարկոմային, ըստ որում վերջիններս առաջացնում են ավելի ուժեղ մասկուլինիզացիա։ Ա. Գրոլմանի կարծիքով, ֆերմենտատիվ խանդարումների և նրանցից բխող ձվարանային  $\zeta$ յուսվածքի մե. տապլազիայի հետևանքով ավելի հաճախ զարգանում են Սերտոլիի և Լեյդիգի բջիջներից ծագող արենոբլաստոմաներ, որոնթ իրենց կլինիկական պատկերով բավական նման են մակերիկամ. ների կեղևի մասկույինիգացնող ուռուցքներին (կանանց սեռական օրգանների ապաճում, ամենոռեա, հիրսուտիղմ, ձայնի կոպտա $g$ nui  $\mu$  myin):

80 <sup>օ</sup>/օ դեպքերում արենոբլաստոման ունի բարորակ թնթեացք և խիստ հաղվադեպ է տալիս մետաստաղներ, ըստ որում բարո֊ րակ ուռուցքներն առավելապես գարգանում են երիտասարդ կանանց մոտ։

Դեֆեմինիզացիային և վիրիլիզացիային բնո֊ Կլինիկական րոջ Տիմնական կլինիկական ախտանիշները պատկերը։ պայմանավորված են ուռուցքային Հյուսվածքի անդրոգենային ակտիվուβյամբ և անդրոգենների գերարտա⊹ քանի տարի առաջ, արենոբլաստոմայով հիվանդների մեծամաս 336

նուխյան մոտ, որպես ⊰իվանդուխյան կայուն և բնորոշ նախատ նշան, սկսվում են արտահայտվել դաշտանային ցիկլի աստիճանաբար զարգացող խանգարումները, որոնք, մի դեպքում, ընթանում են օլիգոմենոռեայի, իսկ, մյուս դեպքում, երկարատև ամենոռեայի ձևով։ Զուդա $\varsigma$ եռաբար և տարբեր ինտենսիվությամբ արտահայտվում են վիրիլիգացիայի ախտանիշները՝ հիպերտրիխող, կրծքագեղձերի ատրոֆիա, կլիտորի մեծացում, ձայնի կոպտացում, մկանների գարգացում, արգանդի փոքրացում և Հեշտոցի  $t$ պի $\beta$ ելի  $\beta$ իպոպլազիա, Ախտա $\beta$ ատուկ  $t$  նաև acnae vulgaris-p. Հաճախ կրծքագեղձերի ապաճմանը զուգահեռ խախտվում է ճարպի կանացի տեղաբաշխումն ու մարմնի բնորոշ կառուցվածքը, որից և այն ձեռք է բերում արական արխիտեկտոնիկային բնորոշ գծեր, Բարեբախտաբար, ինչպես վկայում են Ա. Գրոլմանն ու Մ. Ժուկովսկին, չափազանց քիչ են արենաոբյաստոմայի պատճաշ ոով աղջիկների մոտ զարգացող վիրիլիզացիայի դեպքերը (մինչև այսօր նկարագրված են ընդամենը 300 դեպք, որից 4-ը 10-15 տարեկան աղջիկների մոտ)։ Եβե արենոբլաստոման դարգանում է մանկական տարիքում, ապա կարող են արտահայտվել հերմաֆրոդիտիղմի նշաններ, Միաժամանակ ավելանում են նաև 17-ԿՍ֊ը, ⊰ոնադոտրոպ ⊰որմոններն ու տեստոստերոնը։ Պակասում է պրեգնանդիոլի էքսկրեցիան (Bordhi, Held, Schreiner, Rot). Հաղվադեպ, մենոպաուղայի շրջանում, արենոբլաստոմայի հետե. վանջով սկսվում են արգանդային արյունա⊰ոսություններ։ Արե֊ նոբյաստոմայով Հիվանդները հղիանալիս, նրանց իգական սեռի պտղի մոտ կարող է զարգանալ ⊰երմաֆրոդիտիզմ։

Հիվանդությունը դարգանում է աստիճանաբար և մինչև կլի֊ նիկապես դրսևորվելը սովորաբար անցնում են տարիներ։

Հիմնականում ախտորոշվում է դաշտանային ցիկլի խանգա֊ ների և գինեկոգրաֆիայի տվյալների  $\epsilon$ իման վրա։

Ի՞նչ ճետազոտություններ պետք է կատարել արենորյաստո– մայի դեպքում։ *Արյան և մեղի լաբորատոր քննություն, 17-40-ի* համօրյա էքսկրեցիան, տեստոստերոնի, հոնադոտրոպ հորմոնների և պրեգնանդիոլի որոշումը մեզի մեջ, գինեկոգրաֆիա և գինե֊ կոլոգի կոնսուլտացիա։

Բոլոր դեպքերում ուռուցքը Հեռացվում է վի**findnuin:** րաբուժական միջամտուխյամբ, ըստ որում ուռուցքի Հետ միասին Հեռացվում է նաև ախտահարված ձվարանը, 20 %-ի մոտ դիտվող չարորակ կազմափոխության դեպքում, 337

է ուղարկել ճառագայխավորման։ Վիրահատումից որոշ ժամանակ վերականգնվում է և՛ դաշտանային ցիկլը, և՛ հղիացման *យំពេ*ញ ունակությունը, Աստիճանաբար կանացի են դառնում նաև սեռական զարգացման երկրորդային նշանները։ Ա. Գրոլմանի վկայութեյամբ, ձայնի փոփոխությունը կարող է չվերականգնվել։ Հնարավոր են մետաստագներն ու ռեցիդիվները։

# ԷՄԲՐԻՈԳԵՆԵԶԻ ԽԱԽՏՄԱՆ ՀԵՏ ԿԱՊՎԱԾ ԱՄՈՐՁԻ-ՆԵՐԻ ԷՆԳՈԿՐԻՆ ՖՈՒՆԿՑԻԱՅԻ ԽԱՆԳԱՐՈՒՄՆԵՐ

### Կրիպտորխիզմ

Տղաների մոտ, սաղմի անկանոն դարգացման կամ նրա ախտահարման հետևանքով, հաճախ խախտվում է նաև ամորձիների նորմալ հասունացումը, որը մի դեպքում արտահայտվում է ամորձապարկի մեջ իջնելու ուշացմամբ, իսկ մյուս դեպքում՝ էկտոպիկ տեղակայմամբ, Թե մեկ և թե մյուս ախտաբանական վիճակը կոչվում է կրիպտորխիղմ, որը բառացի նշանակում է խաքնված шиппар (criptos- $\beta$ шри ушо, orchis-шиппар), пре и пу уши пр-

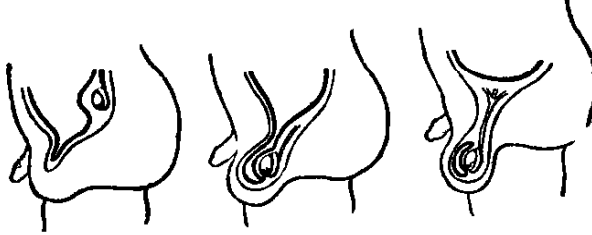

կողմից ամորձիները կու որ անում հայտերակում։<br>Հաղվադեպ լինում է նաև<br>Հաղվադեպ լինում է նաև ,ամորձամկանի ռեֆլեքսի գեր*ղդայնուխյան, կամ մարմնի* դիրքի փոփոխության հետե-

այն արտահայտվում է ադի-

Նկ. 80. Ամորձիների իջեցման պրոցեսը վանքով ամորձիները փոխում ամորձապարկի մեջ։ են իրենց սովորական տեղակայումը։ Բավական Հաճախ

պոզաշգենիտայ և Կլայնֆելտերի սինդրոմով, եվնուխոիդիզմով, *հիպոֆիզար դաճաճուβյամբ և տղամարդկանց կեղծ հերմաֆրո*֊ դիտիզմով հիվանդների մոտ։ Հիվանդության իդեոպաթիկ ձևերի և նույնիսկ միակողմանի կրիպտորխիզմի դեպքում մշտապես լինում են վահանաձև դեղձի և հիպոֆիդի դաղտնի կամ ակնհայտ ֆունկցիոնալ անբավարարության երևույթներ։ Որպես ի ծնե տոպոդրաֆիական անկանոնություն կրիպտորխիզմի զարգացմանը որոշակիորեն նպաստում է նաև հոնադոտրոպ հորմոնների անբավարարությունը։

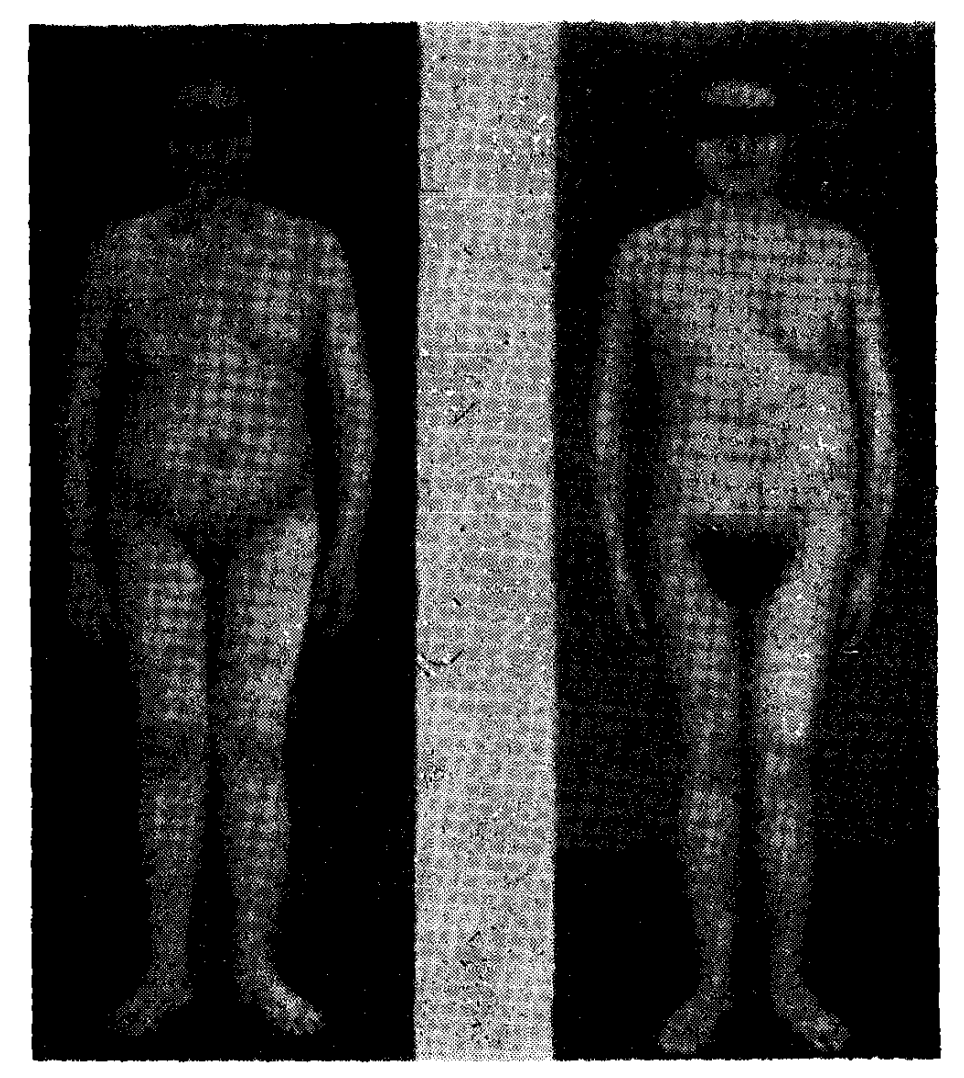

Նկ. 81. Ամորձիների ագենեղիայով 36 տ. հիվանդ. Ա. նախքան բուժումը. Բ–բուժումից հետո (արտահայտվել է մաղակալումը)։

numuntunun hunn-**Pynian L mulumu**ծագումը։

Թե մեկը և թե մյուսը առայժմ վերջնականատ պես պարզված չեն։ Ախտածագման հարցում կարևորուխյուն է տրվում ինչպես քորմոնալ

գործոններին, այսինքն՝ հոնադոտրոպինների թերպրոդուկցիային, այնպես էլ մեխանիկական պատճառներին, երբ աճուկային խողովակի տեղային փոփոխությունների կամ կպումների հետևանքով նեղանում է նրա արտաքին անցքը, որով այլևս չի կարողանում  $m$ նդնել ամորձին (Բ. Ֆուքս, Ի. Սմիրնով, Polak, Sillaba, Potempa), Ամորձին չի կարող իջնել ամորձապարկի մեջ, եթե ամուկային խողովակում կանորևէ արգելք,կպումներ, որևէ Հատվածի նեղացում և այլն, եթե պակաս են արտադրվում մայրակակ Տոհադոտրոպ Տորմոնները կամ եթե նորմալ չէ ամորձու անատո⊷ միական-Տյուսվածաբանական կառուցվածքը, եβե ներորովայնային կպումները ընդգրկում են նաև ուղեկցող կամ տանող կապա*եր, երբ բացակայում է այդ կապանը, երբ սերմնալարը և նրա* 339

կարճ կամ Թերզարգացած, երբ ներքին սերմնային գարկերակի հիպոպլազիայի հետևանքով թերի է կատարվում ամորձիների արյան մատակարարումը, եխե նորմայից նեղ է աճուկային խողովակր։

Ախտածագման հարցում որոշ նշանակություն է տրվում նաև ժառանգական նախատրամադրվածությանը, որով∢ետև երբեմն կրիպտորի իգմ են ունենում միևնույն ընտանիքի մի քանի անդամ $h$ *hpt* 

Կրիպտորխիղմը չպետք է շփոթել մոնորխիղմի կամ անորխիղմի հետ երբ իսկապես բացակայում են մեկ կամ երկու ամոր-

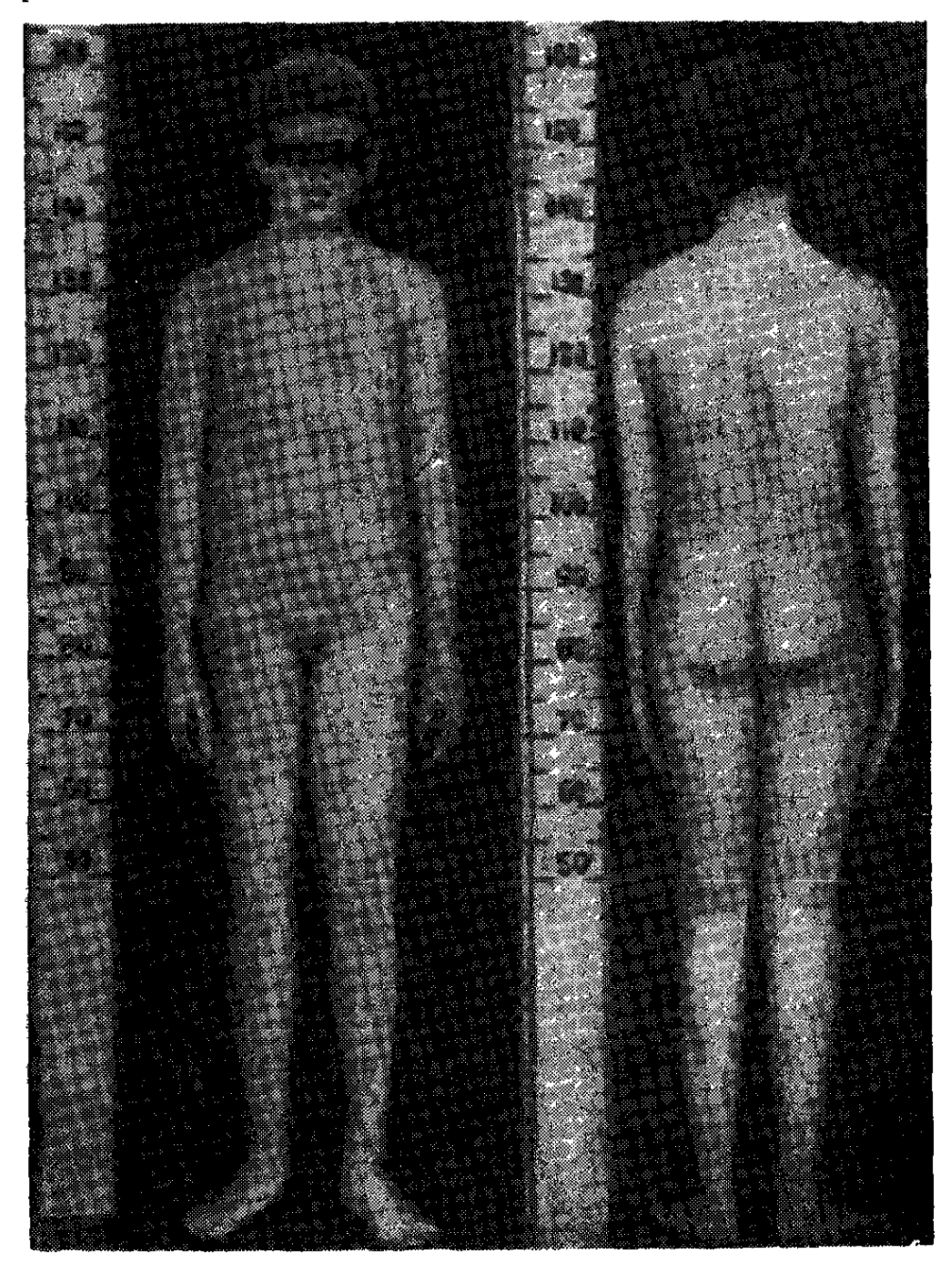

Նկ. 82. Անորխիղմ 12 տ. տղայի մոտ. 14 տարեկան հասակում սկսված փոխարինող հորմոնաթերապիայի շնորհիվ (հասակը 165 սմ) արտահայտվեցին սեռական դարդացման հրկրորդային նշանները։

ձիները։ Լինում են դեպքեր, երբ ամորձին տեղակայվում է աճուկային շրջանում մաշկի տակ, սեռական անդամի հիմքում կամ շեքի մկանների Հաստուխյան մեջ, Վաղաժամ ծնված երեխաների կրիպտորխիղմով հիվանդացությունը հասնում է 3, իսկ մինչև 14 տարեկաններինը՝ 2 տոկոսի։

Ամորձիների անկանոն տեղադրման և նրանցում զարգացող դեգեներատիվ փոփոխությունների հետևանքով վերջիններս մնում են թերաձած և Հիպոպլաստիկ. կան ենթադրություններ այն մասին,

թե ամորձիների դեգեներատիվ փո-կապված են էկտոպիկ պայմաննետ րում դրանց նորմայից ավելի տա*ըացման, մշտական տրավմատի*~ զացիայի և անբավարար արյան մատակարարման Հետ, ըստ որում ամորձիներն անիսոիր ախտահարվում են բոլոր այն դեպքերում, երբ նրանք չեն իջնում ամորձապարկ կամ երբ իջնում են 10 տարեկանից հետո, անկախ այն հանգամանքից, նե ինչպես են իջել, ինքնաբերաբար, վիրաբուժական միջամտութեյունից Հետո, թե՞ Հորմոնաթերապիայի շնորհիվ։ Եβե ամուկային ճողվածքի պատճառով աճուկային օղում ոլորվում և ճմլվում է ամոր-∕ետագայում ենխարկվե չ Նկ. 83. Միակողսասի կրիպտորխիզմ ձին, յով մեռուկացման, ապա Հեռացվում է ախտահարված ամորձին։

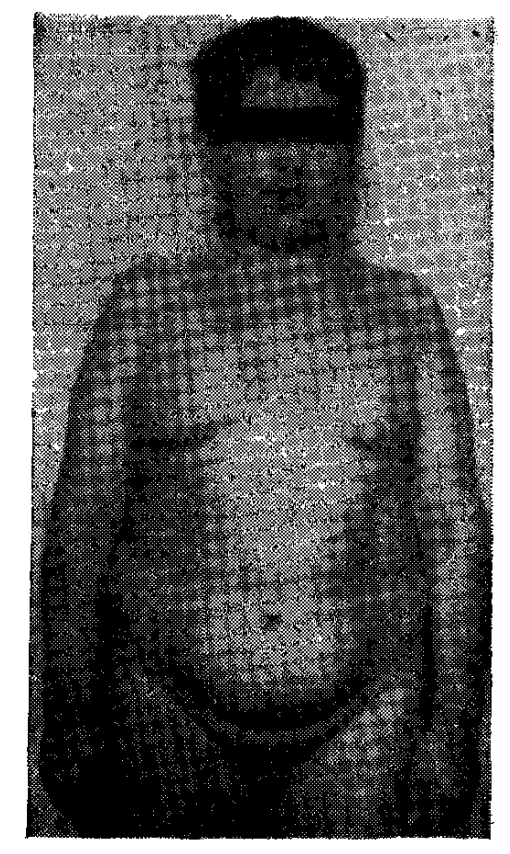

(սեփական դիտարկում)։

չարորակ կազմափոխության։ Եզակի դեպքերում կրիպտորխիզմը կարող է լինել ամորձապարկի, սերմնատար խողովակի կամ ամորձիների անոթնների թերզարգացման հետևանք։

### Ախտաբանական անատոմիա։

Հեղինակների մեծամասնության կարծիքով (U. Գասպարյան, Ն. Տարասով, Robinson, Engle, Wolgin, Charny), LBb hphymnphpy-

մով հիվանդ երեխաների ամորձիները ասորձապարկ չեն իջնում մինչև 6 կամ նույնիսկ 10 տարեկան Հասակը, ապա մեծ մասամբ դրանցում դեգեներատիվ փոփոխություններ չեն զարգանում։ Տասը տարեկանից *հետո ամորձապարկ իջնելիս առորձիների* stroma-*ի* 

սկլերողային կաղմափոխությանը ղուդա $\epsilon$ եռ դատարկվում են դալարուն խողովակները և կանգ է առնում սպերմատոգենային էպի. թելի դիֆերենդիադիան։ Այդ նույն հեղինակների տվյայներով,  $4$ րիպտորի իդմով երեխաների 20 % -ի մոտ ամորձիները լինում են  $h$  ծնե  $\beta$ երդարդադած։

### Կլինիկական պատկերը

Կրիպտորխիզմը ախտաբանական այն վիճակն է, երբ մեկ կամ երկու ամորձին դեռևս չեն իջել ամորձապարկ, րստ որում ամորձիները կարող են գտնվել կամ որովայնի խոռոչում, կամ էլ

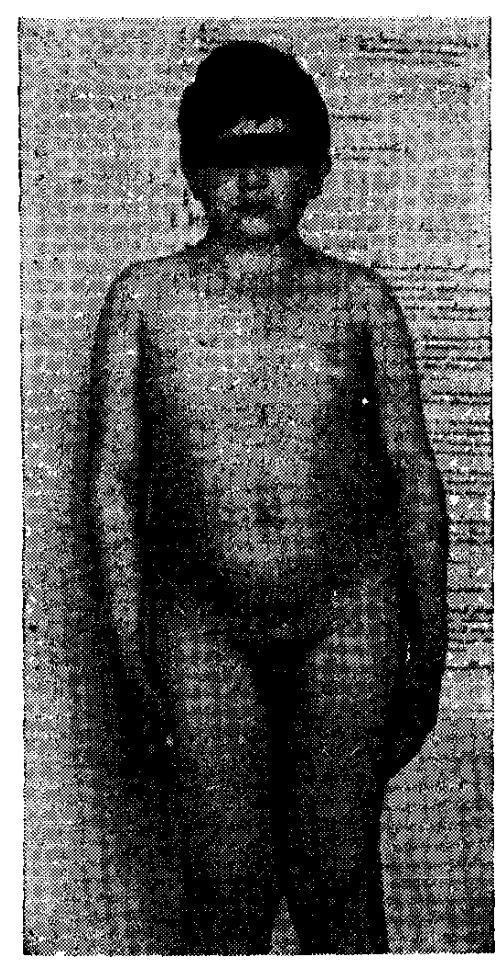

Նկ. 84. Աջազողայաս կրիպտորխիղմ. բարեհաջող բուժվել է խո.. րիոգոնինի սրսկումներով  $(uh$ փական դիտարկում)։

աճուկային խողովակի որևէ հատ- $\int$   $\mu$   $\delta$   $\eta$   $\iota$   $\iota$ 

Սովորաբար ծնվելուց անմիջապես Հետո նման վիճակ է լինում երեխաների 10 %-ի մոտ։ Մեկ տա-2-3, իսկ սեռական Հասունացման շրջանում միայն 1–2  $\frac{0}{0}$ -ի մոտ։ Երբեմն երեխաների ամորձիները պարբերաբար իջնում են ամորձա֊ պարկ և ապա կրկին բարձրանում վեր, հաստատապես իջնելով միայն սեռական հասունացման շրջանում։ Սեռական Հասունացումից *հետո* կրիպտորխիզմը դիտվում է 0,3- $0,4\,$  % -  $\mu$  մոտ. ըստ որում, մոտա. է միակողմանի։ Նորմալ սպերմատոգենեզի խանգարման Հետևանքով երկկողմանի կրիպտորխիզմով Հիվանդները գործնականապես գրրկ֊ ված են բեղմնավորման ունակությունից, չնայած իրականում որոշ չափով կարելի է Հուսալ ամորձի-

ների պոտենցիալ կարողուխյան վերականգնման Հնարավորուխյան մասին, որով $\epsilon$ ետև, ինչպես ցույց է տալիս փորձը, երբեմն իրոք որ Հնարավոր է լինում այն վերականգնել վիրաբուժական ճանա. պարհով ամորձիները ամորձապարկ իջեցնելուց կամ թեկուղ որո֊ վայնի խոռոչից հանելու դեպքում։ 342

Սակայն մեծ մասամբ նման միջամտություններից հետո լրիվ չի վերականգնվում՝ ամորձիների սպերմատոգեն՝ ֆունկցիան  $\mu$ միշտ էլ մնում է ինչ որ չափով արտահայտված օլիգո կամ ազո֊ օսպերմիա։ Փորձագիտական ճանապարհով ապացուցված է, որ նորմայ ամորձիները որովայնի խոռոչում տեղադրելիս նրանք աստիճանաբար լրիվ կորցնում են իրենց սպերմատոգեն ֆունկ֊ ցիան, իսկ հետագայում ենխարկվում ապաճման և դեստրուկցիայի, կորցնելով իրենց … քաշի 70 տոկոսից ավելին։ Clegg-ի դիտարկումների համաձայն, կրիպտորխիղմի դեպքում խիստ կերպով ընկնում է Լեյդիդի բջիջների դգայնությունը հոնադոտրոպ հորմոնների հանդեպ, որը և պատճառ է դառնում անդրոգենների βերարտադրության, Հետևապես և սեռական գեղձերի թերամման Համար։

Սովորաբար երեխաները գանգատվում են աջ կամ ձախ աճուկային շրջանի ցավերից, նշելով ամորձու կամ ամորձիների բացակայությունը, Ավելի մեծ տարիքում երիտասարդը գանգատվում է impotentio-hy, huh hfth munubmymd f' hmu mumumnufjnchhy. Կլինիկական մյուս ախտանիշների արտահայտվածությունը կախված է անդրոգենային անբավարարության աստիճանից,  $\mu$ um որում եխե՝ ամորձիների երկկողմանի բացակայուխյունից է, խիստ թերւյլ են արտահայտվում՝ սեռական՝ զարգացման՝ երկրորդային նշանները, միակողմանի կրիպտորխիզմի դեպքում կոմպենսաց*վում է անդրոգենային անբավարարությունը։ Կրիպտորխիզմը* հատկապես նկատվում է ինտելեկտով խույլ զարգացած երեխաների մոտ (մինչև 18 %), Հաճախ միաժամանակ լինում են նաև սեռական օրգանների պարգացման թերություններ՝ Հիպոսպադիա, էպիսպադիա, կեղծ հերմաֆրոդիտիղմ կամ ճողվածքներ. երկկող. մանի կրիպտորխիզմով մեծահասակները ստերիլ են. *երբեմն* նրանց մոտ թերի են դարգացած երկրորդային սեռական նշանները, չնայած պահպանված է տեստոստերոնի սեկրեցիան։

Միակողմանի կրիպտորխիդմի դեպքում հիվանդի համար կենսական նշանակություն չունի չիջած ամորձու սպերմատոգեն ֆունկցիայի բացակայությունը, որով նաև ինչպես ցույց է տալիս կյանքը, առողջ և իր տեղում գտնվող ամորձին լրիվ փոխարինում է նաև մյուսին։

Հաճախ աճուկային ջրջանում՝ շոշափվում է շարժուն կամ ֆիքսված ամորձին։ Էկտոպիկ տեղադրված ամորձին կարող է լինել կամ աճուկային խողովակում կամ որովայնի խոռոչում։

#### Sumptmuuhy ախտորոշումը։

Թե միակողմանի և Թե երկկողմանի կրիպտորխիզմը ախտորոշվում է առանց որևէ դրժ- $\mu$ шрпе $\beta$ јши: Musculus cremaster- $\mu$  дврпниц-

նության հետևանքով առաջացող կեղծ կրիպտորխիզմի դեպքում սովորաբար բժշկին հաջողվում է մի քանի րոպեի ընթացքում ամորձիները իջեցնել ամորձապարկի մեջ (միայն թե ամորձին պետք է շոշափել տաքացված մատներով)։

Կրիպտորխիզմով հիվանդների մոտավորապես  $25$   $9/$ <sub>0</sub>-ի մոտ, զարգացման անկանոնության պատճառով, ամորձիները կամ որևէ ամորձին տեղակայվում են աճուկային շրջանում՝ և շոշափելով *Տնարավոր չէ նրանց տեղաշարժել ոչ որովայնի խոռոչ և ոչ էլ* ամորձապարկ։ Իսկ եβե շոշափելիս աճուկային խողովակում տեդակալված ամորձին հրվում է միայն դեպի որովայնի խոռոչ, ապա տվյալ կողմի ամորձապարկը լինում է թերի զարգացած։

<sup>ի</sup>՞նչ ճետազոտություննեւ պետք է կատաւել կբիպտուխիզմի րեպքում։ *Արյան և մեղի ընդհանուր հետաղոտություն, դլիկեմիան* և վահանաձև գեղձի կողմեց ռադիոյոդի կյանումը, վահանաձև գեղձի սկենոգրաման կամ հիմնական փոխանակությունը, արյան սպիտների հետ կապված յոդը, դենետիկ հետաղոտություն (սեռական քրոմատինը և կարիոտիպը), ձեռքի ԹաԹերի ռենտգենյան նկարահանում, սպերմատոգենեղի ,հետաղոտուխլուն, ամորձիների բիոպսիա, 17-4Ս-ի և 17-04Ս-ի համօրյա էքսկրեցիան, վիրաբույժի կոնսույտացիայ

Որպես կանոն, կրիպտորխիզմով հիվանդի **Fnidniun:** բուժման մեխոդի և սխեմայի ընտրուխյունը կատարվում է՝ ելնելով ամորձիների իջեցմանը խանգարող հանգամանքի բնույթեր և մանավանդ՝ հիվանդի տարիքից։ Հեղինակների մեծամասնության կարծիքով, կրիպտորխիզմով հիշ վանդների հորմոնախերապևտիկ բուժումը կարող է լինել արդյունավետ.

1. Եթե երկկողմանի կրիպտորխիղմով և միաժամանակ հոնադոտրոպ հորմոնների խերարտադրուխյամբ ընխացող հիվանդների բուժումը սկսվում է մինչև սեռական հասունացումը, իսկ Բ. Ալյոշինի կարծիքով, մինչև 10 տարեկան հասակը.

2. Եթե ամորձիները տեղակայված են աճուկային խողովա $ln(1/h)$  h n H npnd m inh hinning nul.

3. Եթե բուժման սիստեմատիկ կուրսերի ընթացքում ներմուծվում է բավարար քանակով խորիոնային հոնադոտրոպին և

4, եթե միաժամանակ բուժում են նաև ծածկընթաց կամ ակնհայտ թիրեոիդային անբավարարությունը։

Նշված պալմանների առկայության և պանանջների կատարման դեպքում կբիպտոբխիզմի նոբմոնաթեբապետիկ բուժումը 88 տոկոս դեպքեւում տալիս է *ցանկայի արդյունը (Շապիրո)։ Հա*կառակ դեպքում, երբ պահպանվում են այս պայմաններից մեկը կամ երկուսը միայն, բուժման արդյունավետությունն իջնում է 16-20 տոկոսի։ Մինչև այսօր վիճարկվում է այն հարցը, թե ո՞ր տարիքում պետք է սկսել կրիպտորխիղմի հորմոնային կամ վիրա-*ி*ատական բուժումը, Հեղինակներից ոմանը գտնում են, որ 9–10 տարեկանից հետո վիրահատելիս պարդանում է օլիդոսպերմիա, ասպերմիա կամ նեկրոսպերմիա և չի վերանում հետագա անպրտ֊ դության վտանդր։ Այստեղից հետևում է, որ կրիպտորխիղմով հրեխաներին պետք է վիրահատել 5–9 տարեկան հասակում։

*Նշանավոր էնդոկրինոյոդ* St. Milcu-*ի կարծիքով, անիմաստ* ( սեռական հասունացումից հետո կատարվող հորմոնային բուժումը, որովհետև ամորձիները կորցնում են իրենց ռեակտիվուիկունը Հոնադոտրոպինների հանդեպ և խորիոգոնինը այլևս չի խխանում ամորձիների ինտերստիցիալ հյուսվածքին ու չի նպաստում նրանց իջեցմանը ամորձապարկի մեջ։ Ըստ Շտ. Միլկուի, խորիոգոնինային հորմանախերապիան պետջ է սկսել 6 տարեկան ∕ասակում, երբ բարձրանում է ամորձիների ինտերստիցիալ ∕յուս⊹ վածքի ռեակտիվությունը հոնադոտրոպինների հանդեպ, նույն տարիքը նպաստավոր է նաև օրխիպեկսիայի, այսինքն՝ ամորձապարկում ամորձիները վիրաբուժական ճանապարհով ֆիքսելու տեսակետից, Մյուսները (Hecker, Daum) գտնում են, որ 10 տարհկանից հետո, երբ հիպոֆիդն սկսում է մշակել հոնադոտրոպ ՝սրմոններ, այլևս անիմաստ են խորիոգոնինի սրսկումները։

Հորմանախերապիան հատկապես ցուցված է երկկողմանի կրիպտորխիդմի դեպքում, որովհետև միակողմանի կրիպտորխիզմը մեծ մասամբ կապված է յինում մեխանիկական արգելքի հետ, չնայած հաճախ բավարար արդյունք է ստացվում խորիոգոնինից *եաև այս դեպքում*։ Ոբովայնային ձևի կբիպտոբխիզմի դեպքում նումոնաթեւապիան աւդյունք չի տալիս։ *Միակողմանի կրիպտոր*խիղմը պետք է վիրաքատել պուբերտատային շրջանի սկզբում, իսկ եβե երկկողմանի է՝ 8 տարեկան հասակում։ Բաղմաթիվ կլինիկական դիտարկումներով ապացուցված է, որ կրիպտորխիղմի ին՝ վիրաբուժական միջամտությունը, թե՛ Հորմոնաթերապևտիկ րուժումը պետք է կիրառել մինչև 8 տարեկան Հասակը։ Հիվանդուիկան կանխատութակումը բավական անբարենպաստ է, եթե հիվանդը չի բուժվում մինչև նախապուբերտատային կամ պուբեր-

տատային շրջանը։ Նման պարագաներում երաշխիք չկա այն մասին, որ բուժումից հետո կարող է վերականգնվել էկտոպիկ ամորձու ֆունկցիոնալ կարողությունը, Երբեք չի կարելի ուշացնել բուժումը, սպասելով մինչև սեռական Հասունացումը։ Չնայած այնջան էլ արդյունավետ չէ պուբերտատային շրջանում կատարվող վիրաբուժական միջամտուխյունը, այնուամենայնիվ, այն պետք է կատարել, եխե կանդնած եք փաստի առաջ։

Աճուկային կրիպտորխիղմի դեպքում նախքան վիրաբուժական միջամտությունը պետը է փորձել կոմպլեքսային հորմոնաթերապիան և առաջին հերթին խորիոնային հոնադոտրոպինը, Շտ. Միլկուն խորհուրդ է տալիս խորիոգոնինը սրսկել 2–3 ամիս, շաբաթեր 3 անդամ, 500—1000 միավորից, Վիրաբուժական միջամտութեյան անհրաժեշտութեյունը որոշելու համար առաջարկվում է նշատ նակել փորձնական բուժման կարճատև կուրս, ընդամենը երկու շաբաթ, շաբաթական 2–3 սրսկում՝ 2000 միավորից։ Եթե ամորձիները չեն իջնում ամորձապարկ, ապա պետք է վիրահատեր։ Իսկ եխե որոշ արդյունը դինում է, բուժումը պետը է շարունակել ևս 2-3 ամիս, միայն Թե խորիոգոնինի կես դողաներով։ Բուժման արդյունքի բացակայության դեպքում պետք է մտածել նաև խորիո֊ գոնինի հանդեպ օրգանիղմում գոյացող հակամարմինների մասին և եβե հաստատվում է վերջինս, ապա պետը է փոխել պրեպարատը և շարունակել բուժումը ևս 2-3 ամիս, միայն թե կրկնակի դողաներով (1000—2000 միավոր), Եթե խորիոգոնինային երկու շաբախյա բուժումից հետո էկտոպիկ ամորձին սկսում է ցավել, պետք է պակասեցնել պրեպարատի դողան և կրճատել ներմուծման ∕աճախականությունը, Ալերգիկ երևույթների արտահայտման դեպ. քում նշանակվում է հակաալերգիկ բուժում կամ դադարեցվում են սրսկումները, եթե հարաձուն է սենսիբիլիղացիան։ Սովորաբար խորիոգոնինը տրվում է շաբաթեր 2 կամ երեք անգամ, 1000 միա. վորից, 2-3 ամիս շարունակ։ Դրական արդյունքի դեպքում, մեկ և կես ամսյա ընդմիջումից հետո, խորիոգոնինային բուժման կուրսը պետը է կրկնել, Հակառակ դեպքում, եխե արդյունք չկա, անհրաժեշտ է վիրաբուժական միջամտություն։

Կան և այնպիսի հեղինակներ, որոնք առաջարկում են խորիո գոնինը սրսկել 6 շաբաթ շարունակ, օրը մեջ, 500 միավորից. այ. նուհետև երկու շաբաթ սրսկել 1000 միավորից, 3 օրը մեկ անգամ։ Եխե խորիոգոնինային բուժման ընխացքում՝ արտահայտվում են վաղաժամ սեռական հասունացման նշաններ, պետք է պակասեց. նել խորիոգոնինի դողան կամ ժամանակավորապես սրսկումները դադարեցնել, 9—10 տարեկան հասակում խորիոգոնինային բու-346

ժումից կարող է առաջանալ ցայլքի մազակալում և էլեկցիա. նման պարագայում բուժումը պետք է ընդհատել 2 շաբաթեվ, իսկ վերսկսելիս, ներմուծել շաբաթեր մեկ անգամ, նախկին դողայի  $l$ <sub>i</sub> $l$ <sub>i</sub> $l$ <sub>i</sub>

Ոմանը միակողմանի կրիպտորխիզմի դեպքում, առողջ ամորձու վաղաժամ հասունացումից խուսափելու համար, խորհուրդ են տայիս 7-10 տարեկան երեխաներին սրսկել ոչ βե 1500-2000, այլ միայն 600 միավոր խորիոգոնին, սակայն 6-12 ամիս շարու-1000—1500 միավոր, սակայն երկու տարի շարունակ։

 $U$ , Ժուկովսկին առաջարկում է նորմալ քաշով 6-10 տարեկան երեխաներին 2 ամիս շարունակ, շաբաթական 2 անդամ սրսկել խորիոգոնին, 750 կամ 1500 միավորից. նույն տարիքի, սակայն ճարպակայված, և 10-ից բարձր տարիքի երեխաներին պետը է սրսկել խորիոգոնինի ավելի մեծ դողաներ (1500 կամ 2000 միավորից), դարձյալ շաբաթեր 2 անգամ, 2 ամիս շարունակ։ Դրական արդյունքի դեպքում, մեկուկես ամսյա ընդմիջումից Հետո, պետը է կրկնել բուժման կուրսը, միայն թե խորիոգոնինի կես որղայով։ Նման հիվանդներին չպետք է նշանակել արական սեռա. կան հորմոններ, որովհետև նրանք կարող են նպաստել էպիֆիզների ժամանակից չուտ ոսկրացմանը և ավելի խորացնել ամորձիների ախտահարումը։ Չնայած տեստոստերոնը ակտիվացնում է սպերմատոգենեղը, սակայն միաժամանակ առաջացնում է ամոր֊ ձիների ինտերստիցիալ հյուսվածքի ատրոֆիա։

Եթե կան հիպոհոնադիզմի ախտանիշներ, խորիոգոնինից բացի պետը է նշանակել վիտամին  $E$  (օրական 20–40 մզ, 3 ամիս  $_2$ արունակ) և վիտամին  $A_1$  (50.000 միավորից, դարձյալ 3 ամիս)։

Հիպոթիրեողի ախտանիշների առկայության դեպքում, խորիոգոնինից բացի, միաժամանակ պետք է նշանակել թիրեոիդին  $(0,1-0,05$  q) կամ տրիյոդ ներոնին  $(20-40$  մգ) շաբա թեր 5 օր, այնքան ժամանակ, քանի դեռ հիվանդն ստանում է խորիոնային հոնադոտրոպին, Հիպոթիրեողի բուժումը բարձրացնում է ամորձիների ռեակտիվությունը հոնադոտրոպինային ստիմուլյացիայի հանդեպ և հնարավորություն տայիս կրճատելու խորիոգոնինի դոդան և բուժման ժամանակամիջոցը։

Եβե կա ուրցագեղձի անբավարարուβյուն, պետք է նշանակել *ֆիմուսի տպիտակուցային էքստրակտ (1–2 մլ), 3–6 ամիս չա*րունակ։ Մեկ կուրսր կազմում է 10 օր, ըստ որում սրսկում են օրը մեջ և ապա տայիս 10 օրյա ընդմիջում։ Ընդ⊰անրապես խոր֊ քուրդ է տրվում քորմոնախերապիան քամակցել բուժական ֆիզ-347

կույտուրայի, յողի, Հեծանվավագքի, չմշկասահքի և նման այլ միջոցառումների Հետ։ Անարդյունավետ ՀորմոնաԹերապիայի դեպքում հիվանդին պետք է վիրահատել և մեկ ամիս անց, հիշատակված սխեմայով նշանակել խորիոգոնին և անաբոլիկ ստերոիդներ (10-օրյա կուրսերով), վիրաբուժական միջամտության պետք է դիմել որովայնային և միակողմանի կրիպտորխիղմի այն ձևերի դեպքում, երբ ամորձին կայուն կերպով ֆիքսված է աճուկային խողովակում և եթե կրիպտորխիղմից բացի կա նաև աճուկափոշտային ճողվածք։ Երկկողմանի աճուկային կրիպտորխիզմը վիրահատվում է միաժամանակ։ Վիրահատումից մեկ ամիս հետո պետը է սկսել հորմոնախերապիան, այն շարունակելով 3–6 ամիս, Լորենսի, Օմբրեդանի և Ֆեվրի վկայությամբ, եթե ամործին առողջ է, ապա վիրահատվածների  $\frac{1}{6}$ -ի մոտ հետադայում ապաճում է ամորձին, իսկ եխե ամորձին եղել է հիպոտրոֆիկ (մինչև ամորձապարկի մեջ իջեցվելը), ապա, նույն բարդությունը զարդանում է հիվանդների  $1/3$ -ի մոտ։

Ուշացումով վիրահատված և սեռական անբավարարու<del>խ</del>յուն ունեցող հիվանդներին պետք է տալ տեստոստերոն պրոպիոնատ  $(50-100)$   $\mathfrak{q}_4 = 25$  օրը մեկ անդամ)։ Եխե միակողմանի կրիպ. տորխիդմով հիվանդի ամորձին հնարավոր չէ իջեցնել ամորձապարկի մեջ, այն պետք է հեռացնել հետագա չարորակ կաղմափո խությունից խուսափելու համար, որն, ինչպես պարզվել է, 50 անդամ հաճախ է լինում ամորձիների էկտոպիկ տեղադրության դեպ. *pnւմ* ։

Հադվադեպ հանդիպող որովայնային կրիպտորխիղմը բոլոր դեպքերում պետք է վիրահատել, ամորձին ամրացնել աճուկային խողովակում և ապա կիրառել հորմոնային թերապիա։ Միակող. մանի որովայնային կրիպտորխիղմի դեպքում առաջարկվում է ամորձին հեռացնել, Որովայնային ձևի կրիպտորխիղմով հիվանդներին, սեռական ինֆանտիլիղմից ղերծ պահելու համար, սեռական հասունացման շրջանից հետո երկար ժամանակ պետք է նշանակել դանդաղ ներծծվող անդրոգեններ։

Մեծահասակների կրիպտորխիղմը ոչ մի կերպ չի բուժվում, որովքետև ամորձին կորցնում է իր ռեակտիվությունը հոնադոշ տրոպ հորմոնների հանդեպ, Նման հիվանդներին վիրահատում են միալն հետադա բարդություններից խուսափելու համար։

Կրիպտորխիղմի պրոֆիլակտիկան սաղմի և պտղի ղարգաց⊷ ման անկանոնությունների կանխումն է և ներարգանդային օնտոգենեղի վրա ազդող տոքսիկ, ինֆեկցիոն, նեյրոպսիխիկ գործոնների և ստրես֊մոմենտների բացառումը։

### ԵՐԿՈՒ ԽՈՍՔ ԲԺՇԿԱԿԱՆ ԻԹԻԿԱՅԻ ԵՎ ԲԺՇԿԻ ՄԱՍԻՆ ԸՆԴՀԱՆՐԱՊԵՍ

 $\alpha$ ...  $b$  $\beta$ b  $\beta$ hdwinn  $\beta$ niqdwo  $\xi$ , փաղաք $\gamma$ hn և հանգստացրու նրան, եթե տխուր է, թեթեացրու նրա սիրտը և ուրախացրու, եին վախեցած է և սարսափահար՝ սրրտապնդիր նրան, վանիր սարսափը...»։

ՄԽԻԹԱՐ ՀԵՐԱՑԻ

Մարդու կողմից կատարվող լուրաքանչյուր աշխատանը ունի իր նպատակը, և որքան այդ նպատակը նվիրական և կարևոր է, այնջան շատ ջանք, հռանդ և ժամանակ է ներդնում հեղինակը, մանավանդ, եթե վստահ է, որ կատարված գործը ինչ-որ չափով օգտակար է մարդկանց։

Ահա թե ինչու մեր այս աշխատանքն ավարտելուց հետո թե. Թևացած հոգով մտածեցինը նրա օգտակարության և նրանից օգտվողների, բժշկին անհրաժեշտ գիտելիքների և այդ գիտելիքները հիվանդի անկողնու մոտ խելացի կերպով օգտագործելու կարևորության մասին, բժշկի և հիվանդի միջև ստեղծվող փոխհարաբերուխյան և բուժման արդյունավետուխյան հարցում այս ամենի նշանակության մասին։

Նման մտածողության համար ինձ հիմք է տալիս, նախ, մեր մասնագիտության այն յուրահատկությունը, որ մենք գործ ունենք կենդանի մարդկանց հետ և ապա աներկբա այն ճշմարտությունը, որ բժշկական էխիկայի ու դեոնաոլոգիայի հարցերը սերտորեն կապված են բուժող բժշկի և գործնական բժշկության յուրաքանչյուր քայլի հետ։ Հիվանդին բուժելու համար բավական չեն միայն բժշկի դիտելիքները։ Իսկ Թե դիտելիքներից բացի, ուրիշ ի՞ն, է հարկավոր բժշկին, հենց այդ մասին եմ ցանկանում երկու խոսք ասել։

Թե որքան բարձր է սովետական բժշկի կոչումը, մաքուր նրա խիղճն ու վսեմ բարոյական կերպարը, թե ինչպիսի անձնվիրուին այն երկրայի հիմակական հղետարական աշխատում նրանք, երևում է նրանց կատարած գործից, խաղաղ պայմաննետ րում աղնիվ և անշահախնդիր ծառայելու բաղմաթիվ օրինակներից ու պատերադմի ծանր տարիներին ցույց տված անօրինակ հե֊ րոսության և մարդասիրության չմոռացվող փաստերից։ Այս մասին չէ, որ մենք ուղում ենք խոսել։ Սովետական բժշկի բարոյական-գիտական և քաղաքական կերպարը վաղուց է ձևավորվել, տարեցտարի Հարստացել և Հարադատ դարձել ժողովրդին իր տրադիցիաներով և մարդասիրությամբ, ապացուցել իր նպատակների և կոչման վեհությունը և նվաճել բոլորիս վստահությունը։

Եվ, այնուամենայնիվ, ավելորդ կամ տարրական չեմ համարում բժշկական էխիկայի մասին խոսելու իմ ցանկուխյունը. ավեշ լորդ չեմ համարում, նախ, այն պատճառով, որ այդ մասին շատ քիչ է խոսվում բժշկի ուսումնառության տարիներին և, ապա, նաև այն պատճառով, որ գործնական բժշկության տարբեր բնագավառներում երբեմն հանդիպում են այնպիսի փաստեր, որոնք խորխ են մեղ համար և անհամատեղելի բժիշկ հասկացողության հետ։

## Sine qua non-conditio sine qua nonunung nph չի կարելի։

Ես միշտ էլ եղել եմ և այժս էլ սնում եմ այն համողմունքին, որ բժշկական ուսումնական հաստատուխյուններում, կլինիկական առարկաներին դուդրնխաց, ուսանողներին պետք է դասավանդվեն նաև բժշկական է թիկայի և դեոնտոլոգիայի հիմունքները։

Կոմունիստական հասարակարգի կառուցման պրոցեսում և ապադա կյանքի համար խիստ կարևոր է բարձր դիտակցականուխյամբ և վսեմ բարոյականուխյամբ օժտված մասնագետների, այդ խվում և բժիշկների ձևավորումը, այնպիսի մասնագետների, որոնք իրենց գործելակերպով լինեն օրինակելի, աշխատանքում դուգակցեն սկղբունջայնությունն ու խորը գիտելիքները, դաղափարների անաղարտությունն ու լայն մտահորիդոնը, բարոյական մաքրուխյունն ու բարձր կուլտուրան, անշահախնդրուխյունն ու վճռակա֊ նոմիյունը։ Հասկանալի պատճառներով, որքան բարձր է բնակչուխյան կուլտուրան և հարուստ նրա գիտելիքները, այնքան ավելի մեծ և շատ են նրա պահանջները իր մասնագետներից։ Եխե տասնամյակներ առաջ հիվանդին բավարարում էր միայն բժշկի թեթնակի ժպիտն ու կիսատ պատասխանը, ապա այսօր բոլորովին այլ են նրա պահանջները, պատկերացումները և սպասելիքները։ Սովետական բժիշկը ռուսական անցյալի բժշկուխյան առաջադեմ տրադիցիաները պետք է ղուդակցի խորը դիտելիքների, կոմունիստական գաղափարների և բժշկական էβիկայի կարևորագույն սկղբունքների հետ, Սովետական բժիշկը ամենից առաջ սովետա-350

կան քաղաքացի է և իր հոգեբանությամբ ու բարոյական կերպա. րով պետք է տարբերվի բուրժուական երկրների բժիշկներից։ Ժամանակակից կապիտայիստական երկրներում մարդու առողջություշ նը համարվում է անձնական գործ, Բժիշկը հիվանդին նայում է որպես եկամուտի աղբյուրի, իսկ քիվանդին բուժելը քամարում հարստանայու միջոց։

Միանդամայն այլ է բժշկության նպատակն ու բժշկի աշխատ տանքի իմաստը մեղ մոտ՝ սովետական իրավակարգում։ Հասկանալի պատճառներով բժշկական էխիկան կարող է ծառայել իր նպատակին այնտեղ, ուր պետական է բժշկական գործը, ուր պե. տուխյունն ինքն է մտահոգված աղդաբնակչուխյան առողջուխյան հարցով, այն համարելով իր կարևորագույն ծրագրերից մեկը։

Անկասկած, ես հեռու եմ այն մաքից, որ բժշկին բժիշկ է դարձնում տված երդումը և որ այն պետք է հիշեցնի և պարտա. վորեցնի նրան բարեխղճորեն կատարելու իր պարտքը, լինելու աղնիվ, ուշադիր և անշահախնդիր։ Մեր համողմամբ՝ նա այդպիսին պետք է լինի, իսկ ավելի ճիշտ՝ պետք է ունենա բժիշկ դառնալու կոչում, բժշկությունն ընտրի ներքին մղումով և հոգեկան պահանջով, նախապես գիտենալով, որ իրեն նվիրում է մի ծանր, անհանգիստ, բայց պատվավոր և նույնիսկ անձնաղոհություն պահանջող *դործի*։

Եվ, այնուամենայնիվ, բժշկական ուսումնական հաստատուշ խյուններում պետք է դասավանդվեն բժշկական էխիկայի և դեռն. տոլոգիայի Հարցերը. իրականում նման դասընթացները կօգնեն երիտասարդ բժիշկներին ավելի ճիշտ ձևավորելու իրենց աշխար-*Տայադ*քր, ավելի խորը **հասկանալու իրենց պարտքի ղգացումը** և բարոյական պարտականությունները, կօգնեն որպեսղի բժշկական ինստիտուտն ավարտեն ոչ Թե դիպլոմանտներ, այլ որոշակի բարոյաքաղաքական սկղբունքների տեր և որոշ չափով արդեն ձեվավորված բժիշկներ։

# Fortiter in re, suaviter in  $modo$ գործի մեջ հաստատակամ, վարվեցողությամբ վայելուչ։

Բժշկական է թիկայի սկզբունքների պահպանումը հավասարապես կարևոր և պարտադիր է գործնական բժշկության բոլոր բնադավառներում աշխատողների համար։ Սակայն բժշկության յուրաքանչյուր բնադավառ ունի իր յուրահատկությունները, որոնք պահանջում են բժշկից այդ սկղբունքների ստեղծագործական կիրառում։

Հարցը նրանումն է, որ էնդոկրին հիվանդները մնում են հիվանդ մինչև իրենց կյանքի վերջը և Հաճախ նույն Հիվանդությամբ Թացքում փոխվում է այդ հիվանդների արտաքինը, փոխվում են նրանց հոգեբանուխյունը և մտածելակերպը… իսկ այս բոլորը նոր դժվարություններ են ստեղծում և նոր պաՀանջներ առաջադրում հիվանդի և բժշկի փոխհարաբերության հարցերում։ Էնդոկրինոլոգը պետք է ունենա արտակարգ համբերուխյուն և հոգատարուխյուն, հիվանդին տարիներ շարունակ դիտելու, բուժելու և լավատեսությամբ ներշնչելու պատրաստակամություն, պետք է ունենա դիտողականություն, հիվանդի հոգեվիճակի անգամ աննշան փոփոխություններն ընկալելու կարողություն։ Բուժել շաքարախտով հիվանդին, նշանակում է մինչև հիվանդի կյանքի վերջն առնչվել ոչ միայն սովորական, այլև հաճախակի փոփոխվող տրամադրուիկամբ հիվանդի հետ, որի անբուժելի լինելու փաստը երբեմն նրան դարձնում է անվստահ և թերահավատ, Ահա թե ինչու մի փոքր այլ են էնդոկրինոլոգ բժշկի անելիքներն ու ասելիքները, այլ են հիվանդների պահանջներն ու սպասելիքները, նրանք կարիք են ղդում ավելի ջերմ և հուսադրող խոսքի, ավելի լուրջ ուշադրության և կարեկցանքի։ Այստեղ բացառվում է անտարբերության ամենաչնչին իսկ արտահայտությունը, Բժիշկը կարող է ամեն ինչ չիմանալ, բայց լհասկանալ հիվանդին նա իրավունք չունի...

## Ab aeterno, ab  $0v0$ ի նավիտենից, ի սկզբանե։

Անտարակույս, բժշկական էխիկայի, բժշկի ու հիվանդի փոխհարաբերուխյան հարցերը այնքան հին են, որքան ինքը՝ բժշկուխյունը։ Կասկածից դուրս է, որ այս հարցերն իրենց լուծումն են պահանջել դեռևս այն օրերում, երբ առանց լսափողի քրմերն ու քեքիմները մոտեցել են քիվանդին և փորձել ամոքել նրա ֆիդիկական կամ հոգեկան ցավը, միայն խոսքի և ներշնչանքի միջո $g\eta\eta$ 

Եվ չնայած դրան, մինչև օրս էլ վիճելի հարցեր են ծագում բժշկական էխիկայի սկղբունքները մեկնաբանելիս, Եվ չեն մշակվել այնպիսի կանոններ, որոնք կիրառելի լինեն յուրաքանչյուր Տիվանդի Համար։ Հավանաբար այս հարցի տարբեր ըմբռնումներն ու տարբեր չափ կարևորելը, հետևապես և կիրառելը էապես կապված է և՛ ժամանակաշրջանի, և՛ իշխող պետական ու հասարակա» կան կարգի հետ։ Սովետական բժշկի համար, նախ և առաջ, բժրշ⊸ 352

կական է թեկան ունի բարձր դաղափար, որն իր մեջ պարտքի,. խղճի, արժանապատվության, անհրաժեշտության և այլ հասկացողուխյուններ ընդպրկելուց բացի, այքի է ընկնում իր մարդասի֊ րական բովանդակությամբ, Եվ չնայած հաղվադեպ են բժշկական էֆիկայի անտեսման դեպքերը, այնուամենայնիվ, եղած հատուկենտ փաստերն էլ ստիպում են մեղ մեկ անդամ ևս Հիշեցնել բժիշկներին, որ բժշկական գիտելիքներին տիրապետելուց բացի, պետք է լինել նաև հոգեբան, ամբողջ հոգով նվիրվել հիվանդի բուժման գործին, վերապրել այդ նպատակով, սպասել այդ օր. վան, երբեք չպետք է վախենալ սեփական սխալներն ընդունելուց և ձգտել չկրկնել դրանք, հիվանդին բուժելու ընթացքում թափան. ցեյ ոչ միայն օրգանիդմի խախտված ֆիդիոլոգիական ֆունկցիաների, այլև հիվանդի հետ առնչվող սոցիայական հարցերի մեջ, նախապես գիտենալով, որ յուրաքանչյուր Հիվանդ որպես մարդ յուրօրինակ է իր բնավորությամբ, ինտելեկտով և ներաշխարհով։ Միշտ պետք է հիշել, որ հիվանդին Թվում է, Թե բժիշկը կարող է իրեն բուժել՝ իսկ եթե չի բուժվում, ուրեմն՝ բժիշկը չի ցանկանում։ Ըստ որում բուժման արդյունքի վրա էապես աղդում է բժշկի անտարբեր վերաբերմունքը դեպի Հիվանդր։ Հավատացեք, որ հեռա֊ նալով ձեր առանձնասենյակից կամ հիվանդանոցից, հիվանդր դեռ երկար ժամանակ վերհիշում և վերյուծում է ձեր հարցուփորձի ձևը, ձեր ժպիտի անկեղծությունը, հագնվածքն ու սանրվածքը, խայաթեի մարրությունն ու համայցի տևողությունը, և ի սրտե ցանկատ նում, որպեսղի ամեն ինչ իր բժշկի մոտ կատարյալ լինի։ Բացառված չէ նաև այն, երբ հաճախ հիվանդը վստահում է բժշկին իր ամենանվիրական գաղտնիքը, պատմում նրան իր վիշտը, հաշ վատում նրան ավելի, քան իր հարադատին։ Ահա թե ինչու բժիշկը պետք է ունենա կյանքի փորձ, և հարադատի նման՝ հիվանդին կարեկցելու ցանկություն։

#### $Sit$  venia verbo — pon Gunuh wutn:

Տարիների աշխատանքային փորձը ցույց է տալիս, որ ընդ. հանրապես բժշկական աշխատողին և մասնավորապես բժշկին սովորական մարդկային խղճից, բժշկական ժամանակակից գիտե. լիքներից և տված երդումին անդավաճան մնալու ձգտումից բացի, խիստ անհրաժեշտ են՝ անշահախնդրությունը, համեստությունը և խղճմտությունը հիվանդի վիճակով մտահոգվելու, նրա կյանքի համար մինչև վերջին հնարավորովժյունը պայքարելու պատտ րաստակամությունը, բարեհոդությունը, վայելուչ հագնվածքը, կիրթ վարվեցողությունը։ Լինում են դեպքեր, երբ հիվանդը բժշկի առանձնասենյակից կամ հիվանդանոցից դուրս դալուց հետո մըտ. թով փնարում է նոր բժիշկ, այնպիսին, ինչպիսին ինքն է պատկերացնում, այսինքն՝ բարի սրտով, ուշադիր ու հոգատար բժիշկ։

Հիվանդին լսել և այն էլ չափազանց ուշադիր ոչ միայն կարեոր է և անհրաժեշտ, այլև պարտադիր։ Շատ հաճախ հենց միայն ուշադիր լսելն ու խելացի՝ պատասխանելը՝ բավարարում և Տանգստացնում է Հիվանդին, թեթեևացնում նրան։

# Ne sutor supra crepidamչիմացածդ բանի մասին դատողություն մի անիր։

Ծանր ու անվերադարձ են բժշկի գործած սխալի հետևանք-Ները... Եթե սխալվելը ինչ֊որ չափով ներվում են կյանքի այլ բնագավառներում աշխատողներին, ապա բժիշկը պարտավոր է զիտենալ, որ նա դրկված է այդ իրավունքից։ Իսկ այդպիսին լինելու համար բժիշկը պետք է լինի շրջահայաց, մշտապես ձգտի հարստացնել իր գիտելիքներն ու ընդօրինակել ավագ ընկերների փորձը, նկատի սեփական սխալները, իսկ որ ամենակարևորն է՝ երբեք չբարասիլար չչարեի և իր կարծիքը չչայարի չիմացած և 

Հասկանալի պատճառներով բոլորովին այլ են ժամանակակից բժշկի մասնագիտական գիտելիջները, լայն են նրա մտահորիղոնն ու հետաքրքրությունների շրջանակները և բաղմակողմանի են բր-√ըշկին հասնող ինֆորմացիաները։ Ըստ որում բավական հարուստ են նրա ներկայիս Հնարավորութեյունները Հիվանդին օգնելու Հարցում։ Փոխվել է նաև Հիվանդների, այսինքն՝ աղդաբնակչության մակարդակն ու հայացքները, փոխվել են նրանց պատկերացում. ներն ու պահանջները բժշկուխյան հանդեպ։ Այսօրվա հիվանդր անցյալի կույր հավատացյալը չէ և մեծ մասամբ ինքն էլ է փործում հասկանալ իր հիվանդության էությունն ու բժշկի տված խոր-Հուրդների իմաստը։ Այնքան բարձր են ժամանակակից հիվանդնե֊ րի պահանջներն ու սպասելիքները բժշկից, որ հաճախ վերջինիս անուշադիր վերաբերմունքն անդամ ստիպում է հիվանդին դիմել այլ բժիշկների, կարդալ բժշկական գրքեր և նույնիսկ զբաղվել *ին ընաբուժմ ամ բւ* 

# Festina lente- nuunun zuwunn:

Բժշկական էթիկայի կարևորագույն սկզբունքներից մեկն էլ այն է, որ բժիշկը իր գործունեության ընթացքում իրավունը չունի շտապելու։ Շտապելիս նա կարող է ոչ միայն սխայվել, ոչ միայն հիվանդի համակրանքն ու հավատը, այլև նրա կյանքը կորց֊ նել... Ոչ ոք այնքան ուշադիր չի հետևում բժշկի յուրաքանչյուր շարժմանը, լսում նրա յուրաքանչյուր խոսքը՝ ինչպես հիվանդր։

Շտապողականությունից դրդված՝ որոշ բժիշկներ հիվանդնետ րին հետաղոտելիս, առանց հիվանդի օբյեկտիվ վիճակի մեջ խո֊ րամուխ լինելու, թեթևակի հարցուփորձից և զննումից հետո նշանակում են բաղմաթիվ քննոսթյուններ (մեծ մասամբ դործիքային), ձգտելով որքան հնարավոր է շուտ ազատվել հիվանդից։ Հիվանդին բուժելու համար ճիշտ ախտորոշումից և դեղամիջոցներից բացի, անհրաժեշտ են նաև հույսի և հավատի խսսքեր, լավատեր սուխյուն և ներշնչանը, յուրաբանչյուր դեպբում յուրովի մոտեpnւմ, որով նաև բժիշկը ոչ թե չեվանդավեյունն է բուժում, այլ *<i><u>հիվանդին։*</u>

### Errare humanum est, ignorantia non est argumentumսխալվելը մարդկային է, մոռանալը արդարացի չէ։

Ոչ ոք դեմ չէ այն բանին, որ բժիշկը նույնպես կարող է սխալվել։ Սակայն լուրջ մոտեցման և առողջ կշռադատման դեպքում նա կարող է չսխալվել, կամ ծայրահեղ դեպքում թույլ տալ հիմե նականում սուբյեկաիվ բնույթի այնպիսի սխալներ, որոնք չունեն ճակատագրական նշանակութեյուն հիվանդի համար։ Սխալվել կարող է և բժիշկը, բայց երբ նույն սխալը կրկնվում է երկրորդ անդամ կամ երբ սխալվում է չիմացած հարցի մասին եղրակացության հանգելուց, երթ չի փորձում ընդունել և շտկել իր սխալները, չի հարցնում իր ընկերներին և չի դիմում ավագ և փորձառու ընկերոջ օգնուխյանը, դա արդեն ներելի չէ բժշկին... Մեծամտությունն անհամատեղելի է բժիշկ հասկացողության  $\mu$  pdp<sub>2</sub>կական է թիկայի սկղբունքների հետ և չի արդարացվում այն սխալը, որ բժիշկը թույլ է տալիս գիտակցաբար։ Բժշկի գործած սխալը չպետք է կրկնվի, և հատկապես այն սխայր, որ կապված է չիմանալու կամ չտիրապետելու հետ։

#### Ultima thule sive Der langen rede kurze  $\epsilon$  innվերջին խոսք կամ երկար ճառի կարճ իմաստր։

Այն, ինչի մասին խոսեցինք, անգլիացի Ի. Բենտոմն անվանել է դեոնտոլոգիա և բժշկական է թիկա, այս բառերի տակ հասկանալով այն ամենը, ինչ պայմանավորում է բժշկի և հիվանդի լավադույն փոխհարաբերությունը, ստեղծում հավատ, վստահու-Թյուն և լավատեսութեյան մթնոլորտ, Անդյիատի օրենսդետի կարծիքով, բժշկական է նիկայի և դեոնտոյոդիայի սկզբունքների պահպանումը հավասարապես կարևոր են բժշկության բոլոր բնադավառներում աշխատողների համար և էապես պայմանավորում են բուժման արդյունավետությունը, Միանդամայն տեղին, հեղինակն ընդդծում է հատկապես բժշկի կողմից ասված խոսքի կարևորու-Թյունը, խոսքի ֆիդիոլոդիական ներդործության ուժն ու խորությունը, դանելով, որ հաճախ խոսքը բուժման ավելի դորեղ միջոց է, քան դեղամիջոցները։ Եվ, իրոք, կարո՞ղ եք արդյոք առարկել, որ անղդույշ ասված խոսքը հիվանդին զրկում է քնից, դարձնում կասկածամիտ, անվստահ, անհավատ, Բարի և հուսադրող խոսքը ստեղծում է լավ տրամադրություն, հոդին պահում առույդ և պատրաստ ղժվարություններ հաղթահարելու. ահա թե ինչու պատերազմում հաղթանակած վիրավորների վերքերն ու կոտրվածքները ավելի շուտ են բուժվում, քան հոդեպես ընկճված և նախատինքի խոսքեր լսած պարտվածների վնասվածքները։

### ※ 草 茶

Եվ այսպես, Թեկուղ շատ է փոխվել ժամանակակից բժշկի և թժշկադիտության մակարդակը, այնուամենայնեվ, նույնն է մնատ ցել բժշկին և բժշկությանը ներկայացվող հիմնական պահանջը, *Տիվանդին բուժելու հարցը, Բժշկի մարդասիրական մասնադիտու*տ թյան ամենախոր իմաստն այն է, որ միշտ էլ նա կատարում է բարի գործ և ժպիտ պարգևում մարդկանց, ըստ որում հիվանդից ավելի հոդեկան բավականություն է ստանում բժիշկն ինքը։ Հիրավի, ուրիշ էլ ինչը մարդուն կարող է այնքան մեծ բավականություն պատճառել, քան այն, երբ գիտես, որ քո գործով և գիտելիքներով ամեն օր դու պետք ես մարդուն և կարող ես օդտակար դործ կատարել նրա համար, ըստ որում շատ կարևոր է այն, թե ինչպես ես կատարում այդ գործը։

Ժամանակակից բժիշկները պետք է ունենան բարձր կուլտուրա և գիտելիքներ, Բժիշկը ծանոթ պետք է լինի ոչ միայն ախտորոշման ու բուժման ժամանակակից եղանակներին, այլև է թիկայի և էսխետիկայի սկզբունքներին, ունենա դիալեկտիկ մտածողուխյուն, որոնք անտարակույս հարստացնում են նրա կլինիկական մտածելակերպն ու օգնում ճիշտ հասկանայու իր կոչման իմաստը, Սովետական բժիշկը ոչ միայն բժիշկ է բառիս նեղ իմաստով, այյև՝ մեր հասարակության ակտիվ անդամն ու կոմունիստական հասարակարգ կառուցողը։ Նա պետք է ունենա ոչ միայն հոգեկան, ∕արստություն, բարոյական մաքրություն և ֆիզիկական կատարե֊ յություն, այլև վսեմ դադափարներ ու նպատակ, իր կոչմանն արժանի վարքագիծ։

#### ՕԳՏԱԳՈՐԾՎԱԾ ԳՐԱԿԱՆՈՒԹՑՈՒՆ

- 1. Абер В. Я. Организация эндокринной службы. М., 1972.
- 2. Алешии Б. В. Руководство по эндокринологии. М., 1973.
- 3. Арист Н. Д. Гормональная колпоцитология. Киев, 1967.
- 4. Байзакова С. С. К вопросу о синдроме Киммилстиль-Вильсона Сов. здравоохр., Киргизия, 1960, 4, 96.
- 5. Байтерякова Л. С. Клинические особенности диабетической ретинопатии. Тер. арх., 1973, т. Х., ст. 37.
- 6. Баранов В. Г. Болезни эндокринной системы. М., 1966.
- 7. Баранов В.Г. Достижения советской клинической диабетологии за 50 лет. Пробл. энд., 1967, т. XIII, 5.
- 8. Бауман Р. В. К вопросу о лечении больных сахарным диабетом с гипертензией. Тер. арх., 1958, т. 30, 3.
- 9. Белихова Е. Л. Сахарный диабет и инфекции. Пробл. энд., 1958. 6, 98.
- 10. Бостанджян О. Ш. Клиническое наблюдение над действием сульфаниламидных препаратов при лечении больных сахарным диабетом. Автореф. канд. дисс., Ереван, 1964.
- 11. Бостанджян О. Ш. Состояние сердца при сахарном диабете. Автореф. докт. дисс., Ереван, 1975.
- 12. Бугославская Т. В. О синдроме Киммилстиль-Вильсона. Вр. дело, 1961, 2,20.
- 13. Бутнова Б. Н., Мартынова М. И. Сахарный диабет у детей. М. 1963.
- 14. Бухман А. Н. В кн. "Вопросы экспериментальной и клинической эндокринологии". М., 1965, 22.
- 15. Вардапетян П. А. Книга для больных сахарным диабетом. Издат "Айастан", Ереван, 1974.
- 16. Васюкова Е. А. Современные вопросы эндокринологии. В. 2. М., 1963.
- 17. Васюкова Е. А., Шульцева Г. П. Анаболические стероиды в медицине. М., 1969.
- 18. Васюкова Е. А. Актуальные вопросы диабетологии. М., 1972.
- 19. Власенков Л. П. Характеристика данных обследования родственников больных сахарным диабетом. Вр. дело, 1969, 3, 137.
- 20. Волкова О. В. Структура и регуляция функции яичников. М., 1970.
- 21. Геворкян Г. Г. Болезни эндокринных желез. Учебное пособие. Армгосиздат, Ереван, 1958.
- 22. Геворкян Г. Г. и др. Частота сочетания сахарного диабета с гнпертензией. І Всесоюзный съезд эндокринологов. М., 1972. 206.
- 23. Гегеши-Киш. Барта Лайош Сахарный днабет в детском возрасте. Будапешт, 1967.
- 24. Генес С. Г. О распространенности сахарного днабета. Пробл. энд, 1959, 4, 91.
- 25. Генес С. Г. Пероральное леченне сахарного днабета. Киев, 1962.
- 26. Генес С. Г. Сахарный диабет, М., 1963.
- 27. Генес С. Г. О патогенезе днабетнческой ангнопатии. Тер. арх.  $1965, 7, 3.$
- 8. Генес С. Г. Гипогликемический симптомокомплекс, М, 1970.
- 29. Германов А. И., Сорокина В. И. Сахарный днабет и наследственность. Казанский мед. журнал, 4, 1971, 18.
- 30. Гинчерман Е. 3. Церебрально-гипофизарные заболевання. М. 1965.
- 31 Гращенков И. Н. Гипоталамус, его роль в физиологии и патологии. M., 1964.
- 32. Грейсер А. Е. К вопросу о тактнке лечения больных сахарным диабетом инсулином. Сборн. научн. практнч. работ врачей Карельской АССР, вып. 6., 1967, 64.
- 33. Григорян А. В. Хирургические осложнения сахарного диабета Сов. мед. II, 1971, 58.
- 34. Грольман А. Клиническая эндокринологня и ее физнологические основы, перевод с английского, М., 1968.
- 35. Гусман С. М. и др. Функцнональное состояние почек у больных сахарным диабетом. Тер. арх, 1961, 6, 28.
- 36. Давнденкова Е. Ф. Хромосомные болезни человека. Л., 1965.
- 37. Давиденкава Е. Ф. Генетика и патологня М., 1968.
- 38. Давидова Ф. Б. О днабетической нефропатии. Клин. мед., 1966, 9. 12I.
- 39. Додонов В. М. Лечение сахарного диабета Журн. фельдш. и акуш., 1967, 9, 10.
- 40. Евдокимова С. В. Сравнительные данные исследования гликемических кривых по Штауб-Трауготтн при примененни предннзолон-глюкозной нагрузки. Здравоохр. Белоруссии, 1968 4, 17.
- 41. Егорова Е. М. Патогенетическая связь сахарного диабета и атеросклероза. Тер. арх., 1962, 8, 67.
- 42. Жукоиский А. М. Лечебное питание у детей больных сахарным, днабетом. М., 1969.
- 43. Жуковский А. М. Детская эндокринология, М. 1971.
- 44. Захаров С. В. Инсулин и его применение при сахарном диабете Тер. арх., 1968, 5, 39.
- 45. Зефирова Г. С. Проблема эндокринологии, 1960 4, 37.
- 46. Зефирова Г. С. Клиническая медицина, 1961, I, 101.
- 47. Зефирова Г. С. Особенности лечения больных сахарным диабетом при хирургических вмешательствах, XI съезд хирургов Укр. ССР, Киев, 1966, тезисы.
- 48. Зефирова Г. С. и др. Краткая эндокринология, М., 1971.
- 49. Злотопольский А. Р. и др. Сахарный диабет и инфаркт мискарда. Клинич. мед, 1963, 5, 39.
- 50. Ильин В. С. Механизм действия нисулина. Вест. АМН СССР, 1969, 8.
- 51. Ионоли В. С. и др. Сахарный диабет и атеросклероз. Кардиология 1966, 3, 16.
- 52. Камышева Е. П. Инсулинорезистентность, М., 1969.
- 53. Кахана М. С. Патофизиология эндокринной системы. Кишинев, 1966.
- 54. Клячко В. Р. Сахарный диабет и инсулиновая активность. Сов. мед, 9, 1971, 15.
- 55. Клячко В. Р. Сахарный диабет. М., 1974.
- 56. Князев Ю. А. и др. Инсулиновая активность крови при сахарном диабете у детей. Пробл. энд., 1969. 5, 17.
- 57. Коган Б. Б. Диабетический гломерулосклероз. Тер. арх., 1960, 3, 52.
- 58. Копелович М. А. О вторичной резистентности к сахароснижающим сульфаниламидным препаратам у больных сахарным диабетом. Труды Укр. инст. эксп. эндокр., т. 19, 1968, 81.
- 59. Лазарев Н. Н. Теоретические основы терапии дисгормональных опухолей. М., 1963.
- 60. Легквили В. П. Современное представление о диабетической ретинопатии. Пробл. энд., 1965, 3, 115.
- 61. Лейтес С. М. Жиролипоидный обмен при сахарном диабете. Пробл. энд., 1963, 5, 3.
- 62. Лейтес С. М., Лаптева П. Н. Очерки натофизиологии обмена веществ и эндокринной системы. М., 1970
- 63. Лепорский Н. Н. Болезии поджелудочной железы, М., 1961.
- 64. Лергер М. Н. Зуд кожи у больных сахарным диабетом. Пробл. энд., 1968, 4, 57.
- 65. Лесничный А. В. Опыт диспансеризации больных сахарным диабетом. Клинич мед., 1972, 8, 40
- 66. Лесничный А. В. Сравнительная оценка эффективности некоторых антилепемических средств у больных сахарным диабетом Tep. apx., 1969, 7, 61.
- 67. Либерман И. С. Вопросы генетики сахарного диабета. Клин. мед, 1967, т. 45, 7, 49.
- 68. Либерман Л. А. Врожденные нарушения полового развития, М., 1968
- 69. Мамиконян Р. С. Нарушение функции почек при сахарном диабете и диабетических ангиопатии. Афтореф. докт. дисс, Ереван, 1967.
- 70. Мамиконян Р. С., Геворкян Г. Г. Сахарный диабет и диабетические ангиопатии. Армгосиздат, Монографии, Ереван, 1971.
- 71. Маиуйлова Н. Д. Нейро-эндокринные изменения при выключении функции яичников М., 1972
- 72. Марголис М. Т. Диабетичнская ретинопатия. Пробл. энд., 1968,  $10.3.$
- 73. Марголис М. Т., Аносова Л. П. Сахарный диабет и заболевании глаз. М., 1964.
- 74. Мардковская Н. М. Комбинированное лечение сахарного диабета сульфаниламидными препаратами и инсулином Пробл. энд.  $1968, 10, 3.$
- 75. Мардковская Н. М. О динамике гликемического профиля при комбинированном лечении сахарного диабета инсулином и сульфаниламидами. Пробл. энд., 1968, 3, 14.
- 76. Мардковская Н. М. Атипические комы при сахарном диабете, Пробл. энд., 1971, 5, 132.
- 77. Маримян Л. С. Диспансеризация больных сахарным диабетом. Вр. дело, 1967, 8, 147.
- 78. Меламуд М. Я. и др. Лечение диабетической комы. Клин. мед. т. 47, 1969, 125.
- 79. Микла С. К. Об определении аитител к инсулину. Пробл. энд. 1966, 2, 63.
- 80. Милишникова М. В. Инфаркт миокарда у больных сахаррым диабетом пожилого возраста. Материалы 1 Куйбишевской обл. кард. конф., 1966, 158.
- 81. Милку Шт. Терапия эндокриниых заболеваний. Будапешт, 1969, перевод с болгарского.
- 82. Мнацаканян Т. С., Бостанджян О. Ш. Сульфаниламидные препараты в комплексе лечения сахарного диабета Тер. арх  $1965, 6, 47.$
- 83. Москович Э. Г. Сахариый диабет и атсросклероз Клин. мед., 1958,  $10, 76.$
- 84. Москович Э. Г. О ангиопатнях у больных сахарным диабетом. Клин. мед., 1959, 6, 108.
- 85. Москович Э. Г. Анализ прични смерти больных сахарным диабетом по материалам больницы нм. С. Боткина. Пробл. энд,  $1965, 3, 11.$
- 86. Москович Э. Г. Вопросы клиники и лечения диабетической нефропатии. Пробл. энд., 1969, 5, 120.
- 87. Москович Э. Г. Гиперосмолярная кома. Пробл. энд, 1971, 3, 53.
- 88. Мясников А. Л. Атеросклероз при сахарном диабете. Сов. мед.,  $1965, 2, 10.$
- 89. Мясников А. Л. Внутренние болезии М. 1968.
- 90. Омелянц А. П. Уменьшение гипергликемии и глюкозурии у диабетиков под влиянием физической нагрузки. Тер. арх, 1959, 7, 51.
- 91. Оркодашвили Л. Ш. Функциональное состояние коры надпочечников при сахарном диабете. Пробл. энд, 1968, 5, 34
- 92. Оруджев И. М. Сахарный диабет и почки. Азерб. мед журнал. 6, 1966, 6.
- 93. Оруджев И. М. Анализ причин летальности от сахарного диабета Азерб. мед инст, сборник трудов. 180, Баку. 1971.
- 94. Остроумов Т. М. О взаимосвязи сахарного диабета и инфаркта миокарда. Сов мед, 1969, 32, 56.
- 95. Пауман Л. Н. О некоторых биохимических особенностях диабетических ангиопатии Тер. арх, 1969, 9, 82.
- 96. Пенчев Н. Диагностика эндокринных заболеваний. София, 1969.
- 97. Поволоцкая Г. М. Глюкокортикоидная функция коры иадпочечников. при диабетических ангиопатиях. Пробл. энд., 1969, 3, 29.
- 98. Порудоминский И. М. Бесплодне у мужчин. М. 1964.
- 99. Порудоминский Е. М. Половые расстройства у мужчин, Л., 1968.
- 100. Поспелов С. А. Клиническая картина гипергликемии. Тер. арх. 1959, 6, 105.
- 101. Прихотан В. М. Об импотенции при сахарном диабете Пробл. энд., 1967, 6, 37.
- 102. Прихотан В. М. О последствиях гипогликемии у больных сахарным диабетом. Пробл. энд., 1969, 2, 12
- 103. Рабинков Н. М. Методы выявления сахарного диабета. Вр. дело. 1969, 6, 134.
- 104. Радонов Д. К. Предиабет и беременность Акуш. и гинек, 1966,  $7, 31.$
- 105. Резницкая Е. А. Диабет и инфаркт миокарда. Труды XIV всесоюзного съезда терапевтов 1958, 596.
- 106. Романова Е. П. Беременность и роды при сахарном диабете. М., 1963
- 107. Сантоцкий М. И. Основы рентгенодиагностики и рентгенотерапии эндокринных заболеваний. М. 1965.
- 108. Сахарный диабет, доклад комитета экспертов ВОЗ, Женева, 1969.
- 109. Свечников Н. В. Лечение патологического климакса, Киев, 1961.
- 110. Слепых А. С. Синдром Штейна-Левениаля, Л. 1970.
- 111. Соколовский В. Д. Лечение хирургических болезней у лиц. страдающих сахаррым диабетом М. 1968.
- 112. Солтаханов М. М. Изменения некоторых показателей электролитного обмена при сахарном диабете. Материалы научн. конф. Черновицы, 1963.
- 113. Старкова Н. Т. Вирильный синдром. М. 1964.
- 114. Старкова Н. Т. Церебрально-гипофизариые заболевания. М. 1965.
- 115. Сура В. В. О поражении почек при сахар ном диабете. Сов. мед.  $1959, 9, 12.$
- 116. Теттер Е. Гормональные нарушения у мужчин и женщин. Перевод с польского. М., 1968.
- 117. Уилкинс Л. Диагностика и лечение эндокринных нарушенний в детском и юношеском возрасте. М., 1963.
- 118. Уильямс Р. В. Сахарный диабет. М., 1964.
- 119. Фоменко Л. П. Характер и частота гипертонии у больных сахарным диабетом Тер. арх. 7. 1971, 17.
- 120. Френкель Н. Д. Лечение больных сахарным диабетом на курорте. M., 1967.
- 121. Хавин И. Б. Гипогликемия при сахарном диабете. Клин. мед. 1967. 3, 106.
- 122. Хеглин Р. Дифференциальная диагностика внутренних заболеваний. М., 1965, перевод с немецкого.
- 123. Хейфец С. Н. Бесплодие у женщин эндокринного происхождения. M, 1970
- 124. Цюхно З. Н. Об изменениях сердечно-сосудистой системы у больных сахарным дизбетом, и о некоторых вопросах их патогенеза. Автореф докт. дисс. Харьков, 1970
- 125. Шварц А. С. Побочные действия инсулина Клин мед. 1969. 3. 85.
- 126. Шеффер Д. Ш. Гипоталамические синдромы. М, 1971.
- 127. Шостак В. А. Артериальное давление у больных сахарным диабетом II Всесоюзи. конф. эндокринологов М., 1972.
- 128. Штельман Н. И. Роль сахарного днабета в развитии атеросклероза у молодых. В кн. "Патофизиология эндокринной системы" Харьков, 1965.
- 129. Эскин И. А. Основы физиологии эндокринных желез. М., 1968.
- 130. Югурджян М. Г. Сахарный диабет и ее лечение Армгосиздат, 1965.
- 131. Юдаев Н. А. Современные нопросы эндокринологии. М., 1972, В. 4.
- 132. Юлес М., Холло И. Диагностика и патофизиологические основы иейро-эндокрипных заболеваний, Будапешт, 1969
- 133. Якимовичене Р. Изменения в полости рта при сахарном диабете. Труды стоматологов Литонской ССР, 1965, т. 3, 203.
- 134. Barr M. L. Bertram E. G. Nature, 1949, 163, 676
- 135. Becker E. Сахариый диабет. 1. Naturheilk, 1969. 21, 3, 82. Мед. реф. журиал.
- 136. Bishop P. M. Recent Advance In Endocrinology Ed. London, 1954.
- 137. Campbell T. B KH. The hypophysed growht Hormone nature and actions New-Iork, 1955, 270.
- 138, Collip P. Jetal Calif. Med. 1966, 184, 278.
- 139. Collip P. J. Calif. Med. 1969. 189. 506.
- 140. Felix H. и др. Диагиостика дилбета. Assises, Med. 1968. 23,5, 265. Мед. реф. журнал.
- 141. Ferguson-Smith M. A. Cytogenetics,  $1964, 3, 355$ .
- 142. Haist K. E. Мед. реф. журиал, 1968, 63, 1, 19.
- 143. Hamburger C. A. Clin. Endocr. a. Metabol 1959, 19, 1500.

Գեուզյան Գեուզ Գառնիկի

### Կլինիկական էնդոկբինոլոգիա

Георгий Гарникович Геворкян

#### КЛИНИЧЕСКАЯ ЭНДОКРИНОЛОГИЯ

#### Книга вторая

(На армянском языке)

Издательство «Айастан» Ереван, 1978

Մասն. խմբադիր՝ Պ. Ա. վարդապետյան  $2p$ шт.  $\mu$ придыр' U. 2. Uwadbyjua  $b$ *կարիչ*՝ 2. b. Գասպաւյան *<i>Գեղ. խմբադիր* Գ. Գ. Սաr գսյան  $S$ *hh.*  $\mu$ *utpunhp*' b. 9. Uubmhujum *dhpunningng uppmaphi* 1. U. Shnrqjun

ИБ-№ 594

Zանձնված է արտադրության 26/IV 1977 թ.: Ստորագրված է տպագրության, 6/III 1978 թ.։ Թուղթ տպագր. № 1, 60 $\times$ 901 $/_{16}$ , տպագր. 22,75 մամ., հրատ. 19,27 մամ. $+$  $+14$  ներդիր։ Պատվեր 898:  $-$  43 09112: Տպաքանակ 3000: Գինը 3 ռ.։ «Հայաստան» հրատարակչություն, Երևան-9, Տերյան 91։ Издательство «Айастан», Ереван-9, ул. Теряна, 91. 2002 Մինիստըների սովետի հրատարակչությունների, պոլիգրաֆիայի և

դրքի առևտրի դործերի պետական կոմիտեի Հակոբ Մեղապարտի՝ անվան պո լիդրաֆկոմբինատ, Երևան-9, Տերյան 91. Полиграфкомбииат им. Акопа Мегапарта Госкомитета Совета Министров Арм ССР по делам издательств, полиграфии и книжной

торговли, Ереван-9, Теряиа, 91.